# SIMba

# **Simba Documentation**

*Release 10.1.1*

**Erik Moqvist**

October 30, 2016

#### Contents

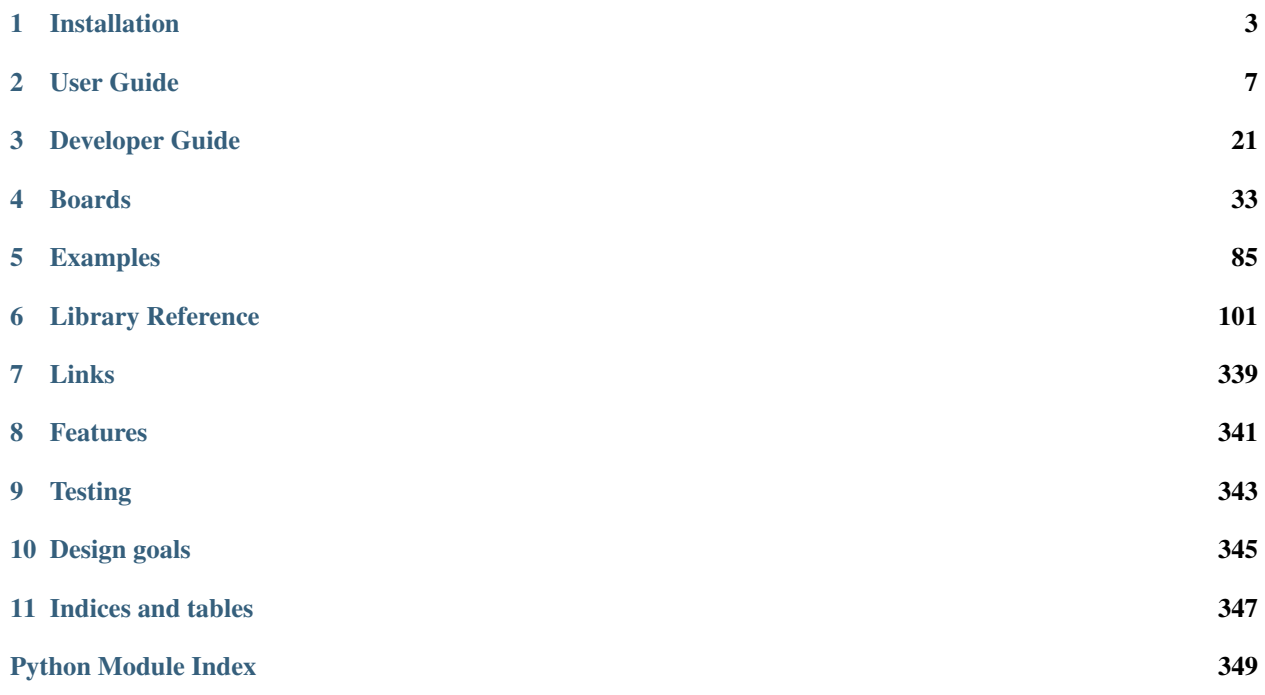

*Simba* is an Embedded Programming Platform. It aims to make embedded programming easy and portable.

Project homepage: <https://github.com/eerimoq/simba>

# **Installation**

<span id="page-6-0"></span>There are three build systems available; *PlatformIO*, *Arduino IDE* and *Simba build system*. The *Simba build system* has more features than to the other two. It supports executing test suites, generating code coverage, profiling and more. Still, if you are familiar with *Arduino IDE* or *PlatformIO*, use that instead since it will be less troublesome.

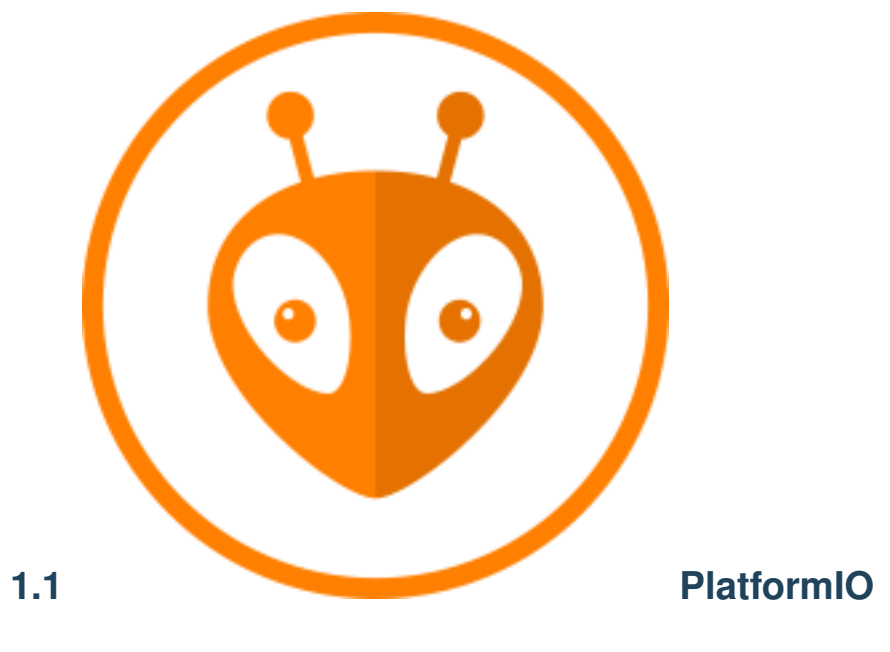

Install *Simba* in [PlatformIO.](http://platformio.org)

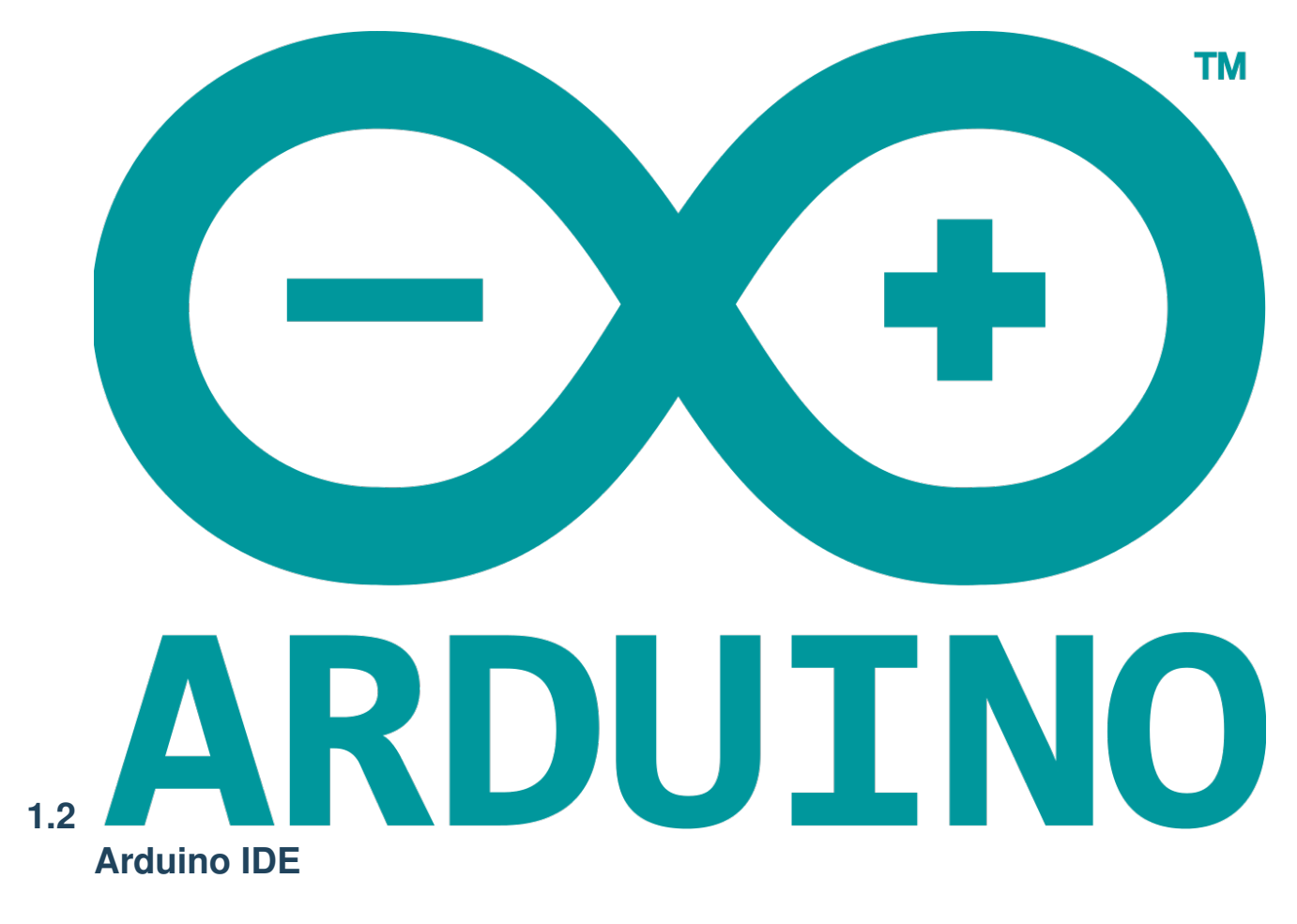

Install *Simba* in the [Arduino IDE 1.6.10](https://www.arduino.cc/en/Main/Software) as a third party board using the Boards Manager.

- 1. Open *File* -> *Preferences*.
- 2. Add these URL:s to *Additional Boards Manager URLs* (click on the icon to the right of the text field) and press *OK*.

https://sourceforge.net/projects/simba-arduino/files/avr/package\_simba\_avr\_index.json https://sourceforge.net/projects/simba-arduino/files/sam/package\_simba\_sam\_index.json https://sourceforge.net/projects/simba-arduino/files/esp/package\_simba\_esp\_index.json https://sourceforge.net/projects/simba-arduino/files/esp32/package\_simba\_esp32\_index.json

- 3. Open *Tools* -> *Board: ...* -> *Boards Manager...* and type *simba* in the search box.
- 4. Click on *Simba by Erik Moqivst version x.y.z* and click *Install* and press *Close*.
- 5. Open *Tools* -> *Board: ...* -> *Boards Manager...* and select one of the Simba boards in the list.
- 6. Open *File* -> *Examples* -> *Simba* -> *hello\_world*.
- 7. Select the Arduino serial port at *Tools* -> *Port: ...*.
- 8. Open *Tools* -> *Serial Monitor* and change the baudrate to 38400 in the bottom right corner.
- 9. Verify and upload the sketch to your device.
- 10. Done!

# $O^{\cdot}$

# **1.3 Simba build system**

The *Simba* development environment can be installed on *[Windows \(Cygwin\)](#page-8-0)* and *[Linux \(Ubuntu 14\)](#page-8-1)*. Just follow the steps below and you'll be up and running in no time. =)

# <span id="page-8-0"></span>**1.3.1 Windows (Cygwin)**

Download [Cygwin](https://cygwin.com/setup-x86.exe) and select the following packages for installation:

NOTE: ESP8266 is not supported in *Cygwin* because there is no toolchain available.

```
- gcc-core (Devel -> gcc-core)
- make (Devel -> make)
- python (Python -> python)
- python-setuptools (Python -> python-setuptools)
- git (Devel -> git)
- doxygen (Devel -> doxygen)
```
Start *Cygwin* and execute the one-liner below to install *Simba*.

```
$ mkdir simba && \
 cd simba && \
 easy_install-2.7 pip && \
 pip install pyserial xpect readchar sphinx breathe && \
 git clone https://github.com/eerimoq/avr-toolchain-windows && \
 git clone https://github.com/eerimoq/arm-toolchain-windows && \
 git clone https://github.com/eerimoq/simba
```
# <span id="page-8-1"></span>**1.3.2 Linux (Ubuntu 14)**

Execute the one-liner below to install *Simba*.

```
$ mkdir simba && \
 cd simba && \
 sudo apt install ckermit valgrind cppcheck cloc python python-pip doxygen git lcov &&
```

```
sudo apt install avrdude gcc-avr binutils-avr gdb-avr avr-libc \&&\setminussudo apt install bossa-cli gcc-arm-none-eabi && \
sudo apt install make unrar autoconf automake libtool gcc g++ gperf \
                     flex bison texinfo gawk ncurses-dev libexpat-dev \
                     python-serial sed libtool-bin pmccabe && \
sudo pip install pyserial xpect readchar sphinx breathe sphinx_rtd_theme &\&\ \setminus(git clone --recursive https://github.com/pfalcon/esp-open-sdk && \
cd esp-open-sdk && \
make) && \
wget https://sourceforge.net/projects/simba-arduino/files/esp32/tools/xtensa-esp32-elf-linux$(getcon
tar xf xtensa-esp32-elf-linux$(getconf LONG_BIT)-1.22.0-59.tar.gz && \
rm xtensa-esp32-elf-linux$(getconf LONG_BIT)-1.22.0-59.tar.gz && \
git clone --recursive https://github.com/eerimoq/simba
```
# **1.3.3 Post-install**

Let's build and run the hello world application to verify that the installation was successful.

```
$ cd simba &&\nsource setup.sh && \
 cd examples/hello_world && \
 make -s run
```
# **User Guide**

<span id="page-10-0"></span>This guide is intended for users of the Simba Embedded Programming Platform and the *Simba build system*. Parts of the guide is applicable to other build systems as well, in particular the configuration section.

The Simba installation guide can be found on the [Installation](#page-6-0) page.

# **2.1 Software architecture**

Below is a picture of all packages and their relation to the hardware. At the bottom is the hardware. On top of the hardware is the kernel and drivers packages, which exports a hardware independent interface that other packages and the user application can use. The user application on the right can use any package, and in rare cases directly access the hardware registers.

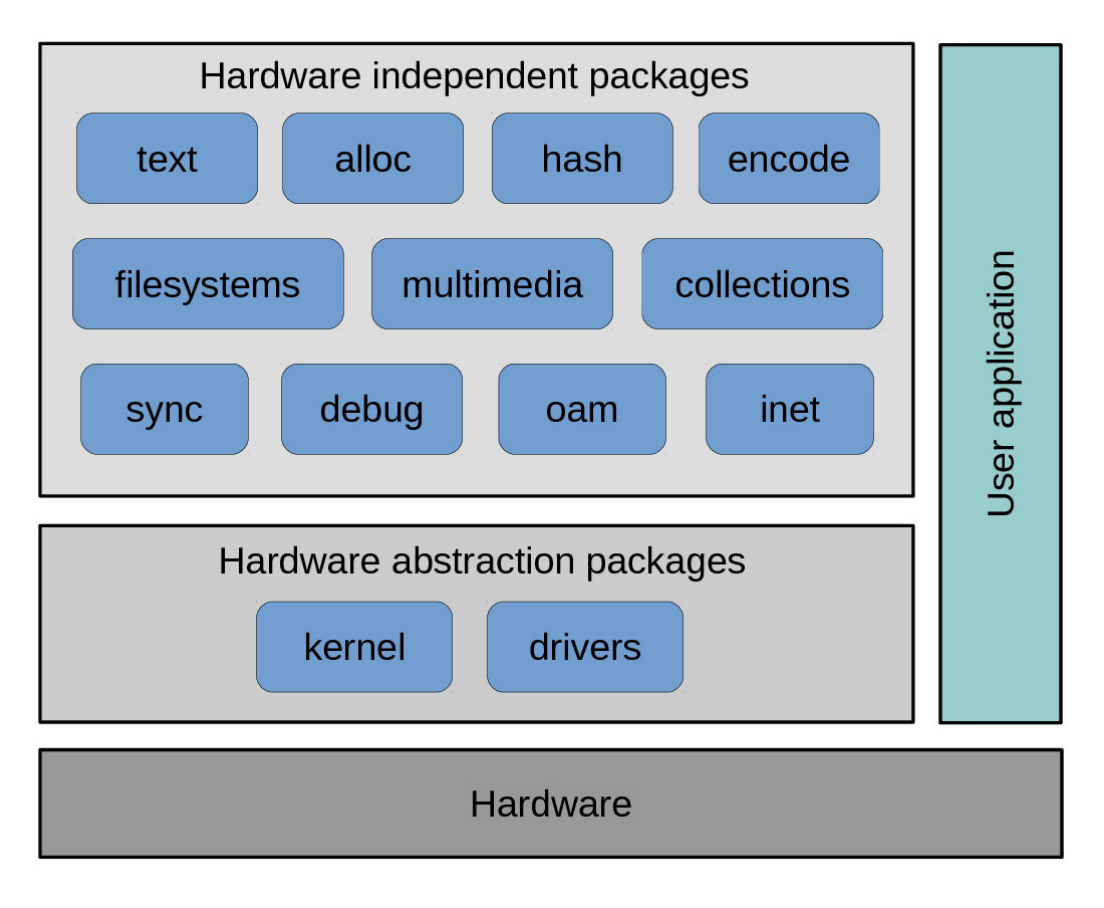

Contents:

# **2.1.1 Environment setup**

The first step is always to setup the *Simba* environment. It's a simple matter of sourcing a setup-script in the simba root folder.

\$ cd simba/simba \$ source setup.sh

# **2.1.2 Hello World application**

Let's start with the *Simba* "Hello World" application. It examplifies what an application is and how to build and run it. It consists of two files; main.c and Makefile.

#### **main.c**

[main.c](https://github.com/eerimoq/simba/blob/10.1.1/examples/hello_world/main.c) defines the application entry function main().

```
#include "simba.h"
int main()
{
    /* Start the system. */
```

```
sys_start();
std_printf(FSTR("Hello world!\n"));
```
#### **Makefile**

}

[Makefile](https://github.com/eerimoq/simba/blob/10.1.1/examples/hello_world/Makefile) contains build configuration of the application.

```
NAME = hello_world
BOARD ?= linux
RUN_END_PATTERN = "Hello world!"
RUN_END_PATTERN_SUCCESS = "Hello world!"
SIMBA_ROOT = ./.include $(SIMBA_ROOT)/make/app.mk
```
#### **Build and run**

Compile, link and run it by typing the commands below in a shell:

```
$ cd examples/hello_world
$ make -s run
<build system output>
Hello world!
\mathsf{S}
```
Cross-compile, link and then run on an Arduino Due:

```
$ cd examples/hello_world
$ make -s BOARD=arduino_due run
<build system output>
Hello world!
\mathsf{S}
```
# **2.1.3 Applications, packages and modules**

*Simba* has three software components; the application, the package and the module.

#### **Application**

An application is an executable consisting of zero or more packages.

An application file tree can either be created manually or by using the tool [simba.](#page-21-0)

```
myapp
-- main.c
-- Makefile
```
#### **Development workflow**

Build and run often! More to be added, hopefully.

#### **Package**

A package is a container of modules.

A package file tree can either be created manually or by using the tool [simba.](#page-21-0)

A package file tree must be organized as seen below. This is required by the build framework and *Simba* tools.

See the inline comments for details about the files and folders contents.

```
mypkg
-- mypkg
| -- doc \# package documentation
| -- __init__.py
| -- src   # package source code
| | | - mypkg
| | | -- module1.c
| | | -- module1.h
| | -- mypkg.h # package header file
| | -- mypkg.mk # package makefile
| -- tst # package test code
| -- module1
| -- main.c
| -- Makefile
-- setup.py
```
#### **Development workflow**

The package development workflow is fairly straight forward. Suppose we want to add a new module to the file tree above. Create  $src/mypkq/module2$ .h and  $src/mypkq/module2$ .c, then include  $mypkq/module2$ .h in src/mypkg.h and add mypkg/module2.c to the list of source files in src/mypkg.mk. Create a test suite for the module. It consists of the two files tst/module2/main.c and tst/module2/Makefile.

It's often conveniant to use an existing modules' files as skeleton for the new module.

After adding the module module2 the file tree looks like this.

```
mypkg
-- mypkg
| -- doc
| -- \__init\__.py
| - \operatorname{src}| | -- mypkg
| | | -- module1.c
| | | -- module1.h
   | | | -- module2.c
   | | | -- module2.h
| | -- mypkg.h
| | | - mypkg.mk
| - tst
| -- module1
| | -- main.c
| | -- Makefile
| -- module2
| -- main.c
| -- Makefile
-- setup.py
```
Now, build and run the test suite to make sure the empty module implementation compiles and can be executed.

\$ cd tst/module2 \$ make -s run

Often the module development is started by implementing the module header file and at the same time write test cases. Test cases are not only useful to make sure the implementation works, but also to see how the module is intended to be used. The module interface becomes cleaner and easier to use it you actually start to use it yourself by writing test cases! All users of your module will benefit from this!

So, now we have an interface and a test suite. It's time to start the implementation of the module. Usually you write some code, then run the test suite, then fix the code, then run the tests again, then you realize the interface is bad, change it, change the implementation, change the test, change, change... and so it goes on until you are satisfied with the module.

Try to update the comments and documentation during the development process so you don't have to do it all in the end. It's actually quite useful for yourself to have comments. You know, you forget how to use your module too!

The documentation generation framework uses doxygen, breathe and sphinx. That means, all comments in the source code should be written for doxygen. Breathe takes the doxygen output as input and creates input for sphinx. Sphinx then generates the html documentation.

Just run make in the doc folder to generate the html documentation.

```
$ cd doc
$ make
$ firefox _build/html/index.html # open the docs in firefox
```
#### **Namespaces**

All exported symbols in a package must have the prefix <package>\_<module>\_. This is needed to avoid namespace clashes between modules with the same name in different packages.

There cannot be two packages with the same name, for the namespace reason. All packages must have unique names! There is one exception though, the three *Simba* packages; kernel, drivers and slib. Those packages does *not* have the package name as prefix on exported symbols.

```
int mypackage_module1_foo(void);
int mypackage_module2_bar(void);
```
#### **Module**

A module is normally a header and a source file.

# **2.1.4 Configuration**

#### **Standard Library**

The [Library Reference](#page-104-0) is configured at compile time using defines named CONFIG\_ $\star$ . The default configuration includes most functionality, as most application wants that. If an application has special requirements, for example memory constraints, it has to be configured to remove unnecessaray functionality.

#### **Search order**

Highest priority first.

- 1. Command line as CDEFS\_EXTRA="<configuration variable>=<value>".
- 2. A file named  $\text{config.h}$  in the application root folder.
- 3. The default configuration file, [src/config\\_default.h.](https://github.com/eerimoq/simba/blob/10.1.1/src/config_default.h)

#### **Variables**

All configuration variables are listed below. Their default values are defined in [src/config\\_default.h.](https://github.com/eerimoq/simba/blob/10.1.1/src/config_default.h)

#### **Defines**

#### **CONFIG\_SYS\_CONFIG\_STRING**

The system configuration string contains a list of all configration varialbes and their values.

#### **CONFIG\_SYS\_SIMBA\_MAIN\_STACK\_MAX**

Main thread stack size for ports with a fixed size main thread stack.

#### **CONFIG\_ASSERT**

Assertions are used to check various conditions during the application execution. A typical usage is to validate function input arguments.

#### **CONFIG\_DEBUG**

Include more debug information.

#### **CONFIG\_FS\_CMD\_DS18B20\_LIST**

Debug file system command to list all DS18B20 sensors on the bus.

#### **CONFIG\_FS\_CMD\_ESP\_WIFI\_STATUS**

Debug file system command to print the Espressif WiFi status.

#### **CONFIG\_FS\_CMD\_FS\_APPEND**

Debug file system command to append to a file.

#### **CONFIG\_FS\_CMD\_FS\_COUNTERS\_LIST**

Debug file system command to list all counters.

#### **CONFIG\_FS\_CMD\_FS\_COUNTERS\_RESET**

Debug file system command to set all counters to zero.

#### **CONFIG\_FS\_CMD\_FS\_FILESYSTEMS\_LIST**

Debug file system command to list all registered file systems.

#### **CONFIG\_FS\_CMD\_FS\_LIST**

Debug file system command to list all registered file systems.

#### **CONFIG\_FS\_CMD\_FS\_FORMAT**

Debug file system command to format a file system.

#### **CONFIG\_FS\_CMD\_FS\_PARAMETERS\_LIST**

Debug file system command to list all parameters.

#### **CONFIG\_FS\_CMD\_FS\_READ**

Debug file system command to read from a file.

#### **CONFIG\_FS\_CMD\_FS\_WRITE**

Debug file system command to write to a file.

#### **CONFIG\_FS\_CMD\_I2C\_READ**

Debug file system command to read from a i2c bus.

#### **CONFIG\_FS\_CMD\_I2C\_WRITE**

Debug file system command to write to a i2c bus.

#### **CONFIG\_FS\_CMD\_LOG\_LIST**

Debug file system command to list all log objects.

#### **CONFIG\_FS\_CMD\_LOG\_PRINT**

Debug file system command to create a log entry and print it. Mainly used for debugging.

#### **CONFIG\_FS\_CMD\_LOG\_SET\_LOG\_MASK**

Debug file system command to set the log mask of a log object.

#### **CONFIG\_FS\_CMD\_NETWORK\_INTERFACE\_LIST**

Debug file system command to list all network interfaces.

#### **CONFIG\_FS\_CMD\_PIN\_READ**

Debug file system command to read the current value of a pin.

#### **CONFIG\_FS\_CMD\_PIN\_SET\_MODE**

Debug file system command to set the mode of a pin.

#### **CONFIG\_FS\_CMD\_PIN\_WRITE**

Debug file system command to write a value to a pin.

#### **CONFIG\_FS\_CMD\_PING\_PING**

Debug file system command to ping a host.

#### **CONFIG\_FS\_CMD\_SERVICE\_LIST**

Debug file system command to list all services.

#### **CONFIG\_FS\_CMD\_SERVICE\_START**

Debug file system command to start a service.

#### **CONFIG\_FS\_CMD\_SERVICE\_STOP**

Debug file system command to stop a services.

#### **CONFIG\_FS\_CMD\_SETTINGS\_LIST**

Debug file system command to list all settings.

#### **CONFIG\_FS\_CMD\_SETTINGS\_READ**

Debug file system command to read the value of a setting.

#### **CONFIG\_FS\_CMD\_SETTINGS\_RESET**

Debug file system command to reset the settings to their original values.

#### **CONFIG\_FS\_CMD\_SETTINGS\_WRITE**

Debug file system command to write a value to a setting.

#### **CONFIG\_FS\_CMD\_SYS\_CONFIG**

Debug file system command to print the system configuration.

#### **CONFIG\_FS\_CMD\_SYS\_INFO**

Debug file system command to print the system information.

#### **CONFIG\_FS\_CMD\_SYS\_UPTIME**

Debug file system command to print the system uptime.

#### **CONFIG\_FS\_CMD\_THRD\_LIST**

Debug file system command to list threads' information.

#### **CONFIG\_FS\_CMD\_THRD\_SET\_LOG\_MASK**

Debug file system command to set the log mask of a thread.

#### **CONFIG\_FS\_CMD\_USB\_DEVICE\_LIST**

Debug file system command to list all USB devices.

#### **CONFIG\_FS\_CMD\_USB\_HOST\_LIST**

Debug file system command to list all USB devices connected to the USB host.

#### **CONFIG\_FS\_PATH\_MAX**

The maximum length of an absolute path in the file system.

#### **CONFIG\_MONITOR\_THREAD**

Start the monitor thread to gather statistics of the scheulder.

#### **CONFIG\_PREEMPTIVE\_SCHEDULER**

Use a preemptive scheduler.

#### **CONFIG\_PROFILE\_STACK**

Profile the stack usage in runtime. It's a cheap operation and is recommended to have enabled.

#### **CONFIG\_SETTINGS\_AREA\_SIZE**

Size of the settings area. This size *MUST* have the same size as the settings generated by the settings.py script.

#### **CONFIG\_SHELL\_COMMAND\_MAX**

Maximum number of characters in a shell command.

#### **CONFIG\_SHELL\_HISTORY\_SIZE**

Size of the shell history buffer.

#### **CONFIG\_SHELL\_MINIMAL**

Minimal shell functionality to minimize the code size of the shell module.

#### **CONFIG\_SHELL\_PROMPT**

The shell prompt string.

#### **CONFIG\_SOCKET\_RAW**

Raw socket support.

#### **CONFIG\_SPIFFS**

SPIFFS is a flash file system applicable for boards that has a reasonably big modifiable flash.

#### **CONFIG\_START\_CONSOLE**

Start the console device (UART/USB CDC) on system startup.

#### **CONFIG\_START\_CONSOLE\_DEVICE\_INDEX**

Console device index.

#### **CONFIG\_START\_CONSOLE\_UART\_BAUDRATE** Console UART baudrate.

**CONFIG\_START\_CONSOLE\_USB\_CDC\_CONTROL\_INTERFACE** Console USB CDC control interface number.

# **CONFIG\_START\_CONSOLE\_USB\_CDC\_ENDPOINT\_IN**

Console USB CDC input endpoint.

#### **CONFIG\_START\_CONSOLE\_USB\_CDC\_ENDPOINT\_OUT**

Console USB CDC output endpoint.

#### **CONFIG\_START\_CONSOLE\_USB\_CDC\_WAIT\_FOR\_CONNETION**

Wait for the host to connect after starting the console.

#### **CONFIG\_START\_FILESYSTEM**

Configure a default file system.

**CONFIG\_START\_FILESYSTEM\_ADDRESS** Configure a default file system start address.

#### **CONFIG\_START\_FILESYSTEM\_SIZE**

Configure a default file system size.

#### **CONFIG\_START\_NETWORK**

Setup the ip stack and connect to all configured networks.

#### **CONFIG\_START\_NETWORK\_INTERFACE\_WIFI\_CONNECT\_TIMEOUT**

WiFi connect timeout is seconds.

#### **CONFIG\_START\_NETWORK\_INTERFACE\_WIFI\_SSID**

SSID of the WiFi to connect to.

## **CONFIG\_START\_NETWORK\_INTERFACE\_WIFI\_PASSWORD**

Password of the WiFi to connect to.

#### **CONFIG\_START\_SHELL**

Start a shell thread communication over the console channels.

#### **CONFIG\_START\_SHELL\_PRIO**

Shell thread priority.

### **CONFIG\_START\_SHELL\_STACK\_SIZE**

Shell thread stack size in words.

#### **CONFIG\_STD\_OUTPUT\_BUFFER\_MAX**

Maximum number of bytes in the print output buffer.

#### **CONFIG\_SYSTEM\_TICK\_FREQUENCY**

System tick frequency in Hertz.

#### **CONFIG\_THRD\_CPU\_USAGE**

Calculate thread CPU usage.

#### **CONFIG\_THRD\_ENV**

Each thread has a list of environment variables associated with it. A typical example of an environment variable is "CWD" - Current Working Directory.

# **CONFIG\_THRD\_IDLE\_STACK\_SIZE**

Stack size of the idle thread.

#### **CONFIG\_THRD\_TERMINATE**

Threads are allowed to terminate.

#### **CONFIG\_USB\_DEVICE\_VID**

USB device vendor id.

#### **CONFIG\_USB\_DEVICE\_PID**

USB device product id.

#### **lwIP**

Use config.h to fully configure lwIP and all of its modules. You do not need to define every option that lwIP provides; if you do not define an option, a default value will be used. Therefore, your config.h provides a way to override much of the behavior of lwIP.

By default *Simba* overrides a few of the variables in [src/inet/lwipopts.h.](https://github.com/eerimoq/simba/blob/10.1.1/src/inet/lwipopts.h)

#### **Module support (Code size)**

Enabling and disabling modules You can tune your code size by only compiling the features you really need. The following is a list of what gets compiled in "out of the box" with lwIP.

Default inclusions:

- ARP (LWIP ARP)
- IP and fragmentation (IP\_FRAG) and reassembly (IP\_REASSEMBLY)
- Raw IP PCB support (LWIP\_RAW)
- UDP (LWIP\_UDP) and UDP-Lite (LWIP\_UDPLITE)
- TCP (LWIP\_TCP) this is a big one!
- Statistics (LWIP STATS)

Default exclusions:

- DHCP (LWIP\_DHCP)
- AUTOIP (LWIP\_AUTOIP)
- SNMP (LWIP\_SNMP)
- IGMP (LWIP IGMP)
- PPP (PPP\_SUPPORT)

If you would like to change this, then you just need to set the options listed below. For example, if you would like to disable UDP and enable DHCP, the following config.h file would do it:

```
/* Disable UDP */
#define LWIP_UDP 0
/* Enable DHCP */
#define LWIP_DHCP 1
```
#### **Memory management (RAM usage)**

Memory pools In an embedded environment, memory pools make for fast and efficient memory allocation. lwIP provides a flexible way to manage memory pool sizes and organization.

lwIP reserves a fixed-size static chunk of memory in the data segment, which is subdivided into the various pools that lwip uses for the various data structures. For example, there is a pool just for struct tcp\_pcb's, and another pool just for struct udp\_pcb's. Each pool can be configured to hold a fixed number of data structures; this number can be changed in the config.h file by changing the various MEMP\_NUM\_\* values. For example, MEMP\_NUM\_TCP\_PCB and MEMP\_NUM\_UDP\_PCB control the maximum number of tcp\_pcb and udp\_pcb structures that can be active in the system at any given time.

It is also possible to create custom memory pools in addition to the standard ones provided by lwIP.

**Dynamic allocation: mem\_malloc** lwIP uses a custom function mem\_malloc for all dynamic allocation; therefore, it is easy to change how lwIP uses its RAM. There are three possibilities provided out-of-the-box:

- 1. (default) lwIP's custom heap-based mem\_malloc. By default, lwIP uses a statically-allocated chunk of memory like a heap for all memory operations. Use MEM\_SIZE to change the size of the lwIP heap.
- 2. C standard library malloc and free. If you wish to have lwIP use the standard library functions provided by your compiler/architecture, then define the option MEM\_LIBC\_MALLOC.
- 3. Memory pools. lwIP can also emulate dynamic allocation using custom memory pools (see that chapter for more information). This involves the options MEM\_USE\_POOLS and MEMP\_USE\_CUSTOM\_POOLS and a new custom file lwippools.h.

#### Understanding/changing memory usage lwIP uses memory for:

- code (depending on your system, may use ROM instead of RAM)
- statically allocated variables (some initialized, some not initialized)
- task stack
- dynamically allocated memory
	- heap
	- memp pools

Unless you use a C library heap implementation (by defining MEM\_LIBC\_MALLOC to 1), dynamically allocated memory must be statically allocated somewhere. This means you reserve a specific amount of memory for the heap or the memp pools from which the code dynamically allocates memory at runtime.

The size of this heap and memp pools can be adjusted to save RAM:

There are 3 types of pbufs:

- REF/ROM, RAM and POOL. PBUF\_POOL\_SIZE \* PBUF\_POOL\_BUFSIZE only refers to type POOL.
- RAM pbufs are allocated in the memory defined by MEM\_SIZE (this memory is not used much aside from RAM pbufs) - this is the *heap* and it is allocated as mem\_memory.
- REF/ROM pbufs as well as pcbs and some other stuff is allocated from dedicated pools per structure type. The amount of structures is defined by the various MEMP\_NUM\_ defines. Together, this memory is allocated as memp\_memory and it *includes* the pbuf POOL.

However, if you define MEMP\_MEM\_MALLOC to 1 in your config.h, *every* piece of dynamically allocated memory will come from the heap (the size of which is defined by MEM\_SIZE). If you then even define MEM\_LIBC\_MALLOC to 1, too, lwIP doesn't need extra memory for dynamically allocated memory but only uses the C library heap instead. However, you then have to make sure that this heap is big enough to run your application.

To tweak the various MEMP\_NUM\_ defines, define LWIP\_STATS=1 and LWIP\_STATS\_DISPLAY=1 and call *stats\_display()* to see how many entries of each pool are used (or have a look at the global variable lwip\_stats instead).

#### **Fine-tuning even more**

To see the options that you can set, open [3pp/lwip-1.4.1/src/include/lwip/opt.h.](https://github.com/eerimoq/simba/blob/10.1.1/3pp/lwip-1.4.1/src/include/lwip/opt.h) This file is fully commented and explains how many of the options are used.

# **2.1.5 Build system**

The *Simba* build system is based on *GNU Make*.

## **Targets**

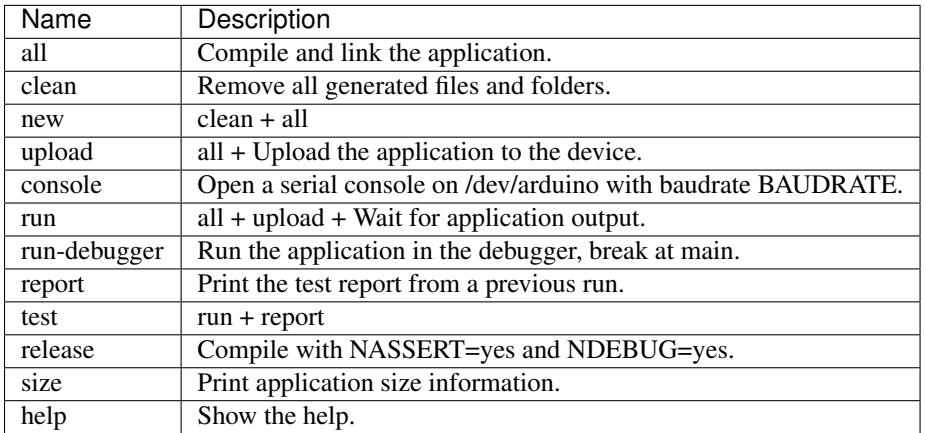

#### **Variables**

There are plenty of make variables used to control the build process. Below is a list of the most frequently used variables. The advanced user may read the make files in [make.](https://github.com/eerimoq/simba/tree/10.1.1/make)

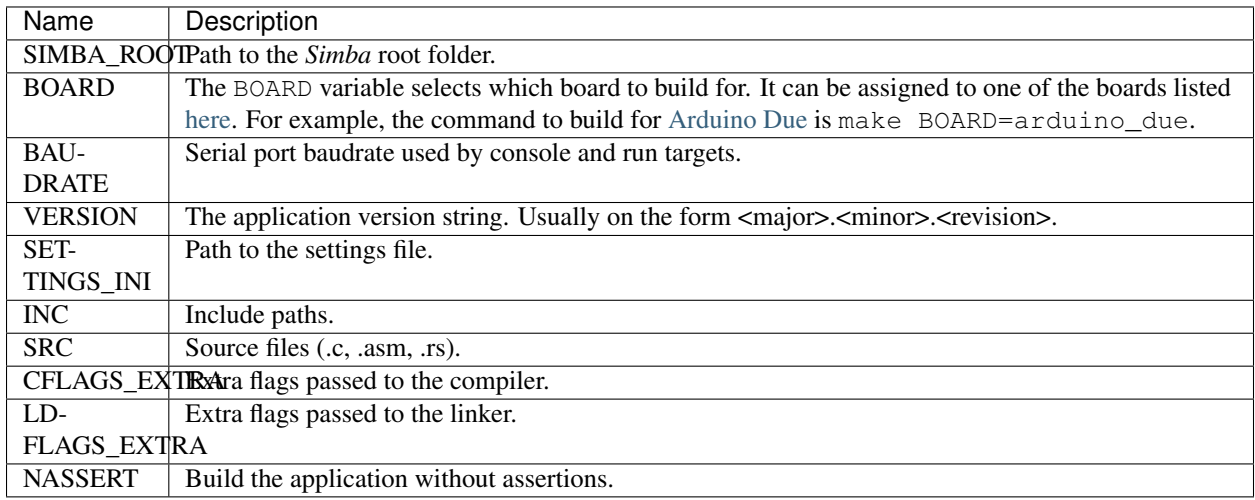

# <span id="page-21-0"></span>**2.1.6 simba**

The program *simba* is used to manage *Simba* packages and applications.

The main purpose of *simba* is to distribute software in the *Simba* community, just like *pip* for Python.

#### **How to create an application skeletorn**

The code block below shows how to create an new application using *simba*. After the application has been created, it is built and executed.

```
$ mkdir myapp
$ cd myapp
$ simba application init
Application name [foo]: <Enter>
Author [erik]: <Enter>
Version [0.3.0]: <Enter>
$ tree .
.
-- main.c
-- Makefile
$ make -s run
```
#### **How to create a package**

The code block below shows how to create a new package using *simba*. After the package has been created, the generated test suite is built and executed.

```
$ mkdir mypkg
$ cd mypkg
$ simba package init
Package name [foo]: <Enter>
Author [erik]: <Enter>
Version [0.3.0]: <Enter>
$ tree
.
-- mypkg
| -- doc
| | -- about.rst
| | -- api-reference.rst
| | - conf.py
| | -- doxygen.cfg
| | -- index.rst
| | -- Makefile
| | -- mypkg
| | | -- hello.rst
| | -- requirements.txt
| | -- sphinx.mk
| -- __init__.py
| -- src
| | -- mypkg
| | | -- hello.c
| | | - hello.h
| | | - mypkg.h
| | | - mypkg.mk
| - tst
| -- hello
| -- main.c
| -- Makefile
-- setup.py
$ cd mypkg/tst/hello
$ make -s test
```
In the output from tree below, two files may catch your eyes; setup.py and \_\_init\_\_.py. Those are Python files and are often seen in Python packages. They are present in a *Simba* package because *Simba* uses the Python tool *pip* to release and install packages. The idea is that everyone that implements a useful package should release it and make it available for other users to install, just as Python!

#### **How to release a package**

This is how to release a package. Two files are created, one with the suffix  $\tan 2g$  and one with the suffix .whl. The .whl-file is input to the installation command, described in the next section.

```
$ cd ../../..
$ simba package release
$ tree dist
dist
-- mypkg-0.1-py2.py3-none-any.whl
-- mypkg-0.1.tar.gz
```
#### **How to install a package**

This is how to install a package in \${SIMBA\_ROOT}/dist-packages.

\$ simba package install dist/mypkg-0.1-py2.py3-none-any.whl

# **Developer Guide**

<span id="page-24-0"></span>This guide is intended for developers of the Simba Embedded Programming Platform. Users are advised to read the [User Guide](#page-10-0) instead.

Contents:

# **3.1 Boards and mcus**

A board is the top level configuration entity in the build framework. It contains information about the MCU and the pin mapping.

In turn, the MCU contains information about available devices and clock frequencys in the microcontroller.

See [src/boards/](https://github.com/eerimoq/simba/tree/10.1.1/src/boards/) and [src/mcus](https://github.com/eerimoq/simba/tree/10.1.1/src/mcus) for available configurations.

Only one MCU per board is supported. If there are two MCU:s on one physical board, two board configurations have to be created, one for each MCU.

The porting guide [Porting](#page-35-0) shows how to port *Simba* to a new board.

# **3.2 Threads and channels**

A thread is the basic execution entity. A scheduler controls the execution of threads.

A simple thread that waits to be resumed by another thread.

```
#include "simba.h"
void *my_thread_main(void *arg_p)
{
   UNUSED(arg_p);
    while (1) {
        thrd_suspend(NULL);
        std_printf(FSTR("Thread resumed.\r\n"));
    }
    return (NULL);
}
```
Threads usually communicates over channels. There are two kinds of channels; queue and event. Both implementing the same abstract channel interface (see [src/kernel/chan.h\)](https://github.com/eerimoq/simba/blob/10.1.1/src/kernel/chan.h). This abstraction makes channel very powerful as a synchronization primitive. They can be seen as limited functionality file descriptors in linux.

The most common channel is the queue. It can be either synchronous or semi-asynchronous. In the synchronous version the writing thread will block until all written data has been read by the reader. In the semi-asynchronous version the writer writes to a buffer within the queue, and only blocks all data does not fit in the buffer. The buffer size is selected by the application.

# **3.3 File tree**

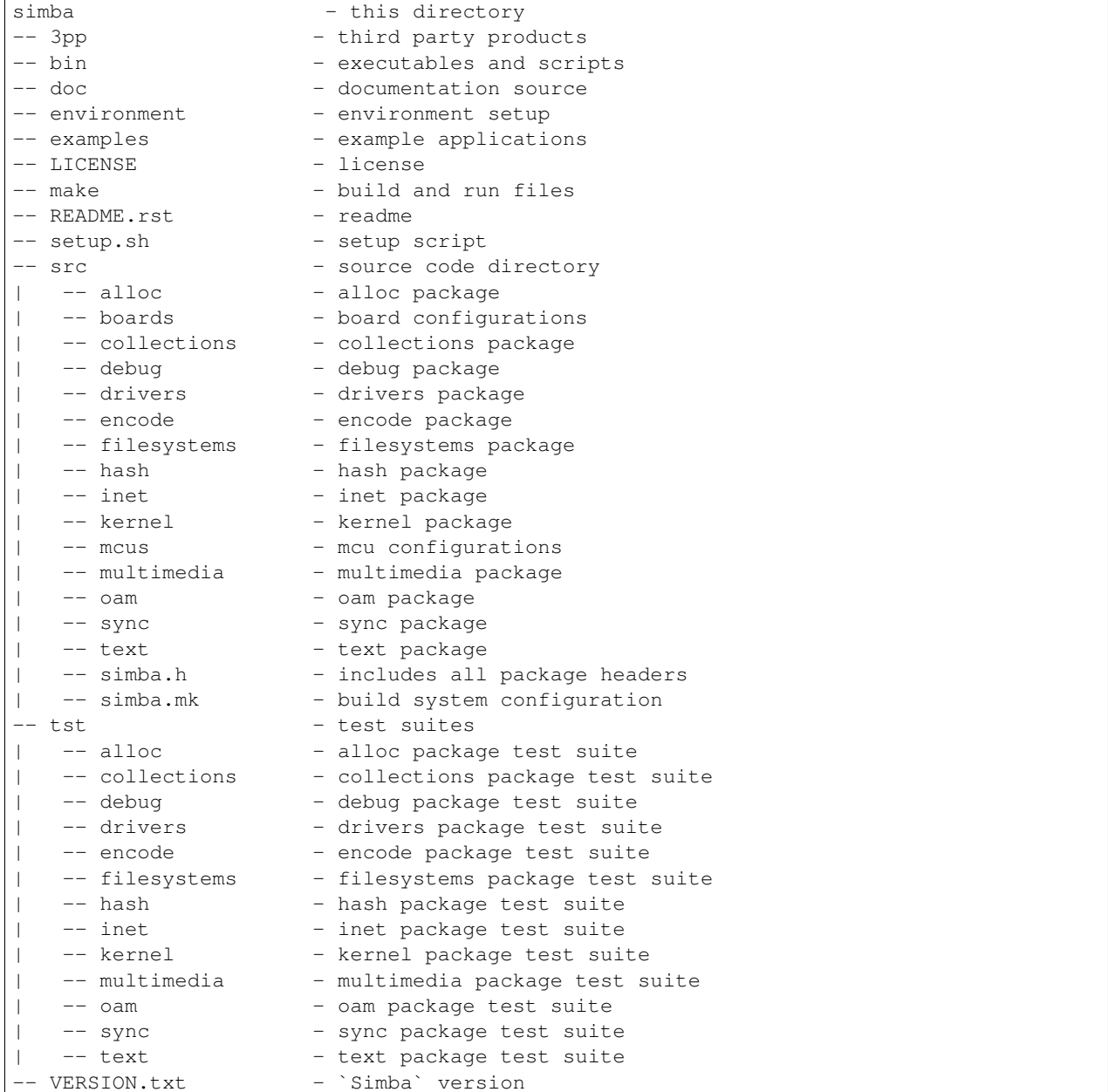

# **3.4 Testing**

To ensure high code quility each module is tested extensively by many test suites. The test suites are executed both on native Linux and on many of the supported boards. See *[Test suites](#page-26-0)* for a list of all test suites that are executed before each release.

The native Linux test suites are executed automatically on each commit.

Test result: <https://travis-ci.org/eerimoq/simba>

Code coverage: <https://codecov.io/gh/eerimoq/simba>

# **3.4.1 Hardware setup**

Below is a picture of all supported boards connected to a USB hub. The USB hub is connected to a linux PC (not in the picture) that executes test suites on all boards.

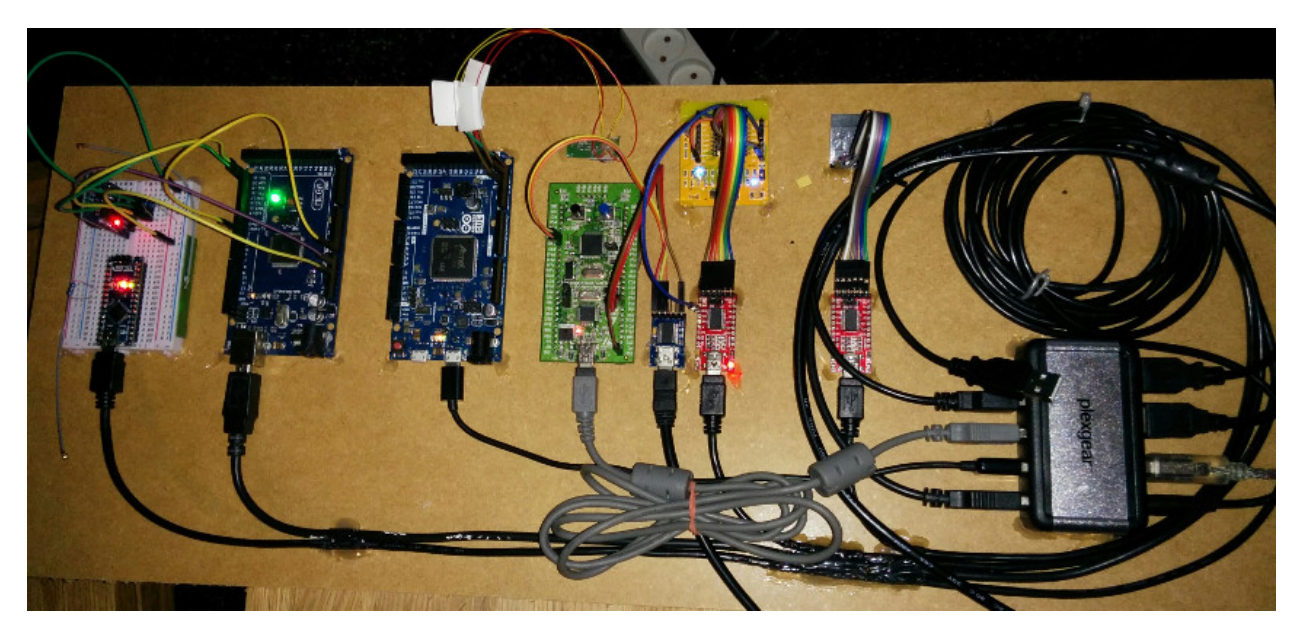

Fig. 3.1: The boards are (from left to right): [Arduino Nano,](#page-43-0) [Arduino Mega,](#page-40-0) [Arduino Due,](#page-36-1) [STM32VLDISCOVERY,](#page-82-0) [ESP-12E Development Board](#page-61-0) and [ESP-01](#page-57-0)

A short description of the setup:

- The DS3231 device (on the breadboard to the left) is connected over i2c to the [Arduino Mega.](#page-40-0)
- CAN0 is connected to CAN1 on the [Arduino Due.](#page-36-1) The CAN driver is tested by sending frames between the two CAN devices.
- The UART of the [STM32VLDISCOVERY](#page-82-0) board is connected to a serial to USB adaptor. DTR on the adaptor is used to reset the board.
- The [ESP-12E Development Board](#page-61-0) also has a serial to USB adaptor connected. RTS is used to set the board in flashing mode (GPIO0) and DTR is used to reset the board (REST).

# <span id="page-26-0"></span>**3.4.2 Test suites**

Below is a list of all test suites that are executed before every release. They are listed per board.

# **3.4.3 Arduino Due**

- [kernel/sys](https://github.com/eerimoq/simba/blob/10.1.1/tst/kernel/sys/main.c)
- [kernel/thrd](https://github.com/eerimoq/simba/blob/10.1.1/tst/kernel/thrd/main.c)
- [kernel/time](https://github.com/eerimoq/simba/blob/10.1.1/tst/kernel/time/main.c)
- [kernel/timer](https://github.com/eerimoq/simba/blob/10.1.1/tst/kernel/timer/main.c)
- [sync/bus](https://github.com/eerimoq/simba/blob/10.1.1/tst/sync/bus/main.c)
- [sync/event](https://github.com/eerimoq/simba/blob/10.1.1/tst/sync/event/main.c)
- [sync/queue](https://github.com/eerimoq/simba/blob/10.1.1/tst/sync/queue/main.c)
- [sync/rwlock](https://github.com/eerimoq/simba/blob/10.1.1/tst/sync/rwlock/main.c)
- [sync/sem](https://github.com/eerimoq/simba/blob/10.1.1/tst/sync/sem/main.c)
- [collections/binary\\_tree](https://github.com/eerimoq/simba/blob/10.1.1/tst/collections/binary_tree/main.c)
- [collections/bits](https://github.com/eerimoq/simba/blob/10.1.1/tst/collections/bits/main.c)
- [collections/fifo](https://github.com/eerimoq/simba/blob/10.1.1/tst/collections/fifo/main.c)
- [collections/hash\\_map](https://github.com/eerimoq/simba/blob/10.1.1/tst/collections/hash_map/main.c)
- [alloc/circular\\_heap](https://github.com/eerimoq/simba/blob/10.1.1/tst/alloc/circular_heap/main.c)
- [alloc/heap](https://github.com/eerimoq/simba/blob/10.1.1/tst/alloc/heap/main.c)
- [text/configfile](https://github.com/eerimoq/simba/blob/10.1.1/tst/text/configfile/main.c)
- [text/std](https://github.com/eerimoq/simba/blob/10.1.1/tst/text/std/main.c)
- [text/re](https://github.com/eerimoq/simba/blob/10.1.1/tst/text/re/main.c)
- [debug/log](https://github.com/eerimoq/simba/blob/10.1.1/tst/debug/log/main.c)
- [oam/settings](https://github.com/eerimoq/simba/blob/10.1.1/tst/oam/settings/main.c)
- [oam/shell](https://github.com/eerimoq/simba/blob/10.1.1/tst/oam/shell/main.c)
- [filesystems/fs](https://github.com/eerimoq/simba/blob/10.1.1/tst/filesystems/fs/main.c)
- [filesystems/spiffs](https://github.com/eerimoq/simba/blob/10.1.1/tst/filesystems/spiffs/main.c)
- [encode/base64](https://github.com/eerimoq/simba/blob/10.1.1/tst/encode/base64/main.c)
- [encode/json](https://github.com/eerimoq/simba/blob/10.1.1/tst/encode/json/main.c)
- [hash/crc](https://github.com/eerimoq/simba/blob/10.1.1/tst/hash/crc/main.c)
- [hash/sha1](https://github.com/eerimoq/simba/blob/10.1.1/tst/hash/sha1/main.c)
- [inet/http\\_server](https://github.com/eerimoq/simba/blob/10.1.1/tst/inet/http_server/main.c)
- [inet/http\\_websocket\\_client](https://github.com/eerimoq/simba/blob/10.1.1/tst/inet/http_websocket_client/main.c)
- [inet/http\\_websocket\\_server](https://github.com/eerimoq/simba/blob/10.1.1/tst/inet/http_websocket_server/main.c)
- [inet/inet](https://github.com/eerimoq/simba/blob/10.1.1/tst/inet/inet/main.c)
- [inet/mqtt\\_client](https://github.com/eerimoq/simba/blob/10.1.1/tst/inet/mqtt_client/main.c)
- [inet/ping](https://github.com/eerimoq/simba/blob/10.1.1/tst/inet/ping/main.c)
- [drivers/chipid](https://github.com/eerimoq/simba/blob/10.1.1/tst/drivers/chipid/main.c)
- [drivers/can](https://github.com/eerimoq/simba/blob/10.1.1/tst/drivers/can/main.c)
- [drivers/flash](https://github.com/eerimoq/simba/blob/10.1.1/tst/drivers/flash/main.c)
- [drivers/pin](https://github.com/eerimoq/simba/blob/10.1.1/tst/drivers/pin/main.c)

# **3.4.4 Arduino Mega**

- [kernel/sys](https://github.com/eerimoq/simba/blob/10.1.1/tst/kernel/sys/main.c)
- [kernel/thrd](https://github.com/eerimoq/simba/blob/10.1.1/tst/kernel/thrd/main.c)
- [kernel/time](https://github.com/eerimoq/simba/blob/10.1.1/tst/kernel/time/main.c)
- [kernel/timer](https://github.com/eerimoq/simba/blob/10.1.1/tst/kernel/timer/main.c)
- [sync/bus](https://github.com/eerimoq/simba/blob/10.1.1/tst/sync/bus/main.c)
- [sync/event](https://github.com/eerimoq/simba/blob/10.1.1/tst/sync/event/main.c)
- [sync/queue](https://github.com/eerimoq/simba/blob/10.1.1/tst/sync/queue/main.c)
- [sync/rwlock](https://github.com/eerimoq/simba/blob/10.1.1/tst/sync/rwlock/main.c)
- [sync/sem](https://github.com/eerimoq/simba/blob/10.1.1/tst/sync/sem/main.c)
- [collections/binary\\_tree](https://github.com/eerimoq/simba/blob/10.1.1/tst/collections/binary_tree/main.c)
- [collections/bits](https://github.com/eerimoq/simba/blob/10.1.1/tst/collections/bits/main.c)
- [collections/fifo](https://github.com/eerimoq/simba/blob/10.1.1/tst/collections/fifo/main.c)
- [collections/hash\\_map](https://github.com/eerimoq/simba/blob/10.1.1/tst/collections/hash_map/main.c)
- [alloc/circular\\_heap](https://github.com/eerimoq/simba/blob/10.1.1/tst/alloc/circular_heap/main.c)
- [alloc/heap](https://github.com/eerimoq/simba/blob/10.1.1/tst/alloc/heap/main.c)
- [text/configfile](https://github.com/eerimoq/simba/blob/10.1.1/tst/text/configfile/main.c)
- [text/std](https://github.com/eerimoq/simba/blob/10.1.1/tst/text/std/main.c)
- [text/re](https://github.com/eerimoq/simba/blob/10.1.1/tst/text/re/main.c)
- [debug/log](https://github.com/eerimoq/simba/blob/10.1.1/tst/debug/log/main.c)
- [oam/settings](https://github.com/eerimoq/simba/blob/10.1.1/tst/oam/settings/main.c)
- [oam/shell](https://github.com/eerimoq/simba/blob/10.1.1/tst/oam/shell/main.c)
- [filesystems/fat16](https://github.com/eerimoq/simba/blob/10.1.1/tst/filesystems/fat16/main.c)
- [filesystems/fs](https://github.com/eerimoq/simba/blob/10.1.1/tst/filesystems/fs/main.c)
- [encode/base64](https://github.com/eerimoq/simba/blob/10.1.1/tst/encode/base64/main.c)
- [hash/crc](https://github.com/eerimoq/simba/blob/10.1.1/tst/hash/crc/main.c)
- [hash/sha1](https://github.com/eerimoq/simba/blob/10.1.1/tst/hash/sha1/main.c)
- [inet/http\\_websocket\\_client](https://github.com/eerimoq/simba/blob/10.1.1/tst/inet/http_websocket_client/main.c)
- [inet/http\\_websocket\\_server](https://github.com/eerimoq/simba/blob/10.1.1/tst/inet/http_websocket_server/main.c)
- [inet/inet](https://github.com/eerimoq/simba/blob/10.1.1/tst/inet/inet/main.c)
- [inet/mqtt\\_client](https://github.com/eerimoq/simba/blob/10.1.1/tst/inet/mqtt_client/main.c)
- [inet/ping](https://github.com/eerimoq/simba/blob/10.1.1/tst/inet/ping/main.c)
- [drivers/adc](https://github.com/eerimoq/simba/blob/10.1.1/tst/drivers/adc/main.c)
- [drivers/analog\\_input\\_pin](https://github.com/eerimoq/simba/blob/10.1.1/tst/drivers/analog_input_pin/main.c)
- [drivers/ds3231](https://github.com/eerimoq/simba/blob/10.1.1/tst/drivers/ds3231/main.c)
- [drivers/sd](https://github.com/eerimoq/simba/blob/10.1.1/tst/drivers/sd/main.c)
- [drivers/pin](https://github.com/eerimoq/simba/blob/10.1.1/tst/drivers/pin/main.c)

# **3.4.5 Arduino Nano**

- [drivers/ds18b20](https://github.com/eerimoq/simba/blob/10.1.1/tst/drivers/ds18b20/main.c)
- [drivers/analog\\_output\\_pin](https://github.com/eerimoq/simba/blob/10.1.1/tst/drivers/analog_output_pin/main.c)
- [drivers/exti](https://github.com/eerimoq/simba/blob/10.1.1/tst/drivers/exti/main.c)
- [drivers/owi](https://github.com/eerimoq/simba/blob/10.1.1/tst/drivers/owi/main.c)

# **3.4.6 Arduino Pro Micro**

- [kernel/sys](https://github.com/eerimoq/simba/blob/10.1.1/tst/kernel/sys/main.c)
- [kernel/thrd](https://github.com/eerimoq/simba/blob/10.1.1/tst/kernel/thrd/main.c)
- [kernel/timer](https://github.com/eerimoq/simba/blob/10.1.1/tst/kernel/timer/main.c)

# **3.4.7 Arduino Uno**

# **3.4.8 Cygwin**

# **3.4.9 ESP-01**

- [kernel/sys](https://github.com/eerimoq/simba/blob/10.1.1/tst/kernel/sys/main.c)
- [kernel/thrd](https://github.com/eerimoq/simba/blob/10.1.1/tst/kernel/thrd/main.c)
- [kernel/timer](https://github.com/eerimoq/simba/blob/10.1.1/tst/kernel/timer/main.c)

# **3.4.10 ESP-12E Development Board**

- [kernel/sys](https://github.com/eerimoq/simba/blob/10.1.1/tst/kernel/sys/main.c)
- [kernel/thrd](https://github.com/eerimoq/simba/blob/10.1.1/tst/kernel/thrd/main.c)
- [kernel/timer](https://github.com/eerimoq/simba/blob/10.1.1/tst/kernel/timer/main.c)
- [sync/bus](https://github.com/eerimoq/simba/blob/10.1.1/tst/sync/bus/main.c)
- [sync/event](https://github.com/eerimoq/simba/blob/10.1.1/tst/sync/event/main.c)
- [sync/queue](https://github.com/eerimoq/simba/blob/10.1.1/tst/sync/queue/main.c)
- [sync/rwlock](https://github.com/eerimoq/simba/blob/10.1.1/tst/sync/rwlock/main.c)
- [sync/sem](https://github.com/eerimoq/simba/blob/10.1.1/tst/sync/sem/main.c)
- [collections/binary\\_tree](https://github.com/eerimoq/simba/blob/10.1.1/tst/collections/binary_tree/main.c)
- [collections/bits](https://github.com/eerimoq/simba/blob/10.1.1/tst/collections/bits/main.c)
- [collections/fifo](https://github.com/eerimoq/simba/blob/10.1.1/tst/collections/fifo/main.c)
- [collections/hash\\_map](https://github.com/eerimoq/simba/blob/10.1.1/tst/collections/hash_map/main.c)
- [alloc/circular\\_heap](https://github.com/eerimoq/simba/blob/10.1.1/tst/alloc/circular_heap/main.c)
- [text/std](https://github.com/eerimoq/simba/blob/10.1.1/tst/text/std/main.c)
- [text/re](https://github.com/eerimoq/simba/blob/10.1.1/tst/text/re/main.c)
- [debug/log](https://github.com/eerimoq/simba/blob/10.1.1/tst/debug/log/main.c)
- [oam/shell](https://github.com/eerimoq/simba/blob/10.1.1/tst/oam/shell/main.c)
- [encode/base64](https://github.com/eerimoq/simba/blob/10.1.1/tst/encode/base64/main.c)
- [encode/json](https://github.com/eerimoq/simba/blob/10.1.1/tst/encode/json/main.c)
- [hash/crc](https://github.com/eerimoq/simba/blob/10.1.1/tst/hash/crc/main.c)
- [hash/sha1](https://github.com/eerimoq/simba/blob/10.1.1/tst/hash/sha1/main.c)
- [inet/http\\_websocket\\_client](https://github.com/eerimoq/simba/blob/10.1.1/tst/inet/http_websocket_client/main.c)
- [inet/http\\_websocket\\_server](https://github.com/eerimoq/simba/blob/10.1.1/tst/inet/http_websocket_server/main.c)
- [inet/inet](https://github.com/eerimoq/simba/blob/10.1.1/tst/inet/inet/main.c)
- [inet/mqtt\\_client](https://github.com/eerimoq/simba/blob/10.1.1/tst/inet/mqtt_client/main.c)
- [inet/network\\_interface/wifi\\_esp](https://github.com/eerimoq/simba/blob/10.1.1/tst/inet/network_interface/wifi_esp/main.c)
- [inet/ping](https://github.com/eerimoq/simba/blob/10.1.1/tst/inet/ping/main.c)
- [drivers/pin](https://github.com/eerimoq/simba/blob/10.1.1/tst/drivers/pin/main.c)
- [filesystems/fs](https://github.com/eerimoq/simba/blob/10.1.1/tst/filesystems/fs/main.c)
- [filesystems/spiffs](https://github.com/eerimoq/simba/blob/10.1.1/tst/filesystems/spiffs/main.c)

# **3.4.11 Linux**

- [kernel/sys](https://github.com/eerimoq/simba/blob/10.1.1/tst/kernel/sys/main.c)
- [kernel/thrd](https://github.com/eerimoq/simba/blob/10.1.1/tst/kernel/thrd/main.c)
- [kernel/time](https://github.com/eerimoq/simba/blob/10.1.1/tst/kernel/time/main.c)
- [kernel/timer](https://github.com/eerimoq/simba/blob/10.1.1/tst/kernel/timer/main.c)
- [sync/bus](https://github.com/eerimoq/simba/blob/10.1.1/tst/sync/bus/main.c)
- [sync/chan](https://github.com/eerimoq/simba/blob/10.1.1/tst/sync/chan/main.c)
- [sync/event](https://github.com/eerimoq/simba/blob/10.1.1/tst/sync/event/main.c)
- [sync/queue](https://github.com/eerimoq/simba/blob/10.1.1/tst/sync/queue/main.c)
- [sync/rwlock](https://github.com/eerimoq/simba/blob/10.1.1/tst/sync/rwlock/main.c)
- [sync/sem](https://github.com/eerimoq/simba/blob/10.1.1/tst/sync/sem/main.c)
- [collections/binary\\_tree](https://github.com/eerimoq/simba/blob/10.1.1/tst/collections/binary_tree/main.c)
- [collections/bits](https://github.com/eerimoq/simba/blob/10.1.1/tst/collections/bits/main.c)
- [collections/fifo](https://github.com/eerimoq/simba/blob/10.1.1/tst/collections/fifo/main.c)
- [collections/hash\\_map](https://github.com/eerimoq/simba/blob/10.1.1/tst/collections/hash_map/main.c)
- [alloc/circular\\_heap](https://github.com/eerimoq/simba/blob/10.1.1/tst/alloc/circular_heap/main.c)
- [alloc/heap](https://github.com/eerimoq/simba/blob/10.1.1/tst/alloc/heap/main.c)
- [text/configfile](https://github.com/eerimoq/simba/blob/10.1.1/tst/text/configfile/main.c)
- [text/std](https://github.com/eerimoq/simba/blob/10.1.1/tst/text/std/main.c)
- [text/re](https://github.com/eerimoq/simba/blob/10.1.1/tst/text/re/main.c)
- [debug/log](https://github.com/eerimoq/simba/blob/10.1.1/tst/debug/log/main.c)
- [oam/service](https://github.com/eerimoq/simba/blob/10.1.1/tst/oam/service/main.c)
- [oam/settings](https://github.com/eerimoq/simba/blob/10.1.1/tst/oam/settings/main.c)
- [oam/shell](https://github.com/eerimoq/simba/blob/10.1.1/tst/oam/shell/main.c)
- [filesystems/fat16](https://github.com/eerimoq/simba/blob/10.1.1/tst/filesystems/fat16/main.c)
- [filesystems/fs](https://github.com/eerimoq/simba/blob/10.1.1/tst/filesystems/fs/main.c)
- [filesystems/spiffs](https://github.com/eerimoq/simba/blob/10.1.1/tst/filesystems/spiffs/main.c)
- [encode/base64](https://github.com/eerimoq/simba/blob/10.1.1/tst/encode/base64/main.c)
- [encode/json](https://github.com/eerimoq/simba/blob/10.1.1/tst/encode/json/main.c)
- [hash/crc](https://github.com/eerimoq/simba/blob/10.1.1/tst/hash/crc/main.c)
- [hash/sha1](https://github.com/eerimoq/simba/blob/10.1.1/tst/hash/sha1/main.c)
- [inet/http\\_server](https://github.com/eerimoq/simba/blob/10.1.1/tst/inet/http_server/main.c)
- [inet/http\\_websocket\\_client](https://github.com/eerimoq/simba/blob/10.1.1/tst/inet/http_websocket_client/main.c)
- [inet/http\\_websocket\\_server](https://github.com/eerimoq/simba/blob/10.1.1/tst/inet/http_websocket_server/main.c)
- [inet/inet](https://github.com/eerimoq/simba/blob/10.1.1/tst/inet/inet/main.c)
- [inet/mqtt\\_client](https://github.com/eerimoq/simba/blob/10.1.1/tst/inet/mqtt_client/main.c)
- [inet/ping](https://github.com/eerimoq/simba/blob/10.1.1/tst/inet/ping/main.c)
- [multimedia/midi](https://github.com/eerimoq/simba/blob/10.1.1/tst/multimedia/midi/main.c)

# **3.4.12 Nano32**

- [kernel/sys](https://github.com/eerimoq/simba/blob/10.1.1/tst/kernel/sys/main.c)
- [kernel/thrd](https://github.com/eerimoq/simba/blob/10.1.1/tst/kernel/thrd/main.c)
- [kernel/timer](https://github.com/eerimoq/simba/blob/10.1.1/tst/kernel/timer/main.c)
- [sync/bus](https://github.com/eerimoq/simba/blob/10.1.1/tst/sync/bus/main.c)
- [sync/event](https://github.com/eerimoq/simba/blob/10.1.1/tst/sync/event/main.c)
- [sync/queue](https://github.com/eerimoq/simba/blob/10.1.1/tst/sync/queue/main.c)
- [sync/rwlock](https://github.com/eerimoq/simba/blob/10.1.1/tst/sync/rwlock/main.c)
- [sync/sem](https://github.com/eerimoq/simba/blob/10.1.1/tst/sync/sem/main.c)
- [collections/binary\\_tree](https://github.com/eerimoq/simba/blob/10.1.1/tst/collections/binary_tree/main.c)
- [collections/bits](https://github.com/eerimoq/simba/blob/10.1.1/tst/collections/bits/main.c)
- [collections/fifo](https://github.com/eerimoq/simba/blob/10.1.1/tst/collections/fifo/main.c)
- [collections/hash\\_map](https://github.com/eerimoq/simba/blob/10.1.1/tst/collections/hash_map/main.c)
- [alloc/circular\\_heap](https://github.com/eerimoq/simba/blob/10.1.1/tst/alloc/circular_heap/main.c)
- [text/std](https://github.com/eerimoq/simba/blob/10.1.1/tst/text/std/main.c)
- [text/re](https://github.com/eerimoq/simba/blob/10.1.1/tst/text/re/main.c)
- [debug/log](https://github.com/eerimoq/simba/blob/10.1.1/tst/debug/log/main.c)
- [oam/shell](https://github.com/eerimoq/simba/blob/10.1.1/tst/oam/shell/main.c)
- [encode/base64](https://github.com/eerimoq/simba/blob/10.1.1/tst/encode/base64/main.c)
- [encode/json](https://github.com/eerimoq/simba/blob/10.1.1/tst/encode/json/main.c)
- [hash/crc](https://github.com/eerimoq/simba/blob/10.1.1/tst/hash/crc/main.c)
- [hash/sha1](https://github.com/eerimoq/simba/blob/10.1.1/tst/hash/sha1/main.c)
- [inet/http\\_websocket\\_client](https://github.com/eerimoq/simba/blob/10.1.1/tst/inet/http_websocket_client/main.c)
- [inet/http\\_websocket\\_server](https://github.com/eerimoq/simba/blob/10.1.1/tst/inet/http_websocket_server/main.c)
- [inet/inet](https://github.com/eerimoq/simba/blob/10.1.1/tst/inet/inet/main.c)
- [inet/ping](https://github.com/eerimoq/simba/blob/10.1.1/tst/inet/ping/main.c)

# **3.4.13 Particle IO Photon**

- [kernel/sys](https://github.com/eerimoq/simba/blob/10.1.1/tst/kernel/sys/main.c)
- [kernel/thrd](https://github.com/eerimoq/simba/blob/10.1.1/tst/kernel/thrd/main.c)
- [kernel/time](https://github.com/eerimoq/simba/blob/10.1.1/tst/kernel/time/main.c)
- [kernel/timer](https://github.com/eerimoq/simba/blob/10.1.1/tst/kernel/timer/main.c)
- [sync/bus](https://github.com/eerimoq/simba/blob/10.1.1/tst/sync/bus/main.c)
- [sync/event](https://github.com/eerimoq/simba/blob/10.1.1/tst/sync/event/main.c)
- [sync/queue](https://github.com/eerimoq/simba/blob/10.1.1/tst/sync/queue/main.c)
- [sync/rwlock](https://github.com/eerimoq/simba/blob/10.1.1/tst/sync/rwlock/main.c)
- [sync/sem](https://github.com/eerimoq/simba/blob/10.1.1/tst/sync/sem/main.c)
- [collections/binary\\_tree](https://github.com/eerimoq/simba/blob/10.1.1/tst/collections/binary_tree/main.c)
- [collections/bits](https://github.com/eerimoq/simba/blob/10.1.1/tst/collections/bits/main.c)
- [collections/fifo](https://github.com/eerimoq/simba/blob/10.1.1/tst/collections/fifo/main.c)
- [collections/hash\\_map](https://github.com/eerimoq/simba/blob/10.1.1/tst/collections/hash_map/main.c)
- [alloc/circular\\_heap](https://github.com/eerimoq/simba/blob/10.1.1/tst/alloc/circular_heap/main.c)
- [text/std](https://github.com/eerimoq/simba/blob/10.1.1/tst/text/std/main.c)
- [text/re](https://github.com/eerimoq/simba/blob/10.1.1/tst/text/re/main.c)
- [debug/log](https://github.com/eerimoq/simba/blob/10.1.1/tst/debug/log/main.c)
- [oam/shell](https://github.com/eerimoq/simba/blob/10.1.1/tst/oam/shell/main.c)
- [encode/base64](https://github.com/eerimoq/simba/blob/10.1.1/tst/encode/base64/main.c)
- [encode/json](https://github.com/eerimoq/simba/blob/10.1.1/tst/encode/json/main.c)
- [hash/crc](https://github.com/eerimoq/simba/blob/10.1.1/tst/hash/crc/main.c)
- [hash/sha1](https://github.com/eerimoq/simba/blob/10.1.1/tst/hash/sha1/main.c)
- [inet/http\\_websocket\\_client](https://github.com/eerimoq/simba/blob/10.1.1/tst/inet/http_websocket_client/main.c)
- [inet/http\\_websocket\\_server](https://github.com/eerimoq/simba/blob/10.1.1/tst/inet/http_websocket_server/main.c)
- [inet/inet](https://github.com/eerimoq/simba/blob/10.1.1/tst/inet/inet/main.c)
- [inet/mqtt\\_client](https://github.com/eerimoq/simba/blob/10.1.1/tst/inet/mqtt_client/main.c)
- [inet/ping](https://github.com/eerimoq/simba/blob/10.1.1/tst/inet/ping/main.c)

# **3.4.14 STM32F3DISCOVERY**

# **3.4.15 STM32VLDISCOVERY**

- [kernel/sys](https://github.com/eerimoq/simba/blob/10.1.1/tst/kernel/sys/main.c)
- [kernel/thrd](https://github.com/eerimoq/simba/blob/10.1.1/tst/kernel/thrd/main.c)
- [kernel/timer](https://github.com/eerimoq/simba/blob/10.1.1/tst/kernel/timer/main.c)
- [sync/bus](https://github.com/eerimoq/simba/blob/10.1.1/tst/sync/bus/main.c)
- [sync/event](https://github.com/eerimoq/simba/blob/10.1.1/tst/sync/event/main.c)
- [sync/queue](https://github.com/eerimoq/simba/blob/10.1.1/tst/sync/queue/main.c)
- [sync/rwlock](https://github.com/eerimoq/simba/blob/10.1.1/tst/sync/rwlock/main.c)
- [sync/sem](https://github.com/eerimoq/simba/blob/10.1.1/tst/sync/sem/main.c)
- [collections/binary\\_tree](https://github.com/eerimoq/simba/blob/10.1.1/tst/collections/binary_tree/main.c)
- [collections/bits](https://github.com/eerimoq/simba/blob/10.1.1/tst/collections/bits/main.c)
- [collections/fifo](https://github.com/eerimoq/simba/blob/10.1.1/tst/collections/fifo/main.c)
- [collections/hash\\_map](https://github.com/eerimoq/simba/blob/10.1.1/tst/collections/hash_map/main.c)
- [alloc/circular\\_heap](https://github.com/eerimoq/simba/blob/10.1.1/tst/alloc/circular_heap/main.c)
- [text/std](https://github.com/eerimoq/simba/blob/10.1.1/tst/text/std/main.c)
- [text/re](https://github.com/eerimoq/simba/blob/10.1.1/tst/text/re/main.c)
- [debug/log](https://github.com/eerimoq/simba/blob/10.1.1/tst/debug/log/main.c)
- [oam/shell](https://github.com/eerimoq/simba/blob/10.1.1/tst/oam/shell/main.c)
- [encode/base64](https://github.com/eerimoq/simba/blob/10.1.1/tst/encode/base64/main.c)
- [encode/json](https://github.com/eerimoq/simba/blob/10.1.1/tst/encode/json/main.c)
- [hash/crc](https://github.com/eerimoq/simba/blob/10.1.1/tst/hash/crc/main.c)
- [hash/sha1](https://github.com/eerimoq/simba/blob/10.1.1/tst/hash/sha1/main.c)
- [inet/http\\_websocket\\_client](https://github.com/eerimoq/simba/blob/10.1.1/tst/inet/http_websocket_client/main.c)
- [inet/http\\_websocket\\_server](https://github.com/eerimoq/simba/blob/10.1.1/tst/inet/http_websocket_server/main.c)
- [inet/inet](https://github.com/eerimoq/simba/blob/10.1.1/tst/inet/inet/main.c)
- [inet/mqtt\\_client](https://github.com/eerimoq/simba/blob/10.1.1/tst/inet/mqtt_client/main.c)
- [inet/ping](https://github.com/eerimoq/simba/blob/10.1.1/tst/inet/ping/main.c)
- [drivers/pin](https://github.com/eerimoq/simba/blob/10.1.1/tst/drivers/pin/main.c)

# **3.5 Releasing**

Follow these steps to create a new release:

1. Write the new version in VERSION.txt. The version should hace the format <major>.<minor>.<revision>.

Increment <major> for non-backwards compatible changes.

Increment  $\langle \text{minor} \rangle$  for new features.

Increment <revision> for bug fixes.

- 2. Write the new version in package.json. This file is used by *PlatformIO 3* to find the current *Simba* release.
- 3. Run the test suites and generate the documentation.

make test-all-boards make release-test

4. Generate files for Arduino.

make arduino

- 5. Add the new releases to make/arduino/<family>/package\_simba\_<family>\_index.json. The sha256 sums of the zip-archives are calculated by make arduino and written to simba-arduino/\*.sha256.
- 6. Copy the Simba Arduino releases to SourceForge.

```
scp simba-arduino/simba-arduino-avr-*.zip <user>@frs.sourceforge.net:/home/frs/project/simba-ard
scp simba-arduino/simba-arduino-sam-*.zip <user>@frs.sourceforge.net:/home/frs/project/simba-ard
scp simba-arduino/simba-arduino-esp-*.zip <user>@frs.sourceforge.net:/home/frs/project/simba-ard
scp simba-arduino/simba-arduino-esp32-*.zip <user>@frs.sourceforge.net:/home/frs/project/simba-arduino/esp32
```
7. Start a http server used to download package manifests in the Arduino IDE.

(cd make/arduino && python -m SimpleHTTPServer)

8. Start the Arduino IDE and add these URL:s in Preferences.

```
http://localhost:8000/avr/package_simba_avr_index.json
http://localhost:8000/esp/package_simba_esp_index.json
http://localhost:8000/esp32/package_simba_esp32_index.json
http://localhost:8000/sam/package_simba_sam_index.json
```
- 9. Install all four packages and run the blink example for each one of them.
- 10. Commit the changes, and tag the commit with the new version.
- 11. Push the new commit and tag.
- 12. Copy the Simba Arduino package manifests to SourceForge.

```
scp make/arduino/avr/package_simba_avr_index.json <user>@frs.sourceforge.net:/home/frs/project/s
scp make/arduino/sam/package_simba_sam_index.json <user>@frs.sourceforge.net:/home/frs/project/s
scp make/arduino/esp/package_simba_esp_index.json <user>@frs.sourceforge.net:/home/frs/project/s
scp make/arduino/esp32/package_simba_esp32_index.json <user>@frs.sourceforge.net:/home/frs/proje
```
13. Download the release zip-file from Github and calculate its SHA1 checksum. Upload the zip-file to sourceforge and add the new releases to make/platformio/manifest.json.

```
wget https://github.com/eerimoq/simba/archive/<version>.zip
sha1sum <version>.zip
scp <version>.zip <user>@frs.sourceforge.net:/home/frs/project/simba-platformio/
```
- 14. Commit and push.
- 15. Done.

# <span id="page-35-0"></span>**3.6 Porting**

Often the board you want to use in your project is not yet supported by *Simba*. If you are lucky, *Simba* is already ported to the MCU on your board. Just create a folder with you board name in [src/boards/](https://github.com/eerimoq/simba/tree/10.1.1/src/boards/) and populate it with the board.h, board.c and board.mk. If *Simba* is not ported to your MCU, the kernel and drivers has to be ported.

# **3.6.1 Kernel**

Porting the kernel is a matter of configuring the system tick timer and inplement a few locking primitives. If you are familiar with your CPU, the port can be implemented quickly.

A kernel port is roughly 300 lines of code.

Kernel ports are implemented in [src/kernel/ports.](https://github.com/eerimoq/simba/tree/10.1.1/src/kernel/ports)

## **3.6.2 Drivers**

The required work to port the drivers depends of which drivers you are intrested in. The more drivers you have to port, the longer time it takes, obviously.

A drivers port is roughly 100 lines of code per driver.

Drivers ports are implemented in [src/drivers/ports.](https://github.com/eerimoq/simba/tree/10.1.1/src/drivers/ports)
# **Boards**

The boards supported by *Simba*.

# **4.1 Arduino Due**

# **4.1.1 Pinout**

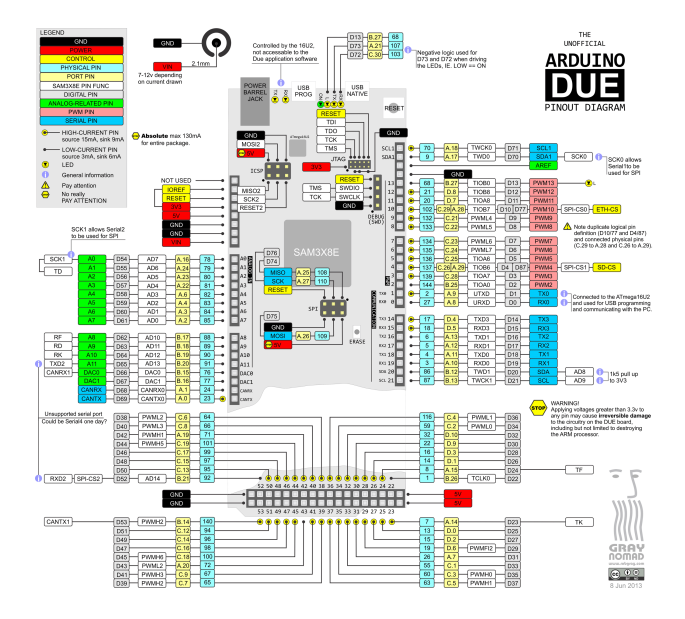

# <span id="page-36-0"></span>**4.1.2 Default system features**

The default configuration includes those major features. They are all initialized by sys\_start() at the startup of the application.

- [Console.](#page-265-0)
- File system.
- [Debug shell.](#page-273-0)

#### **4.1.3 Drivers**

Supported drivers for this board.

- [adc Analog to digital convertion](#page-125-0)
- [analog\\_input\\_pin Analog input pin](#page-126-0)
- [can CAN bus](#page-130-0)
- [chipid Chip identity](#page-132-0)
- [dac Digital to analog convertion](#page-132-1)
- [exti External interrupts](#page-141-0)
- [flash Flash memory](#page-142-0)
- [i2c\\_soft Software I2C](#page-146-0)
- [mcp2515 CAN BUS chipset](#page-148-0)
- [pin Digital pins](#page-153-0)
- [sd Secure Digital memory](#page-157-0)
- [spi Serial Peripheral Interface](#page-165-0)
- [uart Universal Asynchronous Receiver/Transmitter](#page-168-0)
- [usb Universal Serial Bus](#page-171-0)
- usb host Universal Serial Bus Host

### **4.1.4 Library Reference**

Read more about board specific functionality in the [Arduino Due](#page-313-0) module documentation in the Library Reference.

#### **4.1.5 Memory usage**

Below is the memory usage of two applications:

- The [minimal-configuration](https://github.com/eerimoq/simba/tree/10.1.1/examples/minimal-configuration) application is configured to only include the bare minimum of functionality for the low level kernel to run. That is, the thread scheduler and system tick.
- The [default-configuration](https://github.com/eerimoq/simba/tree/10.1.1/examples/default-configuration) application is built with the default configuration, including a lot more functionality. See the list of *[Default system features](#page-36-0)* above for a summary.

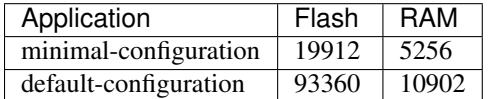

### **4.1.6 Default configuration**

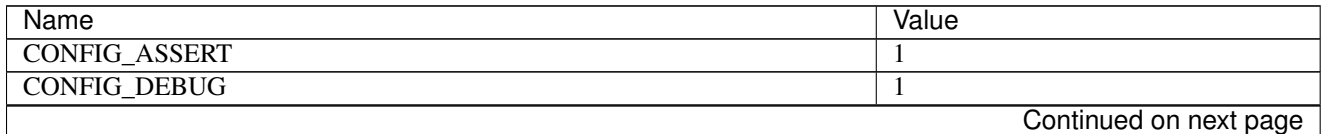

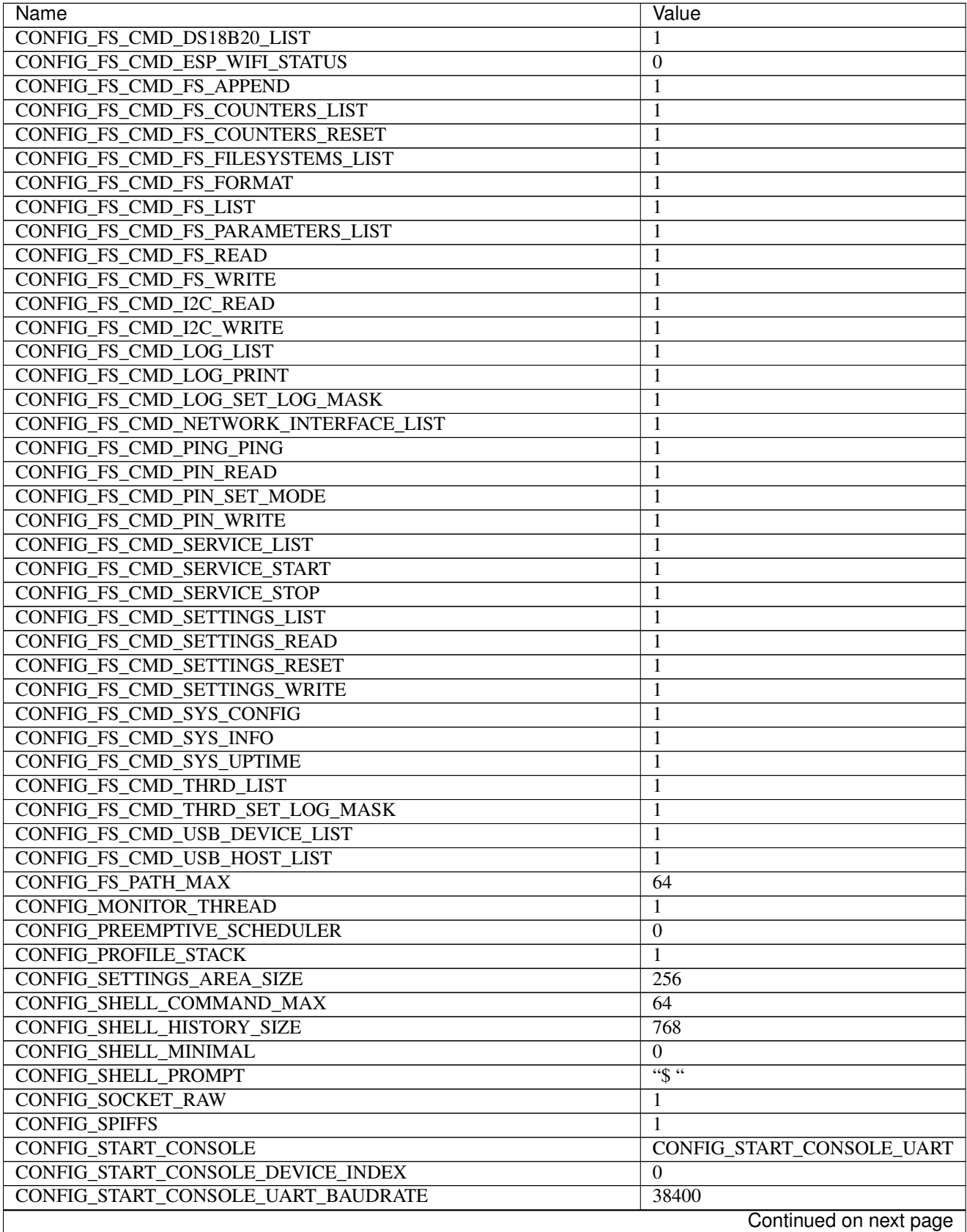

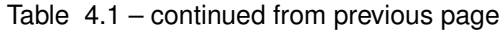

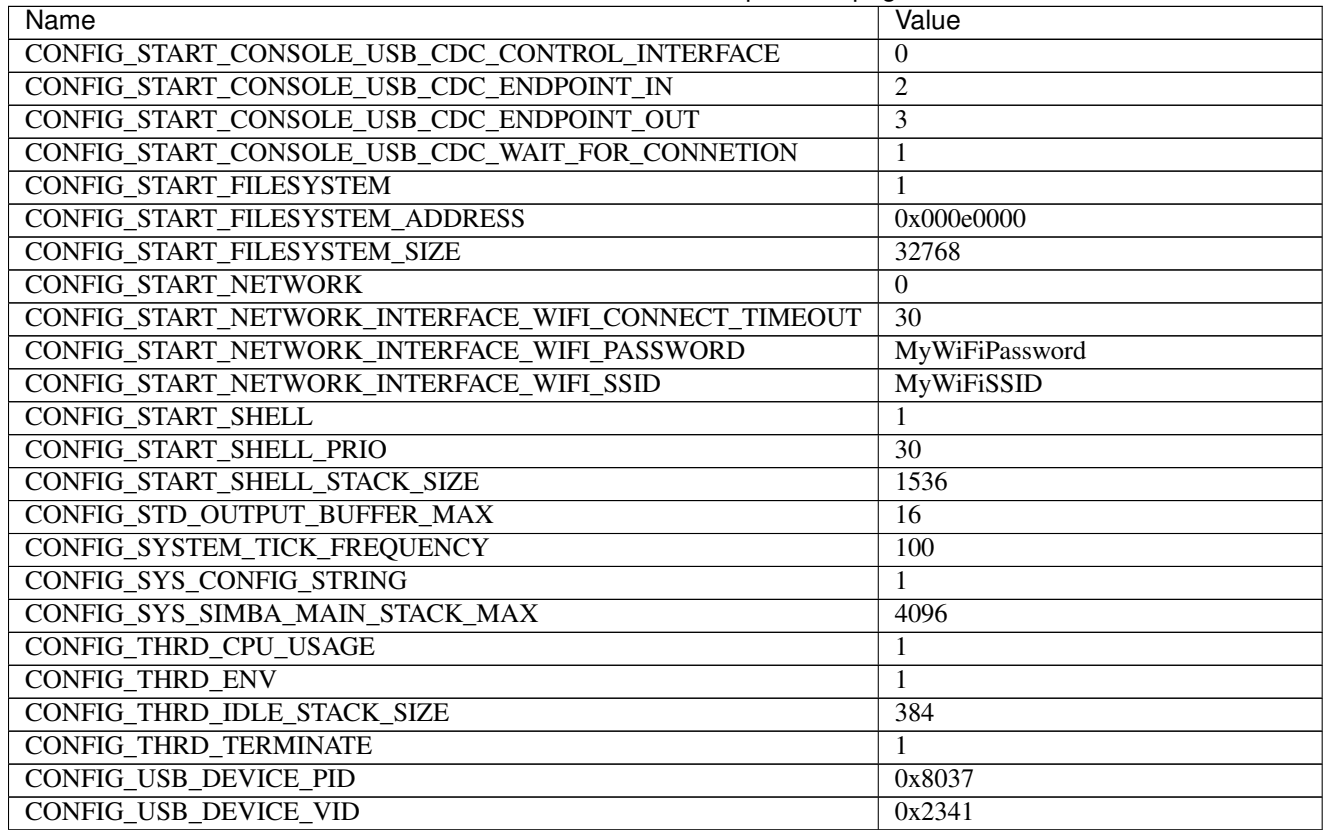

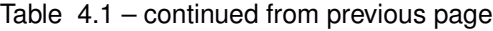

# **4.1.7 Homepage**

<https://www.arduino.cc/en/Main/ArduinoBoardDue>

# **4.1.8 Mcu**

[sam3x8e](#page-339-0)

# **4.2 Arduino Mega**

## **4.2.1 Pinout**

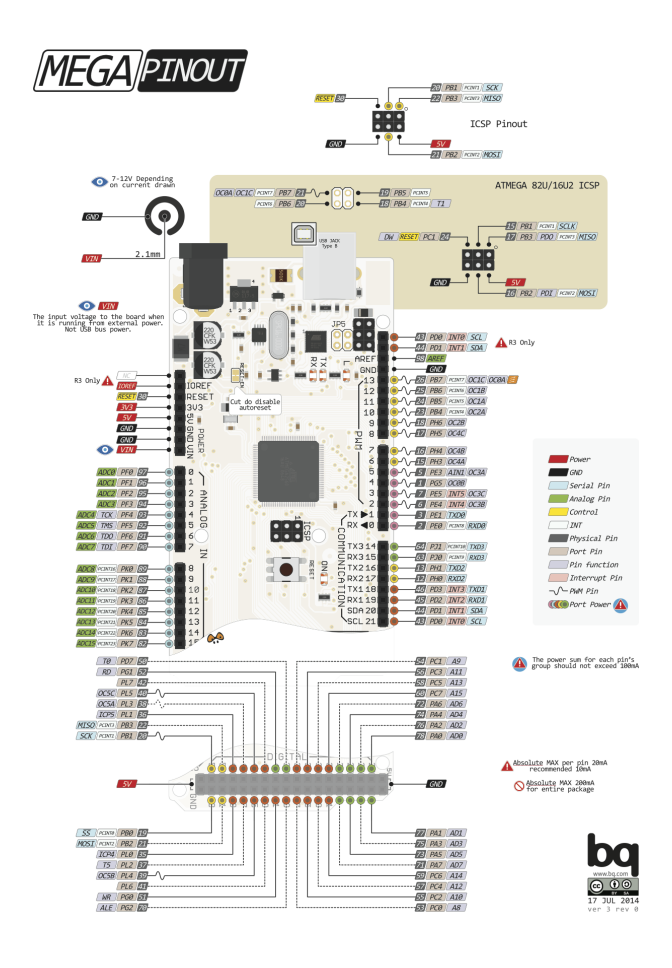

# <span id="page-40-0"></span>**4.2.2 Default system features**

The default configuration includes those major features. They are all initialized by sys\_start() at the startup of the application.

- [Console.](#page-265-0)
- [Debug shell.](#page-273-0)

## **4.2.3 Drivers**

Supported drivers for this board.

- [adc Analog to digital convertion](#page-125-0)
- [analog\\_input\\_pin Analog input pin](#page-126-0)
- [analog\\_output\\_pin Analog output pin](#page-127-0)
- [ds18b20 One-wire temperature sensor](#page-133-0)
- [ds3231 RTC clock](#page-135-0)
- [exti External interrupts](#page-141-0)
- $\cdot$  i2c  $-$  I2C
- [i2c\\_soft Software I2C](#page-146-0)
- [mcp2515 CAN BUS chipset](#page-148-0)
- nrf24101 Wireless communication
- [owi One-Wire Interface](#page-152-0)
- [pin Digital pins](#page-153-0)
- [pwm Pulse width modulation](#page-156-0)
- [sd Secure Digital memory](#page-157-0)
- [spi Serial Peripheral Interface](#page-165-0)
- [uart Universal Asynchronous Receiver/Transmitter](#page-168-0)
- [uart\\_soft Bitbang UART](#page-169-0)
- [watchdog Hardware watchdog](#page-188-0)

## **4.2.4 Library Reference**

Read more about board specific functionality in the [Arduino Mega](#page-317-0) module documentation in the Library Reference.

### **4.2.5 Memory usage**

Below is the memory usage of two applications:

- The [minimal-configuration](https://github.com/eerimoq/simba/tree/10.1.1/examples/minimal-configuration) application is configured to only include the bare minimum of functionality for the low level kernel to run. That is, the thread scheduler and system tick.
- The [default-configuration](https://github.com/eerimoq/simba/tree/10.1.1/examples/default-configuration) application is built with the default configuration, including a lot more functionality. See the list of *[Default system features](#page-40-0)* above for a summary.

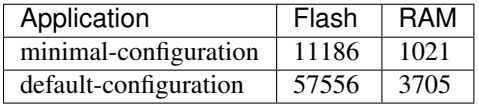

# **4.2.6 Default configuration**

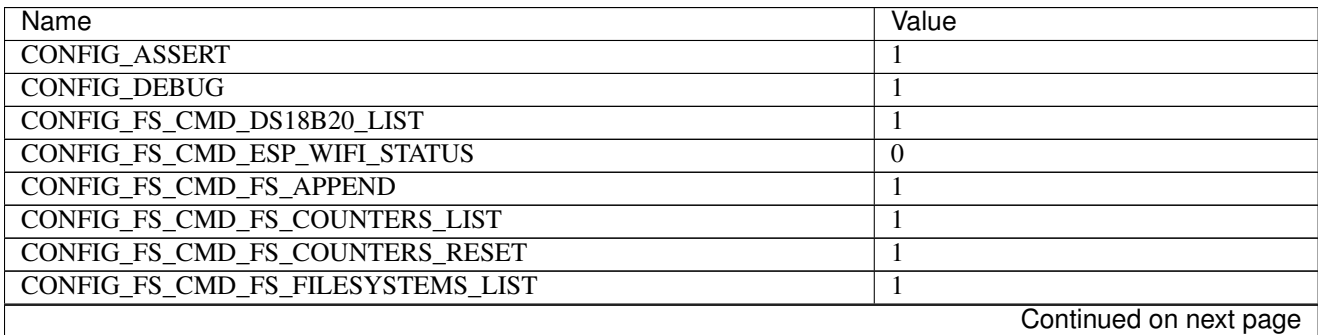

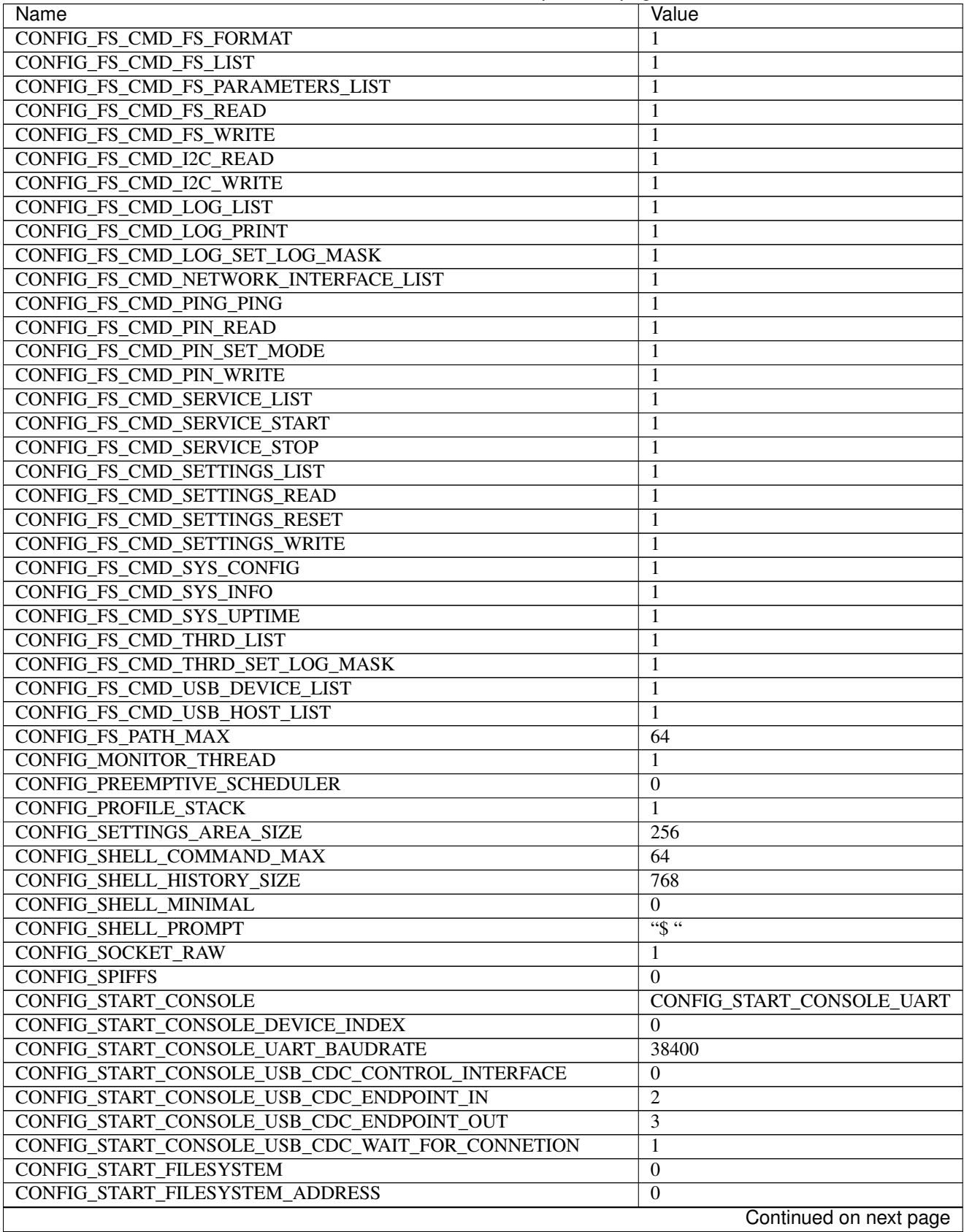

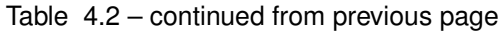

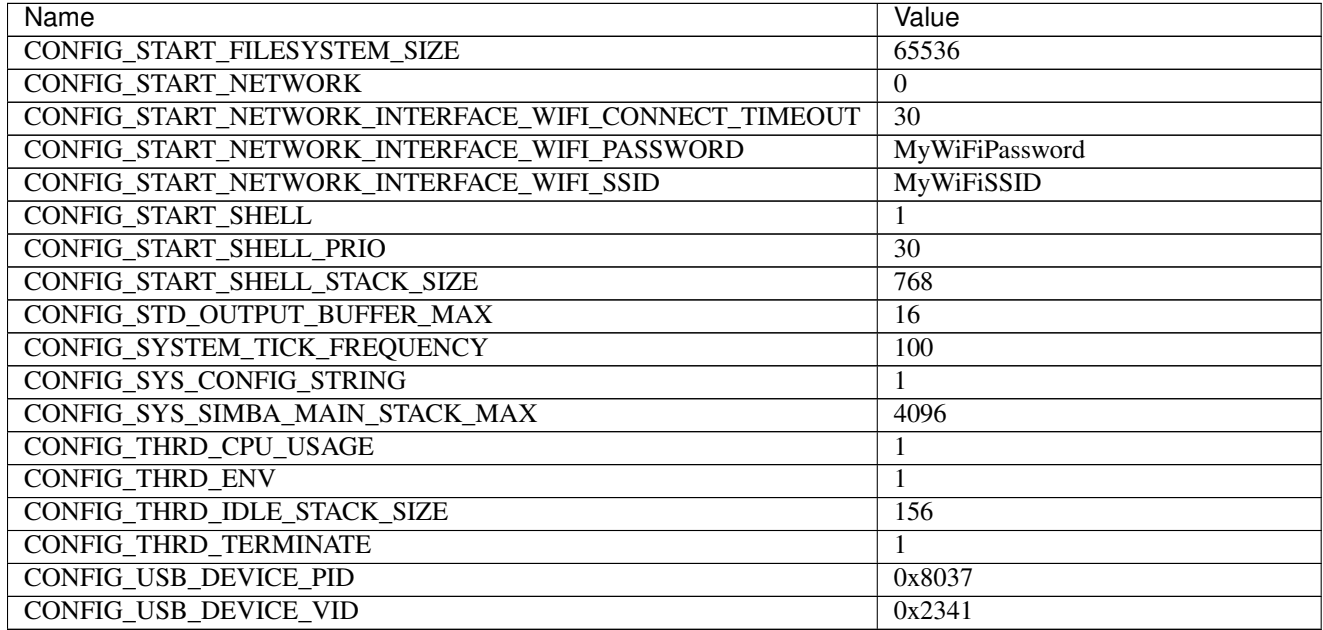

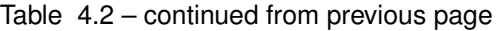

# **4.2.7 Homepage**

<https://www.arduino.cc/en/Main/ArduinoBoardMega>

# **4.2.8 Mcu**

[atmega2560](#page-336-0)

# **4.3 Arduino Nano**

# **4.3.1 Pinout**

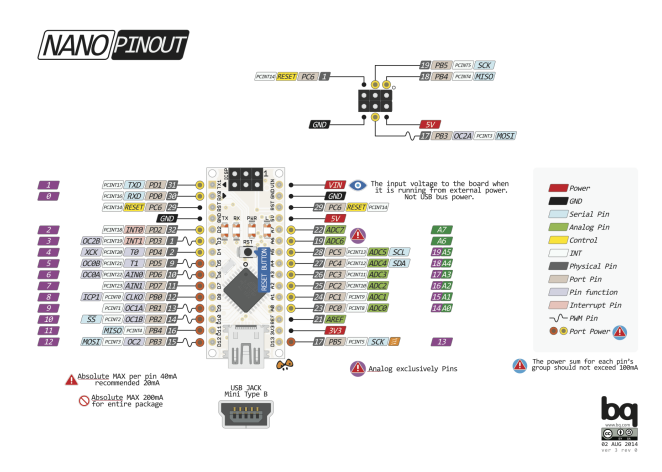

# <span id="page-44-0"></span>**4.3.2 Default system features**

The default configuration includes those major features. They are all initialized by sys\_start() at the startup of the application.

• [Console.](#page-265-0)

# **4.3.3 Drivers**

Supported drivers for this board.

- [adc Analog to digital convertion](#page-125-0)
- [analog\\_input\\_pin Analog input pin](#page-126-0)
- [analog\\_output\\_pin Analog output pin](#page-127-0)
- [ds18b20 One-wire temperature sensor](#page-133-0)
- [ds3231 RTC clock](#page-135-0)
- [exti External interrupts](#page-141-0)
- $\cdot$  [i2c I2C](#page-143-0)
- [i2c\\_soft Software I2C](#page-146-0)
- [mcp2515 CAN BUS chipset](#page-148-0)
- nrf24101 Wireless communication
- [owi One-Wire Interface](#page-152-0)
- [pin Digital pins](#page-153-0)
- [pwm Pulse width modulation](#page-156-0)
- [sd Secure Digital memory](#page-157-0)
- [spi Serial Peripheral Interface](#page-165-0)
- [uart Universal Asynchronous Receiver/Transmitter](#page-168-0)
- [uart\\_soft Bitbang UART](#page-169-0)
- [watchdog Hardware watchdog](#page-188-0)

### **4.3.4 Library Reference**

Read more about board specific functionality in the [Arduino Nano](#page-320-0) module documentation in the Library Reference.

### **4.3.5 Memory usage**

Below is the memory usage of two applications:

- The [minimal-configuration](https://github.com/eerimoq/simba/tree/10.1.1/examples/minimal-configuration) application is configured to only include the bare minimum of functionality for the low level kernel to run. That is, the thread scheduler and system tick.
- The [default-configuration](https://github.com/eerimoq/simba/tree/10.1.1/examples/default-configuration) application is built with the default configuration, including a lot more functionality. See the list of *[Default system features](#page-44-0)* above for a summary.

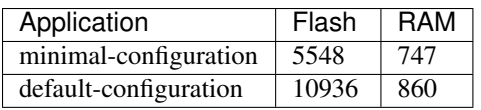

# **4.3.6 Default configuration**

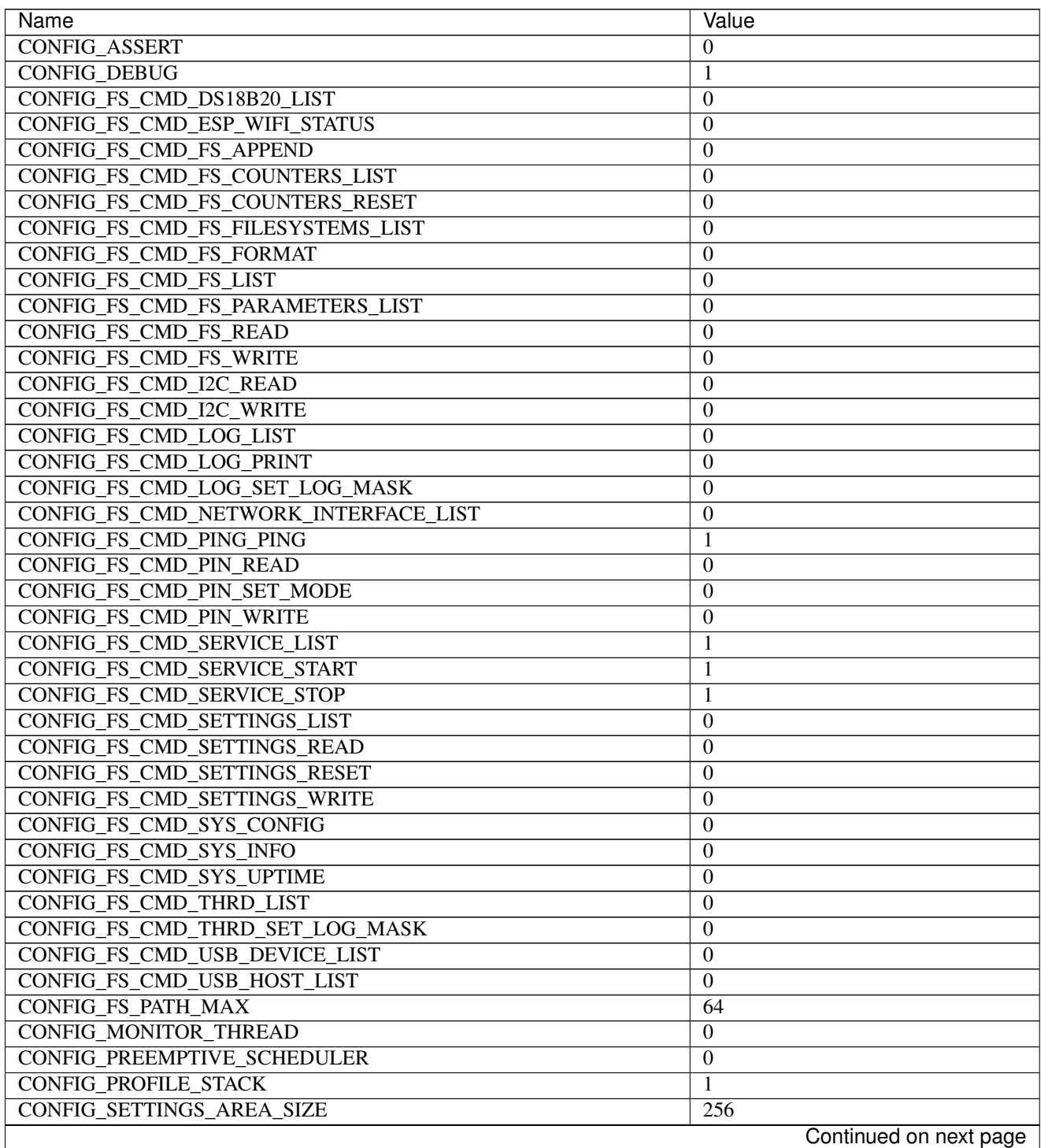

| Name                                                | Value                     |
|-----------------------------------------------------|---------------------------|
| CONFIG SHELL COMMAND MAX                            | 64                        |
| <b>CONFIG SHELL HISTORY SIZE</b>                    | 768                       |
| <b>CONFIG SHELL MINIMAL</b>                         | 1                         |
| <b>CONFIG SHELL PROMPT</b>                          | $\overline{\cdots}$       |
| <b>CONFIG_SOCKET_RAW</b>                            | 1                         |
| <b>CONFIG_SPIFFS</b>                                | $\mathbf{0}$              |
| <b>CONFIG START CONSOLE</b>                         | CONFIG START CONSOLE UART |
| <b>CONFIG START CONSOLE DEVICE INDEX</b>            | $\Omega$                  |
| <b>CONFIG START CONSOLE UART BAUDRATE</b>           | 38400                     |
| CONFIG START CONSOLE USB CDC CONTROL INTERFACE      | $\overline{0}$            |
| CONFIG_START_CONSOLE_USB_CDC_ENDPOINT_IN            | 2                         |
| CONFIG_START_CONSOLE_USB_CDC_ENDPOINT_OUT           | 3                         |
| CONFIG START CONSOLE USB CDC WAIT FOR CONNETION     | 1                         |
| <b>CONFIG_START_FILESYSTEM</b>                      | $\Omega$                  |
| CONFIG START FILESYSTEM ADDRESS                     | $\theta$                  |
| <b>CONFIG START FILESYSTEM SIZE</b>                 | 65536                     |
| <b>CONFIG START NETWORK</b>                         | $\theta$                  |
| CONFIG_START_NETWORK_INTERFACE_WIFI_CONNECT_TIMEOUT | 30                        |
| CONFIG_START_NETWORK_INTERFACE_WIFI_PASSWORD        | MyWiFiPassword            |
| CONFIG START NETWORK INTERFACE WIFI SSID            | <b>MyWiFiSSID</b>         |
| <b>CONFIG START SHELL</b>                           | $\Omega$                  |
| <b>CONFIG START SHELL PRIO</b>                      | $\overline{30}$           |
| CONFIG_START_SHELL_STACK_SIZE                       | 768                       |
| CONFIG_STD_OUTPUT_BUFFER_MAX                        | $\overline{16}$           |
| CONFIG_SYSTEM_TICK_FREQUENCY                        | 100                       |
| CONFIG_SYS_CONFIG_STRING                            | $\theta$                  |
| CONFIG SYS SIMBA MAIN STACK MAX                     | 4096                      |
| CONFIG_THRD_CPU_USAGE                               | $\mathbf{1}$              |
| <b>CONFIG THRD ENV</b>                              | $\overline{0}$            |
| CONFIG_THRD_IDLE_STACK_SIZE                         | 156                       |
| <b>CONFIG_THRD_TERMINATE</b>                        |                           |
| <b>CONFIG USB DEVICE PID</b>                        | 0x8037                    |
| <b>CONFIG USB DEVICE VID</b>                        | 0x2341                    |

Table 4.3 – continued from previous page

## **4.3.7 Homepage**

<https://www.arduino.cc/en/Main/ArduinoBoardNano>

# **4.3.8 Mcu**

[atmega328p](#page-336-1)

# **4.4 Arduino Pro Micro**

## **4.4.1 Pinout**

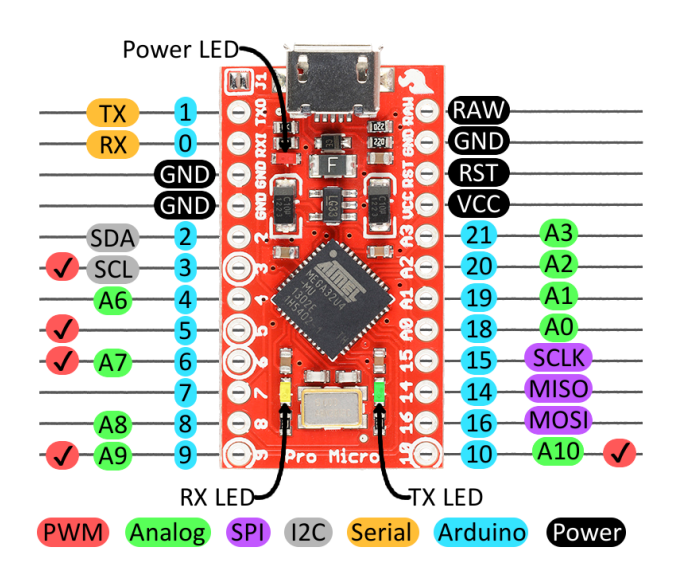

## <span id="page-47-0"></span>**4.4.2 Default system features**

The default configuration includes those major features. They are all initialized by sys\_start() at the startup of the application.

• [Console.](#page-265-0)

### **4.4.3 Drivers**

Supported drivers for this board.

- [adc Analog to digital convertion](#page-125-0)
- [analog\\_input\\_pin Analog input pin](#page-126-0)
- [analog\\_output\\_pin Analog output pin](#page-127-0)
- [ds18b20 One-wire temperature sensor](#page-133-0)
- [ds3231 RTC clock](#page-135-0)
- [exti External interrupts](#page-141-0)
- $\cdot$  [i2c I2C](#page-143-0)
- [i2c\\_soft Software I2C](#page-146-0)
- [mcp2515 CAN BUS chipset](#page-148-0)
- nrf24101 Wireless communication
- [owi One-Wire Interface](#page-152-0)
- [pin Digital pins](#page-153-0)
- [pwm Pulse width modulation](#page-156-0)
- [sd Secure Digital memory](#page-157-0)
- [spi Serial Peripheral Interface](#page-165-0)
- [uart Universal Asynchronous Receiver/Transmitter](#page-168-0)
- [uart\\_soft Bitbang UART](#page-169-0)
- [usb Universal Serial Bus](#page-171-0)
- [usb\\_device Universal Serial Bus Device](#page-178-0)
- [watchdog Hardware watchdog](#page-188-0)

## **4.4.4 Library Reference**

Read more about board specific functionality in the [Arduino Pro Micro](#page-321-0) module documentation in the Library Reference.

## **4.4.5 Memory usage**

Below is the memory usage of two applications:

- The [minimal-configuration](https://github.com/eerimoq/simba/tree/10.1.1/examples/minimal-configuration) application is configured to only include the bare minimum of functionality for the low level kernel to run. That is, the thread scheduler and system tick.
- The [default-configuration](https://github.com/eerimoq/simba/tree/10.1.1/examples/default-configuration) application is built with the default configuration, including a lot more functionality. See the list of *[Default system features](#page-47-0)* above for a summary.

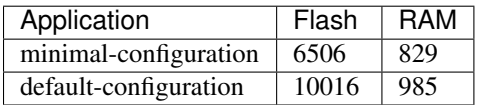

# **4.4.6 Default configuration**

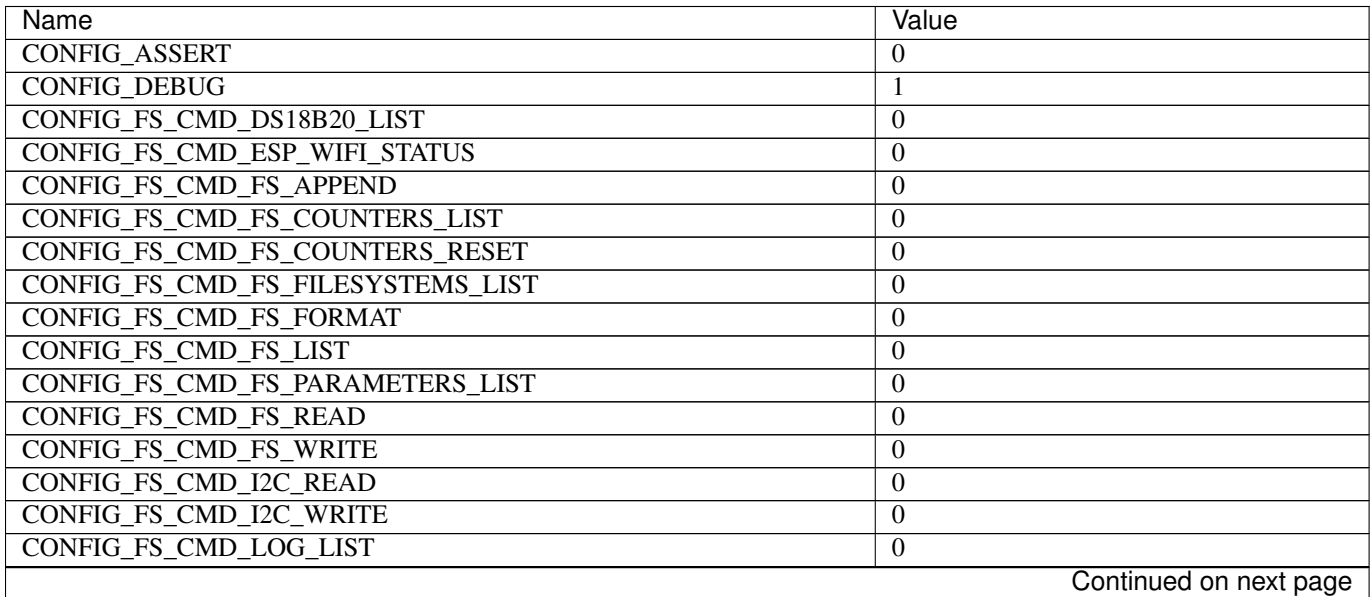

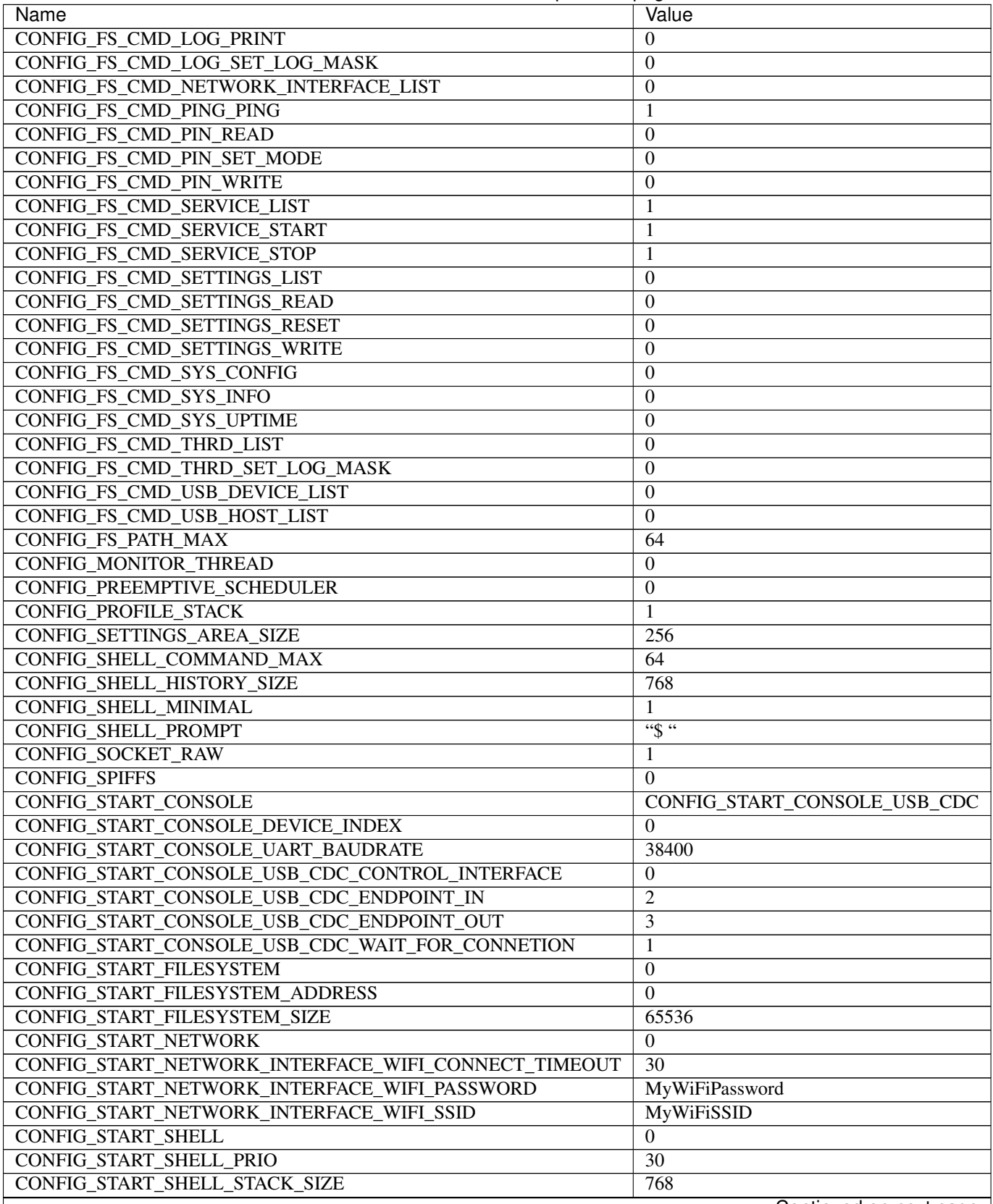

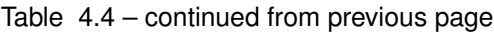

Continued on next page

| Name                            | Value    |  |
|---------------------------------|----------|--|
| CONFIG STD OUTPUT BUFFER MAX    | 16       |  |
| CONFIG_SYSTEM_TICK_FREQUENCY    | 100      |  |
| CONFIG SYS CONFIG STRING        | $\theta$ |  |
| CONFIG_SYS_SIMBA_MAIN_STACK_MAX | 4096     |  |
| CONFIG THRD CPU USAGE           |          |  |
| <b>CONFIG THRD ENV</b>          | O        |  |
| CONFIG THRD IDLE STACK SIZE     | 156      |  |
| <b>CONFIG THRD TERMINATE</b>    |          |  |
| CONFIG_USB_DEVICE_PID           | 0x8037   |  |
| CONFIG_USB_DEVICE VID           | 0x2341   |  |

Table 4.4 – continued from previous page

# **4.4.7 Homepage**

<https://www.sparkfun.com/products/12640>

#### **4.4.8 Mcu**

[atmega32u4](#page-337-0)

# **4.4.9 Enter the bootloader**

Recover a bricked board by entering the bootloader.

- 1. Power up the board.
- 2. Connect RST to GND for a second to enter the bootloader and stay in it for 8 seconds.

# **4.5 Arduino Uno**

# **4.5.1 Pinout**

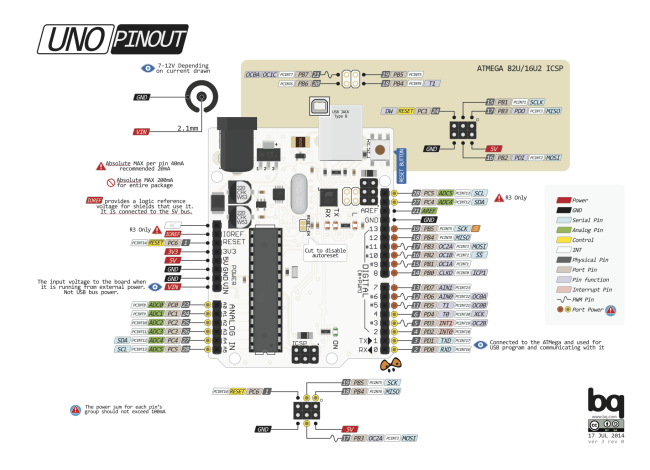

#### <span id="page-51-0"></span>**4.5.2 Default system features**

The default configuration includes those major features. They are all initialized by sys\_start() at the startup of the application.

• [Console.](#page-265-0)

### **4.5.3 Drivers**

Supported drivers for this board.

- [adc Analog to digital convertion](#page-125-0)
- [analog\\_input\\_pin Analog input pin](#page-126-0)
- [analog\\_output\\_pin Analog output pin](#page-127-0)
- [ds18b20 One-wire temperature sensor](#page-133-0)
- [ds3231 RTC clock](#page-135-0)
- [exti External interrupts](#page-141-0)
- $\cdot$  [i2c I2C](#page-143-0)
- [i2c\\_soft Software I2C](#page-146-0)
- [mcp2515 CAN BUS chipset](#page-148-0)
- nrf24101 Wireless communication
- [owi One-Wire Interface](#page-152-0)
- [pin Digital pins](#page-153-0)
- [pwm Pulse width modulation](#page-156-0)
- [sd Secure Digital memory](#page-157-0)
- [spi Serial Peripheral Interface](#page-165-0)
- [uart Universal Asynchronous Receiver/Transmitter](#page-168-0)
- [uart\\_soft Bitbang UART](#page-169-0)
- [watchdog Hardware watchdog](#page-188-0)

### **4.5.4 Library Reference**

Read more about board specific functionality in the [Arduino Uno](#page-322-0) module documentation in the Library Reference.

### **4.5.5 Memory usage**

Below is the memory usage of two applications:

- The [minimal-configuration](https://github.com/eerimoq/simba/tree/10.1.1/examples/minimal-configuration) application is configured to only include the bare minimum of functionality for the low level kernel to run. That is, the thread scheduler and system tick.
- The [default-configuration](https://github.com/eerimoq/simba/tree/10.1.1/examples/default-configuration) application is built with the default configuration, including a lot more functionality. See the list of *[Default system features](#page-51-0)* above for a summary.

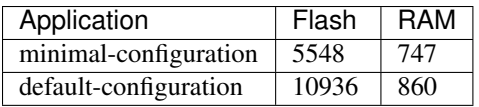

# **4.5.6 Default configuration**

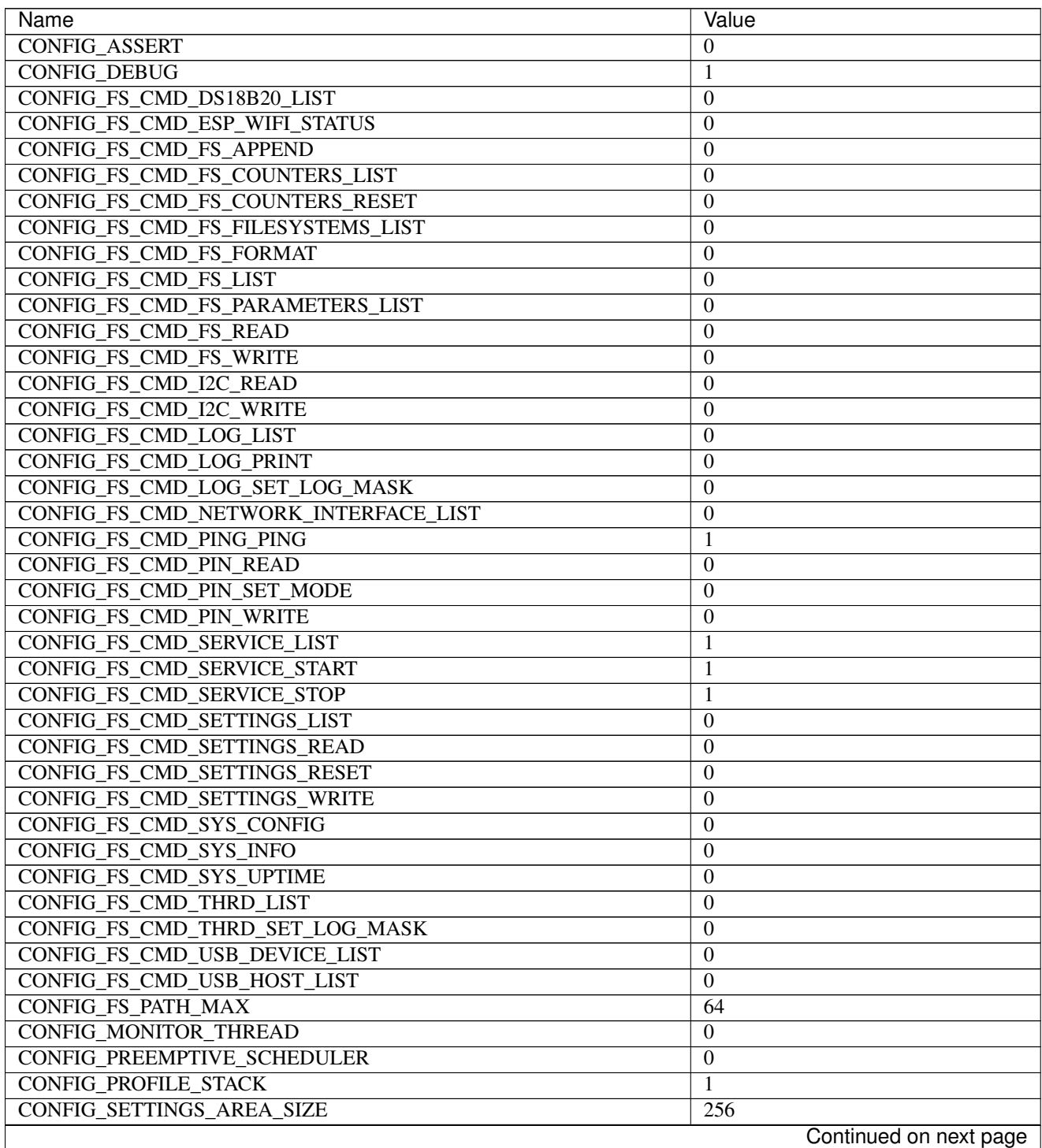

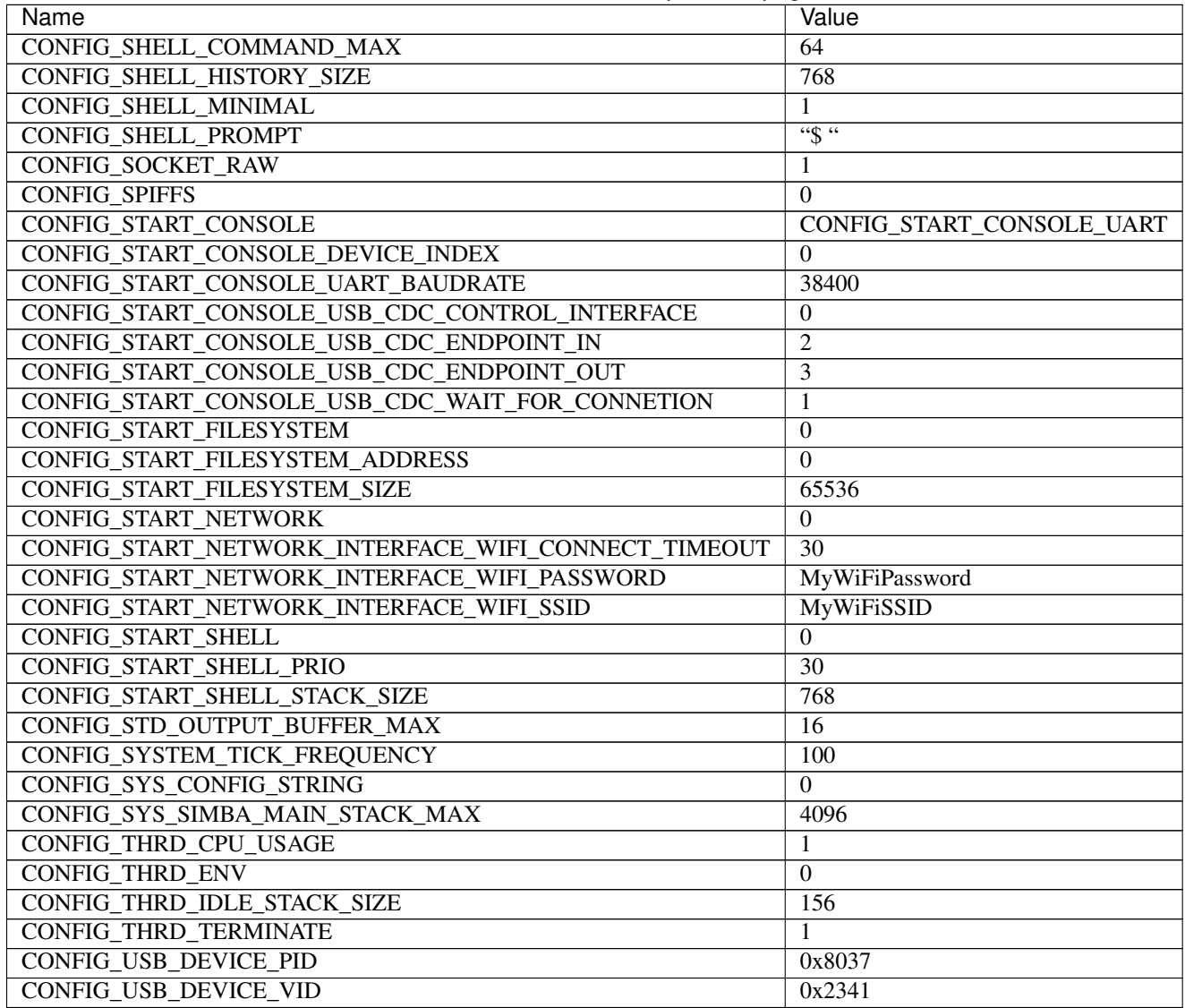

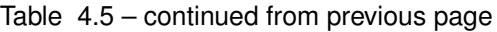

# **4.5.7 Homepage**

<https://www.arduino.cc/en/Main/ArduinoBoardUno>

# **4.5.8 Mcu**

[atmega328p](#page-336-1)

# **4.6 Cygwin**

#### **4.6.1 Pinout**

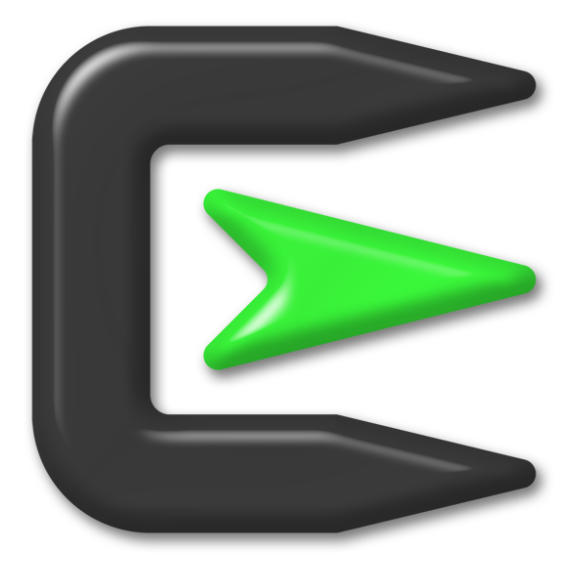

# <span id="page-54-0"></span>**4.6.2 Default system features**

The default configuration includes those major features. They are all initialized by sys\_start() at the startup of the application.

- [Console.](#page-265-0)
- File system.
- [Debug shell.](#page-273-0)

### **4.6.3 Drivers**

Supported drivers for this board.

- [adc Analog to digital convertion](#page-125-0)
- [analog\\_input\\_pin Analog input pin](#page-126-0)
- [analog\\_output\\_pin Analog output pin](#page-127-0)
- [dac Digital to analog convertion](#page-132-1)
- [exti External interrupts](#page-141-0)
- [flash Flash memory](#page-142-0)
- [i2c\\_soft Software I2C](#page-146-0)
- [pin Digital pins](#page-153-0)
- [pwm Pulse width modulation](#page-156-0)
- [sd Secure Digital memory](#page-157-0)
- [spi Serial Peripheral Interface](#page-165-0)
- [uart Universal Asynchronous Receiver/Transmitter](#page-168-0)

#### **4.6.4 Library Reference**

Read more about board specific functionality in the [Cygwin](#page-324-0) module documentation in the Library Reference.

#### **4.6.5 Memory usage**

Below is the memory usage of two applications:

- The [minimal-configuration](https://github.com/eerimoq/simba/tree/10.1.1/examples/minimal-configuration) application is configured to only include the bare minimum of functionality for the low level kernel to run. That is, the thread scheduler and system tick.
- The [default-configuration](https://github.com/eerimoq/simba/tree/10.1.1/examples/default-configuration) application is built with the default configuration, including a lot more functionality. See the list of *[Default system features](#page-54-0)* above for a summary.

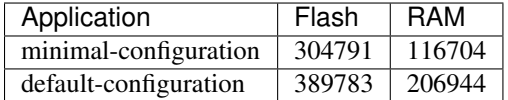

## **4.6.6 Default configuration**

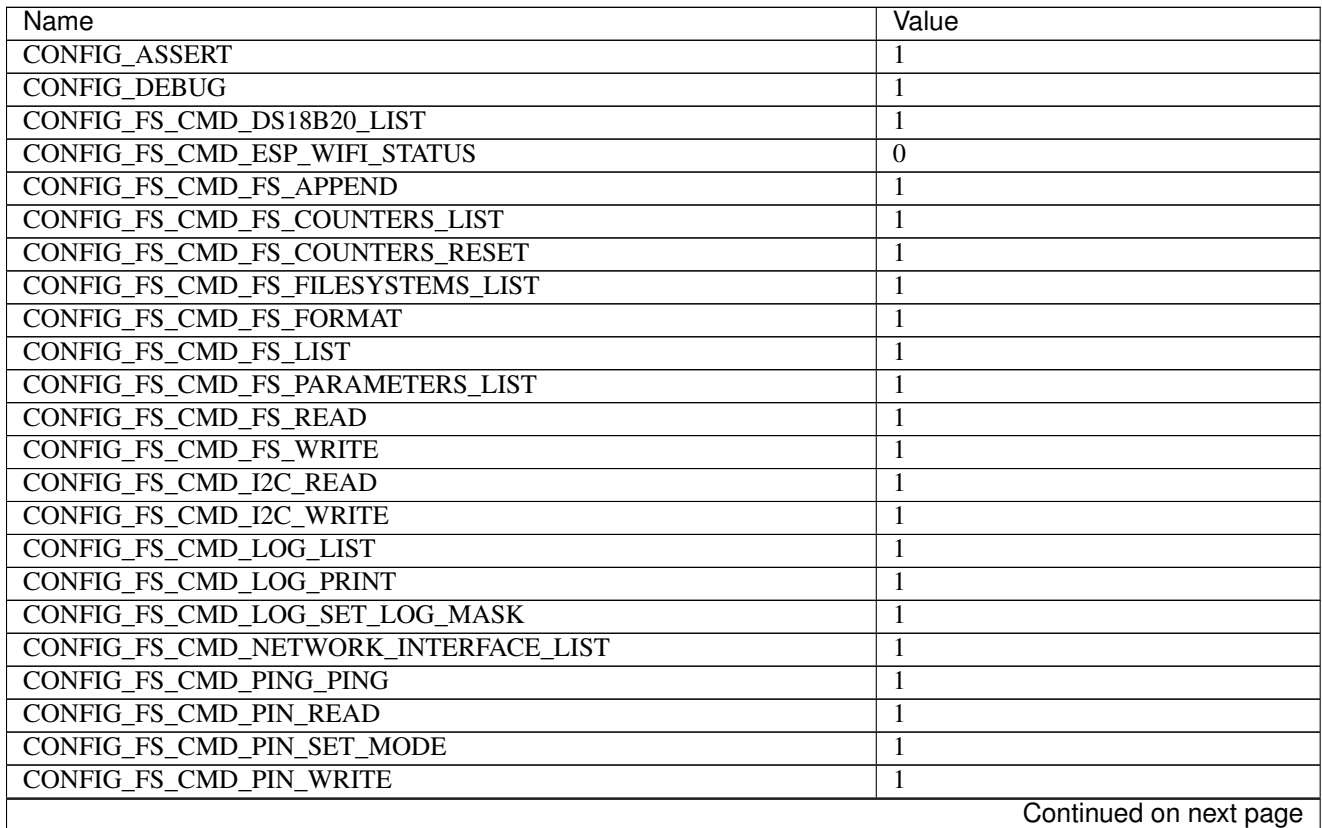

| Name                                                | Value                     |
|-----------------------------------------------------|---------------------------|
| CONFIG_FS_CMD_SERVICE_LIST                          | 1                         |
| CONFIG_FS_CMD_SERVICE_START                         | 1                         |
| CONFIG_FS_CMD_SERVICE_STOP                          | 1                         |
| CONFIG_FS_CMD_SETTINGS_LIST                         | 1                         |
| <b>CONFIG_FS_CMD_SETTINGS_READ</b>                  | 1                         |
| CONFIG_FS_CMD_SETTINGS_RESET                        | $\mathbf{1}$              |
| CONFIG_FS_CMD_SETTINGS_WRITE                        | 1                         |
| CONFIG_FS_CMD_SYS_CONFIG                            | 1                         |
| <b>CONFIG_FS_CMD_SYS_INFO</b>                       | 1                         |
| <b>CONFIG_FS_CMD_SYS_UPTIME</b>                     | 1                         |
| CONFIG_FS_CMD_THRD_LIST                             | 1                         |
| CONFIG_FS_CMD_THRD_SET_LOG_MASK                     | 1                         |
| CONFIG FS CMD USB DEVICE LIST                       | 1                         |
| CONFIG_FS_CMD_USB_HOST_LIST                         | 1                         |
| <b>CONFIG_FS_PATH_MAX</b>                           | 64                        |
| <b>CONFIG_MONITOR_THREAD</b>                        | 1                         |
| <b>CONFIG PREEMPTIVE SCHEDULER</b>                  | $\boldsymbol{0}$          |
| CONFIG_PROFILE_STACK                                | 1                         |
| CONFIG_SETTINGS_AREA_SIZE                           | 256                       |
| <b>CONFIG SHELL COMMAND MAX</b>                     | 64                        |
| CONFIG_SHELL_HISTORY_SIZE                           | 768                       |
| <b>CONFIG_SHELL_MINIMAL</b>                         | $\mathbf{0}$              |
| <b>CONFIG SHELL PROMPT</b>                          | $\overline{\cdots}$       |
| <b>CONFIG_SOCKET_RAW</b>                            | 1                         |
| <b>CONFIG_SPIFFS</b>                                | $\mathbf{1}$              |
| <b>CONFIG_START_CONSOLE</b>                         | CONFIG_START_CONSOLE_UART |
| CONFIG_START_CONSOLE_DEVICE_INDEX                   | $\Omega$                  |
| CONFIG_START_CONSOLE_UART_BAUDRATE                  | 38400                     |
| CONFIG START CONSOLE USB CDC CONTROL INTERFACE      | $\mathbf{0}$              |
| CONFIG START CONSOLE USB CDC ENDPOINT IN            | $\overline{2}$            |
| CONFIG_START_CONSOLE_USB_CDC_ENDPOINT_OUT           | 3                         |
| CONFIG_START_CONSOLE_USB_CDC_WAIT_FOR_CONNETION     | $\mathbf{1}$              |
| <b>CONFIG START FILESYSTEM</b>                      |                           |
| <b>CONFIG START FILESYSTEM ADDRESS</b>              | 1                         |
|                                                     | $\overline{0}$            |
| CONFIG_START_FILESYSTEM_SIZE                        | 65536                     |
| CONFIG_START_NETWORK                                | $\theta$                  |
| CONFIG_START_NETWORK_INTERFACE_WIFI_CONNECT_TIMEOUT | 30                        |
| CONFIG_START_NETWORK_INTERFACE_WIFI_PASSWORD        | MyWiFiPassword            |
| CONFIG_START_NETWORK_INTERFACE_WIFI_SSID            | MyWiFiSSID                |
| <b>CONFIG START SHELL</b>                           | $\mathbf{1}$              |
| CONFIG_START_SHELL_PRIO                             | $\overline{30}$           |
| CONFIG_START_SHELL_STACK_SIZE                       | 768                       |
| CONFIG_STD_OUTPUT_BUFFER_MAX                        | 16                        |
| CONFIG_SYSTEM_TICK_FREQUENCY                        | 100                       |
| CONFIG_SYS_CONFIG_STRING                            | 1                         |
| CONFIG_SYS_SIMBA_MAIN_STACK_MAX                     | 4096                      |
| CONFIG_THRD_CPU_USAGE                               | 1                         |
| <b>CONFIG_THRD_ENV</b>                              | 1                         |
| CONFIG_THRD_IDLE_STACK_SIZE                         | 1024                      |
|                                                     | Continued on next page    |

Table 4.6 – continued from previous page

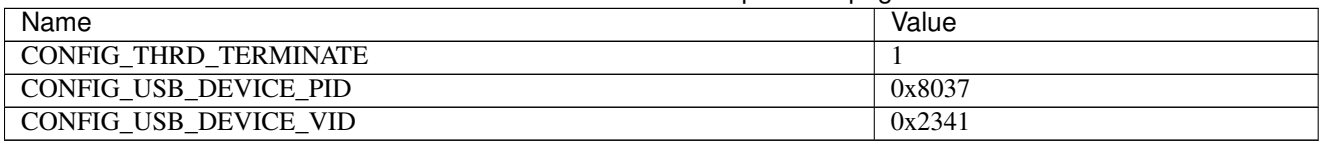

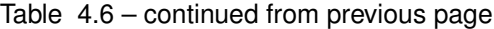

#### **4.6.7 Homepage**

<http://www.cygwin.com>

### **4.6.8 Mcu**

[linux](#page-339-1)

# **4.7 ESP-01**

## **4.7.1 Pinout**

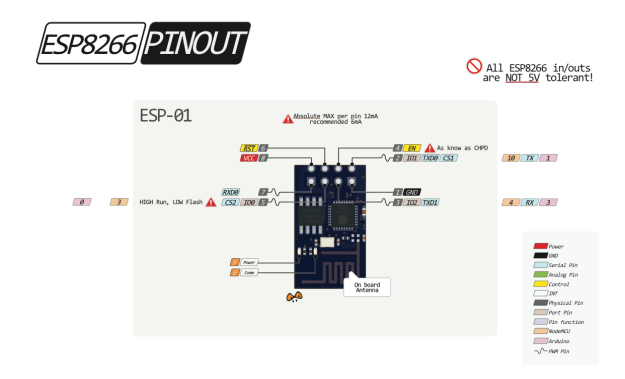

# <span id="page-57-0"></span>**4.7.2 Default system features**

The default configuration includes those major features. They are all initialized by sys\_start() at the startup of the application.

- [Console.](#page-265-0)
- File system.
- Networking.
- [Debug shell.](#page-273-0)

### **4.7.3 Drivers**

Supported drivers for this board.

• [adc — Analog to digital convertion](#page-125-0)

- [analog\\_input\\_pin Analog input pin](#page-126-0)
- [esp\\_wifi Espressif WiFi](#page-135-1)
- [exti External interrupts](#page-141-0)
- [flash Flash memory](#page-142-0)
- i2c soft Software I2C
- [pin Digital pins](#page-153-0)
- [spi Serial Peripheral Interface](#page-165-0)
- [uart Universal Asynchronous Receiver/Transmitter](#page-168-0)
- [uart\\_soft Bitbang UART](#page-169-0)

#### **4.7.4 Library Reference**

Read more about board specific functionality in the [ESP-01](#page-325-0) module documentation in the Library Reference.

#### **4.7.5 Memory usage**

Below is the memory usage of two applications:

- The [minimal-configuration](https://github.com/eerimoq/simba/tree/10.1.1/examples/minimal-configuration) application is configured to only include the bare minimum of functionality for the low level kernel to run. That is, the thread scheduler and system tick.
- The [default-configuration](https://github.com/eerimoq/simba/tree/10.1.1/examples/default-configuration) application is built with the default configuration, including a lot more functionality. See the list of *[Default system features](#page-57-0)* above for a summary.

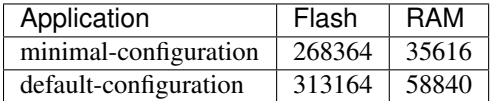

### **4.7.6 Default configuration**

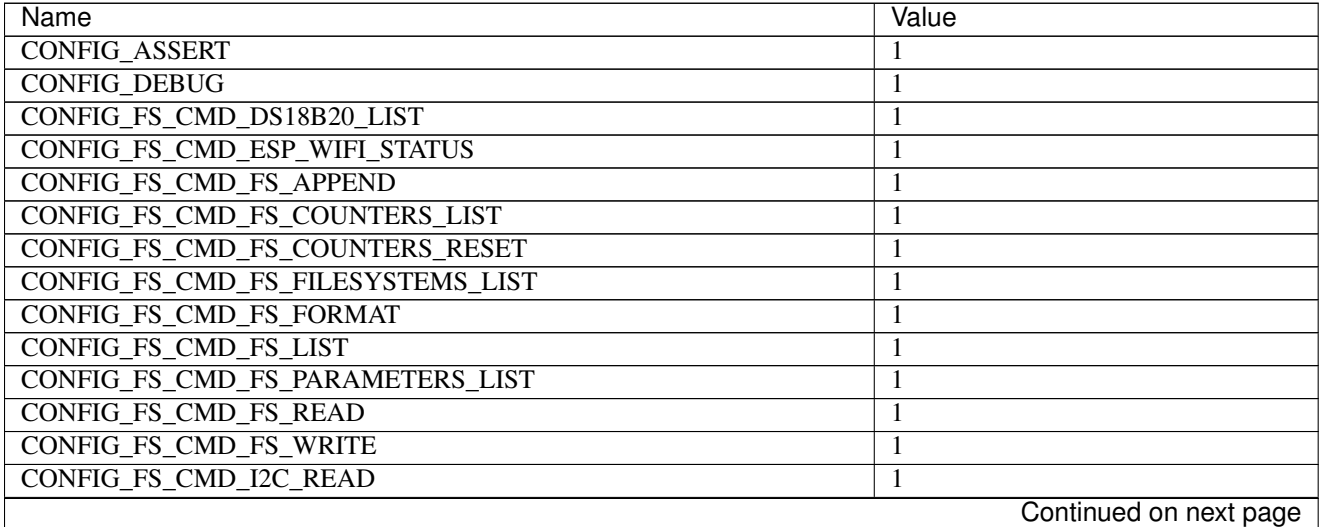

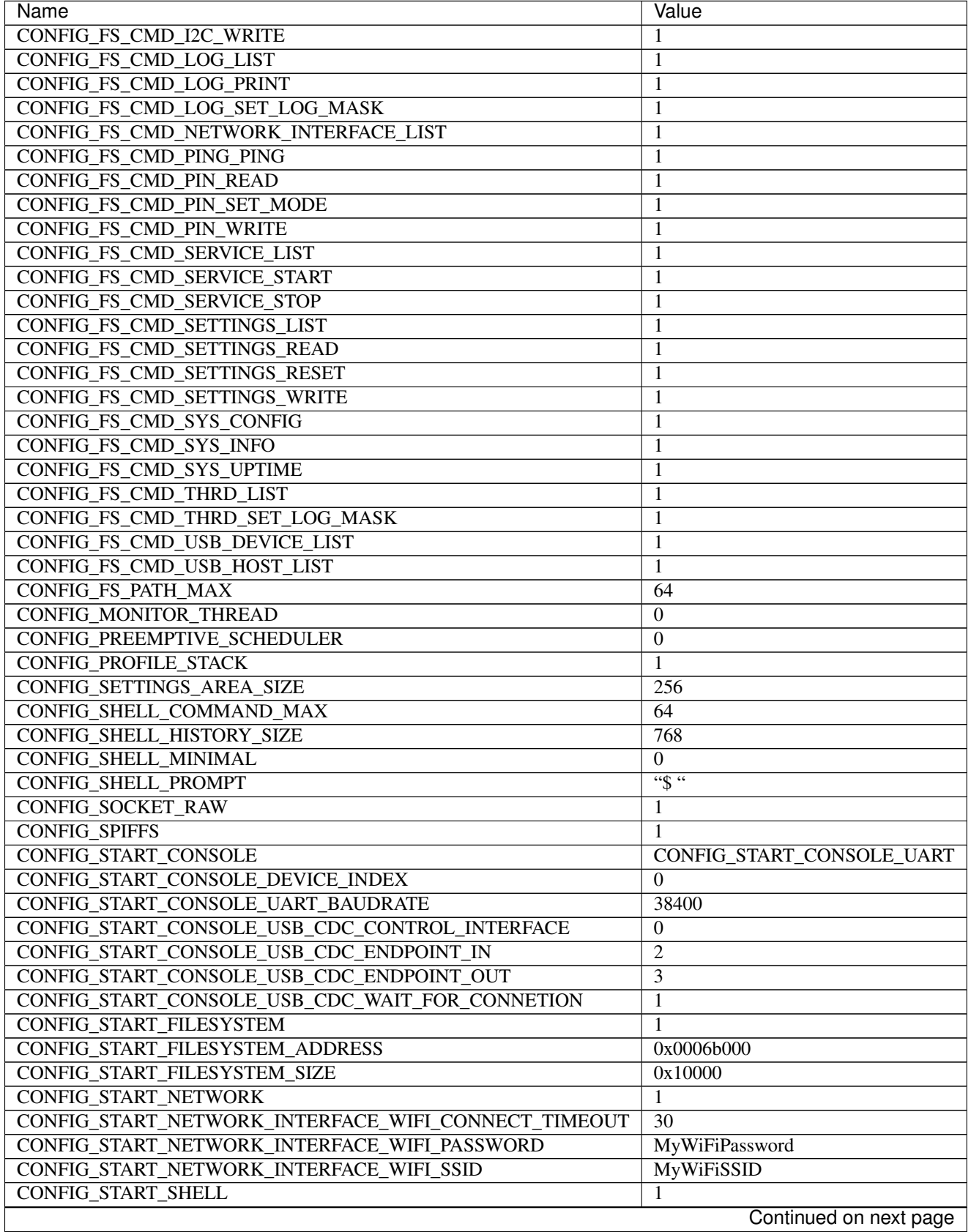

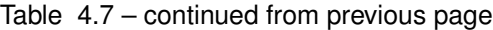

 $\overline{\phantom{a}}$ 

| Name                            | Value  |
|---------------------------------|--------|
| CONFIG_START_SHELL_PRIO         | 30     |
| CONFIG_START_SHELL_STACK_SIZE   | 1536   |
| CONFIG STD OUTPUT BUFFER MAX    | 16     |
| CONFIG_SYSTEM_TICK_FREQUENCY    | 100    |
| CONFIG SYS CONFIG STRING        |        |
| CONFIG_SYS_SIMBA_MAIN_STACK_MAX | 4096   |
| CONFIG_THRD_CPU_USAGE           |        |
| <b>CONFIG THRD ENV</b>          |        |
| CONFIG_THRD_IDLE_STACK_SIZE     | 768    |
| CONFIG_THRD_TERMINATE           |        |
| CONFIG USB DEVICE PID           | 0x8037 |
| CONFIG USB DEVICE VID           | 0x2341 |

Table 4.7 – continued from previous page

# **4.7.7 Homepage**

<http://espressif.com>

# **4.7.8 Mcu**

[esp8266](#page-338-0)

# **4.7.9 Flashing**

- 1. Connect VCC to 3.3 V and GND to ground.
- 2. Connect GPIO0 to GND.
- 3. Connect EN/CHPH to 3.3 V.
- 4. Turn on the power.
- 5. Upload the software to Flash using esptool.

### **4.7.10 Boot from flash**

- 1. Connect VCC to 3.3 V and GND to ground.
- 2. Connect GPIO0 to 3.3 V.
- 3. Connect EN/CHPH to 3.3 V.
- 4. Turn on the power.

# **4.8 ESP-12E Development Board**

### **4.8.1 Pinout**

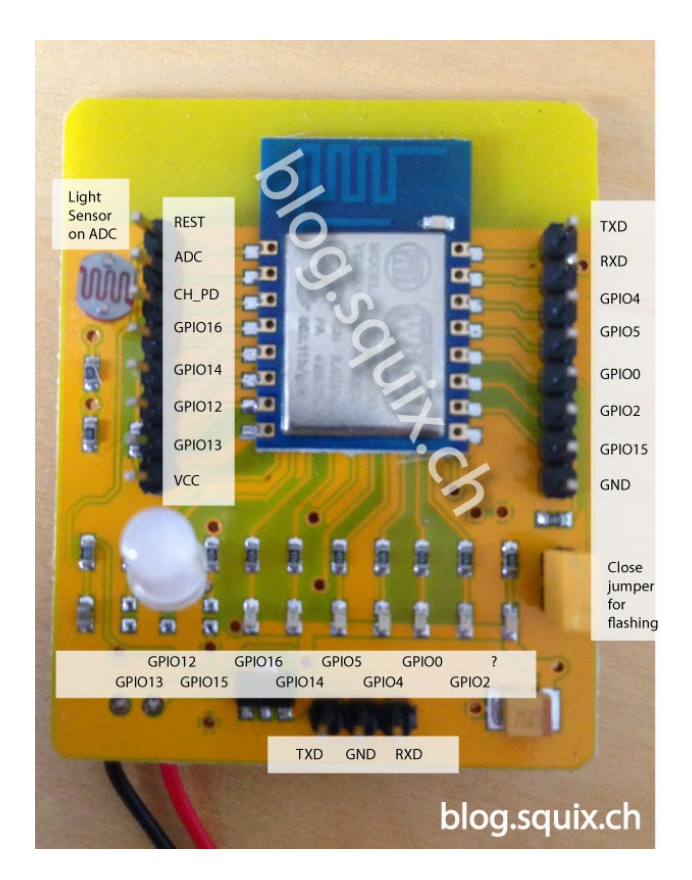

### <span id="page-61-0"></span>**4.8.2 Default system features**

The default configuration includes those major features. They are all initialized by sys\_start() at the startup of the application.

- [Console.](#page-265-0)
- File system.
- Networking.
- [Debug shell.](#page-273-0)

### **4.8.3 Drivers**

Supported drivers for this board.

- [adc Analog to digital convertion](#page-125-0)
- [analog\\_input\\_pin Analog input pin](#page-126-0)
- [esp\\_wifi Espressif WiFi](#page-135-1)
- [exti External interrupts](#page-141-0)
- [flash Flash memory](#page-142-0)
- [i2c\\_soft Software I2C](#page-146-0)
- [pin Digital pins](#page-153-0)
- [spi Serial Peripheral Interface](#page-165-0)
- [uart Universal Asynchronous Receiver/Transmitter](#page-168-0)
- [uart\\_soft Bitbang UART](#page-169-0)

## **4.8.4 Library Reference**

Read more about board specific functionality in the [ESP-12E Development Board](#page-325-1) module documentation in the Library Reference.

#### **4.8.5 Memory usage**

Below is the memory usage of two applications:

- The [minimal-configuration](https://github.com/eerimoq/simba/tree/10.1.1/examples/minimal-configuration) application is configured to only include the bare minimum of functionality for the low level kernel to run. That is, the thread scheduler and system tick.
- The [default-configuration](https://github.com/eerimoq/simba/tree/10.1.1/examples/default-configuration) application is built with the default configuration, including a lot more functionality. See the list of *[Default system features](#page-61-0)* above for a summary.

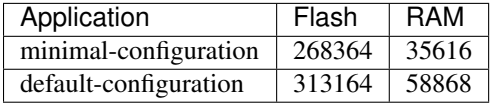

# **4.8.6 Default configuration**

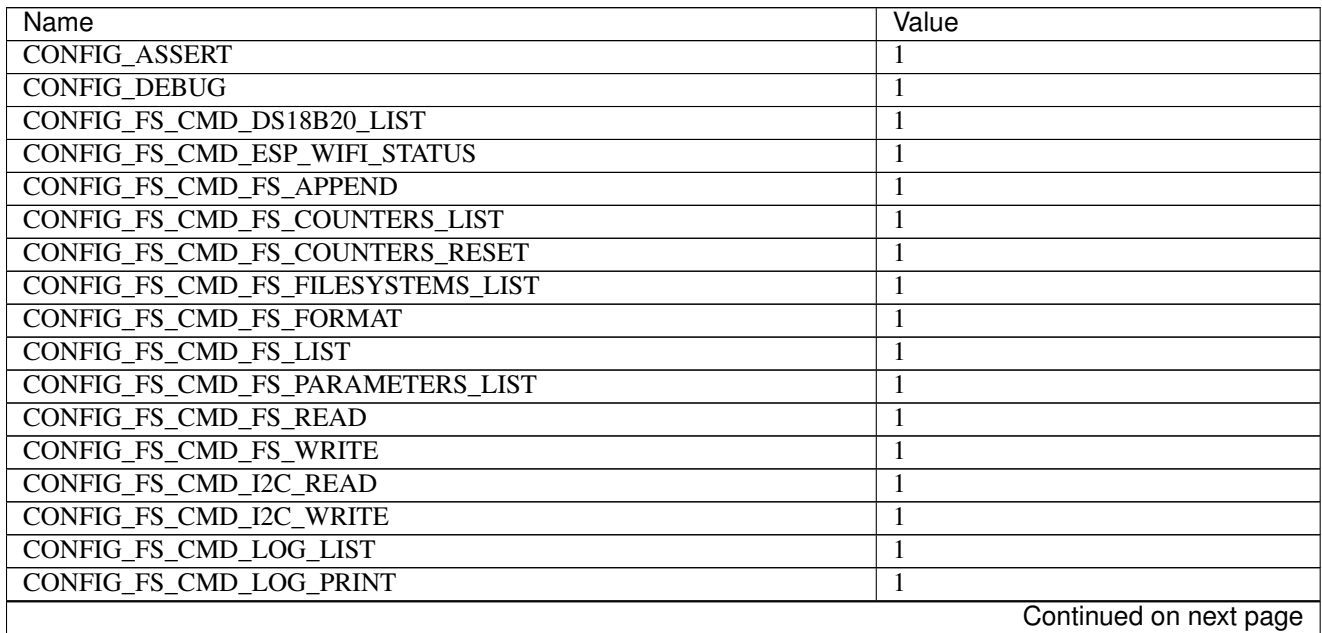

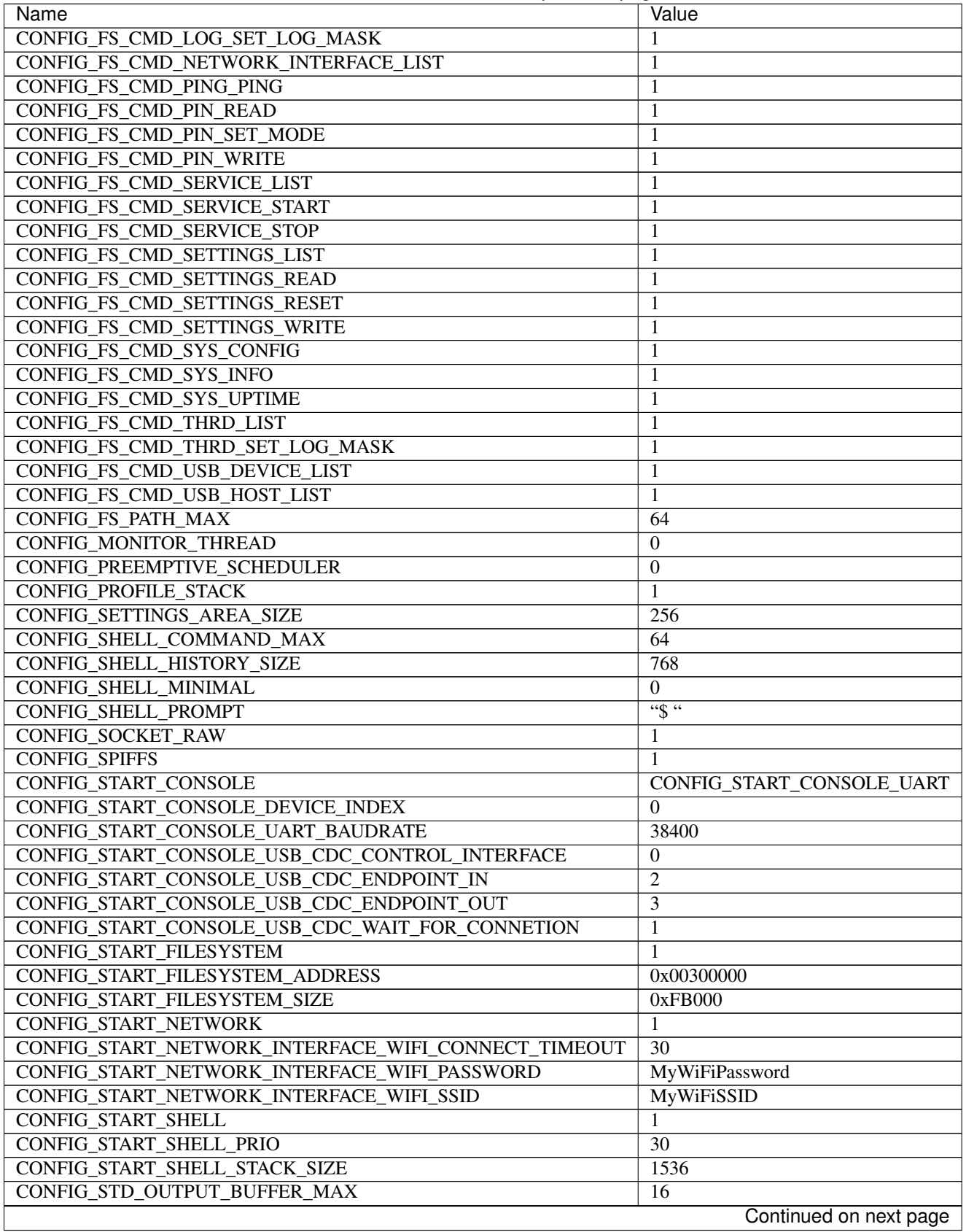

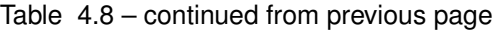

 $\mathsf{l}$ 

| Name                            | Value  |
|---------------------------------|--------|
| CONFIG_SYSTEM_TICK_FREQUENCY    | 100    |
| CONFIG_SYS_CONFIG_STRING        |        |
| CONFIG SYS SIMBA MAIN STACK MAX | 4096   |
| CONFIG THRD CPU USAGE           |        |
| <b>CONFIG_THRD_ENV</b>          |        |
| CONFIG_THRD_IDLE_STACK_SIZE     | 768    |
| <b>CONFIG THRD TERMINATE</b>    |        |
| CONFIG USB DEVICE PID           | 0x8037 |
| <b>CONFIG_USB_DEVICE VID</b>    | 0x2341 |

Table 4.8 – continued from previous page

### **4.8.7 Homepage**

<http://espressif.com>

#### **4.8.8 Mcu**

[esp8266](#page-338-0)

# **4.8.9 ESP-12 pinout**

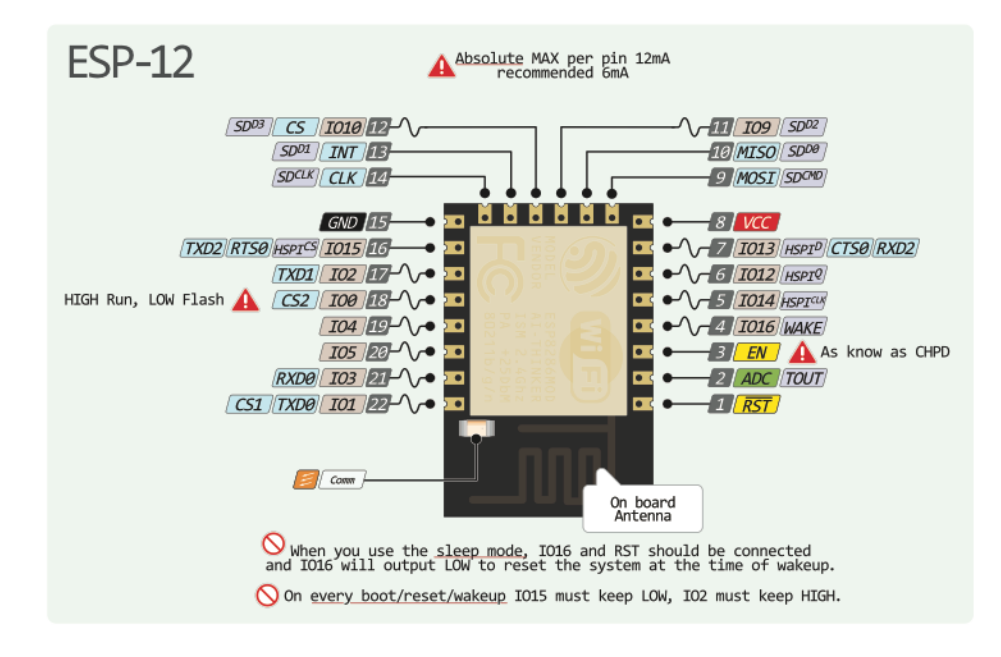

### **4.8.10 Flashing**

- 1. Connect 3.3 V to VCC and ground to GND.
- 2. Attach the flash jumper (to the right in the picture).
- 3. Turn on the power.
- 4. Upload the software to Flash using esptool.

5. The application starts automatically when the download is completed.

#### **4.8.11 Hardware**

- 3.3 V power supply and logical level voltage.
- Boot message at 77400 buad on a virgin board. Blue, red and RGB LEDs turned on.
- 4 MB Flash.

How to determine the Flash size:

```
$ python esptool.py --port /dev/ttyUSB0 flash_id
Connecting...
head: 0 ;total: 0
erase size : 0
Manufacturer: e0
Device: 4016
```
Device 4016 gives a Flash of size  $2 \land (16 - 1) / 8 = 4096 \text{ kB} = 4 \text{ MB}$ .

# **4.9 Linux**

### **4.9.1 Pinout**

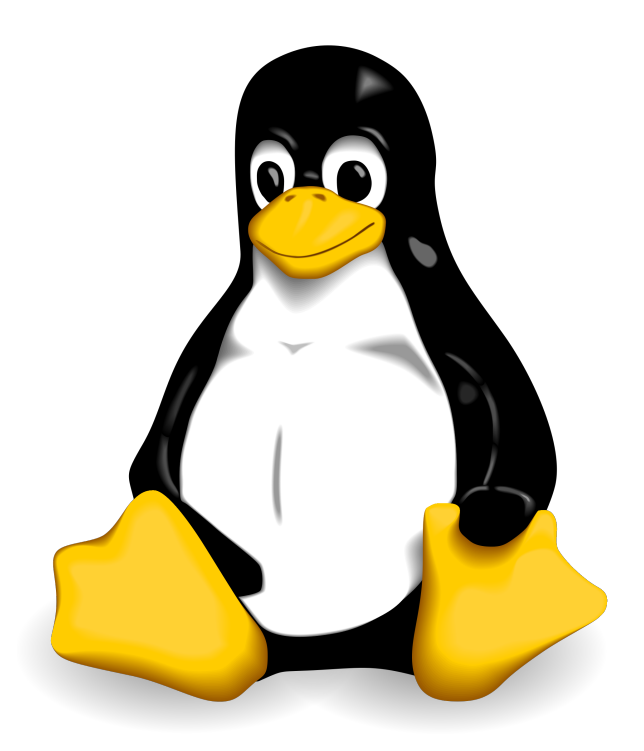

### <span id="page-65-0"></span>**4.9.2 Default system features**

The default configuration includes those major features. They are all initialized by sys\_start() at the startup of the application.

- [Console.](#page-265-0)
- File system.
- [Debug shell.](#page-273-0)

### **4.9.3 Drivers**

Supported drivers for this board.

- [adc Analog to digital convertion](#page-125-0)
- [analog\\_input\\_pin Analog input pin](#page-126-0)
- [analog\\_output\\_pin Analog output pin](#page-127-0)
- [dac Digital to analog convertion](#page-132-1)
- [exti External interrupts](#page-141-0)
- [flash Flash memory](#page-142-0)
- i2c soft Software I2C
- [pin Digital pins](#page-153-0)
- [pwm Pulse width modulation](#page-156-0)
- [sd Secure Digital memory](#page-157-0)
- [spi Serial Peripheral Interface](#page-165-0)
- [uart Universal Asynchronous Receiver/Transmitter](#page-168-0)

### **4.9.4 Library Reference**

Read more about board specific functionality in the [Linux](#page-326-0) module documentation in the Library Reference.

### **4.9.5 Memory usage**

Below is the memory usage of two applications:

- The [minimal-configuration](https://github.com/eerimoq/simba/tree/10.1.1/examples/minimal-configuration) application is configured to only include the bare minimum of functionality for the low level kernel to run. That is, the thread scheduler and system tick.
- The [default-configuration](https://github.com/eerimoq/simba/tree/10.1.1/examples/default-configuration) application is built with the default configuration, including a lot more functionality. See the list of *[Default system features](#page-65-0)* above for a summary.

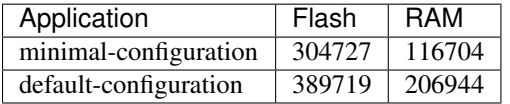

### **4.9.6 Default configuration**

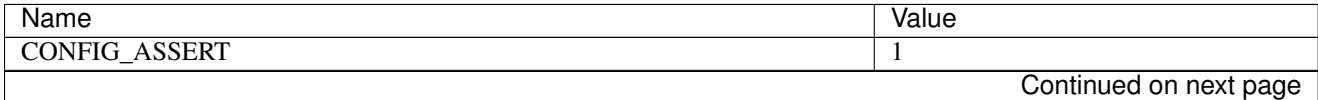

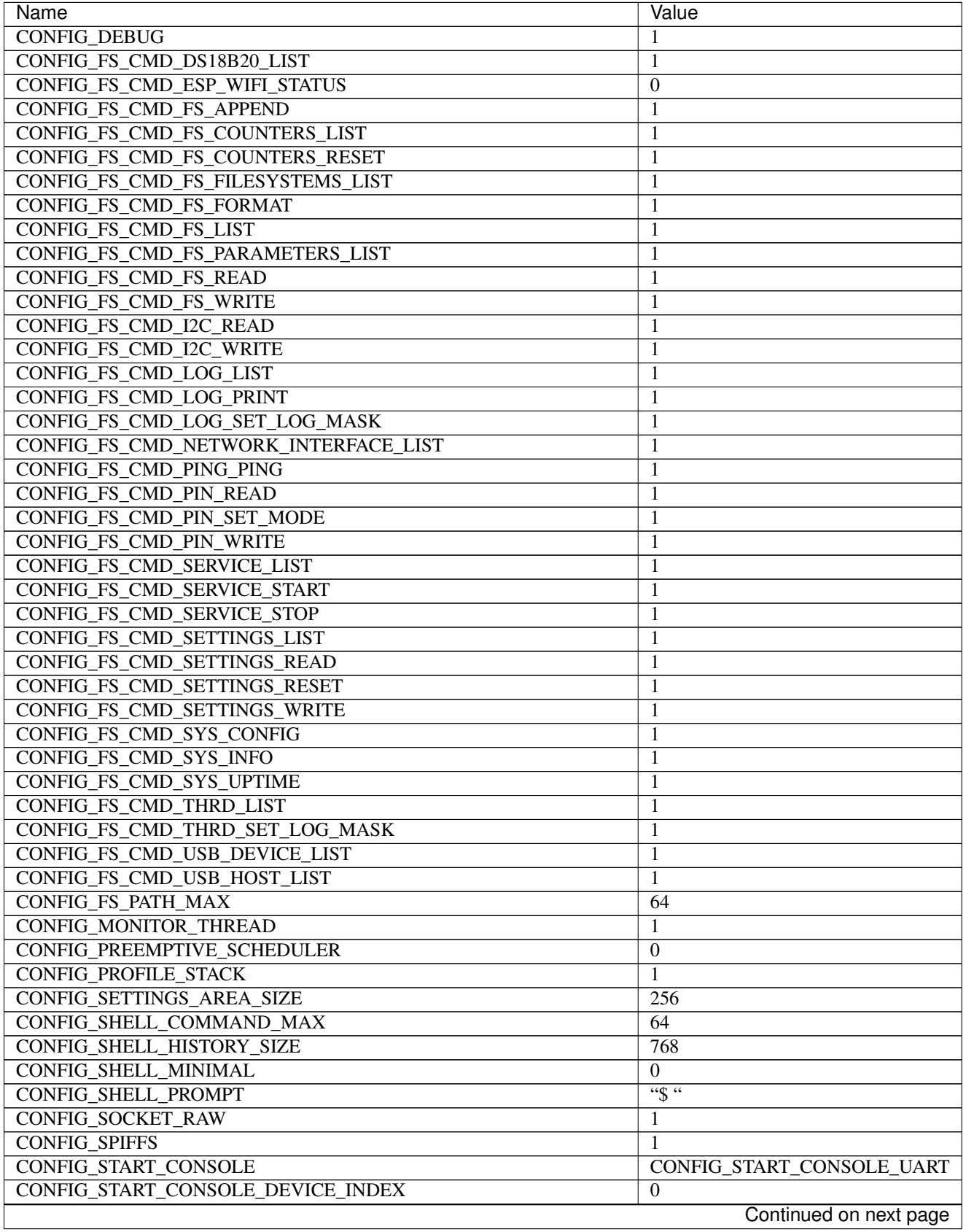

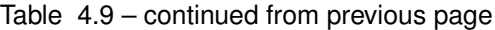

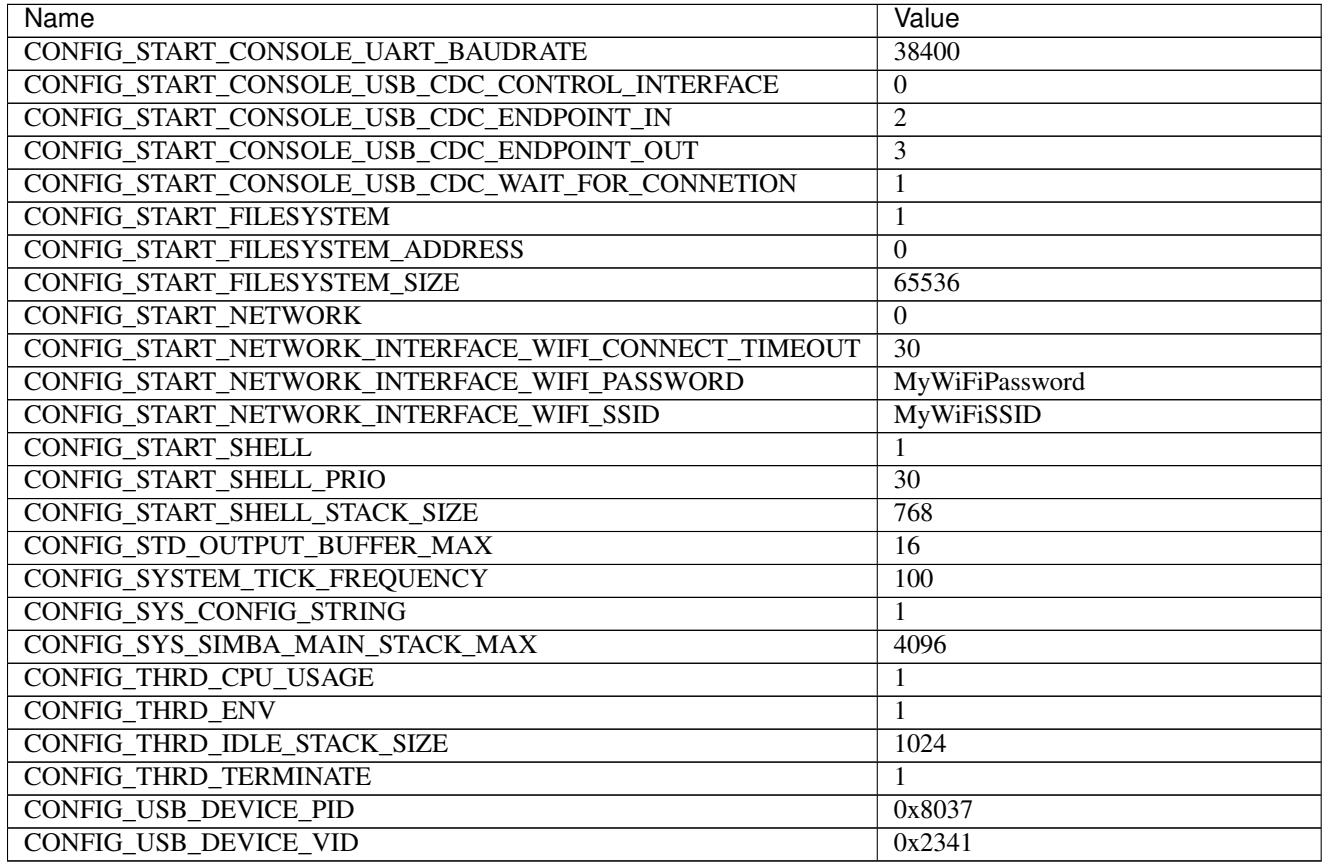

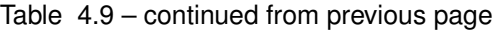

# **4.9.7 Homepage**

<http://www.kernel.org>

# **4.9.8 Mcu**

[linux](#page-339-1)

# **4.10 Nano32**

## **4.10.1 Pinout**

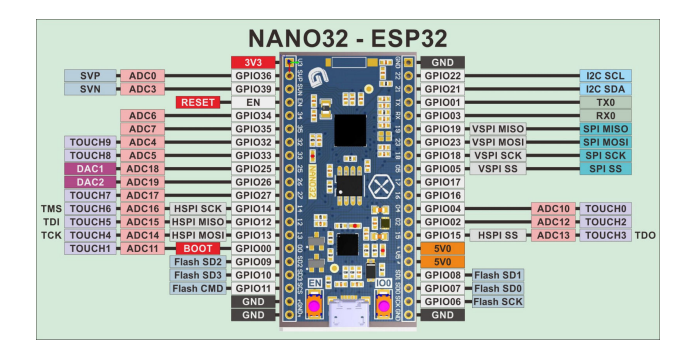

# <span id="page-69-0"></span>**4.10.2 Default system features**

The default configuration includes those major features. They are all initialized by sys\_start() at the startup of the application.

- [Console.](#page-265-0)
- [Debug shell.](#page-273-0)

## **4.10.3 Drivers**

Supported drivers for this board.

- [pin Digital pins](#page-153-0)
- [uart Universal Asynchronous Receiver/Transmitter](#page-168-0)

### **4.10.4 Library Reference**

Read more about board specific functionality in the [Nano32](#page-328-0) module documentation in the Library Reference.

#### **4.10.5 Memory usage**

Below is the memory usage of two applications:

- The [minimal-configuration](https://github.com/eerimoq/simba/tree/10.1.1/examples/minimal-configuration) application is configured to only include the bare minimum of functionality for the low level kernel to run. That is, the thread scheduler and system tick.
- The [default-configuration](https://github.com/eerimoq/simba/tree/10.1.1/examples/default-configuration) application is built with the default configuration, including a lot more functionality. See the list of *[Default system features](#page-69-0)* above for a summary.

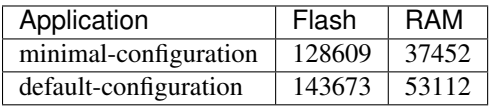

# **4.10.6 Default configuration**

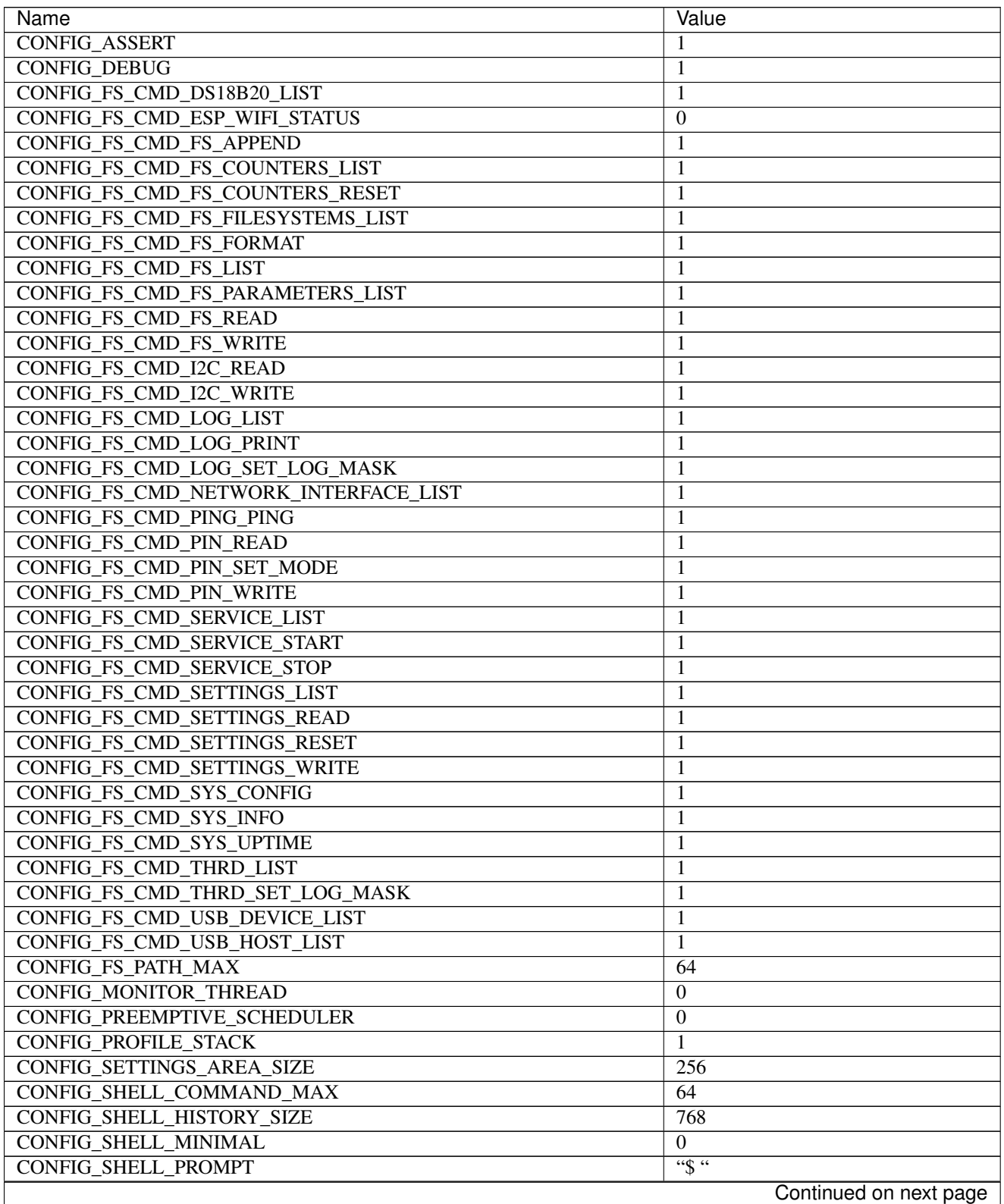

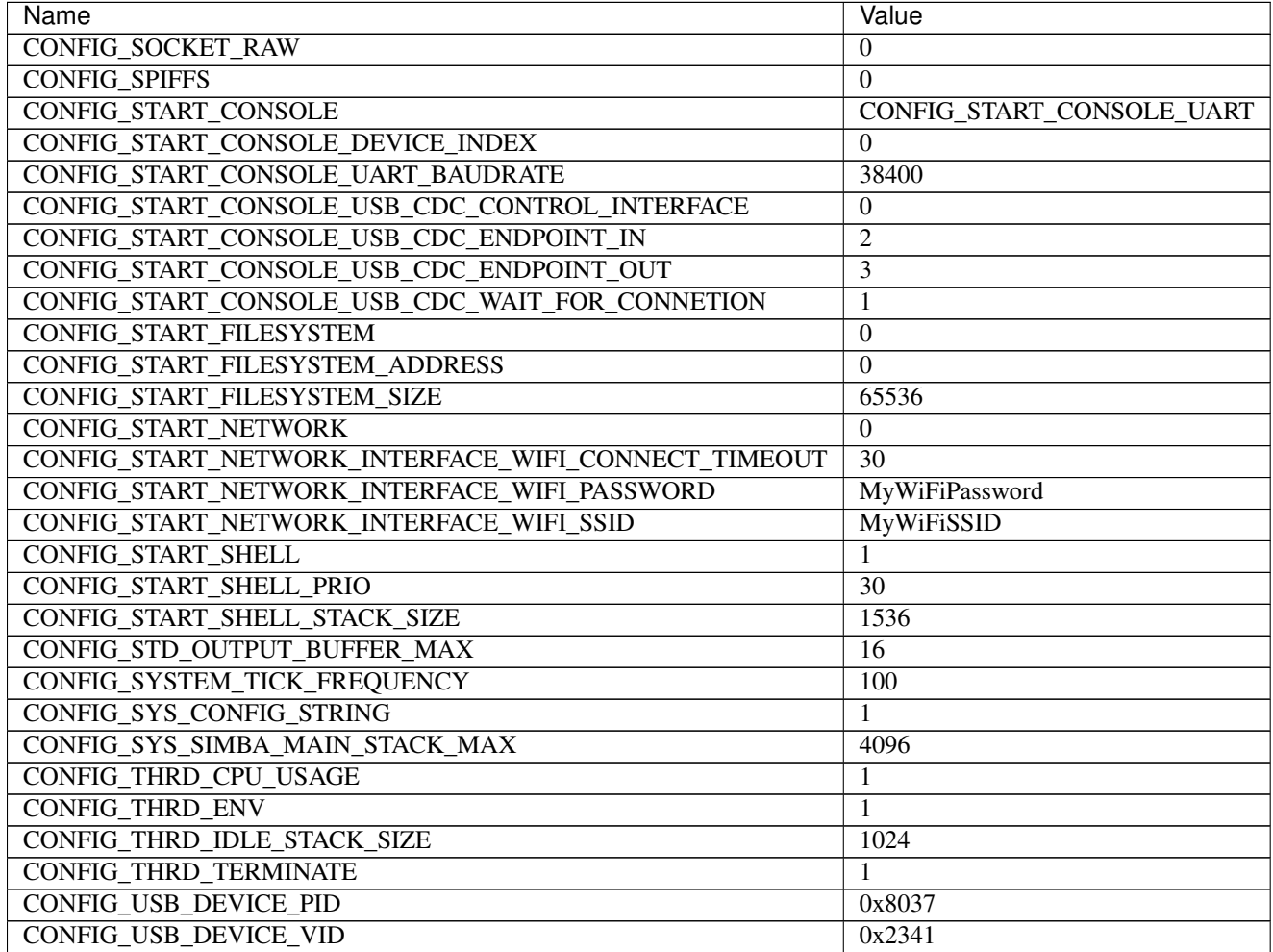

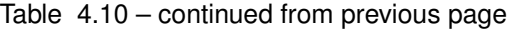

# **4.10.7 Homepage**

<http://esp32.de>

## **4.10.8 Mcu**

[esp32](#page-338-1)
# **4.11 Particle IO Photon**

# **4.11.1 Pinout**

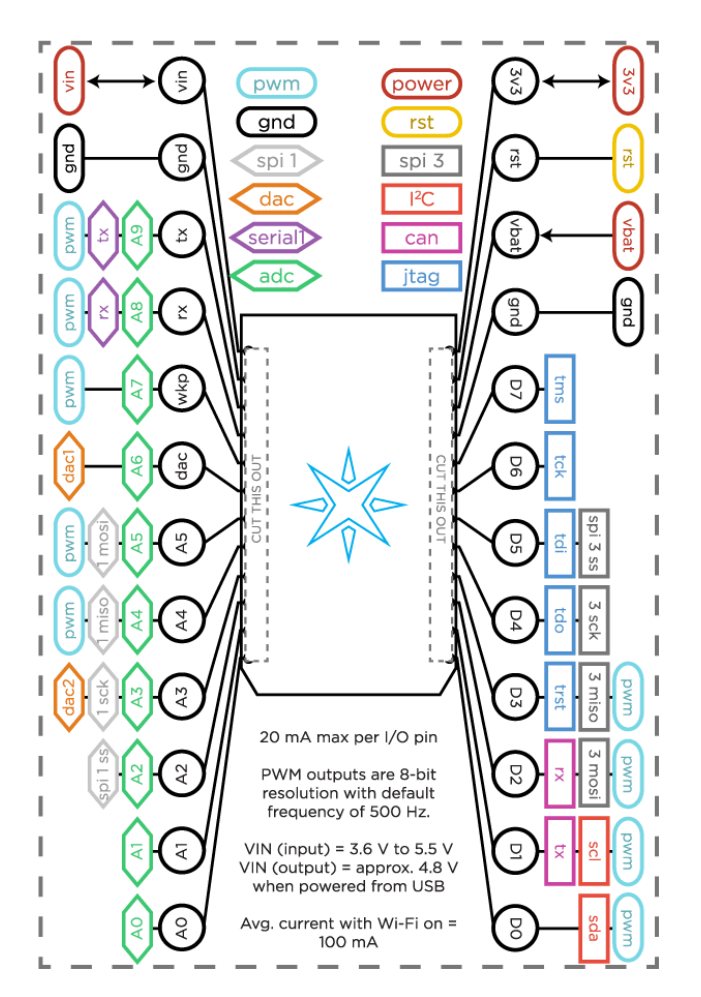

# <span id="page-72-0"></span>**4.11.2 Default system features**

The default configuration includes those major features. They are all initialized by sys\_start() at the startup of the application.

- [Console.](#page-265-0)
- [Debug shell.](#page-273-0)

# **4.11.3 Drivers**

Supported drivers for this board.

- [bcm43362 BCM43362](#page-128-0)
- [flash Flash memory](#page-142-0)
- [i2c\\_soft Software I2C](#page-146-0)
- [pin Digital pins](#page-153-0)
- [sdio Secure Digital Input Output](#page-162-0)
- [uart Universal Asynchronous Receiver/Transmitter](#page-168-0)

## **4.11.4 Library Reference**

Read more about board specific functionality in the [Particle IO Photon](#page-330-0) module documentation in the Library Reference.

## **4.11.5 Memory usage**

Below is the memory usage of two applications:

- The [minimal-configuration](https://github.com/eerimoq/simba/tree/10.1.1/examples/minimal-configuration) application is configured to only include the bare minimum of functionality for the low level kernel to run. That is, the thread scheduler and system tick.
- The [default-configuration](https://github.com/eerimoq/simba/tree/10.1.1/examples/default-configuration) application is built with the default configuration, including a lot more functionality. See the list of *[Default system features](#page-72-0)* above for a summary.

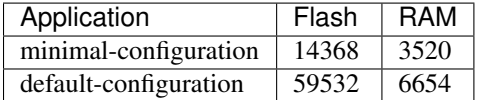

# **4.11.6 Default configuration**

Default Standard Library configuration.

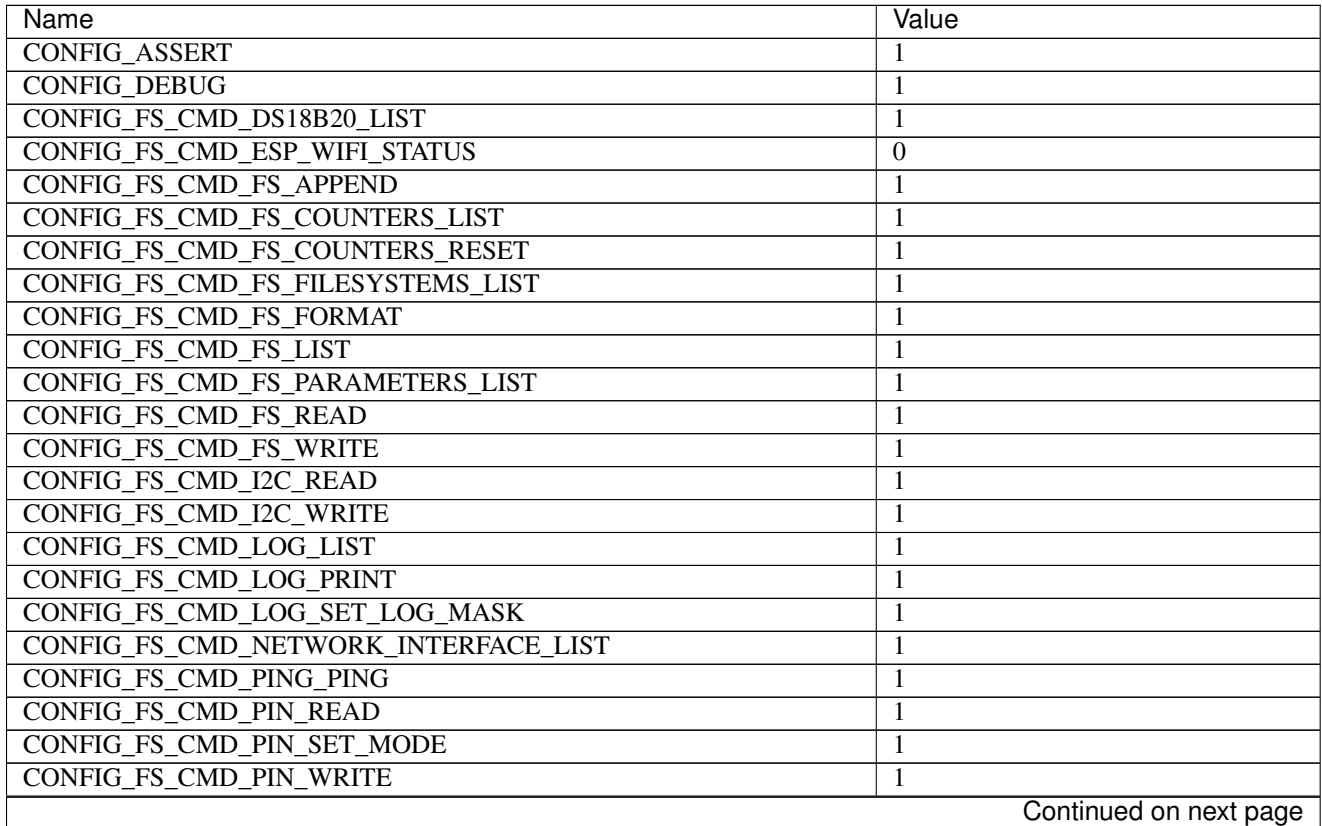

| Name                                                | Value                                    |
|-----------------------------------------------------|------------------------------------------|
| CONFIG_FS_CMD_SERVICE_LIST                          |                                          |
| CONFIG_FS_CMD_SERVICE_START                         | 1                                        |
| CONFIG_FS_CMD_SERVICE_STOP                          | 1                                        |
| <b>CONFIG FS CMD SETTINGS LIST</b>                  | 1                                        |
| <b>CONFIG FS CMD SETTINGS READ</b>                  | 1                                        |
| CONFIG_FS_CMD_SETTINGS_RESET                        | 1                                        |
| CONFIG_FS_CMD_SETTINGS_WRITE                        | 1                                        |
| CONFIG_FS_CMD_SYS_CONFIG                            | 1                                        |
| <b>CONFIG_FS_CMD_SYS_INFO</b>                       | 1                                        |
| <b>CONFIG FS CMD SYS UPTIME</b>                     | 1                                        |
| <b>CONFIG_FS_CMD_THRD_LIST</b>                      | 1                                        |
| CONFIG_FS_CMD_THRD_SET_LOG_MASK                     | 1                                        |
| CONFIG_FS_CMD_USB_DEVICE_LIST                       | 1                                        |
| CONFIG_FS_CMD_USB_HOST_LIST                         | 1                                        |
| <b>CONFIG_FS_PATH_MAX</b>                           | 64                                       |
| CONFIG_MONITOR_THREAD                               | 1                                        |
| <b>CONFIG PREEMPTIVE SCHEDULER</b>                  | $\boldsymbol{0}$                         |
| <b>CONFIG_PROFILE_STACK</b>                         | 1                                        |
| <b>CONFIG SETTINGS AREA SIZE</b>                    | 256                                      |
| CONFIG_SHELL_COMMAND_MAX                            | 64                                       |
| <b>CONFIG SHELL HISTORY SIZE</b>                    | 768                                      |
| CONFIG_SHELL_MINIMAL                                | $\boldsymbol{0}$                         |
| <b>CONFIG_SHELL_PROMPT</b>                          | $\overline{\mathfrak{G}}$ $\mathfrak{G}$ |
| <b>CONFIG_SOCKET_RAW</b>                            | 1                                        |
| <b>CONFIG SPIFFS</b>                                | $\Omega$                                 |
|                                                     |                                          |
| <b>CONFIG_START_CONSOLE</b>                         | CONFIG_START_CONSOLE_UART                |
| CONFIG_START_CONSOLE_DEVICE_INDEX                   | $\Omega$                                 |
| CONFIG_START_CONSOLE_UART_BAUDRATE                  | 38400                                    |
| CONFIG_START_CONSOLE_USB_CDC_CONTROL_INTERFACE      | $\mathbf{0}$                             |
| CONFIG_START_CONSOLE_USB_CDC_ENDPOINT_IN            | $\overline{2}$                           |
| CONFIG_START_CONSOLE_USB_CDC_ENDPOINT_OUT           | 3                                        |
| CONFIG_START_CONSOLE_USB_CDC_WAIT_FOR_CONNETION     | 1                                        |
| <b>CONFIG_START_FILESYSTEM</b>                      | $\mathbf{0}$                             |
| CONFIG_START_FILESYSTEM_ADDRESS                     | $\boldsymbol{0}$                         |
| <b>CONFIG START FILESYSTEM SIZE</b>                 | 65536                                    |
| CONFIG_START_NETWORK                                | 0                                        |
| CONFIG_START_NETWORK_INTERFACE_WIFI_CONNECT_TIMEOUT | 30                                       |
| CONFIG_START_NETWORK_INTERFACE_WIFI_PASSWORD        | MyWiFiPassword                           |
| CONFIG START NETWORK INTERFACE WIFI SSID            | MyWiFiSSID                               |
| CONFIG_START_SHELL                                  | 1                                        |
| CONFIG_START_SHELL_PRIO                             | $\overline{30}$                          |
| CONFIG_START_SHELL_STACK_SIZE                       | 768                                      |
| CONFIG_STD_OUTPUT_BUFFER_MAX                        | 16                                       |
| CONFIG_SYSTEM_TICK_FREQUENCY                        | 100                                      |
| CONFIG_SYS_CONFIG_STRING                            | 1                                        |
| CONFIG_SYS_SIMBA_MAIN_STACK_MAX                     | 4096                                     |
| CONFIG_THRD_CPU_USAGE                               | 1                                        |
| <b>CONFIG_THRD_ENV</b>                              | 1                                        |
| CONFIG_THRD_IDLE_STACK_SIZE                         | 384                                      |
| Continued on next page                              |                                          |

Table 4.11 – continued from previous page

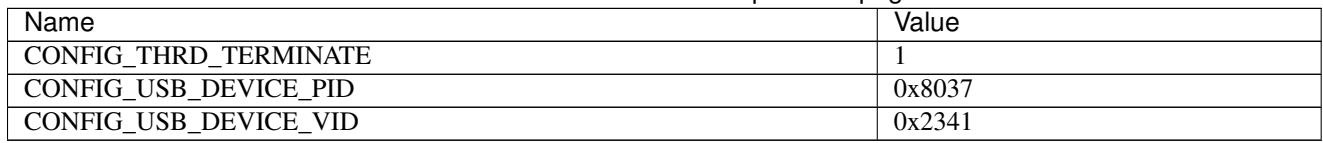

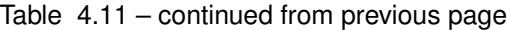

# **4.11.7 Homepage**

<https://docs.particle.io/datasheets/photon-datasheet/>

# **4.11.8 Mcu**

[stm32f205rg](#page-340-0)

# **4.11.9 Detailed pinout**

# **Right side pins**

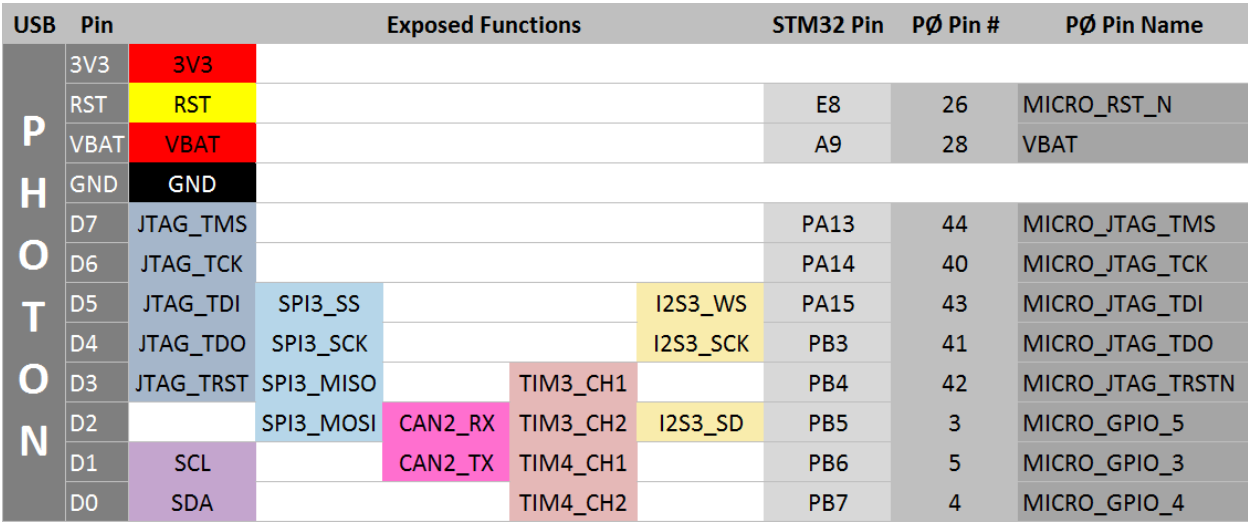

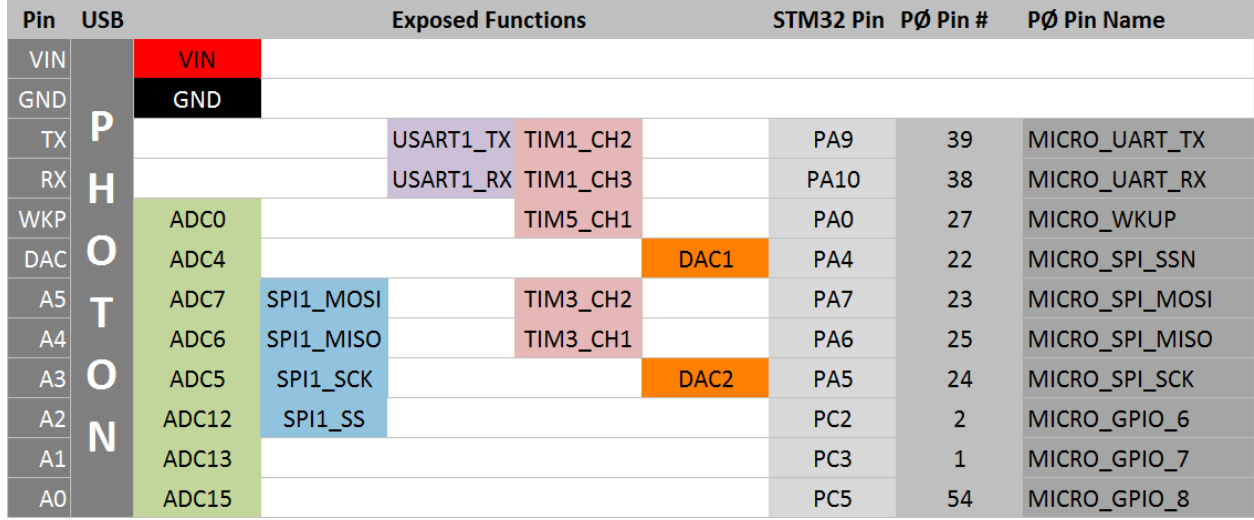

## **Left side pins**

## **User I/O**

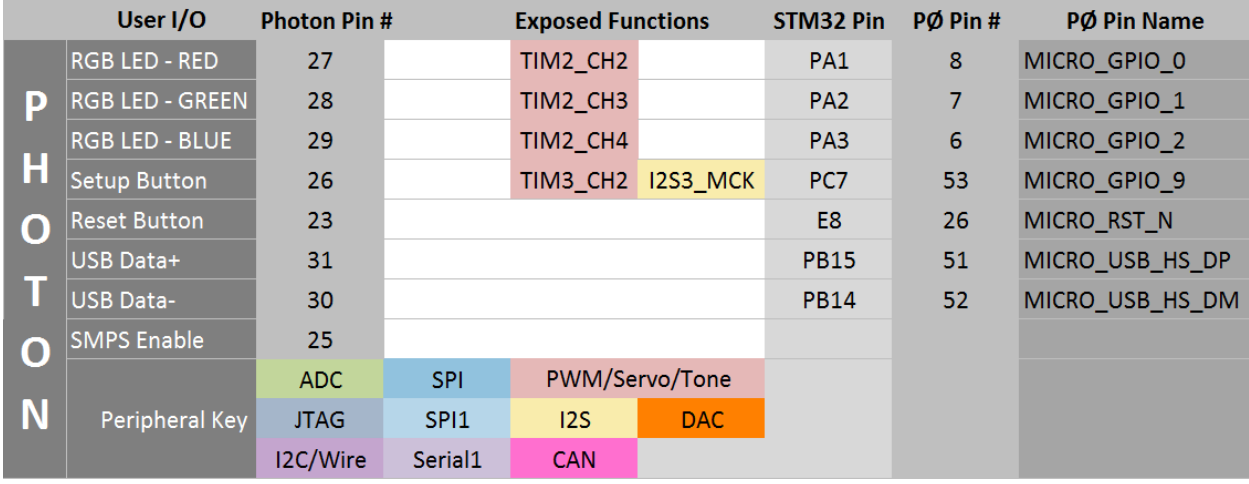

# **4.11.10 Prerequisities**

#### Install the dfu-utility.

```
git clone git://git.code.sf.net/p/dfu-util/dfu-util
cd dfu-util
sudo apt-get build-dep dfu-util
./autogen.sh
./configure
make
sudo make install
cd ..
# Give users access to the device.
sudo cp simba/environment/udev/49-photon.rules /etc/udec/rules.d
```
# **4.11.11 Flashing**

The Photon must enter DFU mode before software can be uploaded to it. It's recommended to use the manual method to verify that software can be successfully uploaded to the board, and then start using the automatic method to reduce the manual work for each software upload.

## **Automatic (recommended)**

- Connect DTR on the serial adapter to the RST pin on the Photon.
- Connect RTS on the serial adapter to the SETUP pad on the bottom side of the Photon. This requires soldering a cable to the SETUP pad.

Upload the software with make BOARD=photon upload.

## **Manual**

To enter DFU Mode:

- 1. Hold down the RESET and SETUP buttons.
- 2. Release only the RESET button, while holding down the SETUP button.
- 3. Wait for the LED to start flashing yellow (it will flash magenta first).
- 4. Release the SETUP button.

NOTE: Do not connect DTR and/or RTS using manual upload. They must only be connected using the automatic method.

Upload the software with make BOARD=photon upload.

# **4.12 STM32F3DISCOVERY**

# **4.12.1 Pinout**

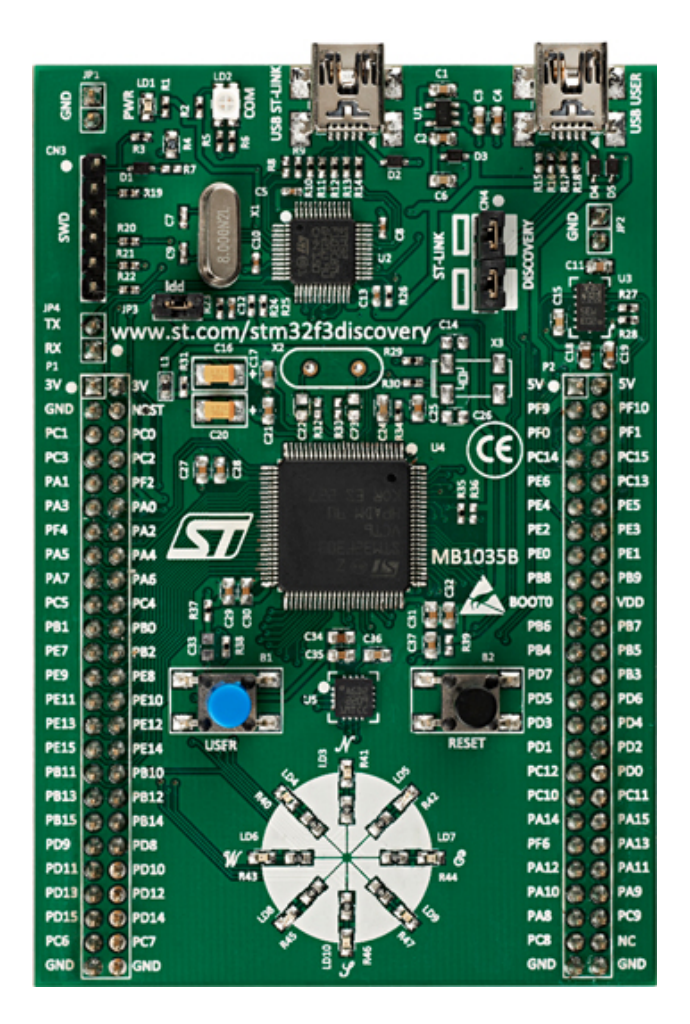

# <span id="page-78-0"></span>**4.12.2 Default system features**

The default configuration includes those major features. They are all initialized by sys\_start() at the startup of the application.

- [Console.](#page-265-0)
- [Debug shell.](#page-273-0)

# **4.12.3 Drivers**

Supported drivers for this board.

- [flash Flash memory](#page-142-0)
- [i2c\\_soft Software I2C](#page-146-0)
- [pin Digital pins](#page-153-0)

• [uart — Universal Asynchronous Receiver/Transmitter](#page-168-0)

## **4.12.4 Library Reference**

Read more about board specific functionality in the [STM32F3DISCOVERY](#page-331-0) module documentation in the Library Reference.

## **4.12.5 Memory usage**

Below is the memory usage of two applications:

- The [minimal-configuration](https://github.com/eerimoq/simba/tree/10.1.1/examples/minimal-configuration) application is configured to only include the bare minimum of functionality for the low level kernel to run. That is, the thread scheduler and system tick.
- The [default-configuration](https://github.com/eerimoq/simba/tree/10.1.1/examples/default-configuration) application is built with the default configuration, including a lot more functionality. See the list of *[Default system features](#page-78-0)* above for a summary.

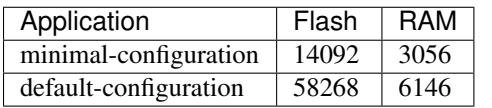

## **4.12.6 Default configuration**

Default Standard Library configuration.

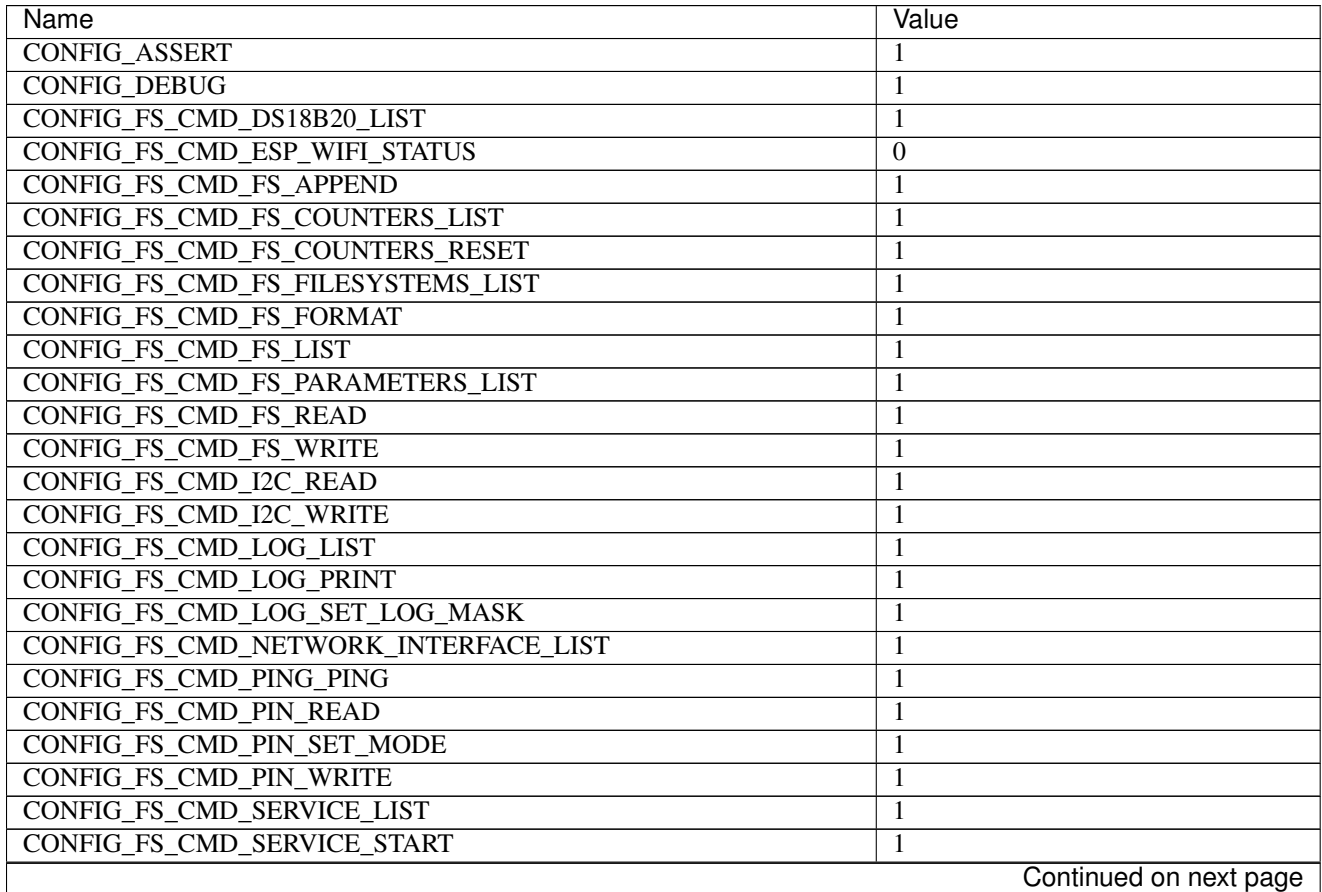

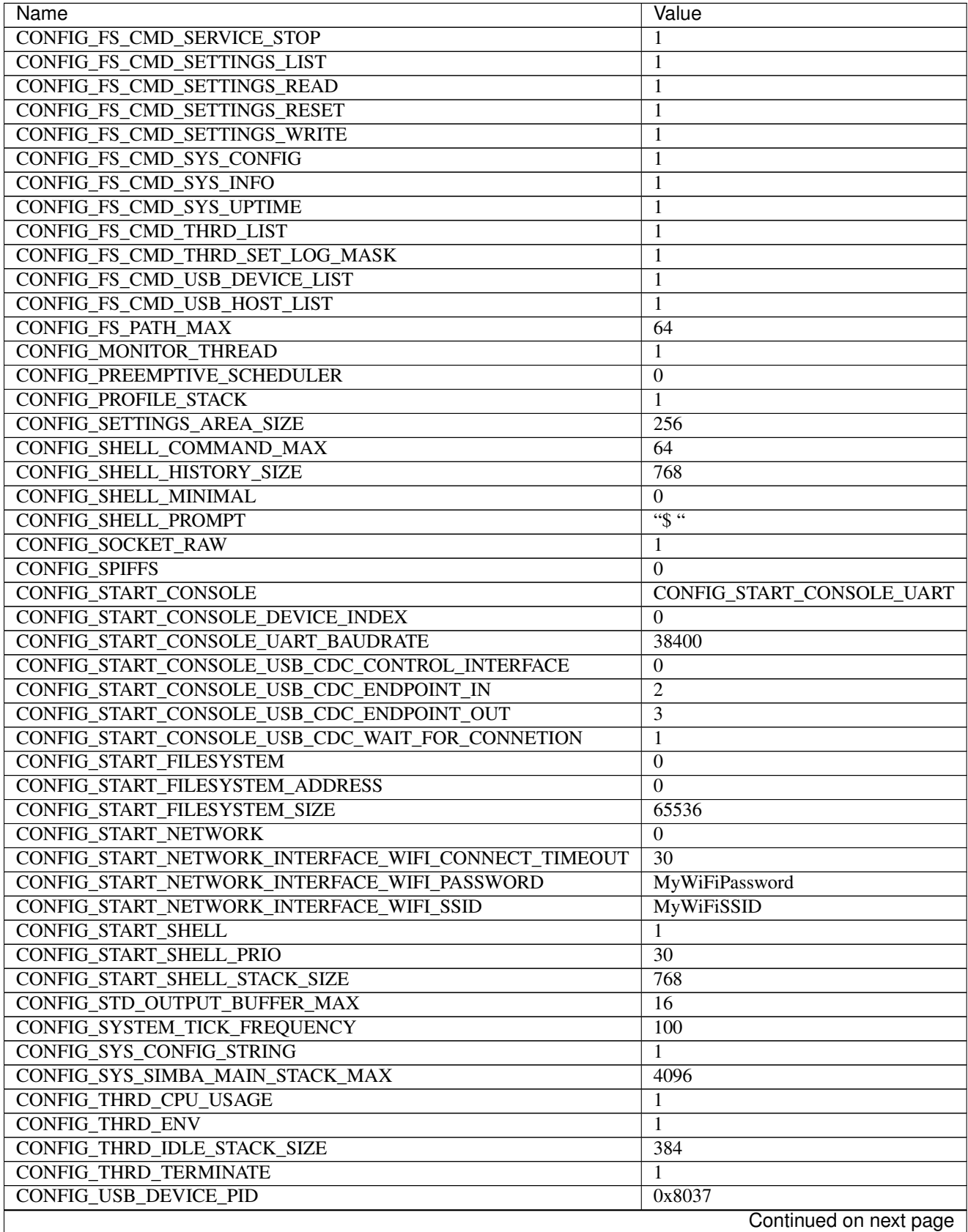

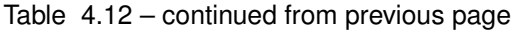

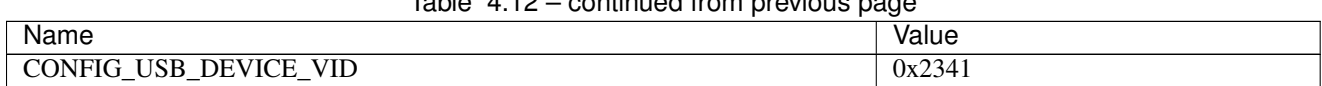

## $Table 4.12$  – continued from provious page

# **4.12.7 Homepage**

[http://www.st.com/content/st\\_com/en/products/evaluation-tools/product-evaluation-tools/mcu-eval-tools/stm32-mcu](http://www.st.com/content/st_com/en/products/evaluation-tools/product-evaluation-tools/mcu-eval-tools/stm32-mcu-eval-tools/stm32-mcu-discovery-kits/stm32f3discovery.html)[eval-tools/stm32-mcu-discovery-kits/stm32f3discovery.html](http://www.st.com/content/st_com/en/products/evaluation-tools/product-evaluation-tools/mcu-eval-tools/stm32-mcu-eval-tools/stm32-mcu-discovery-kits/stm32f3discovery.html)

# **4.12.8 Mcu**

[stm32f303vc](#page-340-1)

# **4.12.9 Pin functions**

These are the default pin functions in Simba.

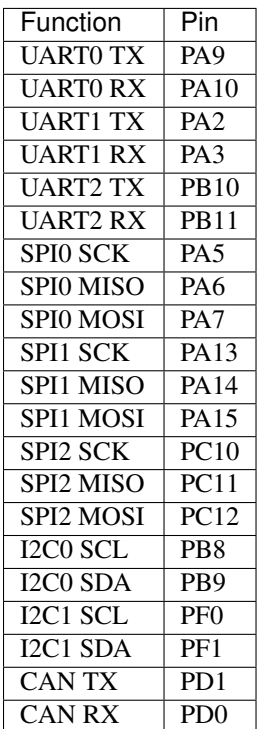

# **4.13 STM32VLDISCOVERY**

# **4.13.1 Pinout**

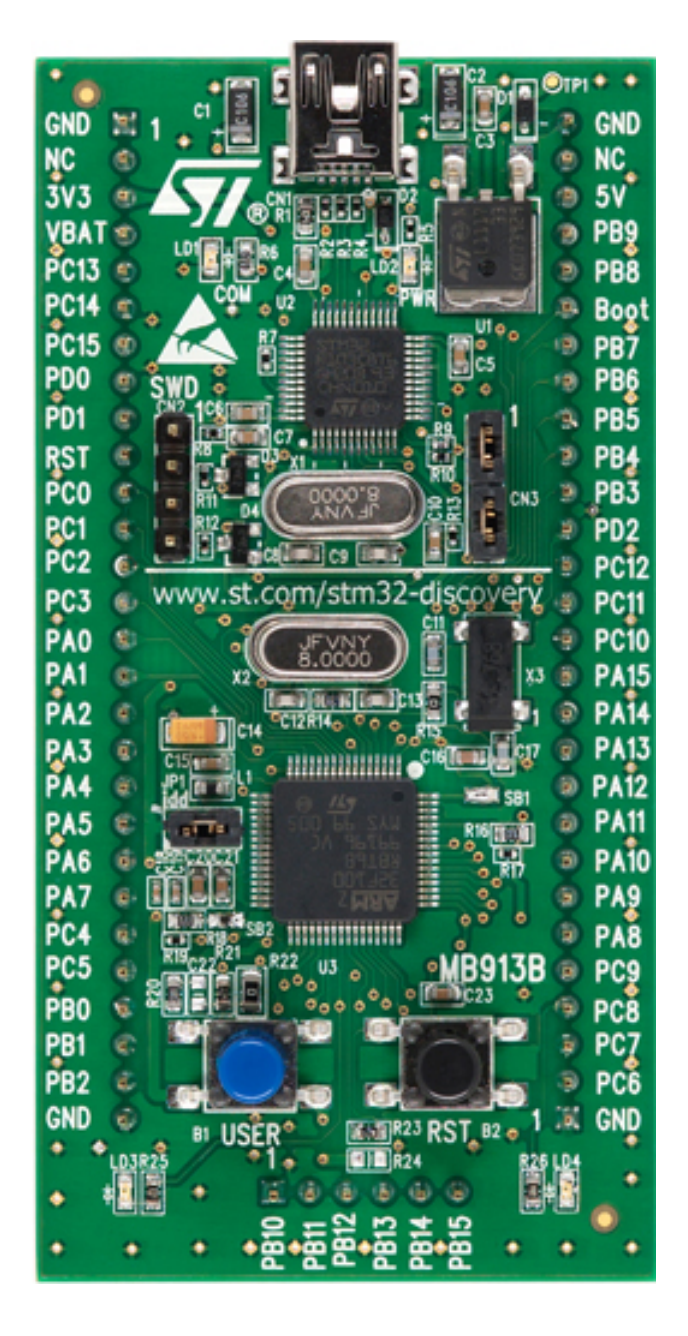

# <span id="page-82-0"></span>**4.13.2 Default system features**

The default configuration includes those major features. They are all initialized by sys\_start() at the startup of the application.

- [Console.](#page-265-0)
- [Debug shell.](#page-273-0)

# **4.13.3 Drivers**

Supported drivers for this board.

- [flash Flash memory](#page-142-0)
- [i2c\\_soft Software I2C](#page-146-0)
- [pin Digital pins](#page-153-0)
- [uart Universal Asynchronous Receiver/Transmitter](#page-168-0)

# **4.13.4 Library Reference**

Read more about board specific functionality in the [STM32VLDISCOVERY](#page-334-0) module documentation in the Library Reference.

## **4.13.5 Memory usage**

Below is the memory usage of two applications:

- The [minimal-configuration](https://github.com/eerimoq/simba/tree/10.1.1/examples/minimal-configuration) application is configured to only include the bare minimum of functionality for the low level kernel to run. That is, the thread scheduler and system tick.
- The [default-configuration](https://github.com/eerimoq/simba/tree/10.1.1/examples/default-configuration) application is built with the default configuration, including a lot more functionality. See the list of *[Default system features](#page-82-0)* above for a summary.

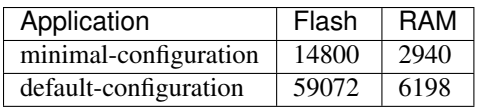

# **4.13.6 Default configuration**

Default Standard Library configuration.

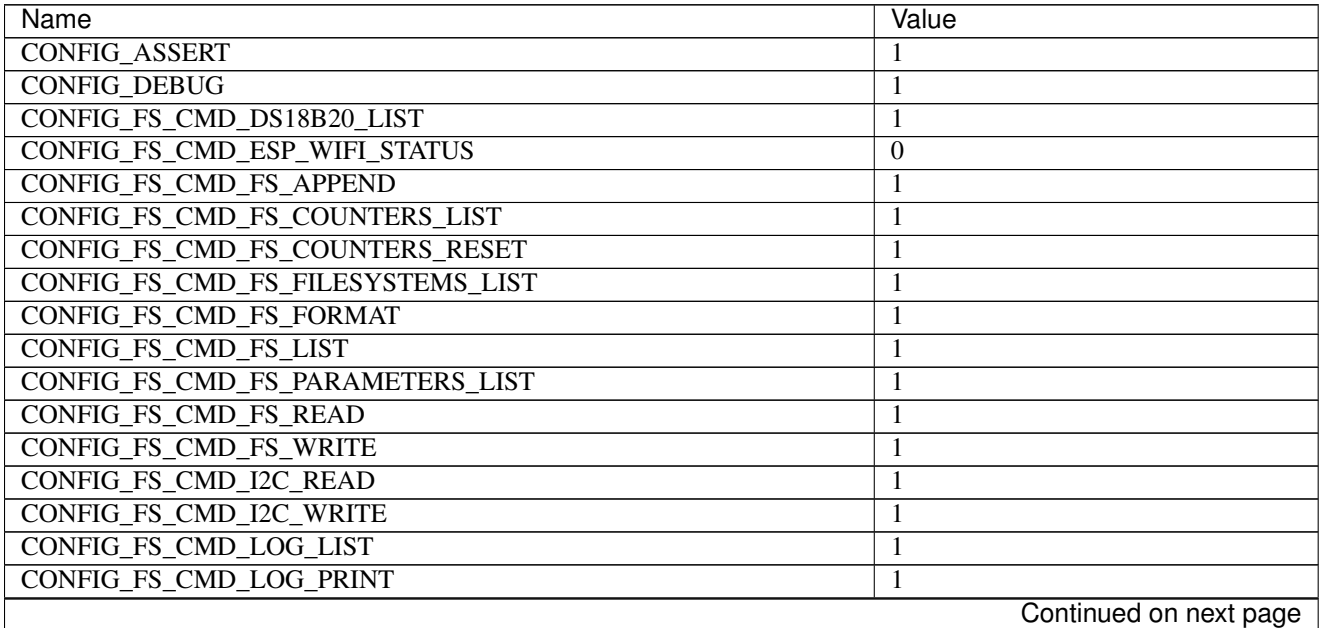

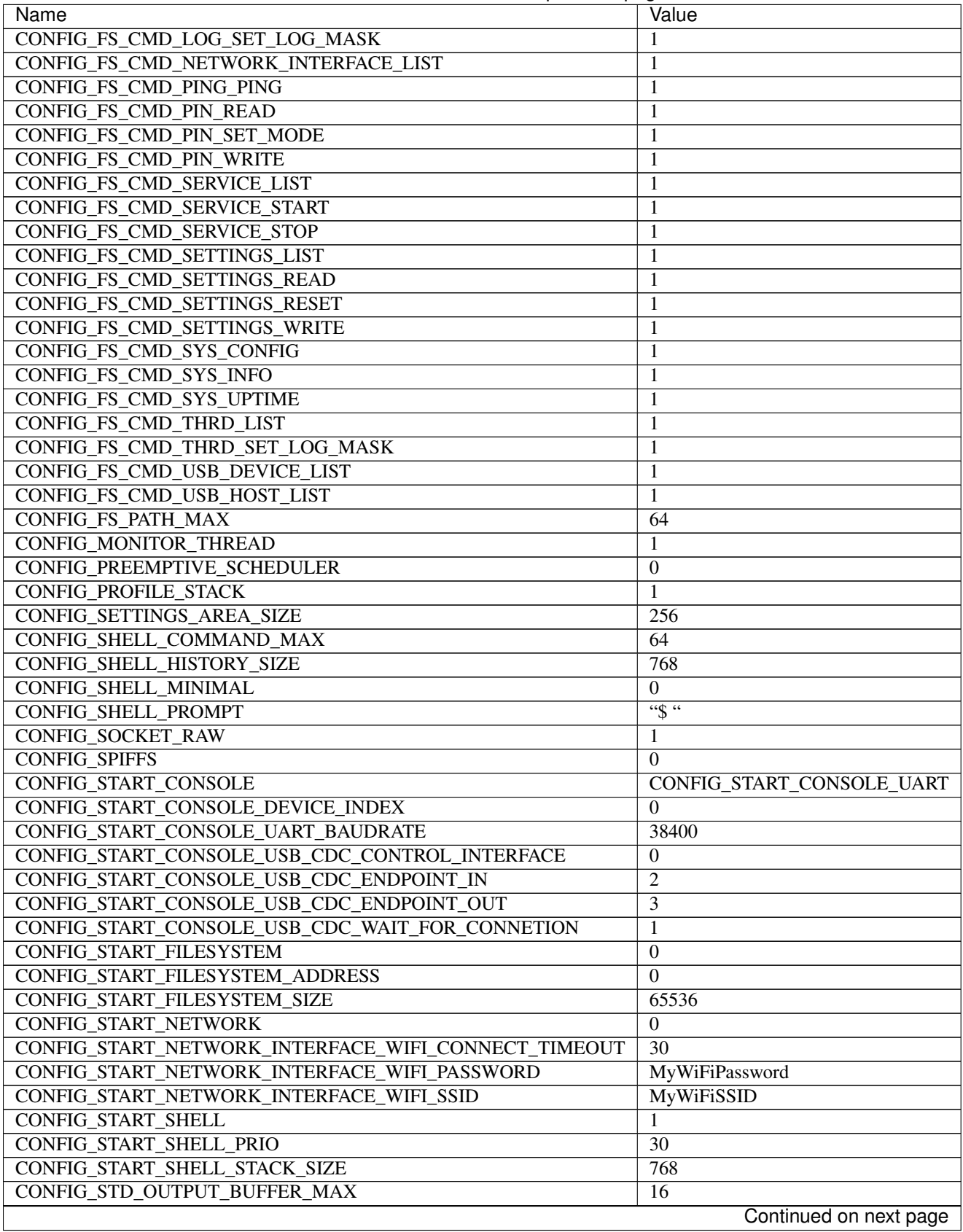

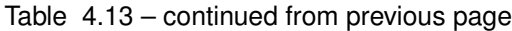

| Name                            | Value  |
|---------------------------------|--------|
| CONFIG_SYSTEM_TICK_FREQUENCY    | 100    |
| CONFIG SYS CONFIG STRING        |        |
| CONFIG SYS SIMBA MAIN STACK MAX | 4096   |
| CONFIG THRD CPU USAGE           |        |
| <b>CONFIG_THRD_ENV</b>          |        |
| CONFIG THRD IDLE STACK SIZE     | 384    |
| CONFIG_THRD_TERMINATE           |        |
| CONFIG USB DEVICE PID           | 0x8037 |
| CONFIG USB DEVICE VID           | 0x2341 |

Table 4.13 – continued from previous page

## **4.13.7 Homepage**

[http://www.st.com/content/st\\_com/en/products/evaluation-tools/product-evaluation-tools/mcu-eval-tools/stm32-mcu](http://www.st.com/content/st_com/en/products/evaluation-tools/product-evaluation-tools/mcu-eval-tools/stm32-mcu-eval-tools/stm32-mcu-discovery-kits/stm32vldiscovery.html?sc=internet/evalboard/product/250863.jsp)[eval-tools/stm32-mcu-discovery-kits/stm32vldiscovery.html?sc=internet/evalboard/product/250863.jsp](http://www.st.com/content/st_com/en/products/evaluation-tools/product-evaluation-tools/mcu-eval-tools/stm32-mcu-eval-tools/stm32-mcu-discovery-kits/stm32vldiscovery.html?sc=internet/evalboard/product/250863.jsp)

## **4.13.8 Mcu**

[stm32f100rb](#page-339-0)

# **4.13.9 st-link**

```
sudo apt install libusb-1.0-0-dev
git clone https://github.com/eerimoq/stlink
./autogen.sh
./configure
make
sudo cp etc/udev/rules.d/49* /etc/udev/rules.d
udevadm control --reload-rules
udevadm trigger
modprobe -r usb-storage && modprobe usb-storage quirks=483:3744:i
st-util -1
arm-none-eabi-gdb app.out
$ target extended-remote localhost:4242
```
Plug in the board in the PC.

# **4.13.10 Pin functions**

These are the default pin functions in Simba.

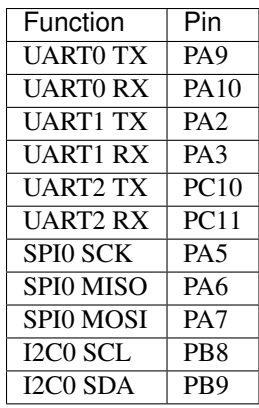

# **Examples**

Below is a list of simple examples that are useful to understand the basics of *Simba*.

There are a lot more [examples](https://github.com/eerimoq/simba/tree/10.1.1/examples) and [unit tests](https://github.com/eerimoq/simba/tree/10.1.1/tst) on Github that shows how to use most of the *Simba* modules.

# **5.1 Analog Read**

## **5.1.1 About**

Read the value of an analog pin periodically once every second and print the read value to standard output.

## **5.1.2 Source code**

```
/**
 * @file main.c
 *
 * @section License
 * Copyright (C) 2015-2016, Erik Moqvist
 *
 * This library is free software; you can redistribute it and/or
 * modify it under the terms of the GNU Lesser General Public
 * License as published by the Free Software Foundation; either
 * version 2.1 of the License, or (at your option) any later version.
 *
 * This library is distributed in the hope that it will be useful,
 * but WITHOUT ANY WARRANTY; without even the implied warranty of
 * MERCHANTABILITY or FITNESS FOR A PARTICULAR PURPOSE. See the GNU
 * Lesser General Public License for more details.
 *
 * This file is part of the Simba project.
 */
#include "simba.h"
int main()
{
    int value;
    struct analog_input_pin_t pin;
    sys_start();
```

```
analog_input_pin_module_init();
/* Initialize the analog input pin. */
analog_input_pin_init(&pin, &pin_a0_dev);
while (1) {
    /* Wait one second. */
    thrd_sleep_ms(1000);
    /* Read the analog pin value and print it. */
    value = analog_input_pin_read(&pin);
    std_printf(FSTR("value = %d\r\n"), value);
}
return (0);
```
The source code can also be found on Github in the [examples/analog\\_read](https://github.com/eerimoq/simba/tree/10.1.1/examples/analog_read) folder.

# **5.1.3 Build and run**

}

Build and run the application.

```
$ cd examples/analog_read
$ make -s BOARD=<board> run
value = 234value = 249value = 230
```
# **5.2 Analog Write**

# **5.2.1 About**

Write analog values to an analog output pin to form a sawtooth wave. Connect a LED to the analog output pin and watch the brightness of the LED change.

# **5.2.2 Source code**

```
/**
* @file main.c
*
* @section License
* Copyright (C) 2015-2016, Erik Moqvist
*
* This library is free software; you can redistribute it and/or
* modify it under the terms of the GNU Lesser General Public
* License as published by the Free Software Foundation; either
* version 2.1 of the License, or (at your option) any later version.
*
* This library is distributed in the hope that it will be useful,
* but WITHOUT ANY WARRANTY; without even the implied warranty of
* MERCHANTABILITY or FITNESS FOR A PARTICULAR PURPOSE. See the GNU
* Lesser General Public License for more details.
```

```
*
 * This file is part of the Simba project.
 */
#include "simba.h"
int main()
{
   int value;
   struct analog_output_pin_t pin;
   sys_start();
   analog_output_pin_module_init();
   /* Initialize the analog output pin. */
   analog_output_pin_init(&pin, &pin_d10_dev);
   value = 0;
   while (1) {
        /* Write a sawtooth wave to the analog output pin. */analog_output_pin_write(&pin, value);
        value += 5;value \frac{1024}{1024}/* Wait ten milliseconds. */
        thrd_sleep_ms(10);
    }
    return (0);
}
```
The source code can also be found on Github in the [examples/analog\\_write](https://github.com/eerimoq/simba/tree/10.1.1/examples/analog_write) folder.

# **5.2.3 Build and run**

Build and upload the application.

```
$ cd examples/analog_write
$ make -s BOARD=<board> upload
```
# **5.3 Blink**

## **5.3.1 About**

Turn a LED on and off periodically with a one second interval.

## **5.3.2 Source code**

```
/**
* @file main.c
*
* @section License
```

```
* Copyright (C) 2015-2016, Erik Moqvist
 *
 * This library is free software; you can redistribute it and/or
 * modify it under the terms of the GNU Lesser General Public
 * License as published by the Free Software Foundation; either
 * version 2.1 of the License, or (at your option) any later version.
 *
 * This library is distributed in the hope that it will be useful,
 * but WITHOUT ANY WARRANTY; without even the implied warranty of
 * MERCHANTABILITY or FITNESS FOR A PARTICULAR PURPOSE. See the GNU
 * Lesser General Public License for more details.
 *
 * This file is part of the Simba project.
 */
#include "simba.h"
int main()
{
   struct pin_driver_t led;
   /* Start the system. */
   sys_start();
   /* Initialize the LED pin as output and set its value to 1. */pin_init(&led, &pin_led_dev, PIN_OUTPUT);
   pin_write(&led, 1);
   while (1) {
       /* Wait half a second. */
       thrd_sleep_ms(500);
        /* Toggle the LED on/off. */
       pin_toggle(&led);
    }
    return (0);
}
```
The source code can also be found on Github in the [examples/blink](https://github.com/eerimoq/simba/tree/10.1.1/examples/blink) folder.

# **5.3.3 Build and run**

Build and upload the application.

```
$ cd examples/blink
$ make -s BOARD=<board> upload
```
# **5.4 Filesystem**

# **5.4.1 About**

Create the file counter.txt and write 0 to it. Everytime the application is restarted the counter is incremented by one.

## **5.4.2 Source code**

```
/**
* @file main.c
 *
* @section License
 * Copyright (C) 2014-2016, Erik Moqvist
 *
 * This library is free software; you can redistribute it and/or
 * modify it under the terms of the GNU Lesser General Public
 * License as published by the Free Software Foundation; either
 * version 2.1 of the License, or (at your option) any later version.
 *
 * This library is distributed in the hope that it will be useful,
 * but WITHOUT ANY WARRANTY; without even the implied warranty of
 * MERCHANTABILITY or FITNESS FOR A PARTICULAR PURPOSE. See the GNU
 * Lesser General Public License for more details.
 *
* This file is part of the Simba project.
*/
#include "simba.h"
#if !defined(BOARD_ARDUINO_DUE) && !defined(ARCH_ESP)
# error "This example can only be built for Arduino Due or ESP."
#endif
/*** Increment the counter in 'counter.txt'.
\star/static int increment_counter(void)
{
   char buf[32];
   struct fs_file_t file;
   long counter;
   size_t size;
   std_printf(FSTR("Incrementing the counter in 'counter.txt'.\r\n"));
   if (fs_open(&file, "counter.txt", FS_RDWR) != 0) {
       /* Create the file if missing. */if (fs_open(&file,
                    "counter.txt",
                   FS_CREAT | FS_TRUNC | FS_RDWR) != 0) {
           return (-1);
        }
        if (fs_write(&file, "0", 2) != 2) {
           return (-2);}
        if (fs_seek(&file, 0, FS_SEEK_SET) != 0) {
           return (-3);
       }
    }
   if (fs_read(&file, buf, 16) <= 0) {
        return (-4);
```
}

```
if (std_strtol(buf, &counter) == NULL) {
        return (-5);
    }
    /* Increment the counter. */
    counter++;
    std_sprintf(buf, FSTR("%lu"), counter);
    size = strlen(buf) + 1;
    if (fs_seek(&file, 0, FS_SEEK_SET) != 0) {
        return (-6);
    }
    if (fs_write(&file, buf, size) != size) {
        return (-7);
    }
    if (fs_close(\&file) != 0) {
        return (-8);
    }
    std_printf(FSTR("Counter incremented to %lu\r\n"), counter);
    return (0);
}
int main()
{
    int res;
   sys_start();
   std_printf(sys_get_info());
    /* Increment the counter. */
   res = increment_counter();
    if (res != 0) {
        std_printf(FSTR("Failed to increment the counter with error %d.\r\n"),
                   res);
    }
    /* The shell thread is started in sys_start() so just suspend this
       thread. */
    thrd_suspend(NULL);
    return (0);
}
```
The source code can also be found on Github in the [examples/filesystem](https://github.com/eerimoq/simba/tree/10.1.1/examples/filesystem) folder.

## **5.4.3 Build and run**

Build and run the application.

```
$ cd examples/filesystem
$ make -s BOARD=arduino_due upload
```
The output in the terminal emulator:

```
Incrementing the counter in 'counter.txt'.
Counter incremented to 1.
<manually reset the board>
Incrementing the counter in 'counter.txt'.
Counter incremented to 2.
<manually reset the board>
Incrementing the counter in 'counter.txt'.
Counter incremented to 3.
```
# **5.5 Hello World**

## **5.5.1 About**

This application prints "Hello world!" to standard output.

## **5.5.2 Source code**

```
/**
* @file main.c
 *
 * @section License
 * Copyright (C) 2014-2016, Erik Moqvist
 *
 * This library is free software; you can redistribute it and/or
 * modify it under the terms of the GNU Lesser General Public
 * License as published by the Free Software Foundation; either
 * version 2.1 of the License, or (at your option) any later version.
 *
 * This library is distributed in the hope that it will be useful,
 * but WITHOUT ANY WARRANTY; without even the implied warranty of
 * MERCHANTABILITY or FITNESS FOR A PARTICULAR PURPOSE. See the GNU
 * Lesser General Public License for more details.
 *
 * This file is part of the Simba project.
 */
#include "simba.h"
int main()
{
    /* Start the system. */
   sys_start();
    std_printf(FSTR("Hello world!\r\n"));
    return (0);
}
```
The source code can also be found on Github in the [examples/hello\\_world](https://github.com/eerimoq/simba/tree/10.1.1/examples/hello_world) folder.

## **5.5.3 Build and run**

#### Build and run the application.

```
$ cd examples/hello world
$ make -s BOARD=<board> run
...
Hello world!
\boldsymbol{\mathsf{S}}
```
# **5.6 HTTP Client**

## **5.6.1 About**

Conenct to a remote host perform a HTTP GET action to fetch the root page '/' from the remote host.

Define CONFIG\_START\_NETWORK\_INTERFACE\_WIFI\_SSID and CONFIG\_START\_NETWORK\_INTERFACE\_WIFI\_PASSWORD in config.h to the SSID and password of your WiFi, otherwise the board will fail to connect to the WiFi network. Alternatively, the defines can be given as defines on the make command line as seen in the example below.

## **5.6.2 Source code**

```
/**
 * @file main.c
 *
 * @section License
 * Copyright (C) 2016, Erik Moqvist
 *
 * This library is free software; you can redistribute it and/or
 * modify it under the terms of the GNU Lesser General Public
 * License as published by the Free Software Foundation; either
 * version 2.1 of the License, or (at your option) any later version.
 *
 * This library is distributed in the hope that it will be useful,
 * but WITHOUT ANY WARRANTY; without even the implied warranty of
 * MERCHANTABILITY or FITNESS FOR A PARTICULAR PURPOSE. See the GNU
 * Lesser General Public License for more details.
 *
 * This file is part of the Simba project.
 */
#include "simba.h"
/* The ip address of the host to connect to. */#define REMOTE_HOST_IP 216.58.211.142
int main()
{
    struct socket_t socket;
    char http_request[] =
        "GET / HTTP/1.1\r\n"
        "Host: " STRINGIFY(REMOTE_HOST_IP) "\r\n"
        "\r\n";
   char http_response<sup>[64]</sup>;
```

```
char remote host ip[] = STRINGIFY(REMOTE HOST IP);
struct inet_addr_t remote_host_address;
/* Start the system. Brings up the configured network interfaces
   and starts the TCP/IP-stack. */
sys_start();
/* Open the tcp socket. */
socket_open_tcp(&socket);
std_printf(FSTR("Connecting to '%s'.\r\n"), remote_host_ip);
if (inet_aton(remote_host_ip, &remote_host_address.ip) != 0) {
    std_printf(FSTR("Bad ip address ''.\r\n"), remote_host_ip);
    return (-1);
}
remote_host_address.port = 80;
if (socket_connect(&socket, &remote_host_address) != 0) {
    std_printf(FSTR("Failed to connect to '%s'.\r\n"), remote_host_ip);
    return (-1);}
/* Send the HTTP request... */
if (socket_write(&socket,
                 http_request,
                 strlen(http_request)) != strlen(http_request)) {
    std_printf(FSTR("Failed to send the HTTP request.\r\n"));
    return (-1);
}
/* ...and receive the first 64 bytes of the response. */
if (socket_read(&socket,
                http_response,
                sizeof(http_response)) != sizeof(http_response)) {
    std_printf(FSTR("Failed to receive the response.\r\n"));
}
std printf(FSTR("First 64 bytes of the response:\r\n"
                "\frac{8}{3}s"),
           http_response);
/* Close the socket. */
socket_close(&socket);
return (0);
```
The source code can also be found on Github in the [examples/http\\_client](https://github.com/eerimoq/simba/tree/10.1.1/examples/http_client) folder.

# **5.6.3 Build and run**

}

Build and run the application. It must be built for ESP12E or ESP01 since those are the only boards with a network connection (WiFi).

```
$ cd examples/http_client
$ make -s BOARD=esp12e CDEFS_EXTRA="CONFIG_START_NETWORK_INTERFACE_WIFI_SSID=Qvist CONFIG_START_NETWORK_INTERFACE_WIFI_PASSWORD=FooBar" run
...
Connecting to WiFi with SSID 'Qvist'.
Connected to WiFi with SSID 'Qvist'. Got IP address '192.168.1.103'.
Connecting to '216.58.211.142'.
First 64 bytes of the response:
HTTP/1.1 301 Moved Permanently
Location: http://www.google.com/GET / HTTP/1.1
Host: 216.58.211.142
...
\varsigma
```
# **5.7 Ping**

## **5.7.1 About**

/\*\*

Ping a remote host periodically once every second.

## **5.7.2 Source code**

```
* @file main.c
 *
* @section License
* Copyright (C) 2016, Erik Moqvist
 *
 * This library is free software; you can redistribute it and/or
 * modify it under the terms of the GNU Lesser General Public
 * License as published by the Free Software Foundation; either
 * version 2.1 of the License, or (at your option) any later version.
 *
 * This library is distributed in the hope that it will be useful,
 * but WITHOUT ANY WARRANTY; without even the implied warranty of
 * MERCHANTABILITY or FITNESS FOR A PARTICULAR PURPOSE. See the GNU
 * Lesser General Public License for more details.
 *
 * This file is part of the Simba project.
 */
#include "simba.h"
/* The ip address of the host to ping. */
#define REMOTE_HOST_IP 216.58.211.142
int main()
{
   int res, attempt;
   char remote_host_ip[] = STRINGIFY(REMOTE_HOST_IP);
   struct inet_ip_addr_t remote_host_ip_address;
   struct time_t round_trip_time, timeout;
   sys_start();
```

```
if (inet_aton(remote_host_ip, &remote_host_ip_address) != 0) {
    std_printf(FSTR("Bad ip address '%s'.\r\n"), remote_host_ip);
    return (-1);
}
timeout.seconds = 3;
timeout.nanoseconds = 0;
attempt = 1;/* Ping the remote host once every second. */
while (1) {
    res = ping_host_by_ip_address(&remote_host_ip_address,
                                  &timeout,
                                   &round_trip_time);
    if (res == 0) {
        std_printf(FSTR("Successfully pinged '%s' (#%d).\r\n"),
                   remote_host_ip,
                   attempt);
    } else {
        std_printf(FSTR("Failed to ping '%s' (#%d).\r\n"),
                   remote_host_ip,
                   attempt);
    }
    attempt++;
    thrd_sleep_ms(1000);
}
return (0);
```
The source code can also be found on Github in the [examples/ping](https://github.com/eerimoq/simba/tree/10.1.1/examples/ping) folder.

# **5.7.3 Build and run**

}

Build and run the application.

```
$ cd examples/ping
$ make -s BOARD=<board> run
Successfully pinged '192.168.1.100' in 20 ms (#1).
Successfully pinged '192.168.1.100' in 20 ms (#2).
Successfully pinged '192.168.1.100' in 20 ms (#3).
```
# **5.8 Queue**

## **5.8.1 About**

Use a queue to communicate between two threads.

## **5.8.2 Source code**

```
/*** @file main.c
 *
 * @section License
 * Copyright (C) 2015-2016, Erik Moqvist
 *
 * This library is free software; you can redistribute it and/or
 * modify it under the terms of the GNU Lesser General Public
 * License as published by the Free Software Foundation; either
 * version 2.1 of the License, or (at your option) any later version.
 *
 * This library is distributed in the hope that it will be useful,
 * but WITHOUT ANY WARRANTY; without even the implied warranty of
 * MERCHANTABILITY or FITNESS FOR A PARTICULAR PURPOSE. See the GNU
 * Lesser General Public License for more details.
 *
 * This file is part of the Simba project.
 */
#include "simba.h"
static struct queue_t queue;
static THRD_STACK(writer_stack, 256);
static void *writer_main(void *arg_p)
{
   int value;
   /* Write to the queue. */value = 1;
   queue_write(&queue, &value, sizeof(value));
   return (NULL);
}
int main()
{
   int value;
   sys_start();
   queue_init(&queue, NULL, 0);
   thrd_spawn(writer_main, NULL, 0, writer_stack, sizeof(writer_stack));
   /* Read from the queue. */queue_read(&queue, &value, sizeof(value));
   std_printf(FSTR("read value = %d\r\n"), value);
   return (0);
}
```
The source code can also be found on Github in the [examples/queue](https://github.com/eerimoq/simba/tree/10.1.1/examples/queue) folder.

# **5.8.3 Build and run**

#### Build and upload the application.

```
$ cd examples/queue
$ make -s BOARD=<board> run
read value = 1
```
# **5.9 Shell**

# **5.9.1 About**

Use the serial port to monitor and control the application.

## **5.9.2 Source code**

```
/**
* @file main.c
 *
 * @section License
 * Copyright (C) 2014-2016, Erik Moqvist
 *
 * This library is free software; you can redistribute it and/or
 * modify it under the terms of the GNU Lesser General Public
 * License as published by the Free Software Foundation; either
 * version 2.1 of the License, or (at your option) any later version.
 *
 * This library is distributed in the hope that it will be useful,
 * but WITHOUT ANY WARRANTY; without even the implied warranty of
 * MERCHANTABILITY or FITNESS FOR A PARTICULAR PURPOSE. See the GNU
 * Lesser General Public License for more details.
 *
 * This file is part of the Simba project.
 */
#include "simba.h"
/* Hello world command. */
static struct fs_command_t cmd_hello_world;
static struct shell_t shell;
/*** The shell command callback for "/hello_world".
\star/static int cmd_hello_world_cb(int argc,
                              const char *argv[],
                              void *out_p,
                              void *in_p,
                              void *arg_p,
                              void *call_arg_p)
{
    /* Write "Hello World!" to the output channel. */
    std_fprintf(out_p, FSTR("Hello World!\r\n"));
```

```
return (0);
}
int main()
{
    /* Start the system. */
   sys_start();
#if defined(_DRIVERS_I2C_H_)
   i2c_module_init();
#endif
   pin_module_init();
   /* Register the hello world command. */
    fs_command_init(&cmd_hello_world,
                    FSTR("/hello_world"),
                    cmd_hello_world_cb,
                    NULL);
   fs_command_register(&cmd_hello_world);
    /* Start the shell. */shell_init(&shell,
               sys_get_stdin(),
               sys_get_stdout(),
               NULL,
               NULL,
               NULL,
               NULL);
    shell_main(&shell);
    return (0);
}
```
The source code can also be found on Github in the [examples/shell](https://github.com/eerimoq/simba/tree/10.1.1/examples/shell) folder.

## **5.9.3 Build and run**

Build and run the application.

```
$ cd examples/shell
$ make -s BOARD=<board> upload
```
Communicate with the board using a serial terminal emulator, for example *TeraTerm*. The baudrate is 38400.

Type hello\_world in the terminal emulator and press Enter. Hello World! is printed.

Press Tab to print a list of all registered commands and try them if you want to.

```
$ hello_world
Hello World!
$ <tab>
drivers/
filesystems/
hello_world
help
history
kernel/
```
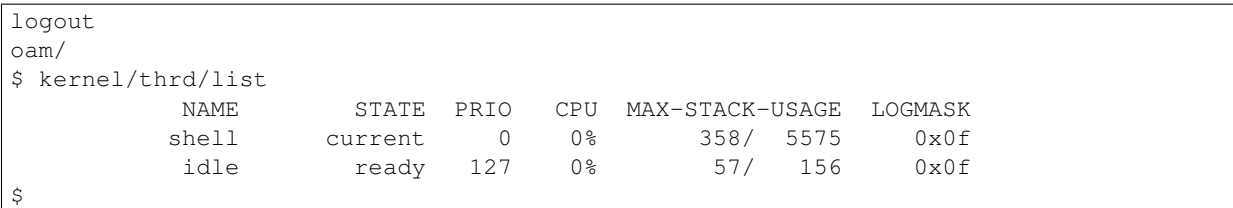

# **5.10 Timer**

## **5.10.1 About**

Start a periodic timer that writes an event to the main thread. The main thread reads the event and prints "timeout" to the standard output.

## **5.10.2 Source code**

```
/ * ** @file main.c
 *
 * @section License
 * Copyright (C) 2015-2016, Erik Moqvist
 *
 * This library is free software; you can redistribute it and/or
 * modify it under the terms of the GNU Lesser General Public
 * License as published by the Free Software Foundation; either
* version 2.1 of the License, or (at your option) any later version.
 *
* This library is distributed in the hope that it will be useful,
 * but WITHOUT ANY WARRANTY; without even the implied warranty of
 * MERCHANTABILITY or FITNESS FOR A PARTICULAR PURPOSE. See the GNU
 * Lesser General Public License for more details.
 *
 * This file is part of the Simba project.
 */
#include "simba.h"
#define TIMEOUT_EVENT 0x1
static struct event_t event;
static struct timer_t timer;
static void timer_cb(void *arg_p)
{
   uint32_t mask;
   mask = TIMEOUT EVENT;
   event_write_isr(&event, &mask, sizeof(mask));
}
int main()
{
    uint32_t mask;
```

```
struct time_t timeout;
   sys_start();
   event_init(&event);
   /* Initialize and start a periodic timer. */
   timeout.seconds = 1;
   timeout.nanoseconds = 0;
   timer_init(&timer, &timeout, timer_cb, NULL, TIMER_PERIODIC);
   timer_start(&timer);
   while (1) {
       mask = TIMEOUT_EVENT;
       event_read(&event, &mask, sizeof(mask));
       std_printf(FSTR("timeout\r\n"));
   }
   return (0);
}
```
The source code can also be found on Github in the [examples/timer](https://github.com/eerimoq/simba/tree/10.1.1/examples/timer) folder.

# **5.10.3 Build and run**

Build and upload the application.

```
$ cd examples/timer
$ make -s BOARD=<board> run
timeout
timeout
timeout
```
# **Library Reference**

Simba's standard library is very extensive, offering a wide range of facilities as indicated by the long table of contents listed below. The library contains modules used by many developers in their everyday programming.

Besides the generated documentation, the source code of the interfaces and their implementatins are available on [Github.](https://github.com/eerimoq/simba/tree/10.1.1/src)

# **6.1 kernel**

The kernel package is the heart in *Simba*. It implements the thread scheduler.

The kernel package on [Github.](https://github.com/eerimoq/simba/tree/10.1.1/src/kernel)

# **6.1.1 errno — Error numbers**

Source code: [src/kernel/errno.h](https://github.com/eerimoq/simba/blob/10.1.1/src/kernel/errno.h)

## **Defines**

**EPERM**

Operation not permitted.

#### **ENOENT**

No such file or directory.

#### **ESRCH**

No such process.

## **EINTR**

Interrupted system call.

#### **EIO**

I/O error.

## **ENXIO**

No such device or address.

### **E2BIG**

Argument list too long.

### **ENOEXEC**

Exec format error.

#### **EBADF**

Bad file number.

## **ECHILD**

No child processes.

#### **EAGAIN**

Try again.

#### **ENOMEM**

Out of memory.

# **EACCES**

Permission denied.

#### **EFAULT**

Bad address.

## **ENOTBLK**

Block device required.

### **EBUSY**

Device or resource busy.

#### **EEXIST**

File exists.

#### **EXDEV**

Cross-device link.

## **ENODEV**

No such device.

### **ENOTDIR**

Not a directory.

#### **EISDIR**

Is a directory.

## **EINVAL**

Invalid argument.

### **ENFILE**

File table overflow.

#### **EMFILE**

Too many open files.

#### **ENOTTY**

Not a typewriter.

### **ETXTBSY**

Text file busy.

#### **EFBIG**

File too large.

#### **ENOSPC**

No space left on device.

## **ESPIPE**

Illegal seek.

#### **EROFS**

Read-only file system.

### **EMLINK**

Too many links.

#### **EPIPE**

Broken pipe.

#### **EDOM**

Math argument out of domain of func.

## **ERANGE**

Math result not representable.

#### **EDEADLK**

Resource deadlock would occur.

#### **ENAMETOOLONG**

File name too long.

#### **ENOLCK**

No record locks available.

### **ENOSYS**

Function not implemented.

#### **ENOTEMPTY**

Directory not empty.

### **ELOOP**

Too many symbolic links encountered.

#### **EWOULDBLOCK**

Operation would block.

#### **ENOMSG**

No message of desired type.

#### **EIDRM**

Identifier removed.

### **ECHRNG**

Channel number out of range.

## **EL2NSYNC**

Level 2 not synchronized.

#### **EL3HLT**

Level 3 halted.

### **EL3RST**

Level 3 reset.

## **ELNRNG**

Link number out of range.

#### **EUNATCH**

Protocol driver not attached.

## **ENOCSI**

No CSI structure available.

#### **EL2HLT**

Level 2 halted.

## **EBADE**

Invalid exchange.

### **EBADR**

Invalid request descriptor.

#### **EXFULL**

Exchange full.

## **ENOANO**

No anode.

#### **EBADRQC**

Invalid request code.

#### **EBADSLT**

Invalid slot.

#### **EDEADLOCK**

#### **EBFONT**

Bad font file format.

#### **ENOSTR**

Device not a stream.

## **ENODATA**

No data available.

### **ETIME**

Timer expired.

### **ENOSR**

Out of streams resources.

## **ENONET**

Machine is not on the network.

#### **ENOPKG**

Package not installed.

## **EREMOTE**

Object is remote.

## **ENOLINK**

Link has been severed.

### **EADV**

Advertise error.

## **ESRMNT**

Srmount error.

### **ECOMM**

Communication error on send.

#### **EPROTO**

Protocol error.
# **EMULTIHOP**

Multihop attempted.

# **EDOTDOT**

RFS specific error.

# **EBADMSG**

Not a data message.

# **EOVERFLOW**

Value too large for defined data type.

# **ENOTUNIQ**

Name not unique on network.

**EBADFD** File descriptor in bad state.

#### **EREMCHG**

Remote address changed.

# **ELIBACC**

Can not access a needed shared library.

# **ELIBBAD**

Accessing a corrupted shared library.

#### **ELIBSCN**

.lib section in a.out corrupted.

# **ELIBMAX**

Attempting to link in too many shared libraries.

# **ELIBEXEC**

Cannot exec a shared library directly.

# **EILSEQ**

Illegal byte sequence.

## **ERESTART**

Interrupted system call should be restarted.

# **ESTRPIPE**

Streams pipe error.

# **EUSERS**

Too many users.

#### **ENOTSOCK**

Socket operation on non-socket.

# **EDESTADDRREQ**

Destination address required.

# **EMSGSIZE**

Message too long.

#### **EPROTOTYPE**

Protocol wrong type for socket.

# **ENOPROTOOPT**

Protocol not available.

## **EPROTONOSUPBOARD**

Protocol not supported.

### **ESOCKTNOSUPBOARD**

Socket type not supported.

# **EOPNOTSUPP**

Operation not supported on transport endpoint.

#### **EPFNOSUPBOARD**

Protocol family not supported.

# **EAFNOSUPBOARD**

Address family not supported by protocol.

#### **EADDRINUSE**

Address already in use.

# **EADDRNOTAVAIL**

Cannot assign requested address.

## **ENETDOWN**

Network is down.

# **ENETUNREACH**

Network is unreachable.

# **ENETRESET**

Network dropped connection because of reset.

#### **ECONNABORTED**

Software caused connection abort.

# **ECONNRESET**

Connection reset by peer.

# **ENOBUFS**

No buffer space available.

# **EISCONN**

Transport endpoint is already connected.

# **ENOTCONN**

Transport endpoint is not connected.

# **ESHUTDOWN**

Cannot send after transport endpoint shutdown.

#### **ETOOMANYREFS**

Too many references: cannot splice.

# **ETIMEDOUT**

Connection timed out.

## **ECONNREFUSED**

Connection refused.

# **EHOSTDOWN**

Host is down.

## **EHOSTUNREACH**

No route to host.

# **EALREADY**

Operation already in progress.

# **EINPROGRESS**

Operation now in progress.

# **ESTALE**

Stale NFS file handle.

# **EUCLEAN**

Structure needs cleaning.

# **ENOTNAM**

Not a XENIX named type file.

**ENAVAIL** No XENIX sems available.

# **EISNAM**

Is a named type file.

# **EREMOTEIO**

Remote I/O error.

# **EDQUOT**

Quota exceeded.

# **ENOMEDIUM**

No medium found.

# **EMEDIUMTYPE**

Wrong medium type.

# **ECANCELED**

Operation Canceled.

# **ENOKEY**

Required key not available.

## **EKEYEXPIRED**

Key has expired.

# **EKEYREVOKED**

Key has been revoked.

# **EKEYREJECTED**

Key was rejected by service.

#### **ESTACK**

Stack corrupt.

# **EBTASSERT**

Test assertion.

# **6.1.2 sys — System**

System level functionality and definitions.

Source code: [src/kernel/sys.h,](https://github.com/eerimoq/simba/blob/10.1.1/src/kernel/sys.h) [src/kernel/sys.c](https://github.com/eerimoq/simba/blob/10.1.1/src/kernel/sys.c)

Test code: [tst/kernel/sys/main.c](https://github.com/eerimoq/simba/blob/10.1.1/tst/kernel/sys/main.c)

Test coverage: [src/kernel/sys.c](https://codecov.io/gh/eerimoq/simba/src/10.1.1/src/kernel/sys.c)

# **Defines**

**VERSION\_STR SYS\_TICK\_MAX**

#### **Typedefs**

<span id="page-111-0"></span>typedef uint64\_t **sys\_tick\_t**

#### **Functions**

```
static sys_tick_t t2st(struct time_t *time_p)
      Convertion from the time struct to system ticks.
```
static void **st2t**(*[sys\\_tick\\_t](#page-111-0) tick*, struct *[time\\_t](#page-121-0)* \**time\_p*) Convertion from system ticks to the time struct.

# int **sys\_module\_init**(void)

Initialize the sys module. This function must be called before calling any other function in this module.

The module will only be initialized once even if this function is called multiple times.

Return zero(0) or negative error code.

# int **sys\_start**(void)

Start the system and convert this context to the main thread.

This function initializes a bunch of enabled features in the simba platform. Many low level features (scheduling, timers, ...) are always enabled, but higher level features are only enabled if configured.

This function must be the first function call in main().

Return zero(0) or negative error code.

<span id="page-111-1"></span>void **sys\_stop**(int *error*) Stop the system.

Return Never returns.

# **void sys\_set\_on\_fatal\_callback(void(\*callback)(int error))**

Set the on-fatal-callback function to given callback.

The on-fatal-callback is called when a fatal error occurs. The default on-fatal-callback is  $sys\_stop($ .

Return void

# Parameters

• callback - Callback called when a fatal error occurs.

# void **sys\_set\_stdin**(void \**chan\_p*) Set the standard input channel.

Return void.

# Parameters

• chan  $p$  - New standard input channel.

```
void *sys_get_stdin(void)
     Get the standard input channel.
```
Return Standard input channel or NULL.

#### void **sys\_set\_stdout**(void \**chan\_p*) Set the standard output channel.

Return void.

#### Parameters

• chan\_p - New standard output channel.

void \***sys\_get\_stdout**(void) Get the standard output channel.

Return Standard output channel or NULL.

# <span id="page-112-0"></span>void **sys\_lock**(void)

Take the system lock. Turns off interrupts.

# Return void.

```
void sys_unlock(void)
     Release the system lock. Turn on interrupts.
```
# Return void.

```
void sys_lock_isr(void)
     Take the system lock from isr. In many ports this has no effect.
```
# Return void.

```
void sys_unlock_isr(void)
```
Release the system lock from isr. In many ports this function has no effect.

Return void.

## far\_string\_t **sys\_get\_info**(void)

Get a pointer to the application information buffer.

The buffer contains various information about the application; for example the application name and the build date.

Return The pointer to the application information buffer.

far string t sys qet config (void)

Get a pointer to the application configuration buffer.

The buffer contains a string of all configuration variables and their values.

Return The pointer to the application configuration buffer.

```
float sys_interrupt_cpu_usage_get(void)
```
Get the current interrupt cpu usage counter.

Return cpu usage, 0-100.

```
void sys_interrupt_cpu_usage_reset(void)
     Reset the interrupt cpu usage counter.
```
**Variables**

<span id="page-113-0"></span>struct *[sys\\_t](#page-113-0)* **sys**

## struct **sys\_t**

**Public Members**

```
sys_tick_t tick
```

```
void(* sys_t::on_fatal_callback)(int error)
void *stdin_p
void *stdout_p
uint32_t start
uint32_t time
struct sys_t::@63 sys_t::interrupt
```
# **6.1.3 thrd — Threads**

A thread is the basic execution entity in the OS. A pre-emptive or cooperative scheduler controls the execution of threads.

# **Scheduler**

The single core scheduler is configured as cooperative or preemptive at compile time. The cooperative scheduler is implemented for all boards, but the preemptive scheduler is only implemented for a few boards.

There are two threads that are always present; the main thread and the idle thread. The main thread is the root thread in the system, created in the main() function by calling sys\_start(). The idle thread is running when no other thread is ready to run. It simply waits for an interrupt to occur and then reschedules to run other ready threads.

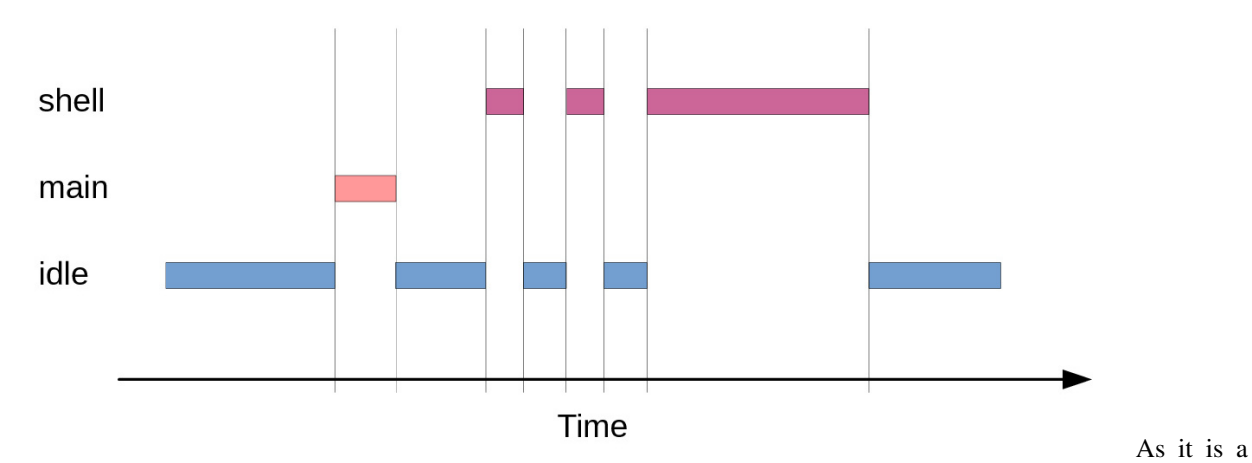

The diagram below is an example of how three threads; shell, main and idle are scheduled over time.

single core scheduler only one thread is runnng at a time. In the beginning the system is idle and the  $idle$  thread is running. After a while the main and shell threads have some work to do, and since they have higher priority than the idle thread they are scheduled. At the end the idle thread is running again.

# **Debug file system commands**

Four debug file system commands are available, all located in the directory kernel/thrd/.

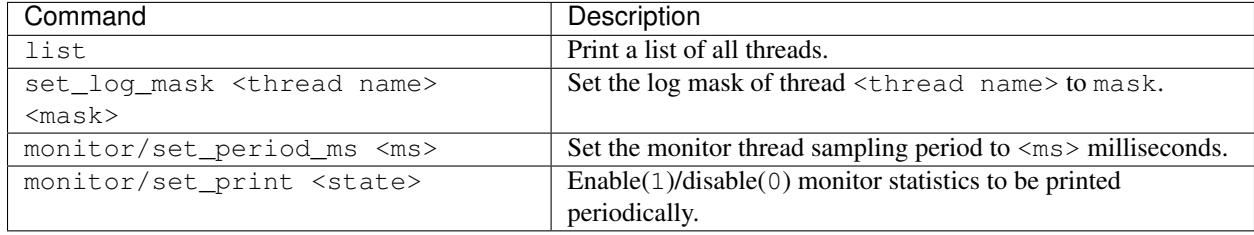

## Example output from the shell:

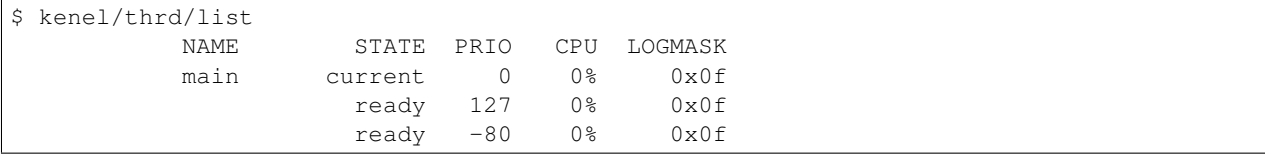

Source code: [src/kernel/thrd.h,](https://github.com/eerimoq/simba/blob/10.1.1/src/kernel/thrd.h) [src/kernel/thrd.c](https://github.com/eerimoq/simba/blob/10.1.1/src/kernel/thrd.c)

Test code: [tst/kernel/thrd/main.c](https://github.com/eerimoq/simba/blob/10.1.1/tst/kernel/thrd/main.c)

Test coverage: [src/kernel/thrd.c](https://codecov.io/gh/eerimoq/simba/src/10.1.1/src/kernel/thrd.c)

# **Defines**

<span id="page-114-0"></span>**THRD\_STACK**(name, size)

Macro to declare a thread stack with given name and size.

- name The name of the stack. A variable is declared with this name that should be passed to thrd spawn().
- size Size of the stack in bytes.

# **THRD\_CONTEXT\_STORE\_ISR**

Push all callee-save registers not part of the context struct. The preemptive scheduler requires this macro before the  $thrd\_yield\_isr$  () function is called from interrupt context.

# **THRD\_CONTEXT\_LOAD\_ISR**

Pop all callee-save registers not part of the context struct. The preemptive scheduler requires this macro after the *[thrd\\_yield\\_isr\(\)](#page-119-0)* function is called from interrupt context.

#### **THRD\_RESCHEDULE\_ISR**

Reschuedule from isr. Used by preemptive systems to interrupt low priority threads in favour of high priority threads.

# **Functions**

## int **thrd\_module\_init**(void)

Initialize the thread module. This function must be called before calling any other function in this module.

The module will only be initialized once even if this function is called multiple times.

Return zero(0) or negative error code

# <span id="page-115-0"></span>struct *[thrd\\_t](#page-119-1)* \***thrd\_spawn**(void \*(\**main*))void \*

, void \**arg\_p*, int *prio*, void \**stack\_p*, size\_t *stack\_size* Spawn a thread with given main (entry) function and argument. The thread is initialized and added to the ready queue in the scheduler for execution when prioritized.

Return Thread id, or NULL on error.

# Parameters

- main Thread main (entry) function. This function normally contains an infinate loop waiting for events to occur.
- arg  $p$  Main function argument. Passed as arg  $p$  to the main function.
- prio Thread scheduling priority. [-127..127], where -127 is the highest priority and 127 is the lowest.
- stack  $_p$  Stack pointer. The pointer to a stack created with the macro THRD  $STACK()$ .
- stack\_size The stack size in number of bytes.

#### <span id="page-115-1"></span>int **thrd\_suspend**(struct *[time\\_t](#page-121-0)* \**timeout\_p*)

Suspend current thread and wait to be resumed or a timeout occurs (if given).

Return zero(0), -ETIMEOUT on timeout or other negative error code.

#### Parameters

• timeout p - Time to wait to be resumed before a timeout occurs and the function returns.

#### int **thrd\_resume**(struct *[thrd\\_t](#page-119-1)* \**thrd\_p*, int *err*)

Resume given thread. If resumed thread is not yet suspended it will not be suspended on next suspend call to thrd suspend() or thrd suspend  $isr()$ .

# Parameters

- thrd\_p Thread id to resume.
- err Error code to be returned by [thrd\\_suspend\(\)](#page-115-1) or [thrd\\_suspend\\_isr\(\)](#page-118-0).

#### int **thrd\_yield**(void)

Put the currently executing thread on the ready list and reschedule.

This function is often called periodically from low priority work heavy threads to give higher priority threads the chance to execute.

Return zero(0) or negative error code.

#### int **thrd\_join**(struct *[thrd\\_t](#page-119-1)* \**thrd\_p*)

Wait for given thread to terminate.

Return zero(0) or negative error code.

# Parameters

• thrd\_p - Thread to wait for.

#### int **thrd\_sleep**(float *seconds*)

Pauses the current thread for given number of seconds.

Return zero(0) or negative error code.

# Parameters

• seconds - Seconds to sleep.

#### int **thrd\_sleep\_ms**(int *ms*)

Pauses the current thread for given number of milliseconds.

Return zero(0) or negative error code.

## Parameters

• ms - Milliseconds to sleep.

# int **thrd\_sleep\_us**(long *us*)

Pauses the current thread for given number of microseconds.

Return zero(0) or negative error code.

#### **Parameters**

• us - Microseconds to sleep.

```
struct thrd_t *thrd_self(void)
     Get current thread's id.
```
Return Thread id.

```
int thrd_set_name(const char *name_p)
     Set the name of the current thread.
```
# Parameters

• name\_p - New thread name.

```
const char *thrd_get_name(void)
     Get the name of the current thread.
```
Return Current thread name.

```
struct thrd_t *thrd_get_by_name(const char *name_p)
     Get the pointer to given thread.
```
Return Thraed pointer or NULL if the thread was not found.

```
int thrd_set_log_mask(struct thrd_t *thrd_p, int mask)
     Set the log mask of given thread.
```
#### Return Old log mask.

#### Parameters

- thrd\_p Thread to set the log mask of.
- mask Log mask. See the log module for available levels.

#### int **thrd\_get\_log\_mask**(void)

Get the log mask of the current thread.

Return Log mask of current thread.

int **thrd\_set\_prio**(struct *[thrd\\_t](#page-119-1)* \**thrd\_p*, int *prio*) Set the priority of given thread.

Return zero(0) or negative error code.

#### Parameters

- thrd\_p Thread to set the priority for.
- prio Priority.

#### int **thrd\_get\_prio**(void)

Get the priority of the current thread.

Return Priority of current thread.

```
int thrd_init_global_env(struct thrd_environment_variable_t *variables_p, int length)
     Initialize the global environment variables storage. These variables are shared among all threads.
```
Return zero(0) or negative error code.

- variables\_p Variables array.
- length Length of the variables array.

#### int **thrd\_set\_global\_env**(const char \**name\_p*, const char \**value\_p*)

Set the value of given environment variable. The pointers to given name and value are stored in the current global environment array.

Return zero(0) or negative error code.

#### Parameters

- name  $p$  Name of the environment variable to set.
- value\_p Value of the environment variable. Set to NULL to remove the variable.

#### const char \***thrd\_get\_global\_env**(const char \**name\_p*)

Get the value of given environment variable in the global environment array.

Return Value of given environment variable or NULL if it is not found.

#### **Parameters**

• name\_p - Name of the environment variable to get.

int **thrd\_init\_env**(struct *[thrd\\_environment\\_variable\\_t](#page-119-2)* \**variables\_p*, int *length*) Initialize the current threads' environment variables storage.

Return zero(0) or negative error code.

#### Parameters

- variables\_p Variables are to be used by this therad.
- length Length of the variables array.

#### int **thrd\_set\_env**(const char \**name\_p*, const char \**value\_p*)

Set the value of given environment variable. The pointers to given name and value are stored in the current threads' environment array.

Return zero(0) or negative error code.

## Parameters

- name  $p$  Name of the environment variable to set.
- value\_p Value of the environment variable. Set to NULL to remove the variable.

#### const char \***thrd\_get\_env**(const char \**name\_p*)

Get the value of given environment variable. If given variable is not found in the current threads' environment array, the global environment array is searched.

Return Value of given environment variable or NULL if it is not found.

# Parameters

• name\_p - Name of the environment variable to get.

#### <span id="page-118-0"></span>int **thrd\_suspend\_isr**(struct *[time\\_t](#page-121-0)* \**timeout\_p*)

Suspend current thread with the system lock taken (see  $sys\_lock()$ ) and wait to be resumed or a timeout occurs (if given).

Return zero(0), -ETIMEOUT on timeout or other negative error code.

• timeout p - Time to wait to be resumed before a timeout occurs and the function returns.

## int **thrd\_resume\_isr**(struct *[thrd\\_t](#page-119-1)* \**thrd\_p*, int *err*)

Resume given thread from isr or with the system lock taken (see  $sys\_lock($ )). If resumed thread is not yet suspended it will not be suspended on next suspend call to [thrd\\_suspend\(\)](#page-115-1) or [thrd\\_suspend\\_isr\(\)](#page-118-0).

Return zero(0) or negative error code.

#### Parameters

- thrd\_p Thread id to resume.
- err Error code to be returned by [thrd\\_suspend\(\)](#page-115-1) or [thrd\\_suspend\\_isr\(\)](#page-118-0).

#### <span id="page-119-0"></span>int **thrd\_yield\_isr**(void)

Yield current thread from isr (preemptive scheduler only) or with the system lock taken.

Return zero(0) or negative error code.

#### <span id="page-119-2"></span>struct **thrd\_environment\_variable\_t**

*#include <thrd.h>* A thread environment variable.

# **Public Members**

const char \***name\_p**

const char \***value\_p**

# struct **thrd\_environment\_t**

# **Public Members**

struct *[thrd\\_environment\\_variable\\_t](#page-119-2)* \***variables\_p**

```
size_t number_of_variables
```
size\_t **max\_number\_of\_variables**

# <span id="page-119-1"></span>struct **thrd\_t**

# **Public Members**

struct *[thrd\\_t](#page-119-1)* \***prev\_p** struct *[thrd\\_t](#page-119-1)* \***next\_p struct thrd\_t::@64 thrd\_t::scheduler** struct thrd\_port\_t **port** int **prio** int **state** int **err** int **log\_mask** struct *[timer\\_t](#page-123-0)* \***timer\_p**

const char \***name\_p**

# **6.1.4 time — System time**

Source code: [src/kernel/time.h,](https://github.com/eerimoq/simba/blob/10.1.1/src/kernel/time.h) [src/kernel/time.c](https://github.com/eerimoq/simba/blob/10.1.1/src/kernel/time.c)

Test code: [tst/kernel/time/main.c](https://github.com/eerimoq/simba/blob/10.1.1/tst/kernel/time/main.c)

Test coverage: [src/kernel/time.c](https://codecov.io/gh/eerimoq/simba/src/10.1.1/src/kernel/time.c)

# **Functions**

#### int **time\_get**(struct *[time\\_t](#page-121-0)* \**now\_p*)

Get current time in seconds and nanoseconds. The resolution of the time is implementation specific and may vary a lot between different architectures.

Return zero(0) or negative error code.

# Parameters

• now\_p - Read current time.

# int **time\_set**(struct *[time\\_t](#page-121-0)* \**new\_p*)

Set current time in seconds and nanoseconds.

Return zero(0) or negative error code.

## Parameters

• new\_p - New current time.

int **time\_diff**(struct *[time\\_t](#page-121-0)* \**diff\_p*, struct *[time\\_t](#page-121-0)* \**left\_p*, struct *[time\\_t](#page-121-0)* \**right\_p*) Subtract given times.

Return zero(0) or negative error code.

# Parameters

- diff\_p The result of the subtrancting left\_p from right\_p.
- left\_p The operand to subtract from.
- right\_p The operand to subtract.

# void **time\_busy\_wait\_us**(long *useconds*)

Busy wait for given number of microseconds.

NOTE: The maximum allowed time to sleep is target specific.

Return void

# Parameters

• useconds - Microseconds to sleep.

```
int time_unix_time_to_date(struct date_t *date_p, struct time_t *time_p)
     Convert given unix time to a date.
```
# Parameters

- date\_p Converted time.
- time\_p Unix time to convert.

# <span id="page-121-0"></span>struct **time\_t**

*#include <time.h>* A time in seconds and nanoseconds. seconds and nanoseconds shall be added to get the time.

#### **Public Members**

#### int32\_t **seconds**

Number of seconds.

# int32\_t **nanoseconds**

Number of nanoseconds.

## <span id="page-121-1"></span>struct **date\_t**

*#include <time.h>* A date in year, month, date, day, hour, minute and seconds.

# **Public Members**

int **second**

Second [0..59].

#### int **minute**

Minute [0..59].

#### int **hour**

Hour [0..23].

# int **day**

Weekday [1..7], where 1 is Monday and 7 is Sunday.

# int **date**

Day in month [1..31]

# int **month**

Month [1..12] where 1 is January and 12 is December.

```
int year
```
Year [1970..].

# **6.1.5 timer — Timers**

Timers are started with a timeout, and when the time is up the timer expires and the timer callback function is called from interrupt context.

The timeout resolution is the system tick period. Timeouts are always rounded up to the closest system tick. That is, a timer can never expire early, but may expire slightly late.

An application requiring timers with higher precision than the system tick must use the hardware timers.

```
src/kernel/timer.h,src/kernel/timer.c
```
Test code: [tst/kernel/timer/main.c](https://github.com/eerimoq/simba/blob/10.1.1/tst/kernel/timer/main.c)

Test coverage: [src/kernel/timer.c](https://codecov.io/gh/eerimoq/simba/src/10.1.1/src/kernel/timer.c)

# **Defines**

#### **TIMER\_PERIODIC**

A timer is "single shot" per default. Initialize a timer with this flag set in the flags argument to configure it as periodic.

A periodic timer will call the function callback periodically. This continues until the timer is stopped.

## **Typedefs**

```
typedef void(* timer_callback_t)(void *arg_p)
```
Time callback prototype.

## **Functions**

#### int **timer\_module\_init**(void)

Initialize the timer module. This function must be called before calling any other function in this module.

The module will only be initialized once even if this function is called multiple times.

Return zero(0) or negative error code.

```
int timer_init(struct timer_t *self_p, struct time_t *timeout_p, timer_callback_t callback, void *arg_p,
```
int *flags*)

Initialize given timer object with given timeout and expiry callback. The timer resolution directly depends on the system tick frequency and is rounded up to the closest possible value. This applies to both single shot and periodic timers.

Return zero(0) or negative error code.

# Parameters

- self\_p Timer object to initialize with given parameters.
- timeout p The timer timeout value.
- callback Functaion called when the timer expires. Called from interrupt context.
- arg\_p Function callback argument. Passed to the callback when the timer expires.
- flags Set TIMER\_PERIODIC for periodic timer.

# <span id="page-122-0"></span>int **timer\_start**(struct *[timer\\_t](#page-123-0)* \**self\_p*)

Start given initialized timer object.

Return zero(0) or negative error code.

# Parameters

• self\_p - Timer object to start.

# int **timer\_start\_isr**(struct *[timer\\_t](#page-123-0)* \**self\_p*)

See  $timer\_start()$  for a description.

This function may only be called from an isr or with the system lock taken (see  $sys\_lock($ )).

## <span id="page-123-1"></span>int **timer\_stop**(struct *[timer\\_t](#page-123-0)* \**self\_p*)

Stop given timer object. This has no effect on a timer that already expired or was never started. The return code is 0 if the timer was stopped and -1 otherwise.

Return zero(0) if the timer was stopped and -1 if the timer has already expired or was never started.

#### Parameters

• self\_p - Timer object to stop.

# int **timer\_stop\_isr**(struct *[timer\\_t](#page-123-0)* \**self\_p*)

```
See timer\_stop() for description.
```
This function may only be called from an isr or with the system lock taken (see  $sys\_lock($ )).

# <span id="page-123-0"></span>struct **timer\_t**

**Public Members**

```
struct timer_t *next_p
sys_tick_t delta
```
*[sys\\_tick\\_t](#page-111-0)* **timeout**

# int **flags**

timer\_callback\_t **callback**

void \***arg\_p**

# **6.1.6 types — Common types**

Source code: [src/kernel/types.h](https://github.com/eerimoq/simba/blob/10.1.1/src/kernel/types.h)

# **Defines**

#### **UNUSED**(v)

Ignore unused function argument.

An example of a function that does not use it's first argument a:

```
int foo(int a, int b)
{
    UNUSED(a);
    return (b);
}
```
#### <span id="page-123-2"></span>**STRINGIFY**(x)

Create a string of an identifier using the pre-processor.

## **STRINGIFY2**(x)

Used internally by [STRINGIFY\(\)](#page-123-2).

# <span id="page-124-0"></span>**TOKENPASTE**(x, y)

Concatenate two tokens.

## **TOKENPASTE2**(x, y)

Used internally by TOKENPASTE ().

#### **UNIQUE**(x)

Create a unique token.

# **membersof**(a)

Get the number of elements in an array.

As an example, the code below outputs number of members in foo = 10.

**int** foo[10];

```
std_printf(FSTR("number of members in foo = %d\\r\\n"),
           membersof(foo));
```
## **container\_of**(ptr, type, member)

## **DIV\_CEIL**(n, d)

Integer division that rounds the result up.

**MIN**(a, b)

Get the minimum value of the two.

# **MAX**(a, b)

Get the maximum value of the two.

```
PRINT_FILE_LINE
```
Debug print of file and line.

```
STD_PRINTF_DEBUG(...)
```
# **\_ASSERTFMT**(fmt, ...)

```
ASSERTN(cond, n, ...)
```
Assert given condition and call the system on fatal callback with given value n on error.

# **ASSERT**(cond, ...)

Assert given condition and call the system on fatal callback with value 1 on error.

**BIT**(pos)

**BITFIELD\_SET**(name, value)

**BITFIELD\_GET**(name, value)

# **6.2 drivers**

The drivers package on [Github.](https://github.com/eerimoq/simba/tree/10.1.1/src/drivers)

Modules:

# **6.2.1 adc — Analog to digital convertion**

Source code: [src/drivers/adc.h,](https://github.com/eerimoq/simba/blob/10.1.1/src/drivers/adc.h) [src/drivers/adc.c](https://github.com/eerimoq/simba/blob/10.1.1/src/drivers/adc.c)

Test code: [tst/drivers/adc/main.c](https://github.com/eerimoq/simba/blob/10.1.1/tst/drivers/adc/main.c)

# **Defines**

**ADC\_REFERENCE\_VCC** Use VCC as reference for convertions.

# **Functions**

#### int **adc\_module\_init**(void)

Initialize the ADC driver module. This function must be called before calling any other function in this module.

The module will only be initialized once even if this function is called multiple times.

Return zero(0) or negative error code.

int **adc\_init**(struct adc\_driver\_t \**self\_p*, struct adc\_device\_t \**dev\_p*, struct pin\_device\_t \**pin\_dev\_p*, int *reference*, long *sampling\_rate*)

Initialize given driver object from given configuration.

Return zero(0) or negative error code.

# Parameters

- self p Driver object to be initialized.
- dev p ADC device to use.
- pin\_dev\_p Pin device to use.
- reference Voltage reference. Only ADC\_REFERENCE\_VCC is supported.
- sampling\_rate Sampling rate in Hz. The lowest allowed value is one and the highest value depends on the architechture. The sampling rate is not used in single sample convertions, ie. calls to  $adc$  async convert() and  $adc$  convert() with length one; or calls to [adc\\_convert\\_isr\(\)](#page-126-1).

#### <span id="page-125-0"></span>int **adc\_async\_convert**(struct adc\_driver\_t \**self\_p*, uint16\_t \**samples\_p*, size\_t *length*)

Start an asynchronous convertion of analog signal to digital samples. Call  $adc\_async\_wait$  () to wait for the convertion to complete.

Return zero(0) or negative error code.

- self p Driver object.
- samples\_p Converted samples.
- length Length of samples array.
- <span id="page-125-1"></span>int **adc\_async\_wait** (struct adc\_driver\_t \*self\_p) Wait for an asynchronous convertion to complete.

## Parameters

• self\_p - Driver object.

<span id="page-126-0"></span>int **adc\_convert**(struct adc\_driver\_t \**self\_p*, uint16\_t \**samples\_p*, size\_t *length*)

Start a synchronous convertion of analog signal to digital samples. This is equivalent to  $adc\_async\_convert$  () +  $adc\_async\_wait$  (), but in a single function call.

Return zero(0) or negative error code.

#### Parameters

- self\_p Driver object.
- samples p Converted samples.
- length Length of samples array.

#### <span id="page-126-1"></span>int **adc\_convert\_isr**(struct adc\_driver\_t \**self\_p*, uint16\_t \**sample\_p*)

Start a synchronous convertion of analog signal to digital samples from isr or with the system lock taken. This function will poll the ADC hardware until the sample has been coverted.

Return zero(0) or negative error code.

# Parameters

- self\_p Driver object.
- sample\_p Converted sample.

#### **Variables**

struct adc\_device\_t **adc\_device**[ADC\_DEVICE\_MAX]

# **6.2.2 analog\_input\_pin — Analog input pin**

Source code: [src/drivers/analog\\_input\\_pin.h,](https://github.com/eerimoq/simba/blob/10.1.1/src/drivers/analog_input_pin.h) [src/drivers/analog\\_input\\_pin.c](https://github.com/eerimoq/simba/blob/10.1.1/src/drivers/analog_input_pin.c)

Test code: [tst/drivers/analog\\_input\\_pin/main.c](https://github.com/eerimoq/simba/blob/10.1.1/tst/drivers/analog_input_pin/main.c)

# **Functions**

```
int analog_input_pin_module_init(void)
```
Initialize the analog input pin module. This function must be called before calling any other function in this module.

The module will only be initialized once even if this function is called multiple times.

**Return** zero(0) or negative error code.

```
int analog_input_pin_init(struct analog_input_pin_t *self_p, struct pin_device_t *dev_p)
     Initialize given driver object with given device and mode.
```
# Parameters

- self\_p Driver object to be initialized.
- dev\_p Device to use.

```
int analog_input_pin_read(struct analog_input_pin_t *self_p)
     Read the current value of given pin.
```
Return Analog pin value, otherwise negative error code.

# Parameters

- self\_p Driver object.
- int **analog\_input\_pin\_read\_isr**(struct *[analog\\_input\\_pin\\_t](#page-127-0)* \**self\_p*) Read the current value of given pin from an isr or with the system lock taken.

Return Analog pin value, otherwise negative error code.

#### Parameters

• self\_p - Driver object.

#### <span id="page-127-0"></span>struct **analog\_input\_pin\_t**

# **Public Members**

struct adc\_driver\_t **adc**

# **6.2.3 analog\_output\_pin — Analog output pin**

Source code: [src/drivers/analog\\_output\\_pin.h,](https://github.com/eerimoq/simba/blob/10.1.1/src/drivers/analog_output_pin.h) [src/drivers/analog\\_output\\_pin.c](https://github.com/eerimoq/simba/blob/10.1.1/src/drivers/analog_output_pin.c)

Test code: [tst/drivers/analog\\_output\\_pin/main.c](https://github.com/eerimoq/simba/blob/10.1.1/tst/drivers/analog_output_pin/main.c)

# **Functions**

#### int **analog\_output\_pin\_module\_init**(void)

Initialize the analog output pin module. This function must be called before calling any other function in this module.

The module will only be initialized once even if this function is called multiple times.

**Return** zero(0) or negative error code.

```
int analog_output_pin_init(struct analog_output_pin_t *self_p, struct pin_device_t *dev_p)
     Initialize given driver object with given device and mode.
```
Return zero(0) or negative error code.

- self p Driver object to be initialized.
- dev\_p Device to use.

int **analog\_output\_pin\_write**(struct *[analog\\_output\\_pin\\_t](#page-128-0)* \**self\_p*, int *value*)

Write given value to the analog pin.

Return zero(0) or negative error code.

#### Parameters

- self\_p Driver object.
- value The value to write to the pin. A number in the range 0 to 1023, where 0 is lowest output and 1023 is highest output.

int **analog\_output\_pin\_read**(struct *[analog\\_output\\_pin\\_t](#page-128-0)* \**self\_p*) Read the value that is currently written to given analog output pin.

Return Value in the range 0 to 1023, or negative error code.

#### Parameters

• self\_p - Driver object.

## <span id="page-128-0"></span>struct **analog\_output\_pin\_t**

#### **Public Members**

struct pwm\_driver\_t **pwm**

# **6.2.4 bcm43362 — BCM43362**

BCM43362 is a WiFi module by Boadcom.

Homepage: <https://www.broadcom.com/products/wireless-connectivity/wireless-lan/bcm43362>

Source code: [src/drivers/bcm43362.h,](https://github.com/eerimoq/simba/blob/10.1.1/src/drivers/bcm43362.h) [src/drivers/bcm43362.c](https://github.com/eerimoq/simba/blob/10.1.1/src/drivers/bcm43362.c)

Test code: [tst/drivers/bcm43362/main.c](https://github.com/eerimoq/simba/blob/10.1.1/tst/drivers/bcm43362/main.c)

# **Functions**

int **bcm43362\_module\_init**(void)

Initialize the BCM43362 module. This function must be called before calling any other function in this module.

The module will only be initialized once even if this function is called multiple times.

Return zero(0) or negative error code.

```
int bcm43362_init(struct bcm43362_driver_t *self_p, struct sdio_device_t *sdio_dev_p)
     Initialize driver object from given configuration.
```
# Parameters

- self\_p Driver object to be initialized.
- sdio\_dev\_p SDIO device to use.

# int **bcm43362\_start**(struct *[bcm43362\\_driver\\_t](#page-130-0)* \**self\_p*)

Starts the BCM43362 device using given driver object.

After a successful start of the device the application may call  $bcm43362\_connect$  () to connect to an AP.

**Return** zero(0) or negative error code.

# Parameters

• self\_p - Initialized driver object.

int **bcm43362\_stop**(struct *[bcm43362\\_driver\\_t](#page-130-0)* \**self\_p*) Stops the BCM43362 device referenced by given driver object.

Return zero(0) or negative error code.

# Parameters

- self\_p Initialized driver object.
- <span id="page-129-0"></span>int **bcm43362\_connect**(struct *[bcm43362\\_driver\\_t](#page-130-0)* \**self\_p*, const char \**ssid\_p*, const char \**password\_p*) Connect to an WiFi Access Point (AP) with given SSID and password.

Return zero(0) or negative error code.

# Parameters

- self\_p Initialized driver object.
- ssid\_p SSID of the WiFi AP to connect to.
- password\_p Password.

# int **bcm43362\_disconnect**(struct *[bcm43362\\_driver\\_t](#page-130-0)* \**self\_p*)

Disconnect from any connected WiFi AP.

Return zero(0) or negative error code.

# Parameters

- self\_p Initialized driver object.
- ssize\_t **bcm43362\_read**(struct *[bcm43362\\_driver\\_t](#page-130-0)* \**self\_p*, struct pbuf \**pbuf\_p*, size\_t *size*) Read a packet from the BCM43362 device.

Return Number of read bytes or negative error code.

- self\_p Initialized driver object.
- pbuf\_p Buffer to read into.
- size Number of bytes to receive.

ssize\_t **bcm43362\_write**(struct *[bcm43362\\_driver\\_t](#page-130-0)* \**self\_p*, struct pbuf \**pbuf\_p*, size\_t *size*) Write given packet to the BCM43362 device to transmit it on the network.

This function is normally called by a network interface to send a frame on the network.

Return Number of written bytes or negative error code.

Parameters

- self\_p Initialized driver object.
- pbuf\_p Buffer to write.
- size Number of bytes to write.

#### <span id="page-130-0"></span>struct **bcm43362\_driver\_t**

**Public Members**

struct sdio\_driver\_t **sdio**

# **6.2.5 can — CAN bus**

Source code: [src/drivers/can.h,](https://github.com/eerimoq/simba/blob/10.1.1/src/drivers/can.h) [src/drivers/can.c](https://github.com/eerimoq/simba/blob/10.1.1/src/drivers/can.c) Test code: [tst/drivers/can/main.c](https://github.com/eerimoq/simba/blob/10.1.1/tst/drivers/can/main.c)

# **Defines**

**CAN\_SPEED\_1000KBPS CAN\_SPEED\_500KBPS CAN\_SPEED\_250KBPS**

# **Functions**

int **can\_init**(struct can\_driver\_t \**self\_p*, struct can\_device\_t \**dev\_p*, uint32\_t *speed*, void \**rxbuf\_p*, size\_t *size*) Initialize given driver object.

Return zero(0) or negative error code.

- self\_p Driver object to initialize.
- dev\_p Device to use.
- speed Can bus speed.
- rxbuf\_p Reception buffer.
- size Size of the reception buffer.

int **can\_start**(struct can\_driver\_t \**self\_p*) Starts the CAN device using given driver object.

Return zero(0) or negative error code.

# Parameters

• self p - Initialized driver object.

int **can\_stop**(struct can\_driver\_t \**self\_p*) Stops the CAN device referenced by driver object.

**Return** zero(0) or negative error code.

# Parameters

• self\_p - Initialized driver object.

int **can\_read**(struct can\_driver\_t \**self\_p*, struct *[can\\_frame\\_t](#page-131-0)* \**frame\_p*, size\_t *size*) Read one or more CAN frames.

Return zero(0) or negative error code.

# Parameters

- self\_p Initialized driver object.
- frame\_p Array of read frames.
- size Size of frames buffer in words.

int **can\_write**(struct can\_driver\_t \**self\_p*, const struct *[can\\_frame\\_t](#page-131-0)* \**frame\_p*, size\_t *size*) Write one or more CAN frames.

Return zero(0) or negative error code.

# Parameters

- self\_p Initialized driver object.
- frame  $p$  Array of frames to write.
- size Size of frames buffer in words.

# **Variables**

struct can\_device t can\_device<sup>[CAN\_DEVICE\_MAX]</sup>

<span id="page-131-0"></span>struct **can\_frame\_t**

# **Public Members**

uint32\_t **id** int **extended\_id** int **size** int **rtr** uint32\_t **timestamp** uint8\_t **u8**[8] uint32\_t **u32**[2] **union can\_frame\_t::@0 can\_frame\_t::data**

# **6.2.6 chipid — Chip identity**

Source code: [src/drivers/chipid.h,](https://github.com/eerimoq/simba/blob/10.1.1/src/drivers/chipid.h) [src/drivers/chipid.c](https://github.com/eerimoq/simba/blob/10.1.1/src/drivers/chipid.c)

Test code: [tst/drivers/chipid/main.c](https://github.com/eerimoq/simba/blob/10.1.1/tst/drivers/chipid/main.c)

# **Functions**

```
int chipid_read(struct chipid_t *id_p)
     Read chipset identify from the hardware.
```
Return zero(0) or negative error code.

Parameters

• id\_p - Read chip identity.

# **6.2.7 dac — Digital to analog convertion**

Source code: [src/drivers/dac.h,](https://github.com/eerimoq/simba/blob/10.1.1/src/drivers/dac.h) [src/drivers/dac.c](https://github.com/eerimoq/simba/blob/10.1.1/src/drivers/dac.c)

Test code: [tst/drivers/dac/main.c](https://github.com/eerimoq/simba/blob/10.1.1/tst/drivers/dac/main.c)

# **Functions**

# int **dac\_module\_init**(void)

Initialize DAC driver module. This function must be called before calling any other function in this module.

The module will only be initialized once even if this function is called multiple times.

Return zero(0) or negative error code.

int **dac\_init**(struct dac\_driver\_t \**self\_p*, struct dac\_device\_t \**dev\_p*, struct pin\_device\_t \**pin0\_dev\_p*, struct pin\_device\_t \**pin1\_dev\_p*, int *sampling\_rate*) Initialize given driver object from given configuration.

Return zero(0) or negative error code.

- self\_p Driver object to be initialized.
- dev p Device to use.
- pin0\_dev\_p Pin used for mono or first stereo channel.
- pin1\_dev\_p Second stereo pin.

• sampling\_rate - Sampling rate in Hz.

int **dac\_async\_convert**(struct dac\_driver\_t \**self\_p*, uint32\_t \**samples\_p*, size\_t *length*) Start an asynchronous convertion of samples to an analog signal.

Return zero(0) or negative error code.

#### Parameters

- self\_p Driver object.
- samples Samples to convert to an analog signal.
- length Length of samples array.

# int **dac\_async\_wait**(struct dac\_driver\_t \**self\_p*)

Wait for ongoing asynchronous convertion to finish.

Return zero(0) or negative error code.

#### Parameters

- self p Driver object.
- int **dac\_convert**(struct dac\_driver\_t \**self\_p*, uint32\_t \**samples\_p*, size\_t *length*) Start synchronous convertion of samples to an analog signal.

Return zero(0) or negative error code.

# Parameters

- self\_p Driver object.
- samples Converted samlpes.
- length Length of samples array.

# **Variables**

struct dac\_device\_t **dac\_device**[DAC\_DEVICE\_MAX]

# **6.2.8 ds18b20 — One-wire temperature sensor**

Source code: [src/drivers/ds18b20.h,](https://github.com/eerimoq/simba/blob/10.1.1/src/drivers/ds18b20.h) [src/drivers/ds18b20.c](https://github.com/eerimoq/simba/blob/10.1.1/src/drivers/ds18b20.c)

Test code: [tst/drivers/ds18b20/main.c](https://github.com/eerimoq/simba/blob/10.1.1/tst/drivers/ds18b20/main.c)

# **Functions**

#### int **ds18b20\_module\_init**(void)

Initialize the DS18B20 driver module. This function must be called before calling any other function in this module.

The module will only be initialized once even if this function is called multiple times.

Return zero(0) or negative error code.

int **ds18b20\_init**(struct *[ds18b20\\_driver\\_t](#page-134-0)* \**self\_p*, struct *[owi\\_driver\\_t](#page-153-0)* \**owi\_p*) Initialize given driver object.

Return zero(0) or negative error code.

# Parameters

- self p Driver object to be initialized.
- $owi_p$  One-Wire (OWI) driver.

int **ds18b20\_convert**(struct *[ds18b20\\_driver\\_t](#page-134-0)* \**self\_p*)

Start temperature convertion on all sensors.

Return zero(0) or negative error code.

# Parameters

• self p - Driver object to be initialized.

int **ds18b20\_get\_temperature**(struct *[ds18b20\\_driver\\_t](#page-134-0)* \**self\_p*, uint8\_t \**id\_p*, int \**temp\_p*) Get the temperature for given device identity.

Return zero(0) or negative error code.

# Parameters

- self\_p Driver object to be initialized.
- id p Device identity.
- temp\_p Measured temperature in Q4.4 to Q8.4 depending on resolution.

char \***ds18b20\_get\_temperature\_str**(struct *[ds18b20\\_driver\\_t](#page-134-0)* \**self\_p*, uint8\_t \**id\_p*, char \**buf\_p*) Get temperature for given device identity returned formatted as a string.

# Return Buffer or NULL.

# Parameters

- self\_p Driver object to be initialized.
- id p Device identity.
- buf\_p Buffer.

# <span id="page-134-0"></span>struct **ds18b20\_driver\_t**

# **Public Members**

struct *[owi\\_driver\\_t](#page-153-0)* \***owi\_p** struct *[ds18b20\\_driver\\_t](#page-134-0)* \***next\_p**

# **6.2.9 ds3231 — RTC clock**

Source code: [src/drivers/ds3231.h,](https://github.com/eerimoq/simba/blob/10.1.1/src/drivers/ds3231.h) [src/drivers/ds3231.c](https://github.com/eerimoq/simba/blob/10.1.1/src/drivers/ds3231.c)

Test code: [tst/drivers/ds3231/main.c](https://github.com/eerimoq/simba/blob/10.1.1/tst/drivers/ds3231/main.c)

# **Functions**

```
int ds3231_init(struct ds3231_driver_t *self_p, struct i2c_driver_t *i2c_p)
      Initialize given driver object.
```
Return zero(0) or negative error code.

#### Parameters

- self\_p Driver object to be initialized.
- i2c\_p I2C driver to use.

int **ds3231\_set\_date**(struct *[ds3231\\_driver\\_t](#page-135-0)* \**self\_p*, struct *[date\\_t](#page-121-1)* \**date\_p*) Set date in the DS3231 device.

**Return** zero(0) or negative error code.

# Parameters

- self\_p Driver object.
- date  $p$  Date to set in the device.

```
int ds3231_get_date(struct ds3231_driver_t *self_p, struct date_t *date_p)
     Get date from the DS3231 device.
```
Return zero(0) or negative error code.

#### Parameters

- self\_p Driver object.
- date\_p Date read from the device.

# <span id="page-135-0"></span>struct **ds3231\_driver\_t**

# **Public Members**

struct i2c\_driver\_t \***i2c\_p**

# **6.2.10 esp\_wifi — Espressif WiFi**

This module is a wrapper for the Espressif WiFi interface.

Configure the WiFi as a Station and an Access Point at the same time. The application tries to connect to a Wifi with SSID *ssid* and will accept connections to the SSID *Simba*.

```
esp_wifi_set_op_mode(esp_wifi_op_mode_station_softap_t);
esp_wifi_softap_init("Simba", NULL);
esp_wifi_station_init("ssid", "password", NULL);
```
Configure the WiFi as an Access Point. The application will accept connections to the SSID *Simba*.

esp\_wifi\_set\_op\_mode(esp\_wifi\_op\_mode\_softap\_t); esp\_wifi\_softap\_init("Simba", NULL);

Configure the WiFi as a Station. The application tries to connect to a Wifi with SSID *ssid*.

```
esp_wifi_set_op_mode(esp_wifi_op_mode_station_t);
esp_wifi_station_init("ssid", "password", NULL);
```
# Submodules:

# **esp\_wifi\_softap — Espressif WiFi SoftAP**

This module is a wrapper for the Espressif WiFi SoftAP interface.

Source code: [src/drivers/esp\\_wifi/softap.h,](https://github.com/eerimoq/simba/blob/10.1.1/src/drivers/esp_wifi/softap.h) [src/drivers/esp\\_wifi/softap.c](https://github.com/eerimoq/simba/blob/10.1.1/src/drivers/esp_wifi/softap.c)

Test code: [tst/drivers/esp\\_wifi/softap/main.c](https://github.com/eerimoq/simba/blob/10.1.1/tst/drivers/esp_wifi/softap/main.c)

#### **Functions**

int **esp\_wifi\_softap\_init**(const char \**ssid\_p*, const char \**password\_p*) Initialize the WiFi SoftAP interface.

**Return** zero(0) or negative error code.

#### Parameters

- ssid\_p SSID of the SoftAP.
- password\_p Password of SoftAP.
- int **esp\_wifi\_softap\_set\_ip\_info**(const struct *[inet\\_if\\_ip\\_info\\_t](#page-250-0)* \**info\_p*) Set the ip address, netmask and gateway of the WiFi SoftAP.

Return zero(0) or negative error code.

int **esp\_wifi\_softap\_get\_ip\_info**(struct *[inet\\_if\\_ip\\_info\\_t](#page-250-0)* \**info\_p*) Get the SoftAP ip address, netmask and gateway.

Return zero(0) or negative error code.

#### Parameters

• info\_p - Read ip information.

#### int esp wifi softap get number of connected stations (void) Get the number of stations connected to the SoftAP.

Return Number of conencted stations.

int **esp\_wifi\_softap\_get\_station\_info**(struct *[esp\\_wifi\\_softap\\_station\\_info\\_t](#page-137-0)* \**info\_p*, int *length*) Get the information of stations connected to the SoftAP, including MAC and IP addresses.

Return Number of valid station information entries or negative error code.

#### Parameters

- info\_p An array to write the station information to.
- length Length of the info array.

int **esp\_wifi\_softap\_dhcp\_server\_start**(void) Enable the SoftAP DHCP server.

Return zero(0) or negative error code.

int **esp\_wifi\_softap\_dhcp\_server\_stop**(void) Disable the SoftAP DHCP server. The DHCP server is enabled by default.

Return zero(0) or negative error code.

# **enum esp\_wifi\_dhcp\_status\_t esp\_wifi\_softap\_dhcp\_server\_status(void)** Get the SoftAP DHCP server status.

Return DHCP server status.

# <span id="page-137-0"></span>struct **esp\_wifi\_softap\_station\_info\_t**

*#include <softap.h>* Information about a connected station.

# **Public Members**

uint8 **bssid**[6]

struct *[inet\\_ip\\_addr\\_t](#page-250-1)* **ip\_address**

# **esp\_wifi\_station — Espressif WiFi Station**

This module is a wrapper for the Espressif WiFi station interface.

Source code: [src/drivers/esp\\_wifi/station.h,](https://github.com/eerimoq/simba/blob/10.1.1/src/drivers/esp_wifi/station.h) [src/drivers/esp\\_wifi/station.c](https://github.com/eerimoq/simba/blob/10.1.1/src/drivers/esp_wifi/station.c)

Test code: [tst/drivers/esp\\_wifi/station/main.c](https://github.com/eerimoq/simba/blob/10.1.1/tst/drivers/esp_wifi/station/main.c)

# **Enums**

```
enum esp_wifi_station_status_t
    WiFi station connection status.
    Values:
    esp_wifi_station_status_idle_t = 0
    esp_wifi_station_status_connecting_t
    esp_wifi_station_status_wrong_password_t
    esp_wifi_station_status_no_ap_found_t
    esp_wifi_station_status_connect_fail_t
    esp_wifi_station_status_got_ip_t
```
# **Functions**

```
int esp_wifi_station_init(const char *ssid_p, const char *password_p, struct inet_if_ip_info_t
                                *info_p)
     Initialize the WiFi station.
```
**Return** zero(0) or negative error code.

#### Parameters

- ssid\_p WiFi SSID to connect to.
- password\_p WiFi password.
- info\_p Static ip configration or NULL to use DHCP.

#### int **esp\_wifi\_station\_connect**(void)

Connect the WiFi station to the Access Point (AP).

Return zero(0) or negative error code.

# int esp wifi station disconnect (void)

Disconnect the WiFi station from the AP.

Return zero(0) or negative error code.

int **esp\_wifi\_station\_set\_ip\_info**(const struct *[inet\\_if\\_ip\\_info\\_t](#page-250-0)* \**info\_p*) Set the ip address, netmask and gateway of the WiFi station.

Return zero(0) or negative error code.

int **esp\_wifi\_station\_get\_ip\_info**(struct *[inet\\_if\\_ip\\_info\\_t](#page-250-0)* \**info\_p*) Get the station ip address, netmask and gateway.

Return zero(0) or negative error code.

```
int esp wifi station set reconnect policy (int policy)
```
Set whether the station will reconnect to the AP after disconnection. It will do so by default.

# Parameters

• policy - If it's true, it will enable reconnection; if it's false, it will disable reconnection.

```
int esp_wifi_station_get_reconnect_policy(void)
     Check whether the station will reconnect to the AP after disconnection.
```
**Return** true(1) or false(0).

**enum esp\_wifi\_station\_status\_t esp\_wifi\_station\_get\_connect\_status(void)** Get the connection status of the WiFi station.

Return The connection status.

int **esp\_wifi\_station\_dhcp\_client\_start**(void) Enable the station DHCP client.

Return zero(0) or negative error code.

```
int esp_wifi_station_dhcp_client_stop(void)
     Disable the station DHCP client.
```
Return zero(0) or negative error code.

**enum esp\_wifi\_dhcp\_status\_t esp\_wifi\_station\_dhcp\_client\_status(void)** Get the station DHCP client status.

Return Station DHCP client status.

Source code: [src/drivers/esp\\_wifi.h,](https://github.com/eerimoq/simba/blob/10.1.1/src/drivers/esp_wifi.h) [src/drivers/esp\\_wifi.c](https://github.com/eerimoq/simba/blob/10.1.1/src/drivers/esp_wifi.c)

Test code: [tst/drivers/esp\\_wifi/main.c](https://github.com/eerimoq/simba/blob/10.1.1/tst/drivers/esp_wifi/main.c)

# **Enums**

```
enum esp_wifi_op_mode_t
    WiFi operational mode.
    Values:
    esp_wifi_op_mode_null_t = 0
    esp_wifi_op_mode_station_t
    esp_wifi_op_mode_softap_t
    esp_wifi_op_mode_station_softap_t
    esp_wifi_op_mode_max_t
enum esp_wifi_phy_mode_t
    Physical WiFi mode.
```

```
Values:
```
**esp\_wifi\_phy\_mode\_11b\_t** = 1 **esp\_wifi\_phy\_mode\_11g\_t esp\_wifi\_phy\_mode\_11n\_t** enum **esp\_wifi\_dhcp\_status\_t** DHCP status. *Values:* **esp\_wifi\_dhcp\_status\_stopped\_t** = 0 **esp\_wifi\_dhcp\_status\_running\_t**

# **Functions**

```
int esp_wifi_module_init(void)
```
Initialize the Espressif WiFi module. This function must be called before calling any other function in this module.

The module will only be initialized once even if this function is called multiple times.

Return zero(0) or negative error code.

```
int esp_wifi_set_op_mode(enum esp_wifi_op_mode_t mode)
```
Set the WiFi operating mode to Station, SoftAP or Station + SoftAP. The default mode is SoftAP.

Return zero(0) or negative error code.

## Parameters

- mode Operating mode to set.
- **enum esp\_wifi\_op\_mode\_t esp\_wifi\_get\_op\_mode(void)** Get the current WiFi operating mode.

Return Operating mode.

**int esp\_wifi\_set\_phy\_mode(enum esp\_wifi\_phy\_mode\_t mode)** Set the WiFi physical mode (802.11b/g/n).

The SoftAP only supports b/g.

Return zero(0) or negative error code.

#### Parameters

- mode Physical mode.
- **enum esp\_wifi\_phy\_mode\_t esp\_wifi\_get\_phy\_mode(void)** Get the physical mode (802.11b/g/n).

Return WiFi physical mode.

```
void esp_wifi_print(void *chout_p)
     Print information about the WiFi.
```
# **6.2.11 exti — External interrupts**

Source code: [src/drivers/exti.h,](https://github.com/eerimoq/simba/blob/10.1.1/src/drivers/exti.h) [src/drivers/exti.c](https://github.com/eerimoq/simba/blob/10.1.1/src/drivers/exti.c)

Test code: [tst/drivers/exti/main.c](https://github.com/eerimoq/simba/blob/10.1.1/tst/drivers/exti/main.c)

# **Defines**

#### **EXTI\_TRIGGER\_BOTH\_EDGES**

Trigger an interrupt on both rising and falling edges.

# **EXTI\_TRIGGER\_FALLING\_EDGE**

Trigger an interrupt on falling edges.

#### **EXTI\_TRIGGER\_RISING\_EDGE**

Trigger an interrupt on both rising edges.

#### **Functions**

## int **exti\_module\_init**(void)

Initialize the external interrupt (EXTI) module. This function must be called before calling any other function in this module.

The module will only be initialized once even if this function is called multiple times.

Return zero(0) or negative error code.

 $int exti_$ init(struct exti\_driver\_t \* self\_p, struct exti\_device\_t \* dev\_p, int trigger Initialize given driver object.

Return zero(0) or negative error code.

# Parameters

- self p Driver object to be initialized.
- dev\_p Device to use.
- trigger One of EXTI\_TRIGGER\_BOTH\_EDGES, EXTI\_TRIGGER\_FALLING\_EDGE or EXTI\_TRIGGER\_RISING\_EDGE.
- on\_interrupt Function callback called when an interrupt occurs.
- arg\_p Fucntion callback argument.

# int **exti\_start**(struct exti\_driver\_t \**self\_p*)

Starts the EXTI device using given driver object.

**Return** zero(0) or negative error code.

#### Parameters

• self\_p - Driver object.

```
int exti_stop(struct exti_driver_t *self_p)
     Stops the EXTI device referenced by given driver object.
```
#### Parameters

• self\_p - Driver object.

int **exti\_clear**(struct exti\_driver\_t \**self\_p*) Clear the interrupt flag.

Return zero(0) or negative error code.

Parameters

• self\_p - Driver object.

# **Variables**

struct exti\_device\_t **exti\_device**[EXTI\_DEVICE\_MAX]

# **6.2.12 flash — Flash memory**

Source code: [src/drivers/flash.h,](https://github.com/eerimoq/simba/blob/10.1.1/src/drivers/flash.h) [src/drivers/flash.c](https://github.com/eerimoq/simba/blob/10.1.1/src/drivers/flash.c)

Test code: [tst/drivers/flash/main.c](https://github.com/eerimoq/simba/blob/10.1.1/tst/drivers/flash/main.c)

# **Functions**

```
int flash_module_init(void)
```
Initialize the flash module. This function must be called before calling any other function in this module.

The module will only be initialized once even if this function is called multiple times.

Return zero(0) or negative error code.

```
int flash_init(struct flash_driver_t *self_p, struct flash_device_t *dev_p)
      Initialize given driver object.
```
Return zero(0) or negative error code.

# Parameters

- self\_p Driver object to initialize.
- dev\_p Device to use.
- ssize\_t **flash\_read**(struct flash\_driver\_t \**self\_p*, void \**dst\_p*, uintptr\_t *src*, size\_t *size*) Read data from given flash memory.

Return Number of read bytes or negative error code.

- self\_p Initialized driver object.
- dst\_p Buffer to read into.
- src Address in flash memory to read from.
- size Number of bytes to receive.

ssize\_t **flash\_write**(struct flash\_driver\_t \**self\_p*, uintptr\_t *dst*, const void \**src\_p*, size\_t *size*) Write data to given flash memory. Only erased parts of the memory can be written to.

Return Number of written bytes or negative error code.

#### Parameters

- self\_p Initialized driver object.
- dst Address in flash memory to write to.
- src\_p Buffer to write.
- size Number of bytes to write.

int **flash\_erase**(struct flash\_driver\_t \**self\_p*, uintptr\_t *addr*, size\_t *size*) Erase all sectors part of given memory range.

Return zero(0) or negative error code.

# Parameters

- self\_p Initialized driver object.
- dst Address in flash memory to erase from.
- size Number of bytes to erase.

# **Variables**

struct flash\_device\_t **flash\_device**[FLASH\_DEVICE\_MAX]

# **6.2.13 i2c — I2C**

I2C is a data transfer bus. Normally one master and one or more slaves are connected to the bus. The master addresses one slave at a time to transfer data between the devices.

The master is normally fairly easy to implement since it controls the bus clock and no race conditions can occur. The slave, on the other hand, can be implemented in various ways depending on the application requirements. In this implementation the slave will always send an acknowledgement when addressed by the master, and lock the bus by pulling SCL low until it is ready for the transmission.

Source code: [src/drivers/i2c.h,](https://github.com/eerimoq/simba/blob/10.1.1/src/drivers/i2c.h) [src/drivers/i2c.c](https://github.com/eerimoq/simba/blob/10.1.1/src/drivers/i2c.c)

Test code: [tst/drivers/i2c/master/main.c](https://github.com/eerimoq/simba/blob/10.1.1/tst/drivers/i2c/master/main.c)
#### **Defines**

**I2C\_BAUDRATE\_3\_2MBPS I2C\_BAUDRATE\_1MBPS I2C\_BAUDRATE\_400KBPS I2C\_BAUDRATE\_100KBPS**

#### **Functions**

### int **i2c\_module\_init**()

Initialize the i2c module. This function must be called before calling any other function in this module.

The module will only be initialized once even if this function is called multiple times.

Return zero(0) or negative error code.

int **i2c\_init**(struct i2c\_driver\_t \**self\_p*, struct i2c\_device\_t \**dev\_p*, int *baudrate*, int *address*) Initialize given driver object. The same driver object is used for both master and slave modes. Use [i2c\\_start\(\)](#page-144-0) to start the device as a master, and [i2c\\_slave\\_start\(\)](#page-145-0) to start it as a slave.

Return zero(0) or negative error code.

## Parameters

- self p Driver object to initialize.
- dev\_p I2C device to use.
- baudrates Bus baudrate when in master mode. Unused in slave mode.
- address Slave address when in slave mode. Unused in master mode.

#### <span id="page-144-0"></span>int **i2c\_start**(struct i2c\_driver\_t \**self\_p*)

Start given driver object in master mode. Enables data reception and transmission, but does not start any transmission. Use  $i2c$ <sub>read</sub>() and  $i2c$ <sub>*write*() to exchange data with the peer.</sub>

Return zero(0) or negative error code.

#### Parameters

• self\_p - Driver object to initialize.

### int **i2c\_stop**(struct i2c\_driver\_t \**self\_p*)

Stop given driver object. Disables data reception and transmission in master mode.

Return zero(0) or negative error code.

#### Parameters

• self\_p - Driver object to initialize.

```
ssize_t i2c_read(struct i2c_driver_t *self_p, int address, void *buf_p, size_t size)
      Read given number of bytes into given buffer from given slave.
```
Return Number of bytes read or negative error code.

- self p Driver object.
- address Slave address to read from.
- buf\_p Buffer to read into.
- size Number of bytes to read.

<span id="page-145-1"></span>ssize\_t **i2c\_write**(struct i2c\_driver\_t \**self\_p*, int *address*, const void \**buf\_p*, size\_t *size*) Write given number of bytes from given buffer to given slave.

Return Number of bytes written or negative error code.

## Parameters

- self\_p Driver object.
- address Slave address to write to.
- buf p Buffer to write.
- size Number of bytes to write.

# int **i2c\_scan**(struct i2c\_driver\_t \**self\_p*, int *address*)

Scan the i2c bus for a slave with given address.

**Return** true(1) if a slave responded to given address, otherwise false(0) or negative error code.

## Parameters

- self p Driver object.
- address Address of the slave to scan for.

#### <span id="page-145-0"></span>int **i2c\_slave\_start**(struct i2c\_driver\_t \**self\_p*)

Start given driver object in slave mode. Enables data reception and transmission, but does not start any transmission. Data transfers are started by calling the  $i2c$ \_slave\_read() and  $i2c$ \_slave\_write().

Return zero(0) or negative error code.

#### Parameters

• self\_p - Driver object to initialize.

## int **i2c\_slave\_stop**(struct i2c\_driver\_t \**self\_p*)

Stop given driver object. Disables data reception and transmission in slave mode.

Return zero(0) or negative error code.

#### Parameters

• self\_p - Driver object to initialize.

<span id="page-145-2"></span>ssize\_t **i2c\_slave\_read**(struct i2c\_driver\_t \**self\_p*, void \**buf\_p*, size\_t *size*) Read into given buffer from the next master that addresses this slave.

Return Number of bytes read or negative error code.

- self p Driver object.
- buf p Buffer to read into.
- size Number of bytes to read.
- <span id="page-146-0"></span>ssize\_t **i2c\_slave\_write**(struct i2c\_driver\_t \**self\_p*, const void \**buf\_p*, size\_t *size*) Write given buffer to the next master that addresses this slave.

Return Number of bytes written or negative error code.

#### Parameters

- self\_p Driver object.
- buf\_p Buffer to write.
- size Number of bytes to write.

## **Variables**

struct i2c\_device\_t **i2c\_device**[I2C\_DEVICE\_MAX]

# **6.2.14 i2c\_soft — Software I2C**

Source code: [src/drivers/i2c\\_soft.h,](https://github.com/eerimoq/simba/blob/10.1.1/src/drivers/i2c_soft.h) [src/drivers/i2c\\_soft.c](https://github.com/eerimoq/simba/blob/10.1.1/src/drivers/i2c_soft.c)

Test code: [tst/drivers/i2c/master\\_soft/main.c](https://github.com/eerimoq/simba/blob/10.1.1/tst/drivers/i2c/master_soft/main.c)

#### **Functions**

#### int **i2c\_soft\_module\_init**(void)

Initialize the i2c soft module. This function must be called before calling any other function in this module.

The module will only be initialized once even if this function is called multiple times.

Return zero(0) or negative error code.

int **i2c\_soft\_init**(struct *[i2c\\_soft\\_driver\\_t](#page-147-0)* \**self\_p*, struct pin\_device\_t \**scl\_dev\_p*, struct pin\_device\_t \**sda\_dev\_p*, long *baudrate*, long *max\_clock\_stretching\_us*, long *clock\_stretching\_sleep\_us*) Initialize given driver object.

Return zero(0) or negative error code.

- self\_p Driver object to initialize.
- scl\_dev\_p The I2C clock pin (SCL).
- sda\_dev\_p The I2C data pin (SDA).
- baudrate Bus baudrate.
- max\_clock\_stretching\_us Maximum number of microseconds to wait for the clock stretching to end.

• clock stretching sleep us - SCL poll interval in number of microseconds waiting for clock stretching to end.

#### int **i2c\_soft\_start**(struct *[i2c\\_soft\\_driver\\_t](#page-147-0)* \**self\_p*)

Start given driver object. Enables data reception and transmission, but does not start any transmission. Data tarnsfers are started by calling the  $i2c\_soft\_read$  () and  $i2c\_soft\_write$  ().

Return zero(0) or negative error code.

## Parameters

• self\_p - Driver object to initialize.

#### int **i2c\_soft\_stop**(struct *[i2c\\_soft\\_driver\\_t](#page-147-0)* \**self\_p*)

Stop given driver object. Disables data reception and transmission.

Return zero(0) or negative error code.

#### Parameters

• self\_p - Driver object to initialize.

<span id="page-147-1"></span>ssize\_t **i2c\_soft\_read**(struct *[i2c\\_soft\\_driver\\_t](#page-147-0)* \**self\_p*, int *address*, void \**buf\_p*, size\_t *size*) Read given number of bytes into given buffer from given slave.

Return Number of bytes read or negative error code.

#### Parameters

- self\_p Driver object.
- address Slave address to read from.
- buf  $_p$  Buffer to read into.
- size Number of bytes to read.

<span id="page-147-2"></span>ssize\_t **i2c\_soft\_write**(struct *[i2c\\_soft\\_driver\\_t](#page-147-0)* \**self\_p*, int *address*, const void \**buf\_p*, size\_t *size*) Write given number of bytes from given buffer to given slave.

Return Number of bytes written or negative error code.

#### Parameters

- self\_p Driver object.
- address Slave address to write to.
- buf p Buffer to write.
- size Number of bytes to write.

#### int **i2c\_soft\_scan**(struct *[i2c\\_soft\\_driver\\_t](#page-147-0)* \**self\_p*, int *address*)

Scan the i2c bus for a slave with given address.

**Return** true(1) if a slave responded to given address, otherwise false(0) or negative error code.

- self p Driver object.
- <span id="page-147-0"></span>• address - Address of the slave to scan for.

#### struct **i2c\_soft\_driver\_t**

#### **Public Members**

struct pin\_device\_t \***scl\_p** struct pin\_device\_t \***sda\_p** long **baudrate** long **baudrate\_us** long **max\_clock\_stretching\_us** long **clock\_stretching\_sleep\_us**

# **6.2.15 mcp2515 — CAN BUS chipset**

Source code: [src/drivers/mcp2515.h,](https://github.com/eerimoq/simba/blob/10.1.1/src/drivers/mcp2515.h) [src/drivers/mcp2515.c](https://github.com/eerimoq/simba/blob/10.1.1/src/drivers/mcp2515.c) Test code: [tst/drivers/mcp2515/main.c](https://github.com/eerimoq/simba/blob/10.1.1/tst/drivers/mcp2515/main.c)

## **Defines**

**MCP2515\_SPEED\_1000KBPS MCP2515\_SPEED\_500KBPS MCP2515\_MODE\_NORMAL MCP2515\_MODE\_LOOPBACK**

## **Functions**

int **mcp2515\_init**(struct *[mcp2515\\_driver\\_t](#page-149-0)* \**self\_p*, struct spi\_device\_t \**spi\_p*, struct pin\_device\_t \**cs\_p*, struct exti\_device\_t \**exti\_p*, void \**chin\_p*, int *mode*, int *speed*) Initialize given driver object.

Return zero(0) or negative error code.

- self\_p Driver object to initialize.
- spi\_p SPI driver to use.
- cs\_p SPI chip select pin.
- exti\_p External interrupt tp use.
- chin\_p Frames received from the hardware are written to this channel.
- mode Device mode.
- speed CAN bus speed in kbps.

int **mcp2515\_start**(struct *[mcp2515\\_driver\\_t](#page-149-0)* \**self\_p*) Starts the CAN device using given driver object.

Return zero(0) or negative error code.

#### Parameters

• self p - Initialized driver object.

int **mcp2515\_stop**(struct *[mcp2515\\_driver\\_t](#page-149-0)* \**self\_p*) Stops the CAN device referenced by driver object.

**Return** zero(0) or negative error code.

#### Parameters

- self\_p Initialized driver object.
- ssize\_t **mcp2515\_read**(struct *[mcp2515\\_driver\\_t](#page-149-0)* \**self\_p*, struct *[mcp2515\\_frame\\_t](#page-149-1)* \**frame\_p*) Read a CAN frame.

Return zero(0) or negative error code.

## Parameters

- self\_p Initialized driver object.
- frame\_p Read frame.
- ssize\_t **mcp2515\_write**(struct *[mcp2515\\_driver\\_t](#page-149-0)* \**self\_p*, const struct *[mcp2515\\_frame\\_t](#page-149-1)* \**frame\_p*) Write a CAN frame.

Return zero(0) or negative error code.

#### Parameters

- self\_p Initialized driver object.
- frame\_p Frame to write.

#### <span id="page-149-1"></span>struct **mcp2515\_frame\_t**

#### **Public Members**

uint32\_t **id**

```
int size
```
int **rtr**

uint32\_t **timestamp**

uint8\_t **data**[8]

```
struct mcp2515_driver_t
```
#### **Public Functions**

**mcp2515\_driver\_t::THRD\_STACK(stack, 1024)**

## **Public Members**

struct spi\_driver\_t **spi** struct exti\_driver\_t **exti** int **mode** int **speed** struct *[chan\\_t](#page-197-0)* **chout** struct *[chan\\_t](#page-197-0)* \***chin\_p** struct *[sem\\_t](#page-205-0)* **isr\_sem** struct *[sem\\_t](#page-205-0)* **tx\_sem**

# **6.2.16 nrf24l01 — Wireless communication**

Source code: src/drivers/nrf24101.h, src/drivers/nrf24101.c

## **Functions**

#### int **nrf24l01\_module\_init**(void)

Initialize NRF24L01 module. This function must be called before calling any other function in this module.

The module will only be initialized once even if this function is called multiple times.

Return zero(0) or negative error code.

```
int nrf24l01_init(struct nrf24l01_driver_t *self_p, struct spi_device_t *spi_p, struct pin_device_t
                       *cs_p, struct pin_device_t *ce_p, struct exti_device_t *exti_p, uint32_t address)
     Initialize given driver object from given configuration.
```
Return zero(0) or negative error code.

## Parameters

- self\_p Driver object to be initialized.
- spi\_p SPI device.
- cs\_p Chip select pin device.
- ce\_p CE pin device.
- exti\_p External interrupt flagdevice.
- address 4 MSB:s of RX pipes. LSB is set to 0 through 5 for the 6 pipes.

## int **nrf24l01\_start**(struct *[nrf24l01\\_driver\\_t](#page-151-0)* \**self\_p*)

Starts the NRF24L01 device using given driver object.

Return zero(0) or negative error code.

#### Parameters

• self\_p - Initialized driver object.

## int **nrf24l01\_stop**(struct *[nrf24l01\\_driver\\_t](#page-151-0)* \**self\_p*)

Stops the NRF24L01 device referenced by driver object.

Return zero(0) or negative error code.

## Parameters

• self p - Initialized driver object.

ssize\_t **nrf24l01\_read**(struct *[nrf24l01\\_driver\\_t](#page-151-0)* \**self\_p*, void \**buf\_p*, size\_t *size*) Read data from the NRF24L01 device.

Return Number of received bytes or negative error code.

#### Parameters

- self\_p Initialized driver object.
- buf\_p Buffer to read into.
- size Number of bytes to read (must be 32).

ssize\_t **nrf24l01\_write**(struct *[nrf24l01\\_driver\\_t](#page-151-0)* \**self\_p*, uint32\_t *address*, uint8\_t *pipe*, const void \**buf\_p*, size\_t *size*)

Write data to the NRF24L01 device.

Return number of sent bytes or negative error code.

#### Parameters

- self\_p Initialized driver object.
- address 4 MSB:s of TX address.
- pipe LSB of TX address.
- buf\_p Buffer to write.
- size Number of bytes to write (must be 32).

## <span id="page-151-0"></span>struct **nrf24l01\_driver\_t**

#### **Public Members**

struct spi\_driver\_t **spi** struct exti\_driver\_t **exti** struct pin\_driver\_t **ce** struct *[queue\\_t](#page-202-0)* **irqchan** struct *[queue\\_t](#page-202-0)* **chin** struct *[thrd\\_t](#page-119-0)* \***thrd\_p** uint32\_t **address** char **irqbuf**[8] char **chinbuf**[32] char **stack**[256]

# **6.2.17 owi — One-Wire Interface**

Source code: [src/drivers/owi.h,](https://github.com/eerimoq/simba/blob/10.1.1/src/drivers/owi.h) [src/drivers/owi.c](https://github.com/eerimoq/simba/blob/10.1.1/src/drivers/owi.c)

Test code: [tst/drivers/owi/main.c](https://github.com/eerimoq/simba/blob/10.1.1/tst/drivers/owi/main.c)

## **Defines**

**OWI\_SEARCH\_ROM OWI\_READ\_ROM OWI\_MATCH\_ROM OWI\_SKIP\_ROM**

**OWI\_ALARM\_SEARCH**

## **Functions**

```
int owi_init(struct owi_driver_t *self_p, struct pin_device_t *dev_p, struct owi_device_t *devices_p,
               size t nmemb)
     Initialize driver object.
```
Return zero(0) or negative error code.

#### Parameters

- self\_p Driver object to be initialized.
- dev\_p Pin device to use.
- devices\_p Storage for devices found when searching.
- nmemb Number of members in devices.

## int **owi\_reset**(struct *[owi\\_driver\\_t](#page-153-0)* \**self\_p*)

Send reset on one wire bus.

**Return** true(1) if one or more devices are connected to the bus, false(0) if no devices were found, otherwise negative error code.

## Parameters

• self\_p - Driver object.

```
int owi_search(struct owi_driver_t *self_p)
```
Search network for devices.

Return Number of devices found or negative error code.

#### Parameters

• self\_p - Driver object.

```
ssize_t owi_read(struct owi_driver_t *self_p, void *buf_p, size_t size)
      Read into buffer from one wire bus.
```
Return Number of bits read or negative error code.

## Parameters

- self\_p Driver object.
- buf\_p Buffer to read into.
- size Number of bits to read.

```
ssize_t owi_write(struct owi_driver_t *self_p, const void *buf_p, size_t size)
      Write buffer to given one wire bus.
```
Return Number of bits written or negative error code.

#### Parameters

- self\_p Driver object.
- buf\_p Buffer to write.
- size Number of bits to write.

#### <span id="page-153-1"></span>struct **owi\_device\_t**

#### **Public Members**

uint8\_t **id**[8]

#### <span id="page-153-0"></span>struct **owi\_driver\_t**

## **Public Members**

struct pin\_driver\_t **pin** struct *[owi\\_device\\_t](#page-153-1)* \***devices\_p** size\_t **nmemb** size\_t **len**

# **6.2.18 pin — Digital pins**

## **Debug file system commands**

Three debug file system commands are available, all located in the directory drivers/pin/. These commands directly access the pin device registers, without using the pin driver object.

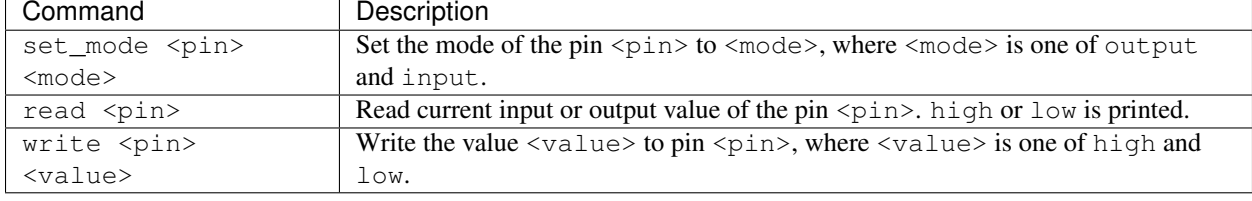

Example output from the shell:

```
$ drivers/pin/set_mode d2 output
$ drivers/pin/read d2
low
$ drivers/pin/write d2 high
$ drivers/pin/read d2
high
$ drivers/pin/set_mode d3 input
$ drivers/pin/read d3
low
```
Source code: [src/drivers/pin.h,](https://github.com/eerimoq/simba/blob/10.1.1/src/drivers/pin.h) [src/drivers/pin.c](https://github.com/eerimoq/simba/blob/10.1.1/src/drivers/pin.c)

Test code: [tst/drivers/pin/main.c](https://github.com/eerimoq/simba/blob/10.1.1/tst/drivers/pin/main.c)

## **Defines**

#### **PIN\_OUTPUT**

Configure the pin as an output pin.

## **PIN\_INPUT**

Configure the pin as an input pin.

## **Functions**

#### int **pin\_module\_init**(void)

Initialize the pin module. This function must be called before calling any other function in this module.

The module will only be initialized once even if this function is called multiple times.

Return zero(0) or negative error code.

```
int pin_init(struct pin_driver_t *self_p, struct pin_device_t *dev_p, int mode)
      Initialize given driver object with given device and mode.
```
Return zero(0) or negative error code.

### Parameters

- self\_p Driver object to be initialized.
- dev\_p Device to use.
- mode Pin mode. One of PIN\_INPUT or PIN\_OUTPUT.

#### int **pin\_write**(struct pin\_driver\_t \**self\_p*, int *value*)

Write given value to given pin.

Return zero(0) or negative error code.

- self\_p Driver object.
- value 1 for high and 0 for low output.

#### int **pin\_read**(struct pin\_driver\_t \**self\_p*) Read the current value of given pin.

Return 1 for high and 0 for low input, otherwise negative error code.

## Parameters

• self p - Driver object.

#### int **pin\_toggle**(struct pin\_driver\_t \**self\_p*) Toggle the pin output value (high/low).

**Return** zero(0) or negative error code.

#### Parameters

• self\_p - Driver object.

int **pin\_set\_mode**(struct pin\_driver\_t \**self\_p*, int *mode*) Set the pin mode of given pin.

Return zero(0) or negative error code.

#### Parameters

- self\_p Driver object.
- mode New pin mode.
- static int **pin\_device\_set\_mode**(const struct pin\_device\_t \**dev\_p*, int *mode*) Pin device mode to set. One of PIN\_INPUT or PIN\_OUTPUT.

**Return** zero(0) or negative error code.

#### Parameters

- self\_p Pin device.
- mode New pin mode.

#### static int **pin\_device\_read**(const struct pin\_device\_t \**dev\_p*)

Read the value of given pin device.

Return 1 for high and 0 for low input, otherwise negative error code.

#### Parameters

- self\_p Pin device.
- static int **pin\_device\_write\_high**(const struct pin\_device\_t \**dev\_p*) Write high to given pin device.

Return zero(0) or negative error code.

- self\_p Pin device.
- static int **pin\_device\_write\_low**(const struct pin\_device\_t \**dev\_p*) Write low to given pin device.

Return zero(0) or negative error code.

## Parameters

• self\_p - Pin device.

#### **Variables**

struct pin\_device\_t **pin\_device**[PIN\_DEVICE\_MAX]

# **6.2.19 pwm — Pulse width modulation**

Source code: [src/drivers/pwm.h,](https://github.com/eerimoq/simba/blob/10.1.1/src/drivers/pwm.h) [src/drivers/pwm.c](https://github.com/eerimoq/simba/blob/10.1.1/src/drivers/pwm.c)

## **Functions**

```
int pwm_init(struct pwm_driver_t *self_p, struct pwm_device_t *dev_p)
     Initialize driver object.
```
Return zero(0) or negative error code.

#### Parameters

- self\_p Driver object to be initialized.
- dev p Device to use.

```
int pwm_set_duty(struct pwm_driver_t *self_p, uint8_t value)
     Set the duty cycle.
```
Return zero(0) or negative error code.

#### **Parameters**

- self\_p Driver object.
- value Value to set [0..255].
- int **pwm\_get\_duty**(struct pwm\_driver\_t \**self\_p*) Get current duty cycle.

Return Value in the range [0..255], or negative error code.

#### Parameters

- self p Driver object.
- struct pwm\_device\_t \***pwm\_pin\_to\_device**(struct pin\_device\_t \**pin\_p*) Get the PWM device for given pin.

Return PWM device, or NULL on error.

### Parameters

• pin\_p - The pin device to get the pwm device for.

## **Variables**

struct pwm\_device\_t **pwm\_device**[PWM\_DEVICE\_MAX]

# **6.2.20 sd — Secure Digital memory**

Source code: [src/drivers/sd.h,](https://github.com/eerimoq/simba/blob/10.1.1/src/drivers/sd.h) [src/drivers/sd.c](https://github.com/eerimoq/simba/blob/10.1.1/src/drivers/sd.c) Test code: [tst/drivers/sd/main.c](https://github.com/eerimoq/simba/blob/10.1.1/tst/drivers/sd/main.c)

#### **Defines**

- **SD\_ERR\_NORESPONSE\_WAIT\_FOR\_DATA\_START\_BLOCK**
- **SD\_ERR\_GO\_IDLE\_STATE**
- **SD\_ERR\_CRC\_ON\_OFF**
- **SD\_ERR\_SEND\_IF\_COND**
- **SD\_ERR\_CHECK\_PATTERN**
- **SD\_ERR\_SD\_SEND\_OP\_COND**
- **SD\_ERR\_READ\_OCR**
- **SD\_ERR\_READ\_COMMAND**
- **SD\_ERR\_READ\_DATA\_START\_BLOCK**
- **SD\_ERR\_READ\_WRONG\_DATA\_CRC**
- **SD\_ERR\_WRITE\_BLOCK**
- **SD\_ERR\_WRITE\_BLOCK\_TOKEN\_DATA\_RES\_ACCEPTED**
- **SD\_ERR\_WRITE\_BLOCK\_WAIT\_NOT\_BUSY**
- **SD\_ERR\_WRITE\_BLOCK\_SEND\_STATUS**
- **SD\_BLOCK\_SIZE**
- **SD\_CCC**(csd\_p)
- **SD\_C\_SIZE**(csd\_p)
- **SD\_C\_SIZE\_MULT**(csd\_p)
- **SD\_SECTOR\_SIZE**(csd\_p)
- **SD\_WRITE\_BL\_LEN**(csd\_p)
- **SD\_CSD\_STRUCTURE\_V1**
- **SD\_CSD\_STRUCTURE\_V2**

## **Functions**

```
int sd_init(struct sd_driver_t *self_p, struct spi_driver_t *spi_p)
      Initialize given driver object.
```
Return zero(0) or negative error code.

#### Parameters

• self\_p - Driver object to initialize.

## int **sd\_start**(struct *[sd\\_driver\\_t](#page-162-0)* \**self\_p*)

Start given SD card driver. This resets the SD card and performs the initialization sequence.

Return zero(0) or negative error code.

#### Parameters

• self\_p - Initialized driver object.

# int **sd\_stop**(struct *[sd\\_driver\\_t](#page-162-0)* \**self\_p*)

Stop given SD card driver.

Return zero(0) or negative error code.

## Parameters

- self p Initialized driver object.
- ssize\_t **sd\_read\_cid**(struct *[sd\\_driver\\_t](#page-162-0)* \**self\_p*, struct *[sd\\_cid\\_t](#page-159-0)* \**cid\_p*)

Read card CID register. The CID contains card identification information such as Manufacturer ID, Product name, Product serial number and Manufacturing date.

Return zero(0) or negative error code.

#### Parameters

- self\_p Initialized driver object.
- cid pointer to cid data store.

#### ssize\_t **sd\_read\_csd**(struct *[sd\\_driver\\_t](#page-162-0)* \**self\_p*, union *[sd\\_csd\\_t](#page-161-0)* \**csd\_p*)

Read card CSD register. The CSD contains that provides information regarding access to the card's contents.

Return zero(0) or negative error code.

#### Parameters

- self p Initialized driver object.
- csd pointer to csd data store.

```
ssize_t sd_read_block(struct sd_driver_t *self_p, void *dst_p, uint32_t src_block)
     Read given block from SD card.
```
Return Number of read bytes or negative error code.

## Parameters

• self\_p - Initialized driver object.

- buf\_p Buffer to read into.
- src\_block Block to read from.

ssize\_t **sd\_write\_block**(struct *[sd\\_driver\\_t](#page-162-0)* \**self\_p*, uint32\_t *dst\_block*, const void \**src\_p*) Write data to the SD card.

Return Number of written bytes or negative error code.

#### Parameters

- self\_p Initialized driver object.
- dst\_block Block to write to.
- src\_p Buffer to write.

## **Variables**

<span id="page-159-0"></span>struct *[sd\\_csd\\_v2\\_t](#page-160-0)* **PACKED**

struct **sd\_cid\_t**

## **Public Members**

uint8\_t **mid**

- char **oid**[2]
- char **pnm**[5]
- uint8\_t **prv**
- uint32\_t **psn**
- uint16\_t **mdt**

uint8\_t **crc**

# <span id="page-159-1"></span>struct **sd\_csd\_v1\_t**

#### **Public Members**

```
uint8_t reserved1
uint8_t csd_structure
uint8_t taac
uint8_t nsac
uint8_t tran_speed
uint8_t ccc_high
uint8_t read_bl_len
uint8_t ccc_low
uint8_t c_size_high
uint8_t reserved2
```
uint8\_t **dsr\_imp** uint8\_t **read\_blk\_misalign** uint8\_t **write\_blk\_misalign** uint8\_t **read\_bl\_partial** uint8\_t **c\_size\_mid** uint8\_t **vdd\_r\_curr\_max** uint8\_t **vdd\_r\_curr\_min** uint8\_t **c\_size\_low** uint8\_t **c\_size\_mult\_high** uint8\_t **vdd\_w\_curr\_max** uint8\_t **vdd\_w\_curr\_min** uint8\_t **sector\_size\_high** uint8\_t **erase\_blk\_en** uint8\_t **c\_size\_mult\_low** uint8\_t **wp\_grp\_size** uint8\_t **sector\_size\_low** uint8\_t **write\_bl\_len\_high** uint8\_t **r2w\_factor** uint8\_t **reserved3** uint8\_t **wp\_grp\_enable** uint8\_t **reserved4** uint8\_t **write\_bl\_partial** uint8\_t **write\_bl\_len\_low** uint8\_t **reserved5** uint8\_t **file\_format** uint8\_t **tmp\_write\_protect** uint8\_t **perm\_write\_protect** uint8\_t **copy** uint8\_t **file\_format\_grp** uint8\_t **crc** struct **sd\_csd\_v2\_t**

# <span id="page-160-0"></span>**Public Members**

uint8\_t **reserved1** uint8\_t **csd\_structure** uint8\_t **taac**

uint8\_t **nsac** uint8\_t **tran\_speed** uint8\_t **ccc\_high** uint8\_t **read\_bl\_len** uint8\_t **ccc\_low** uint8\_t **reserved2** uint8\_t **dsr\_imp** uint8\_t **read\_blk\_misalign** uint8\_t **write\_blk\_misalign** uint8\_t **read\_bl\_partial** uint8\_t **c\_size\_high** uint8\_t **reserved3** uint8\_t **c\_size\_mid** uint8\_t **c\_size\_low** uint8\_t **sector\_size\_high** uint8\_t **erase\_blk\_en** uint8\_t **reserved4** uint8\_t **wp\_grp\_size** uint8\_t **sector\_size\_low** uint8\_t **write\_bl\_len\_high** uint8\_t **r2w\_factor** uint8\_t **reserved5** uint8\_t **wp\_grp\_enable** uint8\_t **reserved6** uint8\_t **write\_bl\_partial** uint8\_t **write\_bl\_len\_low** uint8\_t **reserved7** uint8\_t **file\_format** uint8\_t **tmp\_write\_protect** uint8\_t **perm\_write\_protect**

uint8\_t **copy**

uint8\_t **file\_format\_grp**

uint8\_t **crc**

<span id="page-161-0"></span>union **sd\_csd\_t**

#### **Public Members**

struct *[sd\\_csd\\_v1\\_t](#page-159-1)* **v1**

struct *[sd\\_csd\\_v2\\_t](#page-160-0)* **v2**

## <span id="page-162-0"></span>struct **sd\_driver\_t**

## **Public Members**

struct spi\_driver\_t \***spi\_p**

int **type**

# **6.2.21 sdio — Secure Digital Input Output**

Source code: [src/drivers/sdio.h,](https://github.com/eerimoq/simba/blob/10.1.1/src/drivers/sdio.h) [src/drivers/sdio.c](https://github.com/eerimoq/simba/blob/10.1.1/src/drivers/sdio.c)

## **Defines**

**SDIO\_IO\_RW\_EXTENDED\_BLOCK\_MODE\_BYTE SDIO\_IO\_RW\_EXTENDED\_BLOCK\_MODE\_BLOCK SDIO\_IO\_RW\_EXTENDED\_OP\_CODE\_FIXED\_ADDRESS SDIO\_IO\_RW\_EXTENDED\_OP\_CODE\_INCREMENTING\_ADDRESS**

## **Functions**

int **sdio\_module\_init**(void)

Initialize the SDIO module. This function must be called before calling any other function in this module.

The module will only be initialized once even if this function is called multiple times.

Return zero(0) or negative error code.

```
int sdio_init(struct sdio_driver_t *self_p, struct sdio_device_t *dev_p)
      Initialize driver object from given configuration.
```
Return zero(0) or negative error code.

#### Parameters

- self\_p Driver object to be initialized.
- dev\_p Device to use.

int **sdio\_start**(struct sdio\_driver\_t \**self\_p*)

Starts the SDIO device using given driver object.

Return zero(0) or negative error code.

• self\_p - Initialized driver object.

## int **sdio** stop (struct sdio driver  $t * self$ *p*)

Stops the SDIO device referenced by driver object.

Return zero(0) or negative error code.

## Parameters

• self p - Initialized driver object.

# int **sdio\_send\_relative\_addr**(struct sdio\_driver\_t \**self\_p*)

Send the send relative address command (CMD3) to the device and optionally wait for the response.

**Return** zero(0) or negative error code.

## Parameters

• self\_p - Initialized driver object.

## int **sdio\_io\_send\_op\_cond**(struct sdio\_driver\_t \**self\_p*)

Send the io send operation condition command (CMD5) to the device and optionally wait for the response.

Return zero(0) or negative error code.

## Parameters

• self p - Initialized driver object.

## int **sdio\_select\_deselect\_card**(struct sdio\_driver\_t \**self\_p*)

Send the select/deselect card command (CMD7) to the device and optionally wait for the response.

Return zero(0) or negative error code.

#### Parameters

• self\_p - Initialized driver object.

#### int **sdio\_io\_read\_direct**(struct sdio\_driver\_t \**self\_p*, void \**dst\_p*)

Execute the input output read write direct command (CMD52) as a read operation with given parameters.

Return Number of bytes read or negative error code.

#### Parameters

- self\_p Initialized driver object.
- dst\_p Destination buffer.

#### int **sdio\_io\_write\_direct**(struct sdio\_driver\_t \**self\_p*, const void \**src\_p*)

Execute the input output read write direct command (CMD52) as a write operation with given parameters.

Return Number of bytes written or negative error code.

#### Parameters

• self\_p - Initialized driver object.

- src p Source buffer.
- ssize\_t **sdio\_io\_read\_extended**(struct sdio\_driver\_t \**self\_p*, int *function\_number*, int *block\_mode*, int

```
op_code, void *dst_p, uint32_t src_address, size_t size)
```
Execute the input output read write extended command (CMD53) as a read operation with given parameters.

Return Number of bytes read or negative error code.

#### Parameters

- self\_p Initialized driver object.
- function\_number Function number.
- block\_mode Block or byte mode.
- op\_code Operation code.
- dst\_p Destination buffer.
- src\_address Source address.
- size Number of bytes to read.

```
ssize_t sdio_io_write_extended(struct sdio_driver_t *self_p, int function_number, int block_mode, int
```

```
op_code, uint32_t dst_address, const void *src_p, size_t size)
Execute the input output read write extended command (CMD53) as a write operation with
given parameters.
```
Return Number of bytes written or negative error code.

#### Parameters

- self\_p Initialized driver object.
- function\_number Function number.
- block\_mode Block or byte mode.
- op\_code Operation code.
- dst\_address Destination address.
- src\_p Source buffer.
- size Number of bytes to write.

#### **Variables**

struct sdio\_device\_t **sdio\_device**[SDIO\_DEVICE\_MAX]

## struct **sdio\_io\_rw\_extended\_t**

#### **Public Members**

uint8\_t **rw\_flag** uint8\_t **function\_number** uint8\_t **block\_mode**

uint8\_t **op\_code** uint8\_t **register\_address\_16\_15** uint8\_t **register\_address\_14\_7** uint8\_t **register\_address\_6\_0** uint8\_t **byte\_block\_count\_8** uint8\_t **byte\_block\_count\_7\_0**

# **6.2.22 spi — Serial Peripheral Interface**

Source code: [src/drivers/spi.h,](https://github.com/eerimoq/simba/blob/10.1.1/src/drivers/spi.h) [src/drivers/spi.c](https://github.com/eerimoq/simba/blob/10.1.1/src/drivers/spi.c)

## **Defines**

**SPI\_MODE\_SLAVE SPI\_MODE\_MASTER SPI\_SPEED\_8MBPS SPI\_SPEED\_4MBPS SPI\_SPEED\_2MBPS SPI\_SPEED\_1MBPS SPI\_SPEED\_500KBPS SPI\_SPEED\_250KBPS SPI\_SPEED\_125KBPS**

#### **Functions**

int **spi\_module\_init**(void)

Initialize SPI module. This function must be called before calling any other function in this module.

The module will only be initialized once even if this function is called multiple times.

**Return** zero(0) or negative error code.

```
int spi_init(struct spi_driver_t *self_p, struct spi_device_t *dev_p, struct pin_device_t *ss_pin_p, int
                mode, int speed, int cpol, int cpha)
      Initialize driver object.
```
Return zero(0) or negative error code.

- self\_p Driver object to initialize.
- dev\_p Device to use.
- ss\_pin\_p Slave select pin device.
- mode Master or slave mode.
- speed Speed in kbps.
- cpol Polarity, 0 or 1.
- cpha Phase, 0 or 1.

## int **spi\_start**(struct spi\_driver\_t \**self\_p*)

Start given SPI driver. Configures the SPI hardware.

Return zero(0) or negative error code.

#### Parameters

• self\_p - Initialized driver object.

#### int **spi\_stop**(struct spi\_driver\_t \**self\_p*)

Stop given SPI driver. Deconfigures the SPI hardware if given driver currently ownes the bus.

**Return** zero(0) or negative error code.

#### Parameters

• self\_p - Initialized driver object.

#### int spi\_take\_bus (struct spi\_driver  $t * self p$ )

In multi master application the driver must take ownership of the SPI bus before performing data transfers. Will re-configure the SPI hardware if configured by another driver.

Return zero(0) or negative error code.

#### Parameters

• self\_p - Initialized driver object.

#### int **spi\_give\_bus**(struct spi\_driver\_t \**self\_p*)

In multi master application the driver must give ownership of the SPI bus to let other masters take it.

**Return** zero(0) or negative error code.

#### Parameters

• self\_p - Initialized driver object.

int **spi\_select** (struct spi\_driver\_t \**self\_p*)

Select the slave by asserting the slave select pin.

Return zero(0) or negative error code.

## Parameters

- self\_p Initialized driver object.
- int **spi\_deselect** (struct spi\_driver\_t \**self\_p*)

Deselect the slave by de-asserting the slave select pin.

Return zero(0) or negative error code.

- self\_p Initialized driver object.
- ssize\_t **spi\_transfer**(struct spi\_driver\_t \**self\_p*, void \**rxbuf\_p*, const void \**txbuf\_p*, size\_t *size*) Simultaniuos read/write operation over the SPI bus.

Return Number of transferred bytes or negative error code.

#### Parameters

- self\_p Initialized driver object.
- rxbuf\_p Buffer to read into.
- txbuf\_p Buffer to write.
- size Number of bytes to transfer.

ssize\_t **spi\_read**(struct spi\_driver\_t \**self\_p*, void \**buf\_p*, size\_t *size*) Read data from the SPI bus.

Return Number of read bytes or negative error code.

#### Parameters

- self\_p Initialized driver object.
- buf\_p Buffer to read into.
- size Number of bytes to receive.

ssize\_t **spi\_write**(struct spi\_driver\_t \**self\_p*, const void \**buf\_p*, size\_t *size*) Write data to the SPI bus.

Return Number of written bytes or negative error code.

#### Parameters

- self\_p Initialized driver object.
- buf\_p Buffer to write.
- size Number of bytes to write.

ssize\_t **spi\_get**(struct spi\_driver\_t \**self\_p*, uint8\_t \**data\_p*) Get one byte of data from the SPI bus.

Return Number of read bytes or negative error code.

#### Parameters

- self\_p Initialized driver object.
- data\_p Read data.
- ssize\_t **spi\_put**(struct spi\_driver\_t \**self\_p*, uint8\_t *data*) Put one byte of data to the SPI bus.

Return Number of written bytes or negative error code.

#### Parameters

• self\_p - Initialized driver object.

• data - data to write.

## **Variables**

struct spi\_device\_t **spi\_device**[SPI\_DEVICE\_MAX]

# **6.2.23 uart — Universal Asynchronous Receiver/Transmitter**

Source code: [src/drivers/uart.h,](https://github.com/eerimoq/simba/blob/10.1.1/src/drivers/uart.h) [src/drivers/uart.c](https://github.com/eerimoq/simba/blob/10.1.1/src/drivers/uart.c) Test code: [tst/drivers/uart/main.c](https://github.com/eerimoq/simba/blob/10.1.1/tst/drivers/uart/main.c)

## **Defines**

**uart\_read**(self\_p, buf\_p, size) Read data from the UART.

Return Number of received bytes or negative error code.

## Parameters

- self\_p Initialized driver object.
- buf\_p Buffer to read into.
- size Number of bytes to receive.

## **uart\_write**(self\_p, buf\_p, size)

Write data to the UART.

Return Number of written bytes or negative error code.

## Parameters

- self\_p Initialized driver object.
- buf\_p Buffer to write.
- size Number of bytes to write.

#### **Typedefs**

typedef **int(\* uart\_rx\_filter\_cb\_t)(char c)**

# **Functions**

## int **uart\_module\_init**(void)

Initialize UART module. This function must be called before calling any other function in this module.

The module will only be initialized once even if this function is called multiple times.

Return zero(0) or negative error code.

int **uart\_init**(struct uart\_driver\_t \**self\_p*, struct uart\_device\_t \**dev\_p*, long *baudrate*, void \**rxbuf\_p*, size\_t *size*) Initialize driver object from given configuration.

Return zero(0) or negative error code.

## Parameters

- self\_p Driver object to be initialized.
- dev\_p Device to use.
- baudrate Baudrate.
- rxbuf\_p Reception buffer.
- size Reception buffer size.

int **uart\_set\_rx\_filter\_cb**(struct uart\_driver\_t \**self\_p*, uart\_rx\_filter\_cb\_t *rx\_filter\_cb*) Set the reception filter callback function.

Return zero(0) or negative error code.

#### Parameters

- self\_p Initialized driver object.
- rx\_filter\_cb Callback to set.

## int **uart\_start**(struct uart\_driver\_t \**self\_p*)

Starts the UART device using given driver object.

Return zero(0) or negative error code.

#### Parameters

• self\_p - Initialized driver object.

```
int uart_stop(struct uart_driver_t *self_p)
     Stops the UART device referenced by driver object.
```
Return zero(0) or negative error code.

## Parameters

• self\_p - Initialized driver object.

### **Variables**

struct uart\_device\_t **uart\_device**[UART\_DEVICE\_MAX]

# **6.2.24 uart\_soft — Bitbang UART**

Source code: [src/drivers/uart\\_soft.h,](https://github.com/eerimoq/simba/blob/10.1.1/src/drivers/uart_soft.h) [src/drivers/uart\\_soft.c](https://github.com/eerimoq/simba/blob/10.1.1/src/drivers/uart_soft.c)

## **Defines**

```
uart_soft_read(self_p, buf_p, size)
     Read data from the UART.
```
Return Number of received bytes or negative error code.

#### Parameters

- self\_p Initialized driver object.
- buf\_p Buffer to read into.
- size Number of bytes to receive.

#### **uart\_soft\_write**(self\_p, buf\_p, size) Write data to the UART.

Return number of sent bytes or negative error code.

#### Parameters

- self\_p Initialized driver object.
- buf\_p Buffer to write.
- size Number of bytes to write.

#### **Functions**

int **uart\_soft\_init**(struct *[uart\\_soft\\_driver\\_t](#page-170-0)* \**self\_p*, struct pin\_device\_t \**tx\_dev\_p*, struct pin\_device\_t \**rx\_dev\_p*, struct exti\_device\_t \**rx\_exti\_dev\_p*, int *baudrate*, void \**rxbuf\_p*, size\_t *size*)

Initialize driver object from given configuration.

Return zero(0) or negative error code.

## Parameters

- self\_p Driver object to be initialized.
- tx\_dev\_p TX pin device.
- rx\_dev\_p RX pin device.
- rx\_exti\_dev\_p RX pin external interrupt device.
- baudrate Baudrate.
- rxbuf\_p Reception buffer.
- size Reception buffer size.

## <span id="page-170-0"></span>struct **uart\_soft\_driver\_t**

## **Public Members**

struct pin\_driver\_t **tx\_pin**

struct pin\_driver\_t **rx\_pin**

struct exti\_driver\_t **rx\_exti** struct *[chan\\_t](#page-197-0)* **chout** struct *[queue\\_t](#page-202-0)* **chin** int **sample\_time** int **baudrate**

# **6.2.25 usb — Universal Serial Bus**

Source code: [src/drivers/usb.h,](https://github.com/eerimoq/simba/blob/10.1.1/src/drivers/usb.h) [src/drivers/usb.c](https://github.com/eerimoq/simba/blob/10.1.1/src/drivers/usb.c)

#### **Defines**

**REQUEST\_TYPE\_DATA\_MASK REQUEST\_TYPE\_DATA\_DIRECTION\_HOST\_TO\_DEVICE REQUEST\_TYPE\_DATA\_DIRECTION\_DEVICE\_TO\_HOST REQUEST\_TYPE\_TYPE\_MASK REQUEST\_TYPE\_TYPE\_STANDARD REQUEST\_TYPE\_TYPE\_CLASS REQUEST\_TYPE\_TYPE\_VENDOR REQUEST\_TYPE\_RECIPIENT\_MASK REQUEST\_TYPE\_RECIPIENT\_DEVICE REQUEST\_TYPE\_RECIPIENT\_INTERFACE REQUEST\_TYPE\_RECIPIENT\_ENDPOINT REQUEST\_TYPE\_RECIPIENT\_OTHER REQUEST\_GET\_STATUS REQUEST\_SET\_ADDRESS REQUEST\_GET\_DESCRIPTOR REQUEST\_SET\_CONFIGURATION DESCRIPTOR\_TYPE\_DEVICE DESCRIPTOR\_TYPE\_CONFIGURATION DESCRIPTOR\_TYPE\_STRING DESCRIPTOR\_TYPE\_INTERFACE DESCRIPTOR\_TYPE\_ENDPOINT DESCRIPTOR\_TYPE\_INTERFACE\_ASSOCIATION DESCRIPTOR\_TYPE\_RPIPE DESCRIPTOR\_TYPE\_CDC**

- **USB\_CLASS\_USE\_INTERFACE**
- **USB\_CLASS\_AUDIO**
- **USB\_CLASS\_CDC\_CONTROL**
- **USB\_CLASS\_HID**
- **USB\_CLASS\_PHYSICAL**
- **USB\_CLASS\_IMAGE**
- **USB\_CLASS\_PRINTER**
- **USB\_CLASS\_MASS\_STORAGE**
- **USB\_CLASS\_HUB**
- **USB\_CLASS\_CDC\_DATA**
- **USB\_CLASS\_SMART\_CARD**
- **USB\_CLASS\_CONTENT\_SECURITY**
- **USB\_CLASS\_VIDEO**
- **USB\_CLASS\_PERSONAL\_HEALTHCARE**
- **USB\_CLASS\_AUDIO\_VIDEO\_DEVICES**
- **USB\_CLASS\_BILLBOARD\_DEVICE\_CLASS**
- **USB\_CLASS\_DIAGNOSTIC\_DEVICE**
- **USB\_CLASS\_WIRELESS\_CONTROLLER**
- **USB\_CLASS\_MISCELLANEOUS**
- **USB\_CLASS\_APPLICATION\_SPECIFIC**
- **USB\_CLASS\_VENDOR\_SPECIFIC**
- **ENDPOINT\_ENDPOINT\_ADDRESS\_DIRECTION**(address)
- **ENDPOINT\_ENDPOINT\_ADDRESS\_NUMBER**(address)
- **ENDPOINT\_ATTRIBUTES\_USAGE\_TYPE**(attributes)
- **ENDPOINT\_ATTRIBUTES\_SYNCHRONISATION\_TYPE**(attributes)
- **ENDPOINT\_ATTRIBUTES\_TRANSFER\_TYPE**(attributes)
- **ENDPOINT\_ATTRIBUTES\_TRANSFER\_TYPE\_CONTROL**
- **ENDPOINT\_ATTRIBUTES\_TRANSFER\_TYPE\_ISOCHRONOUS**
- **ENDPOINT\_ATTRIBUTES\_TRANSFER\_TYPE\_BULK**
- **ENDPOINT\_ATTRIBUTES\_TRANSFER\_TYPE\_INTERRUPT**
- **CONFIGURATION\_ATTRIBUTES\_BUS\_POWERED**
- **USB\_CDC\_LINE\_CODING**
- **USB\_CDC\_CONTROL\_LINE\_STATE**
- **USB\_CDC\_SEND\_BREAK**
- **USB\_MESSAGE\_TYPE\_ADD**
- **USB\_MESSAGE\_TYPE\_REMOVE**

#### **Functions**

int **usb\_format\_descriptors**(void \**out\_p*, uint8\_t \**buf\_p*, size\_t *size*) Format the descriptors and write them to given channel.

Return zero(0) or negative error code.

#### Parameters

- out\_p Output channel.
- buf<sub>p</sub> Pointer to the descriptors to format.
- size Number of bytes in the descriptors buffer.

struct *[usb\\_descriptor\\_configuration\\_t](#page-175-0)* \***usb\_desc\_get\_configuration**(uint8\_t \**desc\_p*, size\_t *size*,

int *configuration*)

Get the configuration descriptor for given configuration index.

Return Configuration or NULL on failure.

## Parameters

- buf  $_p$  Pointer to the descriptors.
- size Number of bytes in the descriptors buffer.
- configuration Configuration to find.

struct *[usb\\_descriptor\\_interface\\_t](#page-175-1)* \***usb\_desc\_get\_interface**(uint8\_t \**desc\_p*, size\_t *size*, int *configu-*

*ration*, int *interface*) Get the interface descriptor for given configuration and interface index.

Return Interface or NULL on failure.

#### Parameters

- buf\_p Pointer to the descriptors.
- size Number of bytes in the descriptors buffer.
- configuration Configuration to find.
- interface Interface to find.

struct *[usb\\_descriptor\\_endpoint\\_t](#page-176-0)* \***usb\_desc\_get\_endpoint**(uint8\_t \**desc\_p*, size\_t *size*, int *configura-*

*tion*, int *interface*, int *endpoint*) Get the endpoint descriptor for given configuration, interface and endpoint index.

Return Endpoint or NULL on failure.

- buf\_p Pointer to the descriptors.
- size Number of bytes in the descriptors buffer.
- configuration Configuration to find.
- interface Interface to find.
- endpoint Endpoint to find.

int **usb\_desc\_get\_class**(uint8\_t \**buf\_p*, size\_t *size*, int *configuration*, int *interface*) Get the interface class.

### Return

#### Parameters

- buf  $p$  Pointer to the descriptors.
- size Number of bytes in the descriptors buffer.
- configuration Configuration to find.
- interface Interface to find.

#### **Variables**

struct usb\_device\_t **usb\_device**[USB\_DEVICE\_MAX]

#### struct **usb\_setup\_t**

#### **Public Members**

```
uint8_t request_type
uint8_t request
uint16_t feature_selector
uint16_t zero_interface_endpoint
struct usb_setup_t::@15::@16 usb_setup_t::clear_feature
uint16_t zero0
uint16_t zero1
struct usb_setup_t::@15::@17 usb_setup_t::get_configuration
uint8_t descriptor_index
uint8_t descriptor_type
uint16_t language_id
struct usb_setup_t::@15::@18 usb_setup_t::get_descriptor
uint16_t device_address
uint16_t zero
struct usb_setup_t::@15::@19 usb_setup_t::set_address
uint16_t configuration_value
struct usb_setup_t::@15::@20 usb_setup_t::set_configuration
uint16_t value
uint16_t index
struct usb_setup_t::@15::@21 usb_setup_t::base
union usb_setup_t::@15 usb_setup_t::u
uint16_t length
```
### <span id="page-175-2"></span>struct **usb\_descriptor\_header\_t**

#### **Public Members**

uint8\_t **length**

uint8\_t **descriptor\_type**

<span id="page-175-3"></span>struct **usb\_descriptor\_device\_t**

## **Public Members**

uint8\_t **length**

uint8\_t **descriptor\_type**

uint16\_t **bcd\_usb**

uint8\_t **device\_class**

uint8\_t **device\_subclass**

uint8\_t **device\_protocol**

uint8\_t **max\_packet\_size\_0**

uint16\_t **id\_vendor**

uint16\_t **id\_product**

uint16\_t **bcd\_device**

uint8\_t **manufacturer**

uint8\_t **product**

uint8\_t **serial\_number**

uint8\_t **num\_configurations**

<span id="page-175-0"></span>struct **usb\_descriptor\_configuration\_t**

#### **Public Members**

```
uint8_t length
uint8_t descriptor_type
uint16_t total_length
uint8_t num_interfaces
uint8_t configuration_value
uint8_t configuration
uint8_t configuration_attributes
uint8_t max_power
```
<span id="page-175-1"></span>struct **usb\_descriptor\_interface\_t**

## **Public Members**

uint8\_t **length**

uint8\_t **descriptor\_type**

uint8\_t **interface\_number**

uint8\_t **alternate\_setting**

uint8\_t **num\_endpoints**

uint8\_t **interface\_class**

uint8\_t **interface\_subclass**

uint8\_t **interface\_protocol**

uint8\_t **interface**

<span id="page-176-0"></span>struct **usb\_descriptor\_endpoint\_t**

## **Public Members**

```
uint8_t length
     uint8_t descriptor_type
     uint8_t endpoint_address
     uint8_t attributes
     uint16_t max_packet_size
     uint8_t interval
struct usb_descriptor_string_t
```
## <span id="page-176-1"></span>**Public Members**

uint8\_t **length** uint8\_t **descriptor\_type** uint8\_t **string**[256]

## struct **usb\_descriptor\_interface\_association\_t**

### **Public Members**

```
uint8_t length
uint8_t descriptor_type
uint8_t first_interface
uint8_t interface_count
uint8_t function_class
uint8_t function_subclass
uint8_t function_protocol
```
uint8\_t **function**

## struct **usb\_descriptor\_cdc\_header\_t**

## **Public Members**

uint8\_t **length** uint8\_t **descriptor\_type** uint8\_t **sub\_type** uint16\_t **bcd** struct **usb\_descriptor\_cdc\_acm\_t**

#### **Public Members**

uint8\_t **length** uint8\_t **descriptor\_type** uint8\_t **sub\_type** uint8\_t **capabilities**

# struct **usb\_descriptor\_cdc\_union\_t**

#### **Public Members**

uint8\_t **length** uint8\_t **descriptor\_type** uint8\_t **sub\_type** uint8\_t **master\_interface** uint8\_t **slave\_interface**

## struct **usb\_descriptor\_cdc\_call\_management\_t**

#### **Public Members**

uint8\_t **length** uint8\_t **descriptor\_type** uint8\_t **sub\_type** uint8\_t **capabilities** uint8\_t **data\_interface**

## union **usb\_descriptor\_t**

## **Public Members**

struct *[usb\\_descriptor\\_header\\_t](#page-175-2)* **header** struct *[usb\\_descriptor\\_device\\_t](#page-175-3)* **device** struct *[usb\\_descriptor\\_configuration\\_t](#page-175-0)* **configuration** struct *[usb\\_descriptor\\_interface\\_t](#page-175-1)* **interface** struct *[usb\\_descriptor\\_endpoint\\_t](#page-176-0)* **endpoint** struct *[usb\\_descriptor\\_string\\_t](#page-176-1)* **string**

struct **usb\_cdc\_line\_info\_t**

## **Public Members**

uint32\_t **dte\_rate**

uint8\_t **char\_format**

uint8\_t **parity\_type**

uint8\_t **data\_bits**

<span id="page-178-0"></span>struct **usb\_message\_header\_t**

## **Public Members**

int **type**

<span id="page-178-1"></span>struct **usb\_message\_add\_t**

#### **Public Members**

struct *[usb\\_message\\_header\\_t](#page-178-0)* **header**

int **device**

## union **usb\_message\_t**

## **Public Members**

struct *[usb\\_message\\_header\\_t](#page-178-0)* **header**

struct *[usb\\_message\\_add\\_t](#page-178-1)* **add**

# **6.2.26 usb\_device — Universal Serial Bus - Device**

A USB device is powered and enumerated by a USB host.

The implementation of this module aims to be simple, but yet flexible. It's possible to change the USB configuration descriptors at runtime by stopping the current driver, initialize a new driver and start the new driver. For simple devices only a single configuration is normally needed.

Using the USB device module is fairly easy. First write the USB descriptors, then initialize the class drivers, then initialize the USB device driver and then start it.

See the test code below for an example usage.

Class driver modules:

## **usb\_device\_class\_cdc — CDC ACM (serial port over USB)**

USB CDC (Communications Device Class) ACM (Abstract Control Model) is a vendor-independent publicly documented protocol that can be used for emulating serial ports over USB.

More information on [Wikipedia.](https://en.wikipedia.org/wiki/USB_communications_device_class)

Source code: [src/drivers/usb/device/class/cdc.h,](https://github.com/eerimoq/simba/blob/10.1.1/src/drivers/usb/device/class/cdc.h) [src/drivers/usb/device/class/cdc.c](https://github.com/eerimoq/simba/blob/10.1.1/src/drivers/usb/device/class/cdc.c)

Test code: [tst/drivers/usb\\_device/main.c](https://github.com/eerimoq/simba/blob/10.1.1/tst/drivers/usb_device/main.c)

#### **Defines**

Return Number of bytes read or negative error code.

#### Parameters

- self\_p Initialized driver object.
- buf\_p Buffer to read into.
- size Number of bytes to read.

#### **usb\_device\_class\_cdc\_write**(self\_p, buf\_p, size) Write data to the CDC driver.

Return Number of bytes written or negative error code.

- self\_p Initialized driver object.
- buf\_p Buffer to write.
- size Number of bytes to write.

**usb\_device\_class\_cdc\_read**(self\_p, buf\_p, size) Read data from the CDC driver.
**Functions**

```
int usb_device_class_cdc_module_init(void)
     Initialize the CDC module.
```
Return zero(0) or negative error code.

int **usb\_device\_class\_cdc\_init**(struct *[usb\\_device\\_class\\_cdc\\_driver\\_t](#page-180-0)* \**self\_p*, int *control\_interface*, int *endpoint\_in*, int *endpoint\_out*, void \**rxbuf\_p*, size\_t *size*) Initialize driver object from given configuration.

Return zero(0) or negative error code.

# Parameters

- self\_p Driver object to be initialized.
- rxbuf p Reception buffer.
- size Reception buffer size.

```
int usb_device_class_cdc_input_isr(struct usb_device_class_cdc_driver_t *self_p)
```
Called by the USB device driver periodically to let the CDC driver read received data from the hardware.

Return zero(0) or negative error code.

# Parameters

• self\_p - Initialized driver object.

```
int usb_device_class_cdc_is_connected(struct usb_device_class_cdc_driver_t *self_p)
     Check if the CDC is connected to the remote endpoint.
```
Return true(1) if connected, false(0) if disconnected, otherwise negative error code.

# Parameters

• self\_p - Initialized driver object.

# <span id="page-180-0"></span>struct **usb\_device\_class\_cdc\_driver\_t**

# **Public Members**

struct usb\_device\_driver\_base\_t **base**

struct usb\_device\_driver\_t \***drv\_p**

int **control\_interface**

int **endpoint\_in**

int **endpoint\_out**

int **line\_state**

struct *[usb\\_cdc\\_line\\_info\\_t](#page-178-0)* **line\_info**

struct *[chan\\_t](#page-197-0)* **chout**

struct *[queue\\_t](#page-202-0)* **chin**

Source code: [src/drivers/usb\\_device.h,](https://github.com/eerimoq/simba/blob/10.1.1/src/drivers/usb_device.h) [src/drivers/usb\\_device.c](https://github.com/eerimoq/simba/blob/10.1.1/src/drivers/usb_device.c)

Test code: [tst/drivers/usb\\_device/main.c](https://github.com/eerimoq/simba/blob/10.1.1/tst/drivers/usb_device/main.c)

#### **Functions**

#### int **usb\_device\_module\_init**(void)

Initialize the USB device module. This function must be called before calling any other function in this module.

The module will only be initialized once even if this function is called multiple times.

Return zero(0) or negative error code.

int usb\_device\_init(struct usb\_device\_driver\_t \* self\_p, struct usb\_device\_t \* dev\_p, Initialize the USB device driver object from given configuration.

**Return** zero(0) or negative error code.

#### Parameters

- self p Driver object to be initialized.
- dev\_p USB device to use.
- drivers\_pp An array of initialized drivers.
- drivers\_max Length of the drivers array.
- descriptors\_pp A NULL terminated array of USB descriptors.

```
int usb_device_start(struct usb_device_driver_t *self_p)
     Start the USB device device using given driver object.
```
Return zero(0) or negative error code.

#### Parameters

• self\_p - Initialized driver object.

```
int usb_device_stop(struct usb_device_driver_t *self_p)
     Stop the USB device device referenced by driver object.
```
Return zero(0) or negative error code.

#### Parameters

- self\_p Initialized driver object.
- ssize\_t **usb\_device\_write**(struct usb\_device\_driver\_t \**self\_p*, int *endpoint*, const void \**buf\_p*, size\_t

*size*) Write data to given endpoint.

Return Number of bytes written or negative error code.

#### Parameters

• self\_p - Initialized driver object.

- endpoint Endpoint to write to.
- buf\_p Buffer to write.
- size Number of bytes to write.

ssize\_t **usb\_device\_read\_isr**(struct usb\_device\_driver\_t \**self\_p*, int *endpoint*, void \**buf\_p*, size\_t *size*) Read data from given endpoint from an isr or with the system lock taken.

Return Number of bytes read or negative error code.

#### Parameters

- self p Initialized driver object.
- endpoint Endpoint to read data from.
- buf\_p Buffer to read into.
- size Number of bytes to read.

ssize\_t **usb\_device\_write\_isr**(struct usb\_device\_driver\_t \**self\_p*, int *endpoint*, const void \**buf\_p*, size t size)

Write data to given endpoint from an isr or with the system lock taken.

Return Number of bytes written or negative error code.

#### Parameters

- self\_p Initialized driver object.
- endpoint Endpoint to write to.
- buf\_p Buffer to write.
- size Number of bytes to write.

# **6.2.27 usb\_host — Universal Serial Bus - Host**

A USB host powers the bus and enumerates connected USB devices.

Class driver modules:

# **usb\_host\_class\_hid — Human Interface Device (HID)**

In computing, the USB human interface device class (USB HID class) is a part of the USB specification for computer peripherals: it specifies a device class (a type of computer hardware) for human interface devices such as keyboards, mice, game controllers and alphanumeric display devices.

More information on [Wikipedia.](https://en.wikipedia.org/wiki/USB_human_interface_device_class)

Source code: [src/drivers/usb/host/class/hid.h,](https://github.com/eerimoq/simba/blob/10.1.1/src/drivers/usb/host/class/hid.h) [src/drivers/usb/host/class/hid.c](https://github.com/eerimoq/simba/blob/10.1.1/src/drivers/usb/host/class/hid.c)

# **Defines**

**USB\_CLASS\_HID\_SUBCLASS\_NONE USB\_CLASS\_HID\_SUBCLASS\_BOOT\_INTERFACE USB\_CLASS\_HID\_PROTOCOL\_NONE USB\_CLASS\_HID\_PROTOCOL\_KEYBOARD USB\_CLASS\_HID\_PROTOCOL\_MOUSE**

# **Functions**

int **usb\_host\_class\_hid\_init**(struct *[usb\\_host\\_class\\_hid\\_driver\\_t](#page-183-0)* \**self\_p*, struct usb\_host\_driver\_t \**usb\_p*, struct *[usb\\_host\\_class\\_hid\\_device\\_t](#page-183-1)* \**devices\_p*, size\_t *length*) Initialize driver object from given configuration.

Return zero(0) or negative error code.

#### **Parameters**

- self\_p Driver object to be initialized.
- usb p USB driver to use.
- devices\_p Array of devices. One entry in this array is allocated for each HID device that is connected to the host.
- length Length of the devices array.

```
int usb_host_class_hid_start(struct usb_host_class_hid_driver_t *self_p)
     Starts the HID driver.
```
Return zero(0) or negative error code.

# Parameters

- self p Initialized driver object to start.
- int **usb\_host\_class\_hid\_stop**(struct *[usb\\_host\\_class\\_hid\\_driver\\_t](#page-183-0)* \**self\_p*) Stops the HID driver.

Return zero(0) or negative error code.

# Parameters

• self\_p - Initialized to stop.

# <span id="page-183-1"></span>struct **usb\_host\_class\_hid\_device\_t**

#### **Public Members**

uint8\_t **buf**[1]

<span id="page-183-0"></span>struct **usb\_host\_class\_hid\_driver\_t**

# **Public Members**

struct usb\_host\_driver\_t \***usb\_p** struct *[usb\\_host\\_class\\_hid\\_device\\_t](#page-183-1)* \***devices\_p** size\_t **length** size\_t **size struct usb\_host\_class\_hid\_driver\_t::@13 usb\_host\_class\_hid\_driver\_t::report** struct *[usb\\_host\\_device\\_driver\\_t](#page-188-0)* **device\_driver**

#### **usb\_host\_class\_mass\_storage — Mass Storage**

The USB mass storage device class (also known as USB MSC or UMS) is a set of computing communications protocols defined by the USB Implementers Forum that makes a USB device accessible to a host computing device and enables file transfers between the host and the USB device. To a host, the USB device acts as an external hard drive; the protocol set interfaces with a number of storage devices.

More information on [Wikipedia.](https://en.wikipedia.org/wiki/USB_mass_storage_device_class)

Source code: [src/drivers/usb/host/class/mass\\_storage.h,](https://github.com/eerimoq/simba/blob/10.1.1/src/drivers/usb/host/class/mass_storage.h) [src/drivers/usb/host/class/mass\\_storage.c](https://github.com/eerimoq/simba/blob/10.1.1/src/drivers/usb/host/class/mass_storage.c)

#### **Functions**

```
int usb_host_class_mass_storage_init(struct usb_host_class_mass_storage_driver_t
                                          *self_p, struct usb_host_driver_t *usb_p, struct
                                          usb_host_class_mass_storage_device_t *devices_p,
                                          size t length)
int usb_host_class_mass_storage_start(struct usb_host_class_mass_storage_driver_t *self_p)
int usb_host_class_mass_storage_stop(struct usb_host_class_mass_storage_driver_t *self_p)
ssize_t usb_host_class_mass_storage_device_read(struct usb_host_device_t *device_p, void
                                                      *buf_p, size_t address, size_t size)
struct usb_host_class_mass_storage_device_t
     Public Members
     uint8_t buf[1]
struct usb_host_class_mass_storage_driver_t
```
# <span id="page-184-0"></span>**Public Members**

```
struct usb host driver t *usb p
struct usb_host_class_mass_storage_device_t *devices_p
size_t length
```
size t size

**struct usb\_host\_class\_mass\_storage\_driver\_t::@14 usb\_host\_class\_mass\_storage\_driver\_t::report** struct *[usb\\_host\\_device\\_driver\\_t](#page-188-0)* **device\_driver**

Source code: [src/drivers/usb\\_host.h,](https://github.com/eerimoq/simba/blob/10.1.1/src/drivers/usb_host.h) [src/drivers/usb\\_host.c](https://github.com/eerimoq/simba/blob/10.1.1/src/drivers/usb_host.c)

#### **Defines**

**USB\_HOST\_DEVICE\_STATE\_NONE USB\_HOST\_DEVICE\_STATE\_ATTACHED USB\_PIPE\_TYPE\_CONTROL USB\_PIPE\_TYPE\_INTERRUPT USB\_PIPE\_TYPE\_ISOCHRONOUS**

**USB\_PIPE\_TYPE\_BULK**

# **Functions**

```
int usb_host_module_init(void)
```
Initialize the USB host module. This function must be called before calling any other function in this module.

The module will only be initialized once even if this function is called multiple times.

Return zero(0) or negative error code.

```
int usb_host_init(struct usb_host_driver_t *self_p, struct usb_device_t *dev_p, struct
                     usb_host_device_t *devices_p, size_t length)
     Initialize the USB host driver object from given configuration.
```
Return zero(0) or negative error code.

#### Parameters

- self\_p Driver object to be initialized.
- dev\_p USB device to use.
- devices\_p An array of devices. One entry in this array is allocated for each USB device that is connected to the host.
- length Length of the devices array.

```
int usb_host_start(struct usb_host_driver_t *self_p)
     Start the USB host device using given driver object.
```
**Return** zero(0) or negative error code.

#### Parameters

• self\_p - Initialized driver object.

int **usb** host stop (struct usb host driver  $t * self$  p) Stop the USB host device referenced by driver object.

Return zero(0) or negative error code.

# Parameters

• self p - Initialized driver object.

```
int usb_host_driver_add(struct usb_host_driver_t *self_p, struct usb_host_device_driver_t *driver_p,
```
void \**arg\_p*) Add given class/vendor driver to the USB host driver.

When a USB device is plugged in, its class and vendor information is read by the host. Those values are used to find the device driver for this particular device. If there is no driver, the device cannot be configured and will not work.

Return zero(0) or negative error code.

# Parameters

- self\_p Initialized driver object.
- driver  $p$  USB device driver to add.

```
int usb_host_driver_remove(struct usb_host_driver_t *self_p, struct usb_host_device_driver_t
```
\**driver\_p*) Remove given class/vendor driver from the USB host driver.

Return zero(0) or negative error code.

# Parameters

- self\_p Initialized driver object.
- driver\_p USB device driver to remove.

# struct *[usb\\_host\\_device\\_t](#page-187-0)* \***usb\_host\_device\_open**(struct usb\_host\_driver\_t \**self\_p*, int *device*)

Open given device in given driver. Open a device before reading and writing data to it with *[usb\\_host\\_device\\_read\(\)](#page-187-1)* or *[usb\\_host\\_device\\_write\(\)](#page-187-2)*.

Return Opened device or NULL on failure.

# Parameters

- self p Initialized driver.
- device Device to open.

int **usb\_host\_device\_close**(struct usb\_host\_driver\_t \**self\_p*, int *device*)

Close given device in given driver.

**Return** zero(0) or negative error code.

# Parameters

- self\_p Initialized driver.
- device Device to close.

<span id="page-187-1"></span>ssize\_t **usb\_host\_device\_read**(struct *[usb\\_host\\_device\\_t](#page-187-0)* \**device\_p*, int *endpoint*, void \**buf\_p*, size\_t

*size*) Read data from given endpoint for given device.

Return Number of bytes read or negative error code.

# Parameters

- device\_p Device to read from.
- endpoint Endpoint to read data from.
- buf  $_p$  Buffer to read into.
- size Number of bytes to read.

<span id="page-187-2"></span>ssize\_t **usb\_host\_device\_write**(struct *[usb\\_host\\_device\\_t](#page-187-0)* \**device\_p*, int *endpoint*, const void \**buf\_p*, size t size)

Write data to given endpoint for given device.

Return Number of bytes written or negative error code.

# Parameters

- device\_p Device to write to.
- endpoint Endpoint to write to.
- buf\_p Buffer to write.
- size Number of bytes to write.

```
ssize_t usb_host_device_control_transfer(struct usb_host_device_t *device_p, struct
```
*[usb\\_setup\\_t](#page-174-0)* \**setup\_p*, void \**buf\_p*, size\_t *size*)

Perform a control transfer on endpoint zero(0).

A control transfer can have up to three stages. First the setup stage, then an optional data stage, and at last a status stage.

Return Number of bytes read/written or negative error code.

# Parameters

- device\_p Device to write to.
- setup\_p Setup packet to write.
- buf\_p Buffer to read/write. May be NULL if no data shall be transferred.
- size Number of bytes to read/write.

# int **usb\_host\_device\_set\_configuration**(struct *[usb\\_host\\_device\\_t](#page-187-0)* \**device\_p*, uint8\_t *configura-*

*tion*)

Return zero(0) or negative error code.

Set configuration for given device.

# Parameters

- device  $p$  Device to use.
- <span id="page-187-0"></span>• configuration - Configuration to set.

#### struct **usb\_host\_device\_t**

*#include <usb\_host.h>* An USB device as seen by the host.

**Public Members** int **id** int **state** int **address** int **vid** int **pid** char \***description\_p** size\_t **max\_packet\_size** uint8\_t **configuration** struct *[usb\\_descriptor\\_device\\_t](#page-175-0)* \***dev\_p** struct *[usb\\_descriptor\\_configuration\\_t](#page-175-1)* \***conf\_p struct usb\_host\_device\_t::@22::@24 usb\_host\_device\_t::descriptor struct usb\_host\_device\_t::@22 usb\_host\_device\_t::current** struct usb\_host\_driver\_t \***self\_p** struct usb\_pipe\_t \***pipes**[32] size\_t **size** uint8\_t **buf**[128] **struct usb\_host\_device\_t::@23 usb\_host\_device\_t::descriptors**

#### <span id="page-188-0"></span>struct **usb\_host\_device\_driver\_t**

*#include <usb\_host.h>* Used to find a device driver.

# **Public Members**

int (\***supports**)(struct *[usb\\_host\\_device\\_t](#page-187-0)* \*)

```
int (*enumerate)(struct usb_host_device_t *)
```
struct *[usb\\_host\\_device\\_driver\\_t](#page-188-0)* \***next\_p**

# **6.2.28 watchdog — Hardware watchdog**

Source code: [src/drivers/watchdog.h,](https://github.com/eerimoq/simba/blob/10.1.1/src/drivers/watchdog.h) [src/drivers/watchdog.c](https://github.com/eerimoq/simba/blob/10.1.1/src/drivers/watchdog.c)

# **Functions**

#### int **watchdog\_module\_init**(void)

Initialize the watchdog driver module. This function must be called before calling any other function in this module.

The module will only be initialized once even if this function is called multiple times.

Return zero(0) or negative error code.

# <span id="page-189-1"></span>int **watchdog\_start\_ms**(int *timeout*)

Start the watchdog with given timeout. Use  $watchdog\_kick()$  to periodically restart the timer.

**Return** zero(0) or negative error code.

#### Parameters

• timeout - Watchdog timeout in milliseconds.

```
int watchdog_stop(void)
```
Stop the watchdog.

Return zero(0) or negative error code.

```
int watchdog_kick(void)
```
Kick the watchdog. Restarts the watchdog timer with its original timeout given to  $\kappa \alpha t$  chdog\_start\_ms(). The board will be reset if this function is not called before the watchdog timer expires.

Return zero(0) or negative error code.

# **6.3 sync**

Thread synchronization refers to the idea that multiple threads are to join up or handshake at a certain point, in order to reach an agreement or commit to a certain sequence of action.

The sync package on [Github.](https://github.com/eerimoq/simba/tree/10.1.1/src/sync)

# **6.3.1 bus — Message bus**

A message bus provides a software-bus abstraction that gathers all the communications between a group of threads over a single shared virtual channel. Messages are transferred on the bus from a sender to one or more attached listeners. The concept is analogous to the bus concept found in computer hardware architecture.

# **Example**

In this example there is a bus with three listeners attached; listerner *0*, *1* and *2*. Listener *0* and *1* are attached to the bus listening for message id *7*, and listener *2* for message id *9*.

Any thread can write a message to the bus by calling  $bus\_write()$ . If a message with id *7* is written to the bus, both listerner *0* and *1* will receive the message. Listener *2* will receive messages with id *9*.

Messages are read from the listener channel by the thread that owns the listener.

```
+--------------+ +--------------+
   | listener 0 | | listener 2 |
   | id:7, chan:0 | | id:9, chan:2 |
    +-------+------+ +-------+------+
          | |
BUS ========+==============+==============+=======
                     \blacksquare+-------+------+
               | listener 1 |
               | id:7, chan:1 |
               +--------------+
```
Source code: [src/sync/bus.h,](https://github.com/eerimoq/simba/blob/10.1.1/src/sync/bus.h) [src/sync/bus.c](https://github.com/eerimoq/simba/blob/10.1.1/src/sync/bus.c)

Test code: [tst/sync/bus/main.c](https://github.com/eerimoq/simba/blob/10.1.1/tst/sync/bus/main.c)

Test coverage: [src/sync/bus.c](https://codecov.io/gh/eerimoq/simba/src/10.1.1/src/sync/bus.c)

# **Functions**

int **bus\_module\_init**(void)

Initialize the bus module. This function must be called before calling any other function in this module.

The module will only be initialized once even if this function is called multiple times.

Return zero(0) or negative error code

int **bus\_init**(struct *[bus\\_t](#page-191-0)* \**self\_p*)

Initialize given bus.

Return zero(0) or negative error code.

#### Parameters

• self\_p - Bus to initialize.

# int **bus\_listener\_init**(struct *[bus\\_listener\\_t](#page-191-1)* \**self\_p*, int *id*, void \**chan\_p*)

Initialize given listener to receive messages with given id, after the listener is attached to the bus. A listener can only receive messages of a single id, though, the same channel may be used in multiple listeners with different ids (if the channel supports it).

Return zero(0) or negative error code.

# Parameters

- self p Listener to initialize.
- id Message id to receive.
- chan\_p Channel to receive messages on.

#### int **bus\_attach**(struct *[bus\\_t](#page-191-0)* \**self\_p*, struct *[bus\\_listener\\_t](#page-191-1)* \**listener\_p*)

Attach given listener to given bus. Messages written to the bus will be written to all listeners initialized with the written message id.

Return zero(0) or negative error code.

# Parameters

- self\_p Bus to attach the listener to.
- listener\_p Listener to attach to the bus.

# int **bus\_detatch**(struct *[bus\\_t](#page-191-0)* \**self\_p*, struct *[bus\\_listener\\_t](#page-191-1)* \**listener\_p*)

Detatch given listener from given bus. A detached listener will not receive any messages from the bus.

Return zero(0) or negative error code.

# Parameters

- self\_p Bus to detach listener from.
- listener\_p Listener to detach from the bus.

int **bus\_write**(struct *[bus\\_t](#page-191-0)* \**self\_p*, int *id*, const void \**buf\_p*, size\_t *size*)

Write given message to given bus. All attached listeners to given bus will receive the message.

Return Number of listeners that received the message, or negative error code.

# Parameters

- self\_p Bus to write the message to.
- id Message identity.
- buf\_p Buffer to write to the bus. All listeners with given message id will receive this data.
- size Number of bytes to write.

# <span id="page-191-0"></span>struct **bus\_t**

# **Public Members**

struct *[rwlock\\_t](#page-203-0)* **rwlock**

struct *[binary\\_tree\\_t](#page-284-0)* **listeners**

# <span id="page-191-1"></span>struct **bus\_listener\_t**

# **Public Members**

struct *[binary\\_tree\\_node\\_t](#page-283-0)* **base**

int **id**

void \***chan\_p**

struct *[bus\\_listener\\_t](#page-191-1)* \***next\_p**

# **6.3.2 chan — Abstract channel communication**

Threads often communicate over channels. The producer thread or isr writes data to a channel and the consumer reads it. The may be multiple producers writing to a single channel, but only one consumer is allowed.

In the first example, thread 0 and thread 1 communicates over a channel. thread 0 writes data to the channel and thread 1 read the written data.

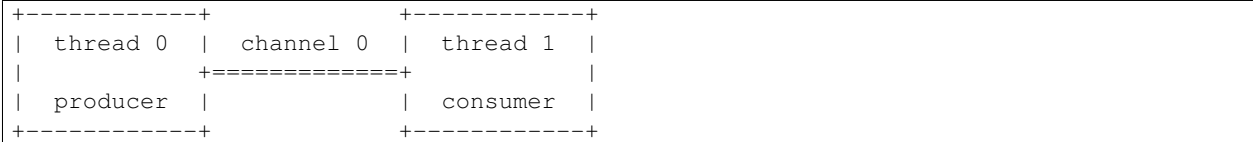

In the socond example, isr 0 and thread 2 communicates over a channel. isr 0 writes data to the channel and thread 2 read the written data.

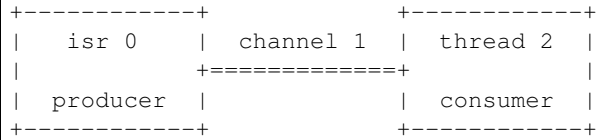

Source code: [src/sync/chan.h,](https://github.com/eerimoq/simba/blob/10.1.1/src/sync/chan.h) [src/sync/chan.c](https://github.com/eerimoq/simba/blob/10.1.1/src/sync/chan.c)

Test coverage: [src/sync/chan.c](https://codecov.io/gh/eerimoq/simba/src/10.1.1/src/sync/chan.c)

# **Typedefs**

typedef **ssize\_t(\* chan\_read\_fn\_t)(void \*self\_p, void \*buf\_p, size\_t size)** Channel read function callback type.

Return Number of read bytes or negative error code.

#### Parameters

- self\_p Channel to read from.
- buf p Buffer to read into.
- size Number of bytes to read.
- typedef **ssize\_t(\* chan\_write\_fn\_t)(void \*self\_p, const void \*buf\_p, size\_t size)** Channel write function callback type.

Return Number of written bytes or negative error code.

#### Parameters

- self\_p Channel to write to.
- buf p Buffer to write.
- size Number of bytes to write.
- typedef **int(\* chan\_write\_filter\_fn\_t)(void \*self\_p, const void \*buf\_p, size\_t size)** Channel write filter function callback type.

**Return** true(1) if the buffer shall be written to the channel, otherwise false(0).

# Parameters

- self\_p Channel to write to.
- buf\_p Buffer to write.
- size Number of bytes in buffer.

typedef **size\_t(\* chan\_size\_fn\_t)(void \*self\_p)**

Channel size function callback type.

Return Number of bytes available.

# **Parameters**

• self p - Channel to get the size of.

# **Functions**

# int **chan\_module\_init**(void)

Initialize the channel module. This function must be called before calling any other function in this module.

The module will only be initialized once even if this function is called multiple times.

**Return** zero(0) or negative error code.

<span id="page-193-0"></span>int **chan\_init**(struct *[chan\\_t](#page-197-0)* \**self\_p*, chan\_read\_fn\_t *read*, chan\_write\_fn\_t *write*, chan\_size\_fn\_t *size*) Initialize given channel with given callbacks. A channel must be initialized before it can be used.

Return zero(0) or negative error code.

# Parameters

- self p Channel to initialize.
- read Read function callback. This function must implement the channel read functionality, and will be called when the user reads data from the channel.
- write Write function callback. This function must implement the channel write functionality, and will be called when the user writes data to the channel.
- size Size function callback. This function must return the size of the channel. It should return  $zero(0)$  if there is no data available in the channel, and otherwise a positive integer.

# int **chan\_set\_write\_isr\_cb**(struct *[chan\\_t](#page-197-0)* \**self\_p*, chan\_write\_fn\_t *write\_isr\_cb*)

Set the write isr function callback.

Return zero(0) or negative error code.

# Parameters

- self p Initialized driver object.
- filter Write isr function to set.

```
int chan_set_write_filter_cb(struct chan_t *self_p, chan_write_filter_fn_t write_filter_cb)
```
Set the write filter callback function. The write filter function is called when data is written to the channel, and its return value determines is the data shall be written to the underlying channel implementation, or discarded.

Return zero(0) or negative error code.

#### Parameters

- self\_p Initialized driver object.
- write\_filter\_cb filter Write filter function to set.

int **chan\_set\_write\_filter\_isr\_cb**(struct *[chan\\_t](#page-197-0)* \**self\_p*, chan\_write\_filter\_fn\_t *write\_filter\_isr\_cb*)

Set the write isr filter callback function. The write filter function is called when data is written to the channel, and its return value determines is the data shall be written to the underlying channel implementation, or discarded.

Return zero(0) or negative error code.

#### Parameters

- self\_p Initialized driver object.
- write\_filter\_isr\_cb filter Write filter function to set.

#### ssize\_t **chan\_read**(void \**self\_p*, void \**buf\_p*, size\_t *size*)

Read data from given channel. The behaviour of this function depends on the channel implementation. Often, the calling thread will be blocked until all data has been read or an error occurs.

Return Number of read bytes or negative error code.

# Parameters

- self p Channel to read from.
- buf p Buffer to read into.
- size Number of bytes to read.

#### ssize\_t **chan\_write**(void \**self\_p*, const void \**buf\_p*, size\_t *size*)

Write data to given channel. The behaviour of this function depends on the channel implementation. Some channel implementations blocks until the receiver has read the data, and some returns immediately.

Return Number of written bytes or negative error code.

#### Parameters

- self p Channel to write to.
- buf p Buffer to write.
- size Number of bytes to write.

size\_t **chan\_size**(void \**self\_p*)

Get the number of bytes available to read from given channel.

Return Number of bytes available.

## Parameters

• self\_p - Channel to get the size of.

# ssize\_t **chan\_write\_isr**(void \**self\_p*, const void \**buf\_p*, size\_t *size*)

Write data to given channel from interrupt context or with the system lock taken. The behaviour of this function depends on the channel implementation. Some channel implementations blocks until the receiver has read the data, and some returns immediately.

Return Number of written bytes or negative error code.

# Parameters

- self\_p Channel to write to.
- buf\_p Buffer to write.
- size Number of bytes to write.

# int **chan\_is\_polled\_isr**(struct *[chan\\_t](#page-197-0)* \**self\_p*)

Check if a channel is polled. May only be called from isr or with the system lock taken (see  $sys\_lock()$ ).

**Return** true(1) or false(0).

# Parameters

• self\_p - Channel to check.

int **chan\_list\_init**(struct *[chan\\_list\\_t](#page-196-0)* \**list\_p*, void \**workspace\_p*, size\_t *size*)

Initialize an empty list of channels. A list is used to wait for data on multiple channel at the same time. When there is data on at least one channel, the poll function returns and the application can read from the channel with data.

Return zero(0) or negative error code.

# Parameters

- list\_p List to initialize.
- workspace\_p Workspace for internal use.
- size Size of the workspace in bytes.

```
int chan_list_destroy(struct chan_list_t *list_p)
```
Destroy an initialized list of channels.

Return zero(0) or negative error code.

# Parameters

• list\_p - List to destroy.

int **chan\_list\_add**(struct *[chan\\_list\\_t](#page-196-0)* \**list\_p*, void \**chan\_p*) Add given channel to list of channels.

**Return** zero(0) or negative error code.

# Parameters

- list\_p List of channels.
- chan\_p Channel to add.

int **chan\_list\_remove**(struct *[chan\\_list\\_t](#page-196-0)* \**list\_p*, void \**chan\_p*) Remove given channel from list of channels.

Return zero(0) or negative error code.

# Parameters

• list\_p - List of channels.

• chan p - Channel to remove.

```
void *chan_list_poll(struct chan_list_t *list_p, struct time_t *timeout_p)
```
Poll given list of channels for events. Blocks until at least one of the channels in the list has data ready to be read or an timeout occurs.

Return Channel with data or NULL on timeout.

# Parameters

- list\_p List of channels to poll.
- timeout\_p Time to wait for data on any channel before a timeout occurs. Set to NULL to wait forever.

# void \***chan\_poll**(void \**chan\_p*, struct *[time\\_t](#page-121-0)* \**timeout\_p*)

Poll given channel for events. Blocks until the channel has data ready to be read or an timeout occurs.

Return The channel or NULL on timeout.

# Parameters

- chan\_p Channel to poll.
- timeout\_p Time to wait for data on the channel before a timeout occurs. Set to NULL to wait forever.

#### void \***chan\_null**(void)

Get a reference to the null channel. This channel will ignore all written data but return that it was successfully written.

Return The null channel.

```
ssize_t chan_read_null(void *self_p, void *buf_p, size_t size)
```
Null channel read function callback. Pass to *chan\_init* () if no read function callback is needed for the channel.

Return Always returns -1.

# ssize\_t **chan\_write\_null**(void \**self\_p*, const void \**buf\_p*, size\_t *size*)

Null channel write function callback. Pass to  $chan\_init()$  if no write function callback is needed for the channel.

Return Always returns size.

# size\_t **chan\_size\_null**(void \**self\_p*)

Null channel size function callback. Pass to  $chan\_init()$  if no size function callback is needed for the channel.

Return Always returns zero(0).

<span id="page-196-0"></span>struct **chan\_list\_t**

# **Public Members**

struct *[chan\\_t](#page-197-0)* \*\***chans\_pp**

size\_t **max**

size\_t **len**

int **flags**

# <span id="page-197-0"></span>struct **chan\_t**

*#include <chan.h>* Channel datastructure.

# **Public Members**

chan\_read\_fn\_t **read** chan\_write\_fn\_t **write** chan\_size\_fn\_t **size** chan\_write\_filter\_fn\_t **write\_filter\_cb** chan\_write\_fn\_t **write\_isr** chan\_write\_filter\_fn\_t **write\_filter\_isr\_cb** struct *[thrd\\_t](#page-119-0)* \***writer\_p** struct *[thrd\\_t](#page-119-0)* \***reader\_p** struct *[chan\\_list\\_t](#page-196-0)* \***list\_p**

# **6.3.3 event — Event channel**

An event channel consists of a 32 bits bitmap, where each bit corresponds to an event state. If the bit is set, the event is active. Since an event only has two states, active and inactive, signalling the same event multiple times will just result in the event to be active. There is no internal counter of how "active" an event is, it's simply active or inactive.

Source code: [src/sync/event.h,](https://github.com/eerimoq/simba/blob/10.1.1/src/sync/event.h) [src/sync/event.c](https://github.com/eerimoq/simba/blob/10.1.1/src/sync/event.c)

Test code: [tst/sync/event/main.c](https://github.com/eerimoq/simba/blob/10.1.1/tst/sync/event/main.c)

Test coverage: [src/sync/event.c](https://codecov.io/gh/eerimoq/simba/src/10.1.1/src/sync/event.c)

# **Functions**

int **event\_init**(struct *[event\\_t](#page-198-0)* \**self\_p*) Initialize given event channel.

Return zero(0) or negative error code

# Parameters

• self\_p - Event channel to initialize.

ssize\_t **event\_read**(struct *[event\\_t](#page-198-0)* \**self\_p*, void \**buf\_p*, size\_t *size*)

Wait for an event to occur in given event mask. This function blocks until at least one of the events in the event mask has been set. When the function returns, given event mask has been overwritten with the events that actually occured.

Return sizeof(mask) or negative error code.

#### Parameters

- self\_p Event channel object.
- buf\_p The mask of events to wait for. When the function returns the mask contains the events that have occured.
- size Size to read (always sizeof(mask)).

ssize\_t **event\_write**(struct *[event\\_t](#page-198-0)* \**self\_p*, const void \**buf\_p*, size\_t *size*) Write given event(s) to given event channel.

Return sizeof(mask) or negative error code.

#### Parameters

- self\_p Event channel object.
- buf\_p The mask of events to write.
- size Must always be sizeof(mask).

```
ssize_t event_write_isr(struct event_t *self_p, const void *buf_p, size_t size)
```
Write given events to the event channel from isr or with the system lock taken (see  $sys\_lock()$ ).

Return sizeof(mask) or negative error code.

#### Parameters

- self\_p Event channel object.
- buf  $_p$  The mask of events to write.
- size Must always be sizeof(mask).

#### ssize  $t$  **event**  $size(struct event  $t * self \, p)$$

Checks if there are events active on the event channel.

**Return** one(1) is at least one event is active, otherwise zero(0).

#### Parameters

• self\_p - Event channel object.

# <span id="page-198-0"></span>struct **event\_t**

*#include <event.h>* Event channel.

#### **Public Members**

struct *[chan\\_t](#page-197-0)* **base**

uint32\_t **mask**

# **6.3.4 queue — Queue channel**

The most common channel is the queue. It can be either synchronous or semi-asynchronous. In the synchronous version the writing thread will block until all written data has been read by the reader. In the semi-asynchronous version the writer writes to a buffer within the queue, and only blocks all data does not fit in the buffer. The buffer size is selected by the application when initializing the queue.

The diagram below shows how two threads communicates using a queue. The writer thread writes from its source buffer to the queue. The reader thread reads from the queue to its destination buffer.

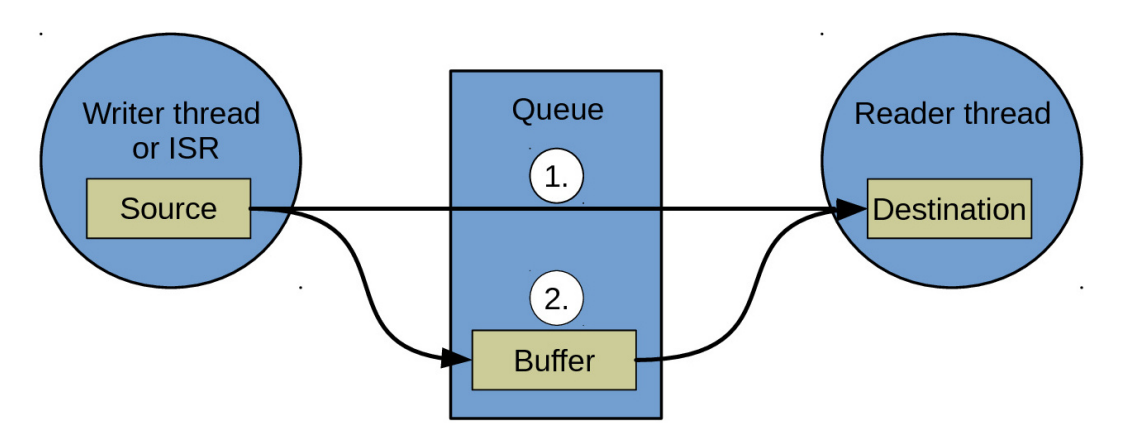

The data is

either copied directly from the source to the destination buffer (1. in the figure), or via the internal queue buffer (2. in the figure).

- 1. The reader thread is waiting for data. The writer writes from its source buffer directly to the readers' destination buffer.
- 2. The reader thread is *not* waiting for data. The writer writes from its source buffer into the queue buffer. Later, the reader reads data from the queue buffer to its destination buffer.

# Source code: [src/sync/queue.h,](https://github.com/eerimoq/simba/blob/10.1.1/src/sync/queue.h) [src/sync/queue.c](https://github.com/eerimoq/simba/blob/10.1.1/src/sync/queue.c)

Test code: [tst/sync/queue/main.c](https://github.com/eerimoq/simba/blob/10.1.1/tst/sync/queue/main.c)

Test coverage: [src/sync/queue.c](https://codecov.io/gh/eerimoq/simba/src/10.1.1/src/sync/queue.c)

Example code: [examples/queue/main.c](https://github.com/eerimoq/simba/blob/10.1.1/examples/queue/main.c)

#### **Defines**

**QUEUE\_INIT\_DECL**(\_name, \_buf, \_size)

# **Enums**

<span id="page-199-0"></span>enum **queue\_state\_t** *Values:*

> **QUEUE\_STATE\_INITIALIZED** = 0 Queue initialized state.

# **QUEUE\_STATE\_RUNNING**

Queue running state.

# **QUEUE\_STATE\_STOPPED**

Queue stopped state.

# **Functions**

int **queue\_init**(struct *[queue\\_t](#page-202-0)* \**self\_p*, void \**buf\_p*, size\_t *size*) Initialize given queue.

# Return zero(0) or negative error code

#### Parameters

- self\_p Queue to initialize.
- buf p Buffer.
- size Size of buffer.

#### int **queue\_start**(struct *[queue\\_t](#page-202-0)* \**self\_p*)

Start given queue. It is not required to start a queue unless it has been stopped.

Return zero(0) or negative error code.

# Parameters

• self\_p - Queue to start.

# <span id="page-200-0"></span>int **queue\_stop**(struct *[queue\\_t](#page-202-0)* \**self\_p*)

Stop given queue. Any ongoing read and write operations will return with the currently read/written number of bytes. Any read and write operations on a stopped queue will return zero(0).

**Return** true(1) if a thread was resumed, false(0) if no thread was resumed, or negative error code.

# Parameters

• self\_p - Queue to stop.

#### int **queue\_stop\_isr**(struct *[queue\\_t](#page-202-0)* \**self\_p*)

Same as [queue\\_stop\(\)](#page-200-0) but from isr or with the system lock taken (see [sys\\_lock\(\)](#page-112-0)).

ssize\_t **queue\_read**(struct *[queue\\_t](#page-202-0)* \**self\_p*, void \**buf\_p*, size\_t *size*) Read from given queue. Blocks until size bytes has been read.

Return Number of read bytes or negative error code.

# Parameters

- self\_p Queue to read from.
- buf p Buffer to read to.
- size Size to read.

```
ssize_t queue_write(struct queue_t *self_p, const void *buf_p, size_t size)
      Write bytes to given queue. Blocks until size bytes has been written.
```
Return Number of written bytes or negative error code.

#### Parameters

- self\_p Queue to write to.
- buf\_p Buffer to write from.
- size Number of bytes to write.

# ssize\_t **queue\_write\_isr**(struct *[queue\\_t](#page-202-0)* \**self\_p*, const void \**buf\_p*, size\_t *size*)

Write bytes to given queue from isr or with the system lock taken (see  $sys\_lock($ )). May write less than size bytes.

# Return Number of written bytes or negative error code.

# Parameters

- self p Queue to write to.
- buf\_p Buffer to write from.
- size Number of bytes to write.

#### ssize\_t **queue\_size**(struct *[queue\\_t](#page-202-0)* \**self\_p*)

Get the number of bytes currently stored in the queue. May return less bytes than number of bytes stored in the channel.

Return Number of bytes in queue.

#### Parameters

• self\_p - Queue.

```
ssize_t queue_unused_size(struct queue_t *self_p)
```
Get the number of unused bytes in the queue.

Return Number of bytes unused in the queue.

Parameters

• self\_p - Queue.

# ssize\_t **queue\_unused\_size\_isr**(struct *[queue\\_t](#page-202-0)* \**self\_p*)

Get the number of unused bytes in the queue from isr or with the system lock taken (see  $sys\_lock($ )).

Return Number of bytes unused in the queue.

#### Parameters

• self p - Queue.

# <span id="page-201-0"></span>struct **queue\_buffer\_t**

**Public Members**

```
char *begin_p
```
char \***read\_p**

char \***write\_p**

char \***end\_p**

#### size t size

#### <span id="page-202-0"></span>struct **queue\_t**

**Public Members**

struct *[chan\\_t](#page-197-0)* **base** struct *[queue\\_buffer\\_t](#page-201-0)* **buffer** *[queue\\_state\\_t](#page-199-0)* **state** char \***buf\_p** size t size size\_t **left**

# **6.3.5 rwlock — Reader-writer lock**

An RW lock allows concurrent access for read-only operations, while write operations require exclusive access. This means that multiple threads can read the data in parallel but an exclusive lock is needed for writing or modifying data. When a writer is writing the data, all other writers or readers will be blocked until the writer is finished writing. A common use might be to control access to a data structure in memory that cannot be updated atomically and is invalid (and should not be read by another thread) until the update is complete.

Source code: [src/sync/rwlock.h,](https://github.com/eerimoq/simba/blob/10.1.1/src/sync/rwlock.h) [src/sync/rwlock.c](https://github.com/eerimoq/simba/blob/10.1.1/src/sync/rwlock.c)

Test code: [tst/sync/rwlock/main.c](https://github.com/eerimoq/simba/blob/10.1.1/tst/sync/rwlock/main.c)

Test coverage: [src/sync/rwlock.c](https://codecov.io/gh/eerimoq/simba/src/10.1.1/src/sync/rwlock.c)

# **Functions**

#### int **rwlock\_module\_init**(void)

Initialize the reader-writer lock module. This function must be called before calling any other function in this module.

The module will only be initialized once even if this function is called multiple times.

Return zero(0) or negative error code

#### int **rwlock\_init**(struct *[rwlock\\_t](#page-203-0)* \**self\_p*)

Initialize given reader-writer lock object.

**Return** zero(0) or negative error code.

#### Parameters

• self\_p - Reader-writer lock to initialize.

```
int rwlock_reader_take(struct rwlock_t *self_p)
```
Take given reader-writer lock. Multiple threads can have the reader lock at the same time.

Return zero(0) or negative error code.

# Parameters

• self\_p - Reader-writer lock to take.

```
int rwlock_reader_give(struct rwlock_t *self_p)
     Give given reader-writer lock.
```
Return zero(0) or negative error code.

#### Parameters

• self\_p - Reader-writer lock give.

```
int rwlock_reader_give_isr(struct rwlock_t *self_p)
     Give given reader-writer lock from isr or with the system lock taken.
```
Return zero(0) or negative error code.

#### Parameters

• self\_p - Reader-writer lock to give.

```
int rwlock_writer_take(struct rwlock_t *self_p)
```
Take given reader-writer lock as a writer. Only one thread can have the lock at a time, including both readers and writers.

Return zero(0) or negative error code.

#### Parameters

• self\_p - Reader-writer lock to take.

# int **rwlock\_writer\_give**(struct *[rwlock\\_t](#page-203-0)* \**self\_p*)

Give given reader-writer lock.

Return zero(0) or negative error code.

# Parameters

• self\_p - Reader-writer lock to give.

# int **rwlock\_writer\_give\_isr**(struct *[rwlock\\_t](#page-203-0)* \**self\_p*)

Give given reader-writer lock from isr or with the system lock taken.

Return zero(0) or negative error code.

# Parameters

• self\_p - Reader-writer lock to give.

<span id="page-203-0"></span>struct **rwlock\_t**

# **Public Members**

int **number\_of\_readers** int **number\_of\_writers** volatile struct rwlock\_elem\_t \***readers\_p** volatile struct rwlock\_elem\_t \***writers\_p**

# **6.3.6 sem — Counting semaphores**

The semaphore is a synchronization primitive used to protect a shared resource. A semaphore counts the number of resources taken, and suspends threads when the maximum number of resources are taken. When a resource becomes available, a suspended thread is resumed.

A semaphore initialized with *count\_max* one(1) is called a binary semaphore. A binary semaphore can only be taken by one thread at a time and can be used to signal that an event has occured. That is, *sem\_give()* may be called multiple times and the semaphore resource count will remain at zero(0) until *sem\_take()* is called.

Source code: [src/sync/sem.h,](https://github.com/eerimoq/simba/blob/10.1.1/src/sync/sem.h) [src/sync/sem.c](https://github.com/eerimoq/simba/blob/10.1.1/src/sync/sem.c)

Test code: [tst/sync/sem/main.c](https://github.com/eerimoq/simba/blob/10.1.1/tst/sync/sem/main.c)

Test coverage: [src/sync/sem.c](https://codecov.io/gh/eerimoq/simba/src/10.1.1/src/sync/sem.c)

# **Defines**

**SEM\_INIT\_DECL**(name, \_count, \_count\_max) Compile-time declaration of a semaphore.

# Parameters

- name Semaphore to initialize.
- count Initial count. Set the initial count to the same value as count max to initialize the semaphore with all resources used.
- count\_max Maximum number of users holding the semaphore at the same time.

# **Functions**

# int **sem\_module\_init**(void)

Initialize the semaphore module. This function must be called before calling any other function in this module.

The module will only be initialized once even if this function is called multiple times.

Return zero(0) or negative error code

# int **sem\_init**(struct *[sem\\_t](#page-205-0)* \**self\_p*, int *count*, int *count\_max*)

Initialize given semaphore object. Maximum count is the number of resources that can be taken at any given moment.

Return zero(0) or negative error code.

#### Parameters

- self\_p Semaphore to initialize.
- count Initial taken resource count. Set the initial count to the same value as count\_max to initialize the semaphore with all resources taken.
- count\_max Maximum number of resources that can be taken at any given moment.

#### <span id="page-205-2"></span>int **sem\_take**(struct *[sem\\_t](#page-205-0)* \**self\_p*, struct *[time\\_t](#page-121-0)* \**timeout\_p*)

Take given semaphore. If the semaphore count is zero the calling thread will be suspended until count is incremented by  $sem\_give()$ .

Return zero(0) or negative error code.

#### Parameters

- self\_p Semaphore to get.
- timeout\_p Timeout.

# <span id="page-205-1"></span>int **sem\_give**(struct *[sem\\_t](#page-205-0)* \**self\_p*, int *count*)

Give given count to given semaphore. Any suspended thread waiting for this semaphore, in  $sem\_take($ ), is resumed. This continues until the semaphore count becomes zero or there are no threads in the suspended list.

Giving a count greater than the currently taken count is allowed and results in all resources available. This is especially useful for binary semaphores where  $sem\_give()$  if often called more often than  $sem\_take()$ .

Return zero(0) or negative error code.

# Parameters

- self\_p Semaphore to give count to.
- count Count to give.

#### int **sem\_give\_isr**(struct *[sem\\_t](#page-205-0)* \**self\_p*, int *count*)

Give given count to given semaphore from isr or with the system lock taken.

**Return** zero(0) or negative error code.

#### Parameters

- self\_p Semaphore to give count to.
- count Count to give.

#### <span id="page-205-0"></span>struct **sem\_t**

# **Public Members**

# int **count**

Number of used resources.

#### int **count\_max**

Maximum number of resources.

struct sem\_elem\_t \*head\_p Wait list.

# **6.4 filesystems**

File systems and file system like frameworks.

The filesystems package on [Github.](https://github.com/eerimoq/simba/tree/10.1.1/src/filesystems)

# **6.4.1 fat16 — FAT16 filesystem**

File Allocation Table (FAT) is a computer file system architecture and a family of industry-standard file systems utilizing it. The FAT file system is a legacy file system which is simple and robust. It offers good performance even in light-weight implementations, but cannot deliver the same performance, reliability and scalability as some modern file systems. It is, however, supported for compatibility reasons by nearly all currently developed operating systems for personal computers and many mobile devices and embedded systems, and thus is a well-suited format for data exchange between computers and devices of almost any type and age from 1981 up to the present.

# **Example**

Here is the pseudo-code for mounting a file system, performing file operations and unmounting the file system.

All function arguments are omitted in this example.

```
/* Mount the file system. This is normally done once when the
   application starts. */
fat16_init();
fat16_mount();
/* Perform file operations. */
fat16 file open();
fat16_file_read();
fat16_file_close();
fat16_file_open();
fat16 file write();
fat16_file_close();
/* Unmount the file system when it is no long needed. Normally when
   the application stops. */
fat16_unmount();
```
Source code: [src/filesystems/fat16.h,](https://github.com/eerimoq/simba/blob/10.1.1/src/filesystems/fat16.h) [src/filesystems/fat16.c](https://github.com/eerimoq/simba/blob/10.1.1/src/filesystems/fat16.c)

Test code: [tst/filesystems/fat16/main.c](https://github.com/eerimoq/simba/blob/10.1.1/tst/filesystems/fat16/main.c)

Test coverage: [src/filesystems/fat16.c](https://codecov.io/gh/eerimoq/simba/src/10.1.1/src/filesystems/fat16.c)

Example code: [examples/fat16/main.c](https://github.com/eerimoq/simba/blob/10.1.1/examples/fat16/main.c)

# **Defines**

#### **FAT16\_SEEK\_SET**

The offset is relative to the start of the file.

# **FAT16\_SEEK\_CUR**

The offset is relative to the current position indicator.

# **FAT16\_SEEK\_END**

The offset is relative to the end of the file.

# **FAT16\_EOF**

End of file indicator.

# **O\_READ**

Open for reading.

# **O\_RDONLY**

Same as O\_READ.

# **O\_WRITE**

Open for write.

# **O\_WRONLY**

Same as O\_WRITE.

# **O\_RDWR**

Open for reading and writing.

#### **O\_APPEND**

The file position indicator shall be set to the end of the file prior to each write.

#### **O\_SYNC**

Synchronous writes.

# **O\_CREAT**

Create the file if non-existent.

# **O\_EXCL**

If O\_CREAT and O\_EXCL are set, file open shall fail if the file exists.

# **O\_TRUNC**

Truncate the file to zero length.

#### **DIR\_ATTR\_READ\_ONLY**

File is read-only.

#### **DIR\_ATTR\_HIDDEN**

File should hidden in directory listings.

# **DIR\_ATTR\_SYSTEM**

Entry is for a system file.

#### **DIR\_ATTR\_VOLUME\_ID**

Directory entry contains the volume label.

# **DIR\_ATTR\_DIRECTORY**

Entry is for a directory.

# **DIR\_ATTR\_ARCHIVE**

Old DOS archive bit for backup support.

# **Typedefs**

# typedef **ssize\_t(\* fat16\_read\_t)(void \*arg\_p, void \*dst\_p, uint32\_t src\_block)** Block read function callback.

typedef **ssize\_t(\* fat16\_write\_t)(void \*arg\_p, uint32\_t dst\_block, const void \*src\_p)** Block write function callback.

<span id="page-208-0"></span>typedef uint16\_t **fat\_t** A FAT entry.

# **Functions**

int **fat16\_init**(struct *[fat16\\_t](#page-216-0)* \**self\_p*, fat16\_read\_t *read*, fat16\_write\_t *write*, void \**arg\_p*, unsigned int *partition*) Initialize a FAT16 volume.

Return zero(0) or negative error code.

#### Parameters

- self p FAT16 object to initialize.
- read Callback function used to read blocks of data.
- write Callback function used to write blocks of data.
- arg  $p$  Argument passed as the first arguemtn to read() and write().
- partition Partition to be used. Legal values for a partition are 1-4 to use the corresponding partition on a device formatted with a MBR, Master Boot Record, or zero if the device is formatted as a super floppy with the FAT boot sector in block zero.

# int **fat16\_mount**(struct *[fat16\\_t](#page-216-0)* \**self\_p*)

Mount given FAT16 volume.

Return zero(0) or negative error code.

# Parameters

• self\_p - FAT16 object.

int **fat16\_unmount**(struct *[fat16\\_t](#page-216-0)* \**self\_p*) Unmount given FAT16 volume.

Return zero(0) or negative error code.

#### Parameters

- self\_p FAT16 object.
- int **fat16\_format**(struct *[fat16\\_t](#page-216-0)* \**self\_p*) Create an empty FAT16 file system on the device.

#### Parameters

- self\_p FAT16 object.
- int **fat16\_print**(struct *[fat16\\_t](#page-216-0)* \**self\_p*, void \**chan\_p*) Print volume information to given channel.

Return zero(0) or negative error code.

#### Parameters

- self\_p FAT16 object.
- chan\_p Output channel.

int **fat16\_file\_open**(struct *[fat16\\_t](#page-216-0)* \**self\_p*, struct *[fat16\\_file\\_t](#page-216-1)* \**file\_p*, const char \**path\_p*, int *oflag*) Open a file by file path and mode flags.

Return zero(0) or negative error code.

# Parameters

- self\_p FAT16 object.
- file\_p File object to be initialized.
- path\_p A valid 8.3 DOS name for a file path.
- oflag mode of file open (create, read, write, etc).

# int **fat16\_file\_close**(struct *[fat16\\_file\\_t](#page-216-1)* \**file\_p*)

Close a file and force cached data and directory information to be written to the media.

Return zero(0) or negative error code.

# Parameters

- file\_p File object.
- ssize\_t **fat16\_file\_read**(struct *[fat16\\_file\\_t](#page-216-1)* \**file\_p*, void \**buf\_p*, size\_t *size*) Read data to given buffer with given size from the file.

Return Number of bytes read or EOF(-1).

# Parameters

- file\_p File object.
- buf\_p Buffer to read into.
- size number of bytes to read.

ssize\_t **fat16\_file\_write**(struct *[fat16\\_file\\_t](#page-216-1)* \**file\_p*, const void \**buf\_p*, size\_t *size*) Write data from buffer with given size to the file.

Return Number of bytes written or EOF(-1).

# Parameters

- file\_p File object.
- buf\_p Buffer to write.
- size number of bytes to write.

int **fat16\_file\_seek**(struct *[fat16\\_file\\_t](#page-216-1)* \**file\_p*, int *pos*, int *whence*) Sets the file's read/write position relative to mode.

Return zero(0) or negative error code.

# Parameters

• file\_p - File object.

- pos New position in bytes from given mode.
- whence Absolute, relative or from end.

ssize\_t **fat16\_file\_tell**(struct *[fat16\\_file\\_t](#page-216-1)* \**file\_p*)

Return current position in the file.

Return Current position or negative error code.

#### Parameters

• file\_p - File object.

int **fat16\_file\_truncate**(struct *[fat16\\_file\\_t](#page-216-1)* \**file\_p*, size\_t *size*)

Truncate given file to a size of precisly size bytes.

If the file previously was larger than this size, the extra data is lost. If the file previously was shorter, it is extended, and the extended part reads as null bytes ('\0').

Return zero(0) or negative error code.

#### Parameters

- file\_p File object.
- size New size of the file in bytes.

# ssize\_t **fat16\_file\_size**(struct *[fat16\\_file\\_t](#page-216-1)* \**file\_p*)

Return number of bytes in the file.

Return File size in bytes or negative error code.

#### Parameters

• file\_p - File object.

#### int **fat16\_file\_sync**(struct *[fat16\\_file\\_t](#page-216-1)* \**file\_p*)

Causes all modified data and directory fields to be written to the storage device.

**Return** zero(0) or negative error code.

#### Parameters

- file\_p File object.
- int **fat16\_dir\_open**(struct *[fat16\\_t](#page-216-0)* \**self\_p*, struct *[fat16\\_dir\\_t](#page-216-2)* \**dir\_p*, const char \**path\_p*, int *oflag*) Open a directory by directory path and mode flags.

Return zero(0) or negative error code.

# Parameters

- self\_p FAT16 object.
- dir p Directory object to be initialized.
- path\_p A valid 8.3 DOS name for a directory path.
- oflag mode of the directory to open (create, read, etc).

#### int **fat16\_dir\_close**(struct *[fat16\\_dir\\_t](#page-216-2)* \**dir\_p*)

Close given directory.

Return zero(0) or negative error code.

# Parameters

• dir\_p - Directory object.

int **fat16\_dir\_read**(struct *[fat16\\_dir\\_t](#page-216-2)* \**dir\_p*, struct *[fat16\\_dir\\_entry\\_t](#page-217-0)* \**entry\_p*) Read the next file or directory within the opened directory.

**Return** true(1) if an entry was read or false(0) if no entry could be read, otherwise negative error code.

#### Parameters

- dir p Directory object.
- entry\_p Read entry.

int **fat16\_stat**(struct *[fat16\\_t](#page-216-0)* \**self\_p*, const char \**path\_p*, struct *[fat16\\_stat\\_t](#page-217-1)* \**stat\_p*) Gets file status by path.

**Return** zero(0) or negative error code.

#### Parameters

- self\_p The file system struct.
- path\_p The path of the file to stat.
- stat\_p The stat struct to populate.

# **Variables**

# struct *[dir\\_t](#page-214-0)* **PACKED**

#### union **fat16\_time\_t**

*#include <fat16.h>* FAT Time Format. A FAT directory entry time stamp is a 16-bit field that has a granularity of 2 seconds. Here is the format (bit 0 is the LSB of the 16-bit word, bit 15 is the MSB of the 16-bit word).

Bits 0-4: 2-second count, valid value range 0-29 inclusive (0-58 seconds). Bits 5-10: Minutes, valid value range 0-59 inclusive. Bits 11-15: Hours, valid value range 0-23 inclusive.

The valid time range is from Midnight 00:00:00 to 23:59:58.

# **Public Members**

```
uint16_t as_uint16
```
uint16\_t **seconds**

uint16\_t **minutes**

uint16\_t **hours**

**struct fat16\_time\_t::@25 fat16\_time\_t::bits**

#### union **fat16\_date\_t**

*#include <fat16.h>* FAT date representation support Date Format. A FAT directory entry date stamp is a 16-bit field that is basically a date relative to the MS-DOS epoch of 01/01/1980. Here is the format (bit 0 is the LSB of the 16-bit word, bit 15 is the MSB of the 16-bit word):

Bits 0-4: Day of month, valid value range 1-31 inclusive. Bits 5-8: Month of year, 1 = January, valid value range 1-12 inclusive. Bits 9-15: Count of years from 1980, valid value range 0-127 inclusive (1980-2107).

#### **Public Members**

uint16\_t **as\_uint16**

uint16\_t **day**

uint16\_t **month**

uint16\_t **year**

#### **struct fat16\_date\_t::@26 fat16\_date\_t::bits**

#### <span id="page-212-0"></span>struct **part\_t**

*#include <fat16.h>* MBR partition table entry. A partition table entry for a MBR formatted storage device. The MBR partition table has four entries.

#### **Public Members**

#### uint8\_t **boot**

Boot Indicator. Indicates whether the volume is the active partition. Legal values include: 0x00. Do not use for booting. 0x80 Active partition.

#### uint8\_t **begin\_head**

Head part of Cylinder-head-sector address of the first block in the partition. Legal values are 0-255. Only used in old PC BIOS.

#### unsigned **begin\_sector**

Sector part of Cylinder-head-sector address of the first block in the partition. Legal values are 1-63. Only used in old PC BIOS.

#### unsigned **begin\_cylinder\_high**

High bits cylinder for first block in partition.

#### uint8\_t **begin\_cylinder\_low**

Combine beginCylinderLow with beginCylinderHigh. Legal values are 0-1023. Only used in old PC BIOS.

#### uint8\_t **type**

Partition type. See defines that begin with PART\_TYPE\_ for some Microsoft partition types.

#### uint8\_t **end\_head**

head part of cylinder-head-sector address of the last sector in the partition. Legal values are 0-255. Only used in old PC BIOS.

#### unsigned **end\_sector**

Sector part of cylinder-head-sector address of the last sector in the partition. Legal values are 1-63. Only used in old PC BIOS.

#### unsigned **end\_cylinder\_high**

High bits of end cylinder

#### uint8\_t **end\_cylinder\_low**

Combine endCylinderLow with endCylinderHigh. Legal values are 0-1023. Only used in old PC BIOS.

#### uint32\_t **first\_sector**

Logical block address of the first block in the partition.

#### uint32\_t **total\_sectors**

Length of the partition, in blocks.

# <span id="page-213-0"></span>struct **bpb\_t**

*#include <fat16.h>* BIOS parameter block; The BIOS parameter block describes the physical layout of a FAT volume.

# **Public Members**

# uint16\_t **bytes\_per\_sector**

Count of bytes per sector. This value may take on only the following values: 512, 1024, 2048 or 4096

#### uint8\_t **sectors\_per\_cluster**

Number of sectors per allocation unit. This value must be a power of 2 that is greater than 0. The legal values are 1, 2, 4, 8, 16, 32, 64, and 128.

# uint16\_t **reserved\_sector\_count**

Number of sectors before the first FAT. This value must not be zero.

#### uint8\_t **fat\_count**

The count of FAT data structures on the volume. This field should always contain the value 2 for any FAT volume of any type.

# uint16\_t **root\_dir\_entry\_count**

For FAT12 and FAT16 volumes, this field contains the count of 32-byte directory entries in the root directory. For FAT32 volumes, this field must be set to 0. For FAT12 and FAT16 volumes, this value should always specify a count that when multiplied by 32 results in a multiple of bytesPerSector. FAT16 volumes should use the value 512.

#### uint16\_t **total\_sectors\_small**

This field is the old 16-bit total count of sectors on the volume. This count includes the count of all sectors in all four regions of the volume. This field can be 0; if it is 0, then totalSectors32 must be non-zero. For FAT32 volumes, this field must be 0. For FAT12 and FAT16 volumes, this field contains the sector count, and totalSectors32 is 0 if the total sector count fits (is less than 0x10000).

#### uint8\_t **media\_type**

This dates back to the old MS-DOS 1.x media determination and is no longer usually used for anything. 0xf8 is the standard value for fixed (non-removable) media. For removable media, 0xf0 is frequently used. Legal values are 0xf0 or 0xf8-0xff.

#### uint16\_t **sectors\_per\_fat**

Count of sectors occupied by one FAT on FAT12/FAT16 volumes. On FAT32 volumes this field must be 0, and sectorsPerFat32 contains the FAT size count.

#### uint16\_t **sectors\_per\_track**

Sectors per track for interrupt 0x13. Not used otherwise.

# uint16\_t **head\_count**

Number of heads for interrupt 0x13. Not used otherwise.

# uint32\_t **hiddden\_sectors**

Count of hidden sectors preceding the partition that contains this FAT volume. This field is generally only relevant for media visible on interrupt 0x13.

#### uint32\_t **total\_sectors\_large**

This field is the new 32-bit total count of sectors on the volume. This count includes the count of all sectors in all four regions of the volume. This field can be 0; if it is 0, then totalSectors16 must be non-zero.

#### <span id="page-213-1"></span>struct **fbs\_t**

*#include <fat16.h>* Boot sector for a FAT16 or FAT32 volume.

# **Public Members**

```
uint8_t jmp_to_boot_code[3]
          X86 jmp to boot program
     char oem_name[8]
          Informational only - don't depend on it
     struct bpb_t bpb
          BIOS Parameter Block
     uint8_t drive_number
          For int0x13 use value 0x80 for hard drive
     uint8_t reserved1
          Used by Windows NT - should be zero for FAT
     uint8_t boot_signature
          0x29 if next three fields are valid
     uint32_t volume_serial_number
          Usually generated by combining date and time
     char volume_label[11]
          Should match volume label in root dir
     char file_system_type[8]
          Informational only - don't depend on it
     uint8_t boot_code[448]
          X86 boot code
     uint16_t boot_sector_sig
          Must be 0x55AA
struct mbr_t
     #include <fat16.h> Master Boot Record. The first block of a storage device that is formatted with a MBR.
     Public Members
     uint8_t codeArea[440]
          Code Area for master boot program.
     uint32_t diskSignature
          Optional WindowsNT disk signature. May contain more boot code.
     uint16_t usuallyZero
          Usually zero but may be more boot code.
     struct part_t part[4]
          Partition tables.
```
<span id="page-214-1"></span>uint16\_t **mbr\_sig** First MBR signature byte. Must be 0x55

# <span id="page-214-0"></span>struct **dir\_t**

*#include <fat16.h>* FAT short directory entry. Short means short 8.3 name, not the entry size.

#### **Public Members**

#### uint8\_t **name**[11]

Short 8.3 name. The first eight bytes contain the file name with blank fill. The last three bytes contain the file extension with blank fill.

# uint8\_t **attributes**

Entry attributes. The upper two bits of the attribute byte are reserved and should always be set to 0 when a file is created and never modified or looked at after that. See defines that begin with DIR\_ATT\_.

#### uint8\_t **reserved1**

Reserved for use by Windows NT. Set value to 0 when a file is created and never modify or look at it after that.

#### uint8\_t **creation\_time\_tenths**

The granularity of the seconds part of creationTime is 2 seconds so this field is a count of tenths of a second and its valid value range is 0-199 inclusive. (WHG note - seems to be hundredths)

# uint16\_t **creation\_time**

Time file was created.

# uint16\_t **creation\_date**

Date file was created.

# uint16\_t **last\_access\_date**

Last access date. Note that there is no last access time, only a date. This is the date of last read or write. In the case of a write, this should be set to the same date as lastWriteDate.

# uint16\_t **first\_cluster\_high**

High word of this entry's first cluster number (always 0 for a FAT12 or FAT16 volume).

#### uint16\_t **last\_write\_time**

Time of last write. File creation is considered a write.

# uint16\_t **last\_write\_date**

Date of last write. File creation is considered a write.

#### uint16\_t **first\_cluster\_low**

Low word of this entry's first cluster number.

#### uint32\_t **file\_size**

32-bit unsigned holding this file's size in bytes.

# union **fat16\_cache16\_t**

#### **Public Members**

uint8\_t **data**[512]

```
fat_t fat[256]
```
struct *[dir\\_t](#page-214-0)* **dir**[16]

struct *[mbr\\_t](#page-214-1)* **mbr**

struct *[fbs\\_t](#page-213-1)* **fbs**

struct **fat16\_cache\_t**
## **Public Members**

uint32\_t **block\_number** uint8\_t **dirty** uint32\_t **mirror\_block** union *[fat16\\_cache16\\_t](#page-215-0)* **buffer**

## <span id="page-216-0"></span>struct **fat16\_t**

## **Public Members**

fat16\_read\_t **read**

fat16\_write\_t **write**

void \***arg\_p**

unsigned int **partition**

uint8\_t **fat\_count**

uint8\_t **blocks\_per\_cluster**

uint16\_t **root\_dir\_entry\_count**

*[fat\\_t](#page-208-0)* **blocks\_per\_fat**

*[fat\\_t](#page-208-0)* **cluster\_count**

uint32\_t **volume\_start\_block**

uint32\_t **fat\_start\_block**

uint32\_t **root\_dir\_start\_block**

uint32\_t **data\_start\_block**

struct *[fat16\\_cache\\_t](#page-215-1)* **cache**

## <span id="page-216-1"></span>struct **fat16\_file\_t**

## **Public Members**

<span id="page-216-2"></span>struct *[fat16\\_t](#page-216-0)* \***fat16\_p** uint8\_t **flags** int16\_t **dir\_entry\_block** int16\_t **dir\_entry\_index** *[fat\\_t](#page-208-0)* **first\_cluster** size\_t **file\_size** *[fat\\_t](#page-208-0)* **cur\_cluster** size\_t **cur\_position** struct **fat16\_dir\_t**

## **Public Members**

int16\_t **root\_index**

struct *[fat16\\_file\\_t](#page-216-1)* **file**

struct **fat16\_dir\_entry\_t**

## **Public Members**

char **name**[256] int **is\_dir** size\_t **size** struct *[date\\_t](#page-121-0)* **latest\_mod\_date** struct **fat16\_stat\_t**

**Public Members**

size\_t **size**

int **is\_dir**

# **6.4.2 fs — Debug file system**

The debug file system is not really a file system, but rather a file system like tree of commands, counters, parameters, and "real" file systems.

- A command is a file path mapped to a function callback. The callback is invoked when its path is passed to the fs\_call() function. Commands are registered into the debug file system by a call to fs\_command\_register().
- A counter is a file path mapped to a 64 bit value. The value can be incremented and read by the application. Counters are registered into the debug file system by a call to  $fs\_counter\_register()$ .
- A parameter is file path mapped to a value stored in ram that can be easily read and modified by the user from a shell. Parameters are registered into the debug file system by a call to  $fs\_parameter\_register()$ .
- A "real" file system is a file path, or mount point, mapped to a file system instance. The debug file system has a file access interface. The purpose of this interface is to have a common file access interface, independent of the underlying file systems interface. File systems are registered into the debug file system by a call to fs\_filesystem\_register().

## **Debug file system commands**

The debug file system module itself registers seven commands, all located in the directory filesystems/fs/.

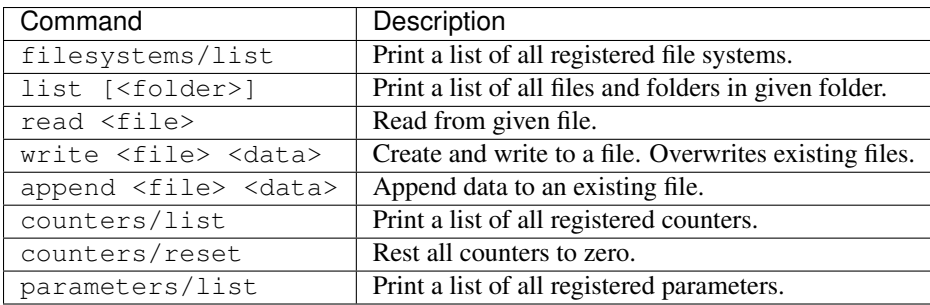

#### Example output from the shell:

\$ filesystems/fs/filesystems/list MOUNT-POINT MEDIUM TYPE AVAILABLE SIZE USAGE /tmp ram fat16 54K 64K 14% /home/erik sd fat16 1.9G 2G 5% /etc flash spiffs 124K 128K 3% \$ filesystems/fs/write tmp/foo.txt "Hello " \$ filesystems/fs/append tmp/foo.txt world! \$ filesystems/fs/read tmp/foo.txt Hello world! \$ filesystems/fs/list tmp xxxx-xx-xx xx-xx 12 foo.txt \$ filesystems/fs/counters/list NAME VALUE /your/counter 0000000000000034 /my/counter 0000000000000002 \$ filesystems/fs/counters/reset \$ filesystems/fs/counters/list NAME VALUE /your/counter 0000000000000000 /my/counter 0000000000000000 \$ filesystems/fs/parameters/list NAME VALUE /foo/bar -2

Source code: [src/filesystems/fs.h,](https://github.com/eerimoq/simba/blob/10.1.1/src/filesystems/fs.h) [src/filesystems/fs.c](https://github.com/eerimoq/simba/blob/10.1.1/src/filesystems/fs.c)

Test code: [tst/filesystems/fs/main.c](https://github.com/eerimoq/simba/blob/10.1.1/tst/filesystems/fs/main.c)

Test coverage: [src/filesystems/fs.c](https://codecov.io/gh/eerimoq/simba/src/10.1.1/src/filesystems/fs.c)

#### **Defines**

#### **FS\_SEEK\_SET**

The offset is relative to the start of the file.

## **FS\_SEEK\_CUR**

The offset is relative to the current position indicator.

#### **FS\_SEEK\_END**

The offset is relative to the end of the file.

#### **FS\_READ**

Open for reading.

#### **FS\_WRITE**

Open for write.

## **FS\_RDWR**

Open for reading and writing.

## **FS\_APPEND**

The file position indicator shall be set to the end of the file prior to each write.

#### **FS\_SYNC**

Synchronous writes.

## **FS\_CREAT**

Create the file if non-existent.

# If FS\_CREAT and FS\_EXCL are set, file open shall fail if the file exists.

**FS\_EXCL**

**FS\_TRUNC** Truncate the file to zero length.

## **FS\_TYPE\_FILE**

## **FS\_TYPE\_DIR**

**FS\_TYPE\_HARD\_LINK**

## **FS\_TYPE\_SOFT\_LINK**

## **Typedefs**

typedef **int(\* fs\_callback\_t)(int argc, const char \*argv[], void \*out\_p, void \*in\_p, void \*arg\_p, void \*call\_arg\_p)** Command callback prototype.

Return zero(0) or negative error code.

## Parameters

- argc Number of arguements in argv.
- argv An array of agruments.
- out\_p Output channel.
- in\_p Input channel.
- arg\_p Argument passed to the init function of given command.
- call\_arg\_p Argument passed to the fs\_call function.

## typedef **int(\* fs\_parameter\_set\_callback\_t)(void \*value\_p, const char \*src\_p)** Parameter setter callback prototype.

Return zero(0) or negative error code.

## Parameters

- value p Buffer the new value should be written to.
- src\_p Value to set as a string.

## typedef **int(\* fs\_parameter\_print\_callback\_t)(void \*chout\_p, void \*value\_p)** Parameter printer callback prototype.

Return zero(0) or negative error code.

#### Parameters

- chout\_p Channel to write the formatted value to.
- value\_p Value to format and print to the output channel.

#### **Enums**

<span id="page-220-2"></span>enum **fs\_type\_t** *Values:*

**fs** type  $f$ at16  $t = 0$ 

**fs\_type\_spiffs\_t**

## **Functions**

#### int **fs\_module\_init**(void)

Initialize the file system module. This function must be called before calling any other function in this module.

The module will only be initialized once even if this function is called multiple times.

Return zero(0) or negative error code.

#### <span id="page-220-1"></span>int **fs\_call**(char \**command\_p*, void \**chin\_p*, void \**chout\_p*, void \**arg\_p*)

Call given file system command with given input and output channels. Quote an argument if it contains spaces, otherwise it is parsed as multiple arguments. Any quotation mark in an argument string must be escaped with a backslash  $(\cdot)$ , otherwise it is interpreted as a string quotation mask.

**Return** zero(0) or negative error code.

#### Parameters

- command\_p Command string to call. The command string will be modified by this function, so don't use it after this function returns.
- chin\_p Input channel.
- chout p Output channel.
- arg\_p User argument passed to the command callback function as  $\text{call\_arg\_p.}$

#### <span id="page-220-0"></span>int **fs\_open**(struct *[fs\\_file\\_t](#page-227-0)* \**self\_p*, const char \**path\_p*, int *flags*)

Open a file by file path and mode flags. File operations are permitted after the file has been opened.

The path can be either absolute or relative. It's an absolute path if it starts with a forward slash /, and relative otherwise. Relative paths are are relative to the current working directory, given by the thread environment variable CWD.

Return zero(0) or negative error code.

- self\_p File object to be initialized.
- path\_p Path of the file to open. The path can be absolute or relative.

• flags - Mode of file open. A combination of FS\_READ, FS\_RDONLY, FS\_WRITE, FS\_WRONLY, FS\_RDWR, FS\_APPEND, FS\_SYNC, FS\_CREAT, FS\_EXCL and FS\_TRUNC.

## <span id="page-221-2"></span>int **fs\_close**(struct *[fs\\_file\\_t](#page-227-0)* \**self\_p*)

Close given file. No file operations are permitted on a closed file.

**Return** zero(0) or negative error code.

## Parameters

• self\_p - Initialized file object.

<span id="page-221-0"></span>ssize\_t **fs\_read**(struct *[fs\\_file\\_t](#page-227-0)* \**self\_p*, void \**dst\_p*, size\_t *size*) Read from given file into given buffer.

Return Number of bytes read or negative error code.

## Parameters

- self p Initialized file object.
- dst p Buffer to read data into.
- size Number of bytes to read.

## <span id="page-221-4"></span>ssize\_t **fs\_read\_line**(struct *[fs\\_file\\_t](#page-227-0)* \**self\_p*, void \**dst\_p*, size\_t *size*)

Read one line from given file into given buffer. The function reads one character at a time from given file until the destination buffer is full, a newline  $\n\cdot$  is found or end of file is reached.

Return If a line was found the number of bytes read not including the null-termination is returned. If the destination buffer becomes full before a newline character, the destination buffer size is returned. Otherwise a negative error code is returned.

## Parameters

- self p Initialized file object.
- dst\_p Buffer to read data into. Should fit the whole line and null-termination.
- size Size of the destination buffer.

<span id="page-221-1"></span>ssize\_t **fs\_write**(struct *[fs\\_file\\_t](#page-227-0)* \**self\_p*, const void \**src\_p*, size\_t *size*) Write from given buffer into given file.

Return Number of bytes written or negative error code.

## Parameters

- self p Initialized file object.
- dst\_p Buffer to write.
- size Number of bytes to write.

## <span id="page-221-3"></span>int **fs\_seek**(struct *[fs\\_file\\_t](#page-227-0)* \**self\_p*, int *offset*, int *whence*) Sets the file's read/write position relative to whence.

Return zero(0) or negative error code.

## Parameters

• self p - Initialized file object.

- offset New position in bytes from given whence.
- whence Absolute (FS\_SEEK\_SET), relative (FS\_SEEK\_CUR) or from end (FS\_SEEK\_END).

<span id="page-222-0"></span>ssize\_t **fs\_tell**(struct *[fs\\_file\\_t](#page-227-0)* \**self\_p*)

Return current position in the file.

Return Current position or negative error code.

#### Parameters

• self\_p - Initialized file object.

int **fs\_dir\_open**(struct *[fs\\_dir\\_t](#page-228-0)* \**dir\_p*, const char \**path\_p*, int *oflag*) Open a directory by directory path and mode flags.

Return zero(0) or negative error code.

## Parameters

- dir p Directory object to be initialized.
- path p A valid path name for a directory path.
- oflag mode of the directory to open (create, read, etc).

#### int  $f$ s  $dir$   $close$ (struct *fs* dir  $t * dir$   $p$ )

Close given directory.

Return zero(0) or negative error code.

## Parameters

- dir p Directory object.
- int **fs\_dir\_read**(struct *[fs\\_dir\\_t](#page-228-0)* \**dir\_p*, struct *[fs\\_dir\\_entry\\_t](#page-228-1)* \**entry\_p*) Read the next file or directory within the opened directory.

**Return** true(1) if an entry was read or false(0) if no entry could be read, otherwise negative error code.

## Parameters

- dir\_p Directory object.
- entry\_p Read entry.
- int **fs\_stat**(const char \**path\_p*, struct *[fs\\_stat\\_t](#page-227-1)* \**stat\_p*) Gets file status by path.

Return zero(0) or negative error code.

## Parameters

- path\_p The path of the file to stat.
- stat\_p The stat struct to populate.

int **fs\_mkdir**(const char \**path\_p*)

Craete a directory with given path.

Return zero(0) or negative error code.

## Parameters

• path\_p - The path of the directoy to create.

## int **fs\_format**(const char \**path\_p*)

Format file system at given path.

Return zero(0) or negative error code.

#### Parameters

• path\_p - The path to the root of the file system to format. All data in the file system will be deleted.

int **fs\_ls**(const char \**path\_p*, const char \**filter\_p*, void \**chout\_p*) List files and folders in given path. Optionally with given filter. The list is written to the output channel.

Return zero(0) or negative error code.

## Parameters

- path p Directory to list.
- filter p Filter out files and folders.
- chout\_p Output chan.

## int **fs** list (const char \**path\_p*, const char \**filter\_p*, void \**chout\_p*)

List files (callbacks) and directories in given path. Optionally with given filter. The list is written to the output channel.

Return zero(0) or negative error code.

#### Parameters

- path\_p Directory to list.
- filter\_p Filter out files and folders.
- chout\_p Output chan.

## int **fs\_auto\_complete**(char \**path\_p*)

Auto-complete given path.

Return >=1 if completion happened. Number of autocompleted characters added to the path. 0 if no completion happend, or negative error code.

#### Parameters

• path p - Absolute or relative path to auto-complete.

<span id="page-223-0"></span>void **fs\_split**(char \**buf\_p*, char \*\**path\_pp*, char \*\**cmd\_pp*) Split buffer into path and command inplace.

Return zero(0) or negative error code.

- buf p Buffer to split.
- path pp Path or NULL if no path was found.
- cmd\_pp Command or empty string.

void **fs\_merge**(char \**path\_p*, char \**cmd\_p*)

Merge path and command previously split using  $fs\_split$  ().

Return zero(0) or negative error code.

## Parameters

- path p Path from spilt.
- cmd\_p Command from split.

```
int fs_filesystem_init_fat16(struct fs_filesystem_t *self_p, const char *name_p, struct fat16_t
                                   *fat16_p)
```
Initialize given FAT16 file system.

Return zero(0) or negative error code.

#### **Parameters**

- self\_p File system to initialize.
- name\_p Path to register.
- fat16\_p File system pointer.

```
int fs_filesystem_init_spiffs(struct fs_filesystem_t *self_p, const char *name_p, struct spiffs_t
                                       *spiffs_p, struct fs_filesystem_spiffs_config_t *config_p)
```
Initialize given SPIFFS file system.

Return zero(0) or negative error code.

#### Parameters

- self\_p File system to initialize.
- name\_p Path to register.
- spiffs\_p File system pointer.
- config<sub>p</sub> File system configuration.

## int **fs\_filesystem\_register**(struct *[fs\\_filesystem\\_t](#page-227-2)* \**self\_p*)

Register given file system. Use the functions  $fs\_open()$ ,  $fs\_read()$ ,  $fs\_write()$ ,  $fs\_close()$ ,  $fs\_seek$  (),  $fs\_tell$ () and  $fs\_read\_line$  () to access files in a registerd file system.

**Return** zero(0) or negative error code.

#### Parameters

• self\_p - File system to register.

```
int fs_filesystem_deregister(struct fs_filesystem_t *self_p)
```
Deregister given file system.

Return zero(0) or negative error code.

- self\_p File system to deregister.
- int fs\_command\_init(struct fs\_command\_t \* self\_p, const FAR char \* path\_p, fs\_callback\_t Initialize given command.

Return zero(0) or negative error code.

#### Parameters

- self\_p Command to initialize.
- path\_p Path to register.
- callback Command callback function.
- arg\_p Callback argument.

#### int **fs\_command\_register**(struct *[fs\\_command\\_t](#page-228-2)* \**command\_p*)

Register given command. Registered commands are called by the function  $fs\_call()$ .

Return zero(0) or negative error code.

#### Parameters

• command\_p - Command to register.

```
int fs_command_deregister(struct fs_command_t *command_p)
     Deregister given command.
```
Return zero(0) or negative error code.

## Parameters

- command\_p Command to deregister.
- **int fs\_counter\_init(struct fs\_counter\_t \* self\_p, const FAR char \* path\_p, uint64\_t value)** Initialize given counter.

**Return** zero(0) or negative error code.

#### Parameters

- self\_p Counter to initialize.
- path\_p Path to register.
- value Initial value of the counter.

int **fs\_counter\_increment**(struct *[fs\\_counter\\_t](#page-228-3)* \**self\_p*, uint64\_t *value*)

Increment given counter.

Return zero(0) or negative error code.

#### Parameters

- self\_p Command to initialize.
- value Increment value.
- int **fs\_counter\_register**(struct *[fs\\_counter\\_t](#page-228-3)* \**counter\_p*) Register given counter.

Return zero(0) or negative error code.

## Parameters

• counter\_p - Counter to register.

```
int fs_counter_deregister(struct fs_counter_t *counter_p)
     Deregister given counter.
```
Return zero(0) or negative error code.

#### Parameters

• counter p - Counter to deregister.

**int fs\_parameter\_init(struct fs\_parameter\_t \* self\_p, const FAR char \* path\_p, fs\_parameter\_set\_callback\_t set\_cb, fs\_parameter\_print\_callback\_t print\_cb, void \* value\_p)** Initialize given parameter.

Return zero(0) or negative error code.

#### Parameters

- self p Parameter to initialize.
- path\_p Path to register.
- set\_cb Callback function set set the parameter value.
- print\_cb Callback function set print the parameter value.
- value\_p Value storage area.

```
int fs_parameter_register(struct fs_parameter_t *parameter_p)
     Register given parameter.
```
Return zero(0) or negative error code.

#### Parameters

- parameter\_p Parameter to register.
- int **fs\_parameter\_deregister**(struct *[fs\\_parameter\\_t](#page-228-4)* \**parameter\_p*) Deregister given parameter.

Return zero(0) or negative error code.

#### Parameters

- parameter\_p Parameter to deregister.
- int **fs\_parameter\_int\_set**(void \**value\_p*, const char \**src\_p*) Integer parameter setter function callback

Return zero(0) or negative error code.

#### Parameters

- value\_p Buffer the new value should be written to.
- src\_p Value to set as a string.
- int **fs\_parameter\_int\_print**(void \**chout\_p*, void \**value\_p*) Integer parameter printer function callback

Return zero(0) or negative error code.

#### Parameters

• chout p - Channel to write the formatted value to.

• value  $p$  - Value to format and print to the output channel.

#### <span id="page-227-3"></span>struct **fs\_filesystem\_spiffs\_config\_t**

*#include <fs.h>* A SPIFFS file system.

#### **Public Members**

struct *[spiffs\\_config\\_t](#page-240-1)* \***config\_p**

uint8\_t \***workspace\_p**

uint8\_t \***buf\_p**

size t size

```
struct fs_filesystem_spiffs_config_t::@27 fs_filesystem_spiffs_config_t::fdworkspace
```
**struct fs\_filesystem\_spiffs\_config\_t::@28 fs\_filesystem\_spiffs\_config\_t::cache**

## struct **fs\_filesystem\_fat16\_t**

*#include <fs.h>* A FAT16 file system.

## **Public Members**

struct *[fat16\\_t](#page-216-0)* \***fat16\_p**

#### <span id="page-227-2"></span>struct **fs\_filesystem\_t**

#### **Public Members**

const char \***name\_p**

*[fs\\_type\\_t](#page-220-2)* **type**

struct *[fat16\\_t](#page-216-0)* \***fat16\_p**

struct *[spiffs\\_t](#page-240-0)* \***spiffs\_p**

**union fs\_filesystem\_t::@29 fs\_filesystem\_t::fs**

struct *[fs\\_filesystem\\_spiffs\\_config\\_t](#page-227-3)* \***spiffs\_p**

**union fs\_filesystem\_t::@30 fs\_filesystem\_t::config**

struct *[fs\\_filesystem\\_t](#page-227-2)* \***next\_p**

## <span id="page-227-0"></span>struct **fs\_file\_t**

## **Public Members**

struct *[fs\\_filesystem\\_t](#page-227-2)* \***filesystem\_p**

struct *[fat16\\_file\\_t](#page-216-1)* **fat16**

*[spiffs\\_file\\_t](#page-231-0)* **spiffs**

**union fs\_file\_t::@31 fs\_file\_t::u**

## <span id="page-227-1"></span>struct **fs\_stat\_t**

*#include <fs.h>* Path stats.

## **Public Members**

uint32\_t **size**

*[spiffs\\_obj\\_type\\_t](#page-231-1)* **type**

## <span id="page-228-2"></span>struct **fs\_command\_t**

## **Public Members**

**const FAR char\* fs\_command\_t::path\_p**

fs\_callback\_t **callback**

void \***arg\_p**

struct *[fs\\_command\\_t](#page-228-2)* \***next\_p**

## <span id="page-228-3"></span>struct **fs\_counter\_t**

## **Public Members**

struct *[fs\\_command\\_t](#page-228-2)* **command**

**long long unsigned int fs\_counter\_t::value**

struct *[fs\\_counter\\_t](#page-228-3)* \***next\_p**

## <span id="page-228-4"></span>struct **fs\_parameter\_t**

## **Public Members**

struct *[fs\\_command\\_t](#page-228-2)* **command** fs\_parameter\_set\_callback\_t **set\_cb** fs\_parameter\_print\_callback\_t **print\_cb** void \***value\_p** struct *[fs\\_parameter\\_t](#page-228-4)* \***next\_p**

# <span id="page-228-0"></span>struct **fs\_dir\_t**

## **Public Members**

<span id="page-228-1"></span>struct *[fs\\_filesystem\\_t](#page-227-2)* \***filesystem\_p** struct *[fat16\\_dir\\_t](#page-216-2)* **fat16** struct *[spiffs\\_dir\\_t](#page-242-0)* **spiffs union fs\_dir\_t::@32 fs\_dir\_t::u** struct **fs\_dir\_entry\_t**

## **Public Members**

char **name**[256] int **type** size t size struct *[date\\_t](#page-121-0)* **latest\_mod\_date**

# **6.4.3 spiffs — SPI Flash File System**

The source code of this module is based on [https://github.com/pellepl/spiffs.](https://github.com/pellepl/spiffs)

## **About**

Spiffs is a file system intended for SPI NOR flash devices on embedded targets.

Spiffs is designed with following characteristics in mind:

- Small (embedded) targets, sparse RAM without heap.
- Only big areas of data (blocks) can be erased.
- An erase will reset all bits in block to ones.
- Writing pulls one to zeroes.
- Zeroes can only be pulled to ones by erase.
- Wear leveling.

Source code: [src/filesystems/spiffs.h,](https://github.com/eerimoq/simba/blob/10.1.1/src/filesystems/spiffs.h) [src/filesystems/spiffs.c](https://github.com/eerimoq/simba/blob/10.1.1/src/filesystems/spiffs.c)

Test code: [tst/filesystems/spiffs/main.c](https://github.com/eerimoq/simba/blob/10.1.1/tst/filesystems/spiffs/main.c)

#### **Defines**

**SPIFFS\_OK SPIFFS\_ERR\_NOT\_MOUNTED SPIFFS\_ERR\_FULL SPIFFS\_ERR\_NOT\_FOUND SPIFFS\_ERR\_END\_OF\_OBJECT SPIFFS\_ERR\_DELETED SPIFFS\_ERR\_NOT\_FINALIZED SPIFFS\_ERR\_NOT\_INDEX SPIFFS\_ERR\_OUT\_OF\_FILE\_DESCS SPIFFS\_ERR\_FILE\_CLOSED SPIFFS\_ERR\_FILE\_DELETED**

- **SPIFFS\_ERR\_BAD\_DESCRIPTOR**
- **SPIFFS\_ERR\_IS\_INDEX**
- **SPIFFS\_ERR\_IS\_FREE**
- **SPIFFS\_ERR\_INDEX\_SPAN\_MISMATCH**
- **SPIFFS\_ERR\_DATA\_SPAN\_MISMATCH**
- **SPIFFS\_ERR\_INDEX\_REF\_FREE**
- **SPIFFS\_ERR\_INDEX\_REF\_LU**
- **SPIFFS\_ERR\_INDEX\_REF\_INVALID**
- **SPIFFS\_ERR\_INDEX\_FREE**
- **SPIFFS\_ERR\_INDEX\_LU**
- **SPIFFS\_ERR\_INDEX\_INVALID**
- **SPIFFS\_ERR\_NOT\_WRITABLE**
- **SPIFFS\_ERR\_NOT\_READABLE**
- **SPIFFS\_ERR\_CONFLICTING\_NAME**
- **SPIFFS\_ERR\_NOT\_CONFIGURED**
- **SPIFFS\_ERR\_NOT\_A\_FS**
- **SPIFFS\_ERR\_MOUNTED**
- **SPIFFS\_ERR\_ERASE\_FAIL**
- **SPIFFS\_ERR\_MAGIC\_NOT\_POSSIBLE**
- **SPIFFS\_ERR\_NO\_DELETED\_BLOCKS**
- **SPIFFS\_ERR\_FILE\_EXISTS**
- **SPIFFS\_ERR\_NOT\_A\_FILE**
- **SPIFFS\_ERR\_RO\_NOT\_IMPL**
- **SPIFFS\_ERR\_RO\_ABORTED\_OPERATION**
- **SPIFFS\_ERR\_PROBE\_TOO\_FEW\_BLOCKS**
- **SPIFFS\_ERR\_PROBE\_NOT\_A\_FS**
- **SPIFFS\_ERR\_NAME\_TOO\_LONG**
- **SPIFFS\_ERR\_INTERNAL**
- **SPIFFS\_ERR\_TEST**
- **SPIFFS\_DBG**(...)
- **SPIFFS\_GC\_DBG**(...)
- **SPIFFS\_CACHE\_DBG**(...)
- **SPIFFS\_CHECK\_DBG**(...)
- **SPIFFS\_APPEND**

Any write to the filehandle is appended to end of the file.

**SPIFFS\_O\_APPEND**

#### **SPIFFS\_TRUNC**

If the opened file exists, it will be truncated to zero length before opened.

#### **SPIFFS\_O\_TRUNC**

#### **SPIFFS\_CREAT**

If the opened file does not exist, it will be created before opened.

## **SPIFFS\_O\_CREAT**

#### **SPIFFS\_RDONLY**

The opened file may only be read.

## **SPIFFS\_O\_RDONLY**

#### **SPIFFS\_WRONLY**

The opened file may only be written.

## **SPIFFS\_O\_WRONLY**

#### **SPIFFS\_RDWR**

The opened file may be both read and written.

#### **SPIFFS\_O\_RDWR**

#### **SPIFFS\_DIRECT**

Any writes to the filehandle will never be cached but flushed directly.

#### **SPIFFS\_O\_DIRECT**

#### **SPIFFS\_EXCL**

If SPIFFS\_O\_CREAT and SPIFFS\_O\_EXCL are set, SPIFFS\_open() shall fail if the file exists.

#### **SPIFFS\_O\_EXCL**

- **SPIFFS\_SEEK\_SET**
- **SPIFFS\_SEEK\_CUR**
- **SPIFFS\_SEEK\_END**
- **SPIFFS\_TYPE\_FILE**

**SPIFFS\_TYPE\_DIR**

- **SPIFFS\_TYPE\_HARD\_LINK**
- **SPIFFS\_TYPE\_SOFT\_LINK**

**SPIFFS\_LOCK**(fs)

**SPIFFS\_UNLOCK**(fs)

## **Typedefs**

<span id="page-231-0"></span>typedef int16\_t **spiffs\_file\_t** Spiffs file descriptor index type. must be signed.

<span id="page-231-2"></span>typedef uint16\_t **spiffs\_flags\_t** Spiffs file descriptor flags.

<span id="page-231-3"></span><span id="page-231-1"></span>typedef uint16\_t **spiffs\_mode\_t** Spiffs file mode.

- typedef uint8\_t **spiffs\_obj\_type\_t** Object type.
- typedef **int32\_t(\* spiffs\_read\_cb\_t)(uint32\_t addr, uint32\_t size, uint8\_t \*dst\_p)** Spi read call function type.
- typedef **int32\_t(\* spiffs\_write\_cb\_t)(uint32\_t addr, uint32\_t size, uint8\_t \*src\_p)** Spi write call function type.
- typedef **int32\_t(\* spiffs\_erase\_cb\_t)(uint32\_t addr, uint32\_t size)** Spi erase call function type.
- typedef void(\* spiffs\_check\_callback\_t)(enum spiffs\_check\_type\_t type, enum spiffs\_check\_repo File system check callback function.
- typedef void(\* spiffs\_file\_callback\_t)(struct spiffs\_t \*fs\_p, enum spiffs\_fileop\_type\_t op, s File system listener callback function.

typedef spiffs\_block\_ix\_t **spiffs\_block\_ix**

typedef spiffs\_page\_ix\_t **spiffs\_page\_ix**

- typedef spiffs\_obj\_id\_t **spiffs\_obj\_id**
- typedef spiffs\_span\_ix\_t **spiffs\_span\_ix**
- typedef struct *[spiffs\\_t](#page-240-0)* **spiffs**
- typedef *[spiffs\\_file\\_t](#page-231-0)* **spiffs\_file**
- typedef *[spiffs\\_flags\\_t](#page-231-2)* **spiffs\_flags**
- typedef *[spiffs\\_obj\\_type\\_t](#page-231-1)* **spiffs\_obj\_type**
- typedef *[spiffs\\_mode\\_t](#page-231-3)* **spiffs\_mode**
- typedef **enum spiffs\_fileop\_type\_t spiffs\_fileop\_type**
- typedef struct *[spiffs\\_config\\_t](#page-240-1)* **spiffs\_config**
- typedef spiffs\_check\_callback\_t **spiffs\_check\_callback**
- typedef struct *[spiffs\\_dirent\\_t](#page-242-1)* **spiffs\_dirent**
- typedef struct *[spiffs\\_dir\\_t](#page-242-0)* **spiffs\_DIR**
- typedef spiffs\_file\_callback\_t **spiffs\_file\_callback**

## **Enums**

enum **spiffs\_check\_type\_t** File system check callback report operation.

*Values:*

**SPIFFS\_CHECK\_LOOKUP** = 0

- **SPIFFS\_CHECK\_INDEX**
- **SPIFFS\_CHECK\_PAGE**

## enum **spiffs\_check\_report\_t**

File system check callback report type.

*Values:*

**SPIFFS CHECK PROGRESS** =  $0$ 

**SPIFFS\_CHECK\_ERROR**

**SPIFFS\_CHECK\_FIX\_INDEX**

**SPIFFS\_CHECK\_FIX\_LOOKUP**

**SPIFFS\_CHECK\_DELETE\_ORPHANED\_INDEX**

**SPIFFS\_CHECK\_DELETE\_PAGE**

**SPIFFS\_CHECK\_DELETE\_BAD\_FILE**

#### enum **spiffs\_fileop\_type\_t**

File system listener callback operation.

*Values:*

**SPIFFS CB CREATED** =  $0$ The file has been created.

#### **SPIFFS\_CB\_UPDATED** The file has been updated or moved to another page.

**SPIFFS\_CB\_DELETED** The file has been deleted.

#### **Functions**

int32\_t **spiffs\_mount**(struct *[spiffs\\_t](#page-240-0)* \**self\_p*, struct *[spiffs\\_config\\_t](#page-240-1)* \**config\_p*, uint8\_t \**work\_p*, uint8\_t \**fd\_space\_p*, uint32\_t *fd\_space\_size*, void \**cache\_p*, uint32\_t *cache\_size*, spiffs check callback t *check cb*)

Initializes the file system dynamic parameters and mounts the filesystem. If SPIFFS\_USE\_MAGIC is enabled the mounting may fail with SPIFFS\_ERR\_NOT\_A\_FS if the flash does not contain a recognizable file system. In this case, SPIFFS\_format must be called prior to remounting.

Return zero(0) or negative error code.

#### Parameters

- self\_p The file system struct.
- config\_p The physical and logical configuration of the file system.
- work\_p A memory work buffer comprising 2\*config->log\_page\_size bytes used throughout all file system operations
- fd\_space\_p Memory for file descriptors.
- fd\_space\_size Memory size of file descriptors.
- cache\_p Memory for cache, may be NULL.
- cache\_size Memory size of cache.
- check\_cb Callback function for reporting during consistency checks.

#### void **spiffs\_unmount**(struct *[spiffs\\_t](#page-240-0)* \**self\_p*)

Unmounts the file system. All file handles will be flushed of any cached writes and closed.

#### Return void.

- self p The file system struct.
- int32\_t **spiffs\_creat**(struct *[spiffs\\_t](#page-240-0)* \**self\_p*, const char \**path\_p*, *[spiffs\\_mode\\_t](#page-231-3) mode*) Creates a new file.

Return zero(0) or negative error code.

## Parameters

- self\_p The file system struct.
- path\_p The path of the new file.
- mode Ignored, for posix compliance.

#### *[spiffs\\_file\\_t](#page-231-0)* **spiffs\_open**(struct *[spiffs\\_t](#page-240-0)* \**self\_p*, const char \**path\_p*, *[spiffs\\_flags\\_t](#page-231-2) flags*, *[spiffs\\_mode\\_t](#page-231-3) mode*)

Opens/creates a file.

## Parameters

- self\_p The file system struct.
- path p The path of the new file.
- flags The flags for the open command, can be combinations of SPIFFS\_O\_APPEND, SPIFFS\_O\_TRUNC, SPIFFS\_O\_CREAT, SPIFFS\_O\_RDONLY, SPIFFS\_O\_WRONLY, SPIFFS\_O\_RDWR, SPIFFS\_O\_DIRECT, SPIFFS\_O\_EXCL.
- mode Ignored, for posix compliance.

# *[spiffs\\_file\\_t](#page-231-0)* **spiffs\_open\_by\_dirent**(struct *[spiffs\\_t](#page-240-0)* \**self\_p*, struct *[spiffs\\_dirent\\_t](#page-242-1)* \**ent\_p*, *[spiffs\\_flags\\_t](#page-231-2)*

*flags*, *[spiffs\\_mode\\_t](#page-231-3) mode*)

Opens a file by given dir entry.

Optimization purposes, when traversing a file system with SPIFFS\_readdir a normal SPIFFS\_open would need to traverse the filesystem again to find the file, whilst SPIFFS\_open\_by\_dirent already knows where the file resides.

## Parameters

- self p The file system struct.
- $e_p$  The dir entry to the file.
- flags The flags for the open command, can be combinations of SPIFFS\_APPEND, SPIFFS TRUNC, SPIFFS CREAT, SPIFFS RD ONLY, SPIFFS WR ONLY, SPIFFS RDWR, SPIFFS\_DIRECT. SPIFFS\_CREAT will have no effect in this case.
- mode Ignored, for posix compliance.

#### *[spiffs\\_file\\_t](#page-231-0)* **spiffs\_open\_by\_page**(struct *[spiffs\\_t](#page-240-0)* \**self\_p*, spiffs\_page\_ix\_t *page\_ix*, *[spiffs\\_flags\\_t](#page-231-2) flags*, *[spiffs\\_mode\\_t](#page-231-3) mode*)

Opens a file by given page index.

Optimization purposes, opens a file by directly pointing to the page index in the spi flash. If the page index does not point to a file header SPIFFS\_ERR\_NOT\_A\_FILE is returned.

## Parameters

• self\_p - The file system struct.

- page\_ix The page index.
- flags The flags for the open command, can be combinations of SPIFFS\_APPEND, SPIFFS\_TRUNC, SPIFFS\_CREAT, SPIFFS\_RD\_ONLY, SPIFFS\_WR\_ONLY, SPIFFS\_RDWR, SPIFFS\_DIRECT. SPIFFS\_CREAT will have no effect in this case.
- mode Ignored, for posix compliance.

int32\_t **spiffs\_read**(struct *[spiffs\\_t](#page-240-0)* \**self\_p*, *[spiffs\\_file\\_t](#page-231-0) fh*, void \**buf\_p*, int32\_t *len*) Reads from given filehandle.

Return Number of bytes read or negative error code.

## Parameters

- self  $p$  The file system struct.
- fh The filehandle.
- buf\_p Where to put read data.
- len How much to read.

int32\_t **spiffs\_write**(struct *[spiffs\\_t](#page-240-0)* \**self\_p*, *[spiffs\\_file\\_t](#page-231-0) fh*, void \**buf\_p*, int32\_t *len*) Writes to given filehandle.

Return Number of bytes written, or negative error code.

## Parameters

- self\_p The file system struct.
- fh The filehandle.
- buf  $_p$  The data to write.
- len How much to write.
- int32\_t **spiffs\_lseek**(struct *[spiffs\\_t](#page-240-0)* \**self\_p*, *[spiffs\\_file\\_t](#page-231-0) fh*, int32\_t *offs*, int *whence*) Moves the read/write file offset. Resulting offset is returned or negative if error.

lseek(fs, fd, 0, SPIFFS\_SEEK\_CUR) will thus return current offset.

If SPIFFS\_SEEK\_CUR, the file offset shall be set to its current location plus offset.

## Parameters

- self\_p The file system struct.
- fh The filehandle.
- $\circ$  ffs How much/where to move the offset.
- whence If SPIFFS\_SEEK\_SET, the file offset shall be set to offset bytes.

If SPIFFS\_SEEK\_END, the file offset shall be set to the size of the file plus offse, which should be negative.

Return zero(0) or negative error code.

```
int32_t spiffs_remove(struct spiffs_t *self_p, const char *path_p)
     Removes a file by path.
```
Return zero(0) or negative error code.

## Parameters

- self\_p The file system struct.
- path\_p The path of the file to remove.

```
int32_t spiffs_fremove(struct spiffs_t *self_p, spiffs_file_t fh)
      Removes a file by filehandle.
```
Return zero(0) or negative error code.

#### Parameters

- self\_p The file system struct.
- fh The filehandle of the file to remove.
- int32\_t **spiffs\_stat**(struct *[spiffs\\_t](#page-240-0)* \**self\_p*, const char \**path\_p*, struct *[spiffs\\_stat\\_t](#page-241-0)* \**stat\_p*) Gets file status by path.

**Return** zero(0) or negative error code.

#### Parameters

- self\_p The file system struct.
- path\_p The path of the file to stat.
- stat\_p The stat struct to populate.
- int32\_t **spiffs\_fstat**(struct *[spiffs\\_t](#page-240-0)* \**self\_p*, *[spiffs\\_file\\_t](#page-231-0) fh*, struct *[spiffs\\_stat\\_t](#page-241-0)* \**stat\_p*) Gets file status by filehandle.

**Return** zero(0) or negative error code.

#### Parameters

- self\_p The file system struct.
- fh The filehandle of the file to stat.
- stat p The stat struct to populate.

int32\_t **spiffs\_fflush**(struct *[spiffs\\_t](#page-240-0)* \**self\_p*, *[spiffs\\_file\\_t](#page-231-0) fh*)

Flushes all pending write operations from cache for given file.

**Return** zero(0) or negative error code.

#### Parameters

- self\_p The file system struct.
- fh The filehandle of the file to flush.

## int32\_t **spiffs\_close**(struct *[spiffs\\_t](#page-240-0)* \**self\_p*, *[spiffs\\_file\\_t](#page-231-0) fh*)

Closes a filehandle. If there are pending write operations, these are finalized before closing.

Return zero(0) or negative error code.

#### Parameters

• self\_p - The file system struct.

- fh The filehandle of the file to close.
- int32 t spiffs rename (struct *spiffs*  $t$ <sup>\*</sup> *self*  $p$ , const char \**old\_path\_p*, const char \**new\_path\_p*) Renames a file.

Return zero(0) or negative error code.

#### Parameters

- self\_p The file system struct.
- old\_path\_p Path of file to rename.
- new\_path\_p New path of file.

## int32\_t **spiffs\_errno**(struct *[spiffs\\_t](#page-240-0)* \**self\_p*)

Returns last error of last file operation.

Return zero(0) or negative error code.

#### Parameters

• self p - The file system struct.

```
void spiffs_clearerr(struct spiffs_t *self_p)
```
Clears last error.

## Return void.

## Parameters

• self\_p - The file system struct.

#### struct *[spiffs\\_dir\\_t](#page-242-0)* \***spiffs\_opendir**(struct *[spiffs\\_t](#page-240-0)* \**self\_p*, const char \**name\_p*, struct *[spiffs\\_dir\\_t](#page-242-0)* \**dir\_p*)

Opens a directory stream corresponding to the given name. The stream is positioned at the first entry in the directory. On hydrogen builds the name argument is ignored as hydrogen builds always correspond to a flat file structure - no directories.

## Parameters

- self p The file system struct.
- name  $p$  The name of the directory.
- dir\_p Pointer the directory stream to be populated.

## int32\_t **spiffs\_closedir**(struct *[spiffs\\_dir\\_t](#page-242-0)* \**dir\_p*)

Closes a directory stream

Return zero(0) or negative error code.

## Parameters

• dir  $p$  - The directory stream to close.

```
struct spiffs_dirent_t *spiffs_readdir(struct spiffs_dir_t *dir_p, struct spiffs_dirent_t *ent_p)
      Reads a directory into given spifs_dirent struct.
```
Return NULL if error or end of stream, else given dirent is returned.

#### Parameters

- dir p Pointer to the directory stream.
- ent\_p The dirent struct to be populated.

 $int32$  t **spiffs** check (struct *spiffs*  $t$  \**self* p)

Runs a consistency check on given filesystem.

**Return** zero(0) or negative error code.

#### Parameters

• self p - The file system struct.

#### int32\_t **spiffs\_info**(struct *[spiffs\\_t](#page-240-0)* \**self\_p*, uint32\_t \**total\_p*, uint32\_t \**used\_p*)

Returns number of total bytes available and number of used bytes. This is an estimation, and depends on if there a many files with little data or few files with much data.

NB: If used number of bytes exceeds total bytes, a SPIFFS\_check should run. This indicates a power loss in midst of things. In worst case (repeated powerlosses in mending or gc) you might have to delete some files.

Return zero(0) or negative error code.

#### Parameters

- self p The file system struct.
- total\_p Total number of bytes in filesystem.
- used\_p Used number of bytes in filesystem.

#### int32\_t **spiffs\_format**(struct *[spiffs\\_t](#page-240-0)* \**self\_p*)

Formats the entire file system. All data will be lost. The filesystem must not be mounted when calling this.

NB: formatting is awkward. Due to backwards compatibility, SPIFFS\_mount MUST be called prior to formatting in order to configure the filesystem. If SPIFFS mount succeeds, SPIFFS unmount must be called before calling SPIFFS\_format. If SPIFFS\_mount fails, SPIFFS\_format can be called directly without calling SPIFFS\_unmount first.

**Return** zero(0) or negative error code.

#### Parameters

- self p The file system struct.
- uint8\_t **spiffs\_mounted**(struct *[spiffs\\_t](#page-240-0)* \**self\_p*)

Returns nonzero if spiffs is mounted, or zero if unmounted.

#### Parameters

• self\_p - The file system struct.

#### int32\_t **spiffs\_gc\_quick**(struct *[spiffs\\_t](#page-240-0)* \**self\_p*, uint16\_t *max\_free\_pages*)

Tries to find a block where most or all pages are deleted, and erase that block if found. Does not care for wear levelling. Will not move pages around.

If parameter max\_free\_pages are set to 0, only blocks with only deleted pages will be selected.

NB: the garbage collector is automatically called when spiffs needs free pages. The reason for this function is to give possibility to do background tidying when user knows the system is idle.

Use with care.

Setting max\_free\_pages to anything larger than zero will eventually wear flash more as a block containing free pages can be erased.

Will set err no to SPIFFS\_OK if a block was found and erased, SPIFFS\_ERR\_NO\_DELETED\_BLOCK if no matching block was found, or other error.

Return zero(0) or negative error code.

## Parameters

- self\_p The file system struct.
- max\_free\_pages maximum number allowed free pages in block.

## $int32$  **t spiffs**  $qc$  (struct *spiffs*  $t * self$   $p$ , uint32 t *size*)

Will try to make room for given amount of bytes in the filesystem by moving pages and erasing blocks. If it is physically impossible, err\_no will be set to SPIFFS\_ERR\_FULL. If there already is this amount (or more) of free space, SPIFFS\_gc will silently return. It is recommended to call SPIFFS\_info before invoking this method in order to determine what amount of bytes to give.

NB: the garbage collector is automatically called when spiffs needs free pages. The reason for this function is to give possibility to do background tidying when user knows the system is idle.

Use with care.

Return zero(0) or negative error code.

## Parameters

- self\_p The file system struct.
- size Amount of bytes that should be freed.

```
int32_t spiffs_eof(struct spiffs_t *self_p, spiffs_file_t fh)
```
Check if EOF reached.

Return zero(0) or negative error code.

## Parameters

- self p The file system struct.
- fh The filehandle of the file to check.

```
int32 t spiffs tell (struct spiffs t * self p, spiffs file t fh)
      Get position in file.
```
Return zero(0) or negative error code.

## Parameters

- self\_p The file system struct.
- fh The filehandle of the file to check.

## int32\_t **spiffs\_set\_file\_callback\_func**(struct *[spiffs\\_t](#page-240-0)* \**self\_p*, spiffs\_file\_callback\_t *cb\_func*)

Registers a callback function that keeps track on operations on file headers. Do note, that this callback is called from within internal spiffs mechanisms. Any operations on the actual file system being callbacked from in this callback will mess things up for sure - do not do this. This can be used to track where files are and move around during garbage collection, which in turn can be used to build location tables in ram. Used in conjuction with SPIFFS open by page this may improve performance when opening a lot of files. Must be invoked after mount.

Return zero(0) or negative error code.

## Parameters

- self\_p The file system struct.
- cb\_func The callback on file operations.

## <span id="page-240-1"></span>struct **spiffs\_config\_t**

*#include <spiffs.h>* Spiffs spi configuration struct.

#### **Public Members**

spiffs\_read\_cb\_t **hal\_read\_f** Physical read function.

spiffs\_write\_cb\_t **hal\_write\_f** Physical write function.

spiffs\_erase\_cb\_t **hal\_erase\_f** Physical erase function.

uint32\_t **phys\_size** Physical size of the spi flash.

uint32\_t **phys\_addr** Physical offset in spi flash used for spiffs, must be on block boundary.

uint32\_t **phys\_erase\_block** Physical size when erasing a block.

#### uint32\_t **log\_block\_size**

Logical size of a block, must be on physical block size boundary and must never be less than a physical block.

## uint32\_t **log\_page\_size**

Logical size of a page, must be at least log\_block\_size /

1.

## <span id="page-240-0"></span>struct **spiffs\_t**

## **Public Members**

struct *[spiffs\\_config\\_t](#page-240-1)* **cfg** File system configuration.

uint32\_t **block\_count** Number of logical blocks.

spiffs\_block\_ix\_t **free\_cursor\_block\_ix** Cursor for free blocks, block index.

int **free\_cursor\_obj\_lu\_entry** Cursor for free blocks, entry index.

spiffs\_block\_ix\_t **cursor\_block\_ix** Cursor when searching, block index. int **cursor\_obj\_lu\_entry** Cursor when searching, entry index. uint8\_t \***lu\_work** Primary work buffer, size of a logical page. uint8\_t \***work** Secondary work buffer, size of a logical page. uint8\_t \***fd\_space** File descriptor memory area. uint32\_t **fd\_count** Available file descriptors. int32\_t **err\_code** Last error. uint32\_t **free\_blocks** Current number of free blocks. uint32\_t **stats\_p\_allocated** Current number of busy pages. uint32\_t **stats\_p\_deleted** Current number of deleted pages. uint8\_t **cleaning** Flag indicating that garbage collector is cleaning. spiffs\_obj\_id\_t **max\_erase\_count** Max erase count amongst all blocks. spiffs\_check\_callback\_t **check\_cb\_f** Check callback function. spiffs\_file\_callback\_t **file\_cb\_f** File callback function. uint8\_t **mounted** Mounted flag. void \***user\_data** User data. uint32\_t **config\_magic** Config magic. struct **spiffs\_stat\_t** *#include <spiffs.h>* Spiffs file status struct. **Public Members** spiffs\_obj\_id\_t **obj\_id** uint32\_t **size**

<span id="page-241-0"></span>*[spiffs\\_obj\\_type\\_t](#page-231-1)* **type**

spiffs\_page\_ix\_t **pix**

uint8\_t **name**[SPIFFS\_OBJ\_NAME\_LEN]

## <span id="page-242-1"></span>struct **spiffs\_dirent\_t**

## **Public Members**

spiffs\_obj\_id\_t **obj\_id** uint8\_t **name**[SPIFFS\_OBJ\_NAME\_LEN] *[spiffs\\_obj\\_type\\_t](#page-231-1)* **type** uint32\_t **size** spiffs\_page\_ix\_t **pix**

# <span id="page-242-0"></span>struct **spiffs\_dir\_t**

# **Public Members**

struct *[spiffs\\_t](#page-240-0)* \***fs** spiffs\_block\_ix\_t **block** int **entry**

# **6.5 inet**

The inet package on [Github.](https://github.com/eerimoq/simba/tree/10.1.1/src/inet) Modules:

# **6.5.1 http\_server — HTTP server**

Source code: [src/inet/http\\_server.h,](https://github.com/eerimoq/simba/blob/10.1.1/src/inet/http_server.h) [src/inet/http\\_server.c](https://github.com/eerimoq/simba/blob/10.1.1/src/inet/http_server.c) Test code: [tst/inet/http\\_server/main.c](https://github.com/eerimoq/simba/blob/10.1.1/tst/inet/http_server/main.c) Test coverage: [src/inet/http\\_server.c](https://codecov.io/gh/eerimoq/simba/src/10.1.1/src/inet/http_server.c)

## **Typedefs**

typedef **int(\* http\_server\_route\_callback\_t)(struct http\_server\_connection\_t \*connection\_p, struct http\_server\_request\_t \*request\_p)**

## **Enums**

<span id="page-242-2"></span>enum **http\_server\_request\_action\_t** Request action types. *Values:*

**http\_server\_request\_action\_get\_t** = 0

<span id="page-243-0"></span>http server request action post  $t = 1$ enum **http\_server\_content\_type\_t** Content type. *Values:* **http\_server\_content\_type\_text\_plain\_t** = 0 **http\_server\_content\_type\_text\_html\_t** = 1 enum **http\_server\_response\_code\_t** Response codes. *Values:* **http\_server\_response\_code\_200\_ok\_t** = 200 **http\_server\_response\_code\_401\_unauthorized\_t** = 401 **http\_server\_response\_code\_404\_not\_found\_t** = 404 enum http\_server\_connection\_state\_t Connection state.

<span id="page-243-1"></span>*Values:*

**http\_server\_connection\_state\_free\_t** = 0

**http\_server\_connection\_state\_allocated\_t**

## **Functions**

int **http\_server\_init**(struct *[http\\_server\\_t](#page-246-0)* \**self\_p*, struct *[http\\_server\\_listener\\_t](#page-245-0)* \**listener\_p*, struct *[http\\_server\\_connection\\_t](#page-245-1)* \**connections\_p*, const char \**root\_path\_p*, const struct *[http\\_server\\_route\\_t](#page-245-2)* \**routes\_p*, http\_server\_route\_callback\_t *on\_no\_route*) Initialize given http server with given root path and maximum number of clients.

Return zero(0) or negative error code.

#### Parameters

- self\_p Http server to initialize.
- listener p-Listener.
- connections  $p A$  NULL terminated list of connections.
- root\_path\_p Working directory for the connection threads.
- routes\_p An array of routes.
- on\_no\_route Callback called for all requests without a matching route in route\_p.

```
int http_server_start(struct http_server_t *self_p)
```
Start given HTTP server.

Spawn the threads and start listening for connections.

Return zero(0) or negative error code.

#### Parameters

• self\_p - Http server.

# int **http\_server\_stop**(struct *[http\\_server\\_t](#page-246-0)* \**self\_p*)

Stop given HTTP server.

Closes the listener and all open connections, and then kills the threads.

Return zero(0) or negative error code.

## Parameters

• self p - Http server.

```
int http_server_response_write(struct http_server_connection_t *connection_p, struct
                                    http_server_request_t *request_p, struct http_server_response_t
```

```
*response_p)
```
Write given HTTP response to given connected client. This function should only be called from the route callbacks to respond to given request.

Return zero(0) or negative error code.

## Parameters

- connection\_p Current connection.
- request\_p Current request.
- response\_p Current response. If buf\_p in the response to NULL this function will only write the HTTP header, including the size, to the socket. After this function returns write the payload by calling [socket\\_write\(\)](#page-264-0).

## <span id="page-244-0"></span>struct **http\_server\_request\_t**

*#include <http\_server.h>* HTTP request.

## **Public Members**

## *[http\\_server\\_request\\_action\\_t](#page-242-2)* **action**

char **path**[64]

int **present**

char **value**[64]

```
struct http_server_request_t::@34::@35 http_server_request_t::sec_websocket_key
struct http_server_request_t::@34::@36 http_server_request_t::content_type
long value
struct http_server_request_t::@34::@37 http_server_request_t::content_length
struct http_server_request_t::@34::@38 http_server_request_t::authorization
struct http_server_request_t::@34 http_server_request_t::headers
```
## <span id="page-244-1"></span>struct **http\_server\_response\_t**

*#include <http\_server.h>* HTTP response.

## **Public Members**

#### int **type**

*[http\\_server\\_response\\_code\\_t](#page-243-0)* **code**

const char \***buf\_p**

size\_t **size**

```
struct http_server_response_t::@39 http_server_response_t::content
```
<span id="page-245-0"></span>struct **http\_server\_listener\_t**

## **Public Members**

const char \***address\_p**

int **port**

const char \***name\_p**

void \***buf\_p**

size\_t **size**

**struct http\_server\_listener\_t::@40::@41 http\_server\_listener\_t::stack**

struct *[thrd\\_t](#page-119-0)* \***id\_p**

**struct http\_server\_listener\_t::@40 http\_server\_listener\_t::thrd**

struct *[socket\\_t](#page-264-1)* **socket**

<span id="page-245-1"></span>struct **http\_server\_connection\_t**

## **Public Members**

## *[http\\_server\\_connection\\_state\\_t](#page-243-1)* **state**

const char \***name\_p**

void \***buf\_p**

size\_t **size**

**struct http\_server\_connection\_t::@42::@43 http\_server\_connection\_t::stack** struct *[thrd\\_t](#page-119-0)* \***id\_p**

**struct http\_server\_connection\_t::@42 http\_server\_connection\_t::thrd**

struct *[http\\_server\\_t](#page-246-0)* \***self\_p**

struct *[socket\\_t](#page-264-1)* **socket**

struct *[event\\_t](#page-198-0)* **events**

## <span id="page-245-2"></span>struct **http\_server\_route\_t**

*#include <http\_server.h>* Call given callback for given path.

## **Public Members**

<span id="page-246-0"></span>const char \***path\_p** http\_server\_route\_callback\_t **callback** struct **http\_server\_t**

## **Public Members**

const char \***root\_path\_p** const struct *[http\\_server\\_route\\_t](#page-245-2)* \***routes\_p** http\_server\_route\_callback\_t **on\_no\_route** struct *[http\\_server\\_listener\\_t](#page-245-0)* \***listener\_p** struct *[http\\_server\\_connection\\_t](#page-245-1)* \***connections\_p** struct *[event\\_t](#page-198-0)* **events**

# **6.5.2 http\_websocket\_client — HTTP websocket client**

Source code: [src/inet/http\\_websocket\\_client.h,](https://github.com/eerimoq/simba/blob/10.1.1/src/inet/http_websocket_client.h) [src/inet/http\\_websocket\\_client.c](https://github.com/eerimoq/simba/blob/10.1.1/src/inet/http_websocket_client.c) Test code: [tst/inet/http\\_websocket\\_client/main.c](https://github.com/eerimoq/simba/blob/10.1.1/tst/inet/http_websocket_client/main.c) Test coverage: [src/inet/http\\_websocket\\_client.c](https://codecov.io/gh/eerimoq/simba/src/10.1.1/src/inet/http_websocket_client.c)

## **Functions**

int **http\_websocket\_client\_init**(struct *[http\\_websocket\\_client\\_t](#page-247-0)* \**self\_p*, const char \**server\_p*, int *port*, const char \**path\_p*)

Initialize given http.

Return zero(0) or negative error code.

#### Parameters

- self\_p Http to initialize.
- server\_p Server hostname to connect to.
- port Port to connect to.
- path\_p Path.

int **http\_websocket\_client\_connect**(struct *[http\\_websocket\\_client\\_t](#page-247-0)* \**self\_p*) Connect given http to the server.

Return zero(0) or negative error code.

#### Parameters

• self\_p - Http to connect.

```
int http_websocket_client_disconnect(struct http_websocket_client_t *self_p)
     Disconnect given http from the server.
```
Return zero(0) or negative error code.

## Parameters

• self  $p$  - Http to connect.

```
ssize_t http_websocket_client_read(struct http_websocket_client_t *self_p, void *buf_p, size_t
                                         size)
```
Read from given http.

Return Number of bytes read or negative error code.

#### Parameters

- self\_p Http to read from.
- buf\_p Buffer to read into.
- size Number of bytes to read..

```
ssize_t http_websocket_client_write(struct http_websocket_client_t *self_p, int type, const void
                                            *buf_p, uint32_t size)
```
Write given data to given http.

Return Number of bytes written or negative error code.

## Parameters

- self\_p Http to write to.
- buf\_p Buffer to write.
- size Number of bytes to write.

## <span id="page-247-0"></span>struct **http\_websocket\_client\_t**

## **Public Members**

struct *[socket\\_t](#page-264-1)* **socket**

```
const char *host_p
```

```
int port
```
**struct http\_websocket\_client\_t::@44 http\_websocket\_client\_t::server**

size\_t **left**

**struct http\_websocket\_client\_t::@45 http\_websocket\_client\_t::frame** const char \***path\_p**

# **6.5.3 http\_websocket\_server — HTTP websocket server**

Source code: [src/inet/http\\_websocket\\_server.h,](https://github.com/eerimoq/simba/blob/10.1.1/src/inet/http_websocket_server.h) [src/inet/http\\_websocket\\_server.c](https://github.com/eerimoq/simba/blob/10.1.1/src/inet/http_websocket_server.c)

Test code: [tst/inet/http\\_websocket\\_server/main.c](https://github.com/eerimoq/simba/blob/10.1.1/tst/inet/http_websocket_server/main.c)

Test coverage: [src/inet/http\\_websocket\\_server.c](https://codecov.io/gh/eerimoq/simba/src/10.1.1/src/inet/http_websocket_server.c)

## **Functions**

int **http\_websocket\_server\_init**(struct *[http\\_websocket\\_server\\_t](#page-248-0)* \**self\_p*, struct *[socket\\_t](#page-264-1)* \**socket\_p*) Initialize given websocket server. The server uses the http module interface to communicate with the client.

Return zero(0) or negative error code.

#### Parameters

- self\_p Http to initialize.
- socket\_p Connected socket.

```
int http_websocket_server_handshake(struct http_websocket_server_t *self_p, struct
                                            http_server_request_t *request_p)
     Read the handshake request from the client and send the handshake response.
```
Return zero(0) or negative error code.

#### **Parameters**

- self\_p Websocket server.
- request p Read handshake request.

ssize\_t **http\_websocket\_server\_read**(struct *[http\\_websocket\\_server\\_t](#page-248-0)* \**self\_p*, int \**type\_p*, void \**buf\_p*, size\_t *size*)

Read a message from given websocket.

Return Number of bytes read or negative error code.

## Parameters

- self p Websocket to read from.
- type\_p Read message type.
- buf\_p Buffer to read into.
- size Number of bytes to read. Longer messages will be truncated and the leftover data dropped.

ssize\_t **http\_websocket\_server\_write**(struct *[http\\_websocket\\_server\\_t](#page-248-0)* \**self\_p*, int *type*, const void

\**buf\_p*, uint32\_t *size*) Write given message to given websocket.

Return Number of bytes written or negative error code.

## Parameters

- self p Websocket to write to.
- type One of HTTP\_TYPE\_TEXT and HTTP\_TYPE\_BINARY.
- buf p Buffer to write.
- size Number of bytes to write.

## <span id="page-248-0"></span>struct **http\_websocket\_server\_t**

#### **Public Members**

struct *[socket\\_t](#page-264-1)* \***socket\_p**

# **6.5.4 inet — Internet utilities**

Source code: [src/inet/inet.h,](https://github.com/eerimoq/simba/blob/10.1.1/src/inet/inet.h) [src/inet/inet.c](https://github.com/eerimoq/simba/blob/10.1.1/src/inet/inet.c)

Test code: [tst/inet/inet/inet.c](https://github.com/eerimoq/simba/blob/10.1.1/tst/inet/inet/inet.c)

Test coverage: [src/inet/inet.c](https://codecov.io/gh/eerimoq/simba/src/10.1.1/src/inet/inet.c)

## **Functions**

#### int **inet\_module\_init**(void)

Initialize the inet module. This function must be called before calling any other function in this module.

The module will only be initialized once even if this function is called multiple times.

Return zero(0) or negative error code.

#### int **inet\_aton**(const char \**src\_p*, struct *[inet\\_ip\\_addr\\_t](#page-250-0)* \**dst\_p*)

Convert the Internet host address src\_p from the IPv4 numbers-and-dots notation into binary form (in network byte order) and stores it in the structure that dst\_p points to.

The address supplied in src\_p can have one of the following forms:

•a.b.c.d Each of the four numeric parts specifies a byte of the address; the bytes are assigned in left-to-right order to produce the binary address.

Return zero(0) or negative error code.

#### Parameters

- src\_p Address a.b.c.d to convert into a number.
- dst\_p Converted address.

## char \***inet\_ntoa**(const struct *[inet\\_ip\\_addr\\_t](#page-250-0)* \**src\_p*, char \**dst\_p*)

Convert the Internet host src\_p from the IPv4 binary form (in network byte order) to numbers-and-dots notation and stores it in the structure that dst\_p points to.

Return Converted address pointer or NULL on failure.

#### Parameters

- src\_p Address to convert into a string.
- dst\_p Converted address as a string.

uint16\_t **inet\_checksum**(void \**buf\_p*, size\_t *size*) Calculate the internet checksum of given buffer.

Return Calculated checksum.

- buf\_p Buffer to calculate the chechsum of.
- size Size of the buffer.

<span id="page-250-0"></span>struct **inet\_ip\_addr\_t**

**Public Members**

uint32\_t **number** IPv4 address.

## struct **inet\_addr\_t**

**Public Members**

struct *[inet\\_ip\\_addr\\_t](#page-250-0)* **ip** IPv4 address.

uint16\_t **port** Port.

struct **inet\_if\_ip\_info\_t** *#include <inet.h>* Interface IP information.

## **Public Members**

struct *[inet\\_ip\\_addr\\_t](#page-250-0)* **address** struct *[inet\\_ip\\_addr\\_t](#page-250-0)* **netmask** struct *[inet\\_ip\\_addr\\_t](#page-250-0)* **gateway**

# **6.5.5 mqtt\_client — MQTT client**

Source code: [src/inet/mqtt\\_client.h,](https://github.com/eerimoq/simba/blob/10.1.1/src/inet/mqtt_client.h) [src/inet/mqtt\\_client.c](https://github.com/eerimoq/simba/blob/10.1.1/src/inet/mqtt_client.c) Test code: [tst/inet/mqtt\\_client/main.c](https://github.com/eerimoq/simba/blob/10.1.1/tst/inet/mqtt_client/main.c) Test coverage: [src/inet/mqtt\\_client.c](https://codecov.io/gh/eerimoq/simba/src/10.1.1/src/inet/mqtt_client.c)

#### **Typedefs**

typedef **size\_t(\* mqtt\_on\_publish\_t)(struct mqtt\_client\_t \*client\_p, const char \*topic\_p, void \*chin\_p, size\_t size)** Prototype of the on-publish callback function.

Return Number of bytes read from the input channel.

- client\_p The client.
- topic\_p The received topic.
- chin\_p The channel to read the value from.

• size - Number of bytes of the value to read from chin p.

typedef **int(\* mqtt\_on\_error\_t)(struct mqtt\_client\_t \*client\_p, int error)** Prototype of the on-error callback function.

Return zero(0) or nagative error code.

#### Parameters

- client p The client.
- error The number of error that occured.

## **Enums**

enum **mqtt\_client\_state\_t**

Client states.

*Values:*

**mqtt\_client\_state\_disconnected\_t**

**mqtt\_client\_state\_connected\_t**

**mqtt\_client\_state\_connecting\_t**

enum **mqtt\_qos\_t**

Quality of Service.

*Values:*

 $mqttqos_0_t = 0$ 

**mqtt\_qos\_1\_t** = 1

 $m$ qtt qos 2 t = 2

## **Functions**

int **mqtt\_client\_init**(struct *[mqtt\\_client\\_t](#page-253-0)* \**self\_p*, const char \**name\_p*, struct *[log\\_object\\_t](#page-282-0)* \**log\_object\_p*, void \**chout\_p*, void \**chin\_p*, mqtt\_on\_publish\_t *on\_publish*, mqtt\_on\_error\_t *on\_error*)

Initialize given MQTT client.

Return zero(0) or negative error code.

- self\_p MQTT client.
- name  $p$  Name of the thread.
- log\_object\_p Log object.
- chout\_p Output channel for client to server packets.
- chin\_p Input channel for server to client packets.
- on\_publish On-publish callback function. Called when the server publishes a message.
- on\_error On-error callback function. Called when an error occurs.
#### void \***mqtt\_client\_main**(void \**arg\_p*) MQTT client thread.

Return Never returns.

#### Parameters

• arg p - MQTT client.

## int **mqtt\_client\_connect**(struct *[mqtt\\_client\\_t](#page-253-0)* \**self\_p*)

Establish a connection to the server.

Return zero(0) or negative error code.

#### Parameters

• self\_p - MQTT client.

```
int mqtt_client_disconnect(struct mqtt_client_t *self_p)
```
Disconnect from the server.

**Return** zero(0) or negative error code.

### Parameters

• self\_p - MQTT client.

### int **mqtt\_client\_ping**(struct *[mqtt\\_client\\_t](#page-253-0)* \**self\_p*)

Send a ping request to the server (broker) and wait for the ping response.

Return zero(0) or negative error code.

#### Parameters

• self\_p - MQTT client.

```
int mqtt_client_publish(struct mqtt_client_t *self_p, struct mqtt_application_message_t *mes-
                            sage_p)
```
Publish given topic.

Return zero(0) or negative error code.

#### Parameters

- self\_p MQTT client.
- topic\_p Topic.
- payload\_p Payload to publish. May be NULL.
- payload\_size Number of bytes in the payload.

```
int mqtt_client_subscribe(struct mqtt_client_t *self_p, struct mqtt_application_message_t *mes-
                               sage_p)
```
Subscribe to given message.

Return zero(0) or negative error code.

#### Parameters

• self p - MOTT client.

 $\bullet$  message  $\circ$  - The message to subscribe to. The payload part of the message is not used. The topic may use wildcards, given that the server supports it.

```
int mqtt_client_unsubscribe(struct mqtt_client_t *self_p, struct mqtt_application_message_t *mes-
```
*sage\_p*) Unsubscribe from given message.

Return zero(0) or negative error code.

#### Parameters

- self\_p MQTT client.
- message\_p The message to unsubscribe from. Only the topic in the message is used.

#### <span id="page-253-0"></span>struct **mqtt\_client\_t**

*#include <mqtt\_client.h>* MQTT client.

### **Public Members**

```
const char *name_p
    struct log_object_t *log_object_p
    int state
    int type
    void *data_p
    struct mqtt_client_t::@46 mqtt_client_t::message
    void *out_p
    void *in_p
    struct mqtt_client_t::@47 mqtt_client_t::transport
    struct queue_t out
    struct queue_t in
    struct mqtt_client_t::@48 mqtt_client_t::control
    mqtt_on_publish_t on_publish
    mqtt_on_error_t on_error
struct mqtt_application_message_t
    #include <mqtt_client.h> MQTT application message.
    Public Members
    const char *buf_p
    size_t size
    struct mqtt_application_message_t::@49 mqtt_application_message_t::topic
    const void *buf_p
    struct mqtt_application_message_t::@50 mqtt_application_message_t::payload
```
*[mqtt\\_qos\\_t](#page-251-0)* **qos**

### **6.5.6 network\_interface — Network interface**

The network interface module has a list of all network interfaces and their states.

Network interface modules:

### **network\_interface\_slip — Serial Link Internet Protocol**

Serial Line Internet Protocol (SLIP) is a link layer internet protocol used to transfer TCP/IP packets over a point-topoint serial line.

It is documented in RFC 1055.

Source code: [src/inet/network\\_interface/slip.h](https://github.com/eerimoq/simba/blob/10.1.1/src/inet/network_interface/slip.h)

Example code: [examples/inet/slip/main.c](https://github.com/eerimoq/simba/blob/10.1.1/examples/inet/slip/main.c)

#### **Defines**

**NETWORK\_INTERFACE\_SLIP\_FRAME\_SIZE\_MAX**

#### **Enums**

<span id="page-254-0"></span>enum **network\_interface\_slip\_state\_t** *Values:* **NETWORK\_INTERFACE\_SLIP\_STATE\_NORMAL** = 0

**NETWORK\_INTERFACE\_SLIP\_STATE\_ESCAPE**

### **Functions**

int **network\_interface\_slip\_module\_init**(void) Initialize the slip module.

Return zero(0) or negative error code.

int **network\_interface\_slip\_init**(struct *[network\\_interface\\_slip\\_t](#page-255-0)* \**self\_p*, struct *[inet\\_ip\\_addr\\_t](#page-250-0)* \**ipaddr\_p*, struct *[inet\\_ip\\_addr\\_t](#page-250-0)* \**netmask\_p*, struct *[inet\\_ip\\_addr\\_t](#page-250-0)* \**gateway\_p*, void \**chout\_p*) Initialize given slip network interface with given configuration and output channel.

Return zero(0) or negative error code.

- self p Slip to initialize.
- ipaddr\_p Network interface IP address.
- netmask\_p Network interface netmask.
- gateway\_p Network interface gateway.
- chout\_p Output channel.

#### int **network\_interface\_slip\_input**(struct *[network\\_interface\\_slip\\_t](#page-255-0)* \**self\_p*, uint8\_t *data*)

Input a byte into the SLIP IP stack. Normally a user thread reads one byte at a time from the UART and calls this functions with the read byte as argument.

Return Number of bytes written to the input frame or negative error code.

#### Parameters

- self\_p Slip to initialize.
- data Byte to input into the stack.

#### <span id="page-255-0"></span>struct **network\_interface\_slip\_t**

#### **Public Members**

#### *[network\\_interface\\_slip\\_state\\_t](#page-254-0)* **state**

struct pbuf \***pbuf\_p** uint8\_t \***buf\_p** size\_t **size struct network\_interface\_slip\_t::@52 network\_interface\_slip\_t::frame** void \***chout\_p** struct *[network\\_interface\\_t](#page-259-0)* **network\_interface**

### **network\_interface\_wifi — WiFi network interface**

WiFi network interface driver modules:

#### **network\_interface\_driver\_esp — ESP WiFi network interface driver**

Source code: [src/inet/network\\_interface/driver/esp.h,](https://github.com/eerimoq/simba/blob/10.1.1/src/inet/network_interface/driver/esp.h) [src/inet/network\\_interface/driver/esp.c](https://github.com/eerimoq/simba/blob/10.1.1/src/inet/network_interface/driver/esp.c)

Test code: [tst/inet/network\\_interface/wifi\\_esp/main.c](https://github.com/eerimoq/simba/blob/10.1.1/tst/inet/network_interface/wifi_esp/main.c)

#### **Variables**

struct *[network\\_interface\\_wifi\\_driver\\_t](#page-257-0)* **network\_interface\_wifi\_driver\_esp\_station** Esressif WiFi Station driver callbacks. To be used as driver in the wifi network interface.

struct *[network\\_interface\\_wifi\\_driver\\_t](#page-257-0)* **network\_interface\_wifi\_driver\_esp\_softap** Esressif WiFi SoftAP driver callbacks. To be used as driver in the wifi network interface.

Source code: [src/inet/network\\_interface/wifi.h,](https://github.com/eerimoq/simba/blob/10.1.1/src/inet/network_interface/wifi.h) [src/inet/network\\_interface/wifi.c](https://github.com/eerimoq/simba/blob/10.1.1/src/inet/network_interface/wifi.c)

Test code: [tst/inet/network\\_interface/wifi\\_esp/main.c](https://github.com/eerimoq/simba/blob/10.1.1/tst/inet/network_interface/wifi_esp/main.c)

### **Functions**

int **network\_interface\_wifi\_module\_init**(void) Initialize the WiFi network interface module.

Return zero(0) or negative error code.

```
int network_interface_wifi_init(struct network_interface_wifi_t *self_p, const char *name_p,
                                         struct network_interface_wifi_driver_t *driver_p, void *arg_p,
                                         const char *ssid_p, const char *password_p)
     Initialize given WiFi network interface with given configuration.
```
Return zero(0) or negative error code.

#### Parameters

- self p The WiFi network interface to initialize.
- name  $p Name$  to assign the to interface.
- driver\_p Driver virtualization callbacks to use.
- arg\_p Argument passed to the driver callbacks.
- ssid\_p Access Point SSID.
- password\_p Access Point password.

int **network\_interface\_wifi\_start**(struct *[network\\_interface\\_wifi\\_t](#page-257-1)* \**self\_p*)

Start given WiFi network interface.

Return zero(0) or negative error code.

#### Parameters

• self\_p - WiFi network interface to start.

int **network\_interface\_wifi\_stop**(struct *[network\\_interface\\_wifi\\_t](#page-257-1)* \**self\_p*)

Stop given WiFi network interface.

Return zero(0) or negative error code.

#### Parameters

• self\_p - WiFi network interface to stop.

```
int network_interface_wifi_is_up(struct network_interface_wifi_t *self_p)
     Get the connection status of given network interface.
```
**Return** true(1) if the network interface is up, false(0) is it is down, and otherwise negative error code.

#### Parameters

• self p - Network interface to get the connection status of.

int **network\_interface\_wifi\_set\_ip\_info**(struct *[network\\_interface\\_wifi\\_t](#page-257-1)* \**self\_p*, const struct *[inet\\_if\\_ip\\_info\\_t](#page-250-1)* \**info\_p*) Set the ip address, netmask and gateway of given network interface.

Return zero(0) if the interface has valid IP information, otherwise negative error code.

#### Parameters

- self p Network interface.
- info\_p Interface IP information to set.

```
int network_interface_wifi_get_ip_info(struct network_interface_wifi_t *self_p, struct
                                                 inet_if_ip_info_t *info_p)
     Get the ip address, netmask and gateway of given network interface.
```
Return zero(0) if the interface has valid IP information, otherwise negative error code.

#### Parameters

- self\_p Network interface.
- info  $p$  Interface IP information. Only valid if this function returns zero(0).

#### <span id="page-257-0"></span>struct **network\_interface\_wifi\_driver\_t**

*#include <wifi.h>* Driver virtualization callbacks. See the driver/ subfolder for available drivers.

#### **Public Members**

```
int (* network_interface_wifi_driver_t::init)(void *arg_p, const char *ssid_p, const ch
```

```
int(* network_interface_wifi_driver_t::start)(void *arg_p)
```

```
int(* network_interface_wifi_driver_t::stop)(void *arg_p)
```

```
int(* network_interface_wifi_driver_t::is_up)(void *arg_p)
```

```
int(* network_interface_wifi_driver_t::set_ip_info)(void *arg_p, const struct inet_if_ip_info_t *info_p)
```

```
int (* network_interface_wifi_driver_t::get_ip_info)(void *arg_p, struct inet_if_ip_inf
```
#### <span id="page-257-1"></span>struct **network\_interface\_wifi\_t**

*#include <wifi.h>* A WiFi network interface.

### **Public Members**

struct *[network\\_interface\\_t](#page-259-0)* **network\_interface** struct *[network\\_interface\\_wifi\\_driver\\_t](#page-257-0)* \***driver\_p** void \***arg\_p**

### **Debug file system commands**

One debug file system command is available, located in the directory inet/network\_interface/.

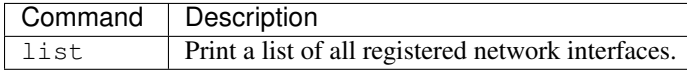

Example output from the shell:

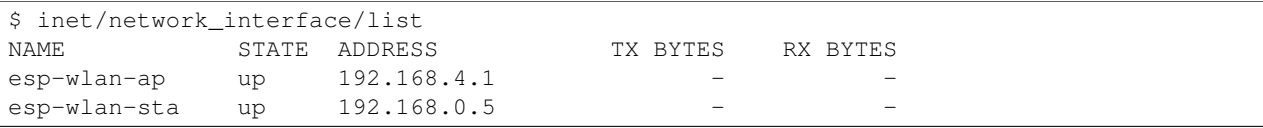

Source code: [src/inet/network\\_interface.h,](https://github.com/eerimoq/simba/blob/10.1.1/src/inet/network_interface.h) [src/inet/network\\_interface.c](https://github.com/eerimoq/simba/blob/10.1.1/src/inet/network_interface.c)

Test coverage: [src/inet/network\\_interface.c](https://codecov.io/gh/eerimoq/simba/src/10.1.1/src/inet/network_interface.c)

#### **Typedefs**

```
typedef int(* network_interface_start_t)(struct network_interface_t *netif_p)
```
typedef **int(\* network\_interface\_stop\_t)(struct network\_interface\_t \*netif\_p)**

```
typedef int(* network_interface_is_up_t)(struct network_interface_t *netif_p)
```

```
typedef int(* network_interface_set_ip_info_t)(struct network_interface_t *netif_p, const struct inet_if_ip_info_t *info_p)
```

```
typedef int(* network_interface_get_ip_info_t)(struct network_interface_t *netif_p, struct inet_if_ip_info_t *info_p)
```
### **Functions**

```
int network interface module init (void)
```
Initialize the network interface module. This function must be called before calling any other function in this module.

The module will only be initialized once even if this function is called multiple times.

**Return** zero(0) or negative error code.

```
int network_interface_add(struct network_interface_t *netif_p)
     Add given network interface to the IP stack.
```
Return zero(0) or negative error code.

#### Parameters

• netif p - Network interface to add.

```
int network_interface_start(struct network_interface_t *netif_p)
```
Enable given network interface. Use  $network\_interface\_is\_up$  () to check if the interface is connected.

**Return** zero(0) or negative error code.

• netif p - Network interface to enable.

### <span id="page-259-1"></span>int **network\_interface\_is\_up**(struct *[network\\_interface\\_t](#page-259-0)* \**netif\_p*)

Get the connection status of given network interface.

**Return** true(1) if the network interface is up, false(0) is it is down, and otherwise negative error code.

#### Parameters

- netif<sub>p</sub> Network interface to get the connection status of.
- struct *[network\\_interface\\_t](#page-259-0)* \***network\_interface\_get\_by\_name**(const char \**name\_p*) Search the list of network interfaces for an interface with given name and return it.

Return Found network interface or NULL if it was not found.

#### **Parameters**

• name\_p - Name of the network interface to find.

int **network\_interface\_set\_ip\_info**(struct *[network\\_interface\\_t](#page-259-0)* \**netif\_p*, const struct *[inet\\_if\\_ip\\_info\\_t](#page-250-1)* \**info\_p*) Get the ip address of given network interface.

Return zero(0) or negative error code.

#### Parameters

• netif<sub>p</sub> - Network interface to get the ip address of.

int **network\_interface\_get\_ip\_info**(struct *[network\\_interface\\_t](#page-259-0)* \**netif\_p*, struct *[inet\\_if\\_ip\\_info\\_t](#page-250-1)*

\**info\_p*) Get the ip address of given network interface.

Return zero(0) or negative error code.

#### Parameters

• netif p - Network interface to get the ip address of.

### <span id="page-259-0"></span>struct **network\_interface\_t**

#### **Public Members**

<span id="page-259-2"></span>struct *[netif](#page-259-2)* **netif** const char \***name\_p** struct *[inet\\_if\\_ip\\_info\\_t](#page-250-1)* **info** netif\_init\_fn **init** network\_interface\_start\_t **start** network\_interface\_stop\_t **stop** network\_interface\_is\_up\_t **is\_up** network\_interface\_set\_ip\_info\_t **set\_ip\_info**

network\_interface\_get\_ip\_info\_t **get\_ip\_info**

struct *[network\\_interface\\_t](#page-259-0)* \***next\_p**

# **6.5.7 ping — Ping**

### **Debug file system commands**

One debug file system command is available, located in the directory inet/ping/.

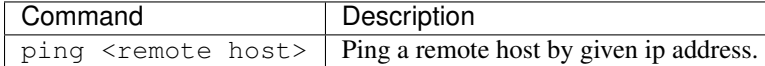

Example output from the shell:

```
$ inet/ping/ping 192.168.1.100
Successfully pinged '192.168.1.100' in 10 ms.
$
```
Source code: [src/inet/ping.h,](https://github.com/eerimoq/simba/blob/10.1.1/src/inet/ping.h) [src/inet/ping.c](https://github.com/eerimoq/simba/blob/10.1.1/src/inet/ping.c)

Test code: [tst/inet/ping/main.c](https://github.com/eerimoq/simba/blob/10.1.1/tst/inet/ping/main.c)

Test coverage: [src/inet/ping.c](https://codecov.io/gh/eerimoq/simba/src/10.1.1/src/inet/ping.c)

#### **Functions**

#### int **ping\_module\_init**(void)

Initialize the ping module. This function must be called before calling any other function in this module.

The module will only be initialized once even if this function is called multiple times.

Return zero(0) or negative error code.

```
int ping_host_by_ip_address(struct inet_ip_addr_t *address_p, struct time_t *timeout_p, struct
```
*[time\\_t](#page-121-0)* \**round\_trip\_time\_p*)

Ping host by given ip address. Send an echo request packet to given host and wait for the echo reply packet. No extra payload data is transmitted, only the ICMP header.

**Return** zero(0) or negative error code.

- address\_p IP address of the host to ping.
- timeout\_p Number of seconds to wait for the echo reply packet.
- round\_trip\_time\_p The time it took from sending the echo request packet to receiving the echo reply packet. Only valid if this functions returns zero(0).

### **6.5.8 socket — Internet communication**

Sockets are used to communicate over IP networks. TCP and UDP are the most common transport protocols.

No more than one thread may read from a socket at any given moment. The same applies when writing to a socket. The reader and writer may be different threads, though. The behaviour is undefined if more threads use the same socket simultaneously. The application will likely crash. Add a semaphore to protect the socket if more threads need access to a socket.

Below is a TCP client example that connects to a server and sends data.

```
uint8_t buf[16];
struct socket_t tcp;
struct inet_addr_t local_addr, remote_addr;
/* Set the local and remote addresses. */
inet_aton("192.168.1.103", &local_addr.ip);
local_addr.port = 6000;
inet_aton("192.168.1.106", &remote_addr.ip);
remote_addr.port = 5000;
/* Initialize the socket and connect to the server. */socket_open_tcp(&tcp);
socket_bind(&tcp, &local_addr);
socket_connect(&tcp, &remote_addr);
/* Send the data. */
memset(buf, 0, sizeof(buf));
socket_write(&tcp, buf, sizeof(buf));
/* Close the connection. */
```
socket\_close(&tcp);

And below is the same scenario for UDP.

```
uint8_t buf[16];
struct socket t udp;
struct socket_addr_t local_addr, remote_addr;
/* Set the local and remote addresses. */inet_aton("192.168.1.103", &local_addr.ip);
local\_addr.port = 6000;inet_aton("192.168.1.106", &remote_addr.ip);
remote_addr.port = 5000;
/* Initialize the socket and connect to the server. */
socket_open_udp(&udp);
socket_bind(&udp, &local_addr);
socket_connect(&udp, &remote_addr);
/* Send the data. */memset(buf, 0, sizeof(buf));
socket_send(&udp, buf, sizeof(buf));
/* Close the connection. */
socket_close(&udp);
```
Source code: [src/inet/socket.h,](https://github.com/eerimoq/simba/blob/10.1.1/src/inet/socket.h) [src/inet/socket.c](https://github.com/eerimoq/simba/blob/10.1.1/src/inet/socket.c)

### **Functions**

```
int socket_module_init(void)
```
Initialize the socket module. This function will start the lwIP TCP/IP stack. This function must be called before calling any other function in this module.

The module will only be initialized once even if this function is called multiple times.

Return zero(0) or negative error code.

```
int socket_open_tcp(struct socket_t *self_p)
     Initialize given TCP socket.
```
Return zero(0) or negative error code.

#### Parameters

• self\_p - Socket to initialize.

```
int socket_open_udp(struct socket_t *self_p)
     Initialize given UDP socket.
```
Return zero(0) or negative error code.

### Parameters

• self p - Socket to initialize.

```
int socket_open_raw(struct socket_t *self_p)
     Initialize given RAW socket.
```
Return zero(0) or negative error code.

#### **Parameters**

• self\_p - Socket to initialize.

int **socket\_close**(struct *[socket\\_t](#page-264-0)* \**self\_p*)

Close given socket. No data transfers are allowed on after the socket has been closed.

Return zero(0) or negative error code.

### Parameters

• self\_p - Socket to close.

```
int socket_bind(struct socket_t *self_p, const struct inet_addr_t *local_addr_p)
     Bind given local address to given socket.
```
Return zero(0) or negative error code.

- self\_p Socket.
- local\_addr\_p Local address.

#### int **socket\_listen**(struct *[socket\\_t](#page-264-0)* \**self\_p*, int *backlog*)

Listen for connections from remote clients. Only applicable for TCP sockets.

Return zero(0) or negative error code.

### Parameters

- self p Socket to listen on.
- backlog Unused.

#### <span id="page-263-0"></span>int **socket\_connect**(struct *[socket\\_t](#page-264-0)* \**self\_p*, const struct *[inet\\_addr\\_t](#page-250-2)* \**remote\_addr\_p*)

Connect to given remote address. Connecting a UDP socket sets the default remote address for outgoing datagrams. For TCP a three-way handshake with the remote peer is initiated.

**Return** zero(0) or negative error code.

#### Parameters

- self\_p Socket.
- remote\_addr\_p Remote address.

int **socket\_connect\_by\_hostname**(struct *[socket\\_t](#page-264-0)* \**self\_p*, const char \**hostname\_p*, uint16\_t *port*) Connect to the remote device with given hostname.

In computer networking, a hostname (archaically nodename) is a label that is assigned to a device connected to a computer network and that is used to identify the device in various forms of electronic communication, such as the World Wide Web.

Return zero(0) or negative error code.

#### Parameters

- self\_p Socket.
- hostname\_p The hostname of the remote device to connect to.
- port Remote device port to connect to.

```
int socket_accept(struct socket_t *self_p, struct socket_t *accepted_p, struct inet_addr_t *re-
                    mote_addr_p)
```
Accept a client connect attempt. Only applicable for TCP sockets that are listening for connections.

Return zero(0) or negative error code.

#### Parameters

- self p-TCP socket.
- accepted p New client socket of the accepted client.
- remote\_addr\_p Address of the client.

ssize\_t **socket\_sendto**(struct *[socket\\_t](#page-264-0)* \**self\_p*, const void \**buf\_p*, size\_t *size*, int *flags*, const struct *[inet\\_addr\\_t](#page-250-2)* \**remote\_addr\_p*)

Write data to given socket. Only used by UDP sockets.

Return Number of sent bytes or negative error code.

#### **Parameters**

• self\_p - Socket to send data on.

- buf p Buffer to send.
- size Size of buffer to send.
- flags Unused.
- remote\_addr\_p Remote address to send the data to.

ssize\_t **socket\_recvfrom**(struct *[socket\\_t](#page-264-0)* \**self\_p*, void \**buf\_p*, size\_t *size*, int *flags*, struct *[inet\\_addr\\_t](#page-250-2)* \**remote\_addr\_p*)

Read data from given socket. Only used by UDP sockets.

Return Number of received bytes or negative error code.

### Parameters

- self\_p Socket to receive data on.
- buf p Buffer to read into.
- size Size of buffer to read.
- flags Unused.
- remote\_addr\_p Remote address to receive data from.

#### ssize\_t **socket\_write**(struct *[socket\\_t](#page-264-0)* \**self\_p*, const void \**buf\_p*, size\_t *size*)

Write data to given TCP or UDP socket. For UDP sockets,  $socket\_connect$  () must have been called prior to calling this function.

Return Number of written bytes or negative error code.

#### Parameters

- self\_p Socket.
- buf\_p Buffer to send.
- size Numer of bytes to send.

ssize\_t **socket\_read**(struct *[socket\\_t](#page-264-0)* \**self\_p*, void \**buf\_p*, size\_t *size*) Read data from given socket.

Return Number of read bytes or negative error code.

#### Parameters

- self\_p Socket.
- buf\_p Buffer to read into.
- size Number of bytes to read.

#### ssize\_t **socket\_size**(struct *[socket\\_t](#page-264-0)* \**self\_p*)

Get the number of input bytes currently stored in the socket. May return less bytes than number of bytes stored in the channel.

Return Number of input bytes in the socket.

#### **Parameters**

• self\_p - Socket.

#### <span id="page-264-0"></span>struct **socket\_t**

#### **Public Members**

```
struct chan_t base
int type
ssize_t left
struct socket_t::@53::@55::@57 socket_t::common
struct pbuf *pbuf_p
struct inet_addr_t remote_addr
int closed
struct socket_t::@53::@55::@58 socket_t::recvfrom
struct tcp_pcb *pcb_p
struct socket_t::@53::@55::@59 socket_t::accept
union socket_t::@53::@55 socket_t::u
int state
void *args_p
struct thrd_t *thrd_p
struct socket_t::@53::@56 socket_t::cb
struct socket_t::@53 socket_t::input
struct socket_t::@54::@60 socket_t::cb
struct socket_t::@54 socket_t::output
void *pcb_p
```
# **6.6 oam**

Operations and maintenence of an application is essential to configure, debug and monitor its operation.

The oam package on [Github.](https://github.com/eerimoq/simba/tree/10.1.1/src/oam)

# **6.6.1 console — System console**

The system console is the default communication channel to an application. The console input and output channels are often terminated by a shell to enable the user to control and debug the application.

Configure the console by changing the [configuration variables](#page-14-0) called CONFIG\_START\_CONSOLE\*.

Source code: [src/oam/console.h,](https://github.com/eerimoq/simba/blob/10.1.1/src/oam/console.h) [src/oam/console.c](https://github.com/eerimoq/simba/blob/10.1.1/src/oam/console.c)

Test coverage: [src/oam/console.c](https://codecov.io/gh/eerimoq/simba/src/10.1.1/src/oam/console.c)

### **Functions**

```
int console_module_init(void)
```
Initialize the console module. This function must be called before calling any other function in this module.

The module will only be initialized once even if this function is called multiple times.

Return zero(0) or negative error code.

```
int console_init(void)
     Initialize the console.
```
Return zero(0) or negative error code.

int **console\_start**(void) Start the console.

Return zero(0) or negative error code.

```
int console_stop(void)
     Stop the console.
```
Return zero(0) or negative error code.

```
int console_set_input_channel(void *chan_p)
     Set the pointer to the input channel.
```
Return zero(0) or negative error code.

```
void *console_get_input_channel(void)
     Get the pointer to the input channel.
```
Return Input channel or NULL.

```
void *console_set_output_channel(void *chan_p)
     Set the pointer to the output channel.
```
Return zero(0) or negative error code.

```
void *console_get_output_channel(void)
     Get the pointer to the output channel.
```
Return Output channel or NULL.

# **6.6.2 service — Services**

A service is as a background task. A service is either running or stopped.

### **Debug file system commands**

Three debug file system commands is available, all located in the directory oam/service/.

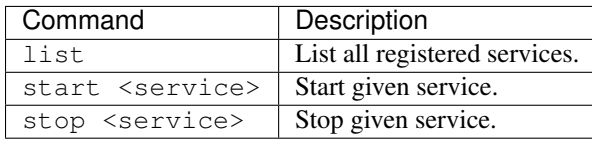

Example output from the shell:

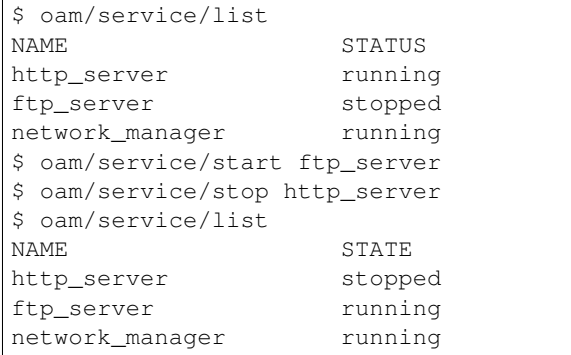

Source code: [src/oam/service.h,](https://github.com/eerimoq/simba/blob/10.1.1/src/oam/service.h) [src/oam/service.c](https://github.com/eerimoq/simba/blob/10.1.1/src/oam/service.c)

Test code: [tst/oam/service/main.c](https://github.com/eerimoq/simba/blob/10.1.1/tst/oam/service/main.c)

Test coverage: [src/oam/service.c](https://codecov.io/gh/eerimoq/simba/src/10.1.1/src/oam/service.c)

### **Defines**

# **SERVICE\_CONTROL\_EVENT\_START**

Service start event.

# **SERVICE\_CONTROL\_EVENT\_STOP**

Serviece stop event.

#### **Typedefs**

typedef **enum service\_status\_t(\* service\_get\_status\_cb\_t)(struct service\_t \*self\_p)**

### **Enums**

```
enum service_status_t
    Values:
    service_status_running_t = 0
    service_status_stopped_t = 1
```
### **Functions**

#### int **service** module init (void)

Initialize the service module. This function must be called before calling any other function in this module.

The module will only be initialized once even if this function is called multiple times.

Return zero(0) or negative error code.

int **service\_init**(struct *[service\\_t](#page-269-0)* \**self\_p*, const char \**name\_p*, service\_get\_status\_cb\_t *status\_cb*) Initialize a service with given name and status callback.

Return zero(0) or negative error code.

#### Parameters

- self\_p Service to initialize.
- name\_p Name of the service.
- status\_callback Callback function returning the service status.

#### int **service\_start**(struct *[service\\_t](#page-269-0)* \**self\_p*)

Start given service.

The event SERVICE\_CONTROL\_EVENT\_START will be written to the control channel of given service and it's up to the service to act on this event. All services should act on all control events.

Return zero(0) or negative error code.

#### Parameters

• self\_p - Service to start.

### int **service\_stop**(struct *[service\\_t](#page-269-0)* \**self\_p*)

Stop given service.

The event SERVICE\_CONTROL\_EVENT\_STOP will be written to the control channel of given service and it's up to the service to act on this event. All services should act on all control events.

Return zero(0) or negative error code.

#### Parameters

• self\_p - Service to stop.

### int **service\_register**(struct *[service\\_t](#page-269-0)* \**service\_p*)

Register given service to the global list of services.

Return zero(0) or negative error code.

### Parameters

• service\_p - Service to register.

### int **service\_deregister**(struct *[service\\_t](#page-269-0)* \**service\_p*)

Deregister given service from the global list of services.

Return zero(0) or negative error code.

• service  $p$  - Service to deregister.

#### <span id="page-269-0"></span>struct **service\_t**

*#include <service.h>* A service with name and control event channel.

#### **Public Members**

const char \***name\_p**

struct *[event\\_t](#page-198-0)* **control**

service\_get\_status\_cb\_t **status\_cb**

struct *[service\\_t](#page-269-0)* \***next\_p**

# **6.6.3 settings — Persistent application settings**

Settings are stored in a non-volatile memory (NVM). In other words, settings are perserved after a board reset or power cycle.

Application settings are defined in an ini-file that is used to generate the c source code. A setting has a type, a size, an address and a default value, all defined in the ini-file.

Supported types are:

- int 8\_t An 8 bits signed integer.
- int16\_t A 16 bits signed integer.
- int 32\_t A 32 bits signed integer.
- string An ASCII string.

The size is the number of bytes of the value. For the standard integer types the size must be the value returned by *sizeof()*. For strings it is the length of the string, including null termination.

The address for each setting is defined by the user, starting at address 0 and increasing from there.

The build system variable SETTINGS\_INI contains the path to the ini-file used by the build system. Set this variable to the path of yours application ini-file and run make settings-generate to generate four files; settings.h, settings.c, settings.little-endian.bin and settings.big-endian.bin.

Also add this to the Makefile:  $SRC$  += settings.c and include settings.h in the source files that accesses the settings.

#### **Debug file system commands**

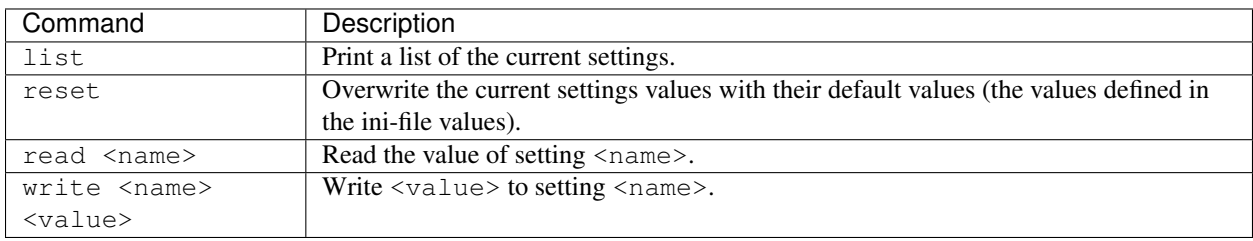

Four debug file system commands are available, all located in the directory oam/settings/.

Example output from the shell:

```
$ oam/settings/list
\begin{tabular}{lllllllll} \multicolumn{2}{c}{\texttt{NAME}} & \multicolumn{2}{c}{\texttt{TYPE}} & \multicolumn{2}{c}{\texttt{SIZE}} & \multicolumn{2}{c}{\texttt{VALUE}} \\ \multicolumn{2}{c}{\texttt{version}} & \multicolumn{2}{c}{\texttt{int8\_t}} & \multicolumn{2}{c}{\texttt{1}} & \multicolumn{2}{c}{\texttt{1}} \end{tabular}version int8_t
value_1 int16_t 2 24567
value_2 int32_t 4 -57value_3 string 16 foobar
$ oam/settings/read value_1
24567
$ oam/settings/write value_1 -5
$ oam/settings/read value_1
-5
$ oam/settings/reset
$ oam/settings/list
NAME TYPE SIZE VALUE
version int8_t 1 1<br>value_1 int16_t 2 24567
value_1 int16_t
value_2 int32_t 4 -57value_3 string 16 foobar
```
## **Example**

In this example the ini-file has one setting defined, foo. The type is  $int8_t$ , the address is 0x00, the size is 1 and the default value is  $-4$ .

```
[types]
foo = int8_t[addresses]
foo = 0x00[sizes]
foo = 1[values]
foo = -4
```
The settings can be read and written with the functions *settings\_read()* and *settings\_write()*. Give the generated defines SETTING\_FOO\_ADDR and SETTING\_FOO\_SIZE as arguments to those functions.

```
int my_read_write_foo()
{
   int8_t foo;
    /* Read the foo setting. */if (settings_read(&foo,
                      SETTING_FOO_ADDR,
                      SETTING_FOO_SIZE) != 0) {
        return (-1);
    }
   foo - 1;
    /* Write the foo setting. */
   if (settings_write(SETTING_FOO_ADDR,
                       &foo,
                       SETTING_FOO_SIZE) != 0) {
        return (-1);
```
**return** (0);

}

}

Source code: [src/oam/settings.h,](https://github.com/eerimoq/simba/blob/10.1.1/src/oam/settings.h) [src/oam/settings.c](https://github.com/eerimoq/simba/blob/10.1.1/src/oam/settings.c)

Test code: [tst/oam/settings/main.c](https://github.com/eerimoq/simba/blob/10.1.1/tst/oam/settings/main.c)

Test coverage: [src/oam/settings.c](https://codecov.io/gh/eerimoq/simba/src/10.1.1/src/oam/settings.c)

#### **Defines**

#### **SETTINGS\_AREA\_CRC\_OFFSET**

### **Enums**

### <span id="page-271-0"></span>enum **setting\_type\_t**

Settings types. Each setting must have be one of these types.

*Values:*

```
setting_type_int8_t = 0
```
**setting\_type\_int16\_t**

```
setting_type_int32_t
```
**setting\_type\_string\_t**

### **Functions**

int **settings\_module\_init**(void)

Initialize the settings module. This function must be called before calling any other function in this module.

The module will only be initialized once even if this function is called multiple times.

Return zero(0) or negative error code.

```
ssize_t settings_read(void *dst_p, size_t src, size_t size)
      Read the value of given setting by address.
```
Return Number of words read or negative error code.

#### Parameters

- dst\_p The read value.
- src Setting source address.
- size Number of words to read.

```
ssize_t settings_write(size_t dst, const void *src_p, size_t size)
```
Write given value to given setting by address.

Return Number of words written or negative error code.

#### Parameters

- dst Destination setting address.
- src\_p Value to write.
- size Number of bytes to write.

ssize\_t **settings\_read\_by\_name**(const char \**name\_p*, void \**dst\_p*, size\_t *size*) Read the value of given setting by name.

Return Number of words read or negative error code.

#### Parameters

- name\_p Setting name.
- dst\_p The read value.
- size Size of the destination buffer.

```
ssize_t settings_write_by_name(const char *name_p, const void *src_p, size_t size)
     Write given value to given setting by name.
```
Return Number of words read or negative error code.

### Parameters

- name\_p Setting name.
- src\_p Value to write.
- size Number of bytes to write.

#### int **settings\_reset**(void)

Overwrite all settings with their default values.

Return zero(0) or negative error code.

#### struct **setting\_t**

**Public Members**

**FAR const char\* setting\_t::name\_p**

*[setting\\_type\\_t](#page-271-0)* **type**

uint32\_t **address**

size\_t **size**

# **6.6.4 shell — Debug shell**

The shell is a command line interface where the user can execute various commands to control, debug and monitor its

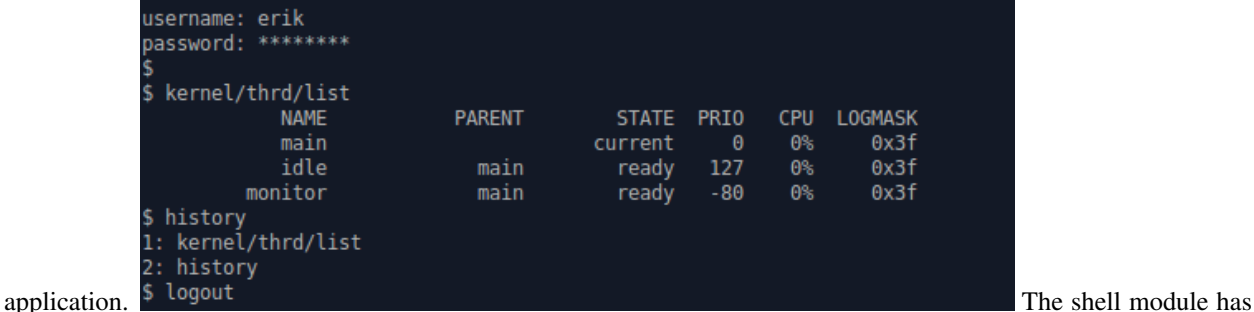

a few configuration variables that can be used to tailor the shell to the application requirements. Most noticeably is the configuration variable CONFIG\_SHELL\_MINIMAL. If set to 0 all the shell functionality is built; including tab completion, cursor movement, line editing and command history. If set to 1 only the minimal functionality is built; only including tab completion and line editing at the end of the line.

See [Configuration](#page-14-0) for a list of all configuration variables.

Source code: [src/oam/shell.h,](https://github.com/eerimoq/simba/blob/10.1.1/src/oam/shell.h) [src/oam/shell.c](https://github.com/eerimoq/simba/blob/10.1.1/src/oam/shell.c)

Test code: [tst/oam/shell/main.c](https://github.com/eerimoq/simba/blob/10.1.1/tst/oam/shell/main.c)

Test coverage: [src/oam/shell.c](https://codecov.io/gh/eerimoq/simba/src/10.1.1/src/oam/shell.c)

Example code: [examples/shell/main.c](https://github.com/eerimoq/simba/blob/10.1.1/examples/shell/main.c)

#### **Functions**

#### int **shell\_module\_init**(void)

Initialize the shell module. This function must be called before calling any other function in this module.

The module will only be initialized once even if this function is called multiple times.

Return zero(0) or negative error code.

int **shell\_init**(struct*[shell\\_t](#page-274-0)* \**self\_p*, void \**chin\_p*, void \**chout\_p*, void \**arg\_p*, const char \**name\_p*, const char \**username\_p*, const char \**password\_p*) Initialize a shell with given parameters.

- chin\_p The shell input channel. The shell waits for commands on this channel.
- chout\_p The shell output channel. The shell writes responses on this channel.
- arg\_p User supplied argument passed to all commands.
- name\_p The shell thread name.
- username\_p Shell login username, or NULL if no username is required to use the shell.
- password p Shell login password. This field is unused if username p is NULL.

#### void \***shell\_main**(void \**arg\_p*)

The shell main function that listens for commands on the input channel and send response on the output channel. All received commands are passed to the debug file system function  $fs\_call$  () for execution.

Here is an example of using the shell to list and execute debug file system commands.

```
$ <tab>
drivers/
kernel/
$ kernel/ <tab>
fs/
sys/
thrd/
$ kernel/thrd/list
          NAME STATE PRIO CPU LOGMASK<br>main current 0 0% 0x0f
          main current 0 0% 0x0f
          idle ready 127 0% 0x0f
       monitor ready -80 0% 0x0f
$
```
### Return Never returns.

#### Parameters

• arg\_p - Pointer to the shell arguemnt struct struct shell\_args\_t. See the struct definition for a description of it's content.

### <span id="page-274-1"></span>struct **shell\_history\_elem\_t**

### **Public Members**

struct *[shell\\_history\\_elem\\_t](#page-274-1)* \***next\_p**

struct *[shell\\_history\\_elem\\_t](#page-274-1)* \***prev\_p**

char **buf**[1]

### <span id="page-274-2"></span>struct **shell\_line\_t**

### **Public Members**

char **buf**[CONFIG\_SHELL\_COMMAND\_MAX]

int **length**

int **cursor**

#### <span id="page-274-0"></span>struct **shell\_t**

**Public Members**

void \***chin\_p**

void \***chout\_p**

void \***arg\_p**

const char \***name\_p**

```
const char *username_p
const char *password_p
struct shell_line_t line
struct shell_line_t prev_line
int carriage_return_received
int newline_received
int authorized
struct shell_history_elem_t *head_p
struct shell_history_elem_t *tail_p
struct shell_history_elem_t *current_p
struct shell_line_t pattern
struct shell_line_t match
int line_valid
struct circular_heap_t heap
uint8_t buf[CONFIG_SHELL_HISTORY_SIZE]
struct shell_t::@79::@80 shell_t::heap
struct shell_t::@79 shell_t::history
```
# **6.7 debug**

The debug package on [Github.](https://github.com/eerimoq/simba/tree/10.1.1/src/debug)

## **6.7.1 harness — Test harness**

In software testing, a test harness or automated test framework is a collection of software and test data configured to test a program unit by running it under varying conditions and monitoring its behavior and outputs. It has two main parts: the test execution engine and the test script repository.

This module implements the test execution engine.

The test scripts are part of the build system.

#### **Example test suite**

Below is an example of a test suite using the harness. It has three test cases; test\_passed, test\_failed and test\_skipped.

The test macro BTASSERT (condition) should be used to validate conditions.

```
#include "simba.h"
static int test_passed(struct harness_t *harness_p)
{
    /* Return zero(0) when a test case passes. */return (0);
```

```
static int test_failed(struct harness_t *harness_p)
{
   /* Return a negative integer when a test case fails. BTASSERT
      will return -1 when the condition is false. */BTASSERT(0);
   return (0);
}
static int test_skipped(struct harness_t *harness_p)
{
   /* Return a positive integer when a test case is skipped. */return (1);
}
int main()
{
    /* Test harness and NULL terminated list of test cases.*/
   struct harness_t harness;
   struct harness_testcase_t harness_testcases[] = {
       { test_passed, "test_passed" },
       { test_failed, "test_failed" },
       { test_skipped, "test_skipped" },
        { NULL, NULL }
   };
   sys_start();
   harness_init(&harness);
   harness_run(&harness, harness_testcases);
   return (0);
}
```
The output from the test suite is:

}

```
app: test_suite-7.0.0 built 2016-07-25 17:38 CEST by erik.
board: Linux
mcu: Linux
enter: test_passed
exit: test_passed: PASSED
enter: test_failed
exit: test_failed: FAILED
enter: test_skipped
exit: test_skipped: SKIPPED
          NAME STATE PRIO CPU LOGMASK
          main current 0 0% 0x0f
                     ready 127 0% 0x0f
harness report: total(3), passed(1), failed(1), skipped(1)
```
There are plenty of test suites in the [tst](https://github.com/eerimoq/simba/tree/10.1.1/tst) folder on Github.

Source code: [src/debug/harness.h,](https://github.com/eerimoq/simba/blob/10.1.1/src/debug/harness.h) [src/debug/harness.c](https://github.com/eerimoq/simba/blob/10.1.1/src/debug/harness.c)

### **Defines**

**BTASSERTN**(cond, res, ...)

Assert given condition. Print an error message and return given value res on error.

#### **BTASSERT**(cond, ...)

Assert given condition in a testcase. Print an error message and return -1 on error.

### **Typedefs**

```
typedef int(* harness_testcase_cb_t)(struct harness_t *harness_p)
    The testcase function callback.
```
Return zero(0) if the testcase passed, a negative error code if the testcase failed, and a positive value if the testcase was skipped.

#### Parameters

• harness  $t$  - The harness object.

### **Functions**

int **harness\_init**(struct *[harness\\_t](#page-277-1)* \**self\_p*) Initialize given test harness.

Return zero(0) or negative error code.

#### Parameters

• self\_p - Test harness to initialize.

int **harness\_run**(struct *[harness\\_t](#page-277-1)* \**self\_p*, struct *[harness\\_testcase\\_t](#page-277-2)* \**testcases\_p*) Run given testcases in given test harness.

Return zero(0) or negative error code.

### Parameters

- self p Test harness.
- testcases\_p An array of testcases to run. The last element in the array must have callback and name\_p set to NULL.

#### <span id="page-277-2"></span>struct **harness\_testcase\_t**

### **Public Members**

harness\_testcase\_cb\_t **callback**

const char \***name\_p**

#### <span id="page-277-1"></span><span id="page-277-0"></span>struct **harness\_t**

#### **Public Members**

struct uart driver t uart

# **6.7.2 log — Logging**

The logging module consists of log objects and log handlers. A log object filters log entries and a log handler writes log entries to an output channel.

A log object called "log" and a log handler writing to standard output are created during the log module initialization. The log handler can be replaced by calling *log\_set\_default\_handler\_output\_channel()*.

Normally one log object is created for each subsystem in an application. This gives the user the power to control which parts of the system to debug and/or monitor at runtime.

Sometimes it's useful to write log entries to multiple channels. This is possible by creating and adding another log handler to the log module.

### **Log levels**

There are five log levels defined; fatal, error, warning, info and debug. The log levels are defined as LOG\_<upper case level> in the log module header file.

### **Log entry format**

A log entry consists of a timestamp, log level, thread name, log object name and the message. The timestamp is the log entry creation time and the log level is one of fatal, error, warning, info and debug. The thread name is the name of the thread that created the log entry and the log object name is the name of the log object the entry was printed on. The message is a user defined string.

<timestamp>:<log level>:<thread name>:<log object name>: <message>

#### **Debug file system commands**

Three debug file system commands are available, all located in the directory  $\text{delay/log}/\text{log}/$ .

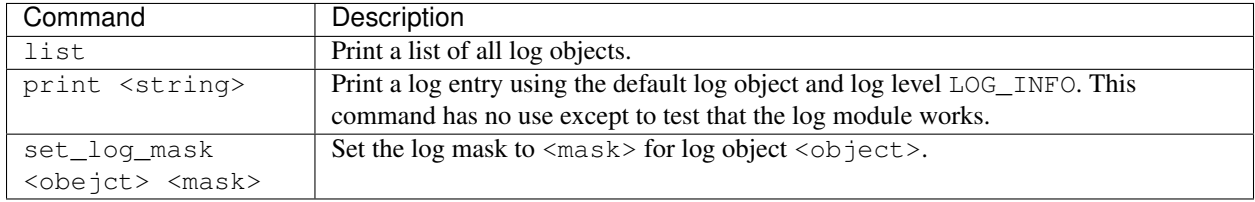

#### Example output from the shell:

```
$ debug/log/list
    OBJECT NAME MASK
         default 0x0f
$ debug/log/print "Hello World!"
$ debug/log/set_log_mask default 0x1f
$ debug/log/list
    OBJECT NAME MASK
         default 0x1f
```
\$ debug/log/print "Hello World!!!" 56:info:main:default: Hello World!!!

#### **Example**

Here are a few example outputs using three log objects; *foo*, *bar* and the default log object *default*. All logs are from the main thread as can be seen in the third field in the entries.

23:info:main:foo: A foo info message. 24:info:main:bar: A bar info message. 37:debug:main:bar: A bar debug message. 56:error:main:default: A main error message.

Source code: [src/debug/log.h,](https://github.com/eerimoq/simba/blob/10.1.1/src/debug/log.h) [src/debug/log.c](https://github.com/eerimoq/simba/blob/10.1.1/src/debug/log.c)

Test code: [tst/debug/log/main.c](https://github.com/eerimoq/simba/blob/10.1.1/tst/debug/log/main.c)

Test coverage: [src/debug/log.c](https://codecov.io/gh/eerimoq/simba/src/10.1.1/src/debug/log.c)

### **Defines**

#### **LOG\_FATAL**

An unhandleable error that results in a program crash.

#### **LOG\_ERROR**

A handable error conditions.

#### **LOG\_WARNING**

A warning.

#### **LOG\_INFO**

Generic (useful) information about system operation.

#### **LOG\_DEBUG**

Developer debugging messages.

## **LOG\_MASK**(level)

Craete a log mask with given level set.

### **LOG\_UPTO**(level)

Set all levels up to and including given level.

#### **LOG\_ALL**

Set all levels.

#### **LOG\_NONE**

Clear all levels.

### **Functions**

#### int **log\_module\_init**(void)

Initialize the logging module. This function must be called before calling any other function in this module.

The module will only be initialized once even if this function is called multiple times.

Return zero(0) or negative error code.

int **log\_object\_init**(struct *[log\\_object\\_t](#page-282-0)* \**self\_p*, const char \**name\_p*, char *mask*) Initialize given log object with given name and mask.

Return zero(0) or negative error code.

### Parameters

- self\_p Log object to initialize.
- name\_p Log object name.
- mask Log object mask.

int **log\_object\_set\_log\_mask**(struct *[log\\_object\\_t](#page-282-0)* \**self\_p*, char *mask*) Set given log mask for given log object.

Return zero(0) or negative error code.

#### Parameters

- self p Log object.
- mask Log object mask.

# char **log\_object\_get\_log\_mask**(struct *[log\\_object\\_t](#page-282-0)* \**self\_p*)

Get the log mask of given log object.

#### Return Log mask.

### Parameters

- self\_p Log object.
- int **log\_object\_is\_enabled\_for**(struct *[log\\_object\\_t](#page-282-0)* \**self\_p*, int *level*) Check if given log level is enabled in given log object.

**Return** true(1) if given log level is enabled, false(0) if given log level is disabled, otherwise negative error code.

### Parameters

- self\_p Log object, or NULL to check the level in the thread log mask.
- level Log level to check.

#### int **log\_object\_print**(struct *[log\\_object\\_t](#page-282-0)* \**self\_p*, int *level*, const char \**fmt\_p*, ...)

Check if given log level is set in the log object mask. If so, format a log entry and write it to all log handlers.

self\_p may be NULL, and in that case the current thread's log mask is used instead of the log object mask.

Return zero(0) or negative error code.

- self  $p$  Log object, or NULL to use the thread's log mask.
- level Log level.
- fmt\_p Log format string.
- ... Variable argument list.

int **log\_handler\_init**(struct *[log\\_handler\\_t](#page-281-0)* \**self\_p*, void \**chout\_p*) Initialize given log handler with given output channel.

Return zero(0) or negative error code.

### Parameters

- self p Log handler to initialize.
- chout\_p Output handler.

### int **log\_add\_handler**(struct *[log\\_handler\\_t](#page-281-0)* \**handler\_p*)

Add given log handler to the list of log handlers. Log entries will be written to all log handlers in the list.

Return zero(0) or negative error code.

#### Parameters

• handler\_p - Log handler to add.

```
int log_remove_handler(struct log_handler_t *handler_p)
```
Remove given log handler from the list of log handlers.

Return zero(0) or negative error code.

### Parameters

• handler\_p - Log handler to remove.

### int **log\_add\_object**(struct *[log\\_object\\_t](#page-282-0)* \**object\_p*)

Add given log object to the list of log objects. There are file system commands to list all log objects in the list and also modify their log mask.

Return zero(0) or negative error code.

#### Parameters

• object\_p - Log object to add.

int **log\_remove\_object**(struct *[log\\_object\\_t](#page-282-0)* \**object\_p*) Remove given log object from the list of log objects.

Return zero(0) or negative error code.

#### Parameters

- object\_p Object to remove.
- int **log\_set\_default\_handler\_output\_channel**(void \**chout\_p*)

Set the output channel of the default log handler.

**Return** zero(0) or negative error code.

#### Parameters

• chout p - Channel to set as the default output channel. May be NULL if no output should be written.

<span id="page-281-0"></span>struct **log\_handler\_t**

### **Public Members**

<span id="page-282-0"></span>void \***chout\_p** struct *[log\\_handler\\_t](#page-281-0)* \***next\_p** struct **log\_object\_t**

### **Public Members**

const char \***name\_p** char **mask** struct *[log\\_object\\_t](#page-282-0)* \***next\_p**

# **6.8 collections**

In computer science, a data structure is a particular way of organizing data in a computer so that it can be used efficiently.

The collections package on [Github.](https://github.com/eerimoq/simba/tree/10.1.1/src/collections)

# **6.8.1 binary\_tree — Binary tree**

A binary search tree consists of nodes, where each node has zero, one or two siblings. The left sibling has a lower value and the right sibling has a higher value than the parent.

Insert, delete and search operations all have the time complexity of O(log n).

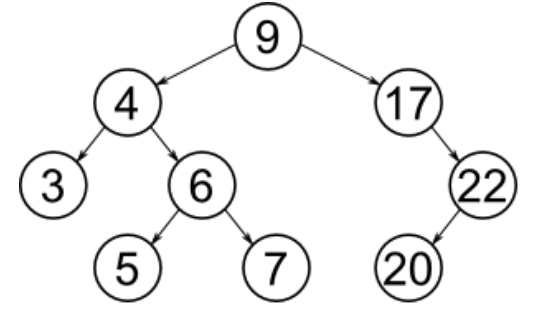

Source code: [src/collections/binary\\_tree.h,](https://github.com/eerimoq/simba/blob/10.1.1/src/collections/binary_tree.h) [src/collections/binary\\_tree.c](https://github.com/eerimoq/simba/blob/10.1.1/src/collections/binary_tree.c)

Test code: [tst/collections/binary\\_tree/main.c](https://github.com/eerimoq/simba/blob/10.1.1/tst/collections/binary_tree/main.c)

Test coverage: [src/collections/binary\\_tree.c](https://codecov.io/gh/eerimoq/simba/src/10.1.1/src/collections/binary_tree.c)

### **Functions**

```
int binary_tree_init(struct binary_tree_t *self_p)
     Initialize given binary tree.
```
Return zero(0) or negative error code.

#### Parameters

• self\_p - Binary tree.

int **binary\_tree\_insert**(struct *[binary\\_tree\\_t](#page-284-0)* \**self\_p*, struct *[binary\\_tree\\_node\\_t](#page-283-0)* \**node\_p*)

Insert given node into given binary tree.

There can not be two or more nodes in the tree with the same key. This function returns -1 if a node with the same key is already in the binary tree.

Return zero(0) on success, -1 if a node with the same key is already in the binary tree, otherwise negative error code.

#### Parameters

- self\_p Binary tree to insert the node into.
- node\_p Node to insert.

### int **binary\_tree\_delete**(struct *[binary\\_tree\\_t](#page-284-0)* \**self\_p*, int *key*)

Delete given node from given binary tree.

Return zero(0) on success, -1 if the node was not found, otherwise negative error code.

### Parameters

- self\_p Binary tree to delete the node from.
- key Key of the node to delete.

```
struct binary_tree_node_t *binary_tree_search(struct binary_tree_t *self_p, int key)
     Search the binary tree for the node with given key.
```
Return Pointer to found node or NULL if a node with given key was not found in the tree.

#### Parameters

- self\_p Binary tree to search in.
- key Key of the binary tree node to search for.

```
void binary_tree_print(struct binary_tree_t *self_p)
     Print given binary tree.
```
#### Parameters

• self\_p - Binary tree to print.

#### <span id="page-283-0"></span>struct **binary\_tree\_node\_t**

### **Public Members**

int **key** int **height** struct *[binary\\_tree\\_node\\_t](#page-283-0)* \***left\_p** struct *[binary\\_tree\\_node\\_t](#page-283-0)* \***right\_p** struct **binary\_tree\_t**

<span id="page-284-0"></span>**Public Members**

struct *[binary\\_tree\\_node\\_t](#page-283-0)* \***root\_p**

## **6.8.2 bits — Bitwise operations**

Source code: [src/collections/bits.h](https://github.com/eerimoq/simba/blob/10.1.1/src/collections/bits.h)

Test code: [tst/collections/bits/main.c](https://github.com/eerimoq/simba/blob/10.1.1/tst/collections/bits/main.c)

### **Functions**

static uint32\_t **bits\_insert\_32**(uint32\_t *dst*, int *position*, int *size*, uint32\_t *src*) Insert given number of bits into another value at given position.

For example, bits\_insert\_32(0xffffffff, 4, 8, 0x12) would return 0xfffff12f.

Return The resulting value of the insertion.

#### Parameters

- dst Value to insert into.
- position Bit position, counted from LSB, in dst where to insert src, 0-31.
- size Number of bits to insert. 0-31.
- src Value to insert into dst.

# **6.8.3 fifo — First In First Out queuing**

Source code: [src/collections/fifo.h](https://github.com/eerimoq/simba/blob/10.1.1/src/collections/fifo.h)

Test code: [tst/collections/fifo/main.c](https://github.com/eerimoq/simba/blob/10.1.1/tst/collections/fifo/main.c)

#### **Defines**

#### **FIFO\_DEFINE\_TEMPLATE**(type)

Define the fifo structure and functions for a given type.

```
FIFO_DEFINE_TEMPLATE(int);
int foo()
{
    struct fifo_int_t fifo;
    int buf[4];
    int value;
    fifo_init_int(&fifo, buf, membersof(buf));
    // Put a value into the fifo.
    value = 10;fifo_put_int(&fifo, &value);
    // Get the value from the fifo.
    fifo_get_int(&fifo, &value);
    // Prints 'value = 10'.
    std_printf(FSTR("value= %d\r\n", value));
}
```
#### Parameters

• type - Type of the elements in the defined fifo.

#### **Functions**

```
static int fifo_init(struct fifo_t *self_p, int max)
      Initialize given fifo.
```
Return zero(0) or negative error code.

#### Parameters

- self\_p Fifo to initialize.
- max Maximum number of elements in the fifo.

### static int **fifo\_put**(struct *[fifo\\_t](#page-286-0)* \**self\_p*)

Put an element in the fifo.

Return Added element index in fifo, or -1 if there are no free positions.

#### Parameters

• self\_p - Initialized fifo.

```
static int fifo_get(struct fifo_t *self_p)
```
Get the next element from the fifo.

Return The fetched element index in fifo , or -1 if the fifo is empty.

• self p - Initialized fifo.

#### <span id="page-286-0"></span>struct **fifo\_t**

**Public Members**

int **rdpos** int **wrpos** void \***buf\_p** int **max**

## **6.8.4 hash\_map — Hash map**

Source code: [src/collections/hash\\_map.h,](https://github.com/eerimoq/simba/blob/10.1.1/src/collections/hash_map.h) [src/collections/hash\\_map.c](https://github.com/eerimoq/simba/blob/10.1.1/src/collections/hash_map.c) Test code: [tst/collections/hash\\_map/main.c](https://github.com/eerimoq/simba/blob/10.1.1/tst/collections/hash_map/main.c) Test coverage: [src/collections/hash\\_map.c](https://codecov.io/gh/eerimoq/simba/src/10.1.1/src/collections/hash_map.c)

#### **Typedefs**

typedef **int(\* hash\_function\_t)(long key)**

#### **Functions**

int **hash\_map\_init**(struct *[hash\\_map\\_t](#page-287-0)* \**self\_p*, struct *[hash\\_map\\_bucket\\_t](#page-287-1)* \**buckets\_p*, size\_t *buckets\_max*, struct *[hash\\_map\\_entry\\_t](#page-287-2)* \**entries\_p*, size\_t *entries\_max*, hash\_function\_t *hash*) Initialize hash map with given parameters.

Return zero(0) or negative error code.

### Parameters

- self\_p Initialized hash map.
- buckets\_p Array of buckets.
- buckets\_max Number of entries in buckets\_p.
- entries\_p Array of empty entries.
- entries\_max Number of entries in entries\_p.
- hash Hash function.

int **hash\_map\_add**(struct *[hash\\_map\\_t](#page-287-0)* \**self\_p*, long *key*, void \**value\_p*)

Add given key-value pair into hash map. Overwrites old value if the key is already present in map.

Return zero(0) or negative error code.

#### Parameters

• self\_p - Initialized hash map.

- key Key to hash.
- value\_p Value to insert for key.

int **hash\_map\_remove**(struct *[hash\\_map\\_t](#page-287-0)* \**self\_p*, long *key*) Remove given key from hash map.

Return zero(0) or negative error code.

### Parameters

- self\_p Initialized hash map.
- key Key to hash.
- void \***hash\_map\_get**(struct *[hash\\_map\\_t](#page-287-0)* \**self\_p*, long *key*) Get value for given key.

Return Value for key or NULL if key was not found in the map.

#### Parameters

- self\_p Initialized hash map.
- key Key to hash.

### <span id="page-287-2"></span>struct **hash\_map\_entry\_t**

### **Public Members**

struct *[hash\\_map\\_entry\\_t](#page-287-2)* \***next\_p**

long **key**

void \***value\_p**

### <span id="page-287-1"></span>struct **hash\_map\_bucket\_t**

### **Public Members**

struct *[hash\\_map\\_entry\\_t](#page-287-2)* \***list\_p**

### <span id="page-287-0"></span>struct **hash\_map\_t**

### **Public Members**

struct *[hash\\_map\\_bucket\\_t](#page-287-1)* \***buckets\_p**

size\_t **buckets\_max**

struct *[hash\\_map\\_entry\\_t](#page-287-2)* \***entries\_p**

hash\_function\_t **hash**
# **6.8.5 list — Abstract lists**

Source code: [src/collections/list.h](https://github.com/eerimoq/simba/blob/10.1.1/src/collections/list.h)

## **Defines**

**LIST\_SL\_INIT**(list\_p) Initialize given singly linked list object.

## Parameters

• list\_p - List object to initialize.

## **LIST\_SL\_INIT\_STRUCT**

**LIST\_SL\_PEEK\_HEAD**(list\_p, element\_pp) Peek at the first element in the list.

## Parameters

- list\_p List object.
- element\_pp First element of the list.

## **LIST\_SL\_ADD\_HEAD**(list\_p, element\_p)

Add given element to the beginning of given list.

## Parameters

- list\_p List object.
- element\_p Element to add.
- **LIST\_SL\_ADD\_TAIL**(list\_p, element\_p) Add given element to the end of given list.

#### Parameters

- list\_p List object.
- element\_p Element to add.

### **LIST\_SL\_REMOVE\_HEAD**(list\_p, element\_pp)

Get the first element of given list and then remove it from given list.

#### Parameters

- list\_p List object.
- element\_pp First element of the list.

## **LIST\_SL\_ITERATOR\_INIT**(iterator\_p, list\_p)

Initialize given iterator object.

#### Parameters

• iterator\_p - Iterator to initialize.

• list\_p - List object to iterate over.

**LIST\_SL\_ITERATOR\_NEXT**(iterator\_p, element\_pp) Get the next element from given iterator object.

#### Parameters

- iterator\_p Iterator object.
- element\_pp Next element of the list.
- **LIST\_SL\_REMOVE\_ELEM**(list\_p, iterator\_p, element\_p, iterator\_element\_p, previous\_element\_p) Remove given element from given list.

#### Parameters

- list\_p List object.
- iterator\_p Used internally.
- element p Used internally.
- iterator\_element\_p Used internally.
- previous\_element\_p Used internally.

#### struct **list\_next\_t**

**Public Members**

void \***next\_p**

struct **list\_singly\_linked\_t**

## **Public Members**

void \***head\_p**

void \***tail\_p**

struct **list\_sl\_iterator\_t**

**Public Members**

void \***next\_p**

# **6.9 alloc**

Memory management is the act of managing computer memory. The essential requirement of memory management is to provide ways to dynamically allocate portions of memory to programs at their request, and free it for reuse when no longer needed.

The alloc package on [Github.](https://github.com/eerimoq/simba/tree/10.1.1/src/alloc)

## **6.9.1 circular\_heap — Circular heap**

The circular heap is a dynamic memory allocator allocating buffers in a circular buffer. This puts a restriction on the user to free allocated buffers in the same order as they were allocated. This allocator is useful if you know the allocation order and need a low memory overhead on each allocated buffer and no memory fragmentation.

Below is an example of the internal state of a circular heap when buffers are allocated and freed.

1. After initialization *begin*, *alloc* and *free* have the same value. All memory is available for allocation.

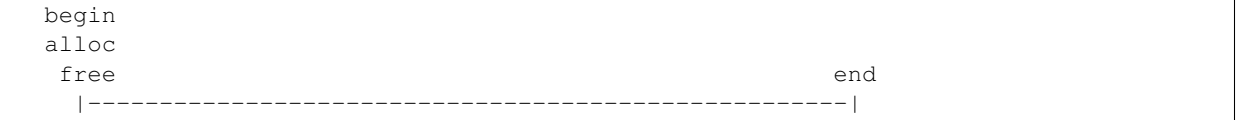

2. Allocating a buffer increments *alloc*.

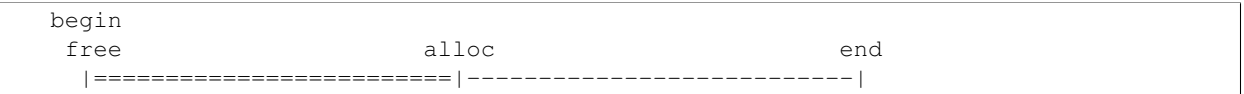

#### 3. Allocating another buffer increments *alloc* once again.

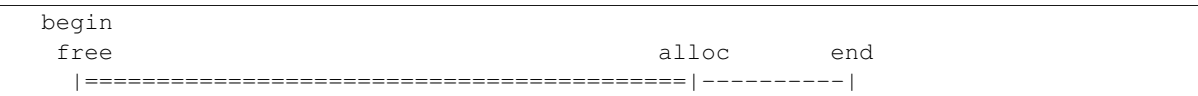

4. Freeing the first buffer increments *free* to the position of the first *alloc*.

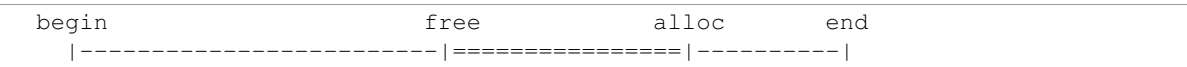

5. Allocating a buffer that is bigger than the available space between *alloc* and *end* results in a buffer starting at *begin*. The memory between the old *alloc* and *end* will be unused.

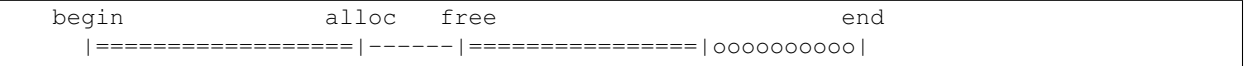

6. Freeing the second buffer increments *free* to the position of the second *alloc*.

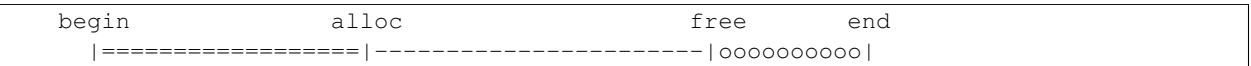

7. Freeing the third buffer sets *free* to *alloc*. All memory is available for allocation once again.

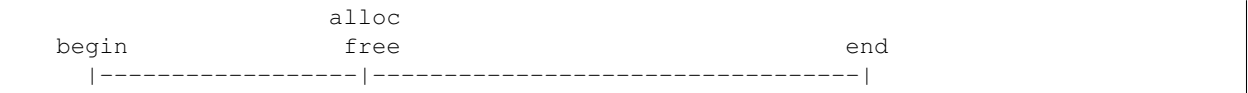

8. Done!

Source code: [src/alloc/circular\\_heap.h,](https://github.com/eerimoq/simba/blob/10.1.1/src/alloc/circular_heap.h) [src/alloc/circular\\_heap.c](https://github.com/eerimoq/simba/blob/10.1.1/src/alloc/circular_heap.c)

Test code: [tst/alloc/circular\\_heap/main.c](https://github.com/eerimoq/simba/blob/10.1.1/tst/alloc/circular_heap/main.c)

Test coverage: [src/alloc/circular\\_heap.c](https://codecov.io/gh/eerimoq/simba/src/10.1.1/src/alloc/circular_heap.c)

#### **Functions**

```
int circular_heap_init(struct circular_heap_t *self_p, void *buf_p, size_t size)
     Initialize given circular_heap.
```
Return zero(0) or negative error code.

## Parameters

- self\_p Circular heap to initialize.
- buf\_p Memory buffer.
- size Size of the memory buffer.

void \***circular\_heap\_alloc**(struct *[circular\\_heap\\_t](#page-291-0)* \**self\_p*, size\_t *size*) Allocate a buffer of given size from given circular heap.

Return Pointer to allocated buffer, or NULL on failure.

#### Parameters

- self\_p Circular heap to allocate from.
- size Number of bytes to allocate.

```
int circular_heap_free(struct circular_heap_t *self_p, void *buf_p)
     Free the oldest allocated buffer.
```
Return zero(0) or negative error code.

#### Parameters

- self\_p Circular heap to free to.
- buf\_p Buffer to free. Must be the oldest allocated buffer.

### <span id="page-291-0"></span>struct **circular\_heap\_t**

## **Public Members**

void \***begin\_p** void \***end\_p** void \***alloc\_p**

void \***free\_p**

## **6.9.2 heap — Heap**

Source code: [src/alloc/heap.h,](https://github.com/eerimoq/simba/blob/10.1.1/src/alloc/heap.h) [src/alloc/heap.c](https://github.com/eerimoq/simba/blob/10.1.1/src/alloc/heap.c)

Test code: [tst/alloc/heap/main.c](https://github.com/eerimoq/simba/blob/10.1.1/tst/alloc/heap/main.c)

Test coverage: [src/alloc/heap.c](https://codecov.io/gh/eerimoq/simba/src/10.1.1/src/alloc/heap.c)

## **Defines**

## **HEAP\_FIXED\_SIZES\_MAX**

## **Functions**

int **heap\_init**(struct *[heap\\_t](#page-293-0)* \**self\_p*, void \**buf\_p*, size\_t *size*, size\_t *sizes*[HEAP\_FIXED\_SIZES\_MAX]) Initialize given heap.

Return zero(0) or negative error code.

## Parameters

- self\_p Heap to initialize.
- buf\_p Heap memory buffer.
- size Size of the heap memory buffer.

void \***heap\_alloc**(struct *[heap\\_t](#page-293-0)* \**self\_p*, size\_t *size*) Allocate a buffer of given size from given heap.

Return Pointer to allocated buffer, or NULL on failure.

## Parameters

- self\_p Heap to allocate from.
- size Number of bytes to allocate.

#### int **heap\_free**(struct *[heap\\_t](#page-293-0)* \**self\_p*, void \**buf\_p*)

Decrement the share count by once and free the buffer if the count becomes zero(0).

Return Share count after the free, or negative error code.

#### Parameters

- self\_p Heap of given buffer.
- buf\_p Memory buffer to free.

int **heap\_share**(struct *[heap\\_t](#page-293-0)* \**self\_p*, const void \**buf\_p*, int *count*) Share given buffer count times.

Return zero(0) or negative error code.

## Parameters

- self\_p Heap of given buffer.
- buf\_p Buffer to share.
- count Share count.

## <span id="page-292-0"></span>struct **heap\_fixed\_t**

**Public Members**

void \***free\_p**

size\_t **size**

<span id="page-293-1"></span>struct **heap\_dynamic\_t**

**Public Members**

void \***free\_p**

<span id="page-293-0"></span>struct **heap\_t**

**Public Members**

void \***buf\_p** size\_t **size** void \***next\_p** struct *[heap\\_fixed\\_t](#page-292-0)* **fixed**[HEAP\_FIXED\_SIZES\_MAX] struct *[heap\\_dynamic\\_t](#page-293-1)* **dynamic**

# **6.10 text**

Text parsing, editing and colorization. The text package on [Github.](https://github.com/eerimoq/simba/tree/10.1.1/src/text)

# **6.10.1 color — ANSI colors**

Source code: [src/text/color.h](https://github.com/eerimoq/simba/blob/10.1.1/src/text/color.h)

## **Defines**

**COLOR\_RESET COLOR\_BOLD\_ON COLOR\_ITALICS\_ON COLOR\_UNDERLINE\_ON COLOR\_INVERSE\_ON COLOR\_STRIKETHROUGH\_ON COLOR\_BOLD\_OFF COLOR\_ITALICS\_OFF COLOR\_UNDERLINE\_OFF**

**COLOR\_INVERSE\_OFF**

- **COLOR\_STRIKETHROUGH\_OFF**
- **COLOR\_FOREGROUND\_BLACK**
- **COLOR\_FOREGROUND\_RED**
- **COLOR\_FOREGROUND\_GREEN**
- **COLOR\_FOREGROUND\_YELLOW**

**COLOR\_FOREGROUND\_BLUE**

**COLOR\_FOREGROUND\_MAGENTA**

**COLOR\_FOREGROUND\_CYAN**

**COLOR\_FOREGROUND\_WHITE**

- **COLOR\_FOREGROUND\_DEFAULT**
- **COLOR\_BACKGROUND\_BLACK**
- **COLOR\_BACKGROUND\_RED**
- **COLOR\_BACKGROUND\_GREEN**
- **COLOR\_BACKGROUND\_YELLOW**

**COLOR\_BACKGROUND\_BLUE**

**COLOR\_BACKGROUND\_MAGENTA**

**COLOR\_BACKGROUND\_CYAN**

**COLOR\_BACKGROUND\_WHITE**

**COLOR\_BACKGROUND\_DEFAULT**

**COLOR**(...)

## **6.10.2 configfile — Configuration file (INI-file)**

The INI file format is an informal standard for configuration files for some platforms or software. INI files are simple text files with a basic structure composed of sections, properties, and values.

More information on [Wikipedia.](https://en.wikipedia.org/wiki/INI_file)

#### **File format description**

- Line terminators:  $\n\cdot \ln \frac{\r \cdot \ln \r}$ .
- Opening bracket ([) at the beginning of a line indicates a section. The section name is all characters until a closing bracket (]).
- A property line starts with its name, then a colon  $(:)$  or equal sign  $(=)$ , and then the value.
- Semicolon (; ) or number sign (#) at the beginning of a line indicate a comment.

## **Example file**

```
; last modified 1 April 2001 by John Doe
[owner]
name = John Doe
organization = Acme Widgets Inc.
[database]
; use IP address in case network name resolution is not working
server = 192.0.2.62
port = 143
file = "payroll.dat"
```
Source code: [src/text/configfile.h,](https://github.com/eerimoq/simba/blob/10.1.1/src/text/configfile.h) [src/text/configfile.c](https://github.com/eerimoq/simba/blob/10.1.1/src/text/configfile.c)

Test code: [tst/text/configfile/main.c](https://github.com/eerimoq/simba/blob/10.1.1/tst/text/configfile/main.c)

Test coverage: [src/text/configfile.c](https://codecov.io/gh/eerimoq/simba/src/10.1.1/src/text/configfile.c)

#### **Functions**

int **configfile\_init**(struct *[configfile\\_t](#page-296-0)* \**self\_p*, char \**buf\_p*, size\_t *size*) Initialize given configuration file object.

Return zero(0) or negative error code.

#### Parameters

- self\_p Object to initialize.
- buf\_p Configuration file contents as a NULL terminated string.
- size Size of the configuration file contents.

int **configfile\_set**(struct *[configfile\\_t](#page-296-0)* \**self\_p*, const char \**section\_p*, const char \**property\_p*, const char \**value\_p*)

Set the value of given property in given section.

Return zero(0) or negative error code.

#### Parameters

- self\_p Initialized parser.
- section\_p Section to set the property from.
- property\_p Property to set the value for.
- value\_p NULL terminated value to set.

char \***configfile\_get**(struct *[configfile\\_t](#page-296-0)* \**self\_p*, const char \**section\_p*, const char \**property\_p*, char \**value\_p*, int *length*)

Get the value of given property in given section.

Return Value pointer or NULL on failure.

- self p Initialized parser.
- section\_p Section to get the property from.
- property\_p Property to get the value for.
- value\_p Value of given property in given section.
- size Size of the value buffer.

int **configfile\_get\_long**(struct *[configfile\\_t](#page-296-0)* \**self\_p*, const char \**section\_p*, const char \**property\_p*, long \**value\_p*)

Get the value of given property in given section, converted to an integer.

Return zero(0) or negative error code.

#### Parameters

- self\_p Initialized parser.
- section\_p Section to get the property from.
- property\_p Property to get the value for.
- value\_p Value of given property in given section.

```
int configfile_get_float(struct configfile_t *self_p, const char *section_p, const char *property_p,
```

```
float *value_p)
```
Get the value of given property in given section, converted to a float.

Return zero(0) or negative error code.

## Parameters

- self\_p Initialized parser.
- section\_p Section to get the property from.
- property\_p Property to get the value for.
- value\_p Value of given property in given section.

## <span id="page-296-0"></span>struct **configfile\_t**

#### **Public Members**

char \***buf\_p** size t size

# **6.10.3 re — Regular expressions**

Source code: [src/text/re.h,](https://github.com/eerimoq/simba/blob/10.1.1/src/text/re.h) [src/text/re.c](https://github.com/eerimoq/simba/blob/10.1.1/src/text/re.c)

Test code: [tst/text/re/main.c](https://github.com/eerimoq/simba/blob/10.1.1/tst/text/re/main.c)

Test coverage: [src/text/re.c](https://codecov.io/gh/eerimoq/simba/src/10.1.1/src/text/re.c)

#### **Defines**

#### **RE\_IGNORECASE**

Perform case-insensitive matching; expressions like  $[A-Z]$  will match lowercase letters, too.

#### **RE\_DOTALL**

Make the '.' special character match any character at all, including a newline; without this flag, '.' will match anything except a newline.

## **RE\_MULTILINE**

When specified, the pattern character '  $\wedge$ ' matches at the beginning of the string and at the beginning of each line (immediately following each newline); and the pattern character  $\prime$   $\varsigma$  $\prime$  matches at the end of the string and at the end of each line (immediately preceding each newline). By default, '^' matches only at the beginning of the string, and '\$' only at the end of the string and immediately before the newline (if any) at the end of the string.

#### **Functions**

<span id="page-297-0"></span>char \***re\_compile**(char \**compiled\_p*, const char \**pattern\_p*, char *flags*, size\_t *size*) Compile given pattern.

Pattern syntax:

- •'.' Any character.
- $\cdot'$   $\cdot'$  Beginning of the string (not yet supported).
- •'  $\zeta'$  End of the string (not yet supported).
- •'?' Zero or one repetitions (greedy).
- • $' \star'$  Zero or more repetitions (greedy).
- •'+' One or more repetitions (greedy).
- •'??' Zero or one repetitions (non-greedy).
- $\rightarrow$  ? Zero or more repetitions (non-greedy).
- •+? One or more repetitions (non-greedy).
- •{m} Exactly m repetitions.
- •\\ Escape character.
- [] Set of characters.
- •' | ' Alternatives (not yet supported).
- (...) Groups (not yet supported).
- $\cdot \setminus d$  Decimal digits  $[0-9]$ .
- • $\wedge \wedge w$  Alphanumerical characters  $[a-ZA-Z0-9]$ .
- •\\s Whitespace characters  $[\ \ \forall \forall \forall \pi \forall x$ .

#### Return Compiled patten, or NULL if the compilation failed.

- compiled\_p Compiled regular expression pattern.
- pattern\_p Regular expression pattern.
- flags A combination of the flags RE\_IGNORECASE, RE\_DOTALL and RE\_MULTILINE (RE\_MULTILINE is not yet supported).
- size Size of the compiled buffer.

ssize\_t **re\_match**(const char \**compiled\_p*, const char \**buf\_p*, size\_t *size*, struct *[re\\_group\\_t](#page-298-0)* \**groups\_p*, size t \**number of groups p*) Apply given regular expression to the beginning of given string.

Return Number of matched bytes or negative error code.

#### Parameters

- compiled\_p Compiled regular expression pattern. Compile a pattern with  $re\_compile($ .
- buf  $_p$  Buffer to apply the compiled pattern to.
- size Number of bytes in the buffer.
- groups\_p Read groups or NULL.
- number\_of\_groups\_p Number of read groups or NULL.

#### <span id="page-298-0"></span>struct **re\_group\_t**

#### **Public Members**

const char \***buf\_p**

ssize t size

## **6.10.4 std — Standard functions**

Source code: [src/text/std.h,](https://github.com/eerimoq/simba/blob/10.1.1/src/text/std.h) [src/text/std.c](https://github.com/eerimoq/simba/blob/10.1.1/src/text/std.c) Test code: [tst/text/std/main.c](https://github.com/eerimoq/simba/blob/10.1.1/tst/text/std/main.c)

Test coverage: [src/text/std.c](https://codecov.io/gh/eerimoq/simba/src/10.1.1/src/text/std.c)

## **Functions**

#### int **std\_module\_init**(void)

Initialize the std module. This function must be called before calling any other function in this module.

The module will only be initialized once even if this function is called multiple times.

Return zero(0) or negative error code.

```
ssize_t std_sprintf(char * dst_p, FAR const char * fmt_p, ...)
```
Format and write data to destination buffer. The buffer must be big enough to fit the formatted string. The output is null terminated.

A format specifier has this format:

%[flags][width][length]specifier

where

 $\bullet$  flags: 0 or  $-$ •width: 0..127 •length: 1 for long or nothing •specifier: c, s, d, i, u, x or f

Return Length of the string written to the destination buffer, not inclusing the null termination, or negative error code.

#### Parameters

- dst\_p Destination buffer. The formatted string is written to this buffer.
- fmt\_p Format string.
- ... Variable arguments list.
- **ssize\_t std\_snprintf(char \* dst\_p, size\_t size, FAR const char \* fmt\_p, ...)** Format and write data to given buffer. The output is null terminated.
	- Return Length of the string written to the destination buffer, not inclusing the null termination, or negative error code.

#### Parameters

- dst\_p Destination buffer. The formatted string is written to this buffer.
- size Size of the destination buffer.
- fmt\_p Format string.
- ... Variable arguments list.

#### **ssize\_t std\_vsprintf(char \* dst\_p, FAR const char \* fmt\_p, va\_list \* ap\_p)** Format and write data to given buffer. The output is null terminated.

Return Length of the string written to the destination buffer, not inclusing the null termination, or negative error code.

### Parameters

- dst\_p Destination buffer. The formatted string is written to this buffer.
- fmt\_p Format string.
- ap\_p Variable arguments list.

**ssize\_t std\_vsnprintf(char \* dst\_p, size\_t size, FAR const char \* fmt\_p, va\_list \* ap\_p)** Format and write data to given buffer. The output is null terminated.

Return Length of the string written to the destination buffer, not inclusing the null termination, or negative error code.

- dst\_p Destination buffer. The formatted string is written to this buffer.
- size Size of the destination buffer.
- fmt\_p Format string.
- ap\_p Variable arguments list.

ssize t std printf (far string  $t$  *fmt*  $p, ...$ )

Format and print data to standard output. The output is not null terminated.

See  $std\_sprint f()$  for the the format string specification.

Return Number of characters written to standard output, or negative error code.

Parameters

- fmt p Format string.
- ... Variable arguemnts list.

**ssize\_t std\_vprintf(FAR const char \* fmt\_p, va\_list \* ap\_p)** Format and print data to standard output. The output is not null terminated.

See  $std\_sprint f()$  for the the format string specification.

Return Number of characters written to standard output, or negative error code.

#### Parameters

- fmt p Format string.
- ap\_p Variable arguemnts list.

**ssize\_t std\_fprintf(void \* chan\_p, FAR const char \* fmt\_p, ...)** Format and print data to channel. The output is not null terminated.

See  $std\_sprint f()$  for the the format string specification.

Return Number of characters written to given channel, or negative error code.

#### Parameters

- chan\_p Output channel.
- fmt\_p Format string.
- ... Variable arguemnts list.

**ssize\_t std\_vfprintf(void \* chan\_p, FAR const char \* fmt\_p, va\_list \* ap\_p)** Format and print data to channel. The output is not null terminated.

See  $std\_sprintf()$  for the the format string specification.

Return Number of characters written to given channel, or negative error code.

#### Parameters

- chan\_p Output channel.
- fmt\_p Format string.
- ... Variable arguemnts list.

const char \***std\_strtol**(const char \**str\_p*, long \**value\_p*) Convert string to integer.

Return Pointer to the next byte or NULL on failure.

- str\_p Integer string.
- value p Integer value.

**int std\_strcpy(char \* dst\_p, FAR const char \* src\_p)** Copy string from far memory to memory.

Return String length or negative error code.

### Parameters

- dst\_p Normal memory string.
- src p Far memory string.
- **int std\_strcmp(const char \* str\_p, FAR const char \* fstr\_p)** Compare a string with a far string.

Return zero(0) if match, otherwise the difference of the mismatched characters

#### **Parameters**

- str\_p Normal memory string.
- fstr\_p Far memory string.
- **int std\_strcmp\_f(FAR const char \* fstr0\_p, FAR const char \* fstr1\_p)** Compare two far strings.

Return zero(0) if match, otherwise the difference of the mismatched characters.

#### Parameters

- fstr0\_p Far memory string.
- fstr1\_p Far memory string.
- **int std\_strncmp(FAR const char \* fstr\_p, const char \* str\_p, size\_t size)** Compare at most size bytes of one far string and one string.

Return zero(0) if match, otherwise the difference of the mismatched characters.

#### **Parameters**

- fstr\_p Far memory string.
- str\_p String.
- size Compare at most size number of bytes.
- **int std\_strncmp\_f(FAR const char \* fstr0\_p, FAR const char \* fstr1\_p, size\_t size)** Compare at most size bytes of two far strings.

Return zero(0) if match, otherwise the difference of the mismatched characters.

#### Parameters

- fstr0\_p Far memory string.
- fstr1\_p Far memory string.
- size Compare at most size number of bytes.

#### **int std\_strlen(FAR const char \* fstr\_p)**

Get the length in bytes of given far string, not including null termination.

Return String length in number of bytes (not including the null termination).

• fstr\_p - Far memory string.

char \***std\_strip**(char \**str\_p*, const char \**strip\_p*)

Strip leading and trailing characters from a string. The characters to strip are given by  $\text{strip}_p$ .

Return Pointer to the stripped string.

## Parameters

- str\_p String to strip characters from.
- strip\_p Characters to strip or NULL for whitespace characters. Must be null-terminated.

# **6.11 encode**

In computing, a character encoding is used to represent a repertoire of characters by some kind of an encoding system. The encode package on [Github.](https://github.com/eerimoq/simba/tree/10.1.1/src/encode)

## **6.11.1 base64 — Base64 encoding and decoding.**

Source code: [src/encode/base64.h,](https://github.com/eerimoq/simba/blob/10.1.1/src/encode/base64.h) [src/encode/base64.c](https://github.com/eerimoq/simba/blob/10.1.1/src/encode/base64.c) Test code: [tst/encode/base64/main.c](https://github.com/eerimoq/simba/blob/10.1.1/tst/encode/base64/main.c)

Test coverage: [src/encode/base64.c](https://codecov.io/gh/eerimoq/simba/src/10.1.1/src/encode/base64.c)

## **Functions**

int **base64\_encode**(char \**dst\_p*, const void \**src\_p*, size\_t *size*)

Encode given buffer. The encoded data will be  $\sim$ 33.3% larger than the source data. Choose the destination buffer size accordingly.

Return zero(0) or negative error code.

### Parameters

- dst p Encoded output data.
- src\_p Input data.
- size Number of bytes in the input data.

#### int **base64\_decode**(void \**dst\_p*, const char \**src\_p*, size\_t *size*)

Decode given base64 encoded buffer. The decoded data will be  $\sim$ 25% smaller than the destination data. Choose the destination buffer size accordingly.

Return zero(0) or negative error code.

- dst\_p Output data.
- src\_p Encoded input data.
- size Number of bytes in the encoded input data.

# **6.11.2 json — JSON encoding and decoding**

Source code: [src/encode/json.h,](https://github.com/eerimoq/simba/blob/10.1.1/src/encode/json.h) [src/encode/json.c](https://github.com/eerimoq/simba/blob/10.1.1/src/encode/json.c)

Test code: [tst/encode/json/main.c](https://github.com/eerimoq/simba/blob/10.1.1/tst/encode/json/main.c)

Test coverage: [src/encode/json.c](https://codecov.io/gh/eerimoq/simba/src/10.1.1/src/encode/json.c)

#### **Enums**

<span id="page-303-0"></span>enum **json\_type\_t** JSON type identifier. *Values:*  $J$ **SON\_UNDEFINED** =  $0$ Undefined type.

**JSON\_OBJECT** = 1 Object,  $\{\}$ .

**JSON\_ARRAY** = 2 Array, [].

**JSON STRING** = 3 String,  $\forall$ "... $\forall$ ".

#### **JSON PRIMITIVE** = 4

Other primitive: number, boolean (true/false) or null.

## enum **json\_err\_t**

*Values:*

**JSON\_ERROR\_NOMEM** = -1

Not enough tokens were provided.

## **JSON\_ERROR\_INVAL** = -2

Invalid character inside JSON string.

#### **JSON ERROR PART** = -3

The string is not a full JSON packet, more bytes expected.

## **Functions**

int **json\_init**(struct *[json\\_t](#page-306-0)* \**self\_p*, struct *[json\\_tok\\_t](#page-306-1)* \**tokens\_p*, int *num\_tokens*)

Initialize given JSON object. The JSON object must be initialized before it can be used to parse and dump JSON data.

Return zero(0) or negative error code.

- self\_p JSON object to initialize.
- tokens\_p Array of tokens. The tokens are either filled by the parsing function  $\overline{json\_parse}(l)$ , or already filled by the user when calling this function. The latter can be used to dump the tokens as a string by calling  $json\_dump$  () or  $json\_dumps$  ().

• num tokens - Number of tokens in the array.

<span id="page-304-0"></span>int **json\_parse**(struct *[json\\_t](#page-306-0)* \**self\_p*, const char \**js\_p*, size\_t *len*)

Parse given JSON data string into and array of tokens, each describing a single JSON object.

Return Number of decoded tokens or negative error code.

#### Parameters

- self\_p JSON object.
- js\_p JSON string to parse.
- len JSON string length in bytes.

<span id="page-304-2"></span>ssize\_t **json\_dumps**(struct *[json\\_t](#page-306-0)* \**self\_p*, struct *[json\\_tok\\_t](#page-306-1)* \**tokens\_p*, char \**js\_p*) Format and write given JSON tokens into a string.

Return Dumped string length (not including termination) or negative error code.

#### Parameters

- self p-JSON object.
- tokens\_p Root token to dump. Set to NULL to dump the whole object.
- js\_p Dumped null terminated JSON string.

<span id="page-304-1"></span>ssize\_t **json\_dump**(struct *[json\\_t](#page-306-0)* \**self\_p*, struct *[json\\_tok\\_t](#page-306-1)* \**tokens\_p*, void \**out\_p*) Format and write given JSON tokens to given channel.

Return Dumped string length (not including termination) or negative error code.

#### Parameters

- self\_p JSON object.
- tokens\_p Root token to dump. Set to NULL to dump the whole object.
- out\_p Channel to dump the null terminated JSON string to.

```
struct json_tok_t *json_root(struct json_t *self_p)
```
Get the root token.

Return The root token or NULL on failure.

#### Parameters

• self\_p - JSON object.

```
struct json_tok_t *json_object_get(struct json_t *self_p, const char *key_p, struct json_tok_t *ob-
                                      ject_p)
```
Get the value the string token with given key.

#### Return Token or NULL on error.

- self\_p JSON object.
- key\_p Key of the value to get.
- object\_p The object to get the value from.

```
struct json_tok_t *json_object_get_primitive(struct json_t *self_p, const char *key_p, struct
                                                 json_tok_t *object_p)
```
Get the value of the primitive token with given key.

Return Token or NULL on error.

## Parameters

- self\_p JSON object.
- key\_p Key of the value to get.
- object\_p The object to get the value from.

struct *[json\\_tok\\_t](#page-306-1)* \***json\_array\_get**(struct *[json\\_t](#page-306-0)* \**self\_p*, int *index*, struct *[json\\_tok\\_t](#page-306-1)* \**array\_p*) Get the token of given array index.

Return Token or NULL on error.

#### Parameters

- self\_p JSON object.
- index Index to get.
- array\_p The array to get the element from.

void **json\_token\_object**(struct *[json\\_tok\\_t](#page-306-1)* \**token\_p*, int *num\_keys*) Initialize a JSON object token.

#### Parameters

- token\_p Initialized token.
- num\_keys Number of keys in the object.

void **json\_token\_array**(struct *[json\\_tok\\_t](#page-306-1)* \**token\_p*, int *num\_elements*) Initialize a JSON array token.

#### Parameters

- token\_p Initialized token.
- num\_elements Number of array elements.
- void **json\_token\_true**(struct *[json\\_tok\\_t](#page-306-1)* \**token\_p*) Initialize a JSON boolean true token.

### Parameters

- token p Initialized token.
- void **json\_token\_false**(struct *[json\\_tok\\_t](#page-306-1)* \**token\_p*) Initialize a JSON boolean false token.

- token\_p Initialized token.
- void **json\_token\_null**(struct *[json\\_tok\\_t](#page-306-1)* \**token\_p*) Initialize a JSON null token.

## Parameters

- token\_p Initialized token.
- void **json\_token\_number**(struct *[json\\_tok\\_t](#page-306-1)* \**token\_p*, const char \**buf\_p*, size\_t *size*) Initialize a JSON number (integer/float) token.

#### Parameters

- token\_p Initialized token.
- buf\_p Number as a string.
- size String length.
- void **json\_token\_string**(struct *[json\\_tok\\_t](#page-306-1)* \**token\_p*, const char \**buf\_p*, size\_t *size*) Initialize a JSON string token.

## Parameters

- token\_p Initialized token.
- buf\_p String.
- size String length.

## <span id="page-306-1"></span>struct **json\_tok\_t**

## **Public Members**

*[json\\_type\\_t](#page-303-0)* **type**

const char \***buf\_p**

size\_t **size**

int **num\_tokens**

## <span id="page-306-0"></span>struct **json\_t**

#### **Public Members**

unsigned int **pos** Offset in the JSON string.

unsigned int **toknext** Next token to allocate.

## int **toksuper** Superior token node, e.g parent object or array.

## struct *[json\\_tok\\_t](#page-306-1)* \***tokens\_p** Array of tokens.

## int **num\_tokens** Number of tokens in the tokens array.

# **6.12 hash**

A hash function is any function that can be used to map data of arbitrary size to data of fixed size.

The hash package on [Github.](https://github.com/eerimoq/simba/tree/10.1.1/src/hash)

# **6.12.1 crc — Cyclic Redundancy Checks**

Source code: [src/hash/crc.h,](https://github.com/eerimoq/simba/blob/10.1.1/src/hash/crc.h) [src/hash/crc.c](https://github.com/eerimoq/simba/blob/10.1.1/src/hash/crc.c)

Test code: [tst/hash/crc/main.c](https://github.com/eerimoq/simba/blob/10.1.1/tst/hash/crc/main.c)

Test coverage: [src/hash/crc.c](https://codecov.io/gh/eerimoq/simba/src/10.1.1/src/hash/crc.c)

## **Functions**

uint32\_t **crc\_32**(uint32\_t *crc*, const void \**buf\_p*, size\_t *size*) Calculate a 32 bits crc using the polynomial  $x^32+x^26+x^23+x^22+x^216+x^16+x^11+x^10+x^8+x^7+x^5+x^4+x^8$ 

## Return Calculated crc.

## Parameters

- crc Initial crc. Often 0x00000000.
- buf\_p Buffer to calculate crc of.
- size Size of the buffer.

uint16\_t **crc\_ccitt**(uint16\_t *crc*, const void \**buf\_p*, size\_t *size*) Calculate a 16 bits crc using the CCITT algorithm (polynomial  $x^16+x^12+x^5+x^1$ ).

## Return Calculated crc.

## Parameters

- crc Initial crc. Should be 0xffff for CCITT.
- buf\_p Buffer to calculate crc of.
- size Size of the buffer.

uint16\_t **crc\_xmodem**(uint16\_t *crc*, const void \**buf\_p*, size\_t *size*) Calculate a 16 bits crc using the XModem algorithm (polynomial  $x^16+x^12+x^5+x^1$ ).

#### Return Calculated crc.

## Parameters

- crc Initial crc. Should be 0x0000 for XModem.
- buf\_p Buffer to calculate crc of.
- size Size of the buffer.

#### uint8\_t **crc\_7**(const void \**buf\_p*, size\_t *size*)

Calculate a 8 bits crc using the CRC-7 algorithm (polynomial  $x^2 + x^3 + 1$ ).

Return Calculated crc.

## Parameters

- buf\_p Buffer to calculate crc of.
- size Size of the buffer.

# **6.12.2 sha1 — SHA1**

Source code: [src/hash/sha1.h,](https://github.com/eerimoq/simba/blob/10.1.1/src/hash/sha1.h) [src/hash/sha1.c](https://github.com/eerimoq/simba/blob/10.1.1/src/hash/sha1.c)

Test code: [tst/hash/main.c](https://github.com/eerimoq/simba/blob/10.1.1/tst/hash/main.c)

Test coverage: [src/hash/sha1.c](https://codecov.io/gh/eerimoq/simba/src/10.1.1/src/hash/sha1.c)

## **Functions**

int **sha1\_init**(struct *[sha1\\_t](#page-308-0)* \**self\_p*) Initialize given SHA1 object.

Return zero(0) or negative error code.

## Parameters

• self\_p - SHA1 object.

## <span id="page-308-1"></span>int **sha1\_update**(struct *[sha1\\_t](#page-308-0)* \**self\_p*, void \**buf\_p*, size\_t *size*)

Update the sha object with the given buffer. Repeated calls are equivalent to a single call with the concatenation of all the arguments.

Return zero(0) or negative error code.

## Parameters

- self\_p SHA1 object.
- buf\_p Buffer to update the sha object with.
- size Size of the buffer.

#### int **sha1\_digest**(struct *[sha1\\_t](#page-308-0)* \**self\_p*, uint8\_t \**hash\_p*)

Return the digest of the strings passed to the *[sha1\\_update\(\)](#page-308-1)* method so far. This is a 20-byte value which may contain non-ASCII characters, including null bytes.

Return zero(0) or negative error code.

## Parameters

- self\_p SHA1 object.
- hash\_p Hash sum.

#### <span id="page-308-0"></span>struct **sha1\_t**

## **Public Members**

uint8\_t **buf**[64] uint32\_t **size struct sha1\_t::@33 sha1\_t::block** uint32\_t **h**[5] uint64\_t **size**

# **6.13 multimedia**

The multimedia package on [Github.](https://github.com/eerimoq/simba/tree/10.1.1/src/multimedia)

## **6.13.1 midi — Musical Instrument Digital Interface**

Source code: [src/multimedia/midi.h,](https://github.com/eerimoq/simba/blob/10.1.1/src/multimedia/midi.h) [src/multimedia/midi.c](https://github.com/eerimoq/simba/blob/10.1.1/src/multimedia/midi.c) Test code: [tst/multimedia/midi/main.c](https://github.com/eerimoq/simba/blob/10.1.1/tst/multimedia/midi/main.c) Test coverage: [src/multimedia/midi.c](https://codecov.io/gh/eerimoq/simba/src/10.1.1/src/multimedia/midi.c)

### **Defines**

**MIDI\_BAUDRATE MIDI\_NOTE\_OFF MIDI\_NOTE\_ON MIDI\_POLYPHONIC\_KEY\_PRESSURE MIDI\_CONTROL\_CHANGE MIDI\_PROGRAM\_CHANGE MIDI\_CHANNEL\_PRESSURE MIDI\_PITCH\_BEND\_CHANGE MIDI\_SET\_INTRUMENT MIDI\_PERC MIDI\_NOTE\_MAX MIDI\_NOTE\_A0 MIDI\_NOTE\_B0 MIDI\_NOTE\_C1 MIDI\_NOTE\_D1 MIDI\_NOTE\_E1 MIDI\_NOTE\_F1**

**MIDI\_NOTE\_G1 MIDI\_NOTE\_A1 MIDI\_NOTE\_B1 MIDI\_NOTE\_C2 MIDI\_NOTE\_D2 MIDI\_NOTE\_E2 MIDI\_NOTE\_F2 MIDI\_NOTE\_G2 MIDI\_NOTE\_A2 MIDI\_NOTE\_B2 MIDI\_NOTE\_C3 MIDI\_NOTE\_D3 MIDI\_NOTE\_E3 MIDI\_NOTE\_F3 MIDI\_NOTE\_G3 MIDI\_NOTE\_A3 MIDI\_NOTE\_B3 MIDI\_NOTE\_C4 MIDI\_NOTE\_D4 MIDI\_NOTE\_E4 MIDI\_NOTE\_F4 MIDI\_NOTE\_G4 MIDI\_NOTE\_A4 MIDI\_NOTE\_B4 MIDI\_NOTE\_C5 MIDI\_NOTE\_D5 MIDI\_NOTE\_E5 MIDI\_NOTE\_F5 MIDI\_NOTE\_G5 MIDI\_NOTE\_A5 MIDI\_NOTE\_B5 MIDI\_NOTE\_C6 MIDI\_NOTE\_D6 MIDI\_NOTE\_E6 MIDI\_NOTE\_F6 MIDI\_NOTE\_G6**

- **MIDI\_NOTE\_A6**
- **MIDI\_NOTE\_B6**
- **MIDI\_NOTE\_C7**
- **MIDI\_NOTE\_D7**
- **MIDI\_NOTE\_E7**
- **MIDI\_NOTE\_F7**
- **MIDI\_NOTE\_G7**
- **MIDI\_NOTE\_A7**
- **MIDI\_NOTE\_B7**
- **MIDI\_NOTE\_C8**
- **MIDI\_PERC\_ACOUSTIC\_BASS\_DRUM**
- **MIDI\_PERC\_BASS\_DRUM\_1**
- **MIDI\_PERC\_SIDE\_STICK**
- **MIDI\_PERC\_ACOUSTIC\_SNARE**
- **MIDI\_PERC\_HAND\_CLAP**
- **MIDI\_PERC\_ELECTRIC\_SNARE**
- **MIDI\_PERC\_LOW\_FLOOR\_TOM**
- **MIDI\_PERC\_CLOSED\_HI\_HAT**
- **MIDI\_PERC\_HIGH\_FLOOR\_TOM**
- **MIDI\_PERC\_PEDAL\_HI\_HAT**
- **MIDI\_PERC\_LOW\_TOM**
- **MIDI\_PERC\_OPEN\_HI\_HAT**
- **MIDI\_PERC\_LOW\_MID\_TOM**
- **MIDI\_PERC\_HI\_MID\_TOM**
- **MIDI\_PERC\_CRASH\_CYMBAL\_1**
- **MIDI\_PERC\_HIGH\_TOM**
- **MIDI\_PERC\_RIDE\_CYMBAL\_1**
- **MIDI\_PERC\_CHINESE\_CYMBAL**
- **MIDI\_PERC\_RIDE\_BELL**
- **MIDI\_PERC\_TAMBOURINE**
- **MIDI\_PERC\_SPLASH\_CYMBAL**
- **MIDI\_PERC\_COWBELL**
- **MIDI\_PERC\_CRASH\_CYMBAL\_2**
- **MIDI\_PERC\_VIBRASLAP**
- **MIDI\_PERC\_RIDE\_CYMBAL\_2**
- **MIDI\_PERC\_HI\_BONGO**
- **MIDI\_PERC\_LOW\_BONGO**
- **MIDI\_PERC\_MUTE\_HI\_CONGA**
- **MIDI\_PERC\_OPEN\_HI\_CONGA**
- **MIDI\_PERC\_LOW\_CONGA**
- **MIDI\_PERC\_HIGH\_TIMBALE**
- **MIDI\_PERC\_LOW\_TIMBALE**
- **MIDI\_PERC\_HIGH\_AGOGO**
- **MIDI\_PERC\_LOW\_AGOGO**
- **MIDI\_PERC\_CABASA**
- **MIDI\_PERC\_MARACAS**
- **MIDI\_PERC\_SHORT\_WHISTLE**
- **MIDI\_PERC\_LONG\_WHISTLE**
- **MIDI\_PERC\_SHORT\_GUIRO**
- **MIDI\_PERC\_LONG\_GUIRO**
- **MIDI\_PERC\_CLAVES**
- **MIDI\_PERC\_HI\_WOOD\_BLOCK**
- **MIDI\_PERC\_LOW\_WOOD\_BLOCK**
- **MIDI\_PERC\_MUTE\_CUICA**
- **MIDI\_PERC\_OPEN\_CUICA**
- **MIDI\_PERC\_MUTE\_TRIANGLE**
- **MIDI\_PERC\_OPEN\_TRIANGLE**

## **Functions**

float **midi\_note\_to\_frequency**(int *note*) Get the frequency for given note.

Return Note frequency.

## Parameters

• note - MIDI note.

# **6.14 boards**

The boards supported by *Simba*.

The boards on [Github.](https://github.com/eerimoq/simba/tree/10.1.1/src/boards)

## **6.14.1 arduino\_due — Arduino Due**

Source code: [src/boards/arduino\\_due/board.h,](https://github.com/eerimoq/simba/blob/10.1.1/src/boards/arduino_due/board.h) [src/boards/arduino\\_due/board.c](https://github.com/eerimoq/simba/blob/10.1.1/src/boards/arduino_due/board.c) Hardware reference: [Arduino Due](#page-36-0)

### **Defines**

**pin\_d0\_dev pin\_d1\_dev pin\_d2\_dev pin\_d3\_dev pin\_d4\_dev pin\_d5\_dev pin\_d6\_dev pin\_d7\_dev pin\_d8\_dev pin\_d9\_dev pin\_d10\_dev pin\_d11\_dev pin\_d12\_dev pin\_d13\_dev pin\_d14\_dev pin\_d15\_dev pin\_d16\_dev pin\_d17\_dev pin\_d18\_dev pin\_d19\_dev pin\_d20\_dev pin\_d21\_dev pin\_d22\_dev pin\_d23\_dev pin\_d24\_dev pin\_d25\_dev pin\_d26\_dev pin\_d27\_dev pin\_d28\_dev**

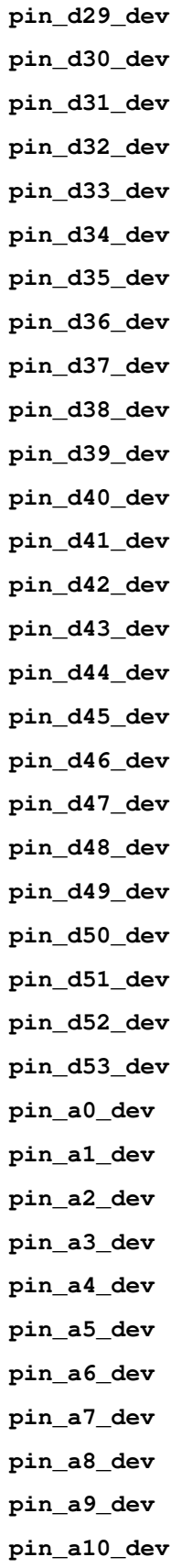

**pin\_a11\_dev pin\_led\_dev pin\_dac0\_dev pin\_dac1\_dev exti\_d0\_dev exti\_d1\_dev exti\_d2\_dev exti\_d3\_dev exti\_d4\_dev exti\_d5\_dev exti\_d6\_dev exti\_d7\_dev exti\_d8\_dev exti\_d9\_dev exti\_d10\_dev exti\_d11\_dev exti\_d12\_dev exti\_d13\_dev exti\_d14\_dev exti\_d15\_dev exti\_d16\_dev exti\_d17\_dev exti\_d18\_dev exti\_d19\_dev exti\_d20\_dev exti\_d21\_dev exti\_d22\_dev exti\_d23\_dev exti\_d24\_dev exti\_d25\_dev exti\_d26\_dev exti\_d27\_dev exti\_d28\_dev exti\_d29\_dev exti\_d30\_dev exti\_d31\_dev**

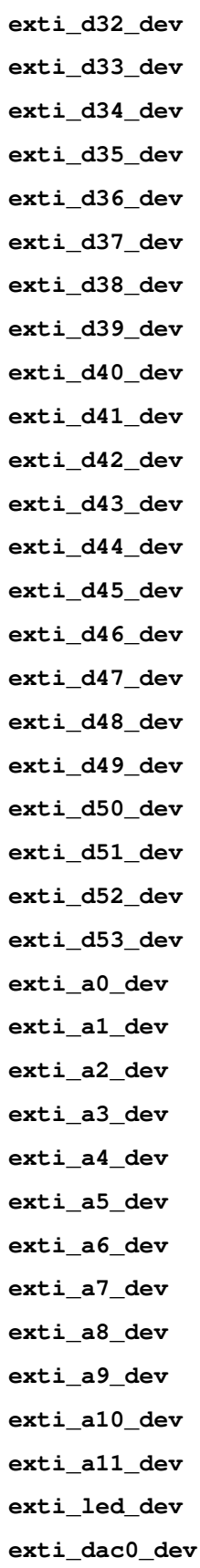

**exti\_dac1\_dev pwm\_d2\_dev pwm\_d3\_dev pwm\_d5\_dev pwm\_d6\_dev pwm\_d7\_dev pwm\_d8\_dev pwm\_d9\_dev pwm\_d10\_dev pwm\_d11\_dev pwm\_d12\_dev adc\_0\_dev dac\_0\_dev flash\_0\_dev**

## **Functions**

```
int board_pin_string_to_device_index(const char *str_p)
     Convert given pin string to the pin number.
```
Return Pin number of negative error code.

#### Parameters

• str\_p - Pin as a string.

# **6.14.2 arduino\_mega — Arduino Mega**

Source code: [src/boards/arduino\\_mega/board.h,](https://github.com/eerimoq/simba/blob/10.1.1/src/boards/arduino_mega/board.h) [src/boards/arduino\\_mega/board.c](https://github.com/eerimoq/simba/blob/10.1.1/src/boards/arduino_mega/board.c)

Hardware reference: [Arduino Mega](#page-40-0)

## **Defines**

**pin\_d0\_dev pin\_d1\_dev pin\_d2\_dev pin\_d3\_dev pin\_d4\_dev pin\_d5\_dev pin\_d6\_dev**

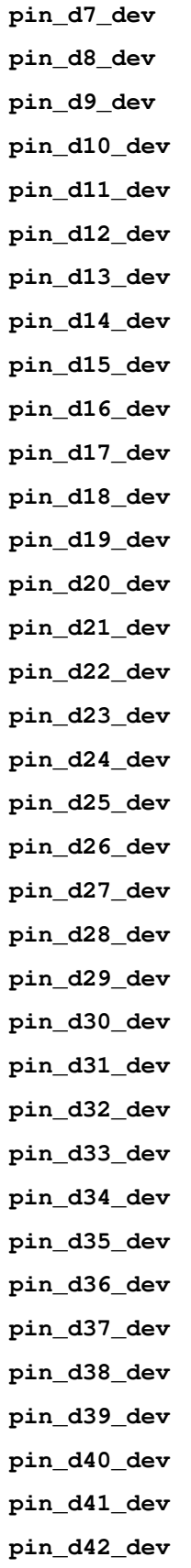

**pin\_d43\_dev pin\_d44\_dev pin\_d45\_dev pin\_d46\_dev pin\_d47\_dev pin\_d48\_dev pin\_d49\_dev pin\_d50\_dev pin\_d51\_dev pin\_d52\_dev pin\_d53\_dev pin\_a0\_dev pin\_a1\_dev pin\_a2\_dev pin\_a3\_dev pin\_a4\_dev pin\_a5\_dev pin\_a6\_dev pin\_a7\_dev pin\_a8\_dev pin\_a9\_dev pin\_a10\_dev pin\_a11\_dev pin\_a12\_dev pin\_a13\_dev pin\_a14\_dev pin\_a15\_dev pin\_led\_dev exti\_d2\_dev exti\_d3\_dev exti\_d18\_dev exti\_d19\_dev exti\_d20\_dev exti\_d21\_dev pwm\_d2\_dev pwm\_d3\_dev**

**pwm\_d5\_dev pwm\_d6\_dev pwm\_d7\_dev pwm\_d8\_dev pwm\_d9\_dev pwm\_d10\_dev pwm\_d11\_dev pwm\_d12\_dev adc\_0\_dev i2c\_0\_dev**

## **Functions**

```
int board_pin_string_to_device_index(const char *str_p)
     Convert given pin string to the pin number.
```
Return Pin number of negative error code.

#### Parameters

• str\_p - Pin as a string.

# **6.14.3 arduino\_nano — Arduino Nano**

Source code: [src/boards/arduino\\_nano/board.h,](https://github.com/eerimoq/simba/blob/10.1.1/src/boards/arduino_nano/board.h) [src/boards/arduino\\_nano/board.c](https://github.com/eerimoq/simba/blob/10.1.1/src/boards/arduino_nano/board.c)

Hardware reference: [Arduino Nano](#page-43-0)

#### **Defines**

**pin\_d2\_dev pin\_d3\_dev pin\_d4\_dev pin\_d5\_dev pin\_d6\_dev pin\_d7\_dev pin\_d8\_dev pin\_d9\_dev pin\_d10\_dev pin\_d11\_dev pin\_d12\_dev** **pin\_d13\_dev pin\_a0\_dev pin\_a1\_dev pin\_a2\_dev pin\_a3\_dev pin\_a4\_dev pin\_a5\_dev pin\_led\_dev exti\_d2\_dev exti\_d3\_dev pwm\_d3\_dev pwm\_d9\_dev pwm\_d10\_dev pwm\_d11\_dev adc\_0\_dev i2c\_0\_dev**

## **Functions**

int **board\_pin\_string\_to\_device\_index**(const char \**str\_p*) Convert given pin string to the pin number.

Return Pin number of negative error code.

Parameters

• str\_p - Pin as a string.

## **6.14.4 arduino\_pro\_micro — Arduino Pro Micro**

Source code: [src/boards/arduino\\_pro\\_micro/board.h,](https://github.com/eerimoq/simba/blob/10.1.1/src/boards/arduino_pro_micro/board.h) [src/boards/arduino\\_pro\\_micro/board.c](https://github.com/eerimoq/simba/blob/10.1.1/src/boards/arduino_pro_micro/board.c)

Hardware reference: [Arduino Pro Micro](#page-47-0)

## **Defines**

**pin\_d2\_dev pin\_d3\_dev pin\_d4\_dev pin\_d5\_dev pin\_d6\_dev** **pin\_d7\_dev pin\_d8\_dev pin\_d9\_dev pin\_d10\_dev pin\_d14\_dev pin\_d15\_dev pin\_d16\_dev pin\_a0\_dev pin\_a1\_dev pin\_a2\_dev pin\_a3\_dev pin\_led\_dev exti\_d2\_dev exti\_d3\_dev pwm\_d3\_dev pwm\_d9\_dev pwm\_d10\_dev pwm\_d11\_dev adc\_0\_dev i2c\_0\_dev**

## **Functions**

int **board\_pin\_string\_to\_device\_index**(const char \**str\_p*) Convert given pin string to the pin number.

Return Pin number of negative error code.

## Parameters

• str\_p - Pin as a string.

## **6.14.5 arduino\_uno — Arduino Uno**

Source code: [src/boards/arduino\\_uno/board.h,](https://github.com/eerimoq/simba/blob/10.1.1/src/boards/arduino_uno/board.h) [src/boards/arduino\\_uno/board.c](https://github.com/eerimoq/simba/blob/10.1.1/src/boards/arduino_uno/board.c)

Hardware reference: [Arduino Uno](#page-50-0)

## **Defines**

**pin\_d2\_dev pin\_d3\_dev pin\_d4\_dev pin\_d5\_dev pin\_d6\_dev pin\_d7\_dev pin\_d8\_dev pin\_d9\_dev pin\_d10\_dev pin\_d11\_dev pin\_d12\_dev pin\_d13\_dev pin\_a0\_dev pin\_a1\_dev pin\_a2\_dev pin\_a3\_dev pin\_a4\_dev pin\_a5\_dev pin\_led\_dev exti\_d2\_dev exti\_d3\_dev pwm\_d3\_dev pwm\_d9\_dev pwm\_d10\_dev pwm\_d11\_dev adc\_0\_dev i2c\_0\_dev**

### **Functions**

int **board\_pin\_string\_to\_device\_index**(const char \**str\_p*) Convert given pin string to the pin number.

Return Pin number of negative error code.

#### **Parameters**

• str\_p - Pin as a string.
## <span id="page-324-1"></span><span id="page-324-0"></span>**6.14.6 cygwin — Cygwin**

Source code: [src/boards/cygwin/board.h,](https://github.com/eerimoq/simba/blob/10.1.1/src/boards/cygwin/board.h) [src/boards/cygwin/board.c](https://github.com/eerimoq/simba/blob/10.1.1/src/boards/cygwin/board.c)

#### **Defines**

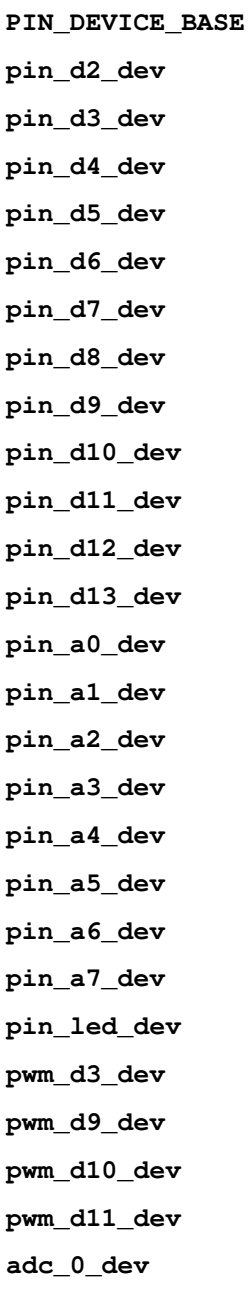

#### <span id="page-325-2"></span>**Functions**

```
int board_pin_string_to_device_index(const char *str_p)
     Convert given pin string to the pin number.
```
Return Pin number of negative error code.

#### Parameters

• str\_p - Pin as a string.

### <span id="page-325-0"></span>**6.14.7 esp01 — ESP8266 Development Board**

Source code: [src/boards/esp01/board.h,](https://github.com/eerimoq/simba/blob/10.1.1/src/boards/esp01/board.h) [src/boards/esp01/board.c](https://github.com/eerimoq/simba/blob/10.1.1/src/boards/esp01/board.c)

Hardware reference: [ESP-01](#page-57-0)

#### **Defines**

**pin\_gpio0\_dev pin\_gpio1\_dev pin\_gpio2\_dev pin\_d0\_dev pin\_d1\_dev pin\_d2\_dev pin\_led\_dev flash\_0\_dev**

#### **Functions**

```
int board_pin_string_to_device_index(const char *str_p)
     Convert given pin string to the pin number.
```
Return Pin number of negative error code.

#### Parameters

• str\_p - Pin as a string.

### <span id="page-325-1"></span>**6.14.8 esp12e — ESP8266 Development Board**

Source code: [src/boards/esp12e/board.h,](https://github.com/eerimoq/simba/blob/10.1.1/src/boards/esp12e/board.h) [src/boards/esp12e/board.c](https://github.com/eerimoq/simba/blob/10.1.1/src/boards/esp12e/board.c)

Hardware reference: [ESP-12E Development Board](#page-61-0)

#### <span id="page-326-0"></span>**Defines**

**pin\_gpio0\_dev pin\_gpio2\_dev pin\_gpio4\_dev pin\_gpio5\_dev pin\_gpio12\_dev pin\_gpio13\_dev pin\_gpio14\_dev pin\_gpio15\_dev pin\_d0\_dev pin\_d2\_dev pin\_d4\_dev pin\_d5\_dev pin\_d12\_dev pin\_d13\_dev pin\_d14\_dev pin\_d15\_dev pin\_led\_dev pin\_a0\_dev adc\_0\_dev flash\_0\_dev**

#### **Functions**

int **board\_pin\_string\_to\_device\_index**(const char \**str\_p*) Convert given pin string to the pin number.

Return Pin number of negative error code.

#### Parameters

• str\_p - Pin as a string.

### **6.14.9 linux — Linux**

Source code: [src/boards/linux/board.h,](https://github.com/eerimoq/simba/blob/10.1.1/src/boards/linux/board.h) [src/boards/linux/board.c](https://github.com/eerimoq/simba/blob/10.1.1/src/boards/linux/board.c)

#### <span id="page-327-0"></span>**Defines**

**PIN\_DEVICE\_BASE pin\_d2\_dev pin\_d3\_dev pin\_d4\_dev pin\_d5\_dev pin\_d6\_dev pin\_d7\_dev pin\_d8\_dev pin\_d9\_dev pin\_d10\_dev pin\_d11\_dev pin\_d12\_dev pin\_d13\_dev pin\_a0\_dev pin\_a1\_dev pin\_a2\_dev pin\_a3\_dev pin\_a4\_dev pin\_a5\_dev pin\_a6\_dev pin\_a7\_dev pin\_led\_dev pwm\_d3\_dev pwm\_d9\_dev pwm\_d10\_dev pwm\_d11\_dev adc\_0\_dev pin\_dac0\_dev pin\_dac1\_dev**

#### **Functions**

int **board\_pin\_string\_to\_device\_index**(const char \**str\_p*) Convert given pin string to the pin number.

Return Pin number of negative error code.

#### **Parameters**

• str\_p - Pin as a string.

#### <span id="page-328-0"></span>**6.14.10 nano32 — Nano32**

Source code: [src/boards/nano32/board.h,](https://github.com/eerimoq/simba/blob/10.1.1/src/boards/nano32/board.h) [src/boards/nano32/board.c](https://github.com/eerimoq/simba/blob/10.1.1/src/boards/nano32/board.c) Hardware reference: [Nano32](#page-69-0)

#### **Defines**

**pin\_gpio00\_dev pin\_gpio01\_dev pin\_gpio02\_dev pin\_gpio03\_dev pin\_gpio04\_dev pin\_gpio05\_dev pin\_gpio06\_dev pin\_gpio07\_dev pin\_gpio08\_dev pin\_gpio09\_dev pin\_gpio10\_dev pin\_gpio11\_dev pin\_gpio12\_dev pin\_gpio13\_dev pin\_gpio14\_dev pin\_gpio15\_dev pin\_gpio16\_dev pin\_gpio17\_dev pin\_gpio18\_dev pin\_gpio19\_dev pin\_gpio21\_dev pin\_gpio22\_dev pin\_gpio23\_dev pin\_gpio25\_dev pin\_gpio26\_dev pin\_gpio27\_dev pin\_gpio32\_dev**

<span id="page-329-0"></span>**pin\_gpio33\_dev pin\_gpio34\_dev pin\_gpio35\_dev pin\_gpio36\_dev pin\_gpio39\_dev pin\_led\_dev pin\_adc0\_dev pin\_adc3\_dev pin\_adc4\_dev pin\_adc5\_dev pin\_adc6\_dev pin\_adc7\_dev pin\_adc10\_dev pin\_adc11\_dev pin\_adc12\_dev pin\_adc13\_dev pin\_adc14\_dev pin\_adc15\_dev pin\_adc16\_dev pin\_adc17\_dev pin\_adc18\_dev pin\_adc19\_dev pin\_dac1\_dev pin\_dac2\_dev i2c\_dev spi\_h\_dev spi\_v\_dev adc\_1\_dev adc\_2\_dev**

#### **Functions**

int **board\_pin\_string\_to\_device\_index**(const char \**str\_p*) Convert given pin string to the pin number.

Return Pin number of negative error code.

#### Parameters

• str\_p - Pin as a string.

## <span id="page-330-0"></span>**6.14.11 photon — Photon**

Source code: [src/boards/photon/board.h,](https://github.com/eerimoq/simba/blob/10.1.1/src/boards/photon/board.h) [src/boards/photon/board.c](https://github.com/eerimoq/simba/blob/10.1.1/src/boards/photon/board.c)

Hardware reference: [Photon](#page-72-0)

#### **Defines**

**pin\_d0\_dev pin\_d1\_dev pin\_d2\_dev pin\_d3\_dev pin\_d4\_dev pin\_d5\_dev pin\_d6\_dev pin\_d7\_dev pin\_a0\_dev pin\_a1\_dev pin\_a2\_dev pin\_a3\_dev pin\_a4\_dev pin\_a5\_dev pin\_led\_dev pin\_dac0\_dev pin\_dac1\_dev pwm\_d0\_dev pwm\_d1\_dev pwm\_d2\_dev pwm\_d3\_dev pwm\_a4\_dev pwm\_a5\_dev flash\_0\_dev sdio\_0\_dev**

#### <span id="page-331-1"></span>**Functions**

```
int board_pin_string_to_device_index(const char *str_p)
     Convert given pin string to the pin number.
```
Return Pin number of negative error code.

#### **Parameters**

• str\_p - Pin as a string.

### **6.14.12 stm32f3discovery — STM32F3DISCOVERY**

<span id="page-331-0"></span>Source code: [src/boards/stm32f3discovery/board.h,](https://github.com/eerimoq/simba/blob/10.1.1/src/boards/stm32f3discovery/board.h) [src/boards/stm32f3discovery/board.c](https://github.com/eerimoq/simba/blob/10.1.1/src/boards/stm32f3discovery/board.c)

Hardware reference: [STM32F3DISCOVERY](#page-78-0)

#### **Defines**

**pin\_pa0\_dev pin\_pa1\_dev pin\_pa2\_dev pin\_pa3\_dev pin\_pa4\_dev pin\_pa5\_dev pin\_pa6\_dev pin\_pa7\_dev pin\_pa8\_dev pin\_pa9\_dev pin\_pa10\_dev pin\_pa11\_dev pin\_pa12\_dev pin\_pa13\_dev pin\_pa14\_dev pin\_pa15\_dev pin\_pb0\_dev pin\_pb1\_dev pin\_pb2\_dev pin\_pb3\_dev pin\_pb4\_dev pin\_pb5\_dev**

**pin\_pb6\_dev pin\_pb7\_dev pin\_pb8\_dev pin\_pb9\_dev pin\_pb10\_dev pin\_pb11\_dev pin\_pb12\_dev pin\_pb13\_dev pin\_pb14\_dev pin\_pb15\_dev pin\_pc0\_dev pin\_pc1\_dev pin\_pc2\_dev pin\_pc3\_dev pin\_pc4\_dev pin\_pc5\_dev pin\_pc6\_dev pin\_pc7\_dev pin\_pc8\_dev pin\_pc9\_dev pin\_pc10\_dev pin\_pc11\_dev pin\_pc12\_dev pin\_pc13\_dev pin\_pc14\_dev pin\_pc15\_dev pin\_pd0\_dev pin\_pd1\_dev pin\_pd2\_dev pin\_pd3\_dev pin\_pd4\_dev pin\_pd5\_dev pin\_pd6\_dev pin\_pd7\_dev pin\_pd8\_dev pin\_pd9\_dev**

<span id="page-333-0"></span>**pin\_pd10\_dev pin\_pd11\_dev pin\_pd12\_dev pin\_pd13\_dev pin\_pd14\_dev pin\_pd15\_dev pin\_pe0\_dev pin\_pe1\_dev pin\_pe2\_dev pin\_pe3\_dev pin\_pe4\_dev pin\_pe5\_dev pin\_pe6\_dev pin\_pe7\_dev pin\_pe8\_dev pin\_pe9\_dev pin\_pe10\_dev pin\_pe11\_dev pin\_pe12\_dev pin\_pe13\_dev pin\_pe14\_dev pin\_pe15\_dev uart\_0\_dev uart\_1\_dev uart\_2\_dev spi\_0\_dev spi\_1\_dev spi\_2\_dev i2c\_0\_dev i2c\_1\_dev can\_0\_dev flash\_0\_dev**

#### <span id="page-334-1"></span>**Functions**

```
int board_pin_string_to_device_index(const char *str_p)
     Convert given pin string to the pin number.
```
Return Pin number of negative error code.

#### Parameters

• str\_p - Pin as a string.

### <span id="page-334-0"></span>**6.14.13 stm32vldiscovery — STM32VLDISCOVERY**

Source code: [src/boards/stm32vldiscovery/board.h,](https://github.com/eerimoq/simba/blob/10.1.1/src/boards/stm32vldiscovery/board.h) [src/boards/stm32vldiscovery/board.c](https://github.com/eerimoq/simba/blob/10.1.1/src/boards/stm32vldiscovery/board.c)

Hardware reference: [STM32VLDISCOVERY](#page-82-0)

#### **Defines**

**pin\_pa0\_dev pin\_pa1\_dev pin\_pa2\_dev pin\_pa3\_dev pin\_pa4\_dev pin\_pa5\_dev pin\_pa6\_dev pin\_pa7\_dev pin\_pa8\_dev pin\_pa9\_dev pin\_pa10\_dev pin\_pa11\_dev pin\_pa12\_dev pin\_pa13\_dev pin\_pa14\_dev pin\_pa15\_dev pin\_pb0\_dev pin\_pb1\_dev pin\_pb2\_dev pin\_pb3\_dev pin\_pb4\_dev pin\_pb5\_dev**

**pin\_pb6\_dev pin\_pb7\_dev pin\_pb8\_dev pin\_pb9\_dev pin\_pb10\_dev pin\_pb11\_dev pin\_pb12\_dev pin\_pb13\_dev pin\_pb14\_dev pin\_pb15\_dev pin\_pc0\_dev pin\_pc1\_dev pin\_pc2\_dev pin\_pc3\_dev pin\_pc4\_dev pin\_pc5\_dev pin\_pc6\_dev pin\_pc7\_dev pin\_pc8\_dev pin\_pc9\_dev pin\_pc10\_dev pin\_pc11\_dev pin\_pc12\_dev pin\_pc13\_dev pin\_pc14\_dev pin\_pc15\_dev pin\_pd0\_dev pin\_pd1\_dev pin\_pd2\_dev pin\_led\_dev pin\_ld3\_dev pin\_ld4\_dev uart\_0\_dev uart\_1\_dev uart\_2\_dev spi\_0\_dev**

<span id="page-336-2"></span>**spi\_1\_dev spi\_2\_dev i2c\_0\_dev i2c\_1\_dev flash\_0\_dev**

#### **Functions**

```
int board_pin_string_to_device_index(const char *str_p)
     Convert given pin string to the pin number.
```
Return Pin number of negative error code.

#### Parameters

• str\_p - Pin as a string.

## **6.15 mcus**

The Micro Controller Units (MCU:s) supported by *Simba*.

The MCU:s on [Github.](https://github.com/eerimoq/simba/tree/10.1.1/src/mcus)

### <span id="page-336-0"></span>**6.15.1 atmega2560 — ATMega2560**

Source code: [src/mcus/atmega2560/mcu.h](https://github.com/eerimoq/simba/blob/10.1.1/src/mcus/atmega2560/mcu.h)

#### **Defines**

**PIN\_DEVICE\_MAX EXTI\_DEVICE\_MAX SPI\_DEVICE\_MAX UART\_DEVICE\_MAX PWM\_DEVICE\_MAX ADC\_DEVICE\_MAX I2C\_DEVICE\_MAX**

## <span id="page-336-1"></span>**6.15.2 atmega328p — ATMega328p**

Source code: [src/mcus/atmega328p/mcu.h](https://github.com/eerimoq/simba/blob/10.1.1/src/mcus/atmega328p/mcu.h)

#### <span id="page-337-1"></span>**Defines**

**PIN\_DEVICE\_MAX EXTI\_DEVICE\_MAX SPI\_DEVICE\_MAX UART\_DEVICE\_MAX PWM\_DEVICE\_MAX ADC\_DEVICE\_MAX I2C\_DEVICE\_MAX USART0\_TX\_vect USART0\_RX\_vect USART0\_UDRE\_vect**

#### <span id="page-337-0"></span>**6.15.3 atmega32u4 — ATMega32u4**

Source code: [src/mcus/atmega32u4/mcu.h](https://github.com/eerimoq/simba/blob/10.1.1/src/mcus/atmega32u4/mcu.h)

#### **Defines**

**PIN\_DEVICE\_MAX EXTI\_DEVICE\_MAX SPI\_DEVICE\_MAX UART\_DEVICE\_MAX PWM\_DEVICE\_MAX ADC\_DEVICE\_MAX I2C\_DEVICE\_MAX USB\_DEVICE\_MAX USART0\_TX\_vect USART0\_RX\_vect USART0\_UDRE\_vect UCSZ00 UCSZ01 UCSZ02 UPM00 UPM01 USBS0 U2X0**

<span id="page-338-2"></span>**UPE0 DOR0 FE0 TXC0 RXCIE0 RXEN0 TXEN0 UDRE0 UDRIE0 TXCIE0**

<span id="page-338-0"></span>

### **6.15.4 esp32 — Esp32**

Hardware reference: <https://github.com/eerimoq/hardware-reference/tree/master/esp32> Source code: [src/mcus/esp32/mcu.h](https://github.com/eerimoq/simba/blob/10.1.1/src/mcus/esp32/mcu.h)

#### **Defines**

**PIN\_DEVICE\_MAX EXTI\_DEVICE\_MAX SPI\_DEVICE\_MAX UART\_DEVICE\_MAX ADC\_DEVICE\_MAX I2C\_DEVICE\_MAX**

## <span id="page-338-1"></span>**6.15.5 esp8266 — Esp8266**

Hardware reference: <https://github.com/eerimoq/hardware-reference/tree/master/esp8266> Source code: [src/mcus/esp8266/mcu.h](https://github.com/eerimoq/simba/blob/10.1.1/src/mcus/esp8266/mcu.h)

#### **Defines**

**PIN\_DEVICE\_MAX EXTI\_DEVICE\_MAX SPI\_DEVICE\_MAX UART\_DEVICE\_MAX PWM\_DEVICE\_MAX**

<span id="page-339-3"></span>**ADC\_DEVICE\_MAX**

**FLASH\_DEVICE\_MAX**

#### <span id="page-339-0"></span>**6.15.6 linux — Linux**

Source code: [src/mcus/linux/mcu.h](https://github.com/eerimoq/simba/blob/10.1.1/src/mcus/linux/mcu.h)

#### **Defines**

**PIN\_DEVICE\_MAX EXTI\_DEVICE\_MAX SPI\_DEVICE\_MAX UART\_DEVICE\_MAX CAN\_DEVICE\_MAX PWM\_DEVICE\_MAX ADC\_DEVICE\_MAX FLASH\_DEVICE\_MAX DAC\_DEVICE\_MAX**

## <span id="page-339-1"></span>**6.15.7 sam3x8e — SAM3X8E**

Source code: [src/mcus/sam/mcu.h](https://github.com/eerimoq/simba/blob/10.1.1/src/mcus/sam/mcu.h)

#### **Defines**

**SAM\_PA**

**SAM\_PB**

**SAM\_PC**

**SAM\_PD**

### <span id="page-339-2"></span>**6.15.8 stm32f100rb — STM32F100RB**

Source code: [src/mcus/stm32f100rb/mcu.h](https://github.com/eerimoq/simba/blob/10.1.1/src/mcus/stm32f100rb/mcu.h)

#### <span id="page-340-2"></span>**Defines**

**PIN\_DEVICE\_MAX UART\_DEVICE\_MAX SPI\_DEVICE\_MAX I2C\_DEVICE\_MAX CAN\_DEVICE\_MAX FLASH\_DEVICE\_MAX**

## <span id="page-340-0"></span>**6.15.9 stm32f205rg — STM32F205RG**

Source code: [src/mcus/stm32f205rg/mcu.h](https://github.com/eerimoq/simba/blob/10.1.1/src/mcus/stm32f205rg/mcu.h)

#### **Defines**

**PIN\_DEVICE\_MAX UART\_DEVICE\_MAX SPI\_DEVICE\_MAX I2C\_DEVICE\_MAX CAN\_DEVICE\_MAX FLASH\_DEVICE\_MAX SDIO\_DEVICE\_MAX**

## <span id="page-340-1"></span>**6.15.10 stm32f303vc — STM32F303VC**

Source code: [src/mcus/stm32f303vc/mcu.h](https://github.com/eerimoq/simba/blob/10.1.1/src/mcus/stm32f303vc/mcu.h)

#### **Defines**

**PIN\_DEVICE\_MAX UART\_DEVICE\_MAX SPI\_DEVICE\_MAX I2C\_DEVICE\_MAX CAN\_DEVICE\_MAX FLASH\_DEVICE\_MAX**

## **Links**

This page contains links to external websites that are related to Simba. Feel free to add your project to the list by submitting a pull request of [this page](https://github.com/eerimoq/simba/blob/master/doc/links.rst) on Github.

## **7.1 Pumbaa - MicroPython on Simba**

Python on microcontrollers thanks to MicroPython (and in this case Simba). Documentation: <http://pumbaa.readthedocs.io> Github: <https://github.com/eerimoq/pumbaa> MicroPython: <http://www.micropython.org>

# **7.2 Wingfence**

A BWF for a home made robot mower. Github: <https://github.com/wingstar74/wingfence>

## **Features**

- [Threads](#page-113-0) scheduled by a priority based cooperative or preemptive scheduler.
- Channels for inter-thread communication [\(Queue,](#page-199-0) [Event\)](#page-197-0).
- [Timers.](#page-121-0)
- [Counting semaphores.](#page-204-0)
- Device drivers [\(SPI,](#page-165-0) [UART,](#page-168-0) ...)
- A simple [shell.](#page-273-0)
- [Logging.](#page-278-0)
- Internet protocols [\(TCP,](#page-261-0) [UDP,](#page-261-0) [HTTP,](#page-242-0) ...).
- [Debug file system.](#page-217-0)
- File systems [\(FAT16,](#page-206-0) [SPIFFS\)](#page-229-0).

See the [Library Reference](#page-104-0) for a full list of features.

# **Testing**

To ensure high code quility each module is tested extensively by many test suites. See [Testing](#page-26-0) for details.

# **Design goals**

- Rapid development.
- Clean interfaces.
- Small memory footprint.
- No dynamic memory allocation.
- Portability.

**CHAPTER 11**

**Indices and tables**

- genindex
- modindex
- search

## a

adc, [122](#page-125-0) analog\_input\_pin, [123](#page-126-0) analog\_output\_pin, [124](#page-127-0) arduino\_due, [310](#page-313-0) arduino\_mega, [314](#page-317-0) arduino\_nano, [317](#page-320-0) arduino\_pro\_micro, [318](#page-321-0) arduino\_uno, [319](#page-322-0) atmega2560, [333](#page-336-0) atmega328p, [333](#page-336-1) atmega32u4, [334](#page-337-0)

## b

base64, [299](#page-302-0) bcm43362, [125](#page-128-0) binary\_tree, [279](#page-282-0) bits, [281](#page-284-0) bus, [186](#page-189-0)

## c

can, [127](#page-130-0) chan, [189](#page-192-0) chipid, [129](#page-132-0) circular\_heap, [287](#page-290-0) color, [290](#page-293-0) configfile, [291](#page-294-0) console, [262](#page-265-0) crc, [304](#page-307-0) cygwin, [321](#page-324-0)

## d

dac, [129](#page-132-1) ds18b20, [130](#page-133-0) ds3231, [132](#page-135-0)

## e

errno, [101](#page-104-1) esp01, [322](#page-325-0) esp12e, [322](#page-325-1) esp32, [335](#page-338-0) esp8266, [335](#page-338-1) esp\_wifi, [132](#page-135-1) esp\_wifi\_softap, [133](#page-136-0) esp\_wifi\_station, [134](#page-137-0) event, [194](#page-197-0) exti, [138](#page-141-0)

## f

fat16, [203](#page-206-0) fifo, [281](#page-284-1) flash, [139](#page-142-0) fs, [214](#page-217-0)

## h

harness, [272](#page-275-0) hash\_map, [283](#page-286-0) heap, [288](#page-291-0) http\_server, [239](#page-242-0) http\_websocket\_client, [243](#page-246-0) http\_websocket\_server, [244](#page-247-0)

## i

i2c, [140](#page-143-0) i2c\_soft, [143](#page-146-0) inet, [246](#page-249-0)

## j

json, [300](#page-303-0)

## l

linux, [336](#page-339-0) list, [285](#page-288-0) log, [275](#page-278-0)

## m

mcp2515, [145](#page-148-0) midi, [306](#page-309-0) mqtt\_client, [247](#page-250-0)

### n

```
nano32, 325
network_interface, 251
network_interface_driver_esp, 252
network_interface_slip, 251
network_interface_wifi, 252
nrf24l01, 147
```
## o

owi, [149](#page-152-0)

## p

photon, [327](#page-330-0) pin, [150](#page-153-0) ping, [257](#page-260-0) pwm, [153](#page-156-0)

## q

queue, [196](#page-199-0)

## r

re, [293](#page-296-0) rwlock, [199](#page-202-0)

## s

sam3x8e, [336](#page-339-1) sd, [154](#page-157-0) sdio, [159](#page-162-0) sem, [201](#page-204-0) service, [263](#page-266-0) settings, [266](#page-269-0) sha1, [305](#page-308-0) shell, [270](#page-273-0) socket, [258](#page-261-0) spi, [162](#page-165-0) spiffs, [226](#page-229-0) std, [295](#page-298-0) stm32f100rb, [336](#page-339-2) stm32f205rg, [337](#page-340-0) stm32f303vc, [337](#page-340-1) stm32f3discovery, [328](#page-331-0) stm32vldiscovery, [331](#page-334-0) sys, [107](#page-110-0)

## t

thrd, [110](#page-113-0) time, [117](#page-120-0) timer, [118](#page-121-0) types, [120](#page-123-0)

## u

uart, [165](#page-168-0) uart\_soft, [166](#page-169-0) usb, [168](#page-171-0) usb\_device, [175](#page-178-0) usb\_device\_class\_cdc, [176](#page-179-0) usb\_host, [179](#page-182-0) usb\_host\_class\_hid, [179](#page-182-1) usb\_host\_class\_mass\_storage, [181](#page-184-0)

### w

watchdog, [185](#page-188-0)

## Symbols

\_ASSERTFMT (C macro), [121](#page-124-0)

## A

adc (module), [122](#page-125-1) adc\_0\_dev (C macro), [314,](#page-317-1) [317–](#page-320-1)[321,](#page-324-1) [323,](#page-326-0) [324](#page-327-0) adc  $1$  dev (C macro), [326](#page-329-0) adc  $2$  dev (C macro), [326](#page-329-0) adc\_async\_convert (C++ function), [122](#page-125-1) adc\_async\_wait (C++ function), [122](#page-125-1) adc\_convert (C++ function), [123](#page-126-1) adc\_convert\_isr (C++ function), [123](#page-126-1) adc\_device (C++ member), [123](#page-126-1) ADC\_DEVICE\_MAX (C macro), [333–](#page-336-2)[336](#page-339-3) adc\_init (C++ function), [122](#page-125-1) adc module init  $(C++$  function), [122](#page-125-1) ADC\_REFERENCE\_VCC (C macro), [122](#page-125-1) analog\_input\_pin (module), [123](#page-126-1) analog input pin init  $(C++$  function), [123](#page-126-1) analog\_input\_pin\_module\_init (C++ function), [123](#page-126-1) analog\_input\_pin\_read (C++ function), [124](#page-127-1) analog\_input\_pin\_read\_isr (C++ function), [124](#page-127-1) analog\_input\_pin\_t (C++ class), [124](#page-127-1) analog input pin t::adc (C++ member), [124](#page-127-1) analog\_output\_pin (module), [124](#page-127-1) analog\_output\_pin\_init (C++ function), [124](#page-127-1) analog\_output\_pin\_module\_init (C++ function), [124](#page-127-1) analog\_output\_pin\_read (C++ function), [125](#page-128-1) analog\_output\_pin\_t (C++ class), [125](#page-128-1) analog\_output\_pin\_t::pwm (C++ member), [125](#page-128-1) analog output pin write  $(C_{++}$  function), [125](#page-128-1) arduino\_due (module), [310](#page-313-1) arduino\_mega (module), [314](#page-317-1) arduino\_nano (module), [317](#page-320-1) arduino\_pro\_micro (module), [318](#page-321-1) arduino\_uno (module), [319](#page-322-1) ASSERT (C macro), [121](#page-124-0) ASSERTN (C macro), [121](#page-124-0) atmega2560 (module), [333](#page-336-2) atmega328p (module), [333](#page-336-2)

atmega32u4 (module), [334](#page-337-1)

### B

base64 (module), [299](#page-302-1) base64\_decode (C++ function), [299](#page-302-1) base64\_encode (C++ function), [299](#page-302-1) bcm43362 (module), [125](#page-128-1) bcm43362 connect  $(C++$  function), [126](#page-129-0) bcm43362\_disconnect (C++ function), [126](#page-129-0) bcm43362\_driver\_t (C++ class), [127](#page-130-1) bcm43362\_driver\_t::sdio (C++ member), [127](#page-130-1) bcm43362\_init (C++ function), [125](#page-128-1) bcm43362\_module\_init (C++ function), [125](#page-128-1) bcm43362\_read (C++ function), [126](#page-129-0) bcm43362\_start (C++ function), [126](#page-129-0) bcm43362\_stop (C++ function), [126](#page-129-0) bcm43362\_write (C++ function), [126](#page-129-0) binary tree (module), [279](#page-282-1) binary tree delete  $(C++$  function), [280](#page-283-0) binary\_tree\_init (C++ function), [280](#page-283-0) binary tree insert (C++ function), [280](#page-283-0) binary\_tree\_node\_t (C++ class), [280](#page-283-0) binary tree node t::height (C++ member), [281](#page-284-2) binary tree node t::key  $(C_{++}$  member), [281](#page-284-2) binary tree node t::left  $p$  (C++ member), [281](#page-284-2) binary\_tree\_node\_t::right\_p (C++ member), [281](#page-284-2) binary\_tree\_print (C++ function), [280](#page-283-0) binary\_tree\_search (C++ function), [280](#page-283-0) binary\_tree\_t (C++ class), [281](#page-284-2) binary\_tree\_t::root\_p (C++ member), [281](#page-284-2) BIT (C macro), [121](#page-124-0) BITFIELD\_GET (C macro), [121](#page-124-0) BITFIELD\_SET (C macro), [121](#page-124-0) bits (module), [281](#page-284-2) bits insert  $32$  (C++ function), [281](#page-284-2) board pin string to device index  $(C++$  function), [314,](#page-317-1) [317–](#page-320-1)[320,](#page-323-0) [322–](#page-325-2)[324,](#page-327-0) [326,](#page-329-0) [328,](#page-331-1) [331,](#page-334-1) [333](#page-336-2) bpb  $t$  (C++ class), [210](#page-213-0) bpb\_t::bytes\_per\_sector (C++ member), [210](#page-213-0) bpb t::fat count (C++ member),  $210$ bpb t::head count  $(C++$  member), [210](#page-213-0)

bpb t::hiddden sectors  $(C++$  member), [210](#page-213-0) bpb\_t::media\_type (C++ member), [210](#page-213-0) bpb t::reserved sector count  $(C++$  member), [210](#page-213-0) bpb\_t::root\_dir\_entry\_count (C++ member), [210](#page-213-0) bpb t::sectors per cluster  $(C++$  member), [210](#page-213-0) bpb t::sectors per fat  $(C++$  member), [210](#page-213-0) bpb\_t::sectors\_per\_track (C++ member), [210](#page-213-0) bpb\_t::total\_sectors\_large (C++ member), [210](#page-213-0) bpb\_t::total\_sectors\_small (C++ member), [210](#page-213-0) BTASSERT (C macro), [274](#page-277-0) BTASSERTN (C macro), [274](#page-277-0) bus (module), [186](#page-189-1) bus\_attach (C++ function), [187](#page-190-0) bus\_detatch (C++ function), [188](#page-191-0) bus\_init (C++ function), [187](#page-190-0) bus\_listener\_init (C++ function), [187](#page-190-0) bus\_listener\_t (C++ class), [188](#page-191-0) bus listener t::base (C++ member), [188](#page-191-0) bus\_listener\_t::chan\_p (C++ member), [188](#page-191-0) bus listener t::id (C++ member),  $188$ bus\_listener\_t::next\_p (C++ member), [188](#page-191-0) bus module init (C++ function),  $187$ bus\_t (C++ class), [188](#page-191-0) bus t::listeners (C++ member), [188](#page-191-0) bus t::rwlock ( $C++$  member), [188](#page-191-0) bus write  $(C_{++}$  function), [188](#page-191-0)

# C

can (module), [127](#page-130-1) can\_0\_dev (C macro), [330](#page-333-0) can\_device (C++ member), [128](#page-131-0) CAN\_DEVICE\_MAX (C macro), [336,](#page-339-3) [337](#page-340-2) can frame  $t$  (C++ class), [128](#page-131-0) can frame t::extended id  $(C++$  member), [128](#page-131-0) can frame t::id (C++ member),  $128$ can\_frame\_t::rtr (C++ member), [128](#page-131-0) can\_frame\_t::size (C++ member), [128](#page-131-0) can\_frame\_t::timestamp (C++ member), [128](#page-131-0) can frame  $t::u32$  (C++ member), [129](#page-132-2) can\_frame\_t::u8 (C++ member), [129](#page-132-2) can init (C++ function),  $127$ can\_read (C++ function), [128](#page-131-0) CAN\_SPEED\_1000KBPS (C macro), [127](#page-130-1) CAN\_SPEED\_250KBPS (C macro), [127](#page-130-1) CAN\_SPEED\_500KBPS (C macro), [127](#page-130-1) can\_start (C++ function), [127](#page-130-1) can stop ( $C++$  function), [128](#page-131-0) can\_write (C++ function), [128](#page-131-0) chan (module), [189](#page-192-1) chan init ( $C++$  function), [190](#page-193-0) chan\_is\_polled isr  $(C++$  function), [192](#page-195-0) chan list add (C++ function),  $192$ chan list destroy  $(C++$  function), [192](#page-195-0) chan\_list\_init (C++ function), [192](#page-195-0)

chan list poll (C++ function),  $193$ chan list remove  $(C++$  function), [192](#page-195-0) chan list  $t$  (C++ class), [193](#page-196-0) chan\_list\_t::chans\_pp (C++ member), [194](#page-197-1) chan list t::flags (C++ member),  $194$ chan list t::len (C++ member), [194](#page-197-1) chan list t::max  $(C_{++}$  member), [194](#page-197-1) chan module init (C++ function),  $190$ chan null (C++ function),  $193$ chan\_poll (C++ function), [193](#page-196-0) chan\_read (C++ function), [191](#page-194-0) chan\_read\_null (C++ function), [193](#page-196-0) chan\_set\_write\_filter\_cb (C++ function), [190](#page-193-0) chan\_set\_write\_filter\_isr\_cb (C++ function), [191](#page-194-0) chan\_set\_write\_isr\_cb (C++ function), [190](#page-193-0) chan\_size (C++ function), [191](#page-194-0) chan\_size\_null (C++ function), [193](#page-196-0) chan  $t$  (C++ class), [194](#page-197-1) chan\_t::list\_p (C++ member), [194](#page-197-1) chan t::read (C++ member),  $194$ chan\_t::reader\_p (C++ member), [194](#page-197-1) chan t::size (C++ member), [194](#page-197-1) chan\_t::write (C++ member), [194](#page-197-1) chan t::write filter cb  $(C_{++}$  member), [194](#page-197-1) chan t::write filter isr cb (C++ member), [194](#page-197-1) chan t::write isr (C++ member), [194](#page-197-1) chan\_t::writer\_p (C++ member), [194](#page-197-1) chan\_write (C++ function), [191](#page-194-0) chan\_write\_isr (C++ function), [191](#page-194-0) chan\_write\_null (C++ function), [193](#page-196-0) chipid (module), [129](#page-132-2) chipid\_read (C++ function), [129](#page-132-2) circular\_heap (module), [287](#page-290-1) circular\_heap\_alloc (C++ function), [288](#page-291-1) circular heap free  $(C++$  function), [288](#page-291-1) circular heap init  $(C++$  function), [288](#page-291-1) circular heap  $t$  (C++ class), [288](#page-291-1) circular\_heap\_t::alloc\_p (C++ member), [288](#page-291-1) circular heap t::begin  $p$  (C++ member), [288](#page-291-1) circular\_heap\_t::end\_p (C++ member), [288](#page-291-1) circular heap t::free  $p$  (C++ member), [288](#page-291-1) COLOR (C macro), [291](#page-294-1) color (module), [290](#page-293-1) COLOR\_BACKGROUND\_BLACK (C macro), [291](#page-294-1) COLOR\_BACKGROUND\_BLUE (C macro), [291](#page-294-1) COLOR\_BACKGROUND\_CYAN (C macro), [291](#page-294-1) COLOR\_BACKGROUND\_DEFAULT (C macro), [291](#page-294-1) COLOR\_BACKGROUND\_GREEN (C macro), [291](#page-294-1) COLOR\_BACKGROUND\_MAGENTA (C macro), [291](#page-294-1) COLOR\_BACKGROUND\_RED (C macro), [291](#page-294-1) COLOR\_BACKGROUND\_WHITE (C macro), [291](#page-294-1) COLOR\_BACKGROUND\_YELLOW (C macro), [291](#page-294-1) COLOR\_BOLD\_OFF (C macro), [290](#page-293-1) COLOR\_BOLD\_ON (C macro), [290](#page-293-1)

- COLOR\_FOREGROUND\_BLACK (C macro), [291](#page-294-1)
- COLOR\_FOREGROUND\_BLUE (C macro), [291](#page-294-1)
- COLOR\_FOREGROUND\_CYAN (C macro), [291](#page-294-1)
- COLOR\_FOREGROUND\_DEFAULT (C macro), [291](#page-294-1)
- COLOR\_FOREGROUND\_GREEN (C macro), [291](#page-294-1) COLOR\_FOREGROUND\_MAGENTA (C macro), [291](#page-294-1)
- COLOR\_FOREGROUND\_RED (C macro), [291](#page-294-1)
- COLOR\_FOREGROUND\_WHITE (C macro), [291](#page-294-1)
- COLOR\_FOREGROUND\_YELLOW (C macro), [291](#page-294-1)
- COLOR\_INVERSE\_OFF (C macro), [290](#page-293-1)
- COLOR\_INVERSE\_ON (C macro), [290](#page-293-1)
- COLOR\_ITALICS\_OFF (C macro), [290](#page-293-1)
- COLOR\_ITALICS\_ON (C macro), [290](#page-293-1)
- 
- COLOR\_RESET (C macro), [290](#page-293-1)
- COLOR\_STRIKETHROUGH\_OFF (C macro), [291](#page-294-1)
- COLOR\_STRIKETHROUGH\_ON (C macro), [290](#page-293-1)
- COLOR\_UNDERLINE\_OFF (C macro), [290](#page-293-1)
- COLOR\_UNDERLINE\_ON (C macro), [290](#page-293-1)
- CONFIG\_ASSERT (C macro), [12](#page-15-0)
- CONFIG\_DEBUG (C macro), [12](#page-15-0)
- CONFIG\_FS\_CMD\_DS18B20\_LIST (C macro), [12](#page-15-0)
- CONFIG\_FS\_CMD\_ESP\_WIFI\_STATUS (C macro), [12](#page-15-0)
- CONFIG\_FS\_CMD\_FS\_APPEND (C macro), [12](#page-15-0)
- [12](#page-15-0)
- CONFIG\_FS\_CMD\_FS\_COUNTERS\_RESET (C macro), [12](#page-15-0)
- CONFIG\_FS\_CMD\_FS\_FILESYSTEMS\_LIST macro), [12](#page-15-0)
- CONFIG\_FS\_CMD\_FS\_FORMAT (C macro), [12](#page-15-0)
- CONFIG\_FS\_CMD\_FS\_LIST (C macro), [12](#page-15-0)
- CONFIG\_FS\_CMD\_FS\_PARAMETERS\_LIST macro), [12](#page-15-0)
- CONFIG\_FS\_CMD\_FS\_READ (C macro), [12](#page-15-0)
- CONFIG\_FS\_CMD\_FS\_WRITE (C macro), [12](#page-15-0)
- CONFIG\_FS\_CMD\_I2C\_READ (C macro), [13](#page-16-0)
- CONFIG\_FS\_CMD\_I2C\_WRITE (C macro), [13](#page-16-0)
- CONFIG\_FS\_CMD\_LOG\_LIST (C macro), [13](#page-16-0)
- CONFIG\_FS\_CMD\_LOG\_PRINT (C macro), [13](#page-16-0)
- CONFIG\_FS\_CMD\_LOG\_SET\_LOG\_MASK (C
- macro), [13](#page-16-0) CONFIG\_FS\_CMD\_NETWORK\_INTERFACE\_LIST (C macro), [13](#page-16-0)
- CONFIG\_FS\_CMD\_PIN\_READ (C macro), [13](#page-16-0)
- CONFIG\_FS\_CMD\_PIN\_SET\_MODE (C macro), [13](#page-16-0)
- CONFIG\_FS\_CMD\_PIN\_WRITE (C macro), [13](#page-16-0)
- CONFIG\_FS\_CMD\_PING\_PING (C macro), [13](#page-16-0)
- CONFIG\_FS\_CMD\_SERVICE\_LIST (C macro), [13](#page-16-0)
- CONFIG\_FS\_CMD\_SERVICE\_START (C macro), [13](#page-16-0)
- CONFIG\_FS\_CMD\_SERVICE\_STOP (C macro), [13](#page-16-0)
- CONFIG\_FS\_CMD\_SETTINGS\_LIST (C macro), [13](#page-16-0)
- CONFIG\_FS\_CMD\_SETTINGS\_READ (C macro), [13](#page-16-0)
- CONFIG\_FS\_CMD\_SETTINGS\_RESET (C macro), [13](#page-16-0) CONFIG\_FS\_CMD\_SETTINGS\_WRITE (C macro), [13](#page-16-0)
- CONFIG\_FS\_CMD\_SYS\_CONFIG (C macro), [13](#page-16-0)
- CONFIG\_FS\_CMD\_SYS\_INFO (C macro), [13](#page-16-0)
- CONFIG\_FS\_CMD\_SYS\_UPTIME (C macro), [13](#page-16-0)
- CONFIG\_FS\_CMD\_THRD\_LIST (C macro), [13](#page-16-0)
- CONFIG\_FS\_CMD\_THRD\_SET\_LOG\_MASK (C macro), [14](#page-17-0)
- CONFIG\_FS\_CMD\_USB\_DEVICE\_LIST (C macro), [14](#page-17-0)
- CONFIG\_FS\_CMD\_USB\_HOST\_LIST (C macro), [14](#page-17-0)
- CONFIG\_FS\_PATH\_MAX (C macro), [14](#page-17-0)
- CONFIG\_MONITOR\_THREAD (C macro), [14](#page-17-0)
- CONFIG\_PREEMPTIVE\_SCHEDULER (C macro), [14](#page-17-0)
- CONFIG\_PROFILE\_STACK (C macro), [14](#page-17-0)
- CONFIG\_SETTINGS\_AREA\_SIZE (C macro), [14](#page-17-0)
- CONFIG\_SHELL\_COMMAND\_MAX (C macro), [14](#page-17-0)
- CONFIG\_SHELL\_HISTORY\_SIZE (C macro), [14](#page-17-0)
- CONFIG\_SHELL\_MINIMAL (C macro), [14](#page-17-0)
- CONFIG\_SHELL\_PROMPT (C macro), [14](#page-17-0)
- CONFIG\_SOCKET\_RAW (C macro), [14](#page-17-0)
- CONFIG\_SPIFFS (C macro), [14](#page-17-0)
- CONFIG\_START\_CONSOLE (C macro), [14](#page-17-0)
- CONFIG\_START\_CONSOLE\_DEVICE\_INDEX (C macro), [14](#page-17-0)
- CONFIG\_FS\_CMD\_FS\_COUNTERS\_LIST (C macro), CONFIG\_START\_CONSOLE\_UART\_BAUDRATE (C macro), [14](#page-17-0)
	- CONFIG\_START\_CONSOLE\_USB\_CDC\_CONTROL\_INTERFACE (C macro), [14](#page-17-0)
	- (C CONFIG\_START\_CONSOLE\_USB\_CDC\_ENDPOINT\_IN (C macro), [14](#page-17-0)
		- CONFIG\_START\_CONSOLE\_USB\_CDC\_ENDPOINT\_OUT (C macro), [14](#page-17-0)
	- (C CONFIG START CONSOLE USB CDC WAIT FOR CONNETION (C macro), [14](#page-17-0)
		- CONFIG\_START\_FILESYSTEM (C macro), [15](#page-18-0)
		- CONFIG\_START\_FILESYSTEM\_ADDRESS (C macro), [15](#page-18-0)
		- CONFIG\_START\_FILESYSTEM\_SIZE (C macro), [15](#page-18-0)
		- CONFIG\_START\_NETWORK (C macro), [15](#page-18-0)
		- CONFIG\_START\_NETWORK\_INTERFACE\_WIFI\_CONNECT\_TIMEO (C macro), [15](#page-18-0)
			- CONFIG\_START\_NETWORK\_INTERFACE\_WIFI\_PASSWORD (C macro), [15](#page-18-0)
			- CONFIG\_START\_NETWORK\_INTERFACE\_WIFI\_SSID (C macro), [15](#page-18-0)
			- CONFIG\_START\_SHELL (C macro), [15](#page-18-0)
			- CONFIG\_START\_SHELL\_PRIO (C macro), [15](#page-18-0)
			- CONFIG\_START\_SHELL\_STACK\_SIZE (C macro), [15](#page-18-0)
			- CONFIG\_STD\_OUTPUT\_BUFFER\_MAX (C macro), [15](#page-18-0)
		- CONFIG\_SYS\_CONFIG\_STRING (C macro), [12](#page-15-0)
		- CONFIG\_SYS\_SIMBA\_MAIN\_STACK\_MAX (C macro), [12](#page-15-0)
		- CONFIG\_SYSTEM\_TICK\_FREQUENCY (C macro), [15](#page-18-0)

CONFIG\_THRD\_CPU\_USAGE (C macro), [15](#page-18-0) CONFIG THRD ENV (C macro), [15](#page-18-0) CONFIG THRD IDLE STACK SIZE (C macro), [15](#page-18-0) CONFIG\_THRD\_TERMINATE (C macro), [15](#page-18-0) CONFIG\_USB\_DEVICE\_PID (C macro), [15](#page-18-0) CONFIG\_USB\_DEVICE\_VID (C macro), [15](#page-18-0) configfile (module), [291](#page-294-1) configfile\_get (C++ function), [292](#page-295-0) configfile get float  $(C++$  function), [293](#page-296-1) configfile\_get\_long (C++ function), [293](#page-296-1) configfile\_init (C++ function), [292](#page-295-0) configfile\_set (C++ function), [292](#page-295-0) configfile\_t (C++ class), [293](#page-296-1) configfile\_t::buf\_p (C++ member), [293](#page-296-1) configfile\_t::size (C++ member), [293](#page-296-1) CONFIGURATION\_ATTRIBUTES\_BUS\_POWERED (C macro), [169](#page-172-0) console (module), [262](#page-265-1) console\_get\_input\_channel (C++ function), [263](#page-266-1) console get output channel  $(C++$  function), [263](#page-266-1) console\_init (C++ function), [263](#page-266-1) console module init  $(C++$  function), [263](#page-266-1) console\_set\_input\_channel (C++ function), [263](#page-266-1) console set output channel (C++ function), [263](#page-266-1) console start (C++ function), [263](#page-266-1) console stop ( $C++$  function), [263](#page-266-1) container\_of (C macro), [121](#page-124-0) crc (module), [304](#page-307-1) crc\_32 (C++ function), [304](#page-307-1) crc  $7$  (C++ function), [304](#page-307-1) crc\_ccitt (C++ function), [304](#page-307-1) crc\_xmodem (C++ function), [304](#page-307-1) cygwin (module), [321](#page-324-1)

# D

dac (module), [129](#page-132-2) dac\_0\_dev (C macro), [314](#page-317-1) dac\_async\_convert (C++ function), [130](#page-133-1) dac async wait  $(C++$  function), [130](#page-133-1) dac\_convert (C++ function), [130](#page-133-1) dac device  $(C++$  member), [130](#page-133-1) DAC\_DEVICE\_MAX (C macro), [336](#page-339-3) dac init (C++ function),  $129$ dac\_module\_init (C++ function), [129](#page-132-2) date\_t ( $C++$  class), [118](#page-121-1) date\_t::date (C++ member), [118](#page-121-1) date t::day  $(C_{++}$  member), [118](#page-121-1) date\_t::hour (C++ member), [118](#page-121-1) date\_t::minute (C++ member), [118](#page-121-1) date t::month ( $C++$  member), [118](#page-121-1) date t::second (C++ member), [118](#page-121-1) date t::year (C++ member),  $118$ DESCRIPTOR\_TYPE\_CDC (C macro), [168](#page-171-1) DESCRIPTOR\_TYPE\_CONFIGURATION (C\_macro), [168](#page-171-1) DESCRIPTOR\_TYPE\_DEVICE (C macro), [168](#page-171-1) DESCRIPTOR\_TYPE\_ENDPOINT (C macro), [168](#page-171-1) DESCRIPTOR\_TYPE\_INTERFACE (C macro), [168](#page-171-1) DESCRIPTOR\_TYPE\_INTERFACE\_ASSOCIATION (C macro), [168](#page-171-1) DESCRIPTOR\_TYPE\_RPIPE (C macro), [168](#page-171-1) DESCRIPTOR\_TYPE\_STRING (C macro), [168](#page-171-1) DIR\_ATTR\_ARCHIVE (C macro), [204](#page-207-0) DIR\_ATTR\_DIRECTORY (C macro), [204](#page-207-0) DIR\_ATTR\_HIDDEN (C macro), [204](#page-207-0) DIR\_ATTR\_READ\_ONLY (C macro), [204](#page-207-0) DIR\_ATTR\_SYSTEM (C macro), [204](#page-207-0) DIR\_ATTR\_VOLUME\_ID (C macro), [204](#page-207-0)  $dir_t (C++ class), 211$  $dir_t (C++ class), 211$ dir\_t::attributes (C++ member), [212](#page-215-0) dir t::creation date  $(C++$  member), [212](#page-215-0) dir\_t::creation\_time (C++ member), [212](#page-215-0) dir t::creation time tenths  $(C++$  member), [212](#page-215-0) dir\_t::file\_size (C++ member), [212](#page-215-0) dir t::first cluster high (C++ member), [212](#page-215-0) dir\_t::first\_cluster\_low (C++ member), [212](#page-215-0) dir t::last access date  $(C++$  member), [212](#page-215-0) dir t::last write date  $(C_{++}$  member), [212](#page-215-0) dir\_t::last\_write\_time (C++ member), [212](#page-215-0) dir\_t::name (C++ member), [212](#page-215-0) dir\_t::reserved1 (C++ member), [212](#page-215-0) DIV\_CEIL (C macro), [121](#page-124-0) DOR0 (C macro), [335](#page-338-2) ds18b20 (module), [130](#page-133-1) ds18b20\_convert (C++ function), [131](#page-134-0) ds18b20\_driver\_t (C++ class), [131](#page-134-0) ds18b20\_driver\_t::next\_p (C++ member), [131](#page-134-0) ds18b20 driver t::owi\_p (C++ member),  $131$ ds18b20 get temperature (C++ function), [131](#page-134-0) ds18b20 get temperature str (C++ function), [131](#page-134-0) ds18b20\_init (C++ function), [131](#page-134-0)  $ds18b20$  module init (C++ function), [130](#page-133-1) ds3231 (module), [132](#page-135-2) ds3231 driver  $t$  (C++ class), [132](#page-135-2) ds3231\_driver\_t::i2c\_p (C++ member), [132](#page-135-2) ds3231 get date  $(C++$  function), [132](#page-135-2) ds3231\_init (C++ function), [132](#page-135-2) ds3231\_set\_date (C++ function), [132](#page-135-2)

# E

E2BIG (C macro), [101](#page-104-2) EACCES (C macro), [102](#page-105-0) EADDRINUSE (C macro), [106](#page-109-0) EADDRNOTAVAIL (C macro), [106](#page-109-0) EADV (C macro), [104](#page-107-0) EAFNOSUPBOARD (C macro), [106](#page-109-0) EAGAIN (C macro), [102](#page-105-0)

EALREADY (C macro), [106](#page-109-0) EBADE (C macro), [104](#page-107-0) EBADF (C macro), [102](#page-105-0) EBADFD (C macro), [105](#page-108-0) EBADMSG (C macro), [105](#page-108-0) EBADR (C macro), [104](#page-107-0) EBADRQC (C macro), [104](#page-107-0) EBADSLT (C macro), [104](#page-107-0) EBFONT (C macro), [104](#page-107-0) EBTASSERT (C macro), [107](#page-110-1) EBUSY (C macro), [102](#page-105-0) ECANCELED (C macro), [107](#page-110-1) ECHILD (C macro), [102](#page-105-0) ECHRNG (C macro), [103](#page-106-0) ECOMM (C macro), [104](#page-107-0) ECONNABORTED (C macro), [106](#page-109-0) ECONNREFUSED (C macro), [106](#page-109-0) ECONNRESET (C macro), [106](#page-109-0) EDEADLK (C macro), [103](#page-106-0) EDEADLOCK (C macro), [104](#page-107-0) EDESTADDRREQ (C macro), [105](#page-108-0) EDOM (C macro), [103](#page-106-0) EDOTDOT (C macro), [105](#page-108-0) EDQUOT (C macro), [107](#page-110-1) EEXIST (C macro), [102](#page-105-0) EFAULT (C macro), [102](#page-105-0) EFBIG (C macro), [102](#page-105-0) EHOSTDOWN (C macro), [106](#page-109-0) EHOSTUNREACH (C macro), [106](#page-109-0) EIDRM (C macro), [103](#page-106-0) EILSEQ (C macro), [105](#page-108-0) EINPROGRESS (C macro), [107](#page-110-1) EINTR (C macro), [101](#page-104-2) EINVAL (C macro), [102](#page-105-0) EIO (C macro), [101](#page-104-2) EISCONN (C macro), [106](#page-109-0) EISDIR (C macro), [102](#page-105-0) EISNAM (C macro), [107](#page-110-1) EKEYEXPIRED (C macro), [107](#page-110-1) EKEYREJECTED (C macro), [107](#page-110-1) EKEYREVOKED (C macro), [107](#page-110-1) EL2HLT (C macro), [104](#page-107-0) EL2NSYNC (C macro), [103](#page-106-0) EL3HLT (C macro), [103](#page-106-0) EL3RST (C macro), [103](#page-106-0) ELIBACC (C macro), [105](#page-108-0) ELIBBAD (C macro), [105](#page-108-0) ELIBEXEC (C macro), [105](#page-108-0) ELIBMAX (C macro), [105](#page-108-0) ELIBSCN (C macro), [105](#page-108-0) ELNRNG (C macro), [103](#page-106-0) ELOOP (C macro), [103](#page-106-0) EMEDIUMTYPE (C macro), [107](#page-110-1) EMFILE (C macro), [102](#page-105-0)

EMLINK (C macro), [103](#page-106-0) EMSGSIZE (C macro), [105](#page-108-0) EMULTIHOP (C macro), [104](#page-107-0) ENAMETOOLONG (C macro), [103](#page-106-0) ENAVAIL (C macro), [107](#page-110-1) ENDPOINT\_ATTRIBUTES\_SYNCHRONISATION\_TYPE (C macro), [169](#page-172-0) ENDPOINT\_ATTRIBUTES\_TRANSFER\_TYPE (C macro), [169](#page-172-0) ENDPOINT\_ATTRIBUTES\_TRANSFER\_TYPE\_BULK (C macro), [169](#page-172-0) ENDPOINT\_ATTRIBUTES\_TRANSFER\_TYPE\_CONTROL (C macro), [169](#page-172-0) ENDPOINT\_ATTRIBUTES\_TRANSFER\_TYPE\_INTERRUPT (C macro), [169](#page-172-0) ENDPOINT\_ATTRIBUTES\_TRANSFER\_TYPE\_ISOCHRONOUS (C macro), [169](#page-172-0) ENDPOINT\_ATTRIBUTES\_USAGE\_TYPE (C macro), [169](#page-172-0) ENDPOINT\_ENDPOINT\_ADDRESS\_DIRECTION (C macro), [169](#page-172-0) ENDPOINT\_ENDPOINT\_ADDRESS\_NUMBER (C macro), [169](#page-172-0) ENETDOWN (C macro), [106](#page-109-0) ENETRESET (C macro), [106](#page-109-0) ENETUNREACH (C macro), [106](#page-109-0) ENFILE (C macro), [102](#page-105-0) ENOANO (C macro), [104](#page-107-0) ENOBUFS (C macro), [106](#page-109-0) ENOCSI (C macro), [103](#page-106-0) ENODATA (C macro), [104](#page-107-0) ENODEV (C macro), [102](#page-105-0) ENOENT (C macro), [101](#page-104-2) ENOEXEC (C macro), [101](#page-104-2) ENOKEY (C macro), [107](#page-110-1) ENOLCK (C macro), [103](#page-106-0) ENOLINK (C macro), [104](#page-107-0) ENOMEDIUM (C macro), [107](#page-110-1) ENOMEM (C macro), [102](#page-105-0) ENOMSG (C macro), [103](#page-106-0) ENONET (C macro), [104](#page-107-0) ENOPKG (C macro), [104](#page-107-0) ENOPROTOOPT (C macro), [105](#page-108-0) ENOSPC (C macro), [102](#page-105-0) ENOSR (C macro), [104](#page-107-0) ENOSTR (C macro), [104](#page-107-0) ENOSYS (C macro), [103](#page-106-0) ENOTBLK (C macro), [102](#page-105-0) ENOTCONN (C macro), [106](#page-109-0) ENOTDIR (C macro), [102](#page-105-0) ENOTEMPTY (C macro), [103](#page-106-0) ENOTNAM (C macro), [107](#page-110-1) ENOTSOCK (C macro), [105](#page-108-0) ENOTTY (C macro), [102](#page-105-0)

ENOTUNIQ (C macro), [105](#page-108-0) ENXIO (C macro), [101](#page-104-2) EOPNOTSUPP (C macro), [106](#page-109-0) EOVERFLOW (C macro), [105](#page-108-0) EPERM (C macro), [101](#page-104-2) EPFNOSUPBOARD (C macro), [106](#page-109-0) EPIPE (C macro), [103](#page-106-0) EPROTO (C macro), [104](#page-107-0) EPROTONOSUPBOARD (C macro), [105](#page-108-0) EPROTOTYPE (C macro), [105](#page-108-0) ERANGE (C macro), [103](#page-106-0) EREMCHG (C macro), [105](#page-108-0) EREMOTE (C macro), [104](#page-107-0) EREMOTEIO (C macro), [107](#page-110-1) ERESTART (C macro), [105](#page-108-0) EROFS (C macro), [103](#page-106-0) errno (module), [101](#page-104-2) ESHUTDOWN (C macro), [106](#page-109-0) ESOCKTNOSUPBOARD (C macro), [106](#page-109-0) esp01 (module), [322](#page-325-2) esp12e (module), [322](#page-325-2) esp32 (module), [335](#page-338-2) esp8266 (module), [335](#page-338-2) esp\_wifi (module), [132](#page-135-2) esp wifi dhcp status running t (C++ class), [137](#page-140-0) esp wifi dhcp status stopped t (C++ class), [137](#page-140-0) esp\_wifi\_dhcp\_status\_t (C++ type), [137](#page-140-0) esp\_wifi\_module\_init (C++ function), [137](#page-140-0) esp\_wifi\_op\_mode\_max\_t (C++ class), [136](#page-139-0) esp\_wifi\_op\_mode\_null\_t (C++ class), [136](#page-139-0) esp\_wifi\_op\_mode\_softap\_t (C++ class), [136](#page-139-0) esp\_wifi\_op\_mode\_station\_softap\_t (C++ class), [136](#page-139-0) esp\_wifi\_op\_mode\_station\_t (C++ class), [136](#page-139-0) esp\_wifi\_op\_mode\_t (C++ type), [136](#page-139-0) esp wifi phy mode 11b t (C++ class),  $136$ esp wifi phy mode  $11g$  t (C++ class), [137](#page-140-0) esp wifi phy mode 11n t (C++ class), [137](#page-140-0) esp\_wifi\_phy\_mode\_t (C++ type), [136](#page-139-0) esp wifi print  $(C++$  function), [137](#page-140-0) esp\_wifi\_softap (module), [133](#page-136-1) esp wifi softap dhcp server start (C++ function),  $134$ esp wifi softap dhcp server stop  $(C++$  function), [134](#page-137-1) esp wifi softap get ip info  $(C++$  function), [133](#page-136-1) esp\_wifi\_softap\_get\_number\_of\_connected\_stations  $(C++$  function), [133](#page-136-1) esp\_wifi\_softap\_get\_station\_info (C++ function), [134](#page-137-1) esp\_wifi\_softap\_init (C++ function), [133](#page-136-1) esp\_wifi\_softap\_set\_ip\_info (C++ function), [133](#page-136-1) esp\_wifi\_softap\_station\_info\_t (C++ class), [134](#page-137-1) esp\_wifi\_softap\_station\_info\_t::bssid (C++ member), [134](#page-137-1) esp\_wifi\_softap\_station\_info\_t::ip\_address (C++ member), [134](#page-137-1) esp wifi station (module), [134](#page-137-1)

esp wifi station connect (C++ function),  $135$ esp\_wifi\_station\_dhcp\_client\_start (C++ function), [136](#page-139-0) esp wifi station dhcp client stop  $(C++$  function), [136](#page-139-0) esp\_wifi\_station\_disconnect (C++ function), [135](#page-138-0) esp wifi station get ip info  $(C++$  function), [135](#page-138-0) esp wifi station get reconnect policy  $(C++$  function), [136](#page-139-0) esp wifi station init  $(C++$  function), [135](#page-138-0) esp wifi station set ip info  $(C++$  function), [135](#page-138-0) esp\_wifi\_station\_set\_reconnect\_policy (C++ function), [135](#page-138-0) esp\_wifi\_station\_status\_connect\_fail\_t (C++ class), [135](#page-138-0) esp\_wifi\_station\_status\_connecting\_t (C++ class), [135](#page-138-0) esp\_wifi\_station\_status\_got\_ip\_t (C++ class), [135](#page-138-0) esp\_wifi\_station\_status\_idle\_t (C++ class), [135](#page-138-0) esp\_wifi\_station\_status\_no\_ap\_found\_t (C++ class), [135](#page-138-0) esp\_wifi\_station\_status\_t (C++ type), [135](#page-138-0) esp wifi station status wrong password t  $(C++$  class), [135](#page-138-0) ESPIPE (C macro), [102](#page-105-0) ESRCH (C macro), [101](#page-104-2) ESRMNT (C macro), [104](#page-107-0) ESTACK (C macro), [107](#page-110-1) ESTALE (C macro), [107](#page-110-1) ESTRPIPE (C macro), [105](#page-108-0) ETIME (C macro), [104](#page-107-0) ETIMEDOUT (C macro), [106](#page-109-0) ETOOMANYREFS (C macro), [106](#page-109-0) ETXTBSY (C macro), [102](#page-105-0) EUCLEAN (C macro), [107](#page-110-1) EUNATCH (C macro), [103](#page-106-0) EUSERS (C macro), [105](#page-108-0) event (module), [194](#page-197-1) event\_init (C++ function), [194](#page-197-1) event read  $(C++$  function), [194](#page-197-1) event size  $(C++$  function), [195](#page-198-0) event  $t$  (C++ class), [195](#page-198-0) event\_t::base (C++ member), [195](#page-198-0) event t::mask (C++ member), [195](#page-198-0) event\_write (C++ function), [195](#page-198-0) event write isr  $(C++$  function), [195](#page-198-0) EWOULDBLOCK (C macro), [103](#page-106-0) EXDEV (C macro), [102](#page-105-0) EXFULL (C macro), [104](#page-107-0) exti (module), [138](#page-141-1) exti\_a0\_dev (C macro), [313](#page-316-0) exti\_a10\_dev (C macro), [313](#page-316-0) exti\_a11\_dev (C macro), [313](#page-316-0) exti\_a1\_dev (C macro), [313](#page-316-0) exti\_a2\_dev (C macro), [313](#page-316-0) exti\_a3\_dev (C macro), [313](#page-316-0) exti\_a4\_dev (C macro), [313](#page-316-0) exti\_a5\_dev (C macro), [313](#page-316-0) exti\_a6\_dev (C macro), [313](#page-316-0)
exti\_a7\_dev (C macro), [313](#page-316-0) exti\_a8\_dev (C macro), [313](#page-316-0) exti\_a9\_dev (C macro), [313](#page-316-0) exti\_clear (C++ function), [139](#page-142-0) exti\_d0\_dev (C macro), [312](#page-315-0) exti\_d10\_dev (C macro), [312](#page-315-0) exti\_d11\_dev (C macro), [312](#page-315-0) exti\_d12\_dev (C macro), [312](#page-315-0) exti\_d13\_dev (C macro), [312](#page-315-0) exti\_d14\_dev (C macro), [312](#page-315-0) exti\_d15\_dev (C macro), [312](#page-315-0) exti\_d16\_dev (C macro), [312](#page-315-0) exti\_d17\_dev (C macro), [312](#page-315-0) exti\_d18\_dev (C macro), [312,](#page-315-0) [316](#page-319-0) exti\_d19\_dev (C macro), [312,](#page-315-0) [316](#page-319-0) exti\_d1\_dev (C macro), [312](#page-315-0) exti\_d20\_dev (C macro), [312,](#page-315-0) [316](#page-319-0) exti\_d21\_dev (C macro), [312,](#page-315-0) [316](#page-319-0) exti\_d22\_dev (C macro), [312](#page-315-0) exti\_d23\_dev (C macro), [312](#page-315-0) exti\_d24\_dev (C macro), [312](#page-315-0) exti\_d25\_dev (C macro), [312](#page-315-0) exti\_d26\_dev (C macro), [312](#page-315-0) exti\_d27\_dev (C macro), [312](#page-315-0) exti\_d28\_dev (C macro), [312](#page-315-0) exti\_d29\_dev (C macro), [312](#page-315-0) exti\_d2\_dev (C macro), [312,](#page-315-0) [316,](#page-319-0) [318–](#page-321-0)[320](#page-323-0) exti\_d30\_dev (C macro), [312](#page-315-0) exti\_d31\_dev (C macro), [312](#page-315-0) exti\_d32\_dev (C macro), [312](#page-315-0) exti\_d33\_dev (C macro), [313](#page-316-0) exti\_d34\_dev (C macro), [313](#page-316-0) exti\_d35\_dev (C macro), [313](#page-316-0) exti\_d36\_dev (C macro), [313](#page-316-0) exti\_d37\_dev (C macro), [313](#page-316-0) exti\_d38\_dev (C macro), [313](#page-316-0) exti\_d39\_dev (C macro), [313](#page-316-0) exti\_d3\_dev (C macro), [312,](#page-315-0) [316,](#page-319-0) [318–](#page-321-0)[320](#page-323-0) exti\_d40\_dev (C macro), [313](#page-316-0) exti\_d41\_dev (C macro), [313](#page-316-0) exti\_d42\_dev (C macro), [313](#page-316-0) exti\_d43\_dev (C macro), [313](#page-316-0) exti\_d44\_dev (C macro), [313](#page-316-0) exti\_d45\_dev (C macro), [313](#page-316-0) exti\_d46\_dev (C macro), [313](#page-316-0) exti\_d47\_dev (C macro), [313](#page-316-0) exti\_d48\_dev (C macro), [313](#page-316-0) exti\_d49\_dev (C macro), [313](#page-316-0) exti\_d4\_dev (C macro), [312](#page-315-0) exti\_d50\_dev (C macro), [313](#page-316-0) exti\_d51\_dev (C macro), [313](#page-316-0) exti\_d52\_dev (C macro), [313](#page-316-0) exti\_d53\_dev (C macro), [313](#page-316-0) exti\_d5\_dev (C macro), [312](#page-315-0)

exti\_d6\_dev (C macro), [312](#page-315-0) exti\_d7\_dev (C macro), [312](#page-315-0) exti\_d8\_dev (C macro), [312](#page-315-0) exti\_d9\_dev (C macro), [312](#page-315-0) exti\_dac0\_dev (C macro), [313](#page-316-0) exti\_dac1\_dev (C macro), [313](#page-316-0) exti\_device  $(C_{++}$  member), [139](#page-142-0) EXTI\_DEVICE\_MAX (C macro), [333](#page-336-0)-336 exti\_led\_dev (C macro), [313](#page-316-0) exti\_module\_init (C++ function), [138](#page-141-0) exti\_start (C++ function), [138](#page-141-0) exti\_stop (C++ function), [138](#page-141-0) EXTI\_TRIGGER\_BOTH\_EDGES (C macro), [138](#page-141-0) EXTI\_TRIGGER\_FALLING\_EDGE (C macro), [138](#page-141-0) EXTI\_TRIGGER\_RISING\_EDGE (C macro), [138](#page-141-0)

## F

fat16 (module), [203](#page-206-0) fat16\_cache16\_t (C++ type), [212](#page-215-0) fat16\_cache16\_t::data (C++ member), [212](#page-215-0) fat16\_cache16\_t::dir (C++ member), [212](#page-215-0) fat16\_cache16\_t::fat  $(C++$  member), [212](#page-215-0) fat16\_cache16\_t::fbs  $(C++$  member), [212](#page-215-0) fat16\_cache16\_t::mbr (C++ member), [212](#page-215-0) fat16\_cache\_t (C++ class), [212](#page-215-0) fat16\_cache\_t::block\_number (C++ member), [213](#page-216-0) fat16\_cache\_t::buffer (C++ member), [213](#page-216-0) fat16 cache t::dirty (C++ member), [213](#page-216-0) fat16\_cache\_t::mirror\_block (C++ member), [213](#page-216-0) fat16 date  $t$  (C++ type), [208](#page-211-0) fat16\_date\_t::as\_uint16 (C++ member), [209](#page-212-0) fat16\_date\_t::day (C++ member), [209](#page-212-0) fat16 date t::month (C++ member), [209](#page-212-0) fat16 date t::year (C++ member), [209](#page-212-0) fat16 dir close (C++ function), [207](#page-210-0) fat16\_dir\_entry\_t (C++ class), [214](#page-217-0) fat16\_dir\_entry\_t::is\_dir (C++ member), [214](#page-217-0) fat16\_dir\_entry\_t::latest\_mod\_date (C++ member), [214](#page-217-0) fat16\_dir\_entry\_t::name (C++ member), [214](#page-217-0) fat16\_dir\_entry\_t::size (C++ member), [214](#page-217-0) fat16\_dir\_open (C++ function), [207](#page-210-0) fat16\_dir\_read (C++ function), [208](#page-211-0) fat16\_dir\_t (C++ class), [213](#page-216-0) fat16\_dir\_t::file (C++ member), [214](#page-217-0) fat16 dir t::root index (C++ member), [214](#page-217-0) FAT16\_EOF (C macro), [204](#page-207-0) fat16 file close  $(C++$  function), [206](#page-209-0) fat16\_file\_open (C++ function), [206](#page-209-0) fat16 file read (C++ function),  $206$ fat16 file seek (C++ function), [206](#page-209-0) fat16 file size  $(C++$  function), [207](#page-210-0) fat16 file sync (C++ function),  $207$ fat16\_file\_t (C++ class), [213](#page-216-0) fat16\_file\_t::cur\_cluster (C++ member), [213](#page-216-0)

fat16 file t::cur\_position (C++ member), [213](#page-216-0) fat16 file t::dir entry block (C++ member), [213](#page-216-0) fat16 file t::dir entry index (C++ member), [213](#page-216-0) fat16\_file\_t::fat16\_p (C++ member), [213](#page-216-0) fat16 file t::file size (C++ member), [213](#page-216-0) fat16 file t::first cluster (C++ member), [213](#page-216-0) fat16 file t::flags (C++ member), [213](#page-216-0) fat16 file tell (C++ function),  $207$ fat16 file truncate (C++ function), [207](#page-210-0) fat16\_file\_write (C++ function), [206](#page-209-0) fat16\_format (C++ function), [205](#page-208-0) fat16\_init ( $C++$  function), [205](#page-208-0) fat16\_mount (C++ function), [205](#page-208-0) fat16\_print  $(C++$  function), [205](#page-208-0) FAT16\_SEEK\_CUR (C macro), [203](#page-206-0) FAT16\_SEEK\_END (C macro), [204](#page-207-0) FAT16\_SEEK\_SET (C macro), [203](#page-206-0) fat16 stat (C++ function), [208](#page-211-0) fat16\_stat\_t (C++ class), [214](#page-217-0) fat16 stat t:: is dir (C++ member), [214](#page-217-0) fat16\_stat\_t::size (C++ member), [214](#page-217-0) fat16  $t$  (C++ class), [213](#page-216-0) fat16\_t::arg\_p (C++ member), [213](#page-216-0) fat16 t::blocks per cluster (C++ member), [213](#page-216-0) fat16\_t::blocks\_per\_fat (C++ member), [213](#page-216-0) fat16 t::cache (C++ member), [213](#page-216-0) fat16\_t::cluster\_count (C++ member), [213](#page-216-0) fat16\_t::data\_start\_block (C++ member), [213](#page-216-0) fat16\_t::fat\_count (C++ member),  $213$ fat16\_t::fat\_start\_block (C++ member), [213](#page-216-0) fat16\_t::partition (C++ member), [213](#page-216-0) fat16\_t::read (C++ member),  $213$ fat16\_t::root\_dir\_entry\_count (C++ member), [213](#page-216-0) fat16\_t::root\_dir\_start\_block (C++ member), [213](#page-216-0) fat16 t::volume\_start\_block (C++ member), [213](#page-216-0) fat16 t::write  $(C++$  member), [213](#page-216-0) fat16 time  $t$  (C++ type), [208](#page-211-0) fat16\_time\_t::as\_uint16 (C++ member), [208](#page-211-0) fat16 time t::hours (C++ member), [208](#page-211-0) fat16\_time\_t::minutes (C++ member), [208](#page-211-0) fat16 time t::seconds (C++ member), [208](#page-211-0) fat16 unmount (C++ function),  $205$ fat  $t$  (C++ type), [205](#page-208-0) fbs\_t (C++ class), [210](#page-213-0) fbs\_t::boot\_code (C++ member), [211](#page-214-0) fbs\_t::boot\_sector\_sig (C++ member), [211](#page-214-0) fbs\_t::boot\_signature (C++ member), [211](#page-214-0) fbs\_t::bpb (C++ member), [211](#page-214-0) fbs\_t::drive\_number (C++ member), [211](#page-214-0) fbs\_t::file\_system\_type (C++ member), [211](#page-214-0) fbs\_t::jmp\_to\_boot\_code (C++ member), [211](#page-214-0) fbs\_t::oem\_name (C++ member), [211](#page-214-0) fbs t::reserved1 (C++ member), [211](#page-214-0) fbs t::volume label  $(C++$  member), [211](#page-214-0)

fbs t::volume serial number  $(C++$  member), [211](#page-214-0) FE0 (C macro), [335](#page-338-0) fifo (module), [281](#page-284-0) FIFO\_DEFINE\_TEMPLATE (C macro), [282](#page-285-0) fifo get  $(C++$  function), [282](#page-285-0) fifo init (C++ function),  $282$ fifo put  $(C++$  function), [282](#page-285-0) fifo  $t$  (C++ class), [283](#page-286-0) fifo t::buf  $p$  (C++ member), [283](#page-286-0) fifo\_t::max (C++ member), [283](#page-286-0) fifo\_t::rdpos (C++ member), [283](#page-286-0) fifo\_t::wrpos (C++ member), [283](#page-286-0) flash (module), [139](#page-142-0) flash\_0\_dev (C macro), [314,](#page-317-0) [322,](#page-325-0) [323,](#page-326-0) [327,](#page-330-0) [330,](#page-333-0) [333](#page-336-0) flash\_device (C++ member), [140](#page-143-0) FLASH\_DEVICE\_MAX (C macro), [336,](#page-339-0) [337](#page-340-0) flash\_erase (C++ function), [140](#page-143-0) flash init  $(C++$  function), [139](#page-142-0) flash\_module\_init (C++ function), [139](#page-142-0) flash read  $(C++$  function), [139](#page-142-0) flash\_write (C++ function), [140](#page-143-0) fs (module), [214](#page-217-0) FS\_APPEND (C macro), [216](#page-219-0) fs auto complete  $(C++$  function), [220](#page-223-0) fs call (C++ function),  $217$ fs close  $(C++$  function), [218](#page-221-0) fs\_command\_deregister (C++ function), [222](#page-225-0) fs\_command\_register (C++ function), [222](#page-225-0) fs\_command\_t  $(C++$  class), [225](#page-228-0) fs\_command\_t:: $arg_p (C++ member)$ , [225](#page-228-0) fs\_command\_t::callback (C++ member), [225](#page-228-0) fs\_command\_t::next\_p (C++ member), [225](#page-228-0) fs\_counter\_deregister (C++ function), [222](#page-225-0) fs\_counter\_increment (C++ function), [222](#page-225-0) fs counter register  $(C++$  function), [222](#page-225-0) fs counter  $t$  (C++ class), [225](#page-228-0) fs counter t::command (C++ member), [225](#page-228-0) fs\_counter\_t::next\_p (C++ member), [225](#page-228-0) FS CREAT (C macro), [216](#page-219-0) fs\_dir\_close (C++ function), [219](#page-222-0) fs dir entry  $t$  (C++ class), [225](#page-228-0) fs dir entry t::latest mod date  $(C++$  member), [226](#page-229-0) fs dir entry t::name (C++ member), [226](#page-229-0) fs\_dir\_entry\_t::size (C++ member), [226](#page-229-0) fs\_dir\_entry\_t::type (C++ member), [226](#page-229-0) fs\_dir\_open (C++ function), [219](#page-222-0) fs\_dir\_read (C++ function), [219](#page-222-0) fs\_dir\_t (C++ class),  $225$ fs\_dir\_t::fat16 (C++ member), [225](#page-228-0) fs\_dir\_t::filesystem\_p (C++ member), [225](#page-228-0) fs\_dir\_t::spiffs (C++ member), [225](#page-228-0) FS EXCL (C macro), [216](#page-219-0) fs file  $t$  (C++ class), [224](#page-227-0) fs file t::fat16 (C++ member), [224](#page-227-0)

fs file t::filesystem  $p$  (C++ member), [224](#page-227-0) fs file t::spiffs (C++ member), [224](#page-227-0) fs filesystem deregister (C++ function),  $221$ fs\_filesystem\_fat16\_t (C++ class), [224](#page-227-0) fs filesystem fat16 t::fat16  $p$  (C++ member), [224](#page-227-0) fs filesystem init fat16 (C++ function), [221](#page-224-0) fs filesystem init spiffs (C++ function), [221](#page-224-0) fs filesystem register  $(C++$  function), [221](#page-224-0) fs filesystem spiffs config t (C++ class), [224](#page-227-0) fs\_filesystem\_spiffs\_config\_t::buf\_p (C++ member), [224](#page-227-0) fs\_filesystem\_spiffs\_config\_t::config\_p (C++ member), [224](#page-227-0) fs\_filesystem\_spiffs\_config\_t::size (C++ member), [224](#page-227-0) fs\_filesystem\_spiffs\_config\_t::workspace\_p (C++ member), [224](#page-227-0) fs\_filesystem\_t (C++ class), [224](#page-227-0) fs\_filesystem\_t::fat16\_p (C++ member), [224](#page-227-0) fs filesystem t::name  $p$  (C++ member), [224](#page-227-0) fs\_filesystem\_t::next\_p (C++ member), [224](#page-227-0) fs filesystem t::spiffs  $p$  (C++ member), [224](#page-227-0) fs\_filesystem\_t::type (C++ member), [224](#page-227-0) fs format  $(C++$  function), [220](#page-223-0) fs\_list  $(C++$  function), [220](#page-223-0) fs  $\text{ls}$  (C++ function), [220](#page-223-0) fs merge (C++ function),  $220$ fs mkdir (C++ function),  $219$ fs\_module\_init (C++ function), [217](#page-220-0) fs\_open (C++ function), [217](#page-220-0) fs\_parameter\_deregister (C++ function), [223](#page-226-0) fs\_parameter\_int\_print (C++ function), [223](#page-226-0) fs\_parameter\_int\_set (C++ function), [223](#page-226-0) fs\_parameter\_register (C++ function), [223](#page-226-0) fs\_parameter\_t (C++ class), [225](#page-228-0) fs\_parameter\_t::command (C++ member), [225](#page-228-0) fs parameter t::next  $p$  (C++ member), [225](#page-228-0) fs parameter t::print cb (C++ member), [225](#page-228-0) fs parameter t::set cb (C++ member), [225](#page-228-0) fs\_parameter\_t::value\_p (C++ member), [225](#page-228-0) FS RDWR (C macro), [216](#page-219-0) FS\_READ (C macro), [215](#page-218-0) fs read (C++ function),  $218$ fs read line  $(C++$  function), [218](#page-221-0) fs seek (C++ function),  $218$ FS\_SEEK\_CUR (C macro), [215](#page-218-0) FS\_SEEK\_END (C macro), [215](#page-218-0) FS\_SEEK\_SET (C macro), [215](#page-218-0) fs\_split  $(C++$  function), [220](#page-223-0) fs\_stat  $(C++$  function), [219](#page-222-0) fs\_stat\_t  $(C++$  class), [224](#page-227-0) fs\_stat\_t::size (C++ member), [225](#page-228-0) fs\_stat\_t::type (C++ member), [225](#page-228-0) FS SYNC (C macro), [216](#page-219-0) fs tell  $(C++$  function), [219](#page-222-0) FS TRUNC (C macro), [216](#page-219-0)

FS TYPE DIR (C macro), [216](#page-219-0) fs type  $fat16$  t (C++ class), [217](#page-220-0) FS TYPE FILE (C macro), [216](#page-219-0) FS\_TYPE\_HARD\_LINK (C macro), [216](#page-219-0) FS\_TYPE\_SOFT\_LINK (C macro), [216](#page-219-0) fs type spiffs  $t$  (C++ class), [217](#page-220-0) fs type  $t$  (C++ type), [217](#page-220-0) FS\_WRITE (C macro), [215](#page-218-0) fs\_write (C++ function), [218](#page-221-0)

### H

harness (module), [272](#page-275-0) harness init (C++ function),  $274$ harness\_run (C++ function), [274](#page-277-0) harness  $t$  (C++ class), [274](#page-277-0) harness  $t$ ::uart (C++ member), [275](#page-278-0) harness testcase  $t$  (C++ class), [274](#page-277-0) harness testcase t::callback (C++ member), [274](#page-277-0) harness\_testcase\_t::name\_p (C++ member), [274](#page-277-0) hash\_map (module), [283](#page-286-0) hash\_map\_add (C++ function), [283](#page-286-0) hash\_map\_bucket\_t (C++ class), [284](#page-287-0) hash\_map\_bucket\_t::list\_p (C++ member), [284](#page-287-0) hash\_map\_entry\_t (C++ class), [284](#page-287-0) hash\_map\_entry\_t::key (C++ member), [284](#page-287-0) hash\_map\_entry\_t::next\_p (C++ member), [284](#page-287-0) hash\_map\_entry\_t::value\_p (C++ member), [284](#page-287-0) hash map get  $(C++$  function), [284](#page-287-0) hash\_map\_init (C++ function), [283](#page-286-0) hash map remove  $(C++$  function), [284](#page-287-0) hash\_map\_t (C++ class), [284](#page-287-0) hash\_map\_t::buckets\_max (C++ member), [284](#page-287-0) hash map t::buckets  $p$  (C++ member), [284](#page-287-0) hash map t::entries  $p$  (C++ member), [284](#page-287-0) hash map t::hash (C++ member), [284](#page-287-0) heap (module), [288](#page-291-0) heap\_alloc (C++ function), [289](#page-292-0) heap\_dynamic\_t (C++ class), [290](#page-293-0) heap\_dynamic\_t::free\_p (C++ member), [290](#page-293-0) HEAP\_FIXED\_SIZES\_MAX (C macro), [289](#page-292-0) heap\_fixed\_t (C++ class), [289](#page-292-0) heap\_fixed\_t::free\_p (C++ member), [290](#page-293-0) heap\_fixed\_t::size (C++ member), [290](#page-293-0) heap\_free (C++ function), [289](#page-292-0) heap init  $(C++$  function), [289](#page-292-0) heap share  $(C++$  function), [289](#page-292-0) heap  $t$  (C++ class), [290](#page-293-0) heap\_t::buf\_p (C++ member), [290](#page-293-0) heap t::dynamic (C++ member), [290](#page-293-0) heap t::fixed (C++ member), [290](#page-293-0) heap t::next  $p$  (C++ member), [290](#page-293-0) heap t::size ( $C++$  member), [290](#page-293-0) http\_server (module), [239](#page-242-0)

http server connection state allocated t  $(C++$  class), [240](#page-243-0) http\_server\_connection\_state\_free\_t (C++ class), [240](#page-243-0) http\_server\_connection\_state\_t (C++ type), [240](#page-243-0) http\_server\_connection\_t (C++ class), [242](#page-245-0) http\_server\_connection\_t::buf\_p (C++ member), [242](#page-245-0) http\_server\_connection\_t::events (C++ member), [242](#page-245-0) http\_server\_connection\_t::id\_p (C++ member), [242](#page-245-0) http\_server\_connection\_t::name\_p (C++ member), [242](#page-245-0) http\_server\_connection\_t::self\_p (C++ member), [242](#page-245-0) http\_server\_connection\_t::size (C++ member), [242](#page-245-0) http\_server\_connection\_t::socket (C++ member), [242](#page-245-0) http\_server\_connection\_t::state (C++ member), [242](#page-245-0) http\_server\_content\_type\_t (C++ type), [240](#page-243-0) http\_server\_content\_type\_text\_html\_t (C++ class), [240](#page-243-0) http\_server\_content\_type\_text\_plain\_t (C++ class), [240](#page-243-0) http\_server\_init (C++ function), [240](#page-243-0) http\_server\_listener\_t (C++ class), [242](#page-245-0) http\_server\_listener\_t::address\_p (C++ member), [242](#page-245-0) http\_server\_listener\_t::buf\_p (C++ member), [242](#page-245-0) http\_server\_listener\_t::id\_p (C++ member), [242](#page-245-0) http\_server\_listener\_t::name\_p (C++ member), [242](#page-245-0) http\_server\_listener\_t::port (C++ member), [242](#page-245-0) http\_server\_listener\_t::size (C++ member), [242](#page-245-0) http\_server\_listener\_t::socket (C++ member), [242](#page-245-0) http\_server\_request\_action\_get\_t (C++ class), [239](#page-242-0) http\_server\_request\_action\_post\_t (C++ class), [239](#page-242-0) http\_server\_request\_action\_t (C++ type), [239](#page-242-0) http\_server\_request\_t (C++ class), [241](#page-244-0) http server request t::action (C++ member), [241](#page-244-0) http\_server\_request\_t::path (C++ member), [241](#page-244-0) http\_server\_request\_t::present (C++ member), [241](#page-244-0) http\_server\_request\_t::value (C++ member), [241](#page-244-0) http\_server\_response\_code\_200\_ok\_t (C++ class), [240](#page-243-0) http\_server\_response\_code\_401\_unauthorized\_t  $(C++$ class), [240](#page-243-0) http\_server\_response\_code\_404\_not\_found\_t (C++ class), [240](#page-243-0) http\_server\_response\_code\_t (C++ type), [240](#page-243-0) http\_server\_response\_t (C++ class), [241](#page-244-0) http\_server\_response\_t::buf\_p (C++ member), [242](#page-245-0) http\_server\_response\_t::code (C++ member), [242](#page-245-0) http\_server\_response\_t::size (C++ member), [242](#page-245-0) http\_server\_response\_t::type (C++ member), [242](#page-245-0) http\_server\_response\_write (C++ function), [241](#page-244-0) http\_server\_route\_t (C++ class), [242](#page-245-0) http\_server\_route\_t::callback (C++ member), [243](#page-246-0) http\_server\_route\_t::path\_p (C++ member), [243](#page-246-0) http\_server\_start (C++ function), [240](#page-243-0) http\_server\_stop (C++ function), [240](#page-243-0) http\_server\_t (C++ class), [243](#page-246-0) http\_server\_t::connections\_p (C++ member), [243](#page-246-0) http\_server\_t::events (C++ member), [243](#page-246-0) http\_server\_t::listener\_p (C++ member), [243](#page-246-0)

http\_server\_t::on\_no\_route (C++ member), [243](#page-246-0) http\_server\_t::root\_path\_p (C++ member), [243](#page-246-0) http\_server\_t::routes\_p (C++ member), [243](#page-246-0) http\_websocket\_client (module), [243](#page-246-0) http\_websocket\_client\_connect (C++ function), [243](#page-246-0) http\_websocket\_client\_disconnect (C++ function), [243](#page-246-0) http\_websocket\_client\_init (C++ function), [243](#page-246-0) http\_websocket\_client\_read (C++ function), [244](#page-247-0) http\_websocket\_client\_t (C++ class), [244](#page-247-0) http\_websocket\_client\_t::host\_p (C++ member), [244](#page-247-0) http\_websocket\_client\_t::left (C++ member), [244](#page-247-0) http\_websocket\_client\_t::path\_p (C++ member), [244](#page-247-0) http\_websocket\_client\_t::port (C++ member), [244](#page-247-0) http\_websocket\_client\_t::socket (C++ member), [244](#page-247-0) http\_websocket\_client\_write (C++ function), [244](#page-247-0) http\_websocket\_server (module), [244](#page-247-0) http\_websocket\_server\_handshake (C++ function), [245](#page-248-0) http\_websocket\_server\_init (C++ function), [245](#page-248-0) http\_websocket\_server\_read (C++ function), [245](#page-248-0) http\_websocket\_server\_t (C++ class), [245](#page-248-0) http\_websocket\_server\_t::socket\_p (C++ member), [246](#page-249-0) http\_websocket\_server\_write (C++ function), [245](#page-248-0)

#### I

i2c (module), [140](#page-143-0) i2c\_0\_dev (C macro), [317](#page-320-0)[–320,](#page-323-0) [330,](#page-333-0) [333](#page-336-0) i2c\_1\_dev (C macro), [330,](#page-333-0) [333](#page-336-0) I2C\_BAUDRATE\_100KBPS (C macro), [141](#page-144-0) I2C\_BAUDRATE\_1MBPS (C macro), [141](#page-144-0) I2C\_BAUDRATE\_3\_2MBPS (C macro), [141](#page-144-0) I2C\_BAUDRATE\_400KBPS (C macro), [141](#page-144-0) i2c\_dev (C macro), [326](#page-329-0) i2c\_device (C++ member), [143](#page-146-0) I2C\_DEVICE\_MAX (C macro), [333–](#page-336-0)[335,](#page-338-0) [337](#page-340-0) i2c init ( $C++$  function), [141](#page-144-0) i2c module init  $(C++$  function), [141](#page-144-0) i2c\_read (C++ function), [141](#page-144-0) i2c\_scan (C++ function), [142](#page-145-0) i2c slave read  $(C++$  function), [142](#page-145-0) i2c\_slave\_start ( $C++$  function), [142](#page-145-0) i2c\_slave\_stop ( $C++$  function), [142](#page-145-0) i2c\_slave\_write (C++ function), [143](#page-146-0) i2c\_soft (module), [143](#page-146-0) i2c\_soft\_driver\_t (C++ class), [144](#page-147-0) i2c\_soft\_driver\_t::baudrate (C++ member), [145](#page-148-0) i2c\_soft\_driver\_t::baudrate\_us (C++ member), [145](#page-148-0) i2c\_soft\_driver\_t::clock\_stretching\_sleep\_us (C++ member), [145](#page-148-0) i2c\_soft\_driver\_t::max\_clock\_stretching\_us (C++ member), [145](#page-148-0) i2c soft driver t::scl  $p$  (C++ member), [145](#page-148-0) i2c\_soft\_driver\_t::sda\_p (C++ member), [145](#page-148-0) i2c soft init (C++ function),  $143$ i2c\_soft\_module\_init (C++ function), [143](#page-146-0)

i2c soft read  $(C++$  function), [144](#page-147-0) i2c soft scan  $(C++$  function), [144](#page-147-0) i2c\_soft\_start ( $C++$  function), [144](#page-147-0) i2c\_soft\_stop (C++ function), [144](#page-147-0) i2c soft write  $(C++$  function), [144](#page-147-0) i2c start (C++ function),  $141$ i2c stop  $(C_{++}$  function), [141](#page-144-0) i2c write  $(C++$  function), [142](#page-145-0) inet (module), [246](#page-249-0) inet\_addr\_t (C++ class), [247](#page-250-0) inet\_addr\_t::ip (C++ member), [247](#page-250-0) inet\_addr\_t::port (C++ member), [247](#page-250-0) inet\_aton (C++ function), [246](#page-249-0) inet\_checksum (C++ function), [246](#page-249-0) inet\_if\_ip\_info\_t (C++ class), [247](#page-250-0) inet\_if\_ip\_info\_t::address (C++ member), [247](#page-250-0) inet\_if\_ip\_info\_t::gateway (C++ member), [247](#page-250-0) inet if ip info t::netmask (C++ member), [247](#page-250-0) inet\_ip\_addr\_t (C++ class), [247](#page-250-0) inet ip addr t::number (C++ member), [247](#page-250-0) inet\_module\_init (C++ function), [246](#page-249-0) inet\_ntoa (C++ function), [246](#page-249-0)

## J

json (module), [300](#page-303-0) JSON\_ARRAY (C++ class), [300](#page-303-0) json\_array\_get (C++ function), [302](#page-305-0) ison dump  $(C++$  function), [301](#page-304-0) json\_dumps (C++ function), [301](#page-304-0) json\_err t (C++ type),  $300$ JSON\_ERROR\_INVAL (C++ class), [300](#page-303-0) JSON\_ERROR\_NOMEM (C++ class), [300](#page-303-0) JSON\_ERROR\_PART (C++ class), [300](#page-303-0) json init (C++ function),  $300$ JSON\_OBJECT (C++ class), [300](#page-303-0) json\_object\_get (C++ function), [301](#page-304-0) json\_object\_get\_primitive (C++ function), [302](#page-305-0) json\_parse (C++ function), [301](#page-304-0) JSON\_PRIMITIVE (C++ class), [300](#page-303-0) ison root  $(C++$  function), [301](#page-304-0) JSON\_STRING (C++ class), [300](#page-303-0) json\_t (C++ class), [303](#page-306-0) json\_t::num\_tokens (C++ member), [303](#page-306-0) json\_t::pos (C++ member), [303](#page-306-0) json t::tokens  $p$  (C++ member), [303](#page-306-0) json\_t::toknext (C++ member), [303](#page-306-0) json\_t::toksuper (C++ member), [303](#page-306-0) json\_tok\_t (C++ class), [303](#page-306-0) json tok t::buf  $p$  (C++ member), [303](#page-306-0) json\_tok\_t::num\_tokens ( $C++$  member), [303](#page-306-0) json\_tok\_t::size (C++ member),  $303$ json\_tok\_t::type  $(C_{++}$  member), [303](#page-306-0) json\_token\_array (C++ function), [302](#page-305-0) json\_token\_false (C++ function), [302](#page-305-0)

ison token null  $(C++$  function), [302](#page-305-0) json\_token\_number ( $C++$  function), [303](#page-306-0) json\_token\_object ( $C++$  function), [302](#page-305-0) json\_token\_string (C++ function), [303](#page-306-0) json\_token\_true (C++ function),  $302$ json\_type\_t (C++ type),  $300$ JSON\_UNDEFINED (C++ class), [300](#page-303-0)

## L

linux (module), [323,](#page-326-0) [336](#page-339-0) list (module), [285](#page-288-0) list\_next\_t (C++ class), [286](#page-289-0) list next t::next  $p$  (C++ member), [286](#page-289-0) list\_singly\_linked\_t (C++ class), [286](#page-289-0) list\_singly\_linked\_t::head\_p (C++ member), [286](#page-289-0) list singly linked t::tail  $p$  (C++ member), [286](#page-289-0) LIST\_SL\_ADD\_HEAD (C macro), [285](#page-288-0) LIST\_SL\_ADD\_TAIL (C macro), [285](#page-288-0) LIST\_SL\_INIT (C macro), [285](#page-288-0) LIST\_SL\_INIT\_STRUCT (C macro), [285](#page-288-0) LIST\_SL\_ITERATOR\_INIT (C macro), [285](#page-288-0) LIST\_SL\_ITERATOR\_NEXT (C macro), [286](#page-289-0) list\_sl\_iterator\_t (C++ class), [286](#page-289-0) list\_sl\_iterator\_t::next\_p (C++ member), [286](#page-289-0) LIST\_SL\_PEEK\_HEAD (C macro), [285](#page-288-0) LIST\_SL\_REMOVE\_ELEM (C macro), [286](#page-289-0) LIST\_SL\_REMOVE\_HEAD (C macro), [285](#page-288-0) log (module), [275](#page-278-0) log\_add\_handler (C++ function), [278](#page-281-0) log\_add\_object ( $C++$  function), [278](#page-281-0) LOG\_ALL (C macro), [276](#page-279-0) LOG DEBUG (C macro), [276](#page-279-0) LOG\_ERROR (C macro), [276](#page-279-0) LOG\_FATAL (C macro), [276](#page-279-0) log\_handler\_init ( $C++$  function), [277](#page-280-0) log\_handler\_t (C++ class), [278](#page-281-0) log\_handler\_t::chout\_p (C++ member), [279](#page-282-0) log\_handler\_t::next\_p (C++ member), [279](#page-282-0) LOG\_INFO (C macro), [276](#page-279-0) LOG\_MASK (C macro), [276](#page-279-0) log\_module\_init (C++ function), [276](#page-279-0) LOG\_NONE (C macro), [276](#page-279-0) log\_object\_get\_log\_mask (C++ function), [277](#page-280-0) log\_object\_init (C++ function), [277](#page-280-0) log\_object\_is\_enabled\_for  $(C++$  function), [277](#page-280-0) log\_object\_print (C++ function), [277](#page-280-0) log\_object\_set\_log\_mask  $(C++$  function), [277](#page-280-0) log\_object\_t (C++ class), [279](#page-282-0) log\_object\_t::mask (C++ member), [279](#page-282-0) log\_object\_t::name\_p (C++ member), [279](#page-282-0) log\_object\_t::next\_p (C++ member), [279](#page-282-0) log remove handler  $(C++$  function), [278](#page-281-0) log\_remove\_object (C++ function), [278](#page-281-0)

 $log$  set default handler output channel (C++ function), [278](#page-281-0) LOG UPTO (C macro), [276](#page-279-0) LOG\_WARNING (C macro), [276](#page-279-0)

### M

MAX (C macro), [121](#page-124-0) mbr  $t$  (C++ class), [211](#page-214-0) mbr\_t::codeArea (C++ member), [211](#page-214-0) mbr\_t::diskSignature (C++ member), [211](#page-214-0) mbr\_t::mbr\_sig ( $C++$  member), [211](#page-214-0) mbr\_t::part (C++ member), [211](#page-214-0) mbr\_t::usuallyZero (C++ member), [211](#page-214-0) mcp2515 (module), [145](#page-148-0) mcp2515\_driver\_t (C++ class), [146](#page-149-0) mcp2515\_driver\_t::chin\_p (C++ member), [147](#page-150-0) mcp2515\_driver\_t::chout (C++ member), [147](#page-150-0) mcp2515\_driver\_t::exti (C++ member), [147](#page-150-0) mcp2515\_driver\_t::isr\_sem (C++ member), [147](#page-150-0) mcp2515\_driver\_t::mode (C++ member), [147](#page-150-0) mcp2515\_driver\_t::speed (C++ member), [147](#page-150-0) mcp2515\_driver\_t::spi (C++ member), [147](#page-150-0) mcp2515\_driver\_t::tx\_sem (C++ member), [147](#page-150-0) mcp2515\_frame\_t (C++ class), [146](#page-149-0) mcp2515\_frame\_t::data (C++ member), [146](#page-149-0) mcp2515\_frame\_t::id (C++ member), [146](#page-149-0) mcp2515\_frame\_t::rtr (C++ member), [146](#page-149-0) mcp2515 frame t::size (C++ member),  $146$ mcp2515\_frame\_t::timestamp (C++ member), [146](#page-149-0) mcp2515 init (C++ function),  $145$ MCP2515\_MODE\_LOOPBACK (C macro), [145](#page-148-0) MCP2515\_MODE\_NORMAL (C macro), [145](#page-148-0) mcp2515 read (C++ function),  $146$ MCP2515\_SPEED\_1000KBPS (C macro), [145](#page-148-0) MCP2515\_SPEED\_500KBPS (C macro), [145](#page-148-0) mcp2515\_start (C++ function), [145](#page-148-0) mcp2515\_stop (C++ function), [146](#page-149-0) mcp2515\_write (C++ function), [146](#page-149-0) members of (C macro), [121](#page-124-0) midi (module), [306](#page-309-0) MIDI\_BAUDRATE (C macro), [306](#page-309-0) MIDI\_CHANNEL\_PRESSURE (C macro), [306](#page-309-0) MIDI\_CONTROL\_CHANGE (C macro), [306](#page-309-0) MIDI\_NOTE\_A0 (C macro), [306](#page-309-0) MIDI\_NOTE\_A1 (C macro), [307](#page-310-0) MIDI\_NOTE\_A2 (C macro), [307](#page-310-0) MIDI\_NOTE\_A3 (C macro), [307](#page-310-0) MIDI\_NOTE\_A4 (C macro), [307](#page-310-0) MIDI\_NOTE\_A5 (C macro), [307](#page-310-0) MIDI\_NOTE\_A6 (C macro), [307](#page-310-0) MIDI\_NOTE\_A7 (C macro), [308](#page-311-0) MIDI\_NOTE\_B0 (C macro), [306](#page-309-0) MIDI\_NOTE\_B1 (C macro), [307](#page-310-0) MIDI\_NOTE\_B2 (C macro), [307](#page-310-0)

MIDI\_NOTE\_B3 (C macro), [307](#page-310-0) MIDI\_NOTE\_B4 (C macro), [307](#page-310-0) MIDI\_NOTE\_B5 (C macro), [307](#page-310-0) MIDI\_NOTE\_B6 (C macro), [308](#page-311-0) MIDI\_NOTE\_B7 (C macro), [308](#page-311-0) MIDI\_NOTE\_C1 (C macro), [306](#page-309-0) MIDI\_NOTE\_C2 (C macro), [307](#page-310-0) MIDI\_NOTE\_C3 (C macro), [307](#page-310-0) MIDI\_NOTE\_C4 (C macro), [307](#page-310-0) MIDI\_NOTE\_C5 (C macro), [307](#page-310-0) MIDI\_NOTE\_C6 (C macro), [307](#page-310-0) MIDI\_NOTE\_C7 (C macro), [308](#page-311-0) MIDI\_NOTE\_C8 (C macro), [308](#page-311-0) MIDI\_NOTE\_D1 (C macro), [306](#page-309-0) MIDI\_NOTE\_D2 (C macro), [307](#page-310-0) MIDI\_NOTE\_D3 (C macro), [307](#page-310-0) MIDI\_NOTE\_D4 (C macro), [307](#page-310-0) MIDI\_NOTE\_D5 (C macro), [307](#page-310-0) MIDI\_NOTE\_D6 (C macro), [307](#page-310-0) MIDI\_NOTE\_D7 (C macro), [308](#page-311-0) MIDI\_NOTE\_E1 (C macro), [306](#page-309-0) MIDI\_NOTE\_E2 (C macro), [307](#page-310-0) MIDI\_NOTE\_E3 (C macro), [307](#page-310-0) MIDI\_NOTE\_E4 (C macro), [307](#page-310-0) MIDI\_NOTE\_E5 (C macro), [307](#page-310-0) MIDI\_NOTE\_E6 (C macro), [307](#page-310-0) MIDI\_NOTE\_E7 (C macro), [308](#page-311-0) MIDI\_NOTE\_F1 (C macro), [306](#page-309-0) MIDI\_NOTE\_F2 (C macro), [307](#page-310-0) MIDI\_NOTE\_F3 (C macro), [307](#page-310-0) MIDI\_NOTE\_F4 (C macro), [307](#page-310-0) MIDI\_NOTE\_F5 (C macro), [307](#page-310-0) MIDI\_NOTE\_F6 (C macro), [307](#page-310-0) MIDI\_NOTE\_F7 (C macro), [308](#page-311-0) MIDI\_NOTE\_G1 (C macro), [306](#page-309-0) MIDI\_NOTE\_G2 (C macro), [307](#page-310-0) MIDI\_NOTE\_G3 (C macro), [307](#page-310-0) MIDI\_NOTE\_G4 (C macro), [307](#page-310-0) MIDI\_NOTE\_G5 (C macro), [307](#page-310-0) MIDI\_NOTE\_G6 (C macro), [307](#page-310-0) MIDI\_NOTE\_G7 (C macro), [308](#page-311-0) MIDI\_NOTE\_MAX (C macro), [306](#page-309-0) MIDI\_NOTE\_OFF (C macro), [306](#page-309-0) MIDI\_NOTE\_ON (C macro), [306](#page-309-0) midi\_note\_to\_frequency (C++ function), [309](#page-312-0) MIDI\_PERC (C macro), [306](#page-309-0) MIDI\_PERC\_ACOUSTIC\_BASS\_DRUM (C macro), [308](#page-311-0) MIDI\_PERC\_ACOUSTIC\_SNARE (C macro), [308](#page-311-0) MIDI\_PERC\_BASS\_DRUM\_1 (C macro), [308](#page-311-0) MIDI\_PERC\_CABASA (C macro), [309](#page-312-0) MIDI\_PERC\_CHINESE\_CYMBAL (C macro), [308](#page-311-0) MIDI\_PERC\_CLAVES (C macro), [309](#page-312-0) MIDI PERC CLOSED HI HAT (C macro), [308](#page-311-0)

MIDI\_PERC\_COWBELL (C macro), [308](#page-311-0) MIDI\_PERC\_CRASH\_CYMBAL\_1 (C macro), [308](#page-311-0) MIDI\_PERC\_CRASH\_CYMBAL\_2 (C macro), [308](#page-311-0) MIDI\_PERC\_ELECTRIC\_SNARE (C macro), [308](#page-311-0) MIDI\_PERC\_HAND\_CLAP (C macro), [308](#page-311-0) MIDI\_PERC\_HI\_BONGO (C macro), [308](#page-311-0) MIDI\_PERC\_HI\_MID\_TOM (C macro), [308](#page-311-0) MIDI\_PERC\_HI\_WOOD\_BLOCK (C macro), [309](#page-312-0) MIDI\_PERC\_HIGH\_AGOGO (C macro), [309](#page-312-0) MIDI\_PERC\_HIGH\_FLOOR\_TOM (C macro), [308](#page-311-0) MIDI\_PERC\_HIGH\_TIMBALE (C macro), [309](#page-312-0) MIDI\_PERC\_HIGH\_TOM (C macro), [308](#page-311-0) MIDI\_PERC\_LONG\_GUIRO (C macro), [309](#page-312-0) MIDI\_PERC\_LONG\_WHISTLE (C macro), [309](#page-312-0) MIDI\_PERC\_LOW\_AGOGO (C macro), [309](#page-312-0) MIDI\_PERC\_LOW\_BONGO (C macro), [308](#page-311-0) MIDI\_PERC\_LOW\_CONGA (C macro), [309](#page-312-0) MIDI\_PERC\_LOW\_FLOOR\_TOM (C macro), [308](#page-311-0) MIDI\_PERC\_LOW\_MID\_TOM (C macro), [308](#page-311-0) MIDI\_PERC\_LOW\_TIMBALE (C macro), [309](#page-312-0) MIDI\_PERC\_LOW\_TOM (C macro), [308](#page-311-0) MIDI\_PERC\_LOW\_WOOD\_BLOCK (C macro), [309](#page-312-0) MIDI\_PERC\_MARACAS (C macro), [309](#page-312-0) MIDI\_PERC\_MUTE\_CUICA (C macro), [309](#page-312-0) MIDI\_PERC\_MUTE\_HI\_CONGA (C macro), [309](#page-312-0) MIDI\_PERC\_MUTE\_TRIANGLE (C macro), [309](#page-312-0) MIDI\_PERC\_OPEN\_CUICA (C macro), [309](#page-312-0) MIDI\_PERC\_OPEN\_HI\_CONGA (C macro), [309](#page-312-0) MIDI\_PERC\_OPEN\_HI\_HAT (C macro), [308](#page-311-0) MIDI\_PERC\_OPEN\_TRIANGLE (C macro), [309](#page-312-0) MIDI\_PERC\_PEDAL\_HI\_HAT (C macro), [308](#page-311-0) MIDI\_PERC\_RIDE\_BELL (C macro), [308](#page-311-0) MIDI\_PERC\_RIDE\_CYMBAL\_1 (C macro), [308](#page-311-0) MIDI\_PERC\_RIDE\_CYMBAL\_2 (C macro), [308](#page-311-0) MIDI\_PERC\_SHORT\_GUIRO (C macro), [309](#page-312-0) MIDI\_PERC\_SHORT\_WHISTLE (C macro), [309](#page-312-0) MIDI\_PERC\_SIDE\_STICK (C macro), [308](#page-311-0) MIDI\_PERC\_SPLASH\_CYMBAL (C macro), [308](#page-311-0) MIDI\_PERC\_TAMBOURINE (C macro), [308](#page-311-0) MIDI\_PERC\_VIBRASLAP (C macro), [308](#page-311-0) MIDI\_PITCH\_BEND\_CHANGE (C macro), [306](#page-309-0) MIDI\_POLYPHONIC\_KEY\_PRESSURE (C macro), [306](#page-309-0) MIDI\_PROGRAM\_CHANGE (C macro), [306](#page-309-0) MIDI\_SET\_INTRUMENT (C macro), [306](#page-309-0) MIN (C macro), [121](#page-124-0) mqtt\_application\_message\_t (C++ class), [250](#page-253-0) mqtt\_application\_message\_t::buf\_p (C++ member), [250](#page-253-0) mqtt\_application\_message\_t::qos (C++ member), [250](#page-253-0) mqtt\_application\_message\_t::size (C++ member), [250](#page-253-0) mqtt\_client (module), [247](#page-250-0) mqtt\_client\_connect (C++ function), [249](#page-252-0) mqtt client disconnect (C++ function), [249](#page-252-0)

mqtt client init  $(C++$  function), [248](#page-251-0)

mqtt client main  $(C++$  function), [248](#page-251-0) mqtt\_client\_ping (C++ function), [249](#page-252-0) mqtt client publish  $(C++$  function), [249](#page-252-0) mqtt\_client\_state\_connected\_t (C++ class), [248](#page-251-0) mqtt client state connecting  $t$  (C++ class), [248](#page-251-0) mqtt client state disconnected  $t$  (C++ class), [248](#page-251-0) mqtt client state  $t$  (C++ type), [248](#page-251-0) mqtt client subscribe  $(C++$  function), [249](#page-252-0) mqtt client  $t$  (C++ class), [250](#page-253-0) mqtt\_client\_t::data\_p (C++ member), [250](#page-253-0) mqtt\_client\_t::in (C++ member), [250](#page-253-0) mqtt\_client\_t::in\_p (C++ member), [250](#page-253-0) mqtt\_client\_t::log\_object\_p (C++ member), [250](#page-253-0) mqtt\_client\_t::name\_p (C++ member), [250](#page-253-0) mqtt\_client\_t::on\_error (C++ member), [250](#page-253-0) mqtt\_client\_t::on\_publish (C++ member), [250](#page-253-0) mqtt\_client\_t::out (C++ member), [250](#page-253-0) mqtt client t::out  $p$  (C++ member), [250](#page-253-0) mqtt\_client\_t::state (C++ member), [250](#page-253-0) mqtt client t::type  $(C++$  member), [250](#page-253-0) mqtt\_client\_unsubscribe (C++ function), [250](#page-253-0) mqtt qos  $0 \text{ t}$  (C++ class), [248](#page-251-0) mqtt\_qos\_1\_t (C++ class), [248](#page-251-0) mqtt qos  $2$  t (C++ class), [248](#page-251-0) mqtt\_qos\_t (C++ type), [248](#page-251-0)

### N

nano32 (module), [325](#page-328-0) network\_interface (module), [251](#page-254-0) network\_interface\_add (C++ function), [255](#page-258-0) network\_interface\_driver\_esp (module), [252](#page-255-0) network\_interface\_get\_by\_name (C++ function), [256](#page-259-0) network\_interface\_get\_ip\_info (C++ function), [256](#page-259-0) network interface is up  $(C++$  function), [256](#page-259-0) network\_interface\_module\_init (C++ function), [255](#page-258-0) network interface set ip info  $(C++$  function), [256](#page-259-0) network\_interface\_slip (module), [251](#page-254-0) NETWORK\_INTERFACE\_SLIP\_FRAME\_SIZE\_MAX (C macro), [251](#page-254-0) network\_interface\_slip\_init (C++ function), [251](#page-254-0) network interface slip input  $(C++$  function), [252](#page-255-0) network\_interface\_slip\_module\_init (C++ function), [251](#page-254-0) NETWORK\_INTERFACE\_SLIP\_STATE\_ESCAPE (C++ class), [251](#page-254-0) NETWORK\_INTERFACE\_SLIP\_STATE\_NORMAL (C++ class), [251](#page-254-0) network\_interface\_slip\_state\_t (C++ type), [251](#page-254-0) network\_interface\_slip\_t (C++ class), [252](#page-255-0) network\_interface\_slip\_t::buf\_p (C++ member), [252](#page-255-0) network interface slip t::chout  $p$  (C++ member), [252](#page-255-0) network interface slip t::network interface (C++ member), [252](#page-255-0) network\_interface\_slip\_t::pbuf\_p (C++ member), [252](#page-255-0)

network\_interface\_slip\_t::size (C++ member), [252](#page-255-0)

network interface slip t::state  $(C++$  member), [252](#page-255-0) network\_interface\_start (C++ function), [255](#page-258-0) network interface  $t$  (C++ class), [256](#page-259-0) network\_interface\_t::get\_ip\_info (C++ member), [256](#page-259-0) network\_interface\_t::info (C++ member), [256](#page-259-0) network interface t::init (C++ member), [256](#page-259-0) network interface t::is up (C++ member), [256](#page-259-0) network\_interface\_t::name\_p (C++ member), [256](#page-259-0) network interface t::netif (C++ member), [256](#page-259-0) network\_interface\_t::next\_p (C++ member), [256](#page-259-0) network\_interface\_t::set\_ip\_info (C++ member), [256](#page-259-0) network\_interface\_t::start (C++ member), [256](#page-259-0) network\_interface\_t::stop (C++ member), [256](#page-259-0) network\_interface\_wifi (module), [252](#page-255-0) network\_interface\_wifi\_driver\_esp\_softap (C++ member), [253](#page-256-0) network\_interface\_wifi\_driver\_esp\_station (C++ member), [253](#page-256-0) network\_interface\_wifi\_driver\_t (C++ class), [254](#page-257-0) network interface wifi get ip info  $(C++$  function), [254](#page-257-0) network\_interface\_wifi\_init (C++ function), [253](#page-256-0) network interface wifi is up  $(C++$  function), [254](#page-257-0) network\_interface\_wifi\_module\_init (C++ function), [253](#page-256-0) network interface wifi set ip info  $(C++$  function), [254](#page-257-0) network\_interface\_wifi\_start (C++ function), [253](#page-256-0) network interface wifi stop  $(C++$  function), [253](#page-256-0) network\_interface\_wifi\_t (C++ class), [254](#page-257-0) network\_interface\_wifi\_t::arg\_p (C++ member), [254](#page-257-0) network\_interface\_wifi\_t::driver\_p (C++ member), [254](#page-257-0) network\_interface\_wifi\_t::network\_interface (C++ member), [254](#page-257-0) nrf24l01 (module), [147](#page-150-0) nrf24l01\_driver\_t (C++ class), [148](#page-151-0) nrf24l01\_driver\_t::address (C++ member), [148](#page-151-0) nrf24l01 driver t::ce (C++ member),  $148$ nrf24l01\_driver\_t::chin (C++ member), [148](#page-151-0) nrf24l01 driver t::chinbuf (C++ member),  $148$ nrf24l01\_driver\_t::exti (C++ member), [148](#page-151-0) nrf24l01 driver t::irqbuf (C++ member),  $148$ nrf24l01\_driver\_t::irqchan (C++ member), [148](#page-151-0) nrf24l01 driver t::spi (C++ member),  $148$ nrf24l01 driver t::stack (C++ member),  $148$ nrf24l01 driver t::thrd  $p$  (C++ member), [148](#page-151-0) nrf24l01\_init (C++ function), [147](#page-150-0) nrf24l01\_module\_init (C++ function), [147](#page-150-0) nrf24l01\_read (C++ function), [148](#page-151-0) nrf24l01\_start (C++ function), [147](#page-150-0) nrf24l01\_stop (C++ function), [148](#page-151-0) nrf24l01\_write (C++ function), [148](#page-151-0)

### O

O\_APPEND (C macro), [204](#page-207-0) O\_CREAT (C macro), [204](#page-207-0) O\_EXCL (C macro), [204](#page-207-0)

O\_RDONLY (C macro), [204](#page-207-0) O\_RDWR (C macro), [204](#page-207-0) O\_READ (C macro), [204](#page-207-0) O\_SYNC (C macro), [204](#page-207-0) O\_TRUNC (C macro), [204](#page-207-0) O\_WRITE (C macro), [204](#page-207-0) O\_WRONLY (C macro), [204](#page-207-0) owi (module), [149](#page-152-0) OWI\_ALARM\_SEARCH (C macro), [149](#page-152-0) owi\_device\_t (C++ class), [150](#page-153-0) owi\_device\_t::id (C++ member), [150](#page-153-0) owi\_driver\_t (C++ class), [150](#page-153-0) owi\_driver\_t::devices\_p (C++ member), [150](#page-153-0) owi\_driver\_t::len (C++ member), [150](#page-153-0) owi\_driver\_t::nmemb (C++ member), [150](#page-153-0) owi\_driver\_t::pin (C++ member), [150](#page-153-0) owi\_init (C++ function), [149](#page-152-0) OWI\_MATCH\_ROM (C macro), [149](#page-152-0) owi\_read (C++ function), [149](#page-152-0) OWI\_READ\_ROM (C macro), [149](#page-152-0) owi\_reset (C++ function), [149](#page-152-0) owi\_search (C++ function), [149](#page-152-0) OWI\_SEARCH\_ROM (C macro), [149](#page-152-0) OWI\_SKIP\_ROM (C macro), [149](#page-152-0) owi\_write (C++ function), [150](#page-153-0)

#### P

PACKED (C++ member), [156,](#page-159-0) [208](#page-211-0) part\_t (C++ class), [209](#page-212-0) part t::begin\_cylinder\_high (C++ member), [209](#page-212-0) part\_t::begin\_cylinder\_low (C++ member), [209](#page-212-0) part\_t::begin\_head (C++ member), [209](#page-212-0) part\_t::begin\_sector (C++ member), [209](#page-212-0) part t::boot (C++ member), [209](#page-212-0) part t::end\_cylinder\_high (C++ member), [209](#page-212-0) part\_t::end\_cylinder\_low (C++ member), [209](#page-212-0) part\_t::end\_head (C++ member), [209](#page-212-0) part\_t::end\_sector (C++ member), [209](#page-212-0) part\_t::first\_sector (C++ member), [209](#page-212-0) part\_t::total\_sectors (C++ member), [209](#page-212-0) part\_t::type (C++ member), [209](#page-212-0) photon (module), [327](#page-330-0) pin (module), [150](#page-153-0) pin\_a0\_dev (C macro), [311,](#page-314-0) [316,](#page-319-0) [318](#page-321-0)[–321,](#page-324-0) [323,](#page-326-0) [324,](#page-327-0) [327](#page-330-0) pin\_a10\_dev (C macro), [311,](#page-314-0) [316](#page-319-0) pin\_a11\_dev (C macro), [311,](#page-314-0) [316](#page-319-0) pin\_a12\_dev (C macro),  $316$ pin\_a13\_dev (C macro), [316](#page-319-0) pin\_a14\_dev (C macro), [316](#page-319-0) pin\_a15\_dev (C macro), [316](#page-319-0) pin\_a1\_dev (C macro), [311,](#page-314-0) [316,](#page-319-0) [318](#page-321-0)[–321,](#page-324-0) [324,](#page-327-0) [327](#page-330-0) pin\_a2\_dev (C macro), [311,](#page-314-0) [316,](#page-319-0) [318](#page-321-0)[–321,](#page-324-0) [324,](#page-327-0) [327](#page-330-0) pin\_a3\_dev (C macro), [311,](#page-314-0) [316,](#page-319-0) [318](#page-321-0)[–321,](#page-324-0) [324,](#page-327-0) [327](#page-330-0) pin\_a4\_dev (C macro), [311,](#page-314-0) [316,](#page-319-0) [318,](#page-321-0) [320,](#page-323-0) [321,](#page-324-0) [324,](#page-327-0) [327](#page-330-0) pin\_a5\_dev (C macro), [311,](#page-314-0) [316,](#page-319-0) [318,](#page-321-0) [320,](#page-323-0) [321,](#page-324-0) [324,](#page-327-0) [327](#page-330-0) pin\_a6\_dev (C macro), [311,](#page-314-0) [316,](#page-319-0) [321,](#page-324-0) [324](#page-327-0) pin\_a7\_dev (C macro), [311,](#page-314-0) [316,](#page-319-0) [321,](#page-324-0) [324](#page-327-0) pin\_a8\_dev (C macro), [311,](#page-314-0) [316](#page-319-0) pin\_a9\_dev (C macro), [311,](#page-314-0) [316](#page-319-0) pin\_adc0\_dev (C macro), [326](#page-329-0) pin\_adc10\_dev (C macro), [326](#page-329-0) pin\_adc11\_dev (C macro), [326](#page-329-0) pin\_adc12\_dev (C macro), [326](#page-329-0) pin\_adc13\_dev (C macro), [326](#page-329-0) pin\_adc14\_dev (C macro), [326](#page-329-0) pin\_adc15\_dev (C macro), [326](#page-329-0) pin\_adc16\_dev (C macro), [326](#page-329-0) pin\_adc17\_dev (C macro), [326](#page-329-0) pin\_adc18\_dev (C macro), [326](#page-329-0) pin\_adc19\_dev (C macro), [326](#page-329-0) pin\_adc3\_dev (C macro), [326](#page-329-0) pin\_adc4\_dev (C macro), [326](#page-329-0) pin\_adc5\_dev (C macro), [326](#page-329-0) pin\_adc6\_dev (C macro), [326](#page-329-0) pin\_adc7\_dev (C macro), [326](#page-329-0) pin\_d0\_dev (C macro), [310,](#page-313-0) [314,](#page-317-0) [322,](#page-325-0) [323,](#page-326-0) [327](#page-330-0) pin\_d10\_dev (C macro), [310,](#page-313-0) [315,](#page-318-0) [317,](#page-320-0) [319–](#page-322-0)[321,](#page-324-0) [324](#page-327-0) pin\_d11\_dev (C macro), [310,](#page-313-0) [315,](#page-318-0) [317,](#page-320-0) [320,](#page-323-0) [321,](#page-324-0) [324](#page-327-0) pin\_d12\_dev (C macro), [310,](#page-313-0) [315,](#page-318-0) [317,](#page-320-0) [320,](#page-323-0) [321,](#page-324-0) [323,](#page-326-0) [324](#page-327-0) pin\_d13\_dev (C macro), [310,](#page-313-0) [315,](#page-318-0) [317,](#page-320-0) [320,](#page-323-0) [321,](#page-324-0) [323,](#page-326-0) [324](#page-327-0) pin\_d14\_dev (C macro), [310,](#page-313-0) [315,](#page-318-0) [319,](#page-322-0) [323](#page-326-0) pin\_d15\_dev (C macro), [310,](#page-313-0) [315,](#page-318-0) [319,](#page-322-0) [323](#page-326-0) pin\_d16\_dev (C macro), [310,](#page-313-0) [315,](#page-318-0) [319](#page-322-0) pin\_d17\_dev (C macro), [310,](#page-313-0) [315](#page-318-0) pin\_d18\_dev (C macro), [310,](#page-313-0) [315](#page-318-0) pin\_d19\_dev (C macro), [310,](#page-313-0) [315](#page-318-0) pin\_d1\_dev (C macro), [310,](#page-313-0) [314,](#page-317-0) [322,](#page-325-0) [327](#page-330-0) pin\_d20\_dev (C macro), [310,](#page-313-0) [315](#page-318-0) pin\_d21\_dev (C macro), [310,](#page-313-0) [315](#page-318-0) pin\_d22\_dev (C macro), [310,](#page-313-0) [315](#page-318-0) pin\_d23\_dev (C macro), [310,](#page-313-0) [315](#page-318-0) pin\_d24\_dev (C macro), [310,](#page-313-0) [315](#page-318-0) pin\_d25\_dev (C macro), [310,](#page-313-0) [315](#page-318-0) pin\_d26\_dev (C macro), [310,](#page-313-0) [315](#page-318-0) pin\_d27\_dev (C macro), [310,](#page-313-0) [315](#page-318-0) pin\_d28\_dev (C macro), [310,](#page-313-0) [315](#page-318-0) pin\_d29\_dev (C macro), [310,](#page-313-0) [315](#page-318-0) pin\_d2\_dev (C macro), [310,](#page-313-0) [314,](#page-317-0) [317,](#page-320-0) [318,](#page-321-0) [320](#page-323-0)[–324,](#page-327-0) [327](#page-330-0) pin\_d30\_dev (C macro), [311,](#page-314-0) [315](#page-318-0) pin\_d31\_dev (C macro), [311,](#page-314-0) [315](#page-318-0) pin\_d32\_dev (C macro), [311,](#page-314-0) [315](#page-318-0) pin\_d33\_dev (C macro), [311,](#page-314-0) [315](#page-318-0) pin\_d34\_dev (C macro), [311,](#page-314-0) [315](#page-318-0) pin\_d35\_dev (C macro), [311,](#page-314-0) [315](#page-318-0) pin\_d36\_dev (C macro), [311,](#page-314-0) [315](#page-318-0) pin\_d37\_dev (C macro), [311,](#page-314-0) [315](#page-318-0)

pin\_d38\_dev (C macro), [311,](#page-314-0) [315](#page-318-0) pin\_d39\_dev (C macro), [311,](#page-314-0) [315](#page-318-0) pin\_d3\_dev (C macro), [310,](#page-313-0) [314,](#page-317-0) [317,](#page-320-0) [318,](#page-321-0) [320,](#page-323-0) [321,](#page-324-0) [324,](#page-327-0) [327](#page-330-0) pin\_d40\_dev (C macro), [311,](#page-314-0) [315](#page-318-0) pin\_d41\_dev (C macro), [311,](#page-314-0) [315](#page-318-0) pin\_d42\_dev (C macro), [311,](#page-314-0) [315](#page-318-0) pin\_d43\_dev (C macro), [311,](#page-314-0) [315](#page-318-0) pin\_d44\_dev (C macro), [311,](#page-314-0) [316](#page-319-0) pin\_d45\_dev (C macro), [311,](#page-314-0) [316](#page-319-0) pin\_d46\_dev (C macro), [311,](#page-314-0) [316](#page-319-0) pin\_d47\_dev (C macro), [311,](#page-314-0) [316](#page-319-0) pin\_d48\_dev (C macro), [311,](#page-314-0) [316](#page-319-0) pin\_d49\_dev (C macro), [311,](#page-314-0) [316](#page-319-0) pin\_d4\_dev (C macro), [310,](#page-313-0) [314,](#page-317-0) [317,](#page-320-0) [318,](#page-321-0) [320,](#page-323-0) [321,](#page-324-0) [323,](#page-326-0) [324,](#page-327-0) [327](#page-330-0) pin\_d50\_dev (C macro), [311,](#page-314-0) [316](#page-319-0) pin\_d51\_dev (C macro), [311,](#page-314-0) [316](#page-319-0) pin\_d52\_dev (C macro), [311,](#page-314-0) [316](#page-319-0) pin\_d53\_dev (C macro), [311,](#page-314-0) [316](#page-319-0) pin\_d5\_dev (C macro), [310,](#page-313-0) [314,](#page-317-0) [317,](#page-320-0) [318,](#page-321-0) [320,](#page-323-0) [321,](#page-324-0) [323,](#page-326-0) [324,](#page-327-0) [327](#page-330-0) pin\_d6\_dev (C macro), [310,](#page-313-0) [314,](#page-317-0) [317,](#page-320-0) [318,](#page-321-0) [320,](#page-323-0) [321,](#page-324-0) [324,](#page-327-0) [327](#page-330-0) pin\_d7\_dev (C macro), [310,](#page-313-0) [314,](#page-317-0) [317,](#page-320-0) [318,](#page-321-0) [320,](#page-323-0) [321,](#page-324-0) [324,](#page-327-0) [327](#page-330-0) pin\_d8\_dev (C macro), [310,](#page-313-0) [315,](#page-318-0) [317,](#page-320-0) [319–](#page-322-0)[321,](#page-324-0) [324](#page-327-0) pin\_d9\_dev (C macro), [310,](#page-313-0) [315,](#page-318-0) [317,](#page-320-0) [319–](#page-322-0)[321,](#page-324-0) [324](#page-327-0) pin\_dac0\_dev (C macro), [312,](#page-315-0) [324,](#page-327-0) [327](#page-330-0) pin\_dac1\_dev (C macro), [312,](#page-315-0) [324,](#page-327-0) [326,](#page-329-0) [327](#page-330-0) pin\_dac2\_dev (C macro), [326](#page-329-0) pin\_device (C++ member), [153](#page-156-0) PIN\_DEVICE\_BASE (C macro), [321,](#page-324-0) [324](#page-327-0) PIN\_DEVICE\_MAX (C macro), [333–](#page-336-0)[337](#page-340-0) pin device read  $(C++$  function), [152](#page-155-0) pin device set mode  $(C++$  function), [152](#page-155-0) pin device write high  $(C++$  function), [152](#page-155-0) pin\_device\_write\_low (C++ function), [152](#page-155-0) pin\_gpio00\_dev (C macro), [325](#page-328-0) pin\_gpio01\_dev (C macro), [325](#page-328-0) pin\_gpio02\_dev (C macro), [325](#page-328-0) pin\_gpio03\_dev (C macro), [325](#page-328-0) pin\_gpio04\_dev (C macro), [325](#page-328-0) pin\_gpio05\_dev (C macro), [325](#page-328-0) pin\_gpio06\_dev (C macro), [325](#page-328-0) pin\_gpio07\_dev (C macro), [325](#page-328-0) pin\_gpio08\_dev (C macro), [325](#page-328-0) pin\_gpio09\_dev (C macro), [325](#page-328-0) pin\_gpio0\_dev (C macro), [322,](#page-325-0) [323](#page-326-0) pin\_gpio10\_dev (C macro), [325](#page-328-0) pin\_gpio11\_dev (C macro), [325](#page-328-0) pin\_gpio12\_dev (C macro),  $323$ ,  $325$ pin\_gpio13\_dev (C macro), [323,](#page-326-0) [325](#page-328-0)

pin\_gpio14\_dev (C macro),  $323, 325$  $323, 325$  $323, 325$ 

pin\_gpio15\_dev (C macro),  $323, 325$  $323, 325$  $323, 325$ pin\_gpio16\_dev (C macro), [325](#page-328-0) pin\_gpio17\_dev (C macro), [325](#page-328-0) pin\_gpio18\_dev (C macro), [325](#page-328-0) pin\_gpio19\_dev (C macro), [325](#page-328-0) pin\_gpio1\_dev (C macro), [322](#page-325-0) pin\_gpio21\_dev (C macro), [325](#page-328-0) pin\_gpio22\_dev (C macro), [325](#page-328-0) pin\_gpio23\_dev (C macro), [325](#page-328-0) pin\_gpio25\_dev (C macro), [325](#page-328-0) pin\_gpio26\_dev (C macro), [325](#page-328-0) pin\_gpio27\_dev (C macro), [325](#page-328-0) pin\_gpio2\_dev (C macro), [322,](#page-325-0) [323](#page-326-0) pin\_gpio32\_dev (C macro), [325](#page-328-0) pin\_gpio33\_dev (C macro), [326](#page-329-0) pin\_gpio34\_dev (C macro), [326](#page-329-0) pin\_gpio35\_dev (C macro), [326](#page-329-0) pin\_gpio36\_dev (C macro), [326](#page-329-0) pin\_gpio39\_dev (C macro), [326](#page-329-0) pin\_gpio4\_dev (C macro), [323](#page-326-0) pin\_gpio5\_dev (C macro), [323](#page-326-0) pin\_init (C++ function), [151](#page-154-0) PIN\_INPUT (C macro), [151](#page-154-0) pin\_ld3\_dev (C macro), [332](#page-335-0) pin\_ld4\_dev (C macro), [332](#page-335-0) pin\_led\_dev (C macro), [312,](#page-315-0) [316,](#page-319-0) [318](#page-321-0)[–324,](#page-327-0) [326,](#page-329-0) [327,](#page-330-0) [332](#page-335-0) pin\_module\_init (C++ function), [151](#page-154-0) PIN\_OUTPUT (C macro), [151](#page-154-0) pin\_pa0\_dev (C macro), [328,](#page-331-0) [331](#page-334-0) pin\_pa10\_dev (C macro), [328,](#page-331-0) [331](#page-334-0) pin\_pa11\_dev (C macro), [328,](#page-331-0) [331](#page-334-0) pin\_pa12\_dev (C macro), [328,](#page-331-0) [331](#page-334-0) pin\_pa13\_dev (C macro), [328,](#page-331-0) [331](#page-334-0) pin\_pa14\_dev (C macro), [328,](#page-331-0) [331](#page-334-0) pin\_pa15\_dev (C macro),  $328, 331$  $328, 331$  $328, 331$ pin\_pa1\_dev (C macro), [328,](#page-331-0) [331](#page-334-0) pin\_pa2\_dev (C macro), [328,](#page-331-0) [331](#page-334-0) pin\_pa3\_dev (C macro), [328,](#page-331-0) [331](#page-334-0) pin\_pa4\_dev (C macro), [328,](#page-331-0) [331](#page-334-0) pin\_pa5\_dev (C macro), [328,](#page-331-0) [331](#page-334-0) pin\_pa6\_dev (C macro), [328,](#page-331-0) [331](#page-334-0) pin\_pa7\_dev (C macro), [328,](#page-331-0) [331](#page-334-0) pin\_pa8\_dev (C macro), [328,](#page-331-0) [331](#page-334-0) pin\_pa9\_dev (C macro), [328,](#page-331-0) [331](#page-334-0) pin\_pb0\_dev (C macro), [328,](#page-331-0) [331](#page-334-0) pin\_pb10\_dev (C macro), [329,](#page-332-0) [332](#page-335-0) pin\_pb11\_dev (C macro), [329,](#page-332-0) [332](#page-335-0) pin\_pb12\_dev (C macro), [329,](#page-332-0) [332](#page-335-0) pin\_pb13\_dev (C macro), [329,](#page-332-0) [332](#page-335-0) pin\_pb14\_dev (C macro), [329,](#page-332-0) [332](#page-335-0) pin\_pb15\_dev (C macro), [329,](#page-332-0) [332](#page-335-0) pin\_pb1\_dev (C macro), [328,](#page-331-0) [331](#page-334-0) pin\_pb2\_dev (C macro), [328,](#page-331-0) [331](#page-334-0) pin\_pb3\_dev (C macro), [328,](#page-331-0) [331](#page-334-0)

pin  $pb4$  dev (C macro), [328,](#page-331-0) [331](#page-334-0) pin\_pb5\_dev (C macro), [328,](#page-331-0) [331](#page-334-0) pin\_pb6\_dev (C macro), [328,](#page-331-0) [331](#page-334-0) pin\_pb7\_dev (C macro), [329,](#page-332-0) [332](#page-335-0) pin\_pb8\_dev (C macro), [329,](#page-332-0) [332](#page-335-0) pin\_pb9\_dev (C macro), [329,](#page-332-0) [332](#page-335-0) pin\_pc0\_dev (C macro), [329,](#page-332-0) [332](#page-335-0) pin\_pc10\_dev (C macro), [329,](#page-332-0) [332](#page-335-0) pin\_pc11\_dev (C macro), [329,](#page-332-0) [332](#page-335-0) pin\_pc12\_dev (C macro), [329,](#page-332-0) [332](#page-335-0) pin\_pc13\_dev (C macro), [329,](#page-332-0) [332](#page-335-0) pin\_pc14\_dev (C macro), [329,](#page-332-0) [332](#page-335-0) pin\_pc15\_dev (C macro), [329,](#page-332-0) [332](#page-335-0) pin\_pc1\_dev (C macro), [329,](#page-332-0) [332](#page-335-0) pin\_pc2\_dev (C macro), [329,](#page-332-0) [332](#page-335-0) pin\_pc3\_dev (C macro), [329,](#page-332-0) [332](#page-335-0) pin\_pc4\_dev (C macro), [329,](#page-332-0) [332](#page-335-0) pin\_pc5\_dev (C macro), [329,](#page-332-0) [332](#page-335-0) pin\_pc6\_dev (C macro), [329,](#page-332-0) [332](#page-335-0) pin\_pc7\_dev (C macro), [329,](#page-332-0) [332](#page-335-0) pin\_pc8\_dev (C macro), [329,](#page-332-0) [332](#page-335-0) pin\_pc9\_dev (C macro), [329,](#page-332-0) [332](#page-335-0) pin\_pd0\_dev (C macro), [329,](#page-332-0) [332](#page-335-0) pin\_pd10\_dev (C macro), [329](#page-332-0) pin\_pd11\_dev (C macro), [330](#page-333-0) pin\_pd12\_dev (C macro), [330](#page-333-0) pin\_pd13\_dev (C macro), [330](#page-333-0) pin\_pd14\_dev (C macro), [330](#page-333-0) pin\_pd15\_dev (C macro), [330](#page-333-0) pin\_pd1\_dev (C macro), [329,](#page-332-0) [332](#page-335-0) pin\_pd2\_dev (C macro), [329,](#page-332-0) [332](#page-335-0) pin\_pd3\_dev (C macro), [329](#page-332-0) pin\_pd4\_dev (C macro), [329](#page-332-0) pin\_pd5\_dev (C macro), [329](#page-332-0) pin\_pd6\_dev (C macro), [329](#page-332-0) pin\_pd7\_dev (C macro), [329](#page-332-0) pin\_pd8\_dev (C macro), [329](#page-332-0) pin\_pd9\_dev (C macro), [329](#page-332-0) pin\_pe0\_dev (C macro), [330](#page-333-0) pin\_pe10\_dev (C macro), [330](#page-333-0) pin\_pe11\_dev (C macro), [330](#page-333-0) pin\_pe12\_dev (C macro), [330](#page-333-0) pin\_pe13\_dev (C macro), [330](#page-333-0) pin\_pe14\_dev (C macro), [330](#page-333-0) pin\_pe15\_dev (C macro), [330](#page-333-0) pin\_pe1\_dev (C macro), [330](#page-333-0) pin\_pe2\_dev (C macro), [330](#page-333-0) pin\_pe3\_dev (C macro), [330](#page-333-0) pin\_pe4\_dev (C macro), [330](#page-333-0) pin\_pe5\_dev (C macro), [330](#page-333-0) pin\_pe6\_dev (C macro), [330](#page-333-0) pin\_pe7\_dev (C macro), [330](#page-333-0) pin\_pe8\_dev (C macro), [330](#page-333-0) pin\_pe9\_dev (C macro), [330](#page-333-0)

pin read (C++ function),  $151$ pin set mode (C++ function),  $152$ pin toggle  $(C++$  function), [152](#page-155-0) pin\_write (C++ function), [151](#page-154-0) ping (module), [257](#page-260-0) ping host by ip address  $(C++$  function), [257](#page-260-0) ping module init  $(C++$  function), [257](#page-260-0) PRINT\_FILE\_LINE (C macro), [121](#page-124-0) pwm (module), [153](#page-156-0) pwm\_a4\_dev (C macro), [327](#page-330-0) pwm\_a5\_dev (C macro), [327](#page-330-0) pwm\_d0\_dev (C macro), [327](#page-330-0) pwm\_d10\_dev (C macro), [314,](#page-317-0) [317–](#page-320-0)[321,](#page-324-0) [324](#page-327-0) pwm\_d11\_dev (C macro), [314,](#page-317-0) [317–](#page-320-0)[321,](#page-324-0) [324](#page-327-0) pwm\_d12\_dev (C macro), [314,](#page-317-0) [317](#page-320-0) pwm\_d1\_dev (C macro), [327](#page-330-0) pwm\_d2\_dev (C macro), [314,](#page-317-0) [316,](#page-319-0) [327](#page-330-0) pwm\_d3\_dev (C macro), [314,](#page-317-0) [316,](#page-319-0) [318–](#page-321-0)[321,](#page-324-0) [324,](#page-327-0) [327](#page-330-0) pwm\_d5\_dev (C macro), [314,](#page-317-0) [316](#page-319-0) pwm\_d6\_dev (C macro), [314,](#page-317-0) [317](#page-320-0) pwm\_d7\_dev (C macro), [314,](#page-317-0) [317](#page-320-0) pwm\_d8\_dev (C macro), [314,](#page-317-0) [317](#page-320-0) pwm\_d9\_dev (C macro), [314,](#page-317-0) [317–](#page-320-0)[321,](#page-324-0) [324](#page-327-0) pwm\_device (C++ member), [154](#page-157-0) PWM\_DEVICE\_MAX (C macro), 333-[336](#page-339-0) pwm\_get\_duty ( $C++$  function), [153](#page-156-0) pwm\_init (C++ function), [153](#page-156-0) pwm\_pin\_to\_device (C++ function), [153](#page-156-0) pwm\_set\_duty (C++ function), [153](#page-156-0)

# Q

queue (module), [196](#page-199-0) queue buffer  $t$  (C++ class), [198](#page-201-0) queue\_buffer\_t::begin\_p (C++ member), [198](#page-201-0) queue\_buffer\_t::end\_p (C++ member), [198](#page-201-0) queue\_buffer\_t::read\_p (C++ member), [198](#page-201-0) queue\_buffer\_t::size (C++ member), [198](#page-201-0) queue\_buffer\_t::write\_p (C++ member), [198](#page-201-0) queue init ( $C++$  function), [197](#page-200-0) QUEUE\_INIT\_DECL (C macro), [196](#page-199-0) queue read (C++ function),  $197$ queue\_size (C++ function), [198](#page-201-0) queue start (C++ function),  $197$ QUEUE\_STATE\_INITIALIZED (C++ class), [196](#page-199-0) QUEUE\_STATE\_RUNNING (C++ class), [196](#page-199-0) QUEUE\_STATE\_STOPPED (C++ class), [197](#page-200-0) queue\_state\_t (C++ type), [196](#page-199-0) queue\_stop (C++ function), [197](#page-200-0) queue\_stop\_isr (C++ function), [197](#page-200-0) queue  $t$  (C++ class), [199](#page-202-0) queue t::base (C++ member), [199](#page-202-0) queue\_t::buf\_p (C++ member), [199](#page-202-0) queue\_t::buffer (C++ member), [199](#page-202-0) queue\_t::left (C++ member), [199](#page-202-0)

queue t::size (C++ member),  $199$ queue\_t::state (C++ member), [199](#page-202-0) queue unused size  $(C++$  function), [198](#page-201-0) queue\_unused\_size\_isr (C++ function), [198](#page-201-0) queue write  $(C_{++}$  function), [197](#page-200-0) queue write isr  $(C++$  function), [198](#page-201-0)

## R

re (module), [293](#page-296-0) re\_compile (C++ function), [294](#page-297-0) RE\_DOTALL (C macro), [294](#page-297-0) re\_group\_t ( $C++$  class), [295](#page-298-0) re\_group\_t::buf\_p (C++ member), [295](#page-298-0) re\_group\_t::size (C++ member), [295](#page-298-0) RE\_IGNORECASE (C macro), [294](#page-297-0) re match (C++ function), [295](#page-298-0) RE\_MULTILINE (C macro), [294](#page-297-0) REQUEST\_GET\_DESCRIPTOR (C macro), [168](#page-171-0) REQUEST\_GET\_STATUS (C macro), [168](#page-171-0) REQUEST\_SET\_ADDRESS (C macro), [168](#page-171-0) REQUEST\_SET\_CONFIGURATION (C macro), [168](#page-171-0) REQUEST TYPE DATA DIRECTION DEVICE TO HOST (C macro), [168](#page-171-0) REQUEST\_TYPE\_DATA\_DIRECTION\_HOST\_TO\_DEVICE (C macro), [168](#page-171-0) REQUEST\_TYPE\_DATA\_MASK (C macro), [168](#page-171-0) REQUEST\_TYPE\_RECIPIENT\_DEVICE (C macro), [168](#page-171-0) REQUEST\_TYPE\_RECIPIENT\_ENDPOINT (C macro), [168](#page-171-0) REQUEST\_TYPE\_RECIPIENT\_INTERFACE (C macro), [168](#page-171-0) REQUEST\_TYPE\_RECIPIENT\_MASK (C macro), [168](#page-171-0) REQUEST TYPE RECIPIENT OTHER (C macro), [168](#page-171-0) REQUEST\_TYPE\_TYPE\_CLASS (C macro), [168](#page-171-0) REQUEST\_TYPE\_TYPE\_MASK (C macro), [168](#page-171-0) REQUEST\_TYPE\_TYPE\_STANDARD (C macro), [168](#page-171-0) REQUEST\_TYPE\_TYPE\_VENDOR (C macro), [168](#page-171-0) rwlock (module), [199](#page-202-0) rwlock init (C++ function), [199](#page-202-0) rwlock\_module\_init (C++ function), [199](#page-202-0) rwlock reader give  $(C++$  function), [200](#page-203-0) rwlock\_reader\_give\_isr (C++ function), [200](#page-203-0) rwlock\_reader\_take (C++ function), [199](#page-202-0) rwlock\_t  $(C++$  class), [200](#page-203-0) rwlock\_t::number\_of\_readers (C++ member), [201](#page-204-0) rwlock\_t::number\_of\_writers (C++ member), [201](#page-204-0) rwlock\_t::readers\_p (C++ member), [201](#page-204-0) rwlock t::writers  $p$  (C++ member), [201](#page-204-0) rwlock writer give  $(C++$  function), [200](#page-203-0) rwlock writer give isr  $(C++$  function), [200](#page-203-0) rwlock writer take  $(C++$  function), [200](#page-203-0) RXCIE0 (C macro), [335](#page-338-0)

RXEN0 (C macro), [335](#page-338-0)

### S

sam3x8e (module), [336](#page-339-0) SAM\_PA (C macro), [336](#page-339-0) SAM\_PB (C macro), [336](#page-339-0) SAM\_PC (C macro), [336](#page-339-0) SAM\_PD (C macro), [336](#page-339-0) sd (module), [154](#page-157-0) SD\_BLOCK\_SIZE (C macro), [154](#page-157-0) SD\_C\_SIZE (C macro), [154](#page-157-0) SD\_C\_SIZE\_MULT (C macro), [154](#page-157-0) SD\_CCC (C macro), [154](#page-157-0) sd\_cid\_t (C++ class), [156](#page-159-0) sd\_cid\_t::crc (C++ member), [156](#page-159-0) sd cid t::mdt (C++ member),  $156$ sd cid t::mid (C++ member),  $156$ sd\_cid\_t::oid (C++ member), [156](#page-159-0) sd\_cid\_t::pnm (C++ member), [156](#page-159-0) sd\_cid\_t::prv (C++ member), [156](#page-159-0) sd cid t::psn  $(C++$  member), [156](#page-159-0) SD\_CSD\_STRUCTURE\_V1 (C macro), [154](#page-157-0) SD\_CSD\_STRUCTURE\_V2 (C macro), [154](#page-157-0) sd csd  $t$  (C++ type), [158](#page-161-0) sd\_csd\_t::v1 (C++ member), [159](#page-162-0) sd\_csd\_t::v2 (C++ member), [159](#page-162-0) sd\_csd\_v1\_t (C++ class), [156](#page-159-0) sd\_csd\_v1\_t::c\_size\_high (C++ member), [156](#page-159-0) sd\_csd\_v1\_t::c\_size\_low (C++ member), [157](#page-160-0) sd\_csd\_v1\_t::c\_size\_mid (C++ member), [157](#page-160-0) sd\_csd\_v1\_t::c\_size\_mult\_high (C++ member), [157](#page-160-0) sd\_csd\_v1\_t::c\_size\_mult\_low (C++ member), [157](#page-160-0) sd\_csd\_v1\_t::ccc\_high (C++ member), [156](#page-159-0) sd\_csd\_v1\_t::ccc\_low (C++ member), [156](#page-159-0) sd\_csd\_v1\_t::copy  $(C++$  member), [157](#page-160-0) sd\_csd\_v1\_t::crc (C++ member), [157](#page-160-0) sd\_csd\_v1\_t::csd\_structure (C++ member), [156](#page-159-0) sd\_csd\_v1\_t::dsr\_imp (C++ member), [156](#page-159-0) sd csd v1 t::erase blk en  $(C++$  member), [157](#page-160-0) sd\_csd\_v1\_t::file\_format (C++ member), [157](#page-160-0) sd\_csd\_v1\_t::file\_format\_grp (C++ member),  $157$ sd\_csd\_v1\_t::nsac (C++ member), [156](#page-159-0) sd\_csd\_v1\_t::perm\_write\_protect (C++ member), [157](#page-160-0) sd\_csd\_v1\_t::r2w\_factor (C++ member), [157](#page-160-0) sd\_csd\_v1\_t::read\_bl\_len (C++ member), [156](#page-159-0) sd\_csd\_v1\_t::read\_bl\_partial (C++ member), [157](#page-160-0) sd\_csd\_v1\_t::read\_blk\_misalign (C++ member), [157](#page-160-0) sd\_csd\_v1\_t::reserved1 (C++ member), [156](#page-159-0) sd\_csd\_v1\_t::reserved2 (C++ member), [156](#page-159-0) sd csd v1 t::reserved3 (C++ member),  $157$ sd\_csd\_v1\_t::reserved4 (C++ member), [157](#page-160-0) sd csd v1 t::reserved5 (C++ member), [157](#page-160-0) sd\_csd\_v1\_t::sector\_size\_high (C++ member), [157](#page-160-0) sd\_csd\_v1\_t::sector\_size\_low (C++ member), [157](#page-160-0)

sd csd v1 t::taac (C++ member),  $156$ sd\_csd\_v1\_t::tmp\_write\_protect (C++ member), [157](#page-160-0) sd csd v1 t::tran speed  $(C++$  member), [156](#page-159-0) sd\_csd\_v1\_t::vdd\_r\_curr\_max (C++ member), [157](#page-160-0) sd\_csd\_v1\_t::vdd\_r\_curr\_min (C++ member), [157](#page-160-0) sd csd v1 t::vdd w curr max  $(C++$  member), [157](#page-160-0) sd\_csd\_v1\_t::vdd\_w\_curr\_min (C++ member), [157](#page-160-0) sd\_csd\_v1\_t::wp\_grp\_enable (C++ member), [157](#page-160-0) sd\_csd\_v1\_t::wp\_grp\_size (C++ member), [157](#page-160-0) sd\_csd\_v1\_t::write\_bl\_len\_high (C++ member), [157](#page-160-0) sd\_csd\_v1\_t::write\_bl\_len\_low (C++ member), [157](#page-160-0) sd\_csd\_v1\_t::write\_bl\_partial (C++ member), [157](#page-160-0) sd\_csd\_v1\_t::write\_blk\_misalign (C++ member), [157](#page-160-0) sd\_csd\_v2\_t (C++ class), [157](#page-160-0) sd\_csd\_v2\_t::c\_size\_high (C++ member), [158](#page-161-0) sd\_csd\_v2\_t::c\_size\_low (C++ member), [158](#page-161-0) sd\_csd\_v2\_t::c\_size\_mid (C++ member), [158](#page-161-0) sd csd v2 t::ccc high (C++ member),  $158$ sd\_csd\_v2\_t::ccc\_low (C++ member), [158](#page-161-0) sd csd v2 t::copy (C++ member),  $158$ sd\_csd\_v2\_t::crc (C++ member), [158](#page-161-0) sd\_csd\_v2\_t::csd\_structure (C++ member), [157](#page-160-0) sd\_csd\_v2\_t::dsr\_imp (C++ member), [158](#page-161-0) sd csd v2 t::erase blk en  $(C++$  member), [158](#page-161-0) sd csd v2 t::file format (C++ member),  $158$ sd csd v2 t::file format  $grp (C++ member)$ , [158](#page-161-0) sd\_csd\_v2\_t::nsac (C++ member), [157](#page-160-0) sd\_csd\_v2\_t::perm\_write\_protect (C++ member), [158](#page-161-0) sd\_csd\_v2\_t::r2w\_factor (C++ member), [158](#page-161-0) sd\_csd\_v2\_t::read\_bl\_len (C++ member), [158](#page-161-0) sd\_csd\_v2\_t::read\_bl\_partial (C++ member), [158](#page-161-0) sd\_csd\_v2\_t::read\_blk\_misalign (C++ member), [158](#page-161-0) sd\_csd\_v2\_t::reserved1 (C++ member), [157](#page-160-0) sd\_csd\_v2\_t::reserved2 (C++ member), [158](#page-161-0) sd csd v2 t::reserved3 (C++ member),  $158$ sd\_csd\_v2\_t::reserved4 (C++ member), [158](#page-161-0) sd csd v2 t::reserved5 (C++ member),  $158$ sd\_csd\_v2\_t::reserved6 (C++ member), [158](#page-161-0) sd\_csd\_v2\_t::reserved7 (C++ member), [158](#page-161-0) sd\_csd\_v2\_t::sector\_size\_high (C++ member), [158](#page-161-0) sd csd v2 t::sector size low  $(C++$  member), [158](#page-161-0) sd csd v2 t::taac (C++ member),  $157$ sd\_csd\_v2\_t::tmp\_write\_protect (C++ member),  $158$ sd\_csd\_v2\_t::tran\_speed (C++ member), [158](#page-161-0) sd\_csd\_v2\_t::wp\_grp\_enable (C++ member), [158](#page-161-0) sd\_csd\_v2\_t::wp\_grp\_size (C++ member),  $158$ sd\_csd\_v2\_t::write\_bl\_len\_high (C++ member), [158](#page-161-0) sd\_csd\_v2\_t::write\_bl\_len\_low (C++ member), [158](#page-161-0) sd\_csd\_v2\_t::write\_bl\_partial (C++ member), [158](#page-161-0) sd\_csd\_v2\_t::write\_blk\_misalign (C++ member), [158](#page-161-0) sd\_driver\_t (C++ class), [159](#page-162-0) sd driver t::spi  $p$  (C++ member), [159](#page-162-0) sd\_driver\_t::type (C++ member), [159](#page-162-0) SD\_ERR\_CHECK\_PATTERN (C macro), [154](#page-157-0)

SD\_ERR\_CRC\_ON\_OFF (C macro), [154](#page-157-0) SD\_ERR\_GO\_IDLE\_STATE (C macro), [154](#page-157-0) SD\_ERR\_NORESPONSE\_WAIT\_FOR\_DATA\_START\_Bkdi6\_Ko\_rw\_extended\_t::register\_address\_6\_0 (C++ (C macro), [154](#page-157-0) SD\_ERR\_READ\_COMMAND (C macro), [154](#page-157-0) SD\_ERR\_READ\_DATA\_START\_BLOCK (C macro), [154](#page-157-0) SD\_ERR\_READ\_OCR (C macro), [154](#page-157-0) SD\_ERR\_READ\_WRONG\_DATA\_CRC (C macro), [154](#page-157-0) SD\_ERR\_SD\_SEND\_OP\_COND (C macro), [154](#page-157-0) SD\_ERR\_SEND\_IF\_COND (C macro), [154](#page-157-0) SD\_ERR\_WRITE\_BLOCK (C macro), [154](#page-157-0) SD\_ERR\_WRITE\_BLOCK\_SEND\_STATUS (C macro), [154](#page-157-0) SD\_ERR\_WRITE\_BLOCK\_TOKEN\_DATA\_RES\_ACCEREED give (C++ function), [202](#page-205-0) (C macro), [154](#page-157-0) SD\_ERR\_WRITE\_BLOCK\_WAIT\_NOT\_BUSY (C macro), [154](#page-157-0) sd init (C++ function),  $155$ sd read block (C++ function),  $155$ sd\_read\_cid (C++ function), [155](#page-158-0) sd read csd (C++ function),  $155$ SD\_SECTOR\_SIZE (C macro), [154](#page-157-0) sd\_start (C++ function), [155](#page-158-0) sd stop (C++ function),  $155$ SD\_WRITE\_BL\_LEN (C macro), [154](#page-157-0) sd\_write\_block (C++ function), [156](#page-159-0) sdio (module), [159](#page-162-0) sdio\_0\_dev (C macro), [327](#page-330-0) sdio device  $(C_{++}$  member), [161](#page-164-0) SDIO\_DEVICE\_MAX (C macro), [337](#page-340-0) sdio\_init (C++ function), [159](#page-162-0) sdio\_io\_read\_direct (C++ function), [160](#page-163-0) sdio\_io\_read\_extended (C++ function), [161](#page-164-0) SDIO IO RW\_EXTENDED\_BLOCK\_MODE\_BLOCK (C macro), [159](#page-162-0) SDIO IO RW\_EXTENDED\_BLOCK\_MODE\_BYTE (C macro), [159](#page-162-0) SDIO\_IO\_RW\_EXTENDED\_OP\_CODE\_FIXED\_ADDRESSIvice\_t::name\_p (C++ member), [266](#page-269-0) (C macro), [159](#page-162-0) SDIO\_IO\_RW\_EXTENDED\_OP\_CODE\_INCREMENTINGryADDRESSSs\_cb (C++ member), [266](#page-269-0) (C macro), [159](#page-162-0) sdio io rw extended  $t$  (C++ class), [161](#page-164-0) sdio\_io\_rw\_extended\_t::block\_mode (C++ member), [161](#page-164-0) sdio\_io\_rw\_extended\_t::byte\_block\_count\_7\_0 (C++ member), [162](#page-165-0) sdio\_io\_rw\_extended\_t::byte\_block\_count\_8 (C++ member), [162](#page-165-0) sdio\_io\_rw\_extended\_t::function\_number (C++ member), [161](#page-164-0) sdio\_io\_rw\_extended\_t::op\_code (C++ member), [161](#page-164-0) sdio\_io\_rw\_extended\_t::register\_address\_14\_7 (C++ member), [162](#page-165-0)

sdio io rw extended t::register address  $16\,15$  (C++ member), [162](#page-165-0) member), [162](#page-165-0) sdio\_io\_rw\_extended\_t::rw\_flag (C++ member), [161](#page-164-0) sdio io send op cond  $(C++$  function), [160](#page-163-0) sdio io write direct (C++ function),  $160$ sdio io write extended (C++ function),  $161$ sdio module init (C++ function),  $159$ sdio\_select\_deselect\_card (C++ function), [160](#page-163-0) sdio\_send\_relative\_addr (C++ function), [160](#page-163-0) sdio\_start (C++ function), [159](#page-162-0) sdio\_stop ( $C++$  function), [160](#page-163-0) sem (module), [201](#page-204-0) sem\_give\_isr (C++ function), [202](#page-205-0) sem\_init (C++ function), [201](#page-204-0) SEM\_INIT\_DECL (C macro), [201](#page-204-0) sem\_module\_init ( $C++$  function), [201](#page-204-0) sem  $t$  (C++ class), [202](#page-205-0) sem\_t::count (C++ member), [202](#page-205-0) sem\_t::count\_max (C++ member), [202](#page-205-0) sem\_t::head\_p (C++ member), [202](#page-205-0) sem\_take  $(C_{++}$  function), [202](#page-205-0) service (module), [263](#page-266-0) SERVICE\_CONTROL\_EVENT\_START (C macro), [264](#page-267-0) SERVICE\_CONTROL\_EVENT\_STOP (C macro), [264](#page-267-0) service\_deregister (C++ function), [265](#page-268-0) service\_init (C++ function), [265](#page-268-0) service\_module\_init (C++ function), [265](#page-268-0) service\_register (C++ function), [265](#page-268-0) service\_start (C++ function), [265](#page-268-0) service\_status\_running\_t (C++ class), [264](#page-267-0) service\_status\_stopped\_t (C++ class), [264](#page-267-0) service status  $t$  (C++ type), [264](#page-267-0) service\_stop (C++ function), [265](#page-268-0) service  $t$  (C++ class), [266](#page-269-0) service\_t::control (C++ member), [266](#page-269-0) service\_t::next\_p (C++ member), [266](#page-269-0) setting  $t$  (C++ class), [269](#page-272-0) setting t::address (C++ member), [269](#page-272-0) setting\_t::size (C++ member), [269](#page-272-0) setting\_t::type (C++ member), [269](#page-272-0) setting\_type\_int16\_t (C++ class), [268](#page-271-0) setting\_type\_int32\_t (C++ class), [268](#page-271-0) setting\_type\_int8\_t (C++ class),  $268$ setting\_type\_string\_t (C++ class), [268](#page-271-0) setting\_type\_t (C++ type), [268](#page-271-0) settings (module), [266](#page-269-0) SETTINGS\_AREA\_CRC\_OFFSET (C macro), [268](#page-271-0) settings module init  $(C++$  function), [268](#page-271-0) settings read  $(C++$  function), [268](#page-271-0)

settings read by name  $(C++$  function), [269](#page-272-0) settings reset  $(C++$  function), [269](#page-272-0) settings write  $(C++$  function), [268](#page-271-0) settings\_write\_by\_name (C++ function), [269](#page-272-0) sha1 (module), [305](#page-308-0) shal digest  $(C++$  function), [305](#page-308-0) sha1\_init ( $C++$  function), [305](#page-308-0) shal  $t$  (C++ class), [305](#page-308-0) sha1\_t::buf ( $C++$  member), [306](#page-309-0) sha1\_t::h (C++ member), [306](#page-309-0) sha1\_t::size (C++ member), [306](#page-309-0) sha1\_update (C++ function), [305](#page-308-0) shell (module), [270](#page-273-0) shell\_history\_elem\_t (C++ class), [271](#page-274-0) shell\_history\_elem\_t::buf (C++ member), [271](#page-274-0) shell\_history\_elem\_t::next\_p (C++ member), [271](#page-274-0) shell\_history\_elem\_t::prev\_p (C++ member), [271](#page-274-0) shell init  $(C++$  function), [270](#page-273-0) shell\_line\_t (C++ class), [271](#page-274-0) shell line t::buf (C++ member),  $271$ shell\_line\_t::cursor (C++ member), [271](#page-274-0) shell line t::length (C++ member),  $271$ shell\_main (C++ function), [270](#page-273-0) shell module init (C++ function),  $270$ shell  $t$  (C++ class), [271](#page-274-0) shell t::arg  $p$  (C++ member), [271](#page-274-0) shell\_t::authorized (C++ member), [272](#page-275-0) shell\_t::buf (C++ member), [272](#page-275-0) shell\_t::carriage\_return\_received (C++ member), [272](#page-275-0) shell\_t::chin\_p (C++ member),  $271$ shell\_t::chout\_p (C++ member), [271](#page-274-0) shell\_t::current\_p (C++ member), [272](#page-275-0) shell\_t::head\_p (C++ member), [272](#page-275-0) shell\_t::heap (C++ member), [272](#page-275-0) shell t::line  $(C++$  member), [272](#page-275-0) shell t::line valid (C++ member),  $272$ shell t::match (C++ member), [272](#page-275-0) shell\_t::name\_p (C++ member), [271](#page-274-0) shell t::newline received  $(C++$  member), [272](#page-275-0) shell\_t::password\_p (C++ member), [272](#page-275-0) shell\_t::pattern (C++ member), [272](#page-275-0) shell t::prev\_line  $(C++$  member), [272](#page-275-0) shell t::tail  $p$  (C++ member), [272](#page-275-0) shell\_t::username\_p (C++ member), [271](#page-274-0) socket (module), [258](#page-261-0) socket\_accept (C++ function), [260](#page-263-0) socket\_bind (C++ function), [259](#page-262-0) socket\_close (C++ function), [259](#page-262-0) socket\_connect (C++ function), [260](#page-263-0) socket\_connect\_by\_hostname (C++ function), [260](#page-263-0) socket\_listen (C++ function), [259](#page-262-0) socket\_module\_init (C++ function), [259](#page-262-0) socket open raw  $(C++$  function), [259](#page-262-0) socket open tcp  $(C++$  function), [259](#page-262-0)

socket open udp  $(C++$  function), [259](#page-262-0) socket read  $(C++$  function), [261](#page-264-0) socket recvfrom  $(C++$  function), [261](#page-264-0) socket\_sendto (C++ function), [260](#page-263-0) socket size  $(C++$  function), [261](#page-264-0) socket  $t$  (C++ class), [261](#page-264-0) socket t::args  $p$  (C++ member), [262](#page-265-0) socket t::base (C++ member), [262](#page-265-0) socket t::closed (C++ member), [262](#page-265-0) socket\_t::left (C++ member), [262](#page-265-0) socket\_t::pbuf\_p (C++ member), [262](#page-265-0) socket\_t::pcb\_p (C++ member), [262](#page-265-0) socket\_t::remote\_addr (C++ member), [262](#page-265-0) socket\_t::state (C++ member), [262](#page-265-0) socket\_t::thrd\_p (C++ member), [262](#page-265-0) socket\_t::type (C++ member), [262](#page-265-0) socket\_write (C++ function), [261](#page-264-0) spi (module), [162](#page-165-0) spi\_0\_dev (C macro), [330,](#page-333-0) [332](#page-335-0) spi\_1\_dev (C macro), [330,](#page-333-0) [332](#page-335-0) spi\_2\_dev (C macro), [330,](#page-333-0) [333](#page-336-0) spi\_deselect (C++ function),  $163$ spi\_device (C++ member), [165](#page-168-0) SPI\_DEVICE\_MAX (C macro), [333](#page-336-0)[–337](#page-340-0) spi\_get (C++ function),  $164$ spi\_give\_bus ( $C++$  function), [163](#page-166-0) spi\_h\_dev (C macro), [326](#page-329-0) spi\_init (C++ function), [162](#page-165-0) SPI\_MODE\_MASTER (C macro), [162](#page-165-0) SPI\_MODE\_SLAVE (C macro), [162](#page-165-0) spi\_module\_init (C++ function), [162](#page-165-0) spi\_put (C++ function), [164](#page-167-0) spi\_read (C++ function), [164](#page-167-0) spi\_select (C++ function), [163](#page-166-0) SPI\_SPEED\_125KBPS (C macro), [162](#page-165-0) SPI\_SPEED\_1MBPS (C macro), [162](#page-165-0) SPI\_SPEED\_250KBPS (C macro), [162](#page-165-0) SPI\_SPEED\_2MBPS (C macro), [162](#page-165-0) SPI\_SPEED\_4MBPS (C macro), [162](#page-165-0) SPI\_SPEED\_500KBPS (C macro), [162](#page-165-0) SPI\_SPEED\_8MBPS (C macro), [162](#page-165-0) spi\_start (C++ function),  $163$ spi\_stop (C++ function),  $163$ spi\_take\_bus (C++ function), [163](#page-166-0) spi\_transfer (C++ function), [164](#page-167-0) spi\_v\_dev (C macro), [326](#page-329-0) spi\_write (C++ function), [164](#page-167-0) spiffs (C++ type), [229](#page-232-0) spiffs (module), [226](#page-229-0) SPIFFS\_APPEND (C macro), [227](#page-230-0) spiffs\_block\_ix (C++ type), [229](#page-232-0) SPIFFS\_CACHE\_DBG (C macro), [227](#page-230-0) SPIFFS\_CB\_CREATED (C++ class), [230](#page-233-0) SPIFFS CB DELETED (C++ class), [230](#page-233-0)

SPIFFS CB\_UPDATED (C++ class), [230](#page-233-0) spiffs check  $(C++$  function), [235](#page-238-0) spiffs check callback  $(C++ type)$ , [229](#page-232-0) SPIFFS\_CHECK\_DBG (C macro), [227](#page-230-0) SPIFFS CHECK DELETE BAD FILE (C++ class), [230](#page-233-0) SPIFFS CHECK DELETE ORPHANED INDEX (C++ class), [230](#page-233-0) SPIFFS CHECK DELETE PAGE (C++ class), [230](#page-233-0) SPIFFS\_CHECK\_ERROR (C++ class), [230](#page-233-0) SPIFFS\_CHECK\_FIX\_INDEX (C++ class), [230](#page-233-0) SPIFFS\_CHECK\_FIX\_LOOKUP (C++ class), [230](#page-233-0) SPIFFS\_CHECK\_INDEX (C++ class), [229](#page-232-0) SPIFFS\_CHECK\_LOOKUP (C++ class), [229](#page-232-0) SPIFFS CHECK PAGE (C++ class), [229](#page-232-0) SPIFFS\_CHECK\_PROGRESS (C++ class), [229](#page-232-0) spiffs\_check\_report\_t (C++ type), [229](#page-232-0) spiffs check type  $t$  (C++ type), [229](#page-232-0) spiffs clearerr (C++ function),  $234$ spiffs close  $(C++$  function), [233](#page-236-0) spiffs\_closedir (C++ function), [234](#page-237-0) spiffs config (C++ type), [229](#page-232-0) spiffs\_config\_t (C++ class), [237](#page-240-0) spiffs config t::hal erase  $f(C++$  member), [237](#page-240-0) spiffs config t::hal\_read\_f (C++ member), [237](#page-240-0) spiffs config t::hal write  $f$  (C++ member), [237](#page-240-0) spiffs\_config\_t::log\_block\_size (C++ member), [237](#page-240-0) spiffs\_config\_t::log\_page\_size (C++ member), [237](#page-240-0) spiffs\_config\_t::phys\_addr (C++ member), [237](#page-240-0) spiffs\_config\_t::phys\_erase\_block (C++ member), [237](#page-240-0) spiffs\_config\_t::phys\_size (C++ member), [237](#page-240-0) SPIFFS CREAT (C macro), [228](#page-231-0) spiffs\_creat (C++ function), [231](#page-234-0) SPIFFS\_DBG (C macro), [227](#page-230-0) spiffs DIR  $(C++$  type), [229](#page-232-0) spiffs dir t (C++ class), [239](#page-242-0) spiffs dir t::block (C++ member), [239](#page-242-0) spiffs\_dir\_t::entry (C++ member), [239](#page-242-0) spiffs dir t::fs (C++ member), [239](#page-242-0) SPIFFS\_DIRECT (C macro), [228](#page-231-0) spiffs dirent (C++ type), [229](#page-232-0) spiffs dirent  $t$  (C++ class), [239](#page-242-0) spiffs dirent t::name (C++ member), [239](#page-242-0) spiffs\_dirent\_t::obj\_id (C++ member), [239](#page-242-0) spiffs\_dirent\_t::pix (C++ member), [239](#page-242-0) spiffs\_dirent\_t::size (C++ member), [239](#page-242-0) spiffs\_dirent\_t::type (C++ member), [239](#page-242-0) spiffs  $\cot$  (C++ function), [236](#page-239-0) SPIFFS\_ERR\_BAD\_DESCRIPTOR (C macro), [227](#page-230-0) SPIFFS\_ERR\_CONFLICTING\_NAME (C macro), [227](#page-230-0) SPIFFS\_ERR\_DATA\_SPAN\_MISMATCH (C macro), [227](#page-230-0) SPIFFS\_ERR\_DELETED (C macro), [226](#page-229-0) SPIFFS\_ERR\_END\_OF\_OBJECT (C macro), [226](#page-229-0)

SPIFFS\_ERR\_ERASE\_FAIL (C macro), [227](#page-230-0) SPIFFS\_ERR\_FILE\_CLOSED (C macro), [226](#page-229-0) SPIFFS\_ERR\_FILE\_DELETED (C macro), [226](#page-229-0) SPIFFS\_ERR\_FILE\_EXISTS (C macro), [227](#page-230-0) SPIFFS\_ERR\_FULL (C macro), [226](#page-229-0) SPIFFS\_ERR\_INDEX\_FREE (C macro), [227](#page-230-0) SPIFFS\_ERR\_INDEX\_INVALID (C macro), [227](#page-230-0) SPIFFS\_ERR\_INDEX\_LU (C macro), [227](#page-230-0) SPIFFS\_ERR\_INDEX\_REF\_FREE (C macro), [227](#page-230-0) SPIFFS\_ERR\_INDEX\_REF\_INVALID (C macro), [227](#page-230-0) SPIFFS\_ERR\_INDEX\_REF\_LU (C macro), [227](#page-230-0) SPIFFS\_ERR\_INDEX\_SPAN\_MISMATCH (C macro), [227](#page-230-0) SPIFFS\_ERR\_INTERNAL (C macro), [227](#page-230-0) SPIFFS\_ERR\_IS\_FREE (C macro), [227](#page-230-0) SPIFFS\_ERR\_IS\_INDEX (C macro), [227](#page-230-0) SPIFFS\_ERR\_MAGIC\_NOT\_POSSIBLE (C macro), [227](#page-230-0) SPIFFS\_ERR\_MOUNTED (C macro), [227](#page-230-0) SPIFFS\_ERR\_NAME\_TOO\_LONG (C macro), [227](#page-230-0) SPIFFS\_ERR\_NO\_DELETED\_BLOCKS (C macro), [227](#page-230-0) SPIFFS\_ERR\_NOT\_A\_FILE (C macro), [227](#page-230-0) SPIFFS\_ERR\_NOT\_A\_FS (C macro), [227](#page-230-0) SPIFFS\_ERR\_NOT\_CONFIGURED (C macro), [227](#page-230-0) SPIFFS\_ERR\_NOT\_FINALIZED (C macro), [226](#page-229-0) SPIFFS\_ERR\_NOT\_FOUND (C macro), [226](#page-229-0) SPIFFS\_ERR\_NOT\_INDEX (C macro), [226](#page-229-0) SPIFFS\_ERR\_NOT\_MOUNTED (C macro), [226](#page-229-0) SPIFFS\_ERR\_NOT\_READABLE (C macro), [227](#page-230-0) SPIFFS\_ERR\_NOT\_WRITABLE (C macro), [227](#page-230-0) SPIFFS\_ERR\_OUT\_OF\_FILE\_DESCS (C macro), [226](#page-229-0) SPIFFS\_ERR\_PROBE\_NOT\_A\_FS (C macro), [227](#page-230-0) SPIFFS\_ERR\_PROBE\_TOO\_FEW\_BLOCKS (C macro), [227](#page-230-0) SPIFFS\_ERR\_RO\_ABORTED\_OPERATION (C macro), [227](#page-230-0) SPIFFS\_ERR\_RO\_NOT\_IMPL (C macro), [227](#page-230-0) SPIFFS\_ERR\_TEST (C macro), [227](#page-230-0) spiffs\_errno (C++ function), [234](#page-237-0) SPIFFS\_EXCL (C macro), [228](#page-231-0) spiffs  $fflush$  (C++ function), [233](#page-236-0) spiffs  $file (C++ type)$ , [229](#page-232-0) spiffs\_file\_callback (C++ type), [229](#page-232-0) spiffs\_file\_t (C++ type), [228](#page-231-0) spiffs\_fileop\_type\_t (C++ type), [230](#page-233-0) spiffs\_flags (C++ type), [229](#page-232-0) spiffs\_flags\_t (C++ type), [228](#page-231-0) spiffs format  $(C++$  function), [235](#page-238-0) spiffs\_fremove (C++ function), [233](#page-236-0) spiffs  $fstat (C++ function)$ , [233](#page-236-0) spiffs  $gc (C++ function)$ , [236](#page-239-0) SPIFFS GC\_DBG (C macro), [227](#page-230-0) spiffs gc quick  $(C++$  function), [235](#page-238-0)

spiffs info  $(C++$  function), [235](#page-238-0) SPIFFS\_LOCK (C macro), [228](#page-231-0) spiffs lseek  $(C++$  function), [232](#page-235-0) spiffs\_mode (C++ type), [229](#page-232-0) spiffs mode  $t$  (C++ type), [228](#page-231-0) spiffs mount ( $C++$  function), [230](#page-233-0) spiffs mounted  $(C_{++}$  function), [235](#page-238-0) SPIFFS O APPEND (C macro), [227](#page-230-0) SPIFFS O CREAT (C macro), [228](#page-231-0) SPIFFS\_O\_DIRECT (C macro), [228](#page-231-0) SPIFFS\_O\_EXCL (C macro), [228](#page-231-0) SPIFFS\_O\_RDONLY (C macro), [228](#page-231-0) SPIFFS\_O\_RDWR (C macro), [228](#page-231-0) SPIFFS\_O\_TRUNC (C macro), [228](#page-231-0) SPIFFS\_O\_WRONLY (C macro), [228](#page-231-0) spiffs\_obj\_id (C++ type), [229](#page-232-0) spiffs\_obj\_type (C++ type), [229](#page-232-0) spiffs obj type  $t$  (C++ type), [228](#page-231-0) SPIFFS\_OK (C macro), [226](#page-229-0) spiffs open  $(C++$  function), [231](#page-234-0) spiffs\_open\_by\_dirent (C++ function), [231](#page-234-0) spiffs open by page  $(C++$  function), [231](#page-234-0) spiffs\_opendir (C++ function), [234](#page-237-0) spiffs page ix  $(C++$  type), [229](#page-232-0) SPIFFS\_RDONLY (C macro), [228](#page-231-0) SPIFFS\_RDWR (C macro), [228](#page-231-0) spiffs\_read (C++ function), [232](#page-235-0) spiffs\_readdir (C++ function), [234](#page-237-0) spiffs\_remove (C++ function), [232](#page-235-0) spiffs rename  $(C++$  function), [234](#page-237-0) SPIFFS\_SEEK\_CUR (C macro), [228](#page-231-0) SPIFFS\_SEEK\_END (C macro), [228](#page-231-0) SPIFFS\_SEEK\_SET (C macro), [228](#page-231-0) spiffs\_set\_file\_callback\_func (C++ function), [236](#page-239-0) spiffs span ix  $(C++$  type), [229](#page-232-0) spiffs  $stat (C++ function)$ , [233](#page-236-0) spiffs stat  $t$  (C++ class), [238](#page-241-0) spiffs\_stat\_t::name (C++ member), [238](#page-241-0) spiffs stat t::obj id  $(C++$  member), [238](#page-241-0) spiffs\_stat\_t::pix (C++ member), [238](#page-241-0) spiffs stat t::size (C++ member), [238](#page-241-0) spiffs stat t::type  $(C++$  member), [238](#page-241-0) spiffs  $t$  (C++ class), [237](#page-240-0) spiffs\_t::block\_count (C++ member), [237](#page-240-0) spiffs\_t::cfg (C++ member), [237](#page-240-0) spiffs\_t::check\_cb\_f (C++ member), [238](#page-241-0) spiffs\_t::cleaning (C++ member), [238](#page-241-0) spiffs t::config\_magic (C++ member), [238](#page-241-0) spiffs\_t::cursor\_block\_ix (C++ member), [237](#page-240-0) spiffs\_t::cursor\_obj\_lu\_entry (C++ member), [238](#page-241-0) spiffs\_t::err\_code (C++ member), [238](#page-241-0) spiffs\_t::fd\_count (C++ member), [238](#page-241-0) spiffs t::fd space (C++ member),  $238$ spiffs t::file cb  $f$  (C++ member), [238](#page-241-0)

spiffs t::free blocks (C++ member), [238](#page-241-0) spiffs t::free cursor block ix  $(C++$  member), [237](#page-240-0) spiffs t::free cursor obj lu entry  $(C++$  member), [237](#page-240-0) spiffs\_t::lu\_work (C++ member), [238](#page-241-0) spiffs t::max erase count (C++ member), [238](#page-241-0) spiffs t::mounted (C++ member), [238](#page-241-0) spiffs t::stats p\_allocated (C++ member), [238](#page-241-0) spiffs\_t::stats\_p\_deleted (C++ member), [238](#page-241-0) spiffs t::user\_data (C++ member), [238](#page-241-0) spiffs\_t::work (C++ member), [238](#page-241-0) spiffs\_tell (C++ function), [236](#page-239-0) SPIFFS\_TRUNC (C macro), [227](#page-230-0) SPIFFS\_TYPE\_DIR (C macro), [228](#page-231-0) SPIFFS\_TYPE\_FILE (C macro), [228](#page-231-0) SPIFFS\_TYPE\_HARD\_LINK (C macro), [228](#page-231-0) SPIFFS\_TYPE\_SOFT\_LINK (C macro), [228](#page-231-0) SPIFFS\_UNLOCK (C macro), [228](#page-231-0) spiffs unmount ( $C++$  function), [230](#page-233-0) spiffs write  $(C++$  function), [232](#page-235-0) SPIFFS\_WRONLY (C macro), [228](#page-231-0) st2t (C++ function), [108](#page-111-0) std (module), [295](#page-298-0) std\_module\_init (C++ function), [295](#page-298-0) std\_printf  $(C++$  function), [296](#page-299-0) STD\_PRINTF\_DEBUG (C macro), [121](#page-124-0) std strip ( $C++$  function), [299](#page-302-0) std\_strtol (C++ function), [297](#page-300-0) stm32f100rb (module), [336](#page-339-0) stm32f205rg (module), [337](#page-340-0) stm32f303vc (module), [337](#page-340-0) stm32f3discovery (module), [328](#page-331-0) stm32vldiscovery (module), [331](#page-334-0) STRINGIFY (C macro), [120](#page-123-0) STRINGIFY2 (C macro), [120](#page-123-0) sys ( $C++$  member),  $110$ sys (module), [107](#page-110-0) sys get config  $(C++$  function), [109](#page-112-0) sys\_get\_info (C++ function), [109](#page-112-0) sys get stdin  $(C++$  function), [109](#page-112-0) sys\_get\_stdout (C++ function), [109](#page-112-0) sys interrupt cpu usage get  $(C++$  function), [110](#page-113-0) sys interrupt cpu usage reset  $(C++$  function), [110](#page-113-0) sys\_lock (C++ function), [109](#page-112-0) sys\_lock\_isr (C++ function), [109](#page-112-0) sys\_module\_init (C++ function), [108](#page-111-0) sys\_set\_stdin (C++ function), [108](#page-111-0) sys set stdout ( $C++$  function), [109](#page-112-0) sys\_start (C++ function), [108](#page-111-0) sys\_stop (C++ function), [108](#page-111-0) sys\_t (C++ class), [110](#page-113-0) sys\_t::start (C++ member), [110](#page-113-0) sys\_t::stdin\_p (C++ member), [110](#page-113-0) sys\_t::stdout\_p (C++ member), [110](#page-113-0) sys t::tick ( $C++$  member), [110](#page-113-0)

sys t::time  $(C_{++}$  member), [110](#page-113-0) SYS\_TICK\_MAX (C macro), [108](#page-111-0) sys tick  $t$  (C++ type),  $108$ sys\_unlock (C++ function), [109](#page-112-0) sys\_unlock\_isr (C++ function), [109](#page-112-0)

## T

t2st ( $C++$  function),  $108$ thrd (module), [110](#page-113-0) THRD\_CONTEXT\_LOAD\_ISR (C macro), [112](#page-115-0) THRD\_CONTEXT\_STORE\_ISR (C macro), [112](#page-115-0) thrd\_environment\_t  $(C++$  class), [116](#page-119-0) thrd\_environment\_t::max\_number\_of\_variables (C++ member), [116](#page-119-0) thrd\_environment\_t::number\_of\_variables (C++ member), [116](#page-119-0) thrd\_environment\_t::variables\_p (C++ member), [116](#page-119-0) thrd\_environment\_variable\_t (C++ class),  $116$ thrd\_environment\_variable\_t::name\_p (C++ member), [116](#page-119-0) thrd environment variable t::value  $p$  (C++ member), [116](#page-119-0) thrd\_get\_by\_name (C++ function), [114](#page-117-0) thrd get env  $(C++$  function), [115](#page-118-0) thrd\_get\_global\_env (C++ function), [115](#page-118-0) thrd\_get\_log\_mask  $(C++$  function), [114](#page-117-0) thrd\_get\_name (C++ function), [114](#page-117-0) thrd\_get\_prio (C++ function), [114](#page-117-0) thrd\_init\_env (C++ function), [115](#page-118-0) thrd\_init\_global\_env (C++ function), [114](#page-117-0) thrd\_join  $(C++$  function), [113](#page-116-0) thrd module init  $(C++$  function), [112](#page-115-0) THRD\_RESCHEDULE\_ISR (C macro), [112](#page-115-0) thrd resume  $(C_{++}$  function), [112](#page-115-0) thrd\_resume\_isr (C++ function), [116](#page-119-0) thrd\_self (C++ function), [113](#page-116-0) thrd\_set\_env (C++ function), [115](#page-118-0) thrd\_set\_global\_env (C++ function), [114](#page-117-0) thrd set  $log$  mask (C++ function), [114](#page-117-0) thrd\_set\_name (C++ function), [113](#page-116-0) thrd set prio  $(C++$  function), [114](#page-117-0) thrd\_sleep (C++ function), [113](#page-116-0) thrd sleep ms  $(C++$  function), [113](#page-116-0) thrd\_sleep\_us  $(C++$  function), [113](#page-116-0) thrd spawn  $(C++$  function), [112](#page-115-0) THRD\_STACK (C macro), [111](#page-114-0) thrd\_suspend (C++ function), [112](#page-115-0) thrd\_suspend\_isr (C++ function), [115](#page-118-0) thrd\_t (C++ class),  $116$ thrd t::err ( $C++$  member), [116](#page-119-0) thrd t::log mask (C++ member),  $116$ thrd\_t::name\_p (C++ member), [116](#page-119-0) thrd\_t::next\_p (C++ member), [116](#page-119-0) thrd\_t::port (C++ member), [116](#page-119-0)

thrd t::prev  $p$  (C++ member), [116](#page-119-0) thrd t::prio (C++ member),  $116$ thrd t::state ( $C++$  member), [116](#page-119-0) thrd\_t::timer\_p (C++ member), [116](#page-119-0) thrd yield  $(C++$  function), [113](#page-116-0) thrd yield isr  $(C++$  function), [116](#page-119-0) time (module), [117](#page-120-0) time\_busy\_wait\_us (C++ function),  $117$ time  $diff (C++ function)$ , [117](#page-120-0) time\_get (C++ function), [117](#page-120-0) time\_set (C++ function), [117](#page-120-0) time\_t  $(C++$  class),  $118$ time\_t::nanoseconds (C++ member), [118](#page-121-0) time\_t::seconds (C++ member), [118](#page-121-0) time\_unix\_time\_to\_date (C++ function), [117](#page-120-0) timer (module), [118](#page-121-0) timer\_init (C++ function), [119](#page-122-0) timer module init  $(C++$  function), [119](#page-122-0) TIMER\_PERIODIC (C macro), [119](#page-122-0) timer start (C++ function),  $119$ timer\_start\_isr (C++ function), [119](#page-122-0) timer stop ( $C++$  function), [120](#page-123-0) timer\_stop\_isr (C++ function), [120](#page-123-0) timer  $t$  (C++ class), [120](#page-123-0) timer\_t::arg\_p (C++ member), [120](#page-123-0) timer\_t::callback (C++ member), [120](#page-123-0) timer\_t::delta (C++ member), [120](#page-123-0) timer\_t::flags (C++ member), [120](#page-123-0) timer\_t::next\_p (C++ member), [120](#page-123-0) timer\_t::timeout (C++ member), [120](#page-123-0) TOKENPASTE (C macro), [121](#page-124-0) TOKENPASTE2 (C macro), [121](#page-124-0) TXC0 (C macro), [335](#page-338-0) TXCIE0 (C macro), [335](#page-338-0) TXEN0 (C macro), [335](#page-338-0) types (module), [120](#page-123-0)

# $\cup$

U2X0 (C macro), [334](#page-337-0) uart (module), [165](#page-168-0) uart 0 dev (C macro), [330,](#page-333-0) [332](#page-335-0) uart\_1\_dev (C macro), [330,](#page-333-0) [332](#page-335-0) uart 2 dev (C macro), [330,](#page-333-0) [332](#page-335-0) uart\_device (C++ member), [166](#page-169-0) UART\_DEVICE\_MAX (C macro), [333–](#page-336-0)[337](#page-340-0) uart\_init ( $C++$  function), [165](#page-168-0) uart\_module\_init (C++ function), [165](#page-168-0) uart\_read (C macro), [165](#page-168-0) uart\_set\_rx\_filter\_cb (C++ function), [166](#page-169-0) uart soft (module), [166](#page-169-0) uart soft driver  $t$  (C++ class), [167](#page-170-0) uart soft driver t::baudrate (C++ member),  $168$ uart soft driver t::chin (C++ member),  $168$ uart\_soft\_driver\_t::chout (C++ member), [168](#page-171-0)

uart soft driver t::rx exti (C++ member), [167](#page-170-0) uart\_soft\_driver\_t::rx\_pin (C++ member), [167](#page-170-0) uart soft driver t::sample time  $(C++$  member), [168](#page-171-0) uart\_soft\_driver\_t::tx\_pin (C++ member), [167](#page-170-0) uart soft init (C++ function),  $167$ uart soft read (C macro),  $167$ uart soft write (C macro),  $167$ uart start (C++ function),  $166$ uart stop ( $C++$  function), [166](#page-169-0) uart\_write (C macro), [165](#page-168-0) UCSZ00 (C macro), [334](#page-337-0) UCSZ01 (C macro), [334](#page-337-0) UCSZ02 (C macro), [334](#page-337-0) UDRE0 (C macro), [335](#page-338-0) UDRIE0 (C macro), [335](#page-338-0) UNIQUE (C macro), [121](#page-124-0) UNUSED (C macro), [120](#page-123-0) UPE0 (C macro), [334](#page-337-0) UPM00 (C macro), [334](#page-337-0) UPM01 (C macro), [334](#page-337-0) USART0\_RX\_vect (C macro), [334](#page-337-0) USART0 TX vect (C macro), [334](#page-337-0) USART0\_UDRE\_vect (C macro), [334](#page-337-0) usb (module), [168](#page-171-0) USB\_CDC\_CONTROL\_LINE\_STATE (C macro), [169](#page-172-0) USB\_CDC\_LINE\_CODING (C macro), [169](#page-172-0) usb\_cdc\_line\_info\_t (C++ class), [175](#page-178-0) usb\_cdc\_line\_info\_t::char\_format (C++ member), [175](#page-178-0) usb\_cdc\_line\_info\_t::data\_bits (C++ member), [175](#page-178-0) usb\_cdc\_line\_info\_t::dte\_rate (C++ member), [175](#page-178-0) usb\_cdc\_line\_info\_t::parity\_type (C++ member), [175](#page-178-0) USB\_CDC\_SEND\_BREAK (C macro), [169](#page-172-0) USB\_CLASS\_APPLICATION\_SPECIFIC (C macro), [169](#page-172-0) USB\_CLASS\_AUDIO (C macro), [169](#page-172-0) USB\_CLASS\_AUDIO\_VIDEO\_DEVICES (C macro), [169](#page-172-0) USB\_CLASS\_BILLBOARD\_DEVICE\_CLASS (C macro), [169](#page-172-0) USB\_CLASS\_CDC\_CONTROL (C macro), [169](#page-172-0) USB\_CLASS\_CDC\_DATA (C macro), [169](#page-172-0) USB\_CLASS\_CONTENT\_SECURITY (C macro), [169](#page-172-0) USB\_CLASS\_DIAGNOSTIC\_DEVICE (C macro), [169](#page-172-0) USB\_CLASS\_HID (C macro), [169](#page-172-0) USB\_CLASS\_HID\_PROTOCOL\_KEYBOARD (C macro), [180](#page-183-0) USB\_CLASS\_HID\_PROTOCOL\_MOUSE (C macro), [180](#page-183-0) USB\_CLASS\_HID\_PROTOCOL\_NONE (C macro), [180](#page-183-0) USB\_CLASS\_HID\_SUBCLASS\_BOOT\_INTERFACE (C macro), [180](#page-183-0)

- USB\_CLASS\_HID\_SUBCLASS\_NONE (C macro), [180](#page-183-0)
- USB CLASS HUB (C macro), [169](#page-172-0)
- USB\_CLASS\_IMAGE (C macro), [169](#page-172-0)

USB\_CLASS\_MASS\_STORAGE (C macro), [169](#page-172-0) USB\_CLASS\_MISCELLANEOUS (C macro), [169](#page-172-0) USB\_CLASS\_PERSONAL\_HEALTHCARE (C macro), [169](#page-172-0) USB\_CLASS\_PHYSICAL (C macro), [169](#page-172-0) USB\_CLASS\_PRINTER (C macro), [169](#page-172-0) USB\_CLASS\_SMART\_CARD (C macro), [169](#page-172-0) USB\_CLASS\_USE\_INTERFACE (C macro), [168](#page-171-0) USB\_CLASS\_VENDOR\_SPECIFIC (C macro), [169](#page-172-0) USB\_CLASS\_VIDEO (C macro), [169](#page-172-0) USB\_CLASS\_WIRELESS\_CONTROLLER (C macro), [169](#page-172-0) usb\_desc\_get\_class (C++ function), [170](#page-173-0) usb\_desc\_get\_configuration (C++ function), [170](#page-173-0) usb\_desc\_get\_endpoint (C++ function), [170](#page-173-0) usb\_desc\_get\_interface (C++ function), [170](#page-173-0) usb\_descriptor\_cdc\_acm\_t (C++ class), [174](#page-177-0) usb descriptor cdc acm t::capabilities (C++ member), [174](#page-177-0) usb descriptor cdc acm t::descriptor type (C++ member), [174](#page-177-0) usb descriptor cdc acm t::length (C++ member),  $174$ usb\_descriptor\_cdc\_acm\_t::sub\_type (C++ member), [174](#page-177-0) usb descriptor cdc call management  $t$  (C++ class), [174](#page-177-0) usb descriptor cdc call management t::capabilities (C++ member), [174](#page-177-0) usb\_descriptor\_cdc\_call\_management\_t::data\_interface (C++ member), [174](#page-177-0) usb\_descriptor\_cdc\_call\_management\_t::descriptor\_type (C++ member), [174](#page-177-0) usb\_descriptor\_cdc\_call\_management\_t::length (C++ member), [174](#page-177-0) usb\_descriptor\_cdc\_call\_management\_t::sub\_type (C++ member), [174](#page-177-0) usb descriptor cdc header  $t$  (C++ class), [174](#page-177-0) usb descriptor cdc header t::bcd (C++ member),  $174$ usb descriptor cdc header t::descriptor type  $(C++)$ member), [174](#page-177-0) usb descriptor cdc header t::length (C++ member),  $174$ usb\_descriptor\_cdc\_header\_t::sub\_type (C++ member), [174](#page-177-0) usb descriptor cdc union  $t$  (C++ class), [174](#page-177-0) usb descriptor cdc union t::descriptor type  $(C++$  member), [174](#page-177-0) usb\_descriptor\_cdc\_union\_t::length (C++ member), [174](#page-177-0) usb\_descriptor\_cdc\_union\_t::master\_interface (C++ member), [174](#page-177-0) usb\_descriptor\_cdc\_union\_t::slave\_interface (C++ member), [174](#page-177-0) usb\_descriptor\_cdc\_union\_t::sub\_type (C++ member), [174](#page-177-0) usb\_descriptor\_configuration\_t (C++ class), [172](#page-175-0)

usb descriptor configuration t::configuration  $(C++)$ member), [172](#page-175-0)

- usb descriptor configuration t::configuration attributes (C++ member), [172](#page-175-0)
- usb descriptor configuration t::configuration value (C++ member), [172](#page-175-0)
- usb\_descriptor\_configuration\_t::descriptor\_type (C++ member), [172](#page-175-0)
- usb descriptor configuration t::length  $(C++$  member), [172](#page-175-0)
- usb descriptor configuration t::max power (C++ member), [172](#page-175-0)
- usb\_descriptor\_configuration\_t::num\_interfaces (C++ member), [172](#page-175-0)
- usb\_descriptor\_configuration\_t::total\_length (C++ member), [172](#page-175-0)
- usb descriptor device  $t$  (C++ class), [172](#page-175-0)
- usb\_descriptor\_device\_t::bcd\_device (C++ member), [172](#page-175-0)
- usb\_descriptor\_device\_t::bcd\_usb (C++ member), [172](#page-175-0)
- usb descriptor device t::descriptor type  $(C++$  member), [172](#page-175-0)
- usb descriptor device t::device class (C++ member), [172](#page-175-0)
- usb\_descriptor\_device\_t::device\_protocol (C++ member), [172](#page-175-0)
- usb descriptor device t::device subclass (C++ member), [172](#page-175-0)
- usb descriptor device t::id product (C++ member),  $172$
- usb\_descriptor\_device\_t::id\_vendor (C++ member), [172](#page-175-0)
- usb\_descriptor\_device\_t::length (C++ member), [172](#page-175-0)
- usb\_descriptor\_device\_t::manufacturer (C++ member), [172](#page-175-0)
- usb\_descriptor\_device\_t::max\_packet\_size\_0 (C++ member), [172](#page-175-0)
- usb\_descriptor\_device\_t::num\_configurations (C++ member), [172](#page-175-0)
- usb descriptor device t::product (C++ member),  $172$
- usb descriptor device t::serial number (C++ member), [172](#page-175-0)
- usb\_descriptor\_endpoint\_t (C++ class), [173](#page-176-0)
- usb\_descriptor\_endpoint\_t::attributes (C++ member), [173](#page-176-0)
- usb descriptor endpoint t::descriptor type  $(C++$  member), [173](#page-176-0)
- usb\_descriptor\_endpoint\_t::endpoint\_address (C++ member), [173](#page-176-0)
- usb\_descriptor\_endpoint\_t::interval (C++ member), [173](#page-176-0)
- usb\_descriptor\_endpoint\_t::length (C++ member), [173](#page-176-0)
- usb\_descriptor\_endpoint\_t::max\_packet\_size (C++ member), [173](#page-176-0)
- usb descriptor header  $t$  (C++ class), [172](#page-175-0)
- usb\_descriptor\_header\_t::descriptor\_type (C++ member), [172](#page-175-0)

usb\_descriptor\_header\_t::length (C++ member), [172](#page-175-0) usb descriptor interface association  $t$  (C++ class), [173](#page-176-0)

- usb descriptor interface association t::descriptor type (C++ member), [173](#page-176-0)
- usb descriptor interface association t::first interface (C++ member), [173](#page-176-0)
- usb descriptor interface association t::function (C++ member), [173](#page-176-0)
- usb descriptor interface association t::function class (C++ member), [173](#page-176-0)
- usb descriptor interface association t::function protocol (C++ member), [173](#page-176-0)
- usb\_descriptor\_interface\_association\_t::function\_subclass (C++ member), [173](#page-176-0)
- usb\_descriptor\_interface\_association\_t::interface\_count (C++ member), [173](#page-176-0)
- usb\_descriptor\_interface\_association\_t::length (C++ member), [173](#page-176-0)
- usb\_descriptor\_interface\_t (C++ class), [172](#page-175-0)
- usb descriptor interface t::alternate setting (C++ member), [173](#page-176-0)
- usb descriptor interface t::descriptor type (C++ member), [173](#page-176-0)
- usb\_descriptor\_interface\_t::interface (C++ member), [173](#page-176-0)

usb\_descriptor\_interface\_t::interface\_class (C++ member), [173](#page-176-0)

- usb descriptor interface t::interface number  $(C++)$ member), [173](#page-176-0)
- usb\_descriptor\_interface\_t::interface\_protocol (C++ member), [173](#page-176-0)
- usb\_descriptor\_interface\_t::interface\_subclass (C++ member), [173](#page-176-0)
- usb\_descriptor\_interface\_t::length (C++ member), [173](#page-176-0)
- usb\_descriptor\_interface\_t::num\_endpoints (C++ member), [173](#page-176-0)
- usb\_descriptor\_string\_t (C++ class), [173](#page-176-0)
- usb descriptor string t::descriptor type  $(C++$  member), [173](#page-176-0)
- usb descriptor string t::length (C++ member),  $173$
- usb\_descriptor\_string\_t::string (C++ member), [173](#page-176-0)
- usb descriptor  $t$  (C++ type), [174](#page-177-0)
- usb\_descriptor\_t::configuration (C++ member), [175](#page-178-0)
- usb descriptor t::device (C++ member),  $175$
- usb descriptor t::endpoint (C++ member),  $175$
- usb descriptor t::header (C++ member),  $175$
- usb\_descriptor\_t::interface (C++ member), [175](#page-178-0)
- usb\_descriptor\_t::string (C++ member), [175](#page-178-0)
- usb\_device (C++ member), [171](#page-174-0)
- usb\_device (module), [175](#page-178-0)
- usb\_device\_class\_cdc (module), [176](#page-179-0)
- usb\_device\_class\_cdc\_driver\_t (C++ class), [177](#page-180-0)
- usb\_device\_class\_cdc\_driver\_t::base (C++ member), [177](#page-180-0) usb\_device\_class\_cdc\_driver\_t::chin (C++ member), [177](#page-180-0)
- usb\_device\_class\_cdc\_driver\_t::chout (C++ member), [177](#page-180-0)
- usb\_device\_class\_cdc\_driver\_t::control\_interface (C++ usb\_host\_class\_mass\_storage\_driver\_t::size (C++ memmember), [177](#page-180-0)
- usb device class cdc driver t::drv  $p$  (C++ member), [177](#page-180-0)
- usb\_device\_class\_cdc\_driver\_t::endpoint\_in (C++ member), [177](#page-180-0)
- usb device class cdc driver t::endpoint out  $(C++)$ member), [177](#page-180-0)
- usb\_device\_class\_cdc\_driver\_t::line\_info (C++ member), [177](#page-180-0)
- usb\_device\_class\_cdc\_driver\_t::line\_state (C++ member), [177](#page-180-0)
- usb\_device\_class\_cdc\_init (C++ function), [177](#page-180-0)
- usb\_device\_class\_cdc\_input\_isr (C++ function), [177](#page-180-0)
- usb\_device\_class\_cdc\_is\_connected (C++ function), [177](#page-180-0)
- usb\_device\_class\_cdc\_module\_init (C++ function), [177](#page-180-0)
- usb\_device\_class\_cdc\_read (C macro), [176](#page-179-0)
- usb device class cdc write (C macro),  $176$
- USB\_DEVICE\_MAX (C macro), [334](#page-337-0)
- usb device module init  $(C++$  function), [178](#page-181-0)
- usb\_device\_read\_isr (C++ function), [179](#page-182-0)
- usb device start (C++ function),  $178$
- usb\_device\_stop (C++ function), [178](#page-181-0)
- usb device write  $(C++$  function), [178](#page-181-0)
- usb device write isr  $(C++$  function), [179](#page-182-0)
- usb format descriptors  $(C++$  function), [170](#page-173-0)
- usb\_host (module), [179](#page-182-0)
- usb\_host\_class\_hid (module), [179](#page-182-0)
- usb\_host\_class\_hid\_device\_t (C++ class), [180](#page-183-0)
- usb\_host\_class\_hid\_device\_t::buf (C++ member), [180](#page-183-0)
- usb\_host\_class\_hid\_driver\_t (C++ class), [180](#page-183-0)
- usb\_host\_class\_hid\_driver\_t::device\_driver (C++ member), [181](#page-184-0)
- usb\_host\_class\_hid\_driver\_t::devices\_p (C++ member), [181](#page-184-0)
- usb host class hid driver t::length (C++ member),  $181$
- usb host class hid driver t::size (C++ member),  $181$
- usb\_host\_class\_hid\_driver\_t::usb\_p (C++ member), [181](#page-184-0) usb host class hid init (C++ function),  $180$
- usb\_host\_class\_hid\_start (C++ function), [180](#page-183-0)
- usb host class hid stop  $(C++$  function), [180](#page-183-0)
- usb host class mass storage (module), [181](#page-184-0)
- usb host class mass storage device read  $(C++$  function), [181](#page-184-0)
- usb\_host\_class\_mass\_storage\_device\_t (C++ class), [181](#page-184-0)
- usb\_host\_class\_mass\_storage\_device\_t::buf (C++ member), [181](#page-184-0)
- usb\_host\_class\_mass\_storage\_driver\_t (C++ class), [181](#page-184-0)
- usb\_host\_class\_mass\_storage\_driver\_t::device\_driver (C++ member), [182](#page-185-0)
- usb\_host\_class\_mass\_storage\_driver\_t::devices\_p (C++ member), [181](#page-184-0)
- usb\_host\_class\_mass\_storage\_driver\_t::length (C++ member), [181](#page-184-0)
- ber), [181](#page-184-0)
- usb host class mass storage driver t::usb  $p$  (C++ member), [181](#page-184-0)
- usb\_host\_class\_mass\_storage\_init (C++ function), [181](#page-184-0)
- usb host class mass storage start  $(C++$  function), [181](#page-184-0)
- usb host class mass storage stop  $(C++$  function), [181](#page-184-0) usb host device close  $(C++$  function), [183](#page-186-0)
- usb host device control transfer  $(C++$  function), [184](#page-187-0) usb\_host\_device\_driver\_t (C++ class), [185](#page-188-0)
- usb\_host\_device\_driver\_t::enumerate (C++ member), [185](#page-188-0)
- usb\_host\_device\_driver\_t::next\_p (C++ member), [185](#page-188-0)
- usb\_host\_device\_driver\_t::supports (C++ member), [185](#page-188-0)
- usb\_host\_device\_open (C++ function), [183](#page-186-0)
- usb\_host\_device\_read (C++ function), [183](#page-186-0)
- usb\_host\_device\_set\_configuration (C++ function), [184](#page-187-0)
- USB\_HOST\_DEVICE\_STATE\_ATTACHED (C macro), [182](#page-185-0)
- USB\_HOST\_DEVICE\_STATE\_NONE (C macro), [182](#page-185-0)
- usb\_host\_device\_t (C++ class), [184](#page-187-0)
- usb host device t::address (C++ member),  $185$
- usb\_host\_device\_t::buf (C++ member), [185](#page-188-0)
- usb host device t::conf  $p$  (C++ member), [185](#page-188-0)
- usb host device t::configuration (C++ member),  $185$
- usb host device t::description  $p$  (C++ member), [185](#page-188-0)
- usb\_host\_device\_t::dev\_p (C++ member), [185](#page-188-0)
- usb\_host\_device\_t::id (C++ member), [185](#page-188-0)
- usb\_host\_device\_t::max\_packet\_size (C++ member), [185](#page-188-0)
- usb\_host\_device\_t::pid (C++ member), [185](#page-188-0)
- usb\_host\_device\_t::pipes (C++ member), [185](#page-188-0)
- usb\_host\_device\_t::self\_p (C++ member), [185](#page-188-0)
- usb\_host\_device\_t::size (C++ member), [185](#page-188-0)
- usb\_host\_device\_t::state (C++ member), [185](#page-188-0)
- usb host device t::vid  $(C++$  member), [185](#page-188-0)
- usb\_host\_device\_write (C++ function), [184](#page-187-0)
- usb host driver add  $(C++$  function), [183](#page-186-0)
- usb\_host\_driver\_remove (C++ function), [183](#page-186-0)
- usb\_host\_init (C++ function), [182](#page-185-0)
- usb\_host\_module\_init (C++ function), [182](#page-185-0)
- usb host start (C++ function),  $182$
- usb host stop ( $C++$  function), [182](#page-185-0)
- usb message add  $t$  (C++ class), [175](#page-178-0)
- usb\_message\_add\_t::device (C++ member), [175](#page-178-0)
- usb\_message\_add\_t::header (C++ member), [175](#page-178-0)
- usb\_message\_header\_t (C++ class), [175](#page-178-0)
- usb\_message\_header\_t::type (C++ member), [175](#page-178-0)
- usb\_message\_t ( $C++$  type), [175](#page-178-0)
- usb\_message\_t::add (C++ member), [175](#page-178-0)
- usb\_message\_t::header (C++ member), [175](#page-178-0)
- USB\_MESSAGE\_TYPE\_ADD (C macro), [169](#page-172-0)
- USB\_MESSAGE\_TYPE\_REMOVE (C macro), [169](#page-172-0)
- $(C++$  USB PIPE TYPE BULK (C macro), [182](#page-185-0) USB\_PIPE\_TYPE\_CONTROL (C macro), [182](#page-185-0)

USB\_PIPE\_TYPE\_INTERRUPT (C macro), [182](#page-185-0) USB\_PIPE\_TYPE\_ISOCHRONOUS (C macro), [182](#page-185-0) usb\_setup\_t ( $C++$  class), [171](#page-174-0) usb\_setup\_t::configuration\_value (C++ member), [171](#page-174-0) usb\_setup\_t::descriptor\_index (C++ member), [171](#page-174-0) usb\_setup\_t::descriptor\_type (C++ member), [171](#page-174-0) usb setup t::device address (C++ member),  $171$ usb\_setup\_t::feature\_selector (C++ member), [171](#page-174-0) usb\_setup\_t::index (C++ member), [171](#page-174-0) usb\_setup\_t::language\_id (C++ member), [171](#page-174-0) usb\_setup\_t::length (C++ member), [171](#page-174-0) usb\_setup\_t::request (C++ member), [171](#page-174-0) usb\_setup\_t::request\_type (C++ member), [171](#page-174-0) usb\_setup\_t::value (C++ member), [171](#page-174-0) usb\_setup\_t::zero (C++ member), [171](#page-174-0) usb\_setup\_t::zero0 (C++ member), [171](#page-174-0) usb\_setup\_t::zero1 (C++ member), [171](#page-174-0) usb\_setup\_t::zero\_interface\_endpoint (C++ member), [171](#page-174-0) USBS0 (C macro), [334](#page-337-0)

## V

VERSION STR (C macro), [108](#page-111-0)

### W

watchdog (module), [185](#page-188-0) watchdog\_kick (C++ function), [186](#page-189-0) watchdog\_module\_init (C++ function), [186](#page-189-0) watchdog\_start\_ms (C++ function), [186](#page-189-0) watchdog\_stop (C++ function), [186](#page-189-0)